# **UNIVERSIDAD NACIONAL DANIEL ALCIDES CARRIÓN**

# **FACULTAD DE INGENIERÍA**

**ESCUELA DE FORMACIÓN PROFESIONAL DE INGENIERÍA CIVIL**

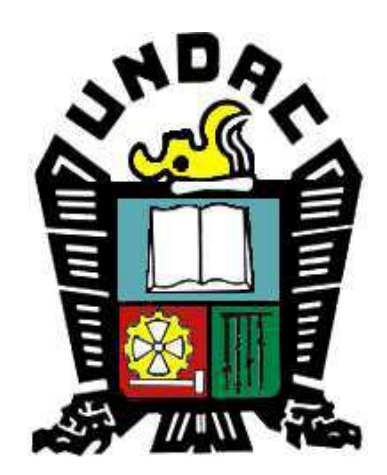

**TESIS:**

# **LA FILOSOFÍA LEAN CONSTRUCTION EN EL RENDIMIENTO EFICAZ EN LA REGIÓN PASCO 2014-2015**

**PRESENTADO POR:**

**Bach. Eric Miguel Chávez Ríos.**

**PARA OPTAR EL TÍTULO DE:** 

**Ingeniero Civil.**

**ASESOR:**

**Arq° José German Ramírez Medrano**

**Cerro de Pasco, Octubre de 2015**

# **UNIVERSIDAD NACIONAL DANIEL ALCIDES CARRIÓN**

# **FACULTAD DE INGENIERÍA**

**ESCUELA DE FORMACIÓN PROFESIONAL DE INGENIERÍA CIVIL**

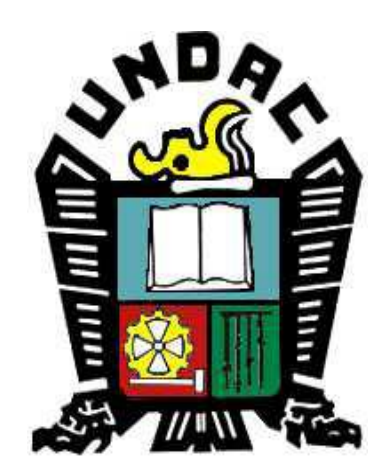

**TESIS:**

# **LA FILOSOFÍA LEAN CONSTRUCTION EN EL RENDIMIENTO EFICAZ EN LA REGIÓN PASCO 2014-2015**

**PRESENTADO POR:**

**Bach. Eric Miguel Chávez Ríos.**

**PARA OPTAR EL TÍTULO DE:** 

**Ingeniero Civil.**

**ASESOR:**

**Arq° José German Ramírez Medrano**

**Cerro de Pasco, Octubre de 2015**

A Dios, por permitirme llegar a este momento tan especial en mi vida; a mis Padres Leonor Cecilia Ríos Yacolca y Grover Hernando Chávez Cóndor a mi Hna. Ángela Jeannette Chávez Ríos por ser las personas quienes me acompañaron en todo mi trayecto estudiantil y de mi vida, quienes con su arduo apoyo incondicional llegue a culminar mi carrera profesional.

#### **RESUMEN**

La filosofía Lean Construction se dio inicio aproximadamente en la década de los 90 mediante otras filosofías de producción como el Lean Production adaptándolas a la construcción. Esta filosofía (Lean Construction) en el país solo es aplicado por un selecto grupo de empresas dedicadas a la construcción como son Graña y Montero, COSAPI, AESA Construcción, etc. Estas empresas vienen aplicando conceptos de la Filosofía Lean mejorando su productividad y disminuyendo su desperdicio al momento de ejecutar obras teniendo resultados alentadores.

La presente tesis se basa en la aplicación de la filosofía Lean Construction determinando que mejoras causa en el rendimiento eficaz en la construcción del Centro Penitenciario de Cochamarca, como métodos de planificación, ejecución y control, describiendo los más importantes conceptos y herramientas que nos proporciona la Filosofía Lean Construction.

Asimismo se analizaran los resultados de la producción obtenidos a los largo del proyecto y se comprara con los estándares que existen en obras de construcción en el país y en la región, teniendo como fin demostrar las buenas prácticas y los buenos resultados que nos brinda esta filosofía y así poder alentar utilizar estas herramientas al profesional técnico de nuestra región

En definitiva se analizara el desarrollo del proyecto para poder determinar nuestras propias conclusiones llegando a un rendimiento eficaz, elevando nuestros porcentajes de utilidad utilizando estas herramientas como también se formulará mejoras que puedan ser aplicadas por los profesionales de nuestra región para que puedan aprovechar de estas herramientas en sus próximos proyectos de construcción civil.

#### **ABSTRACT**

Lean Construction philosophy was launched at about the 90s by other philosophies of Productions as the Lean Production adapting to the construction. This philosophy (Lean Construction) in the country is only applied for a select group of companies engaged to the construction as Graña y Montero, COSAPI, EASA Construccion, etc. These companies have been applying concepts of Lean philosophy improving productivity and reducing wastage when executing works having encouraging results.

This thesis is based on the application of Lean Construction philosophy determining cause improvements in the effective performance in the construction of Center Penitentiary Cochamarca, as methods of planning, execution and control, describing the most important concepts and tools that provides the Lean Construction philosophy.

Also the production results obtained throughout the project to purchase and with the standards that exist in construction in the country and the region, with the aim to demonstrate good practice and good results offered by this philosophy and will be analyzed so we can use these tools to encourage technical professional in our region

Ultimately the project will be analyzed to determine our own conclusions reaching an effective performance, raising our percentage of profit using these tools as enhancements that can be applied by professionals in our region so they can take advantage of these tools will also make Upcoming projects in civil construction.

# **INDICE**

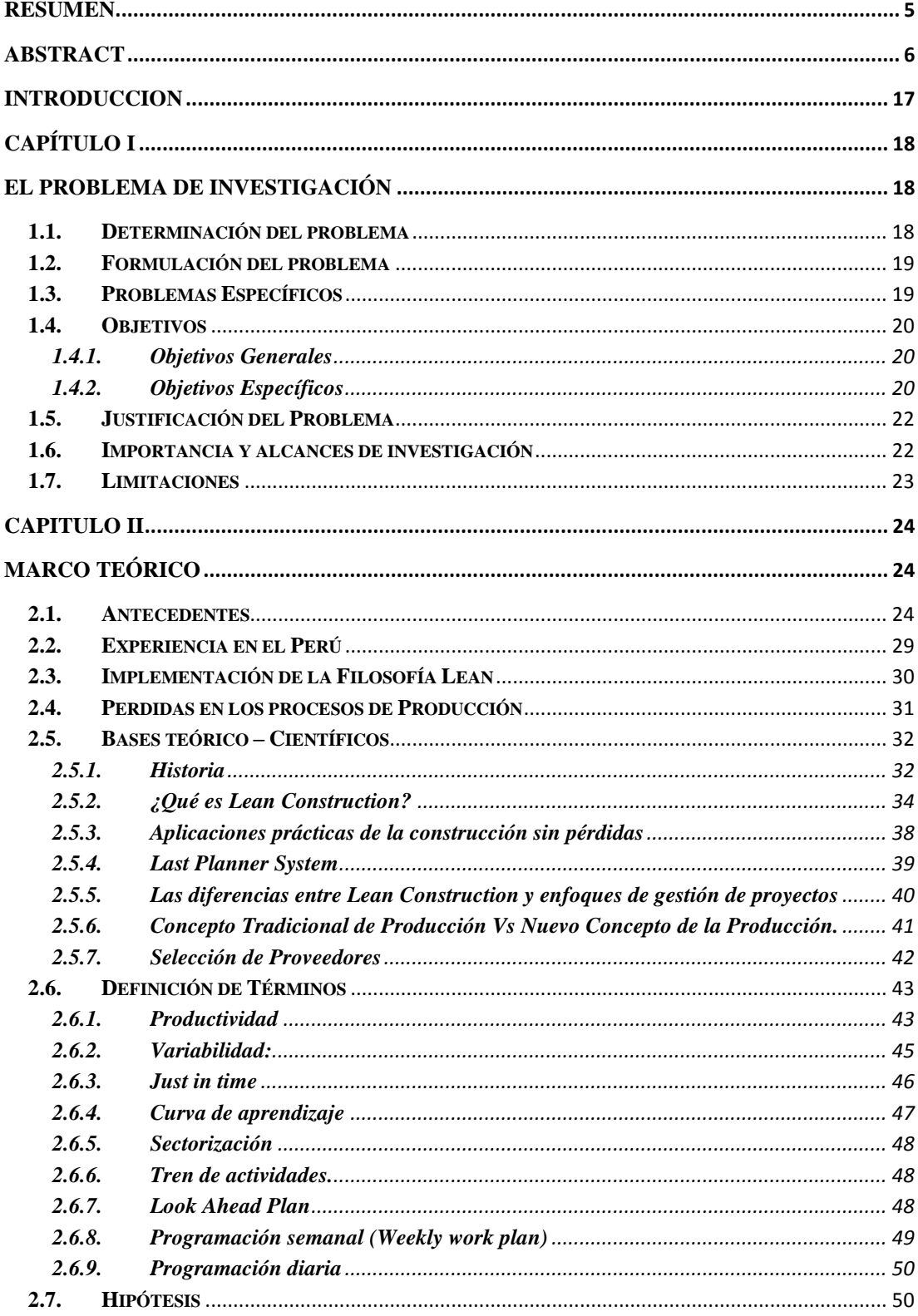

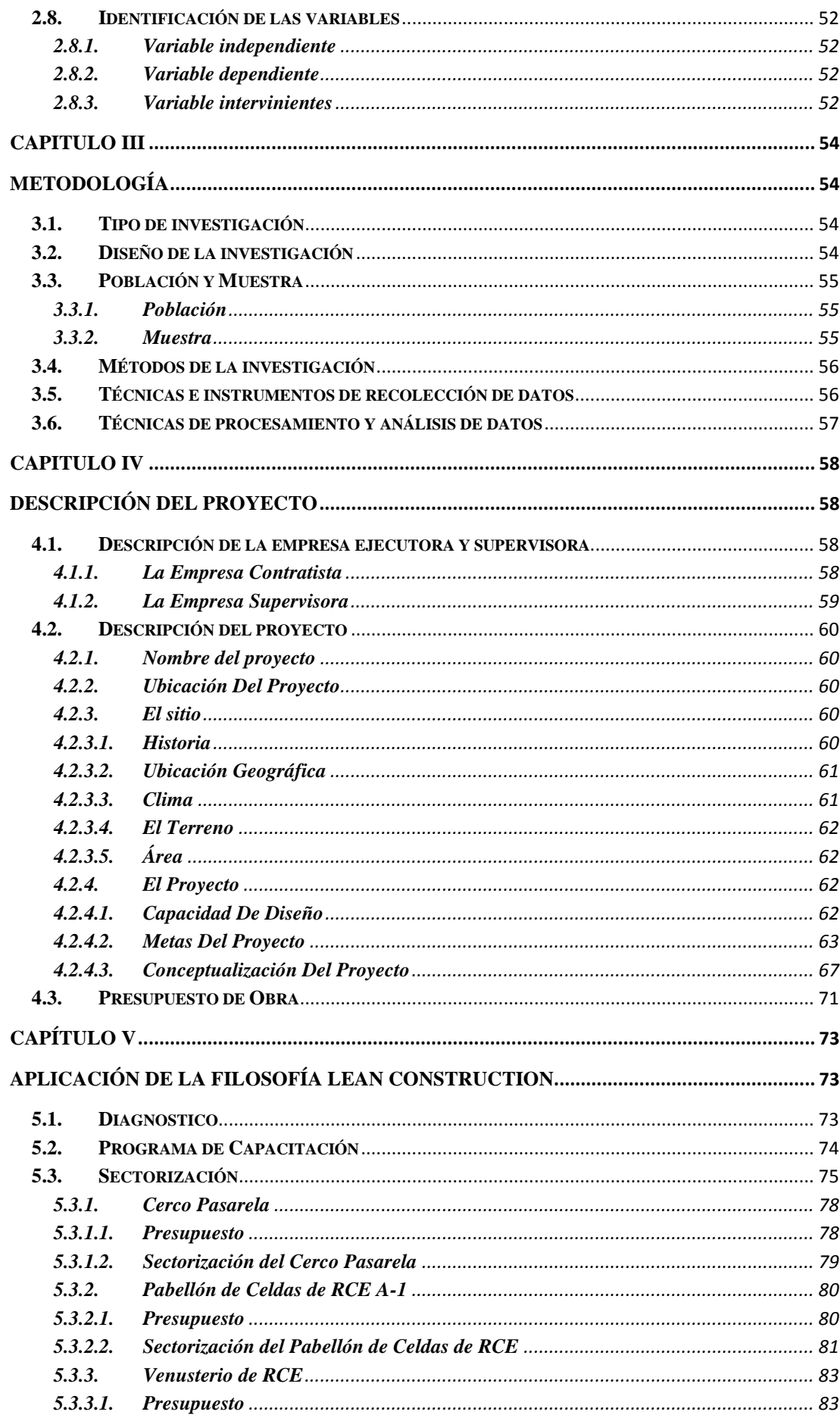

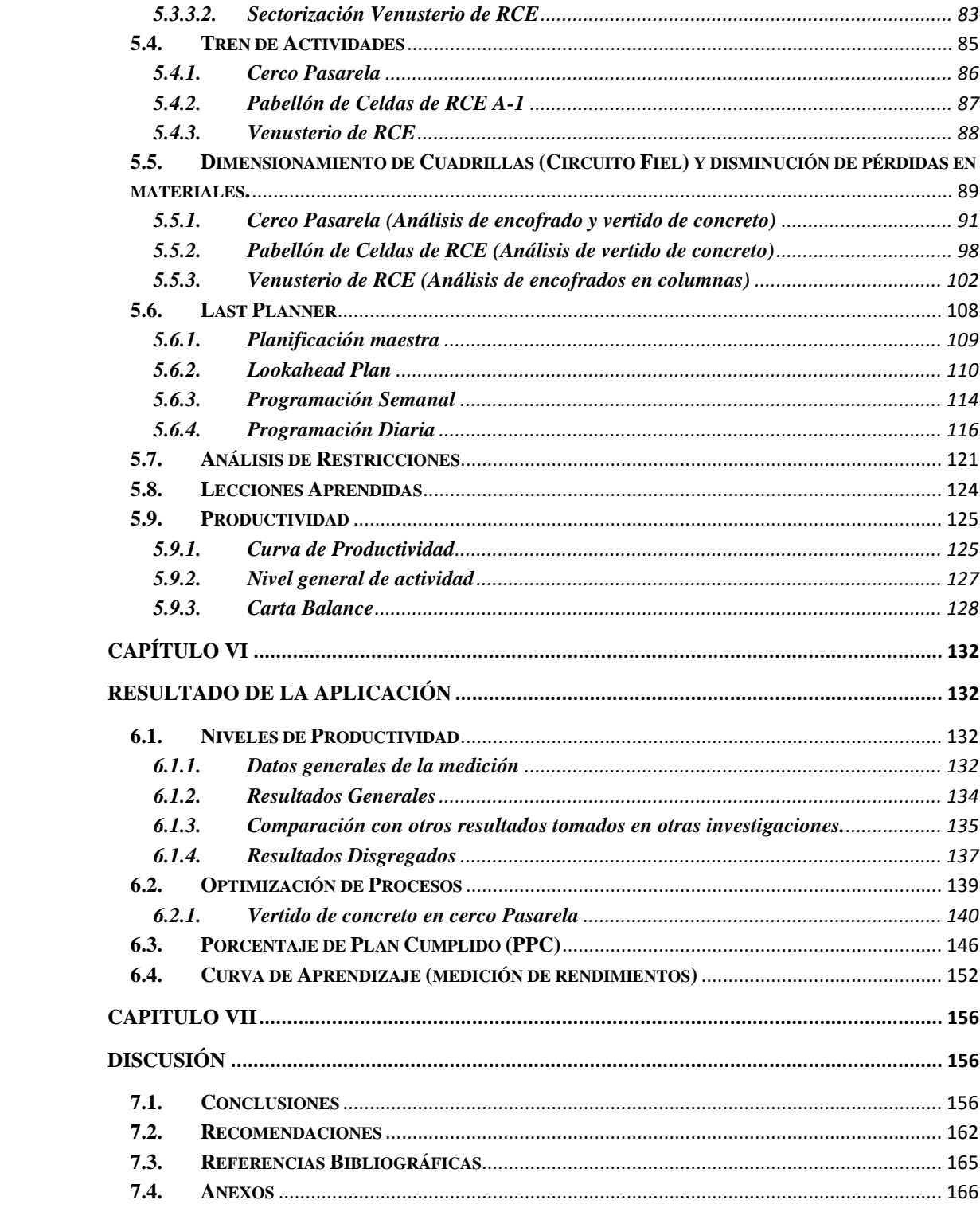

# **Índice De Tablas**

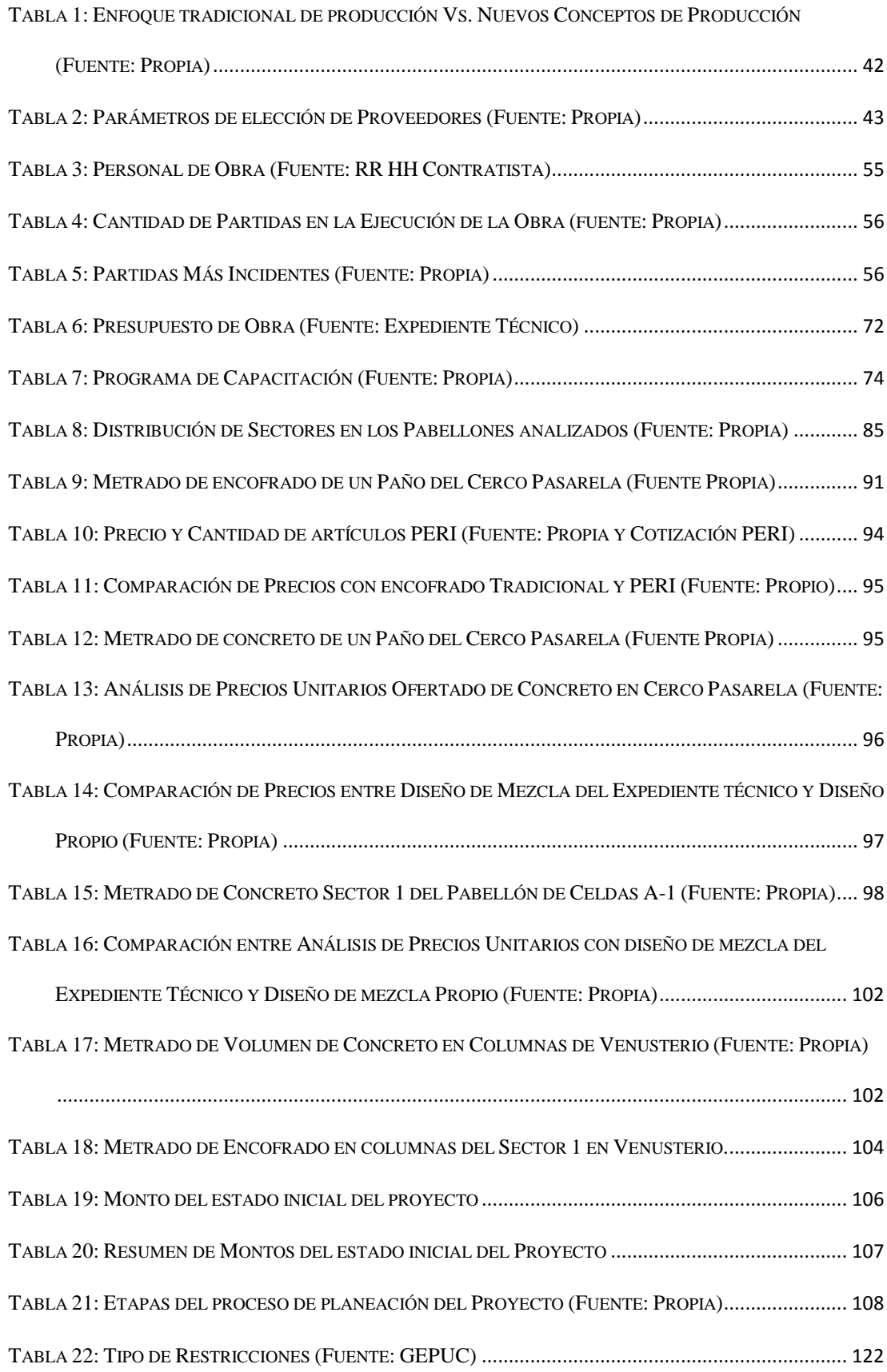

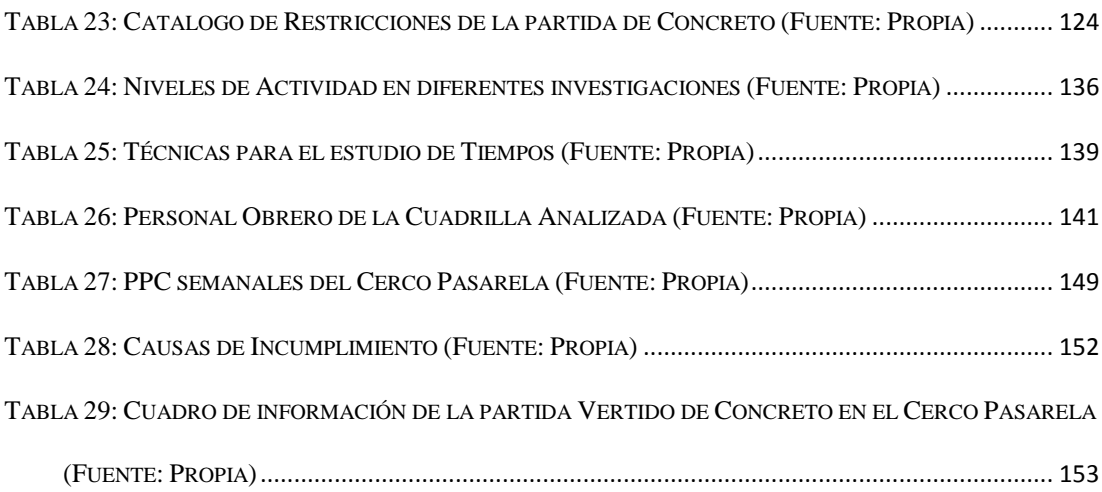

# **Índice De Gráficos**

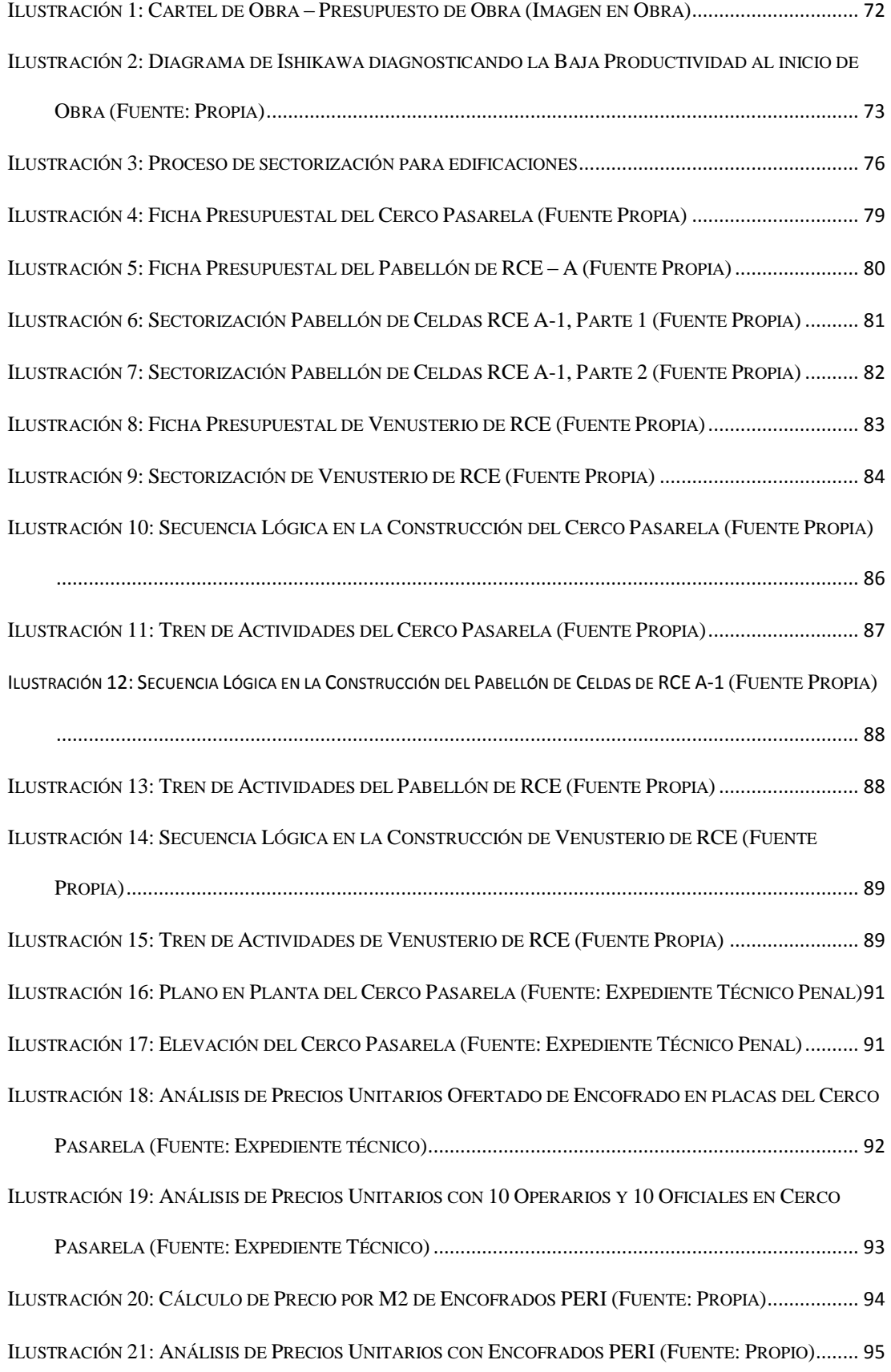

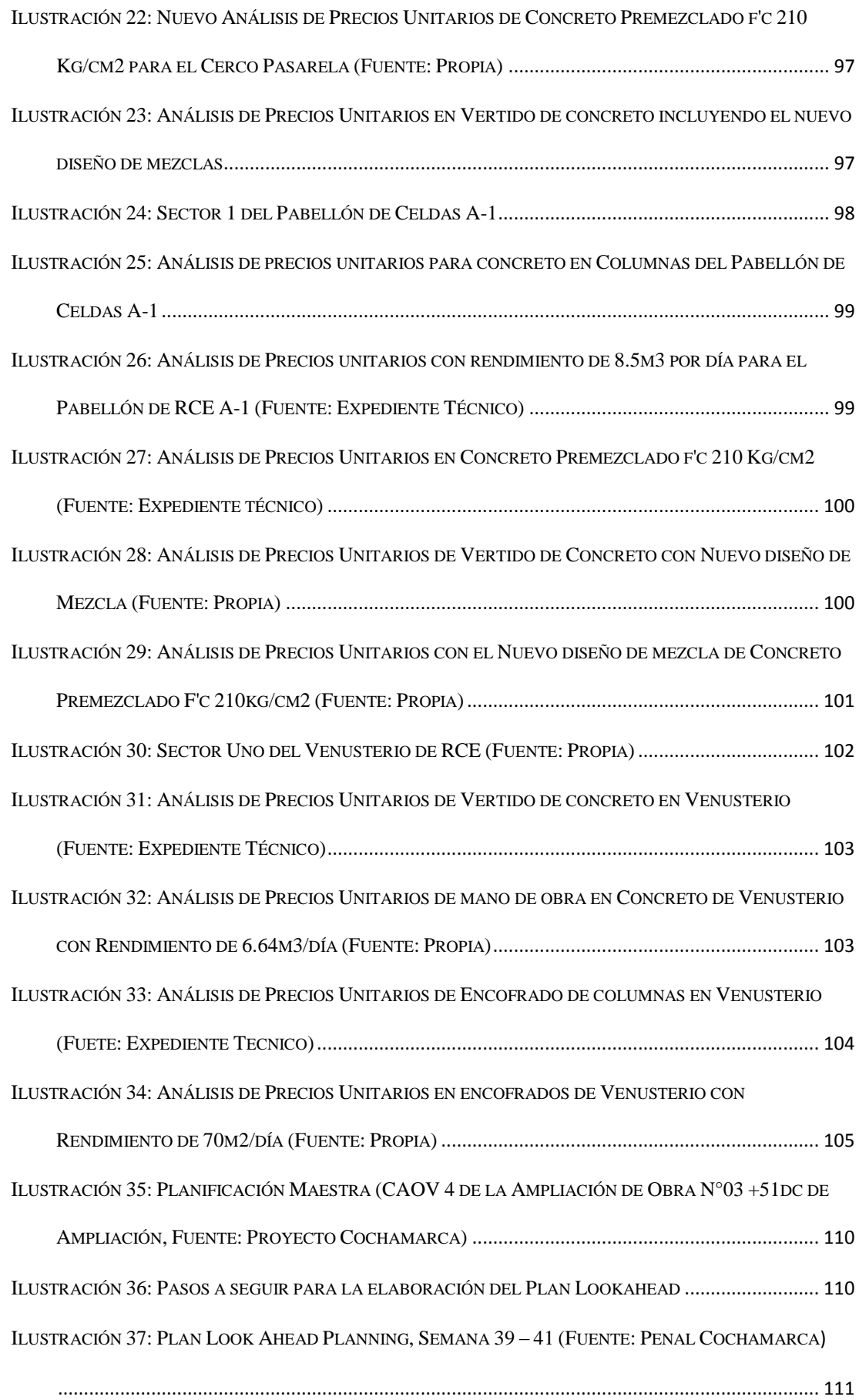

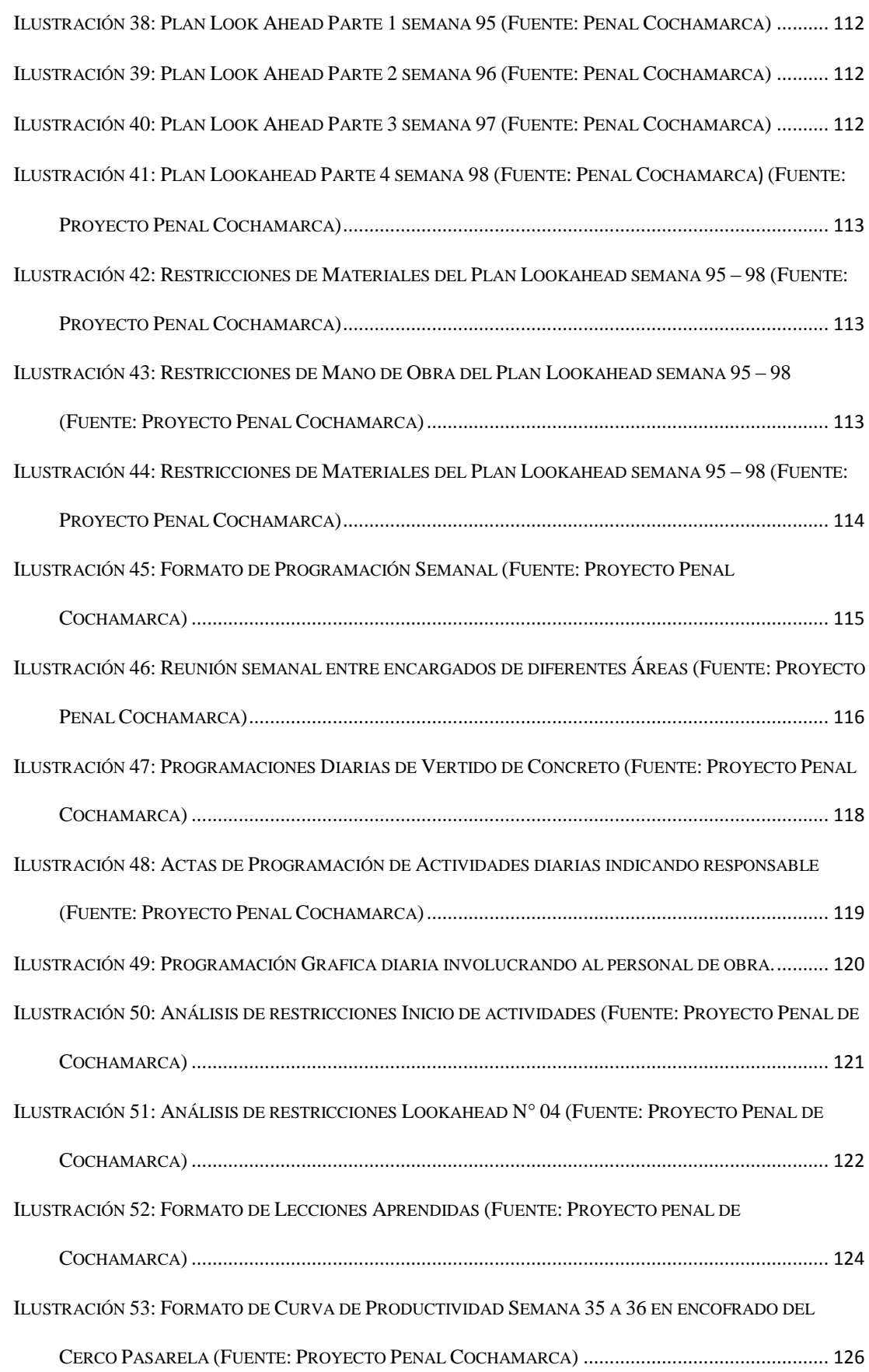

ILUSTRACIÓN 54: GRAFICO DE CURVAS DE PRODUCTIVIDAD (HH/M2) SEMANA 35 A 36 DEL

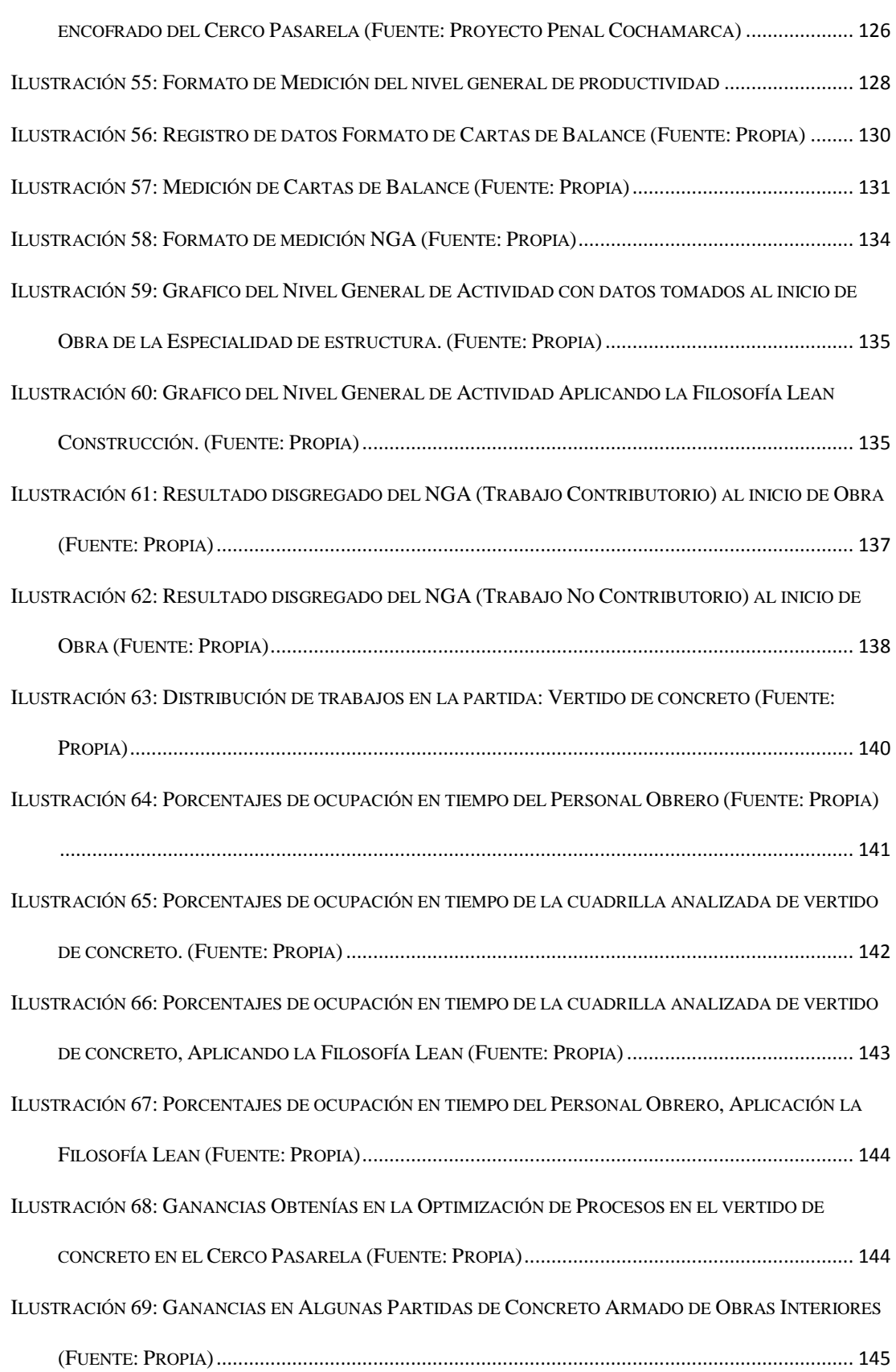

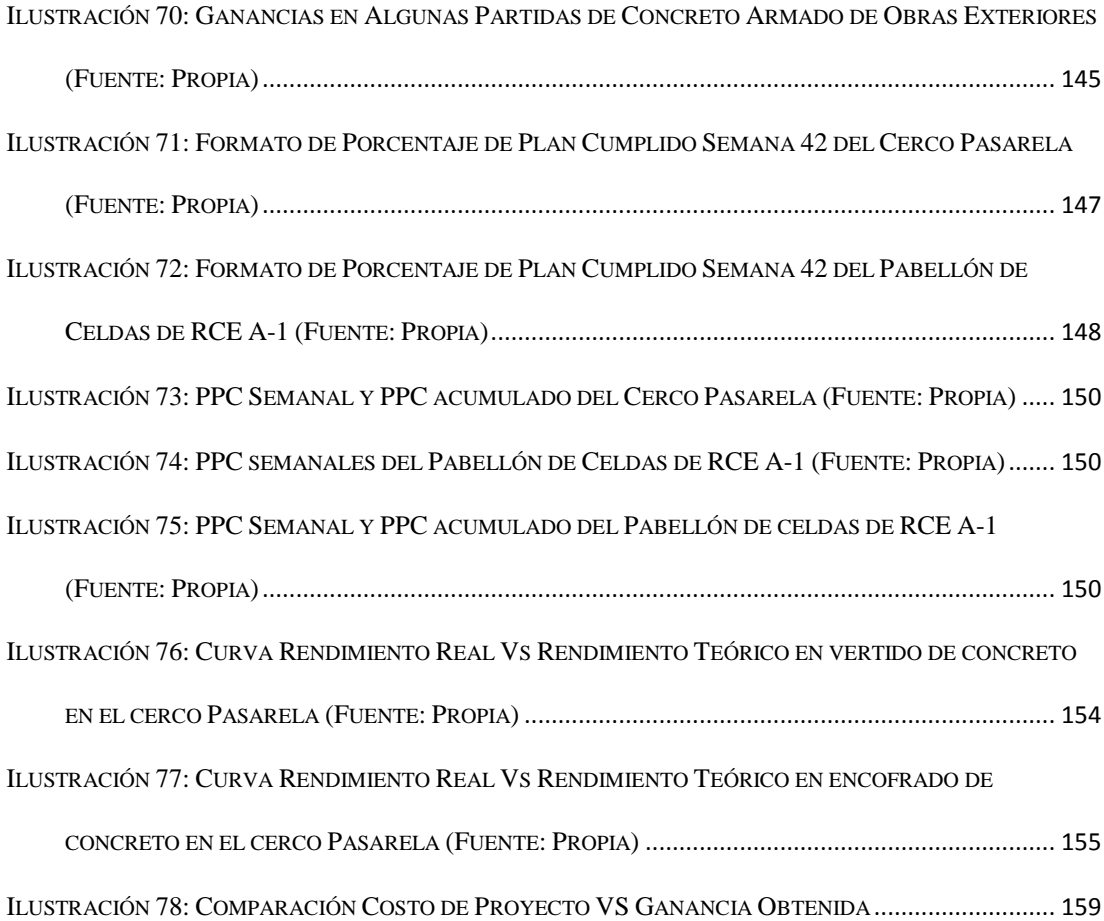

#### **INTRODUCCION**

El Perú es uno de los países que viene creciendo significativamente en Sudamérica en el rubro de construcción por diferentes motivos, ya sea por la necesidad de construir nuevas edificaciones de inversión privada o de interés público como es el déficit de infraestructuras hospitalarias y otros. Dentro de nuestro país la mayoría de las construcciones son basadas de modo tradicional sin arriesgar a nuevas opciones, las empresas pequeñas o medianas construyen obras de manera habitual sin tener nuevas tendencias de mejora y eso nos limita como país a crecer con mayor velocidad, al bajo nivel de productividad que tiene la gran mayoría de empresas se suma las pérdidas que uno consigue sin evaluar el gasto que generan estas, estos pequeños indicadores nos permite ver la poca evolución que tiene el sector de la construcción en el Perú.

La planificación y ejecución de la gran mayoría de proyectos de construcción en el Perú estos últimos años está en un pequeño proceso de cambio, generalmente por las grandes empresas que su objetivos es generar ganancias sin perdidas económicas ya sea por pérdidas de tiempo, material, etc.

En esta tesis se aplicara conceptos de la Filosofía del Lean Construction con la finalidad de determinar que mejoras causa la filosofía Lean Construction en el rendimiento eficaz en la construcción del penal de Cochamarca de la región de Pasco. Como referencia a la Elaboracion se dio El formato a la presente tesis en relación a la Norma APA 2015.

### **Capítulo I**

#### **El Problema De Investigación**

#### **1.1. Determinación del problema**

Actualmente Perú está teniendo un crecimiento macroeconómico, del mismo modo el sector de la construcción está pasando por momentos importantes influyendo en la economía del País. Este crecimiento refleja la cantidad de proyectos que actualmente se están ejecutando en el País, donde estos proyectos tienen como gran defecto el costo sobrevaluado; estos costos pueden ser reflejados en la pérdida de material (desperdicios) o pérdidas de Horas Hombre y Horas máquina. Si hablamos acerca de la cantidad o el costo que significa estas pérdidas equivale a 1/5 o 20% aproximado del proyecto por lo que el más perjudicado en este escenario es el Cliente que mayormente es el estado Peruano.

Por lo que la filosofía Lean Construction tiene como objetivo eliminar estas pérdidas y tener costos flexibles para los clientes. La filosofía Lean Construction (tema principal de la presente tesis) es una corriente cuyo principal objetivo es eliminar las pérdidas causadas en un proyecto de construcción

#### **1.2. Formulación del problema**

## **En Forma Interrogativa:**

¿Qué mejoras causa la Filosofía Lean Construction en el rendimiento eficaz en la construcción del Centro Penitenciario de Cochamarca, Región Pasco 2014 - 2015?

# **1.3. Problemas Específicos**

- ¿Qué mejoras causa la Filosofía Lean Construction con la Sectorización en el rendimiento eficaz en la construcción del Centro Penitenciario de Cochamarca, Región Pasco 2014 - 2015?
- ¿Qué mejoras causa la Filosofía Lean Construction con el Tren De Actividades en el rendimiento eficaz en la construcción del Centro Penitenciario de Cochamarca, Región Pasco 2014 - 2015?
- ¿Qué mejoras causa la Filosofía Lean Construction con el Dimensionamiento De Cuadrillas Mediante El Circuito Fiel en el rendimiento eficaz en la construcción del Centro Penitenciario de Cochamarca, Región Pasco 2014 - 2015?
- ¿Qué mejoras causa la Filosofía Lean Construction con el sistema Last Planner en el rendimiento eficaz en la construcción del Centro Penitenciario de Cochamarca, Región Pasco 2014 - 2015?
- ¿Qué mejoras causa la Filosofía Lean Construction con el Análisis De Restricciones en el rendimiento eficaz en la construcción del Centro Penitenciario de Cochamarca, Región Pasco 2014 - 2015?
- $i$ , Qué mejoras causa la Filosofía Lean Construction con las Lecciones Aprendidas en el rendimiento eficaz en la construcción del Centro Penitenciario de Cochamarca, Región Pasco 2014 - 2015?
- ¿Qué mejoras causa la Filosofía Lean Construction con la Productividad en el rendimiento eficaz en la construcción del Centro Penitenciario de Cochamarca, Región Pasco 2014 - 2015?
- ¿Qué mejoras causa la Filosofía Lean Construction en el Tiempo de Ejecución en el rendimiento eficaz en la construcción del Centro Penitenciario de Cochamarca, Región Pasco 2014 - 2015?
- ¿Qué mejoras causa la Filosofía Lean Construction en la Calidad De Construcción en el rendimiento eficaz en la construcción del Centro Penitenciario de Cochamarca, Región Pasco 2014 - 2015?
- ¿Qué mejoras causa la Filosofía Lean Construction en los Costos De Ejecución en el rendimiento eficaz en la construcción del Centro Penitenciario de Cochamarca, Región Pasco 2014 - 2015?

### **1.4. Objetivos**

# **1.4.1. Objetivos Generales**

- Determinar qué mejoras causa la Filosofía Lean Construction en el rendimiento eficaz en la construcción del Centro Penitenciario de Cochamarca, Región Pasco 2014 – 2015

### **1.4.2. Objetivos Específicos**

- Determinar qué mejoras causa la Filosofía Lean Construction Con la Sectorización en el rendimiento eficaz en la construcción del Centro Penitenciario de Cochamarca, Región Pasco 2014 - 2015

- Monitorear qué mejoras causa la Filosofía Lean Construction con el Tren De Actividades en el rendimiento eficaz en la construcción del Centro Penitenciario de Cochamarca, Región Pasco 2014 - 2015
- Demostrar cuantitativamente qué mejoras causa la Filosofía Lean Construction con el Dimensionamiento De Cuadrillas Mediante El Circuito Fiel en el rendimiento eficaz en la construcción del Centro Penitenciario de Cochamarca, Región Pasco 2014 - 2015
- Determinar qué mejoras causa la Filosofía Lean Construction con el Sistema Last Planner en el rendimiento eficaz en la construcción del Centro Penitenciario de Cochamarca, Región Pasco 2014 - 2015
- Establecer qué mejoras causa la Filosofía Lean Construction Con el Análisis De Restricciones en el rendimiento eficaz en la construcción del Centro Penitenciario de Cochamarca, Región Pasco 2014 - 2015
- Monitorear qué mejoras causa la Filosofía Lean Construction con Las Lecciones Aprendidas en el rendimiento eficaz en la construcción del Centro Penitenciario de Cochamarca, Región Pasco 2014 - 2015
- Demostrar cuantitativamente qué mejoras causa la Filosofía Lean Construction en la Productividad en el rendimiento eficaz en la construcción del Centro Penitenciario de Cochamarca, Región Pasco 2014 – 2015
- Demostrar qué mejoras causa la Filosofía Lean Construction en el Tiempo De Ejecución en el rendimiento eficaz en la construcción del Centro Penitenciario de Cochamarca, Región Pasco 2014 - 2015
- Determinar qué mejoras causa la Filosofía Lean Construction en la Calidad de Construcción en el rendimiento eficaz en la construcción del Centro Penitenciario de Cochamarca, Región Pasco 2014 – 2015

- Demostrar cuantitativamente qué mejoras causa la Filosofía Lean Construction en los Costos De Ejecución en el rendimiento eficaz en la construcción del Centro Penitenciario de Cochamarca, Región Pasco 2014 – 2015

#### **1.5. Justificación del Problema**

La presente investigación tiene como fin mejorar la productividad en la construcción en la ciudad de Cerro de Pasco aplicando los conceptos de la filosofía del Lean Constuction, así la ciudad mejoraría el nivel económico en la construcción de proyectos de baja, mediana y gran envergadura disminuyendo las pérdidas que se genera al momento de construir tradicionalmente.

El proyecto Penal de Cochamarca, en sus inicios no evidencia un sistema de planificación, medición, control y de mejoramiento continuo en su proceso constructivo. En este proyecto se desarrollaran los estudios necesarios para generar una metodología de identificación de pérdidas y restricciones, medición de rendimientos de mano de obra y análisis de métodos de trabajo, enfocados hacia un mejoramiento en los procesos y por ende lograr un aumento en la productividad del proyecto.

#### **1.6. Importancia y alcances de investigación**

#### Importancia

La implementación de la metodología "Lean Construction" en el proyecto "Centro Penitenciario de Cochamarca", como una nueva estrategia de gestión en la construcción, permitirá la eliminación de las actividades que no agregan valor y que generan desperdicios de recursos, costos y plazos para las actividades constructivas

del proceso de construcción. Por lo tanto es importante conocer las Herramientas que nos propone la Filosofía del Lean Construction a fin de disminuir las pérdidas que se genera en la construcción Tradicional.

#### Alcances

Los recursos que permiten el desarrollo de la investigación se rigen a los siguientes alcances:

- Personal Obrero: Operarios, Oficiales y ayudantes donde se realizara mediciones de los rendimientos en diferentes partidas o actividades de la obra.
- Institucionales: Se tomó como alcance los libros: Mejoramiento de la productividad en la construcción de obras con Lean Construction del Ing. Walter Rodríguez Castillejos y Artículos Publicados por "Lean Construction Institute – Perú" en el Portal de Ingeniería
- Económicos: No se evidencio ningún costo en materiales, transportes ni sueldos a personal investigado solo se evidencio costos de imprenta.
- Espacio: En relación con el espacio indicamos que la investigación se realizó con rendimientos obtenidos del personal obrero de la Obra del Penal de Cochamarca.

### **1.7. Limitaciones**

Las limitaciones de esta investigación son:

- Rendimientos del personal obrero en la construcción del penal
- Rendimientos basados en climas Fríos y en Altura (m.s.n.m)
- Partidas más incidentes (Costos) en la construcción.

# **Capitulo II**

# **Marco teórico**

## **2.1. Antecedentes**

#### Antecedentes Históricos a Nivel Mundial

A finales de la segunda guerra mundial, Toyota se queda sin recursos para competir con empresas americanas. Investigadores de la Toyota desarrollan innovador proceso de manufactura (TPS - Toyota Production System). Inicios de 1980, comitiva investigadora de MIT va a Japón a investigar el fenómeno Toyota. Llaman a metodología que optimizaba procesos: "Lean Manufacturing"<sup>1</sup>

Lean Manufacturing (manufactura esbelta): filosofía de gestión enfocada a la reducción de los siete tipos de "desperdicios"

- Sobreproducción

 $\overline{a}$ 

 $^1$  La Filosofia "Lean Construction" Primera Parte de La exposición de EDIFICA, Expositores: Ing. Cesar Guzmán Marquina, Ing. Pedro Suarez Pérez.

- Tiempo de espera
- **Transporte**
- Exceso de procesado
- **Inventario**
- **Movimiento**
- Defectos

Ahora en Inglaterra, Hay un gran desarrollo académico y también nuevas leyes orientadas al uso del Lean Construction, En los Estados Unitos, ya se utilizan los principios del Lean Construction en varias empresas.

## Antecedentes Históricos en Perú

Aunque el término de Lean Construction se está volviendo relativamente común, su correcto entendimiento y uso sigue siendo limitado en el Perú. Son pocas las universidades en el Perú que sus estudiantes universitarios gocen de Lean Construction en sus actividades académicas, se indica su mayor difusión en la Pontificia Universidad Católica del Perú, en la Universidad Peruana de Ciencias Aplicadas, en la Universidad Ricardo Palma y la Universidad Nacional de Ingeniería; en el Perú se creó hace aproximadamente 3 años el capítulo Peruano del Lean Construction Institute (LCI), donde elevara el nivel de profesionalismo y la eficiencia en la construcción del País; Son seis las empresas que ayudaron a la formación de este capítulo (COPRACSA, EDIFICA, MOTIVA S.A., COINSA, Graña y Montero y MARCAN) y son muchas más las que en estos tiempos utilizan

las buenas prácticas de la Filosofía Lean Construction disminuyendo sus pérdidas dejando al olvido la manera tradicional de construir<sup>2</sup>.

#### Antecedentes Históricos en Pasco

 $\overline{a}$ 

La empresas pasqueñas carecen de nuevas tendencias de construcción, por lo que la mayoría de estas empresas solo se basan a la construcción tradicional, asumiendo que el costo del proceso se reduce si se minimizan los costos de todos los sub procesos, sin embrago ignoran los efectos producidos por la interdependencia de los subprocesos, asumiendo que el sistema de producción es lineal y secuencial, entonces no consideran la variabilidad de los resultados o los trabajos rehechos. Siendo construido de forma tradicional todas las edificaciones en la Región Pasco.

Las investigaciones antepuestas que se tomaron como antecedentes a este proyecto de investigación son:

- Aplicación de la filosofía lean construcción en la Planificación, programación, ejecución y control de Proyectos del Ing. Abner Guzmán Tejada realizada en Noviembre del 2014; El presente trabajo se centra en la aplicación de la filosofía Lean Construction como método de planificación, ejecución y control de un proyecto de construcción desarrollado en la ciudad de lima. A lo largo del presente trabajo se describen los principales conceptos y herramientas de la filosofía lean para poder generar una base teórica sólida que respalde la aplicación de herramientas y el análisis de resultados en los proyectos. Además, se analiza y describe de forma detallada como se aplican las herramientas más importantes de esta filosofía (Last Planner System, Sectorización, Nivel general de actividad, Cartas de Balance, etc.) con la

<sup>&</sup>lt;sup>2</sup> La Filosofia "Lean Construction" Primera Parte de La exposición de EDIFICA, Expositores: Ing. Cesar Guzmán Marquina, Ing. Pedro Suarez Pérez.

finalidad de difundir la metodología de aplicación de cada herramienta y servir de guía para profesionales o empresas que busquen implementar lean construction en sus proyectos. Por otro lado se analizan los resultados de productividad obtenidos a lo largo del proyecto y se comparan con estándares de obras de construcción en el país con la finalidad de demostrar los buenos resultados que brinda esta filosofía y de esta forma alentar a que se expanda a una cantidad mayor de empresas del rubro construcción.

- Ejecución lean y control de producción en proyectos de construcción del ing. Jorge Saúl Huarcaya Huamaní; teniendo como objetivo abordar y promover el conocimiento y aplicación de los métodos y procesos ampliamente aceptados en la ejecución de los proyectos para mostrar el mejor camino posible en la gestión del diseño y construcción de los mismos; teniendo como base el planteamiento del LPDSTM (Lean Proyect Delivery System). Para tal propósito se presenta la filosofía Lean Construction además del Sistema de Entrega de Proyectos Lean (LPDS) y sus fases como un marco teórico a fin de conocerlos en un nivel más profundo. Consecuentemente, y sobre la base teórica del LPDS, procedemos a describir y analizar las principales herramientas y técnicas en la fase Lean Assembly (o Ejecución Lean) y en la fase de Control de Producción, lo más importante de sus módulos y cómo estos se relacionan con las otras fases. Se ahonda además en un tema de gran importancia para el control de la ejecución propiamente dicho, el Sistema Last Planner, el cual puede ser complementado con la técnica de la Línea de Balance. Aquí se evidenciará la importancia de la programación y los puntos que deben ser incluidos en ella, así como el control de la producción. Se abarcan metodologías sencillas y complejas que fomentan la excelencia para

la entrega de un proyecto al cliente final y, la mejora continua tanto al interior de un proyecto como de un proyecto a otro; se obtendrá del análisis de estas técnicas un resultado global que se traduce en conclusiones y recomendaciones para la implementación en el corto y mediano plazo, que ayudarán a conseguir los objetivos Lean.

- Productividad en la construcción de un condominio aplicando conceptos de la filosofía lean construcción del Ing. Kenny Ernesto Buleje Revilla; teniendo como objetivo principal de la presente tesis es mostrar cómo se maneja la producción en la construcción de un condominio aplicando algunos conceptos de lean construction. En los primeros capítulos se presenta la teoría acerca de lean construction, definiciones y marco teórico, para después mostrar la aplicación a la construcción de un condominio, el proyecto sobre el cual se basa la presente tesis es el condominio Villa Santa Clara, construido por la empresa Besco Edificaciones. Además de las herramientas que propone el IGLC (International Group of Lean Construction), se tomara mediciones de rendimiento reales de todas las actividades en un formato llamado ISP (Informe Semanal de Producción). Con lo cual se demostrara la especialización del personal obrero. Finalmente (y únicamente en el capítulo siete) se mostrara un estudio de productividad realizado a una empresa X, donde mediante cartas balance se propone soluciones claras y directas para el aumento de la productividad de dicha obra. Además, en la presente tesis se definen tres maneras de calcular rendimientos, sus diferencias y donde se deberían usar cada uno de estos Es importante mencionar que la filosofía Lean abarca todo el universo del proyecto, desde la definición del proyecto, hasta su uso. La presente tesis se ha enfocado únicamente a la etapa donde se

maneja más dinero, la etapa de construcción (lo que Lean llama ensamblaje sin perdidas) y sobretodo haciendo uso de básicamente cartas balance.

#### **2.2. Experiencia en el Perú**

Seis empresas peruanas: GRAÑA Y MONTERO, COINSA, COPRACSA, EDIFICA, MARCAN y MOTIVA, las cuales aplican las técnicas de la filosofía Lean en la gestión de sus proyectos de construcción desde hace ya varios años, conjuntamente con la Pontificia Universidad Católica del Perú, han decidido unir esfuerzos, para compartir sus conocimientos y difundir estos principios en la industria de la construcción de nuestro país, teniendo como objetivo principal contribuir a elevar el nivel de profesionalismo y eficiencia de nuestro sector.

Para ello han creado recientemente el Capítulo Peruano del Lean Construcción Institute, el cual cuenta con el aval y respaldo del Lean Construction Institute de los Estados Unidos.

Todos sabemos que el movimiento del sector construcción mueve la economía de la población y que el PBI de la construcción aporta un porcentaje significativo al PBI del país, por lo tanto, todo esfuerzo que promueva el uso de nuevas metodologías y técnicas de gestión al desarrollo de los proyectos de construcción redundará de una manera directa en el bienestar de nuestra sociedad. Para finalizar, podríamos hacer un simple ejercicio: en el 2010, de acuerdo a los estudios del mercado de edificaciones de CAPECO, en Lima Metropolitana y el Callao se construyeron 5´000,000 m2 en edificaciones urbanas. El costo directo de construcción de estas edificaciones puede estar en el orden de US\$ 1,500´000,000, y de acuerdo a las estadísticas mostradas arriba, los desperdicios generados en estas construcciones probablemente podrían haber ascendido a unos US\$ 500´000,000. Entonces, ¿cómo no interesarnos por conocer algunas técnicas para evitar estos desperdicios?<sup>3</sup>

# **2.3. Implementación de la Filosofía Lean**

La implementación del nuevo modelo de producción implica un cambio de paradigma, lo que naturalmente genera barreras debido a la resistencia al cambio. Sin embargo, en el reporte técnico de Koskela se presentan cuatro factores fundamentales para el éxito de la implementación:

## Compromiso de la alta gerencia

 $\overline{a}$ 

El liderazgo es fundamental para lograr un cambio de mentalidad a nivel general. Liderazgo que está representado en la alta gerencia, sin el cual se crean barreras naturales que detienen cualquier esfuerzo a diferentes niveles de la organización. El cambio debe ser aceptado e interiorizado desde el nivel más alto de la organización, con lo que se logra un mejor entendimiento del mismo por parte de las personas involucradas, logrando paso a paso un cambio cultural.

#### Enfoque en la medición del desempeño y las mejoras

La gestión se debe enfocar en la medición de los procesos y el mejoramiento de los mismos y no en el desarrollo de las capacidades. Se deben tener indicadores reales de los procesos que permitan identificar las causas de las pérdidas

<sup>&</sup>lt;sup>3</sup> Lean Construction en el Peru Publicado por Ing. Pablo Orihuela Ingeniero Civil UNI, Profesor Asociado PUCP, MDI-CENTRUM, Gerente General Motiva S.A., porihuela@motiva.com.pe.

#### Participación

Para la implementación del nuevo modelo de producción, debe existir participación de los empleados, los equipos de trabajo pueden aportar ideas para el mejoramiento de los procesos.

### Aprendizaje

La implementación requiere del aprendizaje de los principios, conceptos, herramientas, técnicas y demás del nuevo modelo de producción. Una forma de aprendizaje es la implementación en proyectos piloto a una escala limitada. Adicionalmente, se deben transmitir los resultados de la implementación a todos los niveles de la organización.

# **2.4. Perdidas en los procesos de Producción**

A través de la observación de los procesos de producción, se han determinado la siguiente clasificación para las pérdidas:

- Pérdidas debidas a la sobreproducción.
- Pérdidas por tiempos de espera.
- Pérdidas por transportes.
- Pérdidas por el sistema de producción.
- Pérdidas por inventarios.
- Pérdidas por operaciones o procesos.
- Pérdidas por defectos de producción.
- Pérdidas por las personas.
- Pérdidas por el tiempo.
- Pérdidas por la burocracia de la organización.

#### **2.5. Bases teórico – Científicos**

#### **La Filosofía Lean**

#### **2.5.1. Historia**

Lauri Koskela, en 1992, desafió a la comunidad de gestión de la construcción para tener en cuenta las deficiencias del paradigma de equilibrio costo-calidad. Otro paradigma innovador fue que observó por Ballard (1994), Ballard y Howell (1994 y 1994), y Howell (1998), Análisis de fallas del plan del proyecto, indicó que "normalmente sólo alrededor del 50% de las tareas en los planes de trabajo semanales se completará a finales de la semana planeamos" y que los constructores podrían mitigar la mayor parte de los problemas a través de "una gestión activa de la variabilidad, a partir de la estructuración del proyecto (sistema de producción temporal) y continuando a través de su funcionamiento y la mejora.

Los resultados de investigaciones y observaciones indicó que los modelos conceptuales de Gestión de la Construcción y de los instrumentos que utiliza (estructura de desglose del trabajo, método del camino crítico, y de gestión del valor ganado) no pueden entregar proyectos a tiempo, en presupuesto y en calidad deseada (Abdelhamid 2004). Con recurrentes experiencias negativas en los proyectos, evidenciado por los problemas endémicos de calidad y el aumento de los litigios, se hizo evidente que los principios rectores de la gestión de la construcción necesitan nueva visita. Un comentario publicado por el ACMA, en su Estudio Sexto Anual de Propietarios (2006), se refirió a la preocupación acerca de los métodos de trabajo y el coste de los residuos:

"Si bien el costo del acero y el cemento aparece en los titulares, los fracasos menos publicitados en la gestión de proyectos de construcción pueden ser desastrosos. Escuche con atención el mensaje en este comentario. No estamos hablando sólo de materiales, métodos, documentos equipo o contrato. Estamos hablando de la forma en que trabajamos para entregar proyectos de capital de éxito y la forma de gestionar los costos de la ineficiencia".

#### Un nuevo paradigma

Koskela (2000) sostuvo que la falta de correspondencia entre los modelos conceptuales y la realidad observada subrayó la falta de solidez en las construcciones existentes y señaló la necesidad de una teoría de la producción en la construcción. Koskela entonces utilizó el sistema de producción ideal encarnado en el Sistema de Producción de Toyota para desarrollar un paradigma de gestión de la producción más general para los sistemas de producción basados en proyectos donde la producción se conceptualiza en tres maneras complementarias, a saber, como una transformación (T), como un flujo (F), y como la generación de Valor (V).

- La transformación es la producción de insumos en productos.
- Flujo se puede definir como "Movimiento, que es suave y sin interrupciones, como en el" flujo de trabajo de un equipo para la próxima "o el flujo de valor en la atracción de la atención al cliente."
- El valor es "Lo que el cliente está realmente pagando por el proyecto para producir e instalar."

Koskela y Howell (2002) también presentan una revisión de la teoría de gestión existente, específicamente en lo relacionado con la planificación, ejecución y paradigmas de control - en los sistemas de producción basados en proyectos. Ambos conceptualizaciones proporcionan una sólida base intelectual de la construcción sin pérdidas como se desprende de la investigación y la práctica (Abdelhamid 2004).

Reconociendo que las obras de construcción reflejan el comportamiento prototípico de los sistemas complejos y caóticos, especialmente en el flujo de materiales y de información dentro y fuera de sitio, Bertelsen (sugiere que la construcción debe ser modelada utilizando el caos y la teoría de los sistemas complejos. Bertelsen argumenta específicamente que la construcción podría y debería entenderse de tres maneras complementarias:

- Como un proceso de producción basado en proyectos
- Como una industria que proporciona agentes autónomos
- Como sistema social

#### **2.5.2. ¿Qué es Lean Construction?**

Lean Construction es una "forma de diseño de los sistemas de producción para minimizar el desperdicio de materiales, tiempo y esfuerzo con el fin de generar la máxima cantidad posible de valor". El diseño de un sistema de producción para lograr el extremo indicado sólo es posible gracias a la colaboración de todos los participantes en el proyecto, (Dueño, contratistas, administradores de instalaciones y el usuario final) en las primeras etapas del proyecto. Esto va más allá del acuerdo contractual de diseño / construcción o de constructibilidad comentarios en los que los contratistas, y en algún momento los administradores de instalaciones, simplemente reaccionan a los diseños en lugar de informar e influenciar el diseño.

Lean Construction reconoce que los fines deseados afectan a los medios para lograr estos fines, y que los medios disponibles influye en el resultado final (Lichtig 2004) se dio cuenta. En esencia, la construcción sin pérdidas pretende encarnar los beneficios del concepto Master Builder (Abdelhamid 2008).

"Uno puede pensar en la construcción sin pérdidas de una manera similar a Mesoeconomics (Mesoeconomics o Mezzoeconomics es un neologismo utilizado para describir el estudio de los acuerdos económicos que no se basan ya sea en la microeconomía de compra y venta y la oferta y la demanda, ni en el razonamiento macroeconómico de los totales agregados de la demanda, sino en la importancia de bajo qué estructuras estas fuerzas juegan fuera, y la forma de medir estos efectos. Data de la década de 1980 como varios economistas comenzaron a cuestionar si habría alguna vez ser un puente entre las dos principales paradigmas económicos en la economía dominante, sin querer descartar los dos paradigmas en favor de alguna otra metodología básica y paradigma.) . Lean Construction se basa en los principios de la gestión a nivel de proyecto y en los principios que rigen la gestión a nivel de producción. Lean Construction reconoce que toda empresa exitosa del proyecto implicará inevitablemente la interacción entre proyectos y gestión de la producción". (Abdelhamid 2007)

Lean Construction es también gestión tradicional de construcción se acerca con dos dimensiones fundamentales y necesarios para el éxito de la ejecución de proyectos de capital, al exigir la consideración deliberada de flujo de materiales y de información y la generación de valor en un sistema de producción.

Mientras que la construcción sin pérdidas es idéntica a inclinarse producción en espíritu, es diferente en la forma en que fue concebido, así cómo se practica. Existe la opinión de que la "adaptación" de las formas de fabricación / producción ajustada la base de Lean Construction. La vista de Lauri Koskela, Greg Howell, y Glenn Ballard es muy diferente, con el origen de la construcción sin pérdidas generadas principalmente por la necesidad de una teoría de la producción en la construcción y anomalías que se observaron en la fiabilidad de planificación de la producción semanal.

Conseguir trabajo fluya de forma fiable y predecible en un emplazamiento de la obra requiere la alineación impecable de toda la cadena de suministro responsable de las instalaciones construidas de tal manera que se maximice el valor y los residuos se reduce al mínimo. Con un alcance tan amplio, es justo decir que las herramientas que se encuentran en Lean Manufacturing y Lean Production, tal como se practica por Toyota y otros, han sido adaptadas para ser utilizados en el cumplimiento de los principios de Lean Construction. TQM, SPC, six-sigma, todos han encontrado su camino en la construcción sin pérdidas. Del mismo modo, las herramientas y los métodos que se encuentran en otras áreas, como en las ciencias sociales y de negocios, se utilizan cuando sean aplicables. Las herramientas y los métodos de gestión de la construcción, tales como CPM y desglose del trabajo estructura, etc., también son utilizados en las implementaciones de construcción magras. Las tres herramientas únicas y métodos que fueron concebidos específicamente para la construcción sin pérdidas son el Sistema Last Planner, Target Value Design, y el Sistema de Lean Project Delivery.

Si la herramienta, el método y / o técnica le ayudará en el cumplimiento de los objetivos de la construcción sin pérdidas, se considera una parte de las herramientas disponibles para su uso. Una muestra de estas herramientas incluye: Choosing By Advantages (CBA), BIM (Lean Design), process design (Lean Design), offsite fabrication and JIT (Lean Supply), value chain mapping (Lean Assembly), visual site (Lean Assembly); 5S (Lean Assembly), daily crew huddles (Lean Assembly).
El espíritu común deriva de principios compartidos:

- Optimización del sistema entero a través de la colaboración y el aprendizaje sistemático
- Mejora continua / búsqueda de la perfección que implica a todos en el sistema
- Un enfoque en la entrega el valor deseado por el propietario / cliente / usuario final
- Permitiendo que el valor fluya al eliminar sistemáticamente los obstáculos a la creación de valor y de aquellas partes del proceso que crean ningún valor
- La creación de la producción aprendiz.

Las diferencias en el flujo detalle de un reconocimiento de que la construcción es una producción basada en proyectos donde el producto es generalmente un prototipo.

La prioridad para todo trabajo de construcción es:

- Mantener el flujo de trabajo para que las tripulaciones son siempre producto de la instalación productiva
- Reducir el inventario de materiales y herramientas y
- Reducir costos

Si bien la principal herramienta de la construcción sin pérdidas para la fabricación de los procesos de diseño y construcción más previsible es el Sistema del último Planificador (Last Planner) y derivados de la misma, otras herramientas lean ya probadas en la industria manufacturera se han adaptado a la industria de la construcción con el mismo éxito.

#### **2.5.3. Aplicaciones prácticas de la construcción sin pérdidas**

En el Reino Unido, un importante proyecto R&D, Construir barreras o muros, se puso en marcha en 1997 para adaptar el Sistema de Producción de Toyota para su uso en el sector de la construcción. El conjunto de herramientas de gestión de la cadena de suministro resultante fue probado y refinado en dos proyectos piloto y el conjunto de herramientas basado en el proceso completo y detallado fue publicado en 2000 como el "Building Down Barriers Handbook of Supply Chain Management-The Essentials". El proyecto demostró muy claramente que el pensamiento lean sólo entregaría importantes mejoras en el rendimiento si el sector de la construcción se enteró de la amplia experiencia de otros sectores de actividad. El pensamiento Lean debe convertirse en la forma en que todas las empresas de la cadena de diseño y suministro construcción cooperan entre sí en un nivel estratégico que el exceso de arcos proyectos individuales. En el sector aeroespacial, estas relaciones de la oferta a largo plazo se llaman una "Empresa virtual', en otros sectores de actividad que se llaman un "Lean Enterprise extendido".

El Reino Unido " Building Down Barriers Handbook of Supply Chain Management-The Essentials:" que: El núcleo comercial de gestión de la cadena de suministro es la creación de relaciones a largo plazo basadas en la mejora del valor de lo que ofrece la cadena de suministro, mejorando la calidad y reduciendo subyacente cuesta través de la contratación de residuos y la ineficiencia. Esto es lo contrario de "lo de siempre" en el sector de la construcción, donde la gente hace cosas en un proyecto tras otro en las mismas formas ineficientes de edad, lo que obligó mutuamente a renunciar a los beneficios y gastos generales de recuperación con el fin de dar a luz en lo que parece el precio de mercado. Lo que resulta es una lucha sobre quién mantiene alguno de los escasos márgenes que se derivan de cada proyecto, o los intentos de recuperar los márgenes negativos "a través de 'reclamaciones', la última cosa que recibe tiempo ni energía en esta desesperada, proyecto por los gladiadores batalla por la supervivencia es la consideración de la forma de reducir los costos subyacentes o mejorar la calidad.

#### **2.5.4. Last Planner System**

The Last Planner System, fue elaborado por Lean Construction Institute es: El sistema de planificación basada en el compromiso de colaboración que integra los conceptos de deben, pueden, se e hizo la planificación (pull planning, make-ready, look-ahead planning) con análisis de las limitaciones, la planificación del trabajo semanal fundada en las promesas fiables, y el aprendizaje basado en el análisis de la PPC (plan percent complete) y las razones de varianza.

Los usuarios como propietarios, clientes o empresas de construcción, pueden utilizar LPS para lograr un mejor rendimiento en el diseño y construcción a través de una mayor previsibilidad horario / programa (es decir, el trabajo se ha completado como y cuando prometido).

LPS es un sistema de elementos relacionados entre sí, y todos los beneficios vienen cuando todo se implementa juntos. Está basada en formularios de papel simples, por lo que se puede administrar usando notas Post-it, papel, lápiz, goma de borrar y fotocopiadora. Una hoja de cálculo puede ayudar.

LPS comienza con la colaboración de planificación / programación de la participación de los principales proveedores del proyecto desde el principio. El análisis de riesgos asegura que flotador se construye en donde será mejor proteger la integridad del programa y la previsibilidad. Cuando proceda, el proceso se puede utilizar para la compresión de programa también. De esta manera, un constructor

tomó 6 semanas de un programa de 18 semanas para la construcción de un hotel de 40 camas. Los beneficios para el cliente son enormes.

# **2.5.5. Las diferencias entre Lean Construction y enfoques de gestión de proyectos**

Hay muchas diferencias entre el enfoque de Lean Construction (LC) y el enfoque del Project Management Institute (PMI) para la construcción. Estos son:

- La gestión de la interacción entre las actividades y los efectos combinados de la dependencia y la variación, es una preocupación principal en la construcción sin pérdidas porque sus interacciones altamente afectan el tiempo y el costo de los proyectos; En comparación, estas interacciones no son consideradas en PMI.
- En la construcción sin pérdidas, los esfuerzos de optimización se centran en hacer de flujo de trabajo confiables; en contraste PMI se centra en la mejora de la productividad de cada actividad que puede hacer que los errores y la reducción de la calidad y el resultado en la reanudación.
- El proyecto está estructurado y gestionado como un proceso de generación de valor (valor se define como la satisfacción de las necesidades del cliente); mientras que el PMI considera menor costo como valor.
- En la construcción sin pérdidas, control de proyectos tiene la tarea de ejecución; mientras que, el control en el método PMI se basa en la detección de la varianza después de los hechos.
- Lean Construction intenta mitigar la variación en todos los aspectos (calidad del producto, ritmo de trabajo) y gestionar el resto de variación, mientras que el PMI no considera la mitigación y gestión de variación
- Enfoque de Lean trata de hacer mejoras continuas en los procesos, flujos de trabajo y de productos; mientras que el enfoque PMI no da mucha atención a la mejora continua.
- En la construcción sin pérdidas, la toma de decisiones se distribuye en los sistemas de control de producción de diseño; en comparación, en la toma de decisiones PMI se centra a un gerente algunas veces.
- Lean Construction trata de aumentar la transparencia entre las partes interesadas, los gerentes y los trabajadores, con el fin de conocer el impacto de su trabajo en todo el proyecto; por otra parte, el PMI no considera la transparencia en sus métodos.
- El enfoque impulsado por PMI sólo tiene en cuenta la gestión de un proyecto en el nivel macro. Esto es necesario pero no suficiente para el éxito de los proyectos. Lean Construction abarca Proyecto y Dirección de Producción y formalmente reconoce que toda empresa exitosa del proyecto implicará inevitablemente la interacción entre el proyecto y la gestión de la producción.

# **2.5.6. Concepto Tradicional de Producción Vs Nuevo Concepto de la Producción.**

Entre los Conceptos Racionales y los nuevos Conceptos de la producción, tenemos:

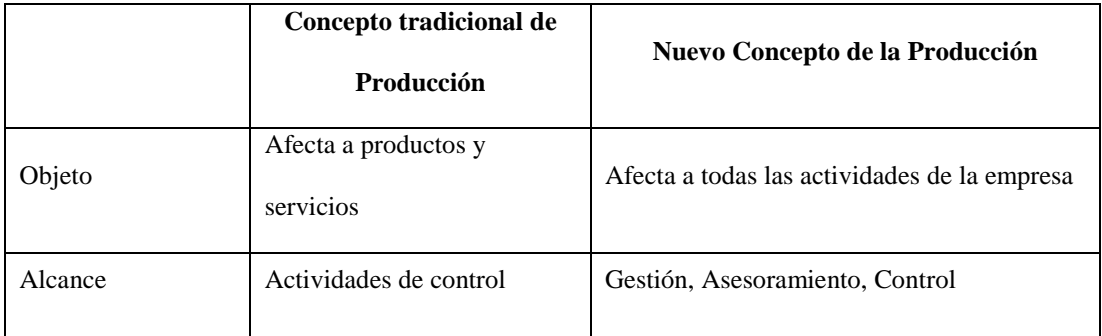

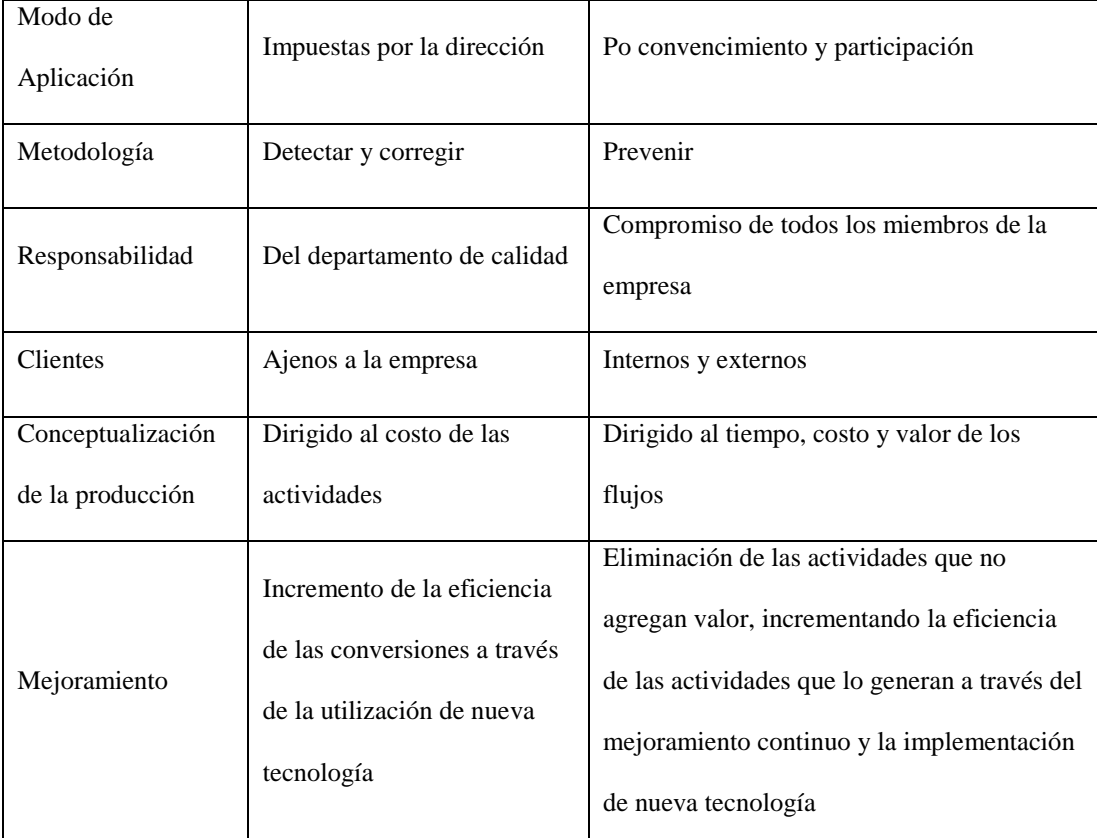

Tabla 1: Enfoque tradicional de producción Vs. Nuevos Conceptos de Producción (Fuente: Propia)

# **2.5.7. Selección de Proveedores**

Para la selección de proveedores para este proyecto se tuvo los siguientes paramentos:

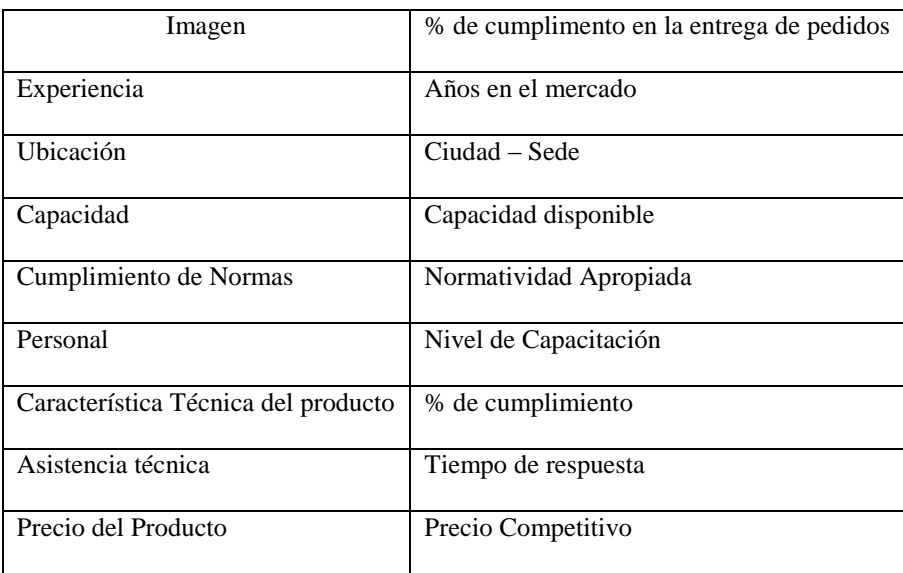

| Calidad del Producto | Calidad                            |
|----------------------|------------------------------------|
| Servicio al cliente  | Atención quejas y asesoría técnica |
| Políticas de crédito | Descuentos por pago                |

Tabla 2: Parámetros de elección de Proveedores (Fuente: Propia)

#### **2.6. Definición de Términos**

#### **2.6.1. Productividad**

Por productividad debemos entender la relación entre la producción obtenida por un sistema de producción y los recursos utilizados para obtenerla. Estos recursos productivos, incluyen el factor trabajo, capital y otros insumos como la tierra, energía, materias primas e incluso, la información.

Por lo tanto, productividad se define como la relación entre producción final y factores productivos (tierra, equipo y trabajo) utilizados en la producción de bienes y servicios. De un modo general, la productividad se refiere a lo que genera el trabajo, la producción por cada trabajador, la producción por cada hora trabajada o cualquier otro tipo de indicador de la producción en función del factor trabajo. Una productividad mayor significa hacer más con la misma cantidad de recursos o hacer lo mismo con menos capital, trabajo y tierra.

La ocupación del tiempo de los trabajadores en la construcción se consideró que los trabajadores pueden realizar tres tipos de actividades:

Definimos trabajo productivo al que aporta de forma directa a la producción. Para las mediciones distinguimos dentro de las actividades productivas, en las siguientes partidas:

- Concreto: vaciado, vibrado o chuseado, regleado y dar acabado a la superficie
- Acero: Colocación y acomodo de barras de acero, armado de elementos estructurales.
- Encofrado: Colocado de paneles de madera o metálicos, puntales, y demás elementos
- Albañilería: Colocación mortero vertical y/o horizontal, colocación de ladrillos y mechas de acero.

# Trabajo Contributorio (TC)

Es el trabajo de apoyo, se define como el trabajo que es necesario para que se pueda ejecutar el trabajo productivo, pero que no aporta valor a la unidad de construcción. Tenemos la explicación en las siguientes partidas.

- Concreto: Abastecimiento de los componentes a otros recipientes, sostener los recipientes.
- Acero: Sostener una barra para que otro la atortole, marcar con tiza las barras y encofrados, armado de andamios.
- Encofrado: Sostener el encofrado mientras otro lo asegura, armado de andamios.
- Albañilería: Remover mortero sobrante, el abastecimiento de mezcla a otro recipiente para el transporte, armado de andamios.

## Trabajo no Contributorio (TNC)

Trabajo que no genera valor y no contribuye a otra actividad; por lo tanto, se considera como actividad de pérdida. Esto trabajos son los siguientes:

- Viajes sin material en mano
- Espera de personal a que absuelvan consultas o que otro personal termine una actividad
- Hacer trabajo sin valor o trabajos realizados por segundo vez
- Conversar
- Ir al Servicio Higiénico

# **2.6.2. Variabilidad:**

Para la construcción es la ocurrencia de eventos distintos a los previstos por efectos internos y externos al sistema, está presente en todos los proyectos y se incrementa con la complejidad, velocidad, ubicación y magnitud de los mismos.

Estos eventos son aleatorios sin poder eliminar en su totalidad, es decir se puede predecir que ocurrirán imprevistos mas no sabemos de qué tipo ni cuando, aun así se deben de tomar en cuenta ya que no hacerlo hará que se incrementen significativamente y que generen un impacto mayor en el proyecto.

En la construcción esta capacidad es muy grande, algunas causas que generan variabilidad son:

- Un operario falto algún día no previsto.
- La empresa de concreto premezclado llego a una hora no prevista
- Se malogro la mezcladora de concreto
- Paralización de obra por paro sindical
- Falta de materiales a tiempo para iniciar el trabajo
- Edificio con irregularidad en planta

#### **2.6.3. Just in time**

El método justo a tiempo (Just in Time) es un sistema de organización de la producción para las fábricas, de origen japonés. También conocido como método Toyota o JIT, permite aumentar la productividad, que tiene el siguiente concepto: "producir los elementos que se necesitan, en las cantidades que se necesitan, en el momento en que se necesitan".

El Just-in-Time (JIT) es un sistema de producción que fabrica y entrega justo lo que se necesita, cuándo se necesita y en la cantidad que se necesita. Kiichiro Toyoda, hijo de Sakichi Toyoda desarrolló este concepto en la década de los 30. Fue él quien decretó que las operaciones de Toyota no deberían tener exceso de inventario y que Toyota debería esforzarse en trabajar en colaboración con los proveedores para nivelar la producción. Bajo el liderazgo del ingeniero Taiichi Ohno, el JIT se desarrolló dentro de un único sistema de flujo de información y materiales para controlar la sobreproducción.

Uno de los retos con un proyecto de nueva construcción es siempre la logística. Muchos flujos diferentes de material tienen que unirse en una secuencia precisa. Al lado de que la multitud de contratistas y tareas involucradas crear un calendario de construcción de gran complejidad, donde un pequeño retraso en el inicio puede tener grandes efectos en el tiempo más adelante en el proyecto. Lo ideal sería que a uno le gustaría tener todo el material requerido almacenado en sus instalaciones para que los contratistas pueden ser llamados a hacer su parte exactamente cuándo se necesitan y no tienen que esperar a que los materiales que se fabrican o llegar en el lugar. Sin embargo, en la práctica esto es imposible, ya que los sitios deben mantenerse al mínimo tamaño, especialmente en las zonas urbanas, para reducir el costo y la molestia pública, por ello es necesario desarrollar dentro de un sistema único de información para que los materiales estén en el momento que se necesita y la cantidad que se necesita.

# **2.6.4. Curva de aprendizaje**

La curva de aprendizaje se deduce que a medida que el trabajo se realiza los trabajadores van adquiriendo mayor experiencia en las labores y por consiguiente el tiempo de ejecución del trabajo se reduce, lo que significa mayores ganancias y menores perdidas.

Este concepto es muy utilizado por el Lean Construction Institute, ya que se enfoca en asignar trabajos específicos a cada cuadrilla para que los trabajos se hagan repetitivos y así poder aprovechar este concepto.

Esta curva de aprendizaje en la gran mayoría de los trabajadores se divide en tres; la primera que muestra el inicio del trabajador que en la mayoría es común es un inicio lento, en la segundo y en la tercera es un aprendizaje medio y rápido respectivamente teniendo el concepto de mejora continua y aprendizaje continuo lo que hace que el trabajador realiza las actividades con menor tiempo de lo que hacía antes.

#### **2.6.5. Sectorización**

Sectorizar es dividir en varios sectores teniendo como filtros las actividades o tareas similares en la obra pero en sectores más pequeños que puedan ser manejables. El objetivo es realizar las mediciones para obtener un metrado del sector y poder ser evaluado; al sectorizar se está optimizando los flujos de recursos en la obra, lo cual genera un beneficio para todo el sistema de producción.

Generalmente en la sectorización se divide en cuadrillas de acuerdo al trabajo o especialidad, y por ende se quiere aumentar el nivel de producción de cada sector dividido haciendo uso de curvas de aprendizaje y demás herramientas que menciona Lean Construction.

#### **2.6.6. Tren de actividades.**

El tren de actividades es mostrar el avance de cada cuadrilla, observando el trabajo que van avanzando de acuerdo a los sectores establecidos en la sectorización, con esto se pretende tener un proceso continuo y ordenado de trabajo; las ventajas de tener un tren de actividades es:

- Incrementa la productividad.
- Mejora la curva de aprendizaje.
- Se puede saber lo que se avanzara y gastara en el día.
- Se puede saber el avance que se tendrá en un día determinado.
- Disminuye la cantidad de trabajos rehechos.

# **2.6.7. Look Ahead Plan**

Según el Lean Construction Instute , el look ahead plan es una planificación corta de intervalo pequeño, basado en la planificación de fase, que identifica todas

las actividades que serán realizadas en las siguientes semanas teniendo como criterio del evaluador o programador el número de semanas a incluir en la plan de mirar hacia delante o Look ahead.

El Look ahead plan es actualizado cada semana y siempre identifica las actividades nuevas que ingresan al plan para que de esta manera el equipo de gestión del proyecto pueda adoptar las medidas necesarias para asegurar que el trabajo esté listo para ejecutarse en la semana indicada

Las características del Looahead son:

- La preparación de los trabajos futuros se hace en un proceso de lookahead (4 a 6 semanas).
- Se debe preparar trabajo para que pueda ser realizado removiendo restricciones que permitan planificar las actividades.
- El lookahead es una subdivisión del programa maestro para las actividades en esa ventana de tiempo, sin embargo puede ser modificable.

Para poder cumplir con su finalidad el lookahead no solo incorpora una programación de las actividades a realizar en el periodo determinado para el lookahead, sino también se incorporan los requerimientos que harán posible que las actividades del plan pasen a la programación semanal.

#### **2.6.8. Programación semanal (Weekly work plan)**

Es el desprendimiento del Plan lookahead, en donde se analiza restricciones y así los trabajos a realizarse se asegure cumplir con lo programado teniendo los recursos necesarios para poder realizarlos; esta programación ayudar a realizar el PPC (porcentaje de plan cumplido) donde observaremos como llevamos el índice de

producción por cada semana para tener acciones correctivas o no tomar acciones si el índice de producción es positivo o va a favor.

#### **2.6.9. Programación diaria**

La planificación diaria es la planificación que propone el sistema Last Planner dentro de la filosofía del Lean Construction; esta programación deriva de la programación semanal, lo cual es una programación de corto plazo, lo cual es llevar a los trabajadores el objetivo diario a realizar en la jornada de trabajo, de esta programación se parte para evaluar los rendimientos diarios de los trabajadores y se pueda evaluar y realizar el respectivo PPC (porcentaje de plan cumplido).

# **2.7. Hipótesis**

La Filosofía Lean Construction mejora significativamente el rendimiento eficaz en la construcción del Centro Penitenciario de Cochamarca Región Pasco  $2014 - 2015$ 

# Hipótesis Específicas

- La Filosofía Lean Construction mejora significativamente con la sectorización en el rendimiento eficaz en la construcción del Centro Penitenciario de Cochamarca, Región Pasco 2014 - 2015
- La Filosofía Lean Construction mejora significativamente con el tren de actividades en el rendimiento eficaz en la construcción del Centro Penitenciario de Cochamarca, Región Pasco 2014 – 2015
- La Filosofía Lean Construction mejora significativamente con el dimensionamiento de cuadrillas mediante el circuito Fiel en el rendimiento

eficaz en la construcción del Centro Penitenciario de Cochamarca, Región Pasco 2014 – 2015

- La Filosofía Lean Construction mejora significativamente con el uso del Sistema Last Planner en el rendimiento eficaz en la construcción del Centro Penitenciario de Cochamarca, Región Pasco 2014 – 2015
- La Filosofía Lean Construction mejora significativamente con el análisis de restricciones en el rendimiento eficaz en la construcción del Centro Penitenciario de Cochamarca, Región Pasco 2014 - 2015
- La Filosofía Lean Construction mejora significativamente con Las lecciones Aprendidas en el rendimiento eficaz en la construcción del Centro Penitenciario de Cochamarca, Región Pasco 2014 - 2015
- La Filosofía Lean Construction mejora significativamente en la productividad en el rendimiento eficaz en la construcción del Centro Penitenciario de Cochamarca, Región Pasco 2014 - 2015
- La Filosofía Lean Construction mejora significativamente el tiempo de ejecución en el rendimiento eficaz en la construcción del Centro Penitenciario de Cochamarca, Región Pasco 2014 - 2015
- La Filosofía Lean Construction mejora significativamente la calidad de construcción en el rendimiento eficaz en la construcción del Centro Penitenciario de Cochamarca, Región Pasco 2014 - 2015
- La Filosofía Lean Construction mejora significativamente los costos de ejecución en el rendimiento eficaz en la construcción del Centro Penitenciario de Cochamarca, Región Pasco 2014 – 2015

# **2.8. Identificación de las variables**

# **2.8.1. Variable independiente**

La variable independiente "X" es: La Filosofia Lean Construction

# Dimensiones

- Sectorización
- Tren de Actividades
- Dimensionamiento de Cuadrillas
- Last Planner
- Análisis de Restricciones
- Lecciones aprendidas
- Productividad

# **2.8.2. Variable dependiente**

La variable dependiente "Y" es: El Rendimiento Eficaz

# Dimensiones

- Tiempo de ejecución
- Calidad de construcción
- Costos de ejecución

# **2.8.3. Variable intervinientes**

- Residente de obras
- Asistentes
- Ingenieros de Campo
- Ingenieros de Calidad
- Ingenieros de Oficina Técnica
- Ingenieros de Supervisión
- Recursos Humanos
- Logística

# **Capitulo III**

# **Metodología**

# **3.1. Tipo de investigación**

Se tendrá los siguientes tipos de investigación.

# Experimental:

Corresponde a las investigaciones experimentales o aplicadas dentro de las ciencias sociales. Analizamos el efecto producido por la acción y manipulación de las variables Independientes (Lean Construction) sobre la dependiente (Rendimiento Eficaz)

#### **3.2. Diseño de la investigación**

El diseño es denominado el pre experimental por tener un solo grupo de trabajo que se representa de la siguiente manera:  $G = O_1 - X - O_2$ 

Dónde:  $O_1$  = Pre – Test, X = Tratamiento,  $O_2$  = Post - Test

# **3.3. Población y Muestra**

# **3.3.1. Población**

La población objeto del estudio está constituida por trabajadores de la obra: "Ampliación y Mejoramiento del Servicio de Internamiento Penitenciario en la Jurisdicción de la Oficina Regional Oriente Pucallpa Etapa I", que consta de cuatro (04) zonas de ejecución de obra: Zona Ordinaria, Zona Intermedia, Zona Especial, Zona Exterior y entre ellos: (Arquitectos, Ingenieros civiles, Sanitarios eléctricos, asistentes de residencia, maestros de obra, operarios, oficiales y peones en promedio tenemos 1020 trabajadores).

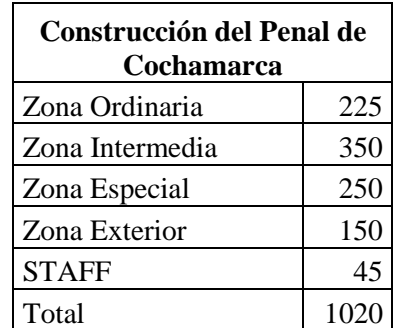

Tabla 3: Personal de Obra (Fuente: RR HH Contratista)

La población es el nivel de producción aplicando la filosofía Lean Construction que se generan en la construcción de edificaciones en la Ciudad de Cerro de Pasco.

# **3.3.2. Muestra**

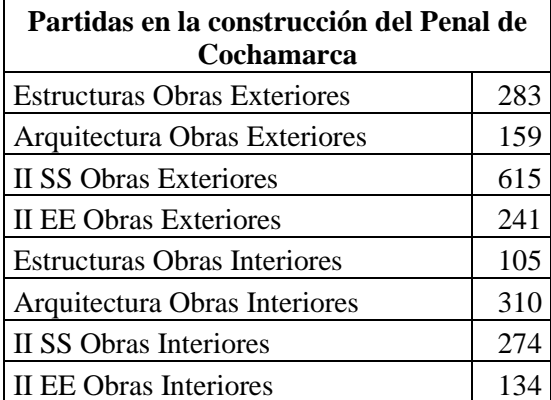

Total 2121 Tabla 4: Cantidad de Partidas en la Ejecución de la Obra (fuente: Propia)

Para obtener la muestra vamos a seleccionar las partidas más incidentes en la ejecución de la obra como concreto, acero, encofrado, de un total de 2121 partidas:

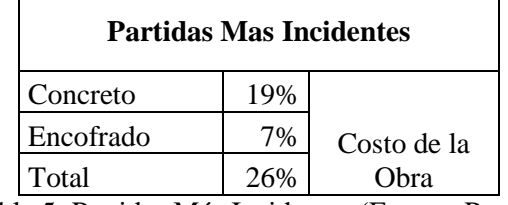

Tabla 5: Partidas Más Incidentes (Fuente: Propia)

Donde se realiza un Muestreo No Probabilístico a conveniencia, ya que por análisis se terminara que las partidas analizadas influirán significativamente en el costo de la obra.

# **3.4. Métodos de la investigación**

Cuantitativo-Cualitativo de datos estadístico.

# **3.5. Técnicas e instrumentos de recolección de datos**

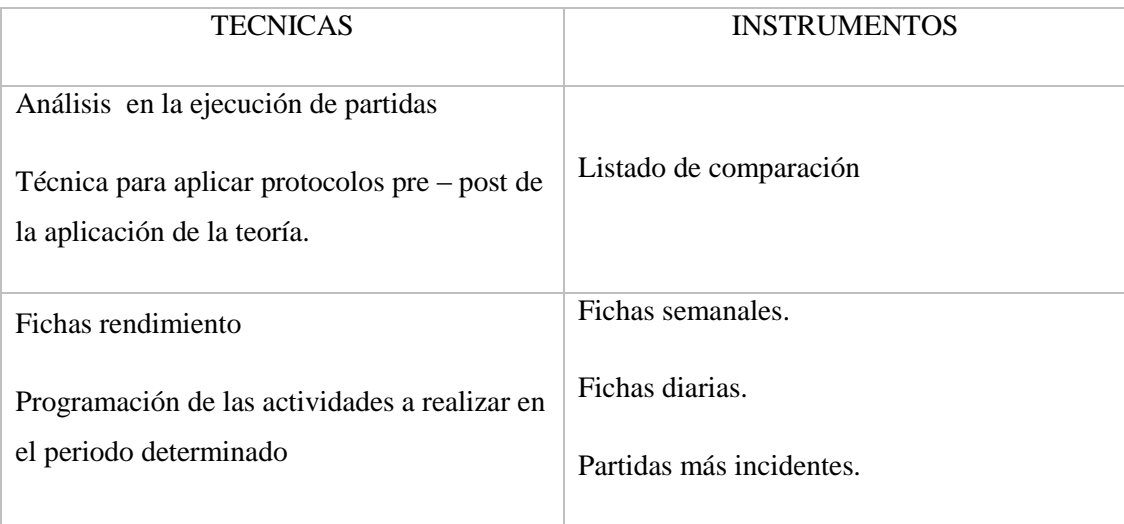

Las técnicas serán: Preparar las mediciones obtenidas siendo analizadas correctamente, medir el proceso de vincular conceptos abstractos con indicadores empíricos, mediante clasificación y/o cuantificaciones y medir las variables contenidas en la hipótesis.

Ya que es una investigación experimental, los instrumentos serán hojas de papel, lápiz, cronometro y reportes diarios de producción, donde se determinaran los trabajos realizados en campo y serán analizados mediante software de computadora (Excel)

# **3.6. Técnicas de procesamiento y análisis de datos**

Se analizaran los datos obtenidos al concluir el trabajo de campo a través de una base de datos para luego realizar el análisis estadístico realizando lo siguiente:

- Obtención de frecuencias y porcentajes en variables cuantitativas y cualitativas.
- Construcción de tablas para cada partida de análisis en la construcción del penal de Cochamarca.
- Elaborar gráficos por cada partida analizada en la construcción del penal de Cochamarca, para la presentación de resultados.
- Las conclusiones se formularan teniendo en cuenta los objetivos planteados y los resultados obtenidos

# **Capitulo IV**

# **Descripción Del Proyecto**

#### **4.1. Descripción de la empresa ejecutora y supervisora**

#### **4.1.1. La Empresa Contratista**

CONSTRUCTORA MÁLAGA pone a disposición de sus clientes la experiencia adquirida en el transcurso de más de 29 años de trabajo serio y profesional, ofreciendo un gran equipo de profesionales altamente capacitados para desarrollarse exitosamente en el campo de la construcción. Son una empresa, que en el transcurso del tiempo, ha logrado posicionarse no solo como una de las compañías más importantes del país, sino que, además, han logrado obtener prestigio y reconocimiento de sus clientes. Disponen de una flota de equipos de alto rendimiento para realizar trabajos complejos, modernos y de tecnología avanzada.

# **Misión**

Satisfacer a sus clientes brindando servicios de calidad, contribuyendo de esta manera al desarrollo social, económico y tecnológico del país. Asimismo, crear puestos de trabajo favoreciendo el desempeño profesional de sus integrantes, asegurar un continuo respeto hacia el medio ambiente y mantener una adecuada estructura financiera de largo plazo basada en procesos sostenibles como fin estratégico.

# **Visión**

Ser reconocidos como una de las empresas de mayor liderazgo y prestigio del Perú e incursionar en el ámbito internacional de la construcción, brindando servicios de manera oportuna, confiable y transparente.

#### **4.1.2. La Empresa Supervisora**

KUKOVA INGENIEROS S.A.C.; es empresa que viene operando en el medio local desde 1981, desarrollando a lo largo de estos más de treinta años, labores de consultoría en las diversas especialidades de la ingeniería y diversidad de proyectos a nivel nacional, tales como: obras viales, obras de infraestructura en general, obras de infraestructura hospitalaria, proyectos hidráulicos, medio ambiente y gestión.

La empresa tiene importante presencia en el desarrollo de nuevos proyectos de inversión en las diversas regiones y localidades del país, gestionando, desarrollando y supervisando proyectos en beneficio de la población y que son ejes de desarrollo para las localidades del entorno.

La finalidad de KUKOVA INGENIEROS S.A.C. brindar un servicio de excelencia, razón por la cual nuestra empresa cuenta con las certificaciones:

- Normas ISO 9001 Calidad.
- ISO 14001 Medio Ambiente.
- OHSAS 18001 Seguridad y Salud Ocupacional.

# **4.2. Descripción del proyecto**

#### **4.2.1. Nombre del proyecto**

Ampliación y mejoramiento del servicio de internamiento penitenciario en la jurisdicción de la oficina regional oriente Pucallpa" (e. P. De Cochamarca).

#### **4.2.2. Ubicación Del Proyecto**

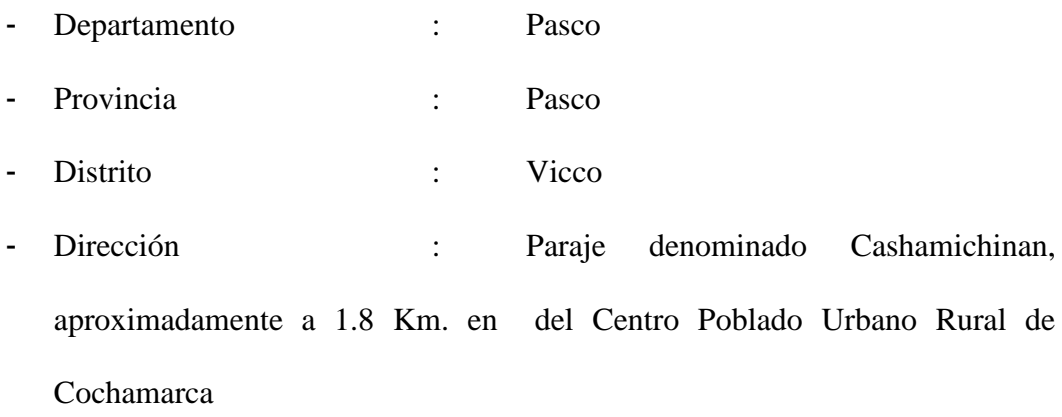

#### **4.2.3. El sitio**

#### **4.2.3.1. Historia**

La localización del proyecto se circunscribe específicamente a la Comunidad Campesina de Cochamarca del distrito de Vicco. Los orígenes de la Comunidad Campesina de Cochamarca son parte de la historia del distrito de Vicco y se remonta aproximadamente al siglo XI, los pueblos andinos estuvieron sometidos a la Cultura Yaro y estos habitantes eran magníficos criadores y domesticadores de camélidos, el cuy y el perro que formaban parte de sus creencias, cultivaron la maca, shiri y mauma; su alimentación se basaba en carne, papa, maca, raíces, pesca, caza de aves y el recojo de huevos silvestres; fueron también salineros y mineros y como otras tantas organizaciones construyeron zonas urbanas como Marcapunta; rendían culto al dios Libiac (dios del rayo) que representa la fuerza del tiempo y del control de las lluvias del que se servían para lograr el desarrollo de la flora y fauna.

#### **4.2.3.2. Ubicación Geográfica**

El centro poblado menor de Cochamarca se encuentra aproximadamente a 32.5 Km en dirección Sur Oeste de la ciudad capital Cerro de Pasco, a 4120 msnm, en las coordenadas 10º53´35¨S y 76º17´06¨O

Límites de la Comunidad:

- Norte: Comunidad Campesina de Vicco.
- Este: Comunidad Campesina de Vicco.
- Sur: Comunidad Campesina de Huayllay.
- Oeste: Com. Campesinas de Yurajhuanca y San Pedro de Pari.

#### **4.2.3.3. Clima**

El clima en la Comunidad Campesina de Cochamarca es un clima frío de montaña, marcado por las estaciones en verano es lluvioso con temperaturas entre los 10 °C y 4 °C. En invierno es seco con temperaturas entre los 5 °C y - 4 °C, con presencia de nevadas ocasionales. Los vientos son fríos y secos, y contribuyen enormemente a bajar las temperaturas y a secar el ambiente. La época de lluvias se da en verano iniciando en octubre y la época seca que se da de mayo a septiembre.

El área de estudio se encuentra entre las regiones Suni o Jalca – Puna o Altiplano, entre los 3800 – 4000 msnm., las precipitaciones pluviales caen entre los meses de Octubre – Diciembre. La precipitación media acumulada anual para el periodo 1961-1980 es 1182.7 mm

## Vientos: Velocidad y dirección predominante

Ya que no se cuenta con información específica de la zona se ha tomada la información de la estación más cercana ubicada en Cerro de Pasco a 21.5 km del proyecto. En la rosa de viento se puede observar que la dirección predominante del viento es noreste (NE) con velocidades entre 5.54 y 2 m/s.

# **4.2.3.4. El Terreno**

El área total del predio es de 90000m2, (9Has), de forma rectangular de 450.00mx200.00m. El área de terreno disponible para el proyecto se encuentra delimitada a nivel de hitos; no existen construcciones colindantes., la calle principal adyacente es de tierra, no cuenta con los servicios de agua potable, desagüe y servicio de red secundaria de electricidad.

# **4.2.3.5. Área**

El área de terreno, es de forma rectangular y tiene la descripción siguiente:

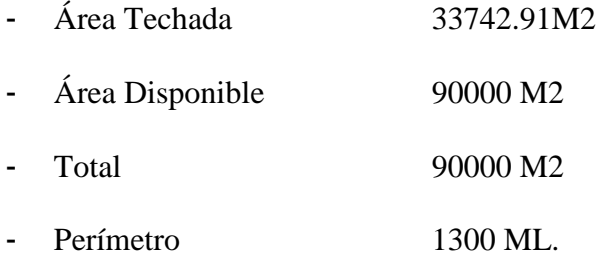

# **4.2.4. El Proyecto**

#### **4.2.4.1. Capacidad De Diseño**

El diseño contempla la construcción del Nuevo Establecimiento Penitenciario de Pasco (Cochamarca). El concepto general es diseñar un Establecimiento que incorpore servicios Administrativos, de Albergue, de tratamiento, de seguridad y servicios complementarios mostrados en el programa arquitectónico.

El Objetivo del proyecto es la construcción de un establecimiento penitenciario para 1,224 internos con todos los requerimientos de ambientes, servicios y seguridad requerida para el adecuado funcionamiento y rehabilitación de los internos para su reinserción hacia la sociedad

# **4.2.4.2. Metas Del Proyecto**

El proyecto "Ampliación y mejoramiento del servicio de internamiento penitenciario en la jurisdicción de la oficina regional oriente Pucallpa" (e. p. de Cochamarca). Contempla la construcción de los espacios descritos a continuación:

## Zona Externa

- Construcción de 01 edificación de 02 pisos conformada por la zona de administración y cafetín en el primer piso, y seguridad externa y administración en el segundo piso.
- Construcción de 02 edificaciones de 01 piso cada una destinados a la Villa INPE con capacidad total de 4 departamentos.
- Construcción de 01 edificación de 02 pisos destinado a la Villa INPE con capacidad total de 24 efectivos INPE
- Construcción de 01 Losa Deportiva para la Villa INPE .
- Construcción de 01 Edificación de 01 Piso destinada a Apoyo PNP
- Construcción de 01 Edificación de 01 Piso destinada a Cocina Externa

## Zona Intermedia

- Construcción de una edificación de 01 piso destinada a la seguridad interna.

- Construcción de una edificación de 2 pisos destinada las Oficinas del Órgano Técnico de Tratamiento (Oficinas de Asistencia Legal, Social, Psicológica, Educación y Trabajo)
- Construcción de una edificación de 01 pisos destinada a la Clínica con 06 consultorios y 15 camas de los cuáles 12 serán para hospitalización y 03 para aislados con TBC o VIH con sus respectivos patios de ventilación.
- Construcción de una edificación de 02 pisos destinada al área de Registro y Clasificación y comprende áreas de oficinas, 01 pabellón de 02 pisos con 12 celdas con una capacidad total de 48 internos.

## Zona Interna:

# Zona de Internamiento

- Construcción de 03 pabellones de 02 pisos cada uno, con una capacidad total de albergue para 576 internos del Régimen Cerrado Ordinario
- Construcción de 03 pabellones de 03 pisos cada uno, con una capacidad total de albergue para 648 internos del Régimen Cerrado Especial.

## Zona de Educación y Trabajo

- CETPRO-CEBA
- Construcción de edificación de 02 pisos conformada por 03 aulas taller en el primer piso y 04 aulas, 01 biblioteca, 01 aula de computo en el segundo piso del Régimen Cerrado Ordinario
- Construcción de edificación de 02 pisos conformada por 03 aulas taller en el primer piso y 03 aulas, 01 biblioteca, 01 aula de computo en el segundo piso del Régimen Cerrado Especial
- Construcción de edificación de 01 piso (dentro del Pabellón A) para 01 aula taller y 01 aula CEBA del Régimen Cerrado Especial
- Construcción de edificación de 01 piso conformada por 04 talleres en el Régimen Cerrado Ordinario.
- Construcción de edificación de 01 piso conformada por 02 talleres en el Régimen Cerrado Especial.

# **Complementarios**

- Construcción de edificación de 01 piso destinada al pabellón de meditación con 06 celdas y capacidad total para 06 internos en el Régimen Cerrado Ordinario.
- Construcción de edificación de 01 piso destinada al pabellón de meditación con 06 celdas y capacidad total para 6 internos en el Régimen Cerrado Especial.
- Construcción de edificación de 02 pisos destinado al pabellón de Aislamiento con 12 celdas y capacidad total para 12 internos en el Régimen Cerrado Ordinario.
- Construcción de edificación de 02 pisos destinado al pabellón de Aislamiento con 12 celdas y capacidad total para 12 internos en el Régimen Cerrado Especial.
- Construcción de 02 edificaciones de 01 piso para la cocina, 01 para el Régimen Cerrado Especial y otra para el Régimen Cerrado Ordinario
- Construcción de 02 edificaciones de 01 piso para el tópico, 01 para el Régimen Cerrado Especial y 01 para el Régimen Cerrado Ordinario
- Construcción de 02 edificaciones de 01 piso para Atención al Interno, 01 para el Régimen Cerrado Especial y 01 para el Régimen Cerrado Ordinario
- Construcción de 05 edificaciones de 02 pisos para el Área de Tratamiento al Interno (02 para el Régimen Cerrado Especial y 03 para el Régimen Cerrado Ordinario). Cada edificación comprende 01 Salón de Terapia Grupal en el primer piso y 03 oficinas de Atención Individual del Interno en el segundo piso.
- Construcción de 02 edificaciones de 02 pisos para el Área de Venusterio (10 habitaciones en el Régimen Cerrado Ordinario y 16 habitaciones para el Régimen Cerrado Especial).
- Construcción de 01 edificación para la Sala de Uso Múltiple en el Régimen Cerrado Especial.
- Construcción de 01 edificación para el Centro de Acopio y Maestranza General del Establecimiento Penitenciario.
- Construcción de 02 edificaciones de 01 piso conformado por control, acopio de basura y maestranza, (01 para el Régimen Cerrado Especial y 01 para el Régimen Cerrado Ordinario).
- Construcción de 03 Exclusas
- Construcción de 11 torreones conectados por pasarelas en todo el perímetro.
- Construcción de cerco de malla con concertina electrificada.
- Construcción de cerco tipo UNI.
- Construcción de cerco perimétrico.
- Construcción de cisterna consumo, cisterna agua contra incendios, caseta de fuerza y tanque elevado.
- Construcción de una Planta de Tratamiento de Aguas Residuales (oficinas, depósitos, y área de tratamiento de agua).

#### **4.2.4.3. Conceptualización Del Proyecto**

El diseño contempla la construcción del Nuevo Establecimiento Penitenciario de Pasco (Cochamarca), El concepto general es diseñar un Establecimiento que incorpore servicios Administrativos, de Albergue, de tratamiento, de seguridad y servicios complementarios mostrados en el programa arquitectónico,

El Objetivo del proyecto es la construcción de un establecimiento penitenciario para albergar a 1,224 internos, el cual será un Penal con características diferentes a los ya construidos anteriormente en nuestro país con mejoras en el área de tratamiento al interno considerando espacios especiales y diferenciados para la rehabilitación de los internos y su reinserción hacia la sociedad, por otro lado la mejora y modernización del sistema de seguridad , incrementando la seguridad, control y monitoreo .

#### Criterios de diseño

El diseño del proyecto se ha basado en el requerimiento de parte de la entidad de acuerdo a los siguientes criterios:

- Número de Internos
- Número de personal de seguridad interna y seguridad externa
- Número de personal administrativo
- Número de personal de tratamiento
- Áreas de tratamiento
- Medidas de seguridad inteligente

La propuesta contempla y respetara todas las Normas con respecto a la habitabilidad y funcionalidad de servicios de generales; así como las generalidades

en el diseño integral del Establecimiento Penitenciario. Se ha tomado en cuenta el Reglamento Nacional de Edificaciones y parámetros establecidos, así como toda la Normatividad vigente.

# Concepción Urbanística

Consideraciones urbanísticas - arquitectónicas y espaciales.- Para la propuesta arquitectónica y urbanística del establecimiento; se ha considerado como variables condicionantes del diseño, los siguientes parámetros:

- Características físicas del terreno y su morfología
- Se ha organizado la zonificación general en 4 plataformas de acuerdo a la topografía del terreno (0.7% de pendiente)
- Climatología: asoleamiento, humedad y vientos predominantes
- La orientación y ubicación de espacios del establecimiento penitenciario han sido ordenados tomando en cuenta consideraciones de orientación , respecto a los vientos como la ubicación de la planta de tratamiento de aguas residuales al extremo izquierdo , consideración de confort térmico como el encapsulamiento térmico en la zona de pabellones con cámaras de aire caliente dirigidos al interior de las celdas.
- Suelo
- Accesos principales y/o secundarios al terreno
- Colindancia actual y futura

# Concepción Arquitectónica

Partiendo de la premisa de que para un buen manejo desde el punto de vista de seguridad y administrativo, la capacidad de albergue máxima de un establecimiento penitenciario debe ser de 1,000 internos y teniendo en cuenta el alto índice de hacinamiento en los penales, se ha propuesto un proyecto integral con capacidad para 1224 internos en 2 unidades de internamiento (Régimen Cerrado Ordinario y Régimen Cerrado Especial.

El concepto de Unidades de Internamiento consiste en áreas independientes destinadas al internamiento de 576 y 648 internos, contando dentro de esta con instalaciones de tratamiento, seguridad, cocina, trabajo (talleres), educación etc. De manera que sean autosuficientes y se minimice el flujo de internos hacia el exterior de la misma Unidad de Internamiento, restringiéndose la salida a las áreas de salud o tratamiento, solamente para casos que lo ameriten

Para la concepción arquitectónica y búsqueda de una adecuada utilización del terreno se ha dividido en 5 zonas

- Zona Externa
- Zona Intermedia
- Zona Interna
- PTAR (Planta de Tratamiento de Aguas Residuales)
- Módulos complementarios de Instalaciones Sanitarias e Instalaciones Eléctricas
- Áreas destinadas a la futura construcción de los ambientes del Poder Judicial , La defensoría Pública, Fiscalía.

# Zona Externa

Zona ubicada en la parte de ingreso al Establecimiento Penitenciario. Antes de pasar por el anillo perimetral del Penal. Está compuesta por los módulos de visita, Servicios Higiénicos, Estacionamiento, el bloque de admisión -control, seguridad externa y administración, Cocina Externa, Apoyo PNP, Villas INPE, área de recreación Villas INPE.

#### Zona Intermedia

Zona ubicada en la parte central dentro del anillo de seguridad (pasarela + torreones) comprende los módulos de Centro Medico, Oficinas para Tratamiento (OTT), Seguridad Interna, y Registro y Clasificación. Compuestas por edificaciones de 1 y 2 pisos. Al extremo derecho se ubica también el módulo de Maestranza General y Acopio de Basura.

## Zona Interna.-

Comprende las 2 Unidades de Internamiento (UI-1 Régimen Cerrado Ordinario, UI-2 Régimen Cerrado Especial)

La Unidad de Internamiento UI -1 Régimen Cerrado Ordinario.-

Está compuesta por tres pabellones para 192 internos desarrollados en dos pisos cada uno, además cuenta con Control de ingreso vehicular y peatonal, Esclusa de control, Pabellón de aislados, Venusterio, Tópico, Talleres, CETPRO, CEBA, Módulos de atención al interno, Cocina, Lavandería, Ambientes para mantenimiento y Ambientes para recreación y deporte.

La Unidad de Internamiento UI -2 Régimen Cerrado Especial esta compuesta por tres pabellones para A=162 celdas unipersonales B=162 celdas unipersonales C= 324 celdas bipersonales, desarrollados en tres pisos, además cuenta con Control de ingreso vehicular y peatonal, Esclusa de control, Pabellón de aislados, Venusterio, Tópico, Talleres, CETPRO, CEBA, Módulos de atención al interno, Cocina, Lavandería, Ambientes para mantenimiento y SUM.

## PTAR (Planta de Tratamiento de Aguas Residuales).

Ubicada al lado izquierdo del establecimiento penitenciario con ambientes para oficinas, almacenes, patio de maniobras y módulos correspondientes al tratamiento de aguas residuales,

# Módulos complementarios de Instalaciones Sanitarias e Instalaciones Eléctricas

Los módulos comprendidos son Casa de Fuerza, Caseta de Bombeo, Cisterna ACI, Tanque Elevado, Cisterna de Consumo Interno, Cuarto de Máquinas IIEE, Caseta de Combustible

Áreas destinadas a la futura construcción de los ambientes del Poder Judicial, La defensoría Pública, Fiscalía,

Estos espacios se ubican en la parte frontal del Establecimiento Penitenciario con un área total de 1966.56 m2.

# **4.3. Presupuesto de Obra**

El presupuesto de obra ofertado por el contratista para la obra: Ampliación y mejoramiento del servicio de internamiento penitenciario en la jurisdicción de la oficina regional oriente Pucallpa" (e. P. De Cochamarca) se detalla en la siguiente tabla:

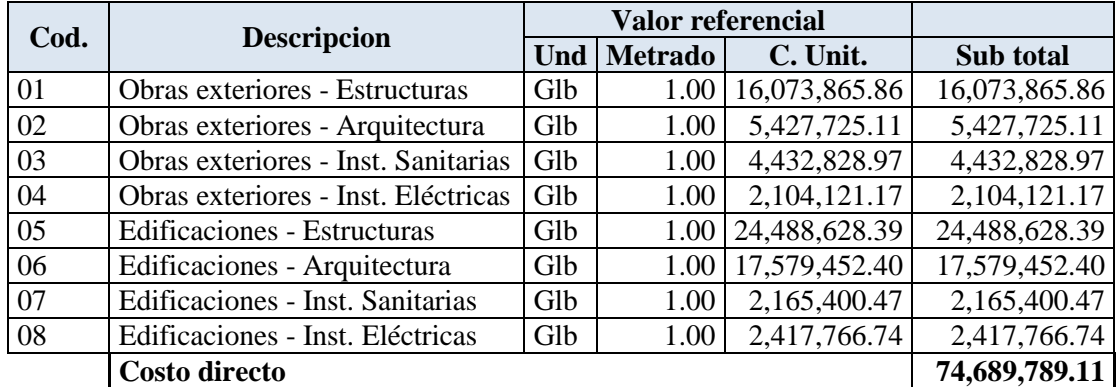

| Gastos generales<br><b>Utilidad</b> | 9.61%<br>8.50% | 7,177,688.73<br>6,348,632.07 |
|-------------------------------------|----------------|------------------------------|
| Parcial                             |                | 88,216,109.91                |
| Parcial x factor de relación (fr)   | 1.04996        | 92,623,255.83                |
| Igv                                 | 18.00%         | 16,672,186.04                |
| Total presupuesto                   |                | 109,295,441.87               |

Tabla 6: Presupuesto de Obra (Fuente: Expediente Técnico)

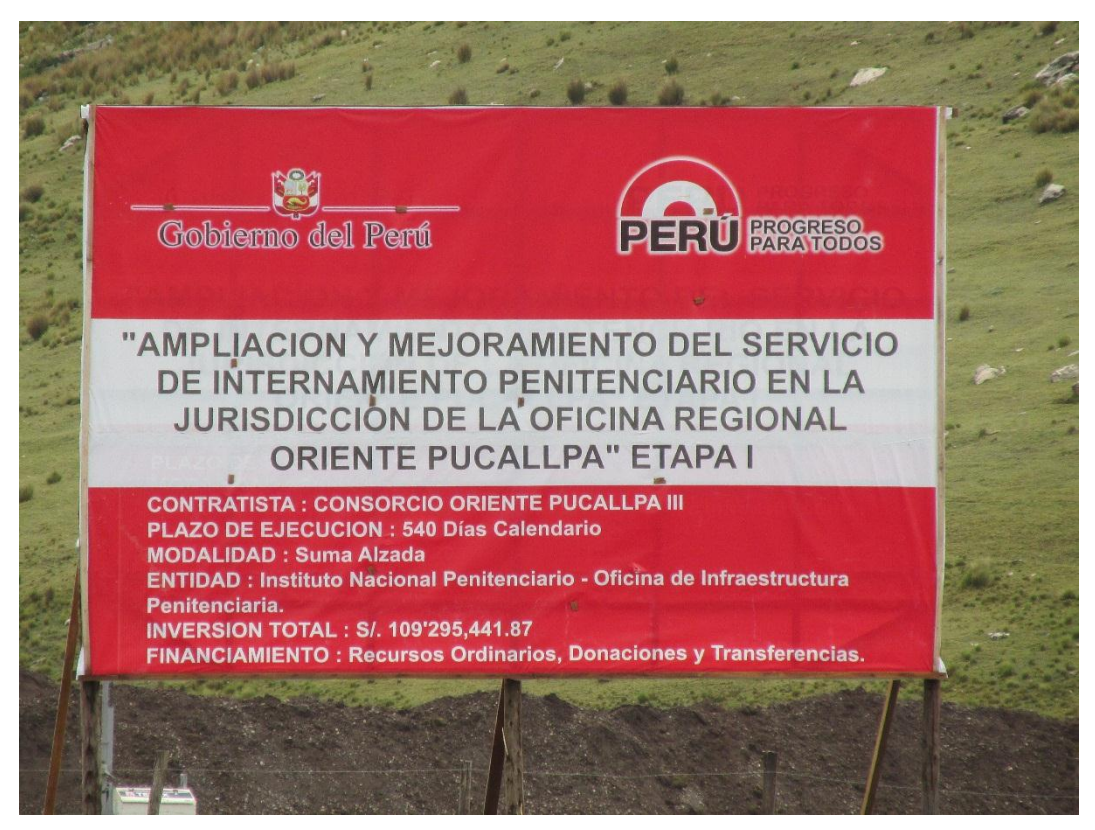

Ilustración 1: Cartel de Obra – Presupuesto de Obra (Imagen en Obra)
## **Capítulo V**

## **Aplicación De La Filosofía Lean Construction**

#### **5.1. Diagnostico**

A inicio de Proyecto no se tenía en mente utilizar los conceptos de la Filosofía Lean Constructio, el problema era el desconocimiento y el efecto era la Baja productividad que se tenía en obra.

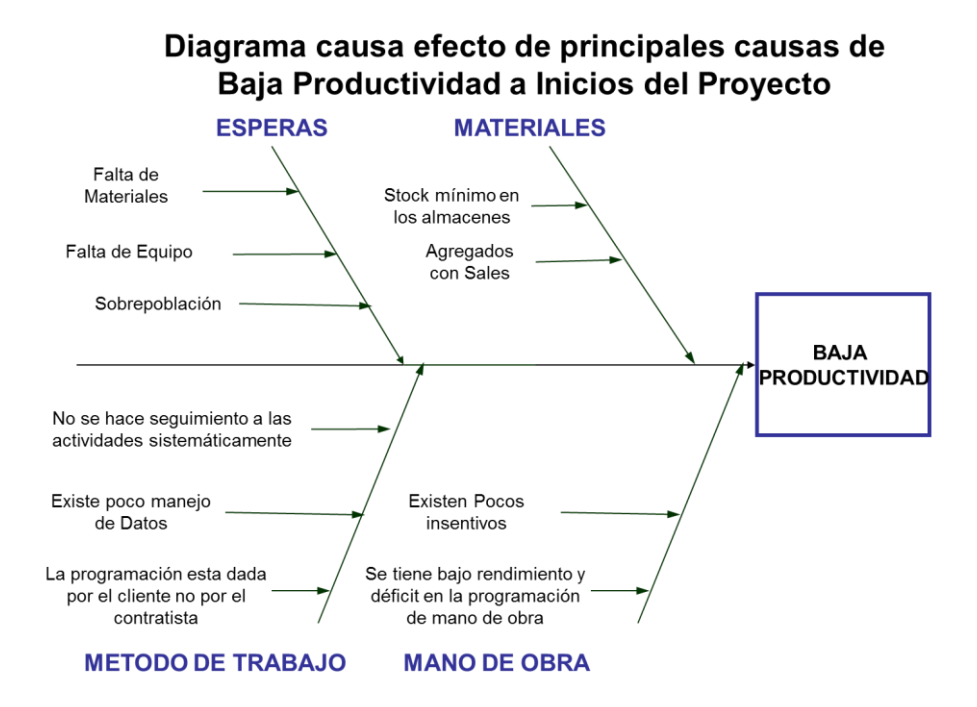

Ilustración 2: Diagrama de Ishikawa diagnosticando la Baja Productividad al inicio de Obra

(Fuente: Propia)

Una herramienta para visualizar estos efectos lo constituye el diagrama causa efecto de Ishikawa o diagrama de espina de Pescado, de fallas o defectos en las diferentes fases de la obra. Teniendo "Baja Productividad" como un diagnostico al inicio de obra.

## **5.2. Programa de Capacitación**

Durante la implementación de la filosofía Lean al Proyecto del penal de Cochamarca, se tuvo un programa de capacitación al personal de obra, comprometiéndose a la mejora del proyecto en relación a la baja Productividad y Perdidas en la construcción del Penal

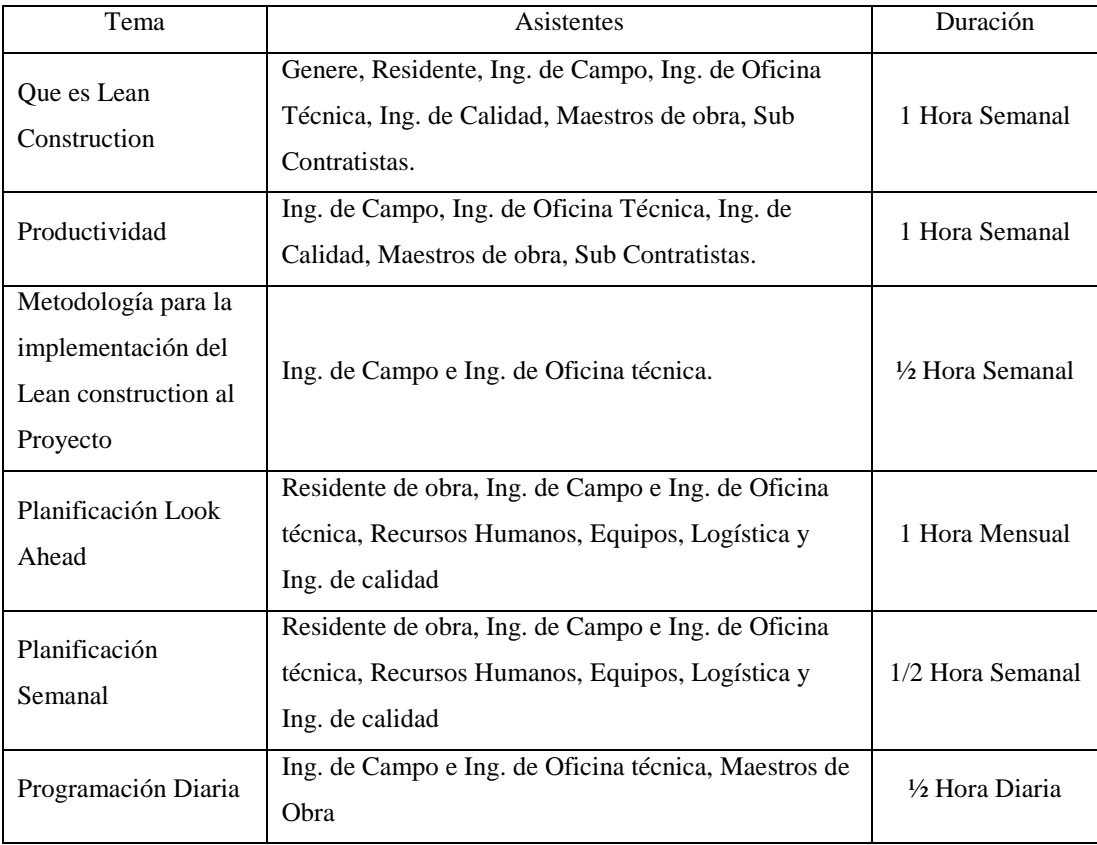

Tabla 7: Programa de Capacitación (Fuente: Propia)

## **5.3. Sectorización**

La sectorización es un proceso de la programación general, que se da inicio mayormente al tener los metrados de las partidas luego agrupar las actividades más resaltantes para tener un mayor análisis y una buena práctica de la Filosofía Lean Construction.

La sectorización es necesaria para iniciar los siguientes pasos como es el "lookahead", trenes de actividad o de trabajo, planificación, programación y su respectiva ejecución. Este procedimiento es necesario en todo el proceso de planeamiento y construcción ya que de esta manera también podemos determinar la cantidad de personal obrero que necesitamos en obra mediante el método de dimensionamiento de cuadrillas con el circuito fiel. Es necesaria definir la sectorización de un proyecto para realizar las siguientes herramientas:

- Tren de Trabajo o Tren de Actividades
- Planificación Maestra y Lookahead (Sistema Last Planner)
- Circuito Fiel y el Balance de Cuadrillas
- Cronograma de pedido de materiales
- Programación del Control de Calidad y Levantamiento de Protocolos (Mediante el Plan de calidad de la Obra)

Para dar inicio a la sectorización, se tiene que obtener los metrados de las partidas a analizar o de las partidas que vamos a aplicar la filosofía Lean Construction, después se va a proponer el numero tentativo de sectores para poder agruparlos de acuerdo a los metrados o al tipo de actividad, luego se calculara el metrado promedio que tendrá cada sector, si no cumple con las restricciones, regresamos a proponer otro número de sector, si es positivo continuamos con la iteración aproximada buscando balancear metrados verticales, luego iteramos limites exactos de los sectores priorizando las partidas con metrados horizontales, luego nos hacemos la pregunta: ¿La partida horizontal por sector esta balanceada? Si ha de ser negativo regresamos a la iteración de sectores aproximados buscando balances metrados verticales y si ha de ser positiva pasamos al siguiente paso que es hacernos la misma pregunta pero con otra partida y así sucesivamente y teniendo como fin el Final de las sectorización. Todo el procedimiento descrito en el anterior párrafo se describe en la siguiente imagen.

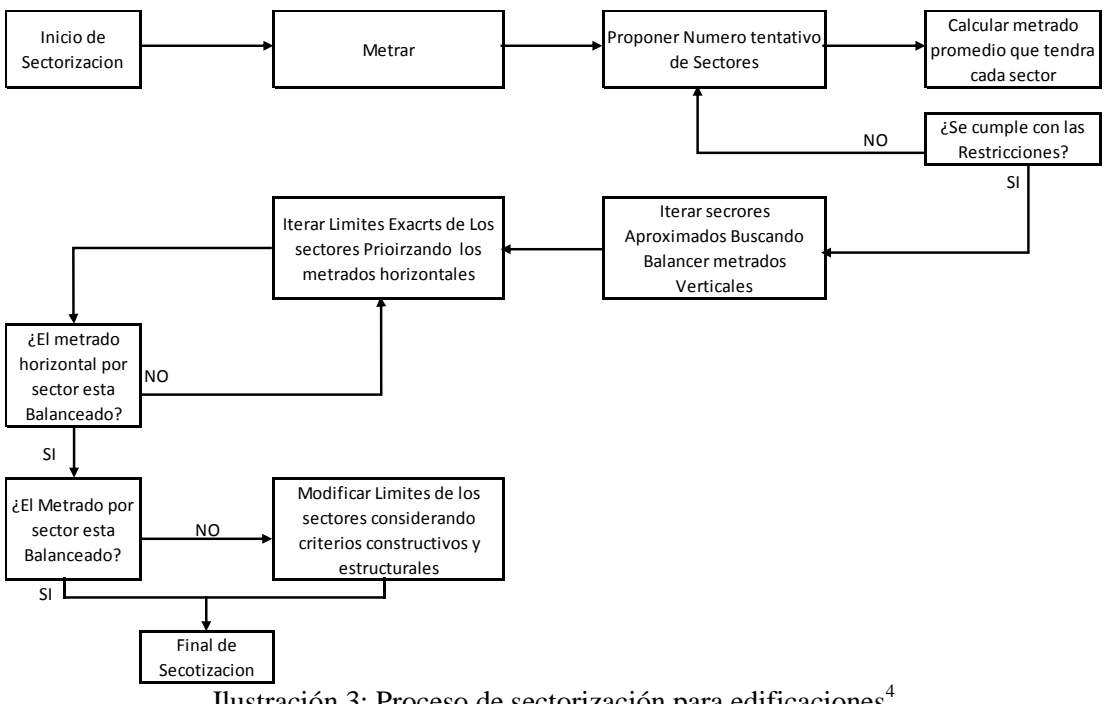

Ilustración 3: Proceso de sectorización para edificaciones<sup>4</sup>

La sectorización inicia de conseguir los metrados, proponiendo como primer paso el numero tentativo de sectores que vamos a dividir en el proyecto, este número de sectores va depender de la magnitud del Proyecto, en este caso por ser un proyecto de gran envergadura se dividirá en muchos sectores que sean representativos a la obra y también dependerá del número de personal obrero que se

 $\overline{a}$ 

<sup>&</sup>lt;sup>4</sup> Proceso de Sectorización para Edificaciones; Fuente: Sectorización en Edificaciones publicado por Lean Construction Institute del Perú en el Portal de Ingeniería https://www.portaldeingenieria.com/

espera tener. El número de sectores va depender de estos factores mencionados, luego se procederá a calcular el metrado que le corresponde a cada sector, en esta etapa se elegirán las partidas más influyentes como ejemplo tenemos el vaciado de concreto, encofrados y otros que tendrán una producción máxima diaria y que dependerá cada una de ellas de una tecnología como en el caso del Cerco Pasarela mediante un análisis se utilizara encofrados de la Marca PERI, y que difícilmente se lograra incrementar el valor de su rendimiento. En los metrados de cada sector en el día deberá ser menor al máximo posible según los rendimientos obtenidos en diferentes obras de la zona, ya que desde ahí empezaremos a obtener mejores resultados en adelante.

Si el número de sectores ha de cumplir con las condiciones mencionadas en el párrafo anterior, se procede a dibujar planos con el número de sectores dándole una secuencia lógica (Tren de actividades), y un orden, también se buscara balancear los metrados, para que sean lo más parecidos entre sí, ya que es imposible que cada sector se obtenga metrados idénticos a los demás, este balanceo se logra tomando como base parte del plano, añadiendo o quitando elementos que vayan al sector siguiente. Usualmente este balanceo se hace con las partidas más influyentes, una vez que tenemos el esquema casi listo de los planos sectorizados se procede a revisar que el metrados de otras partidas también sean parecidos entre los sectores y se da el visto bueno a la sectorización.

#### En conclusión:

- Consiste en dividir una tarea o actividad de la obra en áreas o sectores
- En cada uno de estos sectores se deberá comprender una parte pequeña de la tarea total
- Cada sector deberá comprender un metrado aproximadamente igual (volúmenes iguales de trabajo), con la finalidad que la cuadrilla determinada se la misma para todos los trabajos
- La cantidad de tarea por sector deberá ser realizada en 1 día, verificando su medición en los porcentajes de Plan cumplido.

Luego que se describió el procedimiento, nos introducimos al caso de la construcción de la obra: Ampliación y mejoramiento del servicio de internamiento penitenciario en la jurisdicción de la oficina regional oriente Pucallpa (Penal de Cochamarca). Indicando que durante la construcción del penal se inició la construcción de manera tradicional, observándose que las perdidas (Costo), era más su valor en relación a las ganancias, tomando nuevas alternativas de construcción, que en este caso es la aplicación de la filosofía del Lean Construction.

Para este caso solo se estudió las partidas más incidentes teniendo el análisis de la siguiente manera:

#### **5.3.1. Cerco Pasarela**

#### **5.3.1.1. Presupuesto**

Tenemos la Ficha Presupuestal del Cerco Pasarela, teniendo la suma de S/.5'155,207.22 Nuevos soles, solo en las partidas de Concreto Armado y que serán analizadas mediante la filosofía del Lean Construction.

| COD.           | <b>DESCRIPCION</b>                                          |                | <b>VALOR REFERENCIAL</b> | $oct-12$ |                   |
|----------------|-------------------------------------------------------------|----------------|--------------------------|----------|-------------------|
|                |                                                             | <b>UND</b>     | <b>METRADO</b>           | C. Unit. | <b>SUB TOTAL</b>  |
| 02.03          | <b>OBRAS DE CONCRETO ARMADO</b>                             |                |                          |          | 3,522,940.52      |
| 02.03.05       | <b>MUROS REFORZADOS</b>                                     |                |                          |          | 3,255,296.83      |
| 02.03.05.02    | <b>MUROS DE CONCRETO, TABIQUES DE CONCRETO Y PLACAS</b>     |                |                          |          | 2,964,610.69      |
| 02.03.05.02.01 | MURO, TABIQUES Y PLACAS, CONCRETO PREMEZCLADO f'c=210       | m <sub>3</sub> | 2,399.46                 | 393.81   | 944,931.34        |
| 02.03.05.02.02 | MUROS, TABIQUES Y PLACAS, ENCOFRADO Y DESENCOFRADO          | m2             | 19.195.65                | 47.69    | 915,440.55        |
| 02.03.05.02.03 | MUROS, TABIQUES Y PLACAS, ACERO DE REFUERZO fy=4,200 kg/cm2 | kg             | 268,671.24               |          | 4.11 1,104,238.80 |
| 02.03.05.03    | <b>PANTALLAS, BARANDAS Y SIMILARES</b>                      |                |                          |          | 290,686.14        |
| 02.03.05.03.01 | PANTALLAS Y BARANDAS, CONCRETO PREMEZCLADO f'c=210 kg/cm2   | m <sub>3</sub> | 182.90                   | 393.81   | 72,027.85         |
| 02.03.05.03.02 | PANTALLAS Y BARANDAS, ENCOFRADO Y DESENCOFRADO CARAVISTA    | m2             | 3.658.00                 | 47.69    | 174,450.02        |
| 02.03.05.03.03 | PANTALLAS Y BARANDAS, ACERO DE REFUERZO Fy=4200Kg/cm2       | kg             | 10.756.27                | 4.11     | 44,208.27         |
| 02.03.08       | <b>LOSAS</b>                                                |                |                          |          | 267,643.69        |
| 02.03.08.01    | <b>LOSAS MACIZAS</b>                                        |                |                          |          | 267,643.69        |
| 02.03.08.01.01 | LOSA MACIZA, CONCRETO PREMEZCLADO f'c=210 kg/cm2            | m <sub>3</sub> | 152.42                   | 368.48   | 56,163.72         |
| 02.03.08.01.02 | LOSA MACIZA, ENCOFRADO Y DESENCOFRADO CARAVISTA             | m2             | 1,016.11                 | 44.64    | 45,359.15         |
| 02.03.08.01.03 | LOSA MACIZA, ACERO DE REFUERZO fy=4,200 kg/cm2              | kg             | 40,418.69                | 4.11     | 166,120.82        |
|                | <b>Costo Directo</b>                                        |                |                          |          | 3,522,940.52      |
|                | Gastos Generales                                            |                |                          | 9.61%    | 338,554.58        |
|                | Utilidad                                                    |                |                          | 8.50%    | 299,449.94        |
|                | Parcial                                                     |                |                          |          | 4,160,945.04      |
|                | Parcial x Factor de Relación (FR)                           |                |                          | 1.04996  | 4,368,819.68      |
|                | <b>IGV</b>                                                  |                |                          | 18.00%   | 786,387.54        |
|                | <b>TOTAL PRESUPUESTO</b>                                    |                |                          |          | 5,155,207.22      |

Ilustración 4: Ficha Presupuestal del Cerco Pasarela (Fuente Propia)

# **5.3.1.2. Sectorización del Cerco Pasarela**

Para determinar el número de sectores que se tiene como propuesta inicial se inició con la construcción del Eje F-F y B-B del cerco pasarela del Plano AG-01 "planteamiento General"; Determinando 6 como el número de sectores, El criterio para tomar 6 sectores se basó a que en 6 días aproximadamente se terminaría la construcción de cada paño (Primer piso h= 3.75m) por lo que el vertido de concreto seria entre Juntas de Dilatación, teniendo una longitud del cerco de 22.75m. Teniendo 1160 metros aproximadamente de cerco Pasarela.

Las actividades a realizar en la construcción del Cerco Pasarela son:

- Acero Vertical Parte 1
- Aero Horizontal Parte 1
- Acero Vertical Parte 2
- Aero Horizontal Parte 2
- Colocación de IISS
- Colocación de IIEE
- Encofrado 1/2 Paño
- Encofrado 1 Paño
- Encofrado de Contrafuerte
- Vertido de Concreto
- Desencofrado

# **5.3.2. Pabellón de Celdas de RCE A-1**

## **5.3.2.1. Presupuesto**

Tenemos la Ficha Presupuestal del Pabellón de los Pabellones de RCE A, teniendo la suma de S/.1,262,872.33 Nuevos soles, sabiendo que los Pabellones de RCE B y C son iguales, por lo tanto el presupuesto total en Pabellones de RCE es de S/.3'788,616.99 solo en las partidas de Concreto Armado y que serán analizadas mediante la filosofía del Lean Construction.

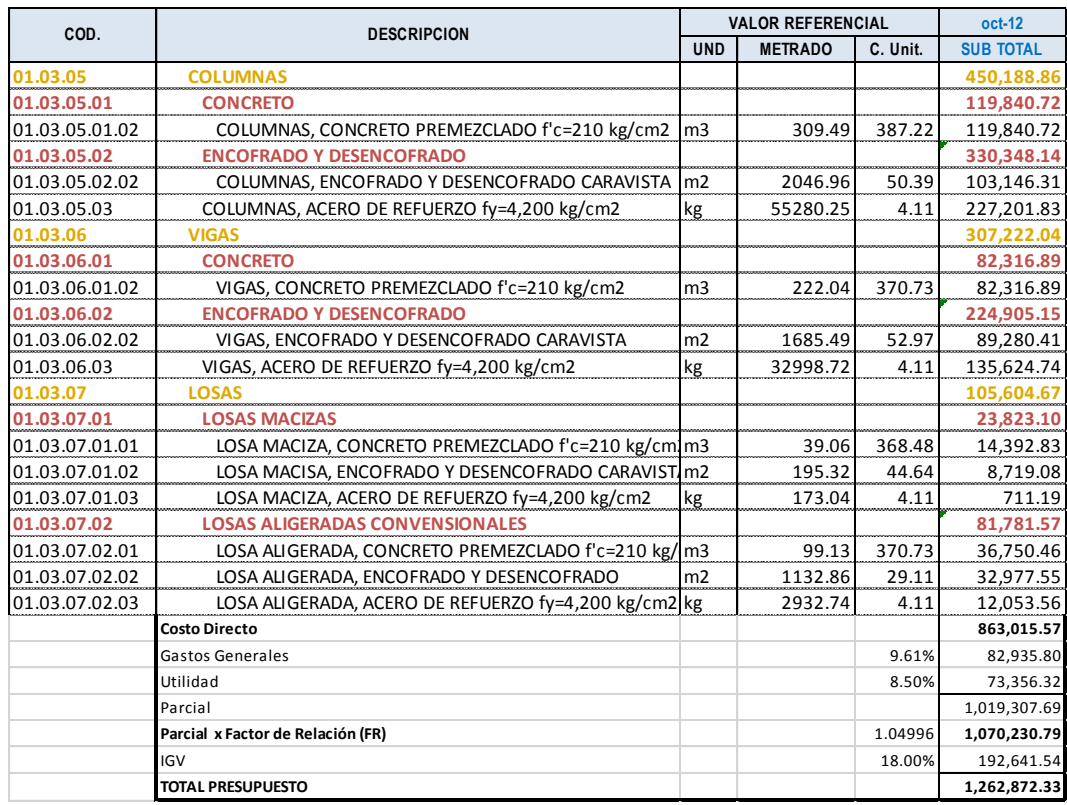

Ilustración 5: Ficha Presupuestal del Pabellón de RCE – A (Fuente Propia)

#### **5.3.2.2. Sectorización del Pabellón de Celdas de RCE**

En el proyecto existen 3 tipos de Pabellón de Celdas de régimen Especial, denominados A, B y C, y a la vez están divididas por A-1, A-2, B-1, etc. Lo cual para el primer análisis se tomó al Pabellón de RCE A-1 para determinar el número de sectores. El Pabellón de celdas de RCE A-1, es un edificio que tiene una simetría en su diseño, por lo que al sectorizar se trató que cada sector tenga idénticos metrados, siendo divididos en 8 sectores mostrados en la siguiente imagen.

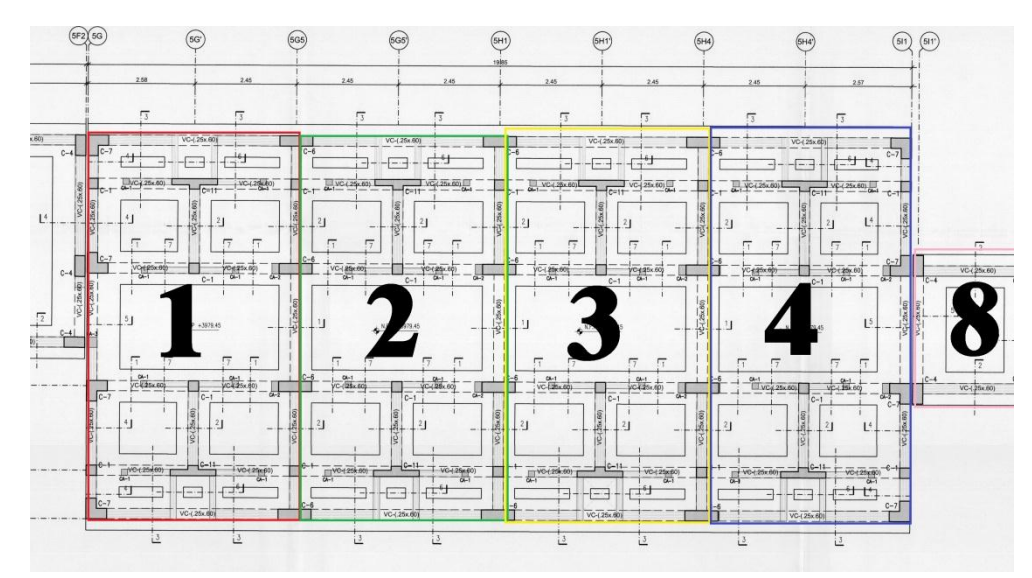

Ilustración 6: Sectorización Pabellón de Celdas RCE A-1, Parte 1 (Fuente Propia)

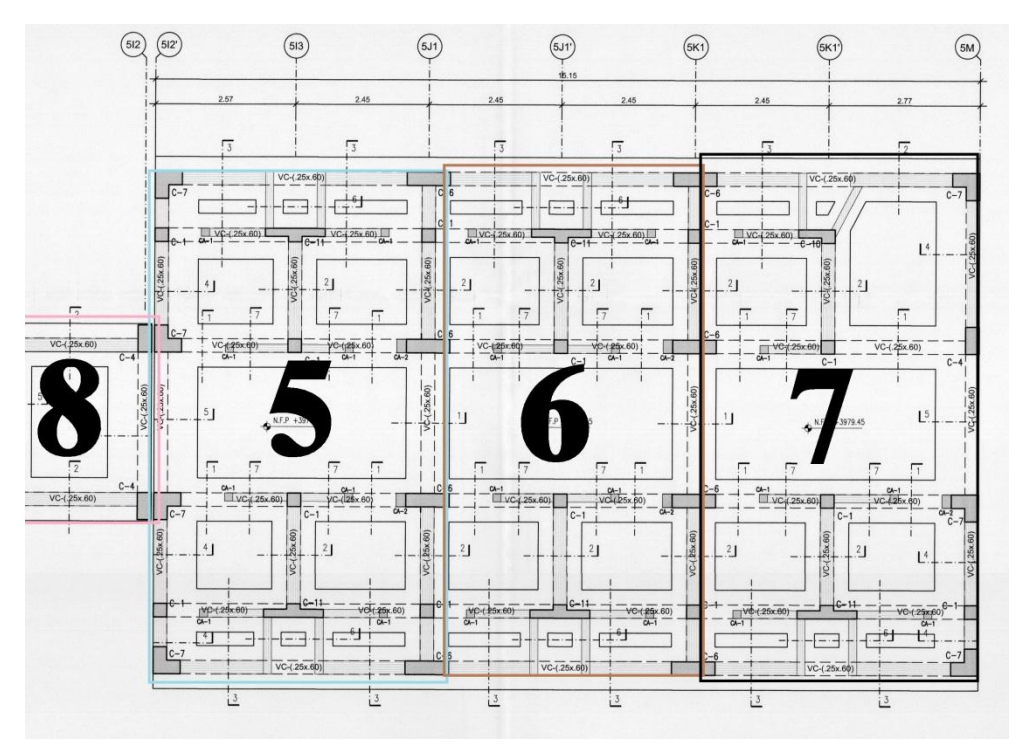

Ilustración 7: Sectorización Pabellón de Celdas RCE A-1, Parte 2 (Fuente Propia)

Las actividades a realizar en la construcción de Los Pabellón de RCE son:

- Acero Vertical
- Encofrado Vertical
- Concreto Vertical
- Desencofrado Vertical
- Asentado de ladrillo
- Encofrado Fondo Viga
- Alzaprimado de Losa
- Fierro Vigas
- Colocación de Ventanas
- Encofrado Costado de vigas
- Fierro Losas
- Instalaciones Eléctricas y Sanitarias
- Concreto Horizontal
- Desencofrado de techo

## **5.3.3. Venusterio de RCE**

# **5.3.3.1. Presupuesto**

Tenemos la Ficha Presupuestal del Venusterio de RCE, teniendo la suma de S/.4443,259.80, solo en las partidas de Concreto Armado y que serán analizadas mediante la filosofía del Lean Construction.

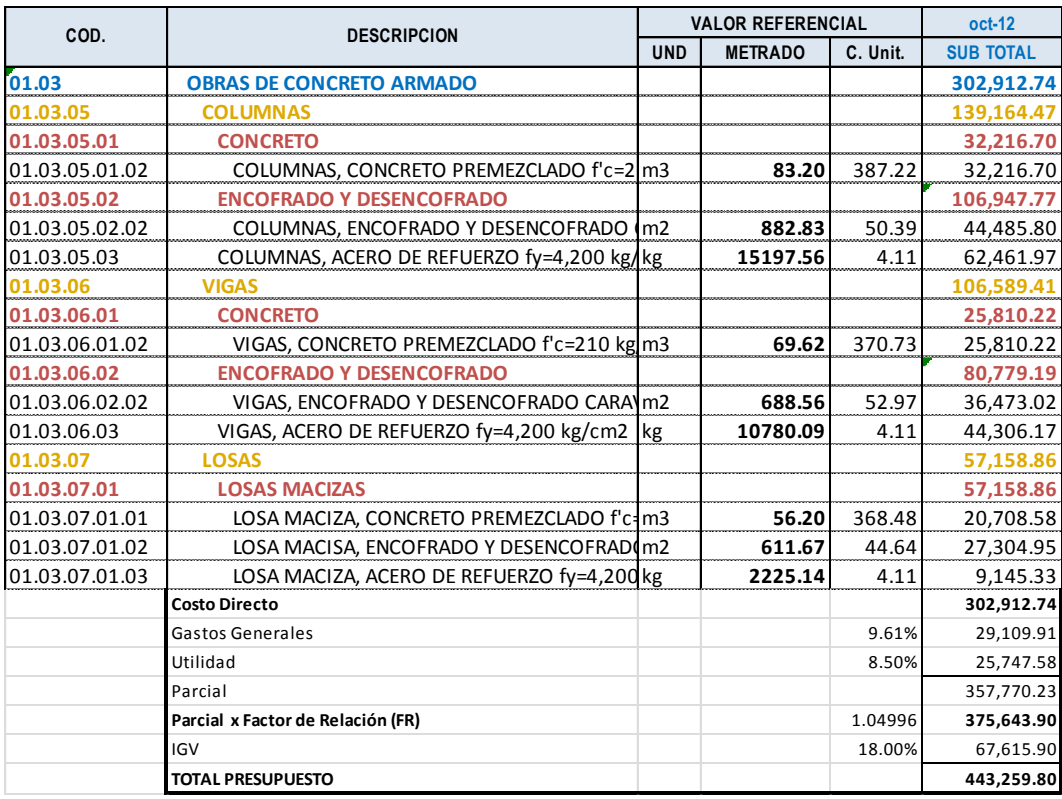

Ilustración 8: Ficha Presupuestal de Venusterio de RCE (Fuente Propia)

### **5.3.3.2. Sectorización Venusterio de RCE**

Para la sectorización del edificio denominado "Venusterio" se tuvo el análisis del primer piso dividiendo en 6 Sectores logrando que cada sector tenga cantidades similares en los metrados de las partidas más influyentes.

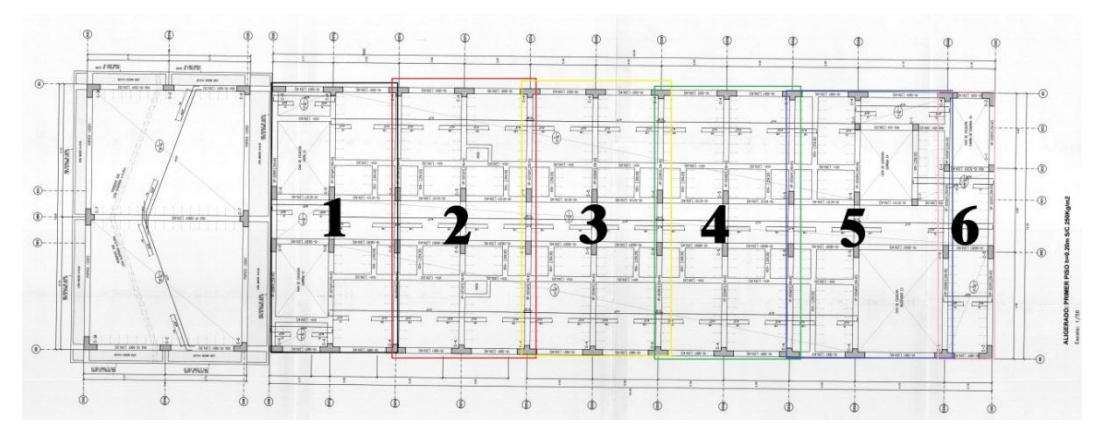

Ilustración 9: Sectorización de Venusterio de RCE (Fuente Propia)

Las actividades a realizar en la construcción del Venusterio de RCE son:

- Acero Vertical
- Encofrado Vertical
- Concreto Vertical
- Desencofrado Vertical
- Encofrado Fondo Viga
- Alzaprimado de Losa
- Fierro Vigas
- Encofrado Costado de vigas
- Fierro Losas
- Instalaciones Eléctricas y Sanitarias
- Concreto Horizontal
- Desencofrado de techo

Se debe analizar a detalle las actividades involucradas en la construcción de cada edificio ya que en muchos de los casos se obvia el proceso de control de calidad, esto hace que se pierda un día de trabajo como consecuencia de algunas pruebas que se deben de realizar, como ejemplo, la prueba de estanqueidad de agua,

donde esta prueba como mínimo indicando en las especificaciones técnicas del proyecto deben de ser de un día.

Las ventajas de la sectorización, donde ingeniero residente podrá:

- Saber cuánto se avanzará cada día.
- Pronosticar exactamente qué avance de obra tendrá en un día determinado.
- Tener mayor control de los gastos en obra.
- Avanzar la obra con un mínimo de trabajos rehechos.

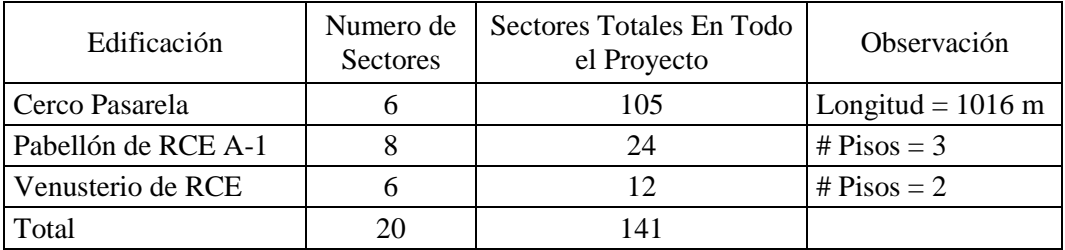

Tabla 8: Distribución de Sectores en los Pabellones analizados (Fuente: Propia)

# **5.4. Tren de Actividades**

En el proyecto: Ampliación y mejoramiento del servicio de internamiento penitenciario en la jurisdicción de la oficina regional oriente Pucallpa, al utilizar principalmente el tren de actividades luego que se haya realiza el procedimiento de la sectorización a la par se implementa el concepto de la curva de aprendizaje, siendo un trabajo repetitivo donde existe una Mejora de la productividad de dicho trabajo.

El tren de actividades, nos ayuda a asemejar el sistema de construcción a un sistema más manufacturado, donde se usan líneas o cuadros de ensamblaje. Se realiza estableciendo una secuencia lineal entre los sectores para que las cuadrillas avancen por el sitio de trabajo como el producto lo haría por la línea de ensamblaje de una fábrica.

Una de las aplicaciones del tren de actividades se puede observar en la Planificación Look Ahead, Programaciones diarias, semanales, etc.

Para el proyecto mostraremos el análisis de 3 edificaciones, entre ellas es El cerco Pasarela con una altura de 7.5m. Que cubrirá el perímetro del centro penitenciario, también analizaremos Los Pabellones de Celdas de RCE en caso particular el Pabellón de RCE A-1 para generalizar la construcción de los demás, y el Venusterio de RCE.

A manera de ejemplo mostraremos una gráfica de la secuencia en el proyecto por cada edificación mencionada en el párrafo anterior.

# **5.4.1. Cerco Pasarela**

A modo de Ejemplo graficando la secuencia en el proyecto se explica la secuencia lógica para la construcción del Cerco Pasarela y tener idea de cómo se ha sectorizado y construido el tren de actividades parte de este cerco.

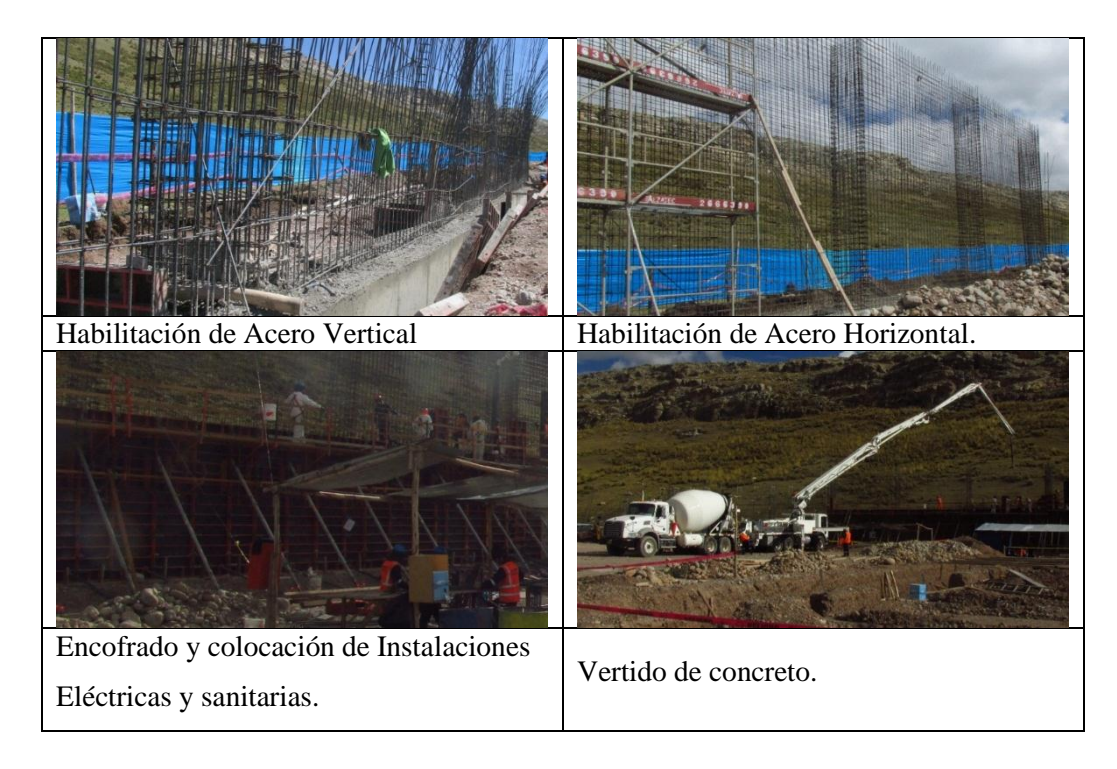

Ilustración 10: Secuencia Lógica en la Construcción del Cerco Pasarela (Fuente Propia)

|                                | 14/07/2014   | 15/07/2014   | 16/07/2014   | 17/07/2014   | 18/07/2014   |
|--------------------------------|--------------|--------------|--------------|--------------|--------------|
| <b>CERCO PASARELA</b>          |              |              |              |              |              |
| Acero Vertical Parte 1         | $CP - F - 1$ | $CP - A-2$   | $CP - B-2$   | $CP - C-2$   | $CP - D-2$   |
| <b>Aero Horizontal Parte 1</b> | $CP - F - 1$ | $CP - A-2$   | $CP - B-2$   | $CP - C-2$   | $CP - D-2$   |
| <b>Acero Vertical Parte 2</b>  | $CP - E-1$   | $CP - F-1$   | $CP - A-2$   | $CP - B-2$   | $CP - C-2$   |
| <b>Aero Horizontal Parte 2</b> | $CP - E-1$   | $CP - F - 1$ | $CP - A-2$   | $CP - B-2$   | $CP - C-2$   |
| Colocación de IISS             | $CP - D-1$   | $CP - E-1$   | $CP - F - 1$ | $CP - A-2$   | $CP - B-2$   |
| Colocación de IIEE             | $CP - D-1$   | $CP - E-1$   | $CP - F - 1$ | $CP - A-2$   | $CP - B-2$   |
| Encofrado 1/2 Paño             | $CP - D-1$   | $CP - E-1$   | $CP - F - 1$ | $CP - A-2$   | $CP - B-2$   |
| Encofrado 1 Paño               | $CP - C-1$   | $CP - D-1$   | $CP - E-1$   | $CP - F-1$   | $CP - A-2$   |
| Encofrado de Contrafuerte      | $CP - C-1$   | $CP - D-1$   | $CP - E-1$   | $CP - F - 1$ | $CP - A-2$   |
| Vertido de Concreto            | $CP - B - 1$ | $CP - C-1$   | $CP - D-1$   | $CP - E-1$   | $CP - F - 1$ |
| Desencofrado                   | $CP - A-1$   | $CP - B-1$   | $CP - C-1$   | $CP - D-1$   | $CP - E-1$   |

Ilustración 11: Tren de Actividades del Cerco Pasarela (Fuente Propia)

# **5.4.2. Pabellón de Celdas de RCE A-1**

Para la elaboración del tren de Actividades del Pabellón de Celdas de RCE, se tiene la siguiente ilustración para mayor entendimiento.

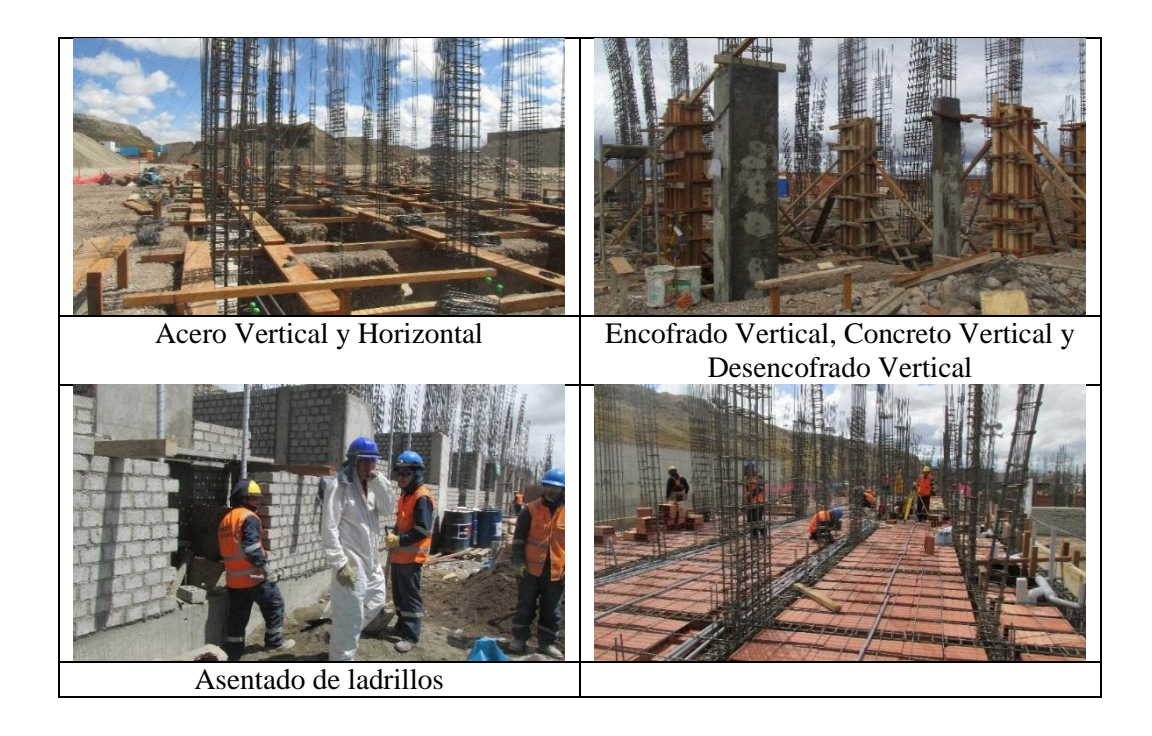

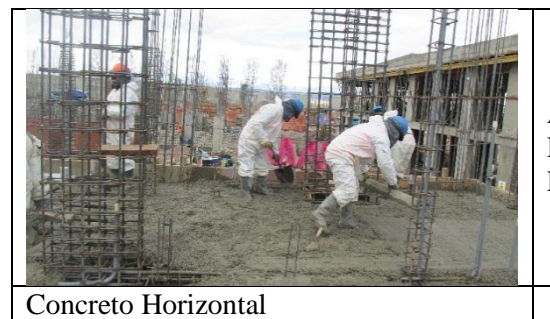

Alzaprimado de Losa, Fierro en vigas, Fierro en losa, Instalaciones Sanitarias y Eléctricas.

Ilustración 12: Secuencia Lógica en la Construcción del Pabellón de Celdas de RCE A-1 (Fuente Propia)

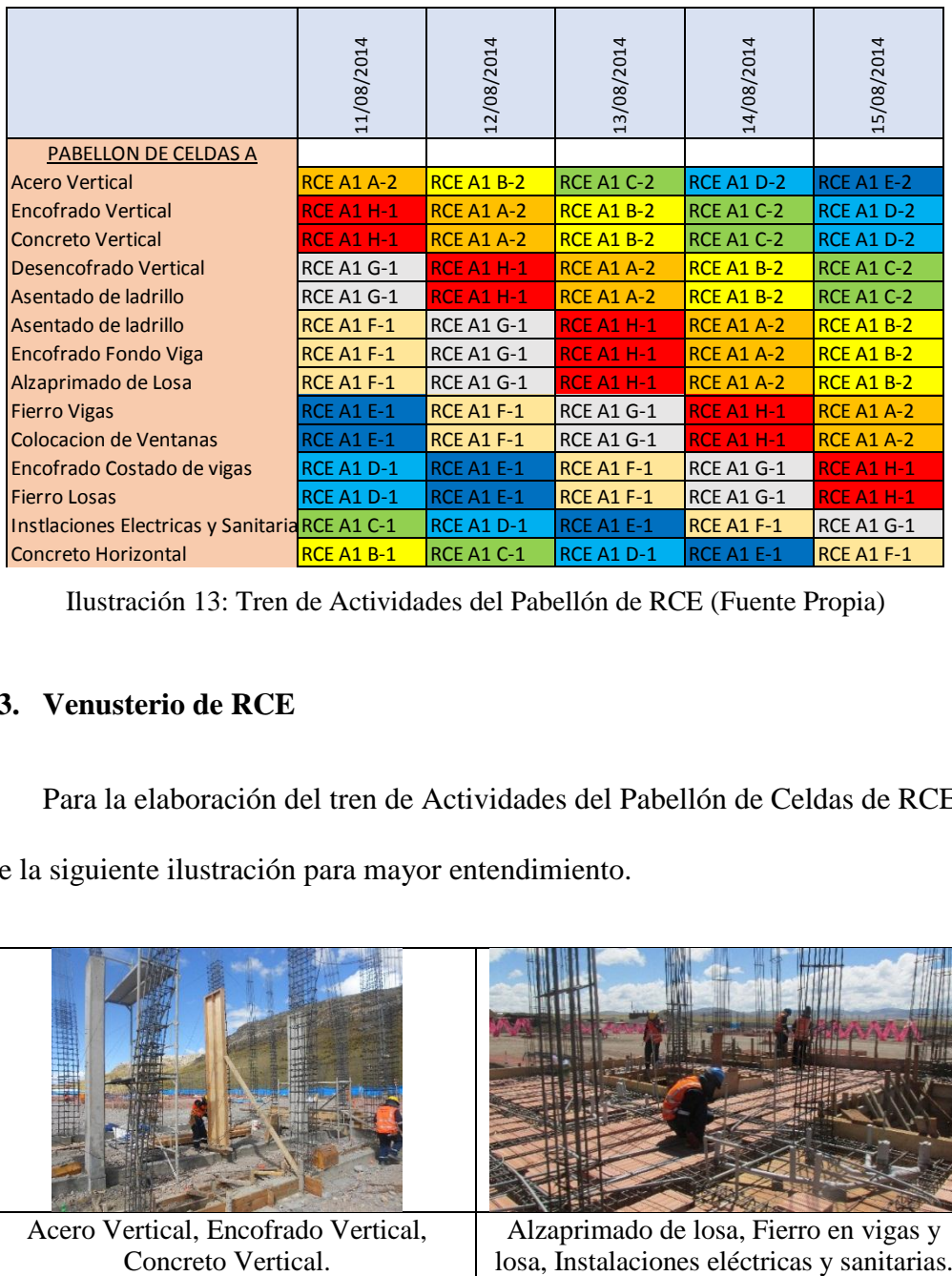

Ilustración 13: Tren de Actividades del Pabellón de RCE (Fuente Propia)

# **5.4.3. Venusterio de RCE**

Para la elaboración del tren de Actividades del Pabellón de Celdas de RCE, se tiene la siguiente ilustración para mayor entendimiento.

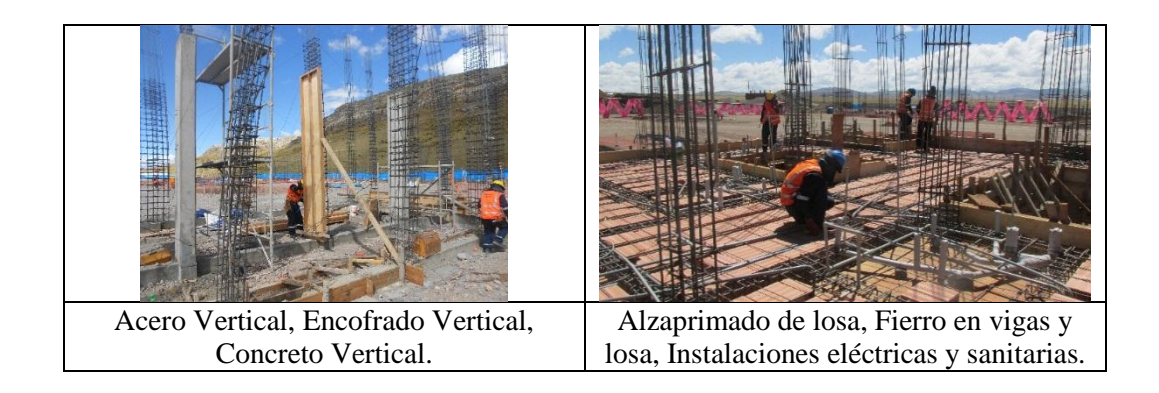

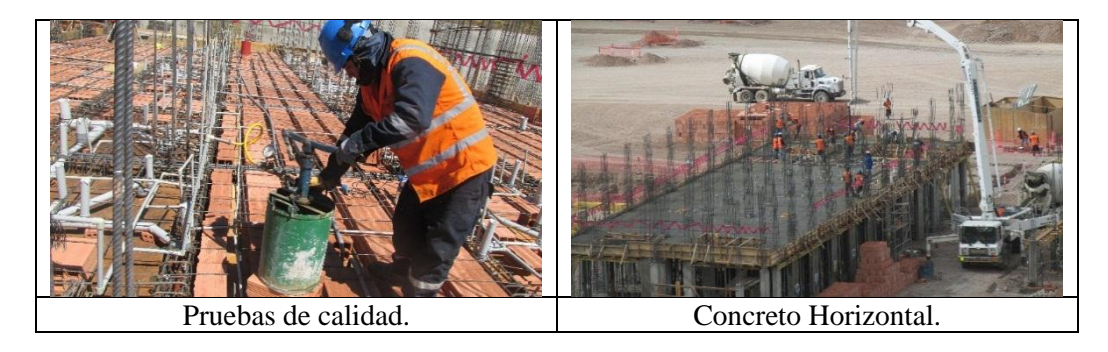

Ilustración 14: Secuencia Lógica en la Construcción de Venusterio de RCE (Fuente Propia)

|                                             | 11/08/2014     | 12/08/2014     | 13/08/2014     | 14/08/2014     | 15/08/2014     |
|---------------------------------------------|----------------|----------------|----------------|----------------|----------------|
|                                             |                |                |                |                |                |
| <b>VESNUSTERIO RCE</b>                      |                |                |                |                |                |
| <b>Acero Vertical</b>                       | VEN C-2        | VEN D-2        | VEN E-2        | VEN F-2        |                |
| <b>Encofrado Vertical</b>                   | <b>VEN B-2</b> | VEN C-2        | VEN D-2        | VEN E-2        | <b>VEN F-2</b> |
| <b>Concreto Vertical</b>                    | <b>VEN B-2</b> | VEN C-2        | VEN D-2        | VEN E-2        | VEN F-2        |
| Desencofrado Vertical                       | <b>VEN A-2</b> | <b>VEN B-2</b> | VEN C-2        | VEN D-2        | VEN E-2        |
| <b>Encofrado Fondo Viga</b>                 | <b>VEN F-1</b> | <b>VEN A-2</b> | <b>VEN B-2</b> | VEN C-2        | VEN D-2        |
| Alzaprimado de Losa                         | <b>VEN F-1</b> | <b>VEN A-2</b> | <b>VEN B-2</b> | VEN C-2        | VEN D-2        |
| <b>Fierro Vigas</b>                         | <b>VEN F-1</b> | <b>VEN A-2</b> | <b>VEN B-2</b> | VEN C-2        | VEN D-2        |
| <b>Encofrado Costado de vigas</b>           | VEN F-1        | <b>VEN A-2</b> | <b>VEN B-2</b> | VEN C-2        | VEN D-2        |
| <b>Fierro Losas</b>                         | VEN E-1        | <b>VEN F-1</b> | <b>VEN A-2</b> | <b>VEN B-2</b> | VEN C-2        |
| Instlaciones Electricas y Sanitaria VEN E-1 |                | <b>VENF-1</b>  | <b>VEN A-2</b> | <b>VEN B-2</b> | VEN C-2        |
| Concreto Horizontal                         | <b>VEN D-1</b> | <b>VEN E-1</b> | <b>VENF-1</b>  | <b>VEN A-2</b> | <b>VEN B-2</b> |

Ilustración 15: Tren de Actividades de Venusterio de RCE (Fuente Propia)

# **5.5. Dimensionamiento de Cuadrillas (Circuito Fiel) y disminución de pérdidas en materiales.**

Una de las causas del fracaso en obras de construcción civil, es el número que está por demás del personal obrero, en muchos de los casos el Ingeniero responsable no es el que decide la cantidad de personas que se desea tener en obra siendo el maestro de obra o capataz el que decide el número de personal obrero que ingresara en una determinada cuadrilla. En la construcción sabemos que mientras exista mayor personal obrero, no significa que la producción será el máximo, más por lo contrario **ESAUSTRIORE**<br>
Encorarentes de la calidad de la construcción acidentes, etc.<br>
Encorarentes de la calidad de la construcción acidentes, experimental<br>
Encorarentes de la calidad de la calidad de la construcción, acidentes,

Sin embargo al tener una metodología para calcular el número de personas que debemos tener en obra ya no tendremos la incógnita de que realmente nos falta velocidad en la construcción o nos falta personal en la construcción, donde generalmente optamos por resolver este problema incrementando el número de obreros. La filosofía del Lean Construction, nos ofrece el control de la cantidad necesaria de personal obrero en nuestra obra, sin cometer las falencias mencionadas en el párrafo anterior.

Circuito Fiel, se le conoce a esta metodología que tiene como objetivo calcular el número exacto de personas que son necesarias para realizar una partida y cumplir con los rendimientos y garantizar que la obra concluya a tiempo. Para realizar el circuito fiel se tiene que tener en cuenta las siguientes consideraciones.

Realizada la sectorización, se tiene los metrados de trabajo para las distintas cuadrillas que se tiene en obra, tratándose que las cuadrillas tengan metrados similares.

Los metrados por cada sector, son el inicio para el uso del Circuito Fiel, para el proceso de dimensionar cuadrillas, sabiendo que con el uso de esta herramienta se busca reducir el personal obrero a la máxima cantidad necesaria.

Otro de los puntos importantes para esta herramienta es el rendimiento presupuestado que generalmente está acorde a lo estipulado por la CAPECO, por lo que va depender de la empresa si estos rendimientos presupuestados tienden a ser más bajos o más productivos que los promedios usados en cada sector.

## Encofrado

Como en el análisis de tren de actividades se distribuyó en tres partes (Encofrado Paño Parte 1 atrás, Paño parte 2 adelante y encofrado de contrafuertes) se tiene lo siguiente el siguiente metrado:

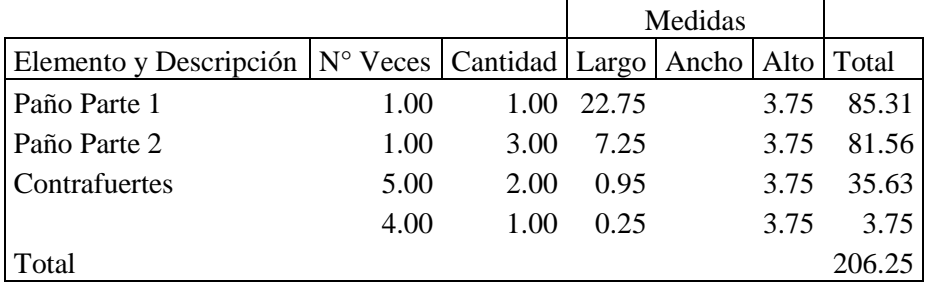

Tabla 9: Metrado de encofrado de un Paño del Cerco Pasarela (Fuente Propia)

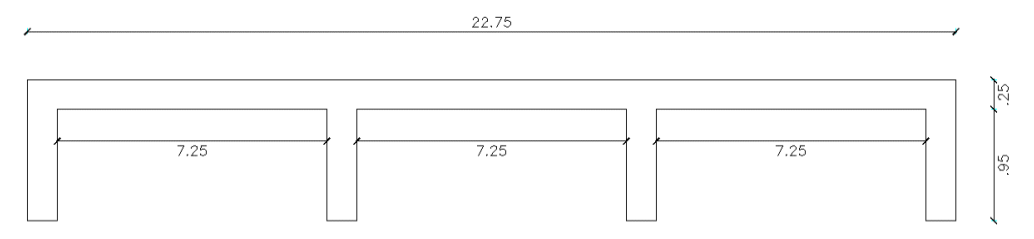

Ilustración 16: Plano en Planta del Cerco Pasarela (Fuente: Expediente Técnico Penal)

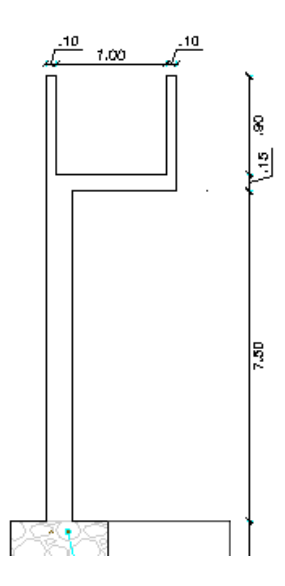

Ilustración 17: Elevación del Cerco Pasarela (Fuente: Expediente Técnico Penal)

Por lo tanto se explicara el dimensionamiento de cuadrilla para el encofrado del "Paño Parte 1".

Para determinar la cantidad de personal en la partida "Muros, Tabiques Y Placas, Encofrado Y Desencofrado Caravista" se tiene como base el análisis de precio ofertado donde nos indica las cuadrillas que podríamos a utilizar y el rendimiento que generalmente estipula la Cámara Peruana de la Construcción.

| Partida        | OE 2.3.6.2.2                 |            | MUROS, TABIQUES Y PLACAS, ENCOFRADO Y DESENCOFRADO CARAVISTA |            |                |           |                                 |            |             |
|----------------|------------------------------|------------|--------------------------------------------------------------|------------|----------------|-----------|---------------------------------|------------|-------------|
| Rendimiento    | m/DIA                        | MO. 8.5000 |                                                              | EQ. 8.5000 |                |           | Costo unitario directo por : m2 |            | 47.69       |
|                |                              |            |                                                              |            |                |           |                                 | Jornada    | 8.00        |
| Código         | Descripción Recurso          |            |                                                              |            | Unidad         | Cuadrilla | Cantidad                        | Precio S/. | Parcial S/. |
|                |                              |            | Mano de Obra                                                 |            |                |           |                                 |            |             |
| 0101010002     | CAPATAZ                      |            |                                                              |            | hh             | 0.1000    | 0.0941                          | 17.86      | 1.68        |
| 0101010003     | OPERARIO                     |            |                                                              |            | hh             | 1.0000    | 0.9412                          | 16.24      | 15.28       |
| 0101010004     | <b>OFICIAL</b>               |            |                                                              |            | hh             | 1.0000    | 0.9412                          | 13.95      | 13.13       |
|                |                              |            |                                                              |            |                |           |                                 |            | 30.10       |
|                |                              |            | <b>Materiales</b>                                            |            |                |           |                                 |            |             |
| 02040100010003 | ALAMBRE NEGRO # 08           |            |                                                              |            | kg             |           | 0.1500                          | 3.31       | 0.50        |
| 0204120004     |                              |            | CLAVO PROMEDIO CONSTRUCCION                                  |            | kg             |           | 0.2000                          | 3.31       | 0.66        |
| 02050700010014 |                              |            | TUBERIA PVC C-10 C/R DE 1/2"*                                |            | m              |           | 0.3000                          | 2.14       | 0.64        |
| 0218020012     | PERNO d=1/2"                 |            |                                                              |            | und            |           | 0.0100                          | 1.50       | 0.02        |
| 0222140008     |                              |            | ADITIVO DESMOLDADOR Y SOLVENTE                               |            | gal            |           | 0.0500                          | 59.22      | 2.96        |
| 0222180003     | ADITIVO CURADOR              |            |                                                              |            |                |           | 0.1700                          | 1.74       | 0.30        |
| 0231010001     | MADERA PARA ENCOFRADO        |            |                                                              |            | p <sub>2</sub> |           | 2.5000                          | 3.00       | 7.50        |
| 02310500010009 |                              |            | TRIPLAY LUPUNA 4' x 8' x 12 mm                               |            | pln            |           | 0.0441                          | 93.22      | 4.11        |
|                |                              |            |                                                              |            |                |           |                                 |            | 16.69       |
|                |                              |            | Equipos                                                      |            |                |           |                                 |            |             |
| 0301010006     | <b>HERRAMIENTAS MANUALES</b> |            |                                                              |            | %mo            |           | 3.0000                          | 30.10      | 0.90        |
|                |                              |            |                                                              |            |                |           |                                 |            | 0.90        |

Ilustración 18: Análisis de Precios Unitarios Ofertado de Encofrado en placas del Cerco Pasarela (Fuente: Expediente técnico)

Siendo el Metrado de 85.31m2, se debe de trabajar con 10 Oficiales y 10 Operarios para llegar a la meta diaria de 85 m2 que nos estipula el proyectista atreves del expediente técnico. Por lo que generaría S/. 1.52 menos en mano de obra ya que no incrementamos el número de cuadrillas en capataz, siendo así el verdadero análisis se tendría un ahorro en todo el proyecto por esta partida de S/.29,945.22 en Costo Directo.

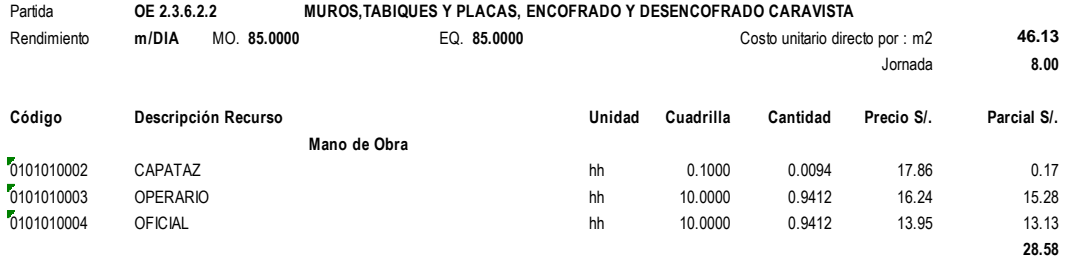

Ilustración 19: Análisis de Precios Unitarios con 10 Operarios y 10 Oficiales en Cerco Pasarela (Fuente: Expediente Técnico)

Observándose que el análisis de precios unitarios ofertado por el proyectista no estaba bien desarrollada, por la carencia de andamios y otras tecnologías para la construcción, apreciándose que el cerco pasarela es de una altura de 7.50m. de alto, por lo que otra posibilidad que se generó para la construcción del cerco pasarela, fue de utilizar Encofrado Modular DOMINO Marca PERI de la empresa PERI Peruana S.A.C, lo que significa que la mano de obra disminuiría por el fácil ensamblado de este tipo de encofrado; pero por lo contrario aumentaría el precio en materiales, perdida que tenía que asumir la empresa contratista recordando que la obra era en un sistema de contratación a Suma Alzada.

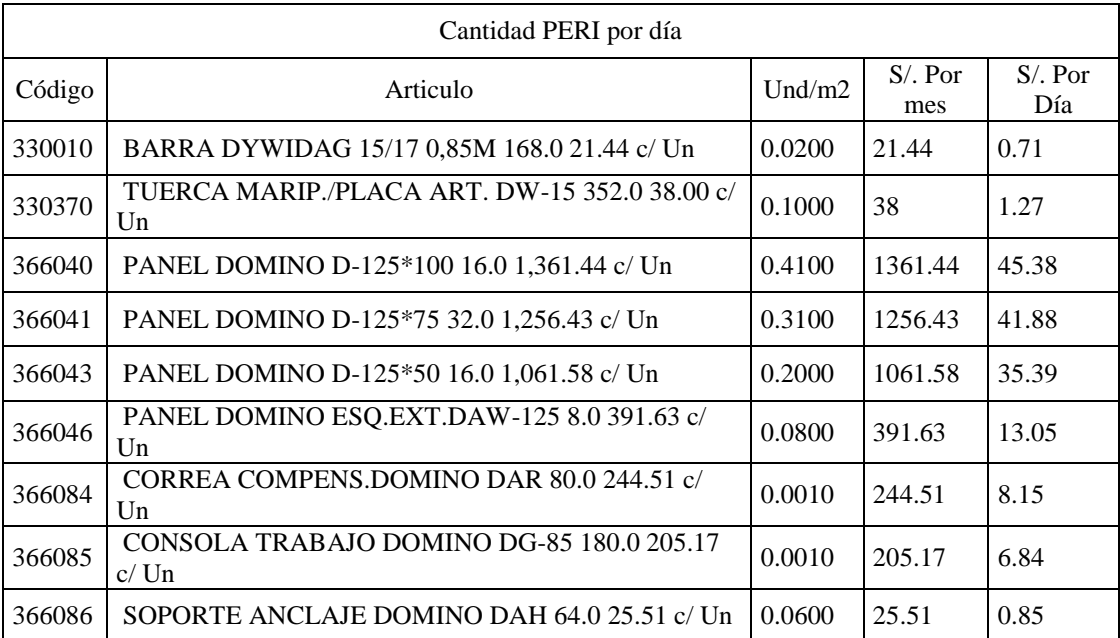

| 410406 | ANCLAJE FRONTAL-2 DOMINO DSA 16.0 65.67 c/<br>Un   | 0.0500 | 65.67  | 2.19  |
|--------|----------------------------------------------------|--------|--------|-------|
| 416292 | GUARDRAIL POST HSGP-2 180.0 134.10 c/ Un           | 0.0700 | 134.1  | 4.47  |
| 424777 | ANCHOR BOLT PERI 14/20X130 72.0 20.32 c/ Un        | 0.1000 | 20.32  | 0.68  |
| 621268 | DOM.ESQUINA FLEXIBLE 90°DE-250 4.0 902.17 c/<br>Un | 0.0100 | 902.17 | 30.07 |
| 651140 | CONSOLA LIGERA / ANCHO = $1.20$                    | 0.0001 | 273.6  | 9.12  |

Tabla 10: Precio y Cantidad de artículos PERI (Fuente: Propia y Cotización PERI)

| Partida     |                                             | <b>ENCOFRADOS PERI</b>                            |        |        |                                           |       |
|-------------|---------------------------------------------|---------------------------------------------------|--------|--------|-------------------------------------------|-------|
| Rendimiento | m2/DIA<br>MO.                               | EQ.                                               |        |        | Costo unitario directo por : m2           | 40.71 |
|             |                                             |                                                   |        |        | Jornada                                   | 8.00  |
| Código      | Descripción Recurso                         |                                                   | Unidad |        | Cuadrilla Cantidad Precio S/. Parcial S/. |       |
|             |                                             | <b>Materiales</b>                                 |        |        |                                           |       |
| 330010      | BARRA DYWIDAG 15/17 0,85M 168.0 21.44 c/ Un |                                                   | und    | 0.0200 | 0.7147                                    | 0.01  |
| 330370      |                                             | TUERCA MARIP / PLACA ART. DW-15 352.0 38.00 c/ Un | und    | 0.1000 | 1.2667                                    | 0.13  |
| 366040      | PANEL DOMINO D-125*100 16.0 1.361.44 c/ Un  |                                                   | und    | 0.4100 | 45.3813                                   | 18.61 |
| 366041      | PANEL DOMINO D-125*75 32.0 1,256.43 c/ Un   |                                                   | und    | 0.3100 | 41.8810                                   | 12.98 |
| 366043      | PANEL DOMINO D-125*50 16.0 1,061.58 c/ Un   |                                                   | und    | 0.2000 | 35.3860                                   | 7.08  |
| 366046      |                                             | PANEL DOMINO ESQ.EXT.DAW-125 8.0 391.63 c/ Un     | und    | 0.0800 | 13.0543                                   | 1.04  |
| 366084      |                                             | CORREA COMPENS DOMINO DAR 80.0 244.51 c/ Un       | und    | 0.0010 | 8.1503                                    | 0.01  |
| 366085      |                                             | CONSOLA TRABAJO DOMINO DG-85 180.0 205.17 c/ Un   | und    | 0.0010 | 6.8390                                    | 0.01  |
| 366086      |                                             | SOPORTE ANCLAJE DOMINO DAH 64.0 25.51 c/ Un       | und    | 0.0600 | 0.8503                                    | 0.05  |
| 410406      |                                             | ANCLAJE FRONTAL-2 DOMINO DSA 16.0 65.67 c/ Un     | und    | 0.0500 | 2.1890                                    | 0.11  |
| 416292      | GUARDRAIL POST HSGP-2 180.0 134.10 c/ Un    |                                                   | und    | 0.0700 | 4.4700                                    | 0.31  |
| 424777      | ANCHOR BOLT PERI 14/20X130 72.0 20.32 c/ Un |                                                   | und    | 0.1000 | 0.6773                                    | 0.07  |
| 621268      |                                             | DOM.ESQUINA FLEXIBLE 90°DE-250 4.0 902.17 c/ Un   | und    | 0.0100 | 30.0723                                   | 0.30  |
| 651140      | CONSOLA LIGERA / ANCHO = 1.20               |                                                   | und    | 0.0001 | 9.1200                                    | 0.00  |
|             |                                             |                                                   |        |        |                                           | 40.71 |

Ilustración 20: Cálculo de Precio por M2 de Encofrados PERI (Fuente: Propia)

Resultando S/40.71 Nuevos soles por metro cuadrado de encofrados PERI que se utilizara en la construcción del Cerco Pasarela.

Por recomendaciones del personal Técnico de PERI, el rendimiento de por día en encofrados de este tipo es de 16m2/día que lograría realizar un operario y un oficial. Teniendo como nuevo Análisis de precios unitarios del cerco pasarela (encofrados) como se muestra en la siguiente imagen:

| Partida     | MUROS, TABIQUES Y PLACAS, ENCOFRADO Y DESENCOFRADO CARAVISTA<br>OE 2.3.6.2.2 |             |           |                                 |            |             |  |
|-------------|------------------------------------------------------------------------------|-------------|-----------|---------------------------------|------------|-------------|--|
| Rendimiento | m/DIA<br>MO. 80,0000                                                         | EQ. 80,0000 |           | Costo unitario directo por : m2 |            | 56.44       |  |
|             |                                                                              |             |           |                                 | Jornada    | 8.00        |  |
| Código      | Descripción Recurso                                                          | Unidad      | Cuadrilla | Cantidad                        | Precio S/. | Parcial S/. |  |
|             | Mano de Obra                                                                 |             |           |                                 |            |             |  |
| 0101010002  | CAPATAZ                                                                      | hh          | 0.1000    | 0.0100                          | 17.86      | 0.18        |  |
| 0101010003  | <b>OPERARIO</b>                                                              | hh          | 5.0000    | 0.5000                          | 16.24      | 8.12        |  |
| 0101010004  | <b>OFICIAL</b>                                                               | hh          | 5.0000    | 0.5000                          | 13.95      | 6.98        |  |
|             |                                                                              |             |           |                                 |            | 15.27       |  |
|             | <b>Materiales</b>                                                            |             |           |                                 |            |             |  |
|             | PERI                                                                         | kg          |           | 1.0000                          | 40.71      | 40.71       |  |
|             |                                                                              |             |           |                                 |            | 40.71       |  |
|             | <b>Equipos</b>                                                               |             |           |                                 |            |             |  |
| 0301010006  | HERRAMIENTAS MANUALES                                                        | %mo         |           | 3.0000                          | 15.27      | 0.46        |  |
|             |                                                                              |             |           |                                 |            | 0.46        |  |

Ilustración 21: Análisis de Precios Unitarios con Encofrados PERI (Fuente: Propio)

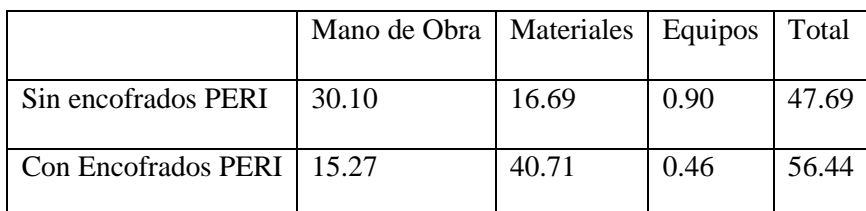

Tabla 11: Comparación de Precios con encofrado Tradicional y PERI (Fuente: Propio)

Teniendo Perdidas de S/.8.75 Nuevos soles por metro cuadrado de construcción, lo que significa tener mayor análisis y control en esta partida para no generar mayores pérdidas posteriores.

## **Concreto**

Se tiene como base los 22.75m de análisis del cerco pasarela, siendo los metrados para vertido de concreto:

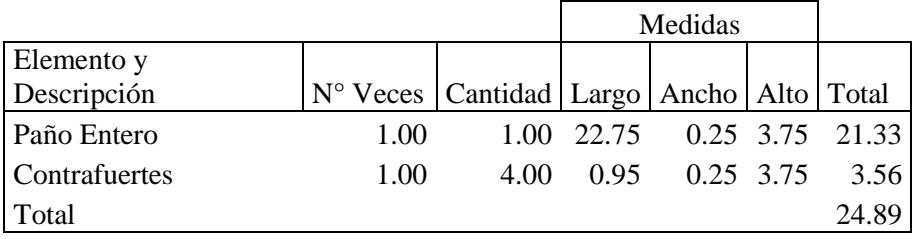

Tabla 12: Metrado de concreto de un Paño del Cerco Pasarela (Fuente Propia)

Lo que significa que el paño será ejecutado de acuerdo a lo estipulado en el análisis de precios unitarios ofertado, siendo aproximadamente 25 m3 por día.

|                |                                             |                                                              |                |           |                                 |            | 7              |
|----------------|---------------------------------------------|--------------------------------------------------------------|----------------|-----------|---------------------------------|------------|----------------|
| Partida        | OE 2.3.6.2.1                                | MURO, TABIQUES Y PLACAS, CONCRETO PREMEZCLADO f'c=210 kg/cm2 |                |           |                                 |            |                |
| Rendimiento    | m/DIA<br>MO. 25,0000                        | EQ. 25.0000                                                  |                |           | Costo unitario directo por : m3 | Jornada    | 393.81<br>8.00 |
| Código         | Descripción Recurso                         |                                                              | Unidad         | Cuadrilla | Cantidad                        | Precio S/. | Parcial S/.    |
|                | Mano de Obra                                |                                                              |                |           |                                 |            |                |
| 0101010002     | CAPATAZ                                     |                                                              | hh             | 0.1000    | 0.0320                          | 17.86      | 0.57           |
| 0101010003     | <b>OPERARIO</b>                             |                                                              | hh             | 2.0000    | 0.6400                          | 16.24      | 10.39          |
| 0101010004     | <b>OFICIAL</b>                              |                                                              | hh             | 1.0000    | 0.3200                          | 13.95      | 4.46           |
| 0101010005     | <b>PEON</b>                                 |                                                              | hh             | 4.0000    | 1.2800                          | 12.59      | 16.12          |
| 01010100060002 | OPERADOR LIVIANO                            |                                                              | hh             | 1.0000    | 0.3200                          | 16.24      | 5.20           |
|                |                                             |                                                              |                |           |                                 |            | 36.74          |
|                | <b>Materiales</b>                           |                                                              |                |           |                                 |            |                |
| 02190100010010 | CONCRETO PREMEZCLADO F'C 210 kg/cm2         |                                                              | m <sub>3</sub> |           | 1.0200                          | 313.00     | 319.26         |
| 02190500010001 | SERVICIO DE BOMBA PARA CONCRETO PREMEZCLADO |                                                              | m <sub>3</sub> |           | 1.0000                          | 35.00      | 35.00          |
|                |                                             |                                                              |                |           |                                 |            | 354.26         |
|                | <b>Equipos</b>                              |                                                              |                |           |                                 |            |                |
| 0301010006     | HERRAMIENTAS MANUALES                       |                                                              | %mo            |           | 3.0000                          | 36.74      | 1.10           |
| 0301000026     | VIBRADOR DE CONCRETO 2.40" 4HP              |                                                              | hm             | 1.0000    | 0.3200                          | 5.33       | 1.71           |
|                |                                             |                                                              |                |           |                                 |            | 281            |

Tabla 13: Análisis de Precios Unitarios Ofertado de Concreto en Cerco Pasarela (Fuente: Propia)

Por lo que el análisis de Mano de Obra cumple con el rendimiento que se necesita por día que son de 25m3, solo necesitando una cuadrilla que contemplen: 2 Operarios, 1 Oficial, 4 Peones, 1 Operador Liviano.

Para el análisis de Materiales, se trabajara idénticamente a los trabajos del Pabellón de celdas de RCE que se explicara en el Item. 5.3.2. Pabellón de Celdas de RCE (Análisis de vertido de concreto), teniendo un nuevo análisis de precios para el concreto Premezclado Obteniéndose de un nuevo diseño de mezclas diferente a lo estipulado en el expediente técnico de obra, siendo de S/. 280.10 nuevos soles, lo que significaría que el precio por metro cubico de vertido de concreto en el cerco pasarela es de S/.360.25 nuevos soles, teniendo un ahorro en vertido de concreto de S/.80,525.88 Nuevos soles en costo directo siendo el precio Total Incluido IGV, Gastos Generales y Utilidades de S/.117,835.54 Nuevos soles.

Por último, la empresa Contratista de acuerdo al Régimen de construcción Civil, tiene sus precios pagados a la mano de obra, siendo menores a lo indicado en el análisis de precios unitarios, por lo que si consideramos este análisis, las ganancias aumentarían.

#### **Análisis de precios unitarios**

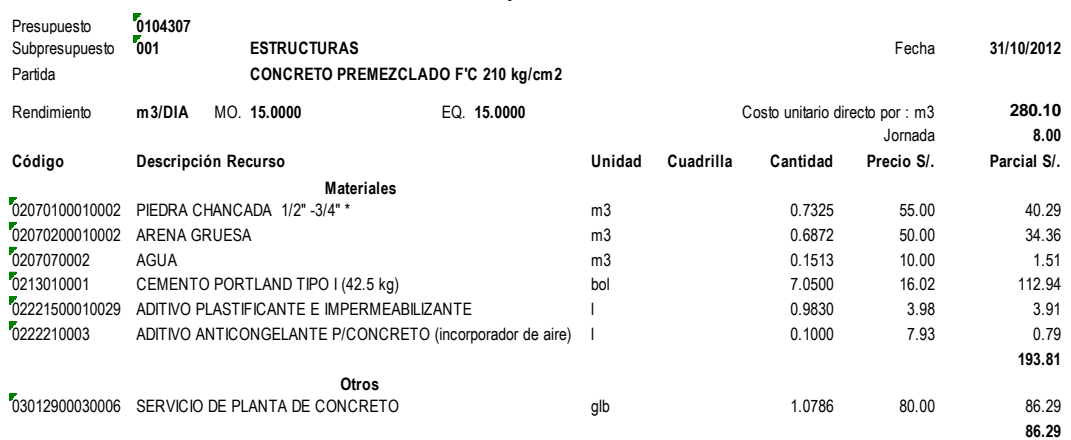

Ilustración 22: Nuevo Análisis de Precios Unitarios de Concreto Premezclado f'c 210

Kg/cm2 para el Cerco Pasarela (Fuente: Propia)

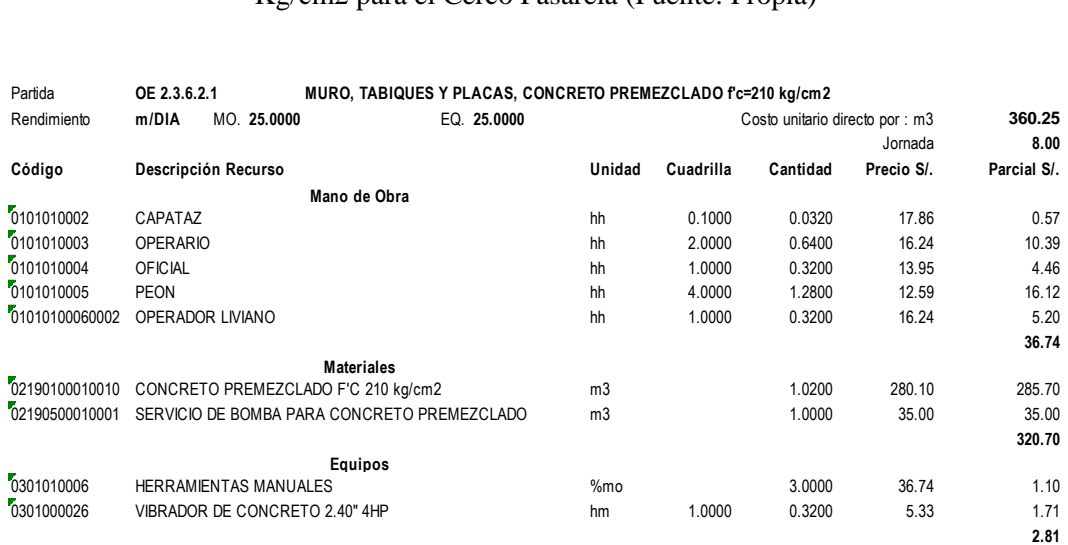

Ilustración 23: Análisis de Precios Unitarios en Vertido de concreto incluyendo el nuevo diseño de mezclas

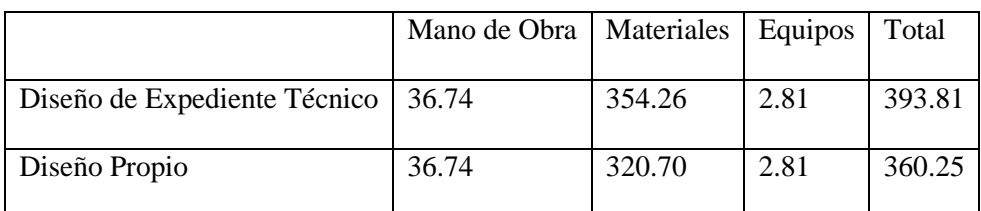

Tabla 14: Comparación de Precios entre Diseño de Mezcla del Expediente técnico y Diseño Propio (Fuente: Propia)

## **5.5.2. Pabellón de Celdas de RCE (Análisis de vertido de concreto)**

De acuerdo al análisis de tren de actividades y sectorización del Pabellón de Celdas de RCE se tendrá el análisis de la partida "Columnas, concreto premezclado f'c=210 kg/cm2" siendo:

|             |                      |                                         |      | Medidas        |             |         |
|-------------|----------------------|-----------------------------------------|------|----------------|-------------|---------|
| Elemento y  |                      |                                         |      |                |             |         |
| Descripción | N <sup>°</sup> Veces | Cantidad   Largo   Ancho   Alto   Total |      |                |             |         |
| $C-1$       | 6.00                 | 1.00                                    | 0.25 |                | $0.25$ 4.05 | 1.52    |
| $C-6$       | 4.00                 | 1.00                                    | 0.25 | 0.60           | 4.05        | 2.43    |
| $C-7$       | 4.00                 | 1.00                                    | 0.50 | $0.50^{\circ}$ | 4.05        | 4.05    |
|             | 4.00                 | $-1.00$                                 | 0.25 |                | $0.25$ 4.05 | $-1.01$ |
| $C-11$      | 2.00                 | 1.00                                    | 0.25 | 0.10           | 4.05        | 0.20    |
|             | 2.00                 | 1.00                                    | 0.15 |                | 1.10 4.05   | 1.34    |
|             |                      |                                         |      |                |             |         |
| Total       |                      |                                         |      |                |             | 8.53    |

Tabla 15: Metrado de Concreto Sector 1 del Pabellón de Celdas A-1 (Fuente: Propia)

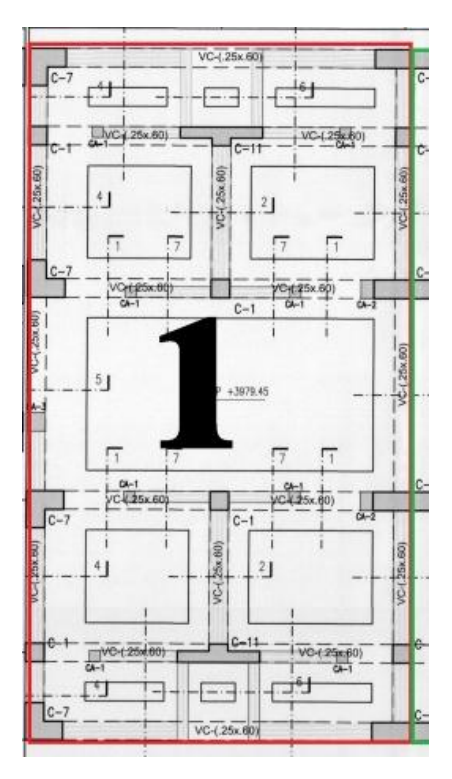

Ilustración 24: Sector 1 del Pabellón de Celdas A-1

Para dimensionar la cantidad de Mano de obra se considerara los precios unitarios ofertados siendo.

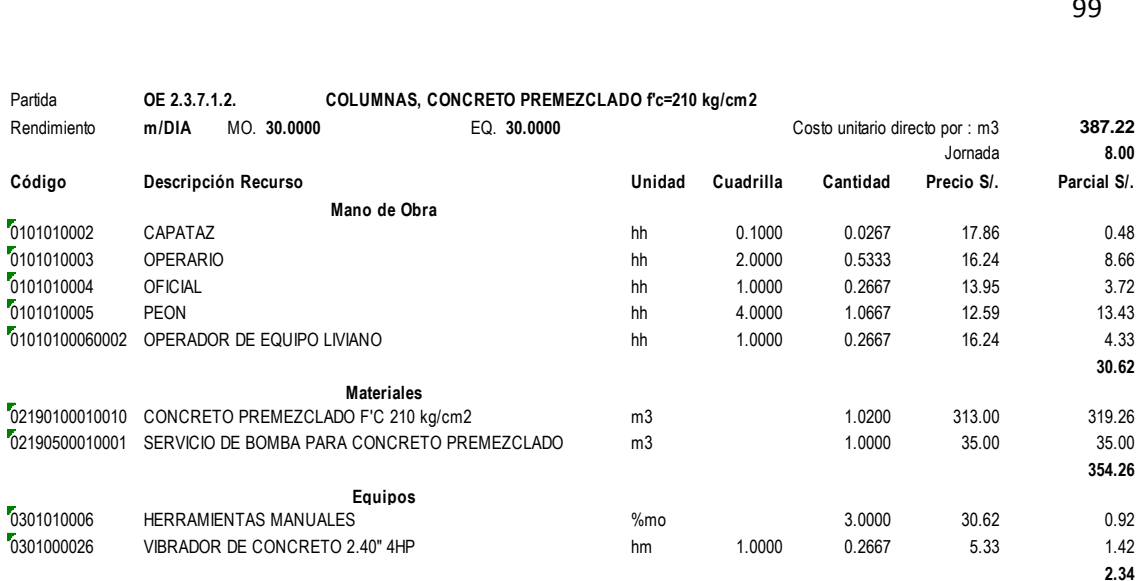

Ilustración 25: Análisis de precios unitarios para concreto en Columnas del Pabellón de

Celdas A-1

Sabiendo que en el análisis ofertado se tiene 30m3 por día, siendo menor el metrado para el sector 1 de 8.5m3, la opción era que durante un día, se realice vertidos de concreto en columnas en diferentes edificaciones para no perder Horas-Hombre en Mano de obra sobrante en una sola edificación. Este análisis determinaría que por metro cubico de concreto tendríamos una pérdida de S/.4.83 Nuevos Soles.

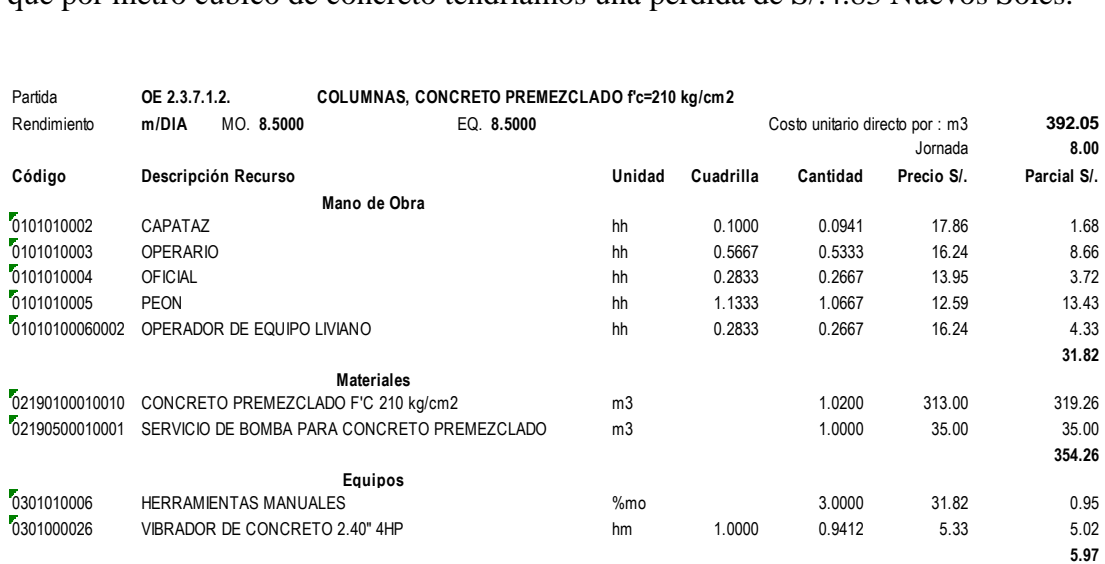

Ilustración 26: Análisis de Precios unitarios con rendimiento de 8.5m3 por día para el Pabellón de RCE A-1 (Fuente: Expediente Técnico)

Para determinar la cantidad de material utilizado en el vertido de concreto se realizó el diseño de mezcla teniendo como base lo mencionado en el expediente técnico. Los resultados de la rotura de concreto con el diseño indicado en el expediente técnico eran muy favorables pero que indicaban la necesidad de disminuir la cantidad de cemento y aumentar la cantidad de aditivos que se utilizaron en obra, por lo que se realizó un nuevo diseño de mezcla que está incluido en los anexos de la presente investigación incluidos las roturas de concreto y la carta de aprobación por parte del Supervisor de Obra, teniendo un nuevo análisis de precios unitarios.

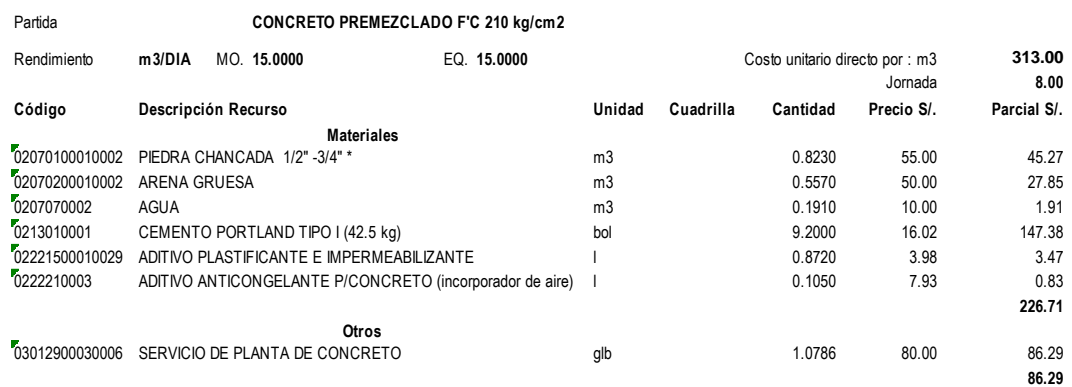

Ilustración 27: Análisis de Precios Unitarios en Concreto Premezclado f'c 210 Kg/cm2 (Fuente: Expediente técnico)

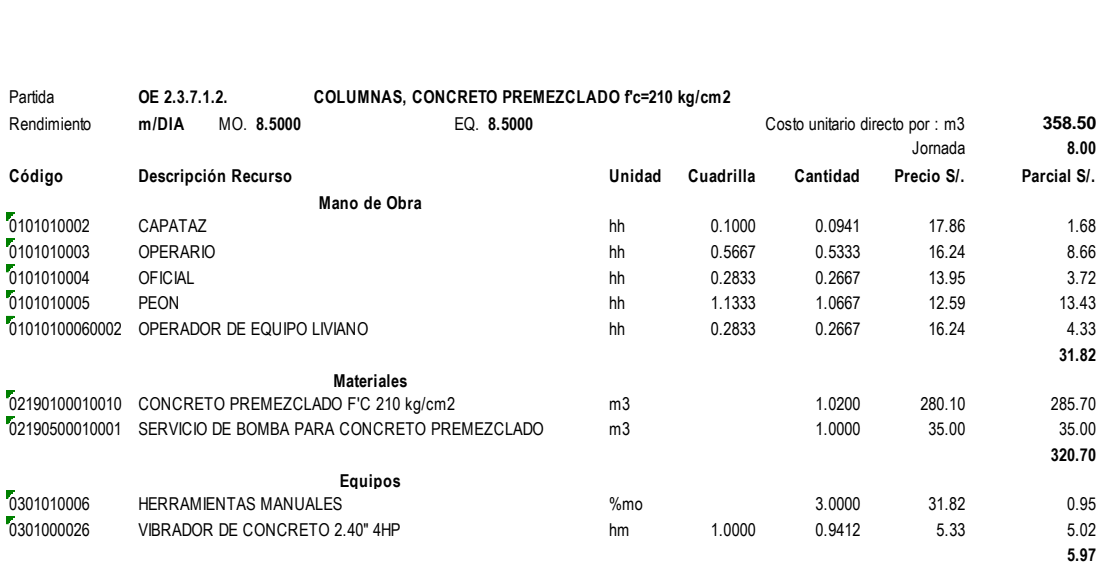

Ilustración 28: Análisis de Precios Unitarios de Vertido de Concreto con Nuevo diseño de Mezcla (Fuente: Propia)

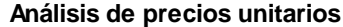

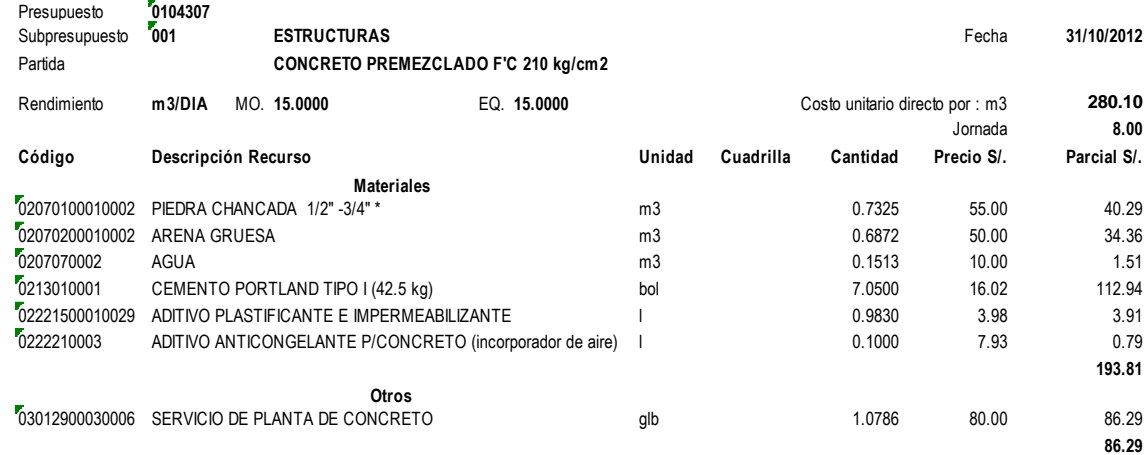

Ilustración 29: Análisis de Precios Unitarios con el Nuevo diseño de mezcla de Concreto Premezclado F'c 210kg/cm2 (Fuente: Propia)

El nuevo análisis de precios unitarios para concreto premezclado nos ahorra S/.32.9 Nuevos soles por cada metro cubico lo que significa que el vertido de concreto en columnas incluyendo la mano de obra que en el primer análisis incluía perdidas de S/4.83 por cada metro cubico de concreto seria de S/.358.50 Nuevos soles, ahorrándonos S/.28.72 Nuevos soles por cada metro cubico de vertido de concreto teniendo un ahorro total de S/. 8,888.55 nuevos soles Solo en concreto en columnas del Pabellón de RCE A-1, y si este precio incluimos en el presupuesto de Obras interiores (General) el ahorro es de S/. 88,431.46 Nuevos soles en Costo Directo, siendo S/.129,403.97 Incluyendo Gastos Generales, Utilidad e IGV. Por último, la empresa Contratista de acuerdo al Régimen de construcción Civil, tiene sus precios que ofrece a la mano de obra, siendo menores a lo indicado en el análisis de precios unitarios, por lo que si consideramos este análisis, las ganancias se incrementarían.

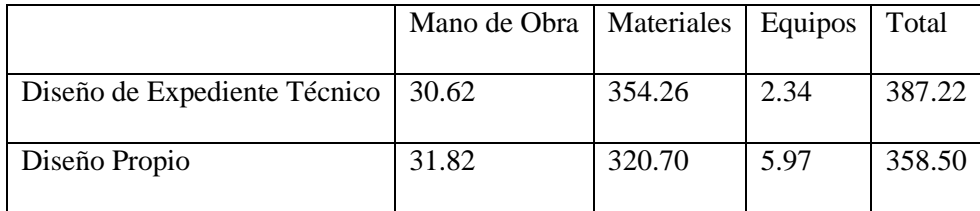

#### Tabla 16: Comparación entre Análisis de Precios Unitarios con diseño de mezcla del Expediente Técnico y Diseño de mezcla Propio (Fuente: Propia)

#### **5.5.3. Venusterio de RCE (Análisis de encofrados en columnas)**

Luego del análisis de tren de actividades y sectorización del Pabellón de Celdas de RCE se tendrá primero el análisis de la partida "Columnas, concreto premezclado f''c=210 kg/cm2", para luego analizar la cantidad de encofrado que necesitamos para que la actividad de vertido de concreto no se retrase.

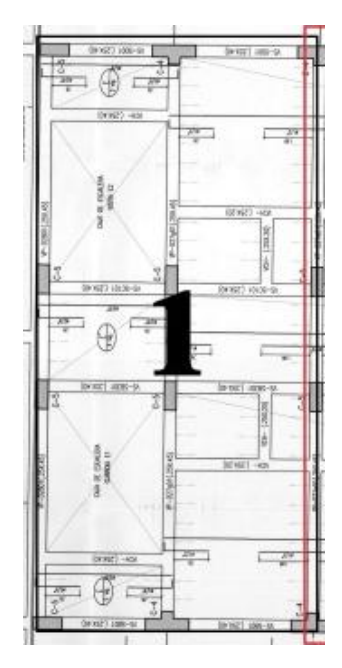

Ilustración 30: Sector Uno del Venusterio de RCE (Fuente: Propia)

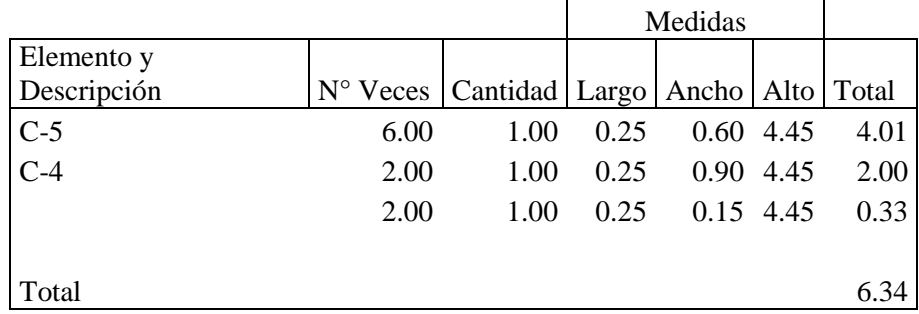

Tabla 17: Metrado de Volumen de Concreto en Columnas de Venusterio (Fuente: Propia)

Teniendo 6.64m3 de Volumen de concreto por vaciar en el sector 1, lo que significa que tendremos una perdida al igual que en el caso del Pabellón de Celdas de RCE A-1, lo que indica que en el día si optamos por elegir 2 Operarios, 1 Oficial, 4

Peones y Operador de equipo liviano vamos a tener aproximadamente 24 m3 de concreto de perdida para llegar al rendimiento ofertando por el proyectista, por ello se tiene que trabajar de la misma manera que el Pabellón de Celdas de RCE donde La cuadrilla elegida deberá trabajar en diferentes ambientes. Este análisis llevaría perdidas en el presupuesto en mano de obra de Venusterio en S/.1.67 Nuevos soles por m3.

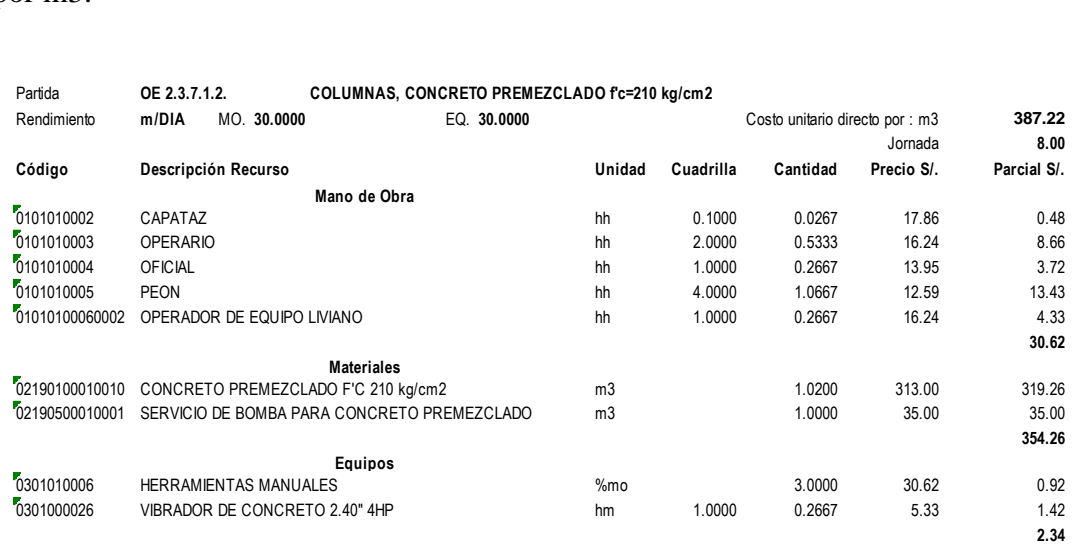

Ilustración 31: Análisis de Precios Unitarios de Vertido de concreto en Venusterio (Fuente: Expediente Técnico)

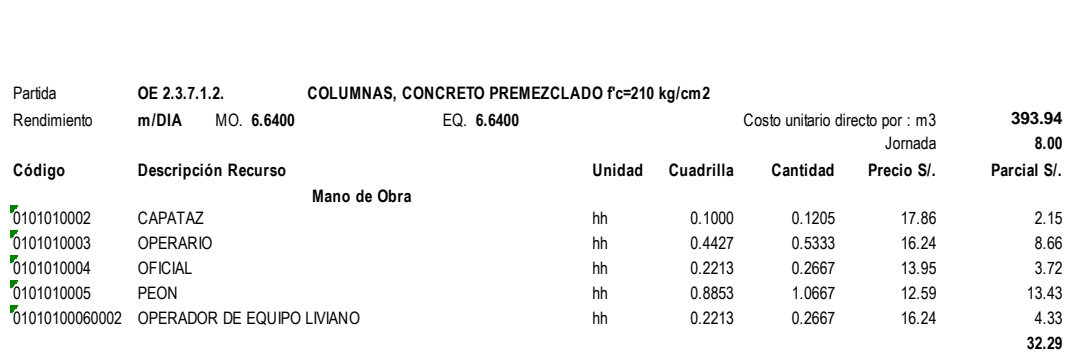

Ilustración 32: Análisis de Precios Unitarios de mano de obra en Concreto de Venusterio con Rendimiento de 6.64m3/día (Fuente: Propia)

Para determinar la cantidad de personal obrero en la cuadrilla de encofrado en

columnas del Venusterio, se tiene el siguiente metrado del sector 1

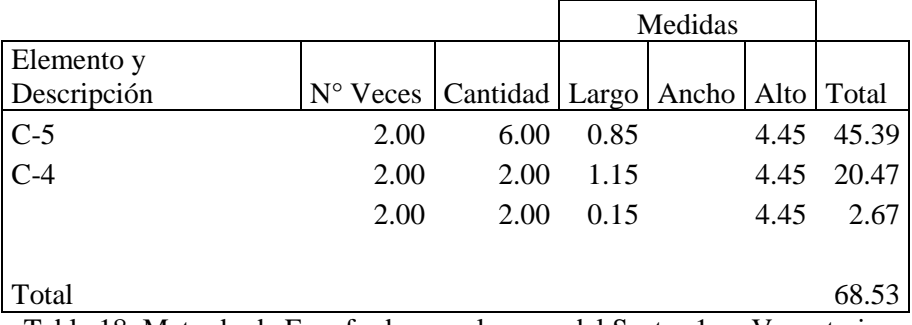

Tabla 18: Metrado de Encofrado en columnas del Sector 1 en Venusterio.

Teniendo un total de 68.53 m2 del primer sector. Se tiene como base al análisis de precios unitarios para encofrado en columnas del Venusterio, ya que necesariamente tendríamos que encofrar 68.53m2 por día por lo tanto necesitamos 7 cuadrillas, donde Incluye 1 Operario y 1 Oficial cada cuadrilla.

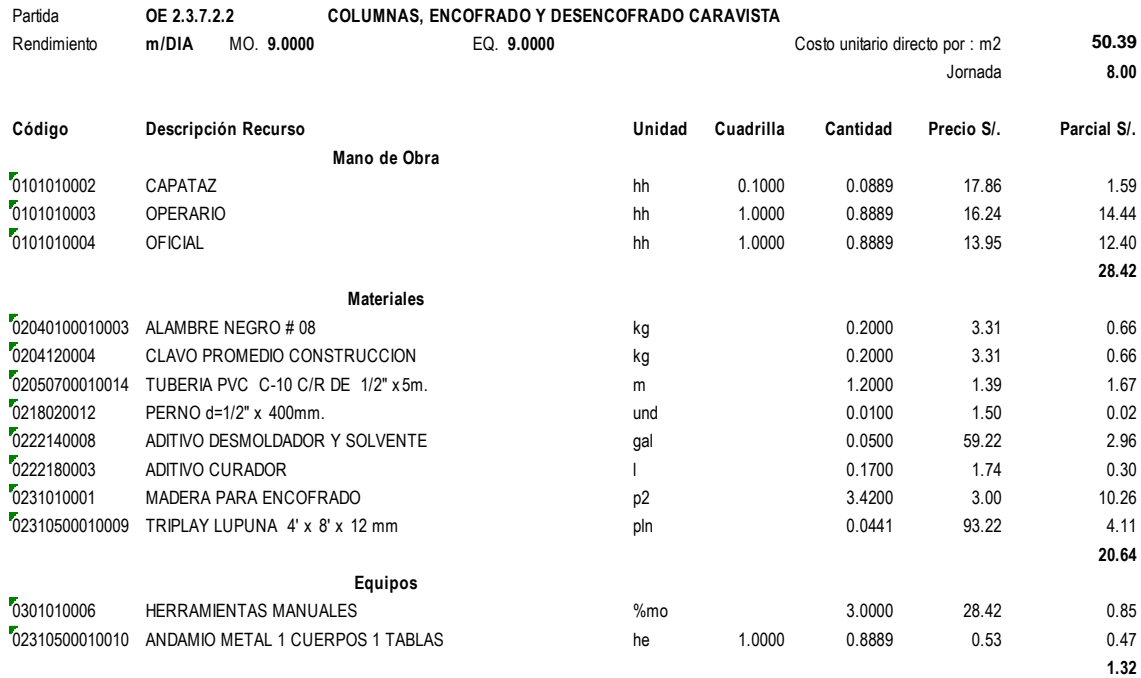

Ilustración 33: Análisis de Precios Unitarios de Encofrado de columnas en Venusterio

(Fuete: Expediente Tecnico)

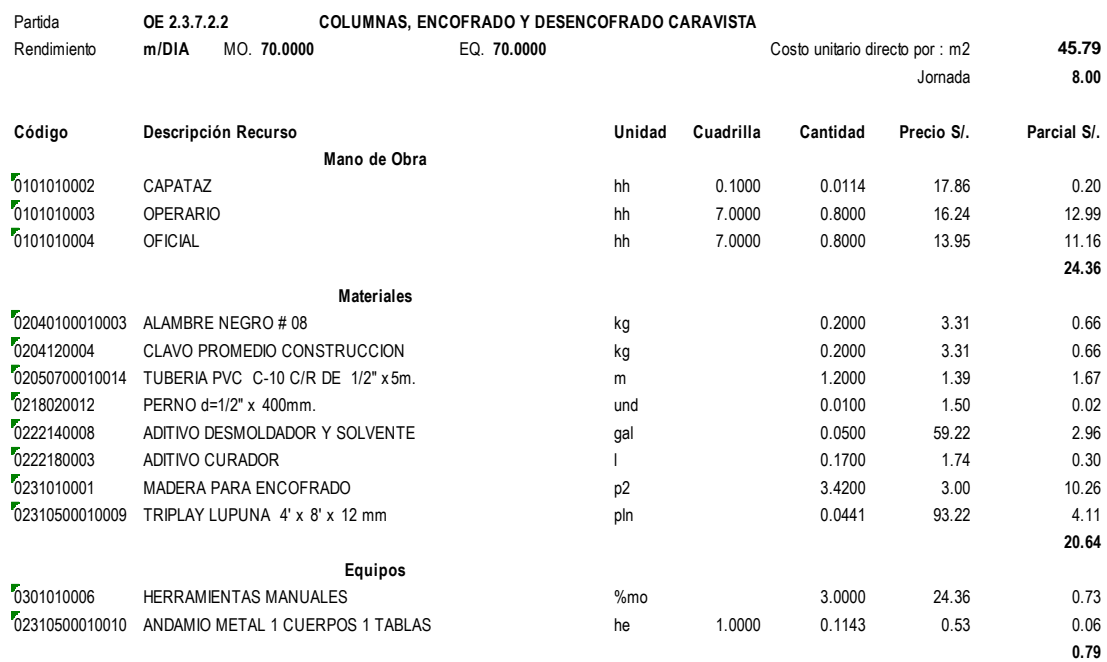

Ilustración 34: Análisis de Precios Unitarios en encofrados de Venusterio con Rendimiento de 70m2/día (Fuente: Propia)

Al tender este cambio en el Análisis de Precios unitarios, se obtiene un total

de S/4.6 Nuevos soles por metro cuadrado.

En conclusión, se tiene el siguiente cuadro de resumen de información previa

al inicio de la construcción:

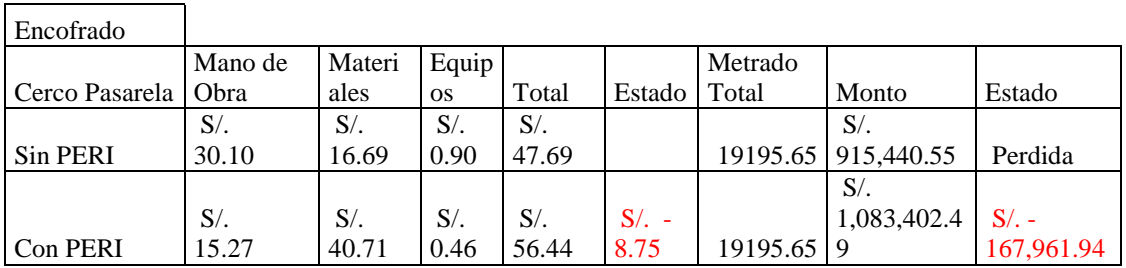

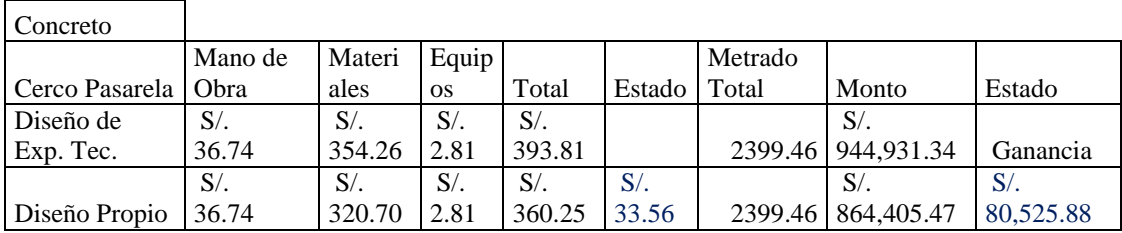

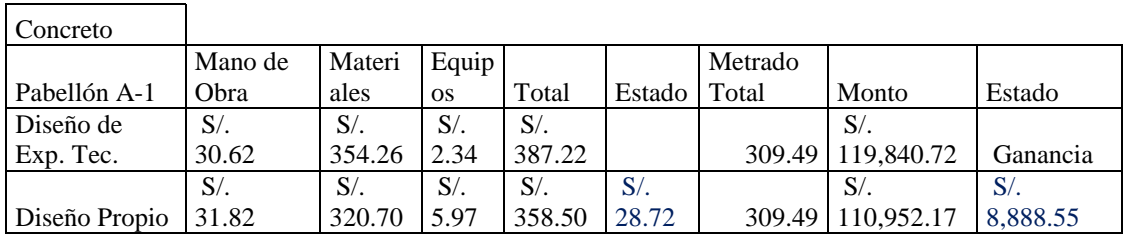

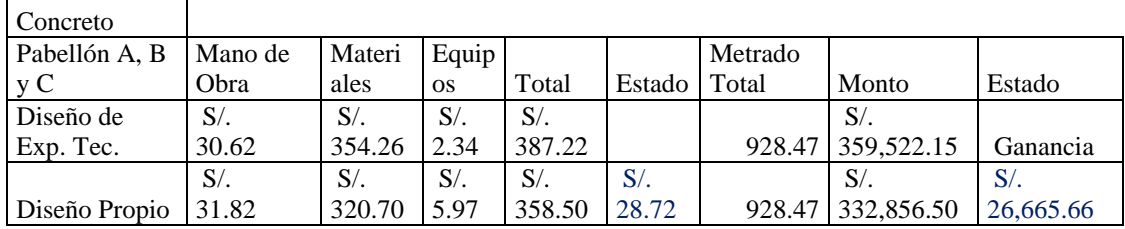

<u> 1980 - Jan Barat, politik e</u>

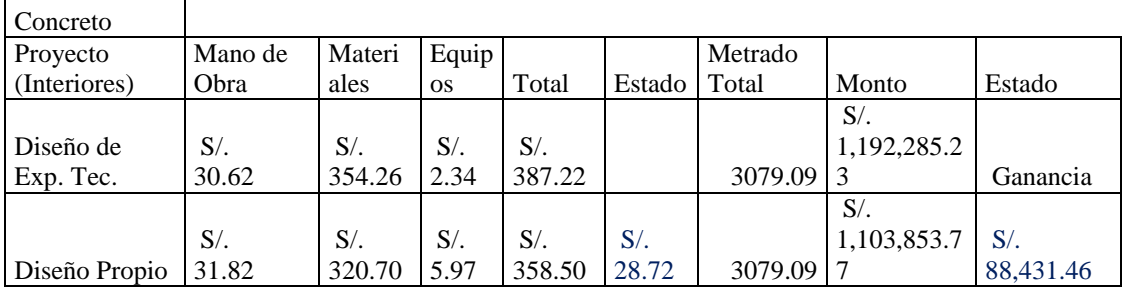

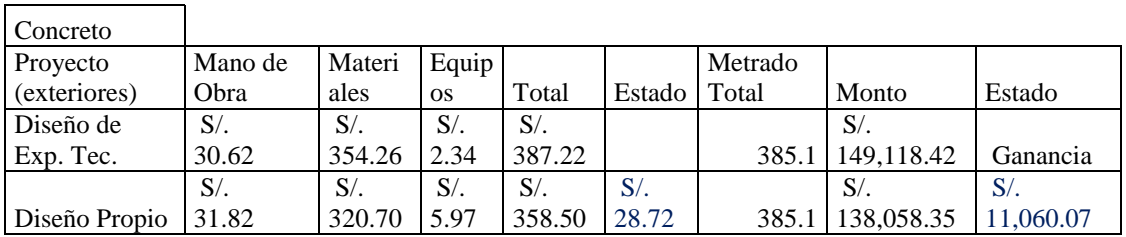

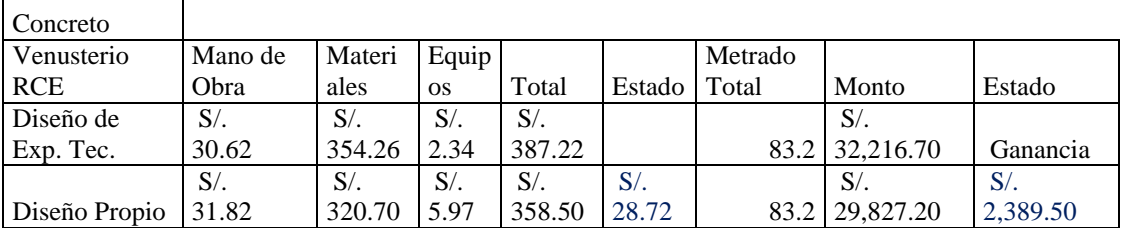

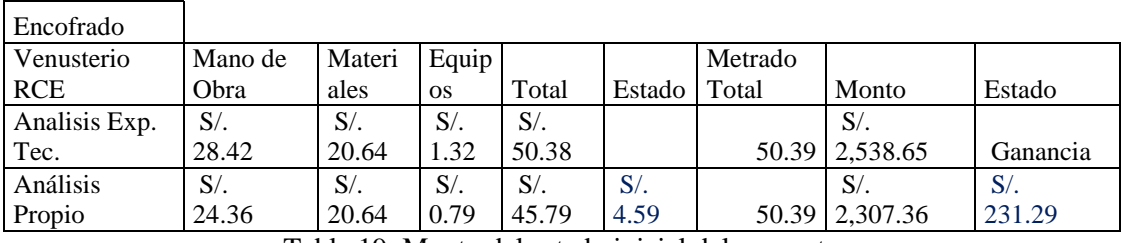

Tabla 19: Monto del estado inicial del proyecto

| Presupuesto de Obra |           |        |                    |
|---------------------|-----------|--------|--------------------|
| CD                  |           |        | S/. 74,689,789.11  |
| Presupuesto Obra CT |           |        | S/. 109,295,441.87 |
|                     |           |        |                    |
| Cerco Pasarela      | Encofrado | $S/$ . | $-167,961.94$      |
|                     | Concreto  | $S/$ . | 80,525.88          |
|                     |           |        |                    |
| Exteriores          |           |        |                    |
| Proyecto Columnas   | Concreto  | $S/$ . | 11,060.07          |
|                     |           |        |                    |
| <b>Interiores</b>   |           |        |                    |
| Proyecto Columnas   | Concreto  | $S/$ . | 88,431.46          |
|                     |           |        |                    |
| Venusterio          | Encofrado | $S/$ . | 231.29             |
|                     |           |        |                    |
| Estado Inicial      |           |        |                    |
|                     | Perdidas  | $S/$ . | $-167,961.94$      |
|                     |           |        | $-0.22%$           |
|                     | Ahorros   | $S/$ . | 180,248.70         |
|                     |           |        | 0.24%              |

Tabla 20: Resumen de Montos del estado inicial del Proyecto

En conclusión se tiene S/.167,961.94 Nuevos soles en pérdidas al utilizar los encofrados PERI, sin embargo si se utilizaría los encofrados tradicionales, las pérdidas seria mas a causa de que el cerco pasarela es de 7.50m. de alto y es muy difícil construir ese tipo de muro con encofrados tradicionales incrementando también las perdidas por el mal análisis de precios del proyectista, sin considerar barandas ni andamios para la construcción de este tipo de cerco. También se obtuvo ganancias de S/. 180,248.70 Nuevos soles en su mayoría por ahorro de materiales utilizando un nuevo diseño de mezcla en concreto f'c 210 Kg/cm2 que en la mayoría de proyectos no contemplan este análisis, basándose en el diseño de mezcla del proyectista que en este caso el diseño de mezcla los resultados eran muy alentadores, arrojando resultados de 350 Kg/cm2 a las 28 días, siendo no necesario utilizar la cantidad de cemento propuesto en el expediente técnico de obra.

## **5.6. Last Planner**

El sistema Last Planner permite al Ingeniero controlar la obra desde un planteamiento General hasta realizar diferentes actividades en campo, eso de acuerdo a escalones programados que se describió en la definición de tren de Actividades. En la construcción del Penal de Cochamarca, se aplicaron diferentes etapas de Planeamiento y programación que nos sugiere el Sistema Last Planner, donde a continuación se detallara cada una de ellas.

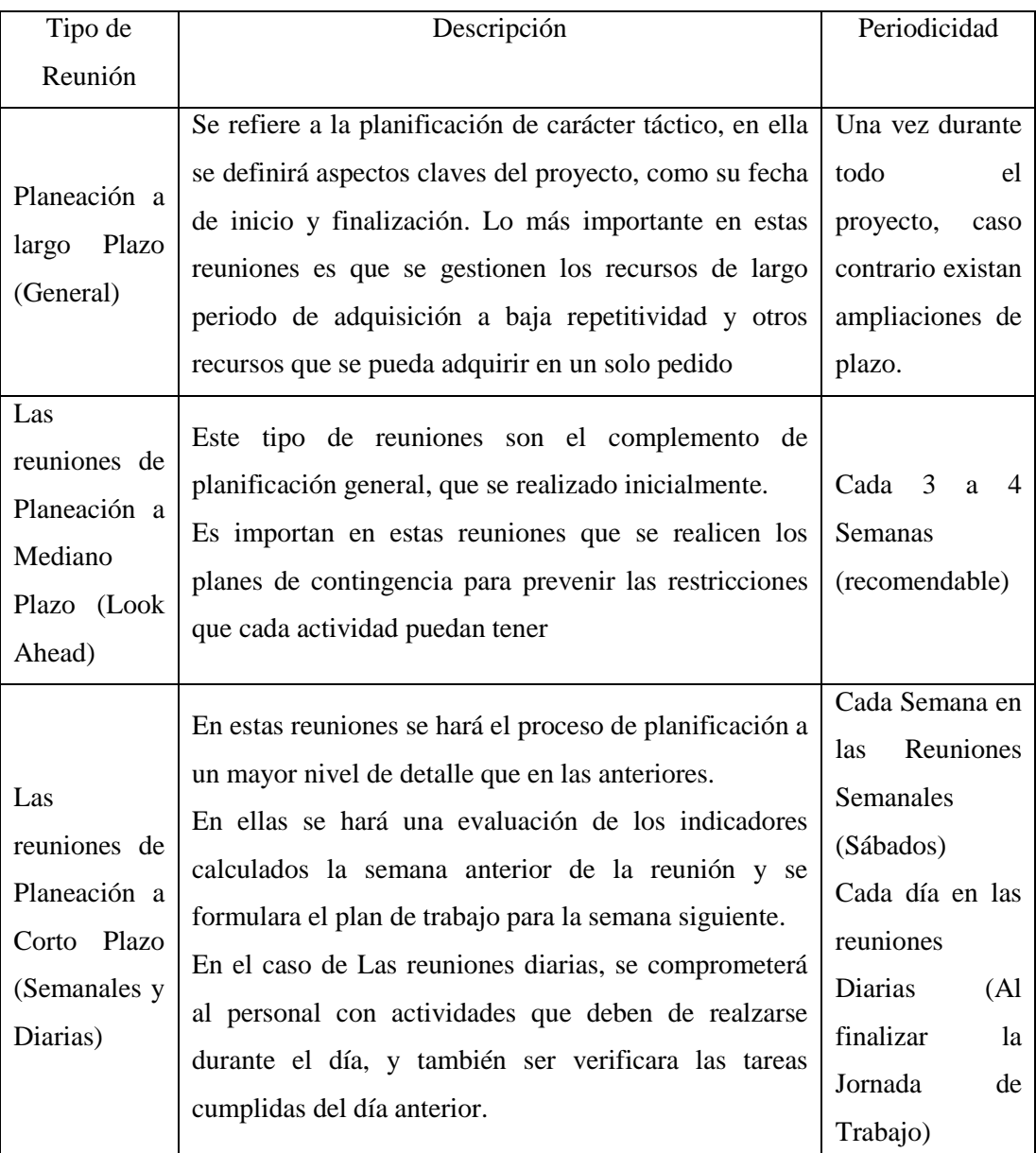

Tabla 21: Etapas del proceso de planeación del Proyecto (Fuente: Propia)
#### **5.6.1. Planificación maestra**

La Planificación Maestra o Planificación General se realiza con la metodología tradicional de construcción, esto quiere decir son elaboradas con los rendimientos establecidos por la CAPECO o establecidas por el proyectista en la elaboración del expediente técnico, este tipo de planificación se basa a utilizar Hitos, para que el constructor sepe cuando debe de iniciar la ejecución de una determinada partida o cuando ingresa a ruta critica la no ejecución de una partida.

En la Planificación Maestra de la construcción del Penal de Cochamarca se tuvieron 8 grandes grupos cada uno con Hitos de Inicio y fin, siendo la obra demasiada extensa y difícil de controlar se dividió en: Obras exteriores (Estructuras, Arquitectura, Instalaciones Eléctricas e Instalaciones Sanitarias) y Obras Interiores (Estructuras, Arquitectura, Instalaciones Eléctricas e Instalaciones Sanitarias).

Analizando la programación Maestra del Proyecto del Penal de Cochamarca, se tiene que el proyecto inicio el Jueves 21 de Noviembre del 2013, teniendo una duración de 540dc, culminando el Jueves 14 de Mayo del 2015, como se ha mencionado esta planificación se basa a tener Hitos, citando un ejemplo en Obras Exteriores parte de Estructuras se tiene inicio el 21 de Noviembre del 2013, teniendo como fin el día 29 de Marzo del 2015.

Generalmente a la construcción del Penal la planificación maestra sirvió para la determinar los días de ampliaciones que sufrió la paralización de obra por Inconvenientes Sociales y otros.

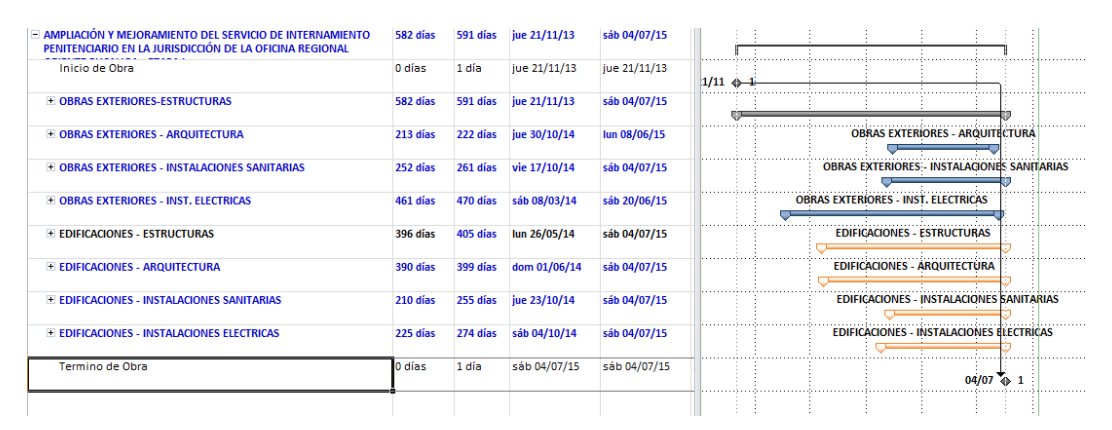

Ilustración 35: Planificación Maestra (CAOV 4 de la Ampliación de Obra N°03 +51dc de Ampliación, Fuente: Proyecto Cochamarca)

## **5.6.2. Lookahead Plan**

 $\overline{a}$ 

Es una planificación anticipada de recursos con 3 a 6 semanas de anticipación, y cada semana se actualiza y se genera el nuevo Lookahead Planning, Es mucho más dinámico porque se puede prever con adecuada anticipación los requerimientos de materiales mano de obra y equipos generando un escudo de la producción La programación LookAhead es una programación del sistema Last Planner, que principalmente depende de 2 factores en su elaboración, Una de ellas es el Horizonte Máximo de la variabilidad que se tiene para el proyecto y el mínimo del tiempo que tomen en levantar las restricciones. En el caso de la construcción del Penal de Cochamarca la duración de esta planificación esta entre 3 y 4 semanas por lo que es un tiempo prudente ya que el proyecto es demasiado extenso para poder levantar todo tipo de restricciones. Los pasos a seguir para la elaboración son:

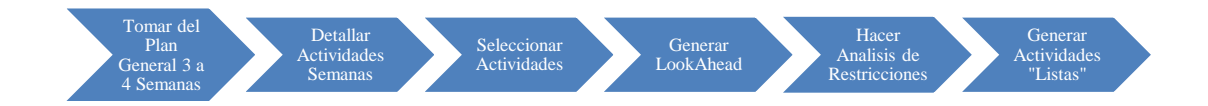

Ilustración 36: Pasos a seguir para la elaboración del Plan Lookahead<sup>5</sup>

<sup>5</sup> Mejoramiento de la productividad en la construcción de obras con Lean Construction, Trenchless, CyCLONE, EZStrobe, BIM – Ing. Walter Rodríguez Castillejo, Ing. Doris Valdez Cáceres.

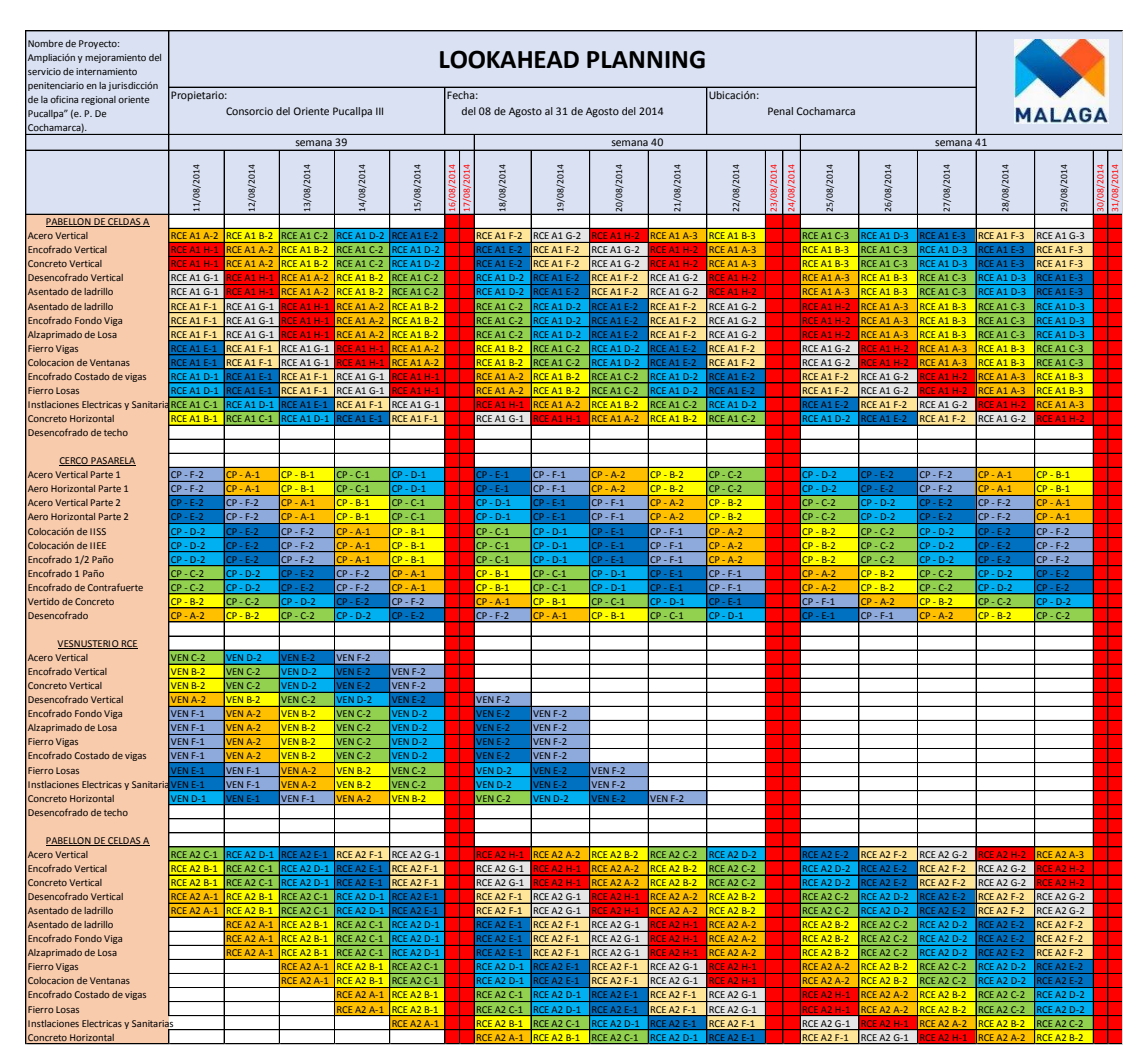

Ilustración 37: Plan Look Ahead Planning, Semana 39 – 41 (Fuente: Penal Cochamarca)

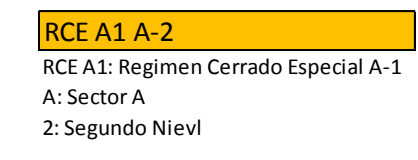

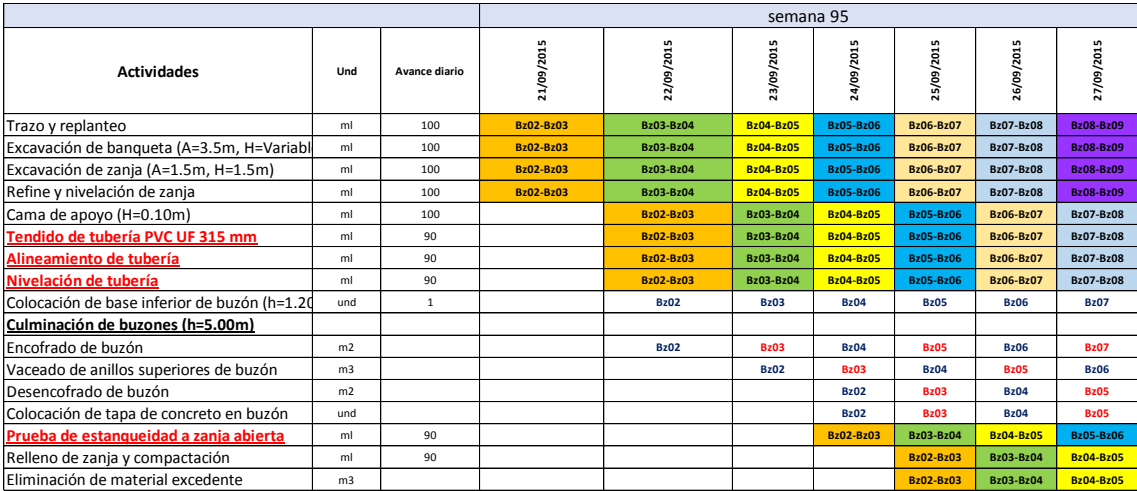

#### Ilustración 38: Plan Look Ahead Parte 1 semana 95 (Fuente: Penal Cochamarca)

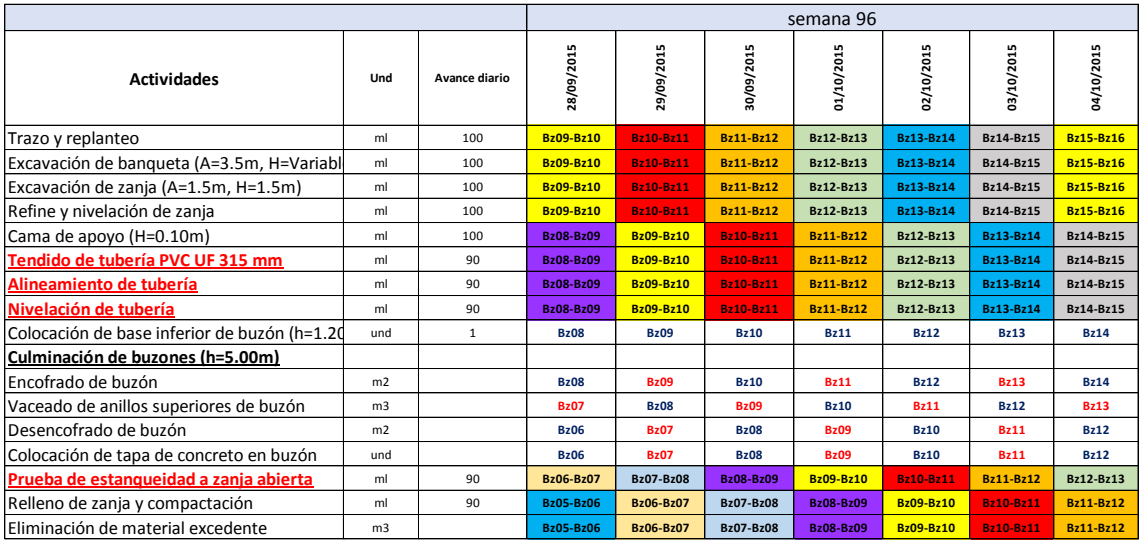

## Ilustración 39: Plan Look Ahead Parte 2 semana 96 (Fuente: Penal Cochamarca)

|                                              |                |               |                  |                  |                  | semana 97        |                  |                  |             |
|----------------------------------------------|----------------|---------------|------------------|------------------|------------------|------------------|------------------|------------------|-------------|
| <b>Actividades</b>                           | Und            | Avance diario | 05/10/2015       | 06/10/2015       | 07/10/2015       | 08/10/2015       | 09/10/2015       | 10/10/2015       | 11/10/2015  |
| Trazo y replanteo                            | ml             | 100           | Bz16-Bz17        | <b>Bz17-Bz18</b> | <b>Bz18-Bz19</b> | <b>Bz19-Bz20</b> | <b>Bz20-Bz21</b> | <b>Bz21-Bz22</b> | Bz22-Bz23   |
| Excavación de banqueta (A=3.5m, H=Variabl    | ml             | 100           | Bz16-Bz17        | <b>Bz11-Bz12</b> | Bz18-Bz19        | <b>Bz19-Bz20</b> | <b>Bz20-Bz21</b> | <b>Bz21-Bz22</b> | Bz22-Bz23   |
| Excavación de zanja (A=1.5m, H=1.5m)         | ml             | 100           | Bz16-Bz17        | <b>Bz11-Bz12</b> | Bz18-Bz19        | <b>Bz19-Bz20</b> | <b>Bz20-Bz21</b> | Bz21-Bz22        | Bz22-Bz23   |
| Refine y nivelación de zanja                 | ml             | 100           | Bz16-Bz17        | <b>Bz11-Bz12</b> | Bz18-Bz19        | <b>Bz19-Bz20</b> | Bz20-Bz21        | <b>Bz21-Bz22</b> | Bz22-Bz23   |
| Cama de apoyo (H=0.10m)                      | ml             | 100           | <b>Bz15-Bz16</b> | Bz16-Bz17        | <b>Bz11-Bz12</b> | <b>Bz18-Bz19</b> | <b>Bz19-Bz20</b> | <b>Bz20-Bz21</b> | Bz21-Bz22   |
| Tendido de tubería PVC UF 315 mm             | ml             | 90            | <b>Bz15-Bz16</b> | <b>Bz16-Bz17</b> | <b>Bz11-Bz12</b> | Bz18-Bz19        | <b>Bz19-Bz20</b> | <b>Bz20-Bz21</b> | Bz21-Bz22   |
| Alineamiento de tubería                      | ml             | 90            | <b>Bz15-Bz16</b> | Bz16-Bz17        | <b>Bz11-Bz12</b> | Bz18-Bz19        | <b>Bz19-Bz20</b> | <b>Bz20-Bz21</b> | Bz21-Bz22   |
| Nivelación de tubería                        | ml             | 90            | <b>Bz15-Bz16</b> | <b>Bz16-Bz17</b> | <b>Bz11-Bz12</b> | <b>Bz18-Bz19</b> | Bz19-Bz20        | <b>Bz20-Bz21</b> | Bz21-Bz22   |
| Colocación de base inferior de buzón (h=1.20 | und            | $\mathbf{1}$  | <b>Bz15</b>      | <b>Bz16</b>      | <b>Bz17</b>      | <b>Bz18</b>      | <b>Bz19</b>      | <b>Bz20</b>      | <b>Bz21</b> |
| Culminación de buzones (h=5.00m)             |                |               |                  |                  |                  |                  |                  |                  |             |
| Encofrado de buzón                           | m <sub>2</sub> |               | <b>Bz15</b>      | <b>Bz16</b>      | <b>Bz17</b>      | <b>Bz18</b>      | <b>Bz19</b>      | <b>Bz20</b>      | <b>Bz21</b> |
| Vaceado de anillos superiores de buzón       | m <sub>3</sub> |               | <b>Bz14</b>      | <b>Bz15</b>      | <b>Bz16</b>      | <b>Bz17</b>      | <b>Bz18</b>      | <b>Bz19</b>      | <b>Bz20</b> |
| Desencofrado de buzón                        | m <sub>2</sub> |               | <b>Bz13</b>      |                  | <b>Bz15</b>      | <b>Bz16</b>      | <b>Bz17</b>      | <b>Bz18</b>      | <b>Bz19</b> |
| Colocación de tapa de concreto en buzón      | und            |               | <b>Bz13</b>      |                  | <b>Bz15</b>      | <b>Bz16</b>      | <b>Bz17</b>      | <b>Bz18</b>      | <b>Bz19</b> |
| Prueba de estangueidad a zanja abierta       | ml             | 90            | <b>Bz13-Bz14</b> | Bz14-Bz15        | <b>Bz15-Bz16</b> | Bz16-Bz17        | <b>Bz11-Bz12</b> | Bz18-Bz19        | Bz19-Bz20   |
| Relleno de zanja y compactación              | ml             | 90            | Bz12-Bz13        | Bz13-Bz14        | Bz14-Bz15        | <b>Bz15-Bz16</b> | <b>Bz16-Bz17</b> | <b>Bz11-Bz12</b> | Bz18-Bz19   |
| Eliminación de material excedente            | m <sub>3</sub> |               | <b>Bz12-Bz13</b> | Bz13-Bz14        | Bz14-Bz15        | <b>Bz15-Bz16</b> | Bz16-Bz17        | <b>Bz11-Bz12</b> | Bz18-Bz19   |

Ilustración 40: Plan Look Ahead Parte 3 semana 97 (Fuente: Penal Cochamarca)

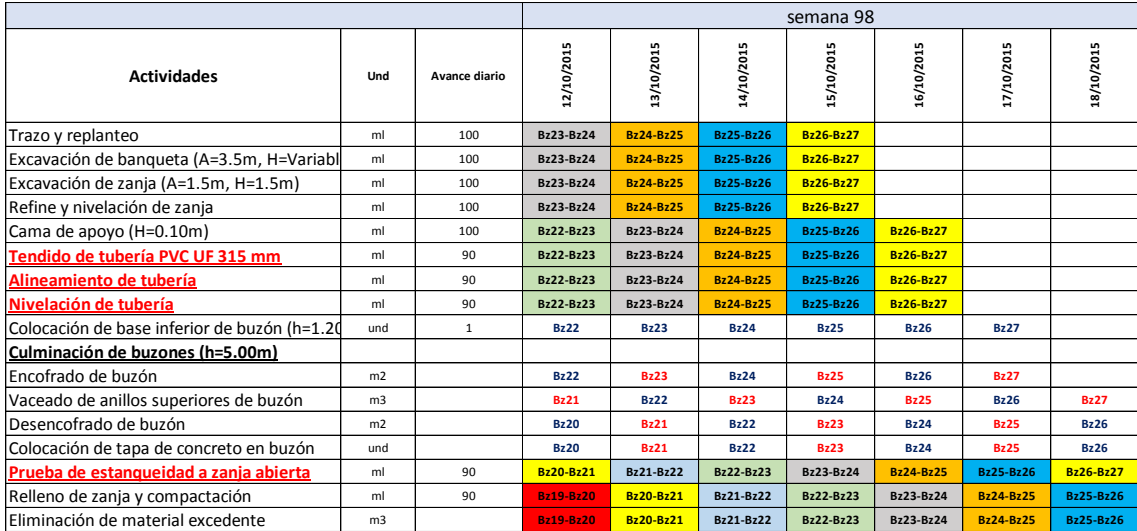

Ilustración 41: Plan Lookahead Parte 4 semana 98 (Fuente: Penal Cochamarca) (Fuente:

## Proyecto Penal Cochamarca)

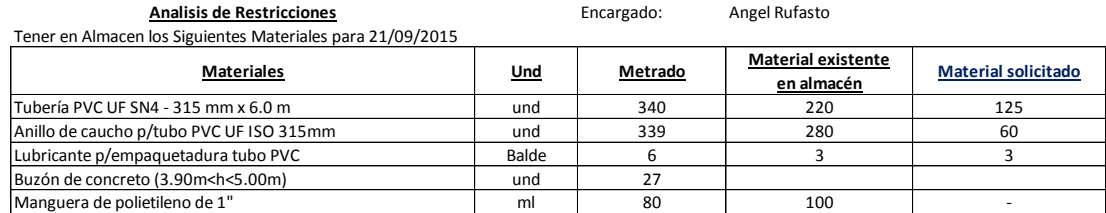

Ilustración 42: Restricciones de Materiales del Plan Lookahead semana 95 – 98 (Fuente:

# Proyecto Penal Cochamarca)

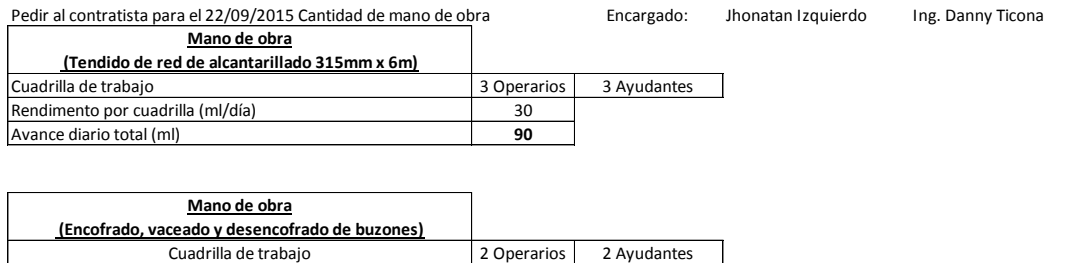

Ilustración 43: Restricciones de Mano de Obra del Plan Lookahead semana 95 – 98 (Fuente:

Proyecto Penal Cochamarca)

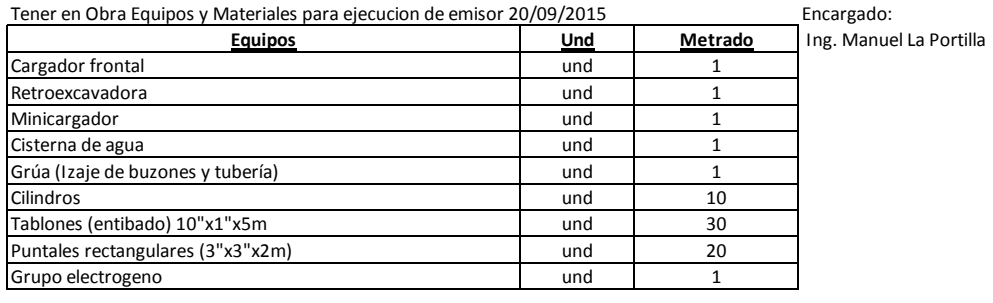

| Volumen de agua necesario para tramo de tubería de |            | Cantidad |
|----------------------------------------------------|------------|----------|
| alcantarillado de 315mm longitud 90m               | <u>Und</u> |          |
| Cisterna de agua (4m3)                             | und        |          |

Ilustración 44: Restricciones de Materiales del Plan Lookahead semana 95 – 98 (Fuente: Proyecto Penal Cochamarca)

#### **5.6.3. Programación Semanal**

Las programaciones semanales como su mismo nombre nos dice abarcan dentro de una semana, donde se obtiene mediante la expansión de la planificación Lookahead, en nuestro caso las programaciones semanales se realizaba los días sábados para ser ejecutados del lunes siguiente en adelante, se basaba en la elaboración entre los Ingenieros de Staff de Obra, existe un ingeniero responsable de elaborar el Plan Lookahead mientras que los ingenieros de campo en coordinación con los ingenieros de oficina técnico, son los responsables de gestionar los recursos y asignar los responsables para el levantamiento de restricciones; en esta reunión se establece actividades que se deben realizar durante la semana, teniendo en cuenta previamente las restricciones levantadas previas.

Luego que se determinó las actividades que ya no contienen restricciones se procedió a cuantificar el trabajo que se asigna a una cuadrilla durante la semana, básicamente este trabajo está definida en el plan Lookahead. En algunos casos se verifica nuevamente porque pueda que cambiaron las condiciones de trabajo.

En la construcción del Penal de Cochamarca, generalmente en las programaciones semanales se incluía tiempos de reserva, esto hacia que la programación semanal solo se incluida los días de lunes a viernes, por lo que el sábado que generalmente se trabaja hasta medio día era el día para cumplir con las metas programadas que no han sido completadas durante la semana. El usos de tiempos de reserva ayudo a la una gran mejora en los porcentajes del plan cumplido.

Como se puede ver el formato de programación semanal que se utiliza en la empresa tiene una parte designada para el seguimiento de las restricciones. Esta funciona como un recordatorio para verificar que cada actividad que se agregue a la programación semanal esté libre de restricciones.

En las reuniones semanales, el organizador o mediador es el Ing. Residente de obra o en muchos de los casos el Coordinador de Obra, verificando las restricciones con los Ingenieros Presentes por cada ares (Área de Calidad, Área de Producción, Área de Seguridad, Área de Logística, Área de Equipos y Mantenimiento, Oficina Técnica, y en algunos casos Ingenieros de Supervisión). Se adjuntara en los anexos las actas acordadas en diferentes reuniones semanales.

| Nombre de Provecto:<br>Ampliación y mejoramiento del<br>servicio de internamiento<br>penitenciario en la iurisdicción |                                                                     |                    |                 |                |             |        |    | <b>Programación Semanal</b> |                                |                        |                         |                              |                         |                    |           |                 |
|----------------------------------------------------------------------------------------------------|---------------------------------------------------------------------|--------------------|-----------------|----------------|-------------|--------|----|-----------------------------|--------------------------------|------------------------|-------------------------|------------------------------|-------------------------|--------------------|-----------|-----------------|
| de la oficina regional oriente                                                                                        | Propietario:                                                        |                    |                 |                |             | Fecha: |    |                             |                                |                        | Ubicación:              |                              |                         |                    |           |                 |
| Pucallpa" (e. P. De                                                                                                   | Consorcio del Oriente Pucallpa III<br>Penal Cochamarca<br>Semana 39 |                    |                 |                |             |        |    |                             | <b>MALAGA</b>                  |                        |                         |                              |                         |                    |           |                 |
| Cochamarca)                                                                                                    |                                                                     |                    |                 |                |             |        |    |                             |                                |                        |                         |                              |                         |                    |           |                 |
|                                                                                                    |                                                                     |                    |                 | semana 39      |             |        |    |                             |                                |                        |                         | Seguimiento de Restricciones |                         |                    |           |                 |
|                                                                                                    | Lunes                                                               | Martes             | Miércoles       | Jueves         | Viernes     | ¢      | n. | <b>INFORMACION</b>          | <b>ACTIVIDAD</b><br>PRECEDENTE | MANO DE<br><b>OBRA</b> | <b>MATERIALES</b>       | <b>EQUIPOS</b>               | <b>SEGURIDAD</b>        | <b>SUPERVISION</b> | CALIDAD   | <b>FSTADO</b>   |
| <b>CERCO PASARELA</b>                                                                                                 |                                                                     |                    |                 |                |             |        |    |                             |                                |                        |                         |                              |                         |                    |           |                 |
| <b>Acero Vertical Parte 1</b>                                                                                         | $CP - F - 2$                                                        | $PP - A-1$         | $CP - B-1$      | $CP - C - 1$   | $CP - D-1$  |        |    | <b>SI</b>                   | <b>SI</b>                      | SI.                    | SI.                     | SI.                          | <b>SI</b>               | SI.                | SI.       | <b>LIBERADO</b> |
| Aero Horizontal Parte 1                                                                                               | $CP - F-2$                                                          | $P - A - 1$        | $CP - B-1$      | $CP - C-1$     | $CP - D-1$  |        |    | <b>SI</b>                   | <b>SI</b>                      | <b>SI</b>              | SI.                     | SI.                          | SI.                     | SI.                | <b>SI</b> | <b>LIBERADO</b> |
| <b>Acero Vertical Parte 2</b>                                                                                         | $CP - F - 2$                                                        | $CP - F-2$         | îР.<br>$-A-1$   | $CP - B - 1$   | $CP - C-1$  |        |    | <b>SI</b>                   | <b>SI</b>                      | <b>SI</b>              | <b>SI</b>               | SI.                          | <b>SI</b>               | <b>SI</b>          | <b>SI</b> | LIBERADO        |
| <b>Aero Horizontal Parte 2</b>                                                                                        | $CP - F - 2$                                                        | $CP - F-2$         | ъ.<br>$- A - 1$ | $CP - B-1$     | $CP - C-1$  |        |    | <b>SI</b>                   | SI.                            | <b>SI</b>              | $\mathsf{S}$            | SI.                          | <b>SI</b>               | <b>SI</b>          | <b>SI</b> | <b>LIBERADO</b> |
| Colocación de IISS                                                                                                    | $CP - D-2$                                                          | <b>CP</b><br>- F-2 | $CP - F - 2$    | $P - A - 1$    | $CP - R-1$  |        |    | <b>SI</b>                   | <b>SI</b>                      | <b>SI</b>              | $\mathsf{S}$            | $\overline{\mathbf{S}}$      | SI.                     | SI.                | <b>SI</b> | <b>LIBERADO</b> |
| Colocación de IIEE                                                                                                    | $CP - D-2$                                                          | $-F-2$<br>rp.      | $CP - F - 2$    | $P - A - 1$    | $CP - B-1$  |        |    | <b>SI</b>                   | <b>SI</b>                      | <b>SI</b>              | <b>SI</b>               | <b>SI</b>                    | <b>SI</b>               | <b>SI</b>          | SI.       | <b>LIBERADO</b> |
| Encofrado 1/2 Paño                                                                                                    | $CP - D-2$                                                          | CP.<br>- F-2       | $CP - F - 2$    | $P - A - 1$    | $CP - R-1$  |        |    | <b>SI</b>                   | <b>SI</b>                      | <b>SI</b>              | <b>SI</b>               | SI.                          | <b>SI</b>               | <b>SI</b>          | SI.       | <b>LIBERADO</b> |
| Encofrado 1 Paño                                                                                                    | $CP - C-2$                                                          | $CP - D-2$         | $CP - F - 2$    | $CP - F - 2$   | $P - A - 1$ |        |    | SI.                         | SI.                            | <b>SI</b>              | $\overline{\mathbf{S}}$ | <b>SI</b>                    | $\overline{\mathbf{S}}$ | SI.                | SI.       | <b>LIBERADO</b> |
| Encofrado de Contrafuerte                                                                                             | $CP - C - 2$                                                        | $CP - D-2$         | $CP - F - 2$    | $CP - F - 2$   | $P - A - 1$ |        |    | SI.                         | <b>SI</b>                      | <b>SI</b>              | $\mathsf{S}$            | SI.                          | <b>SI</b>               | SI.                | SI.       | <b>LIBERADO</b> |
| Vertido de Concreto                                                                                                   | $CP - B-2$                                                          | $CP - C-2$         | $CP - D-2$      | $CP - E-2$     | $CP - F-2$  |        |    | <b>SI</b>                   | <b>SI</b>                      | <b>SI</b>              | SI.                     | SI.                          | <b>SI</b>               | <b>SI</b>          | SI.       | LIBERADO        |
| Desencofrado                                                                                                    | $CP - A-2$                                                          | $CP - B-2$         | $CP - C-2$      | $CP - D-2$     | $CP - E-2$  |        |    | <b>SI</b>                   | <b>SI</b>                      | <b>SI</b>              | SI.                     | SI.                          | SI.                     | SI.                | SI.       | <b>LIBERADO</b> |
|                                                                                                    |                                                                     |                    |                 |                |             |        |    |                             |                                |                        |                         |                              |                         |                    |           |                 |
| <b>VESNUSTERIO RCE</b>                                                                                                |                                                                     |                    |                 |                |             |        |    |                             |                                |                        |                         |                              |                         |                    |           |                 |
| <b>Acero Vertical</b>                                                                                                 | VEN C-2                                                             | VEN D-2 VEN E-2    |                 | VEN F-2        |             |        |    | <b>SI</b>                   | <b>SI</b>                      | <b>SI</b>              | <b>SI</b>               | <b>SI</b>                    | <b>SI</b>               | <b>SI</b>          | SI.       | LIBERADO        |
| <b>Encofrado Vertical</b>                                                                                             | <b>VEN B-2</b>                                                      | VEN C-2            | VEN D-2         | /EN E-2        | VEN F-2     |        |    | <b>SI</b>                   | <b>SI</b>                      | <b>SI</b>              | <b>SI</b>               | <b>SI</b>                    | SI                      | <b>SI</b>          | SI        | LIBERADO        |
| Concreto Vertical                                                                                                    | <b>VEN B-2</b>                                                      | VEN C-2            | VEN D-2 VEN E-2 |                | VEN F-2     |        |    | <b>SI</b>                   | <b>SI</b>                      | <b>SI</b>              | <b>SI</b>               | <b>SI</b>                    | SI                      | <b>SI</b>          | <b>SI</b> | <b>LIBERADO</b> |
| Desencofrado Vertical                                                                                                 | VFN A-2                                                             | VFN R-2            | VEN C-2         | VFN D-2        | VEN E-2     |        |    | SI.                         | SI.                            | <b>SI</b>              | $\mathsf{S}$            | SI.                          | <b>SI</b>               | SI.                | SI        | <b>LIBERADO</b> |
| Encofrado Fondo Viga                                                                                                  | VEN F-1                                                             | <b>VFN A-2</b>     | <b>VEN B-2</b>  | VEN C-2        | VEN D-2     |        |    | <b>SI</b>                   | <b>SI</b>                      | <b>SI</b>              | SI.                     | SI.                          | <b>SI</b>               | <b>SI</b>          | <b>SI</b> | LIBERADO        |
| Alzaprimado de Losa                                                                                                   | VEN F-1                                                             | <b>VFN A-2</b>     | <b>VEN B-2</b>  | VEN C-2        | VEN D-2     |        |    | SI.                         | <b>SI</b>                      | <b>SI</b>              | $\mathsf{S}$            | <b>SI</b>                    | <b>SI</b>               | SI.                | <b>SI</b> | <b>LIBERADO</b> |
| <b>Fierro Vigas</b>                                                                                                   | VEN F-1                                                             | /FN A-2            | <b>VEN B-2</b>  | VEN C-2        | VEN D-2     |        |    | SI.                         | <b>SI</b>                      | <b>SI</b>              | SI.                     | <b>SI</b>                    | SI.                     | SI.                | SI        | <b>LIBERADO</b> |
| Encofrado Costado de vigas                                                                                            | VEN F-1                                                             | <b>/FN A-2</b>     | VEN B-2         | VEN C-2        | VEN D-2     |        |    | <b>SI</b>                   | <b>SI</b>                      | SI                     | <b>SI</b>               | <b>SI</b>                    | SI                      | <b>SI</b>          | <b>SI</b> | LIBERADO        |
| <b>Fierro Losas</b>                                                                                                   | /EN E-1                                                             | <b>VEN F-1</b>     | <b>/EN A-2</b>  | <b>/EN B-2</b> | VEN C-2     |        |    | <b>SI</b>                   | <b>SI</b>                      | <b>SI</b>              | <b>SI</b>               | SI.                          | <b>SI</b>               | <b>SI</b>          | <b>SI</b> | LIBERADO        |
| Instlaciones Electricas y Sanit VEN E-1                                                                               |                                                                     | <b>VEN F-1</b>     | /FN A-2         | <b>/EN B-2</b> | VEN C-2     |        |    | SI                          | <b>SI</b>                      | <b>SI</b>              | <b>SI</b>               | <b>SI</b>                    | <b>SI</b>               | <b>SI</b>          | <b>SI</b> | <b>LIBERADO</b> |
| Concreto Horizontal                                                                                                   | VEN D-1                                                             | /EN E-1            | VEN F-1         | <b>EN A-2</b>  | VEN B-2     |        |    | SI.                         | SI.                            | <b>SI</b>              | $\mathsf{S}$            | SI.                          | SI.                     | SI.                | SI        | <b>LIBERADO</b> |
| Desencofrado de techo                                                                                                 |                                                                     |                    |                 |                |             |        |    |                             |                                |                        |                         |                              |                         |                    |           |                 |

Ilustración 45: Formato de Programación Semanal (Fuente: Proyecto Penal Cochamarca)

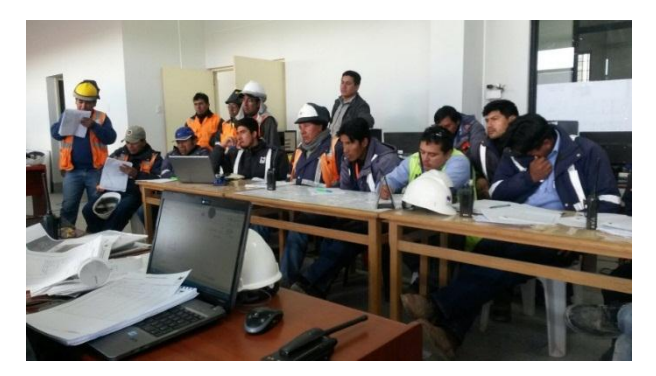

Ilustración 46: Reunión semanal entre encargados de diferentes Áreas (Fuente: Proyecto Penal Cochamarca)

## **5.6.4. Programación Diaria**

Para el proyecto, la elaboración de la programación diarias es elaborada por el Ingeniero de Campo o Ingeniero de Producción, que desempeñaban la función del Ultimo Planificador (Last Planner), en coordinación con el equipo general de Obra en este caso están incluidos los Ingenieros de Supervisión, los Ingenieros de oficina técnica, los Ingenieros de Calidad que verificaban juntamente con los ingenieros de supervisión las Liberaciones de los trabajos, los Maestros de obra, Prevencioncitas, Etc. En reuniones diarias al iniciar y finalizar la jornada de trabajo. Mayormente las reuniones diarias se da al finalizar la jornada de trabajo, ya que en esos momentos el Ingeniero de campo determina cuanto fue el avance real que se logró en el día y si se logró cumplir con las actividades establecidas en la programación diarias.

La función principal de las reuniones después de la jornada laborar es que en algunas oportunidades existen actividades que no se cumplieron, por lo que tendrá que adicionar en la programación diarias siguiente. La característica de una programación diaria es:

- Gráfica: donde se muestra la programación diaria mediante planos.

- Escrita: Donde estable de forma detallada y escrita las actividades y quienes son las encargadas de esa labor.

Luego de realizada la programación diaria es firmada por los responsables del área de Producción y calidad, dejando una lista para entregar a los capataces y al área de Supervisión, con la finalidad que todos los involucrados tengan la información del trabajo que se desea realizar durante el día.

|                                                         |                                                                 |                   |            |                    |             |                      |       |               |                       |                       |                         |                       | ż             | 000-001                  |             |
|---------------------------------------------------------|-----------------------------------------------------------------|-------------------|------------|--------------------|-------------|----------------------|-------|---------------|-----------------------|-----------------------|-------------------------|-----------------------|---------------|--------------------------|-------------|
| Persona que llamó:<br>Fecha que llamó:<br>Cliente:      |                                                                 |                   |            | HNOS S.A<br>MALAGA |             | Hora:                |       |               |                       |                       |                         |                       |               |                          |             |
| Obra:                                                   |                                                                 | MALAGA            |            |                    | PENAL PASCO |                      |       |               |                       |                       |                         |                       | Ä.C:          |                          |             |
|                                                         |                                                                 |                   |            |                    |             |                      |       | Tipo de Slump |                       | Bomba y altura        |                         | de.                   |               |                          |             |
| ELEMENTO                                                | ZONA/SECTOR                                                     | CEMENTO<br>TIPODE | Fecha      | Hora               | Vol(m3)     | Resistencia          | slump | Máx           | ŠŘ                    | ō,                    | $\overline{\mathbf{z}}$ | ō,                    | $\frac{1}{2}$ | FRECUENCIA Observaciones |             |
| <b>ALIGERADA</b><br>LOSA                                | VENUSTERIO                                                      | δ                 | 20/11/2014 | 8:00:00 a.m.       | 35.00       | f'c=280 kg/cm2       | قً    | قً            | $\boldsymbol{\times}$ | $\pmb{\times}$        |                         | ×                     |               | <b>ING.CAJACUR</b>       | LIBERADO    |
| PLACA                                                   | TORREON1                                                        | δ                 | 20/11/2014 | :00 a.m.<br>10:30: |             | 10.00 f'c=210 kg/cm2 | قً    | قً            | ×                     | $\boldsymbol{\times}$ |                         | ×                     |               | <b>ING.ALEX</b>          | POR LIBERAR |
| <b>ESCALERAS</b>                                        | PABELLON B                                                      | 5                 | 20/11/2014 | :00 a.m.<br>11:00: |             | 4.00 f'c=210 kg/cm3  | قًّ   | قً            | ×                     | $\times$              |                         | $\times$              |               | <b>ING.CAJACUR</b>       | POR LIBERAR |
| SOBRECIMIEN<br>բ                                        | APOYO PNP<br>EXTERNA<br>ZONA                                    | ငံ                | 20/11/2014 | :00 a.m.<br>11:00: | 3.00        | f'c=140 kg/cm2       | قًّ   | قً            | $\boldsymbol{\times}$ |                       | ×                       | $\pmb{\times}$        |               | ING ARTURO               | POR LIBERAR |
| SOBRECIMIEN<br>ρ                                        | MEDICO/ZONA<br><b>INTERMEDIA</b><br>CENTRO                      | ပိ                | 20/11/2014 | :00 a.m.<br>11:30: | 2.00        | f'c=140 kg/cm2       | قً    | قً            | ×                     |                       | ×                       | ×                     |               | <b>ING ARTURO</b>        | POR LIBERAR |
| <b>COLUMNAS1°</b><br><b>NIVEL</b>                       | CLASIFICACIO<br><b>REGISTRUT</b><br><b>INTERMEDIA</b><br>N/ZONA | 5                 | 20/11/2014 | 1:00:00 p.m.       | 3.00        | f'c=210 kg/cm2       | قً    | قً            | $\pmb{\times}$        | $\boldsymbol{\times}$ |                         | ×                     |               | <b>ING ARTURO</b>        | POR LIBERAR |
| <b>COLUMNAS</b>                                         | PABELLON B-<br>$\circ$                                          | 5                 | 20/11/2014 | 1:00:00 p.m.       |             | 8.00 f'c=210 kg/cm3  | قً    | قً            | $\boldsymbol{\times}$ | $\boldsymbol{\times}$ |                         | ×                     |               | <b>ING.CAJACUR</b>       | POR LIBERAR |
| CIMENTACION                                             | TORREON1                                                        | 5                 | 20/11/2014 | 2:00:00 p.m.       |             | 16.00 f'c=100 kg/cm2 | قً    | قً            | $\times$              |                       | ×                       | $\boldsymbol{\times}$ |               | ING.ALEX                 | POR LIBERAR |
| CERCO TIPO<br>CORRIDO<br><b>UIMIENTO</b><br><b>HAIL</b> | <b>ADMINISTRACI</b><br>ESCALERA ET<br><b>FRENIE A</b><br>ON Y   | Ğ,                | 20/11/2014 | 3:00:00 p.m.       |             | 40.00 f'c=100 kg/cm2 | قً    | قً            | $\times$              |                       | ×                       | ×                     |               | <b>ING.MARLON</b>        | POR LIBERAR |
| VIGAS                                                   | CONTROL 2DO<br><b>ADMINISTRACI</b><br>ON Y                      | 5                 | 20/11/2014 | 3:00:00 p.m.       | 1.50        | f'c=210 kg/cm3       | قً    | قً            | $\boldsymbol{\times}$ | $\boldsymbol{\times}$ |                         | ×                     |               | <b>ING.MARLON</b>        | POR LIBERAR |
| COLUMNAS 2°<br><b>NIVEL</b>                             | TIPO 1/ZONA<br><b>VILLA INPE</b><br><b>EXTERNA</b>              | 5                 | 20/11/2014 | 3:00:00 p.m.       |             | 2.00 f'c=210 kg/cm2  | قًّ   | قً            | $\boldsymbol{\times}$ | $\times$              |                         | $\times$              |               | ING ARTURO               | POR LIBERAR |
| SOBRECIMIEN<br>P                                        | CLASIFICACIO<br><b>REGISTRUT</b><br><b>INTERMEDIA</b><br>N/ZONA | Ğ,                | 20/11/2014 | 4:00:00 p.m.       |             | 4.00 f'c=140 kg/cm2  | قً    | قً            | $\pmb{\times}$        |                       | ×                       | $\boldsymbol{\times}$ |               | <b>ING ARTURO</b>        | POR LIBERAR |
|                                                         |                                                                 |                   |            |                    |             |                      |       |               |                       |                       |                         |                       |               |                          |             |

Ilustración 47: Programaciones Diarias de Vertido de Concreto (Fuente: Proyecto Penal

Cochamarca)

| Item     | Fecha | $L$ AVONDERIA "ESPECIAL"<br>Actividad                                                                    |           |                              | MALAGA      |
|----------|-------|----------------------------------------------------------------------------------------------------|-----------|------------------------------|-------------|
|          |       | $12109/2015$ Lingiezo GENERAL                                                                            | Cuadrilla | Responsable                  | Seguimiento |
|          |       | 2 21 109 2015 AURUSTICAL DE MANDE ENCOFRONO MARIA                                                        | 5P        | VAIEN TIN.                   |             |
|          |       | $3 21 09 2015$ $VACAOO$ 08 <b>COLUMN</b> EIENENTES                                                       |           | cbosb/abpo<br>VALENTIN       |             |
|          |       | 4 27/03/2015 DESENCO FROOD DE ELEMENTOS                                                                  |           | $CHOSE$ LOGOD.               |             |
|          |       | $52109/2017$ TARAGIE FACHADA 1604 <sup>2</sup> (22)09/2015)                                              | 70P       | UNGNIN                       |             |
|          |       | 6 22/07/2015 ARMODO OR ANDOMIO PAELO ROSO (Nivelas)                                                      |           | CHOSE LOGOD                  |             |
|          |       | $7 23 07 2015$ TRARAJE DE LIELO ROSO (24/07/2015)                                                        | 40P       | JOIENTIN                     |             |
|          |       | 8 25/02/2015 DESORATO DE ANDONIOS, ARMODO DE ONONINO                                                     |           | $CH656)$ obva                |             |
|          |       | $926/07/2011$ TORRAJED JNTERMO 1504 <sup>2</sup> (28/07) 2017)<br>$10 22 07 2015$ JNSTACIONES ELECTRICA. | 50P.      | VAIBNTI'N                    |             |
|          |       | $11 27 07 2015$ INSTOLOUSE SENITERIO                                                                     |           | CARDERLO.                    |             |
|          |       | $12 28 03 2011$ vaciono pe pisos                                                                         |           | ToP                          |             |
|          |       | $1328/05/205$ Javago Dq JEREPOJ                                                                          |           | <b>VILLENA</b><br>JNOCENCID. |             |
| 14       |       |                                                                                                    |           |                              |             |
| 15       |       |                                                                                                    |           |                              |             |
| 16<br>17 |       |                                                                                                    |           |                              |             |
| 18       |       |                                                                                                    |           |                              |             |
| 19       |       |                                                                                                    |           |                              |             |
| 20       |       |                                                                                                    |           |                              |             |
| 21       |       |                                                                                                    |           |                              |             |
| 22       |       |                                                                                                    |           |                              |             |
| 23       |       |                                                                                                    |           |                              |             |
| 24       |       |                                                                                                    |           |                              |             |
| 25       |       |                                                                                                    |           |                              |             |
| 26<br>27 |       |                                                                                                    |           |                              |             |
| 28       |       |                                                                                                    |           |                              |             |
| 29       |       |                                                                                                    |           |                              |             |
| 30       |       |                                                                                                    |           |                              |             |
| 31       |       |                                                                                                    |           |                              |             |
| 32       |       |                                                                                                    |           |                              |             |
| 33<br>34 |       |                                                                                                    |           |                              |             |
|          |       | hood<br>Paris                                                                                            |           | E.TAPIA                      |             |

Ilustración 48: Actas de Programación de Actividades diarias indicando responsable (Fuente: Proyecto Penal Cochamarca)

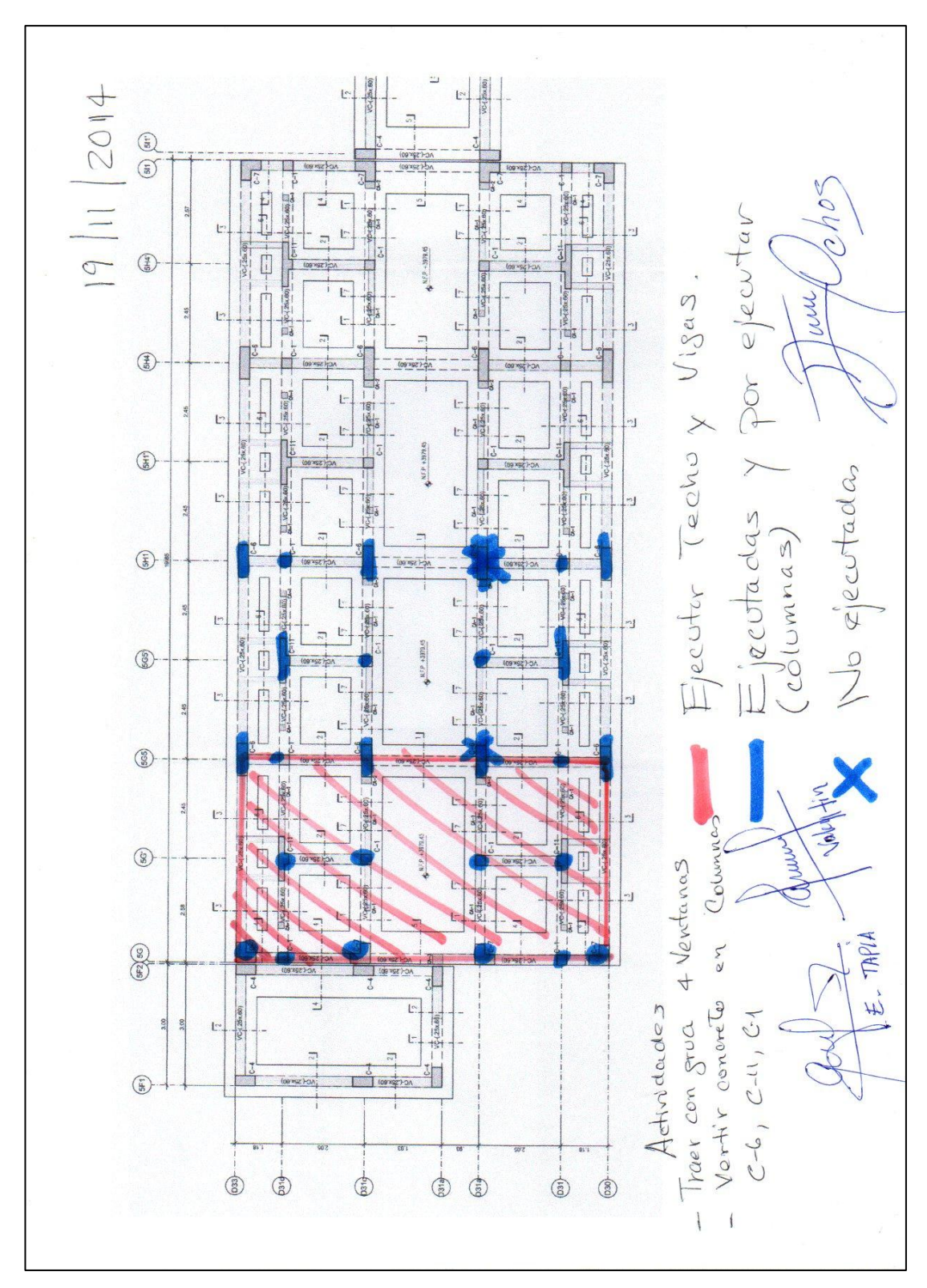

Ilustración 49: Programación Grafica diaria involucrando al personal de obra.

# **5.7. Análisis de Restricciones**

Es una Herramienta que complementa el plan Lookahead, por lo que aporta confiabilidad en los procesos de planificación y ejecución.

El análisis de restricciones se hace después o durante la elaboración de la planificación Looahead, haciendo un seguimiento a las restricciones que ya fueron subsanadas anteriormente, para que cuando realizamos la programación semanal se tenga un conjunto de actividades libre de restricciones y lista para pasar a la siguiente etapa de la programación.

| CONSTRUCTOR<br><b>MALAGA</b>             |           | ANALISIS DE RESTRICCIONES / RECURSOS Y INFO TECNICA |                                                                                                    |                             |                              |               | <b>EO/RG-03</b><br>Version: 02<br>05.10.2012 |
|------------------------------------------|-----------|-----------------------------------------------------|----------------------------------------------------------------------------------------------------|-----------------------------|------------------------------|---------------|----------------------------------------------|
| OBRA: PENAL COCHAMARCA - PASCO           |           |                                                     |                                                                                                    |                             |                              |               | Nº<br>08                                     |
| LUGAR: SALA REUNIONES - OBRA             |           | HORA INICIO:                                        |                                                                                                    | 09:30:00 a.m. HORA TERMINO: | 02:10:00 p.m.                | <b>FECHA:</b> | 04-06-14                                     |
|                                          | Actividad |                                                     | Descripcion de la restriccion                                                                                                    |                             | <b>RESPONSABLES</b>          |               | FECHA LÍMITE                                 |
| 1. ALIMENTACIÓN                          |           | alimentación del personal se realice en obra.       | Coordinación de todos los incovenientes necesarios, para que la                                                                                   |                             | ADMINISTRACIÓN.              |               | 09 de Junio                                  |
| 2. COMPRA DE AGREGADOS                   |           |                                                     | Negociar con Comunidad de Cochamarca acerca de la compra de agregados                                                                             |                             | ADMINISTRACIÓN Y ALMACÉN     |               | 05 de Junio                                  |
| 3. EQUIPOS DE COMPUTO                    |           | necesite no le falte su equipo de computo.          | Se deberá de contar con el requerimiento para el personal staff que                                                                               |                             | ADMINISTRACIÓN               |               |                                              |
| 4. PEDIDOS DE MAQUINARIAS                |           | operaciones                                         | Se estableció que las maquinarias deberían de canalizarse por el área de                                                                          |                             | <b>TODOS</b>                 |               |                                              |
| 5. COMPATIBILIZACIÓN DE PLANOS           |           |                                                     | Se determinará el tema de las cotas en el área del proyecto                                                                                       |                             | OFICINA TÉCNICA Y PRODUCCIÓN |               | 05 de Junio                                  |
| 6. BOMBA PLUMA PARA OBRA                 |           | Solicitar operador de Bomba Pluma                   |                                                                                                    |                             | ADMINISTRACIÓN.              |               | 14 de Junio                                  |
| 7. EQUIPOS MENORES                       |           | coordinar su pronta estadía en Obra.                | Debido a la necesidad del proyecto existen equipos como mezcladora,<br>plancha compactadora, apisonadora que según la necesidad se deberá de      |                             | PRODUCCIÓN Y EQUIPO MECÁNICO |               |                                              |
| 8. SUBSANAR OBSERVACIONES DE SUPERVISIÓN |           | cada punto considerado en dicha carta.              | Se analizó cada aspecto, para lo cual se deberá de subsanar tecnicamente                                                                          |                             | PRODUCCIÓN Y OFICINA TECNICA |               |                                              |
| 9. REPROGRAMACIÓN DE OBRA                |           | programación.                                       | Se reprograma la Obra según lo planteado y las ampliaciones presentadas.<br>Cada área deberá de aportar lo necesario para el cumplimiento de esta |                             | <b>TODOS</b>                 |               | 05 de Junio                                  |
| 10. SEGURIDAD EN OBRA                    |           |                                                     | Coordinar la inseguridad mostrada en el segundo acceso a la Obra                                                                                  |                             | SEGURIDAD                    |               | 05 de Junio                                  |
|                                          |           |                                                     |                                                                                                    |                             |                              |               |                                              |

Ilustración 50: Análisis de restricciones Inicio de actividades (Fuente: Proyecto Penal de

Cochamarca)

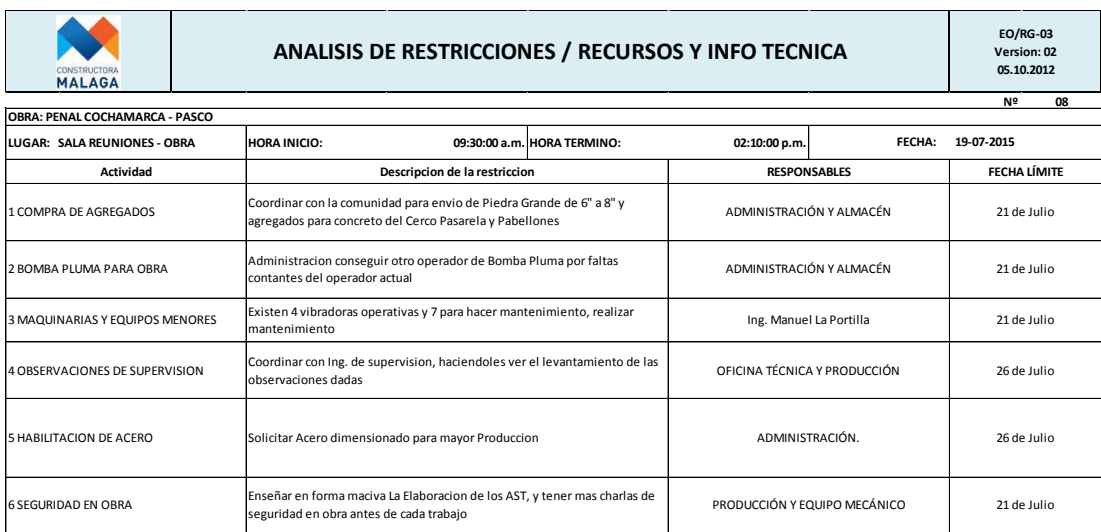

Ilustración 51: Análisis de restricciones Lookahead N° 04 (Fuente: Proyecto Penal de

#### Cochamarca)

Según la GEPUC siendo El propósito de este Centro de mejorar la gestión y las tecnologías de producción de las industrias de la Minería, Ingeniería y Construcción, mediante la realización de actividades de capacitación, investigación y desarrollo dirigidas a cada empresa, las restricciones agrupan en 11 tipos según la siguiente tabla:

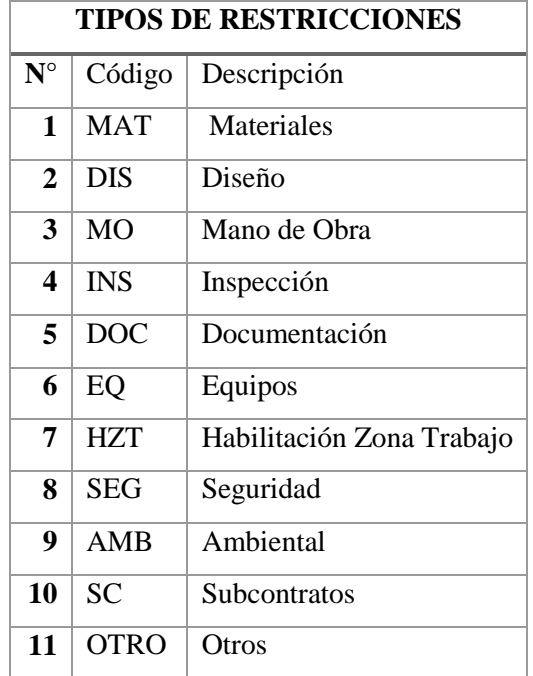

Tabla 22: Tipo de Restricciones (Fuente: GEPUC)<sup>6</sup>

 6 GEPUC: Centro de Excelencia en Gestión de la Producción de la Pontificia Universidad Católica de Chile

Teniendo como recopilación la información de todas las restricciones a lo largo de toda la obra para la construcción de la parte estructural (Concreto) para llegar a tener un catálogo de restricciones.

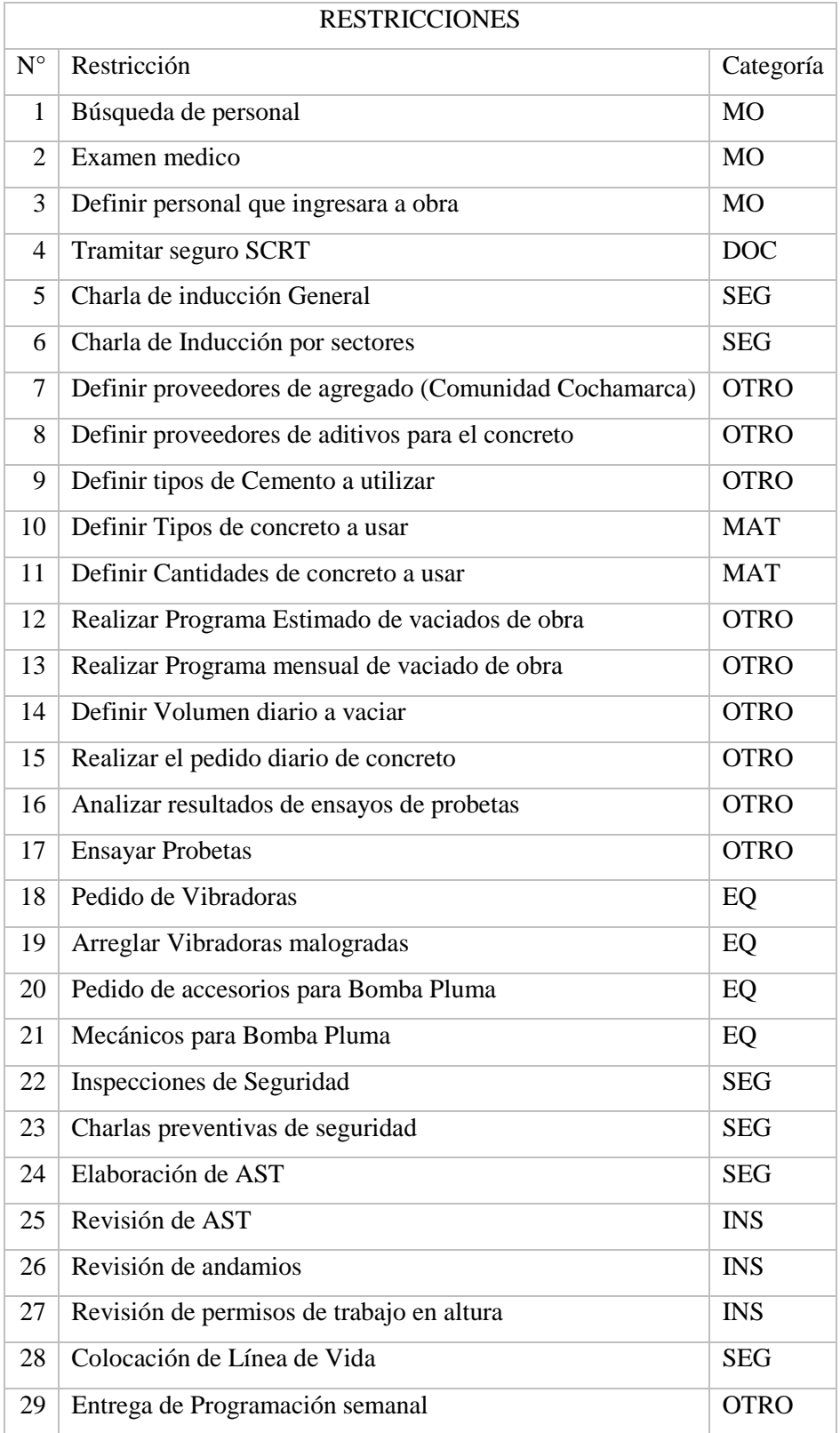

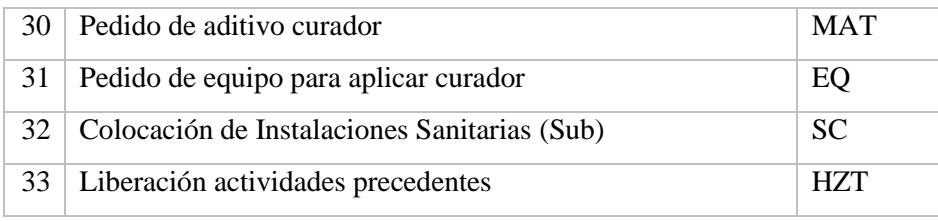

Tabla 23: Catalogo de Restricciones de la partida de Concreto (Fuente: Propia)

# **5.8. Lecciones Aprendidas**

Uno de los aportes de Kaizen es el proceso de la mejora continua donde se busca mejorar los procesos de producción en la construcción. Una de las herramientas que Kaizen introdujo al Lean Constuction es "Lecciones Aprendidas", donde se lleva un control general de los problemas obtenidos en la obra como también las correcciones tomadas por cada punto observado, generalmente las lecciones aprendidas está a cargo del Ingeniero responsable del área de calidad conjuntamente con los ingenieros a cargo de la producción.

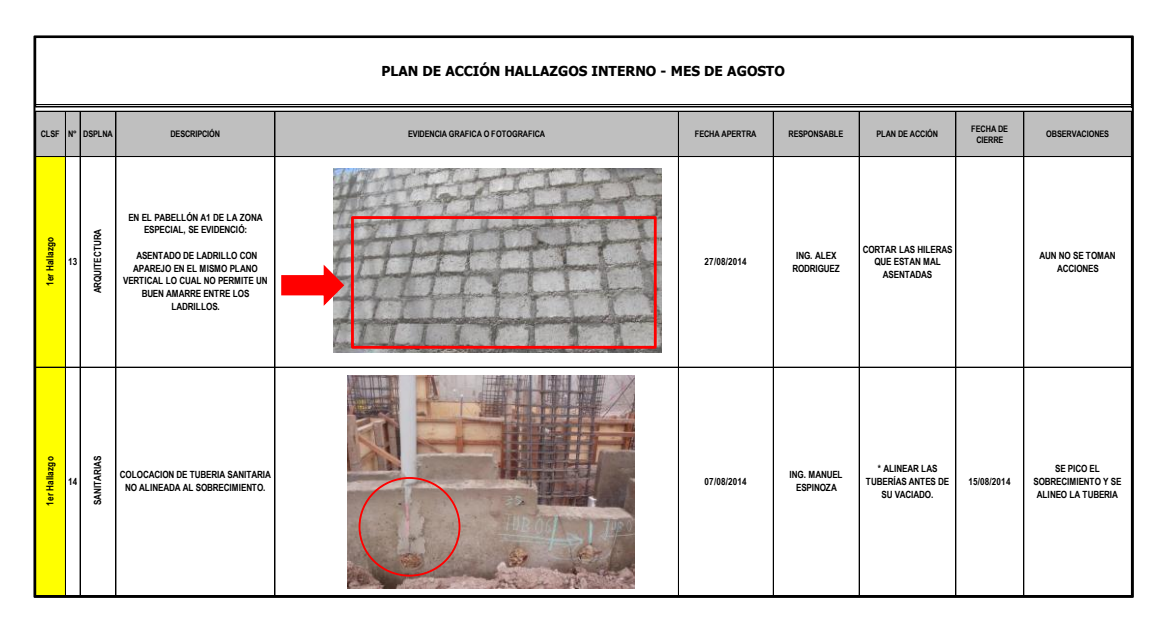

Ilustración 52: Formato de Lecciones Aprendidas (Fuente: Proyecto penal de Cochamarca)

La finalidad de las lecciones aprendidas es de concientizar a todo el equipo de obras de los problemas que se generó una mala construcción, a fin de que no exista demoliciones que generan pérdidas en la obra ya sea en mano de obra como también en materiales e inclusive en equipos o maquinarias.

En los formatos indica el problema en sí, las medidas correctivas, las recomendaciones con fotografías ya que estos formatos deben de ser alcanzado al capataz de área y así no tratar de cometer errores iguales posteriores.

## **5.9. Productividad**

### **5.9.1. Curva de Productividad**

Las curvas de productividad son formatos que nos ayuda a controlar la productividad desde el inicio de obra, en este caso desde que se usó el método de circuito fiel para dimensionar cuadrillas. Este control se analiza a diario, generalmente son los metrados ejecutados con sus determinadas horas hombre que se les ha asignado.

En el formato se compara los rendimientos obtenidos durante la ejecución de la obra, con los rendimientos presupuestados, con la finalidad de saber si entramos a un campo de ganancia o pérdida.

Generalmente pensamos que siempre va ser constante el rendimiento en proyectos de construcción, pero en muchos casos los efectos de la variabilidad y problemas que se presentan en diferentes tipos de proyectos, la producción tiende a variar y por problemas sociales también influyen en la variabilidad como también el número de personas en obra que varían. Por lo tanto la curva de productividad nos muestra estos efectos en el proyecto, para tomar medidas correctivas.

Otra función de los registros de la productividad es de observar las horas hombres gastados, comparando con lo presupuestado y obtener una proyección de obra.

|              |               |                                                                                                    |               |                |        | CERCO PASARELA: ENCOFRADO |               |                  |               |                |         |
|--------------|---------------|----------------------------------------------------------------------------------------------------|---------------|----------------|--------|---------------------------|---------------|------------------|---------------|----------------|---------|
|              |               |                                                                                                    | semana 35     |                |        |                           |               |                  | 36            |                |         |
| <b>LUNES</b> | <b>MARTES</b> | <b>MIÉRCOLES</b>                                                                                                    | <b>JUEVES</b> | <b>VIERNES</b> | SÁBADO | LUNES                     | <b>MARTES</b> | <b>MIÉRCOLES</b> | <b>JUEVES</b> | <b>VIERNES</b> | SÁBADO  |
|              |               | 14/07/2014 15/07/2014 16/07/2014 17/07/2014 18/07/2014 19/07/2014 21/07/2014 22/07/2014 23/07/2014 24/07/2014 25/07/2014 26/07/2014 |               |                |        |                           |               |                  |               |                |         |
| 80.8         | 80.8          | 80.8                                                                                                    | 80.8          | 80.8           | 80.8   | 80.8                      | 80.8          | 80.8             | 80.8          | 64.8           | 64.8    |
| 484.8        | 565.6         | 646.4                                                                                                    | 727.2         | 808            | 888.8  | 969.6                     | 1050.4        | 1131.2           | 1212          | 1276.8         | 1341.6  |
| 65.5         | 60            | 70                                                                                                    | 75.5          | 75.5           | 60     | 65                        | 65.5          | 85.31            | 90            | 85.31          | 85.31   |
| 348          | 408           | 478                                                                                                    | 553.5         | 629            | 689    | 754                       | 819.5         | 904.81           | 994.81        | 1080.12        | 1165.43 |
| 0.9412       | 0.9412        | 0.9412                                                                                                    | 0.9412        | 0.9412         | 0.9412 | 0.9412                    | 0.9412        | 0.9412           | 0.9412        | 0.9412         | 0.9412  |
| 0.6168       | 0.6733        | 0.5771                                                                                                    | 0.5351        | 0.5351         | 0.6733 | 0.6215                    | 0.6168        | 0.4736           | 0.4489        | 0.3798         | 0.3798  |
| 0.5000       | 0.5000        | 0.5000                                                                                                    | 0.5000        | 0.5000         | 0.5000 | 0.5000                    | 0.5000        | 0.5000           | 0.5000        | 0.5000         | 0.5000  |

Ilustración 53: Formato de Curva de Productividad Semana 35 a 36 en encofrado del Cerco

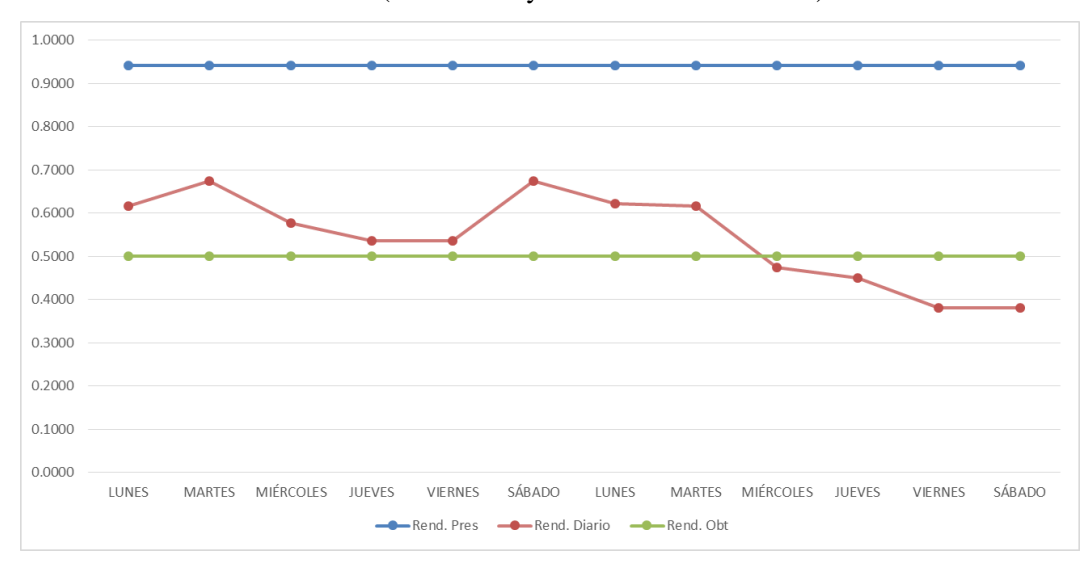

Pasarela (Fuente: Proyecto Penal Cochamarca)

Ilustración 54: Grafico de Curvas de Productividad (HH/m2) Semana 35 a 36 del encofrado del Cerco Pasarela (Fuente: Proyecto Penal Cochamarca)

En el Grafico encontramos tres líneas de productividad, la primera (Línea Azul) es aquella que indica el rendimiento prestablecido en el proyecto, sabiendo que para este proyecto hemos cambiando los encofrados tradicionales a PERI por ende mejora los rendimientos Obtenidos para el Proyecto siendo la segunda línea (Línea Verde), y existe la tercera línea (línea Roja), en donde indica los rendimientos obtenidos en el proyecto tomados a diario, donde nos ayuda a controlar si estamos yendo en perdida o en ganancia.

#### **5.9.2. Nivel general de actividad**

El lean construcción para determinar el nivel general de producción en la obra y como indicadores de la eficacia y eficiencia con que se están realizando los trabajos propone medir Los trabajos Productivos en adelante como "TP", Trabajos Contributorios en adelante como "TC" y los trabajos no contributorios en adelante como "TNC" que los trabajadores realizan en obra con la finalidad de determinar un indicador del nivel general de productividad.

Estos indicadores consisten en realizar una seria de mediciones en las que se especifica el tipo de trabajo que ejecuta una cuadrilla de obreros. Según Serpell (1993) debe de realizarse con un mínimo de 384 mediciones para tener resultados estadísticamente válidos; siendo en este caso para el Proyecto del Penal de Cochamarca formatos de 390 datos por medición.

La medición se realiza desde un punto estacionario, de donde se puede visualizar a la mayor cantidad de personal posible, siendo imposible esta opción el Ingenieros o responsable de esta medición debería de ir desde La Zona Ordinaria que se encuentra en el Proyecto Hacia la Zona Especial, apoyándose en la construcción del cerco pasarela o edificios construidos donde se pueda observar a la mayor cantidad de personal obrero.

Básicamente para realizar las mediciones el Ingeniero debe de elaborar las plantillas de medición e identificar distintas actividades que se encuentran en obra para asociarlas a los tres tipos de trabajos antes mencionados (TP, TC, TNC), dichas mediciones deben ser realizadas en escenarios normales y de preferencia en diferentes días de la semana para minimizar los efectos de la variabilidad, y tener resultados que se acerquen más a la realidad.

# Controles**:**

Los controles o mediciones en el Proyecto del Penal de Cochamarca se elaboraron con el siguiente formato:

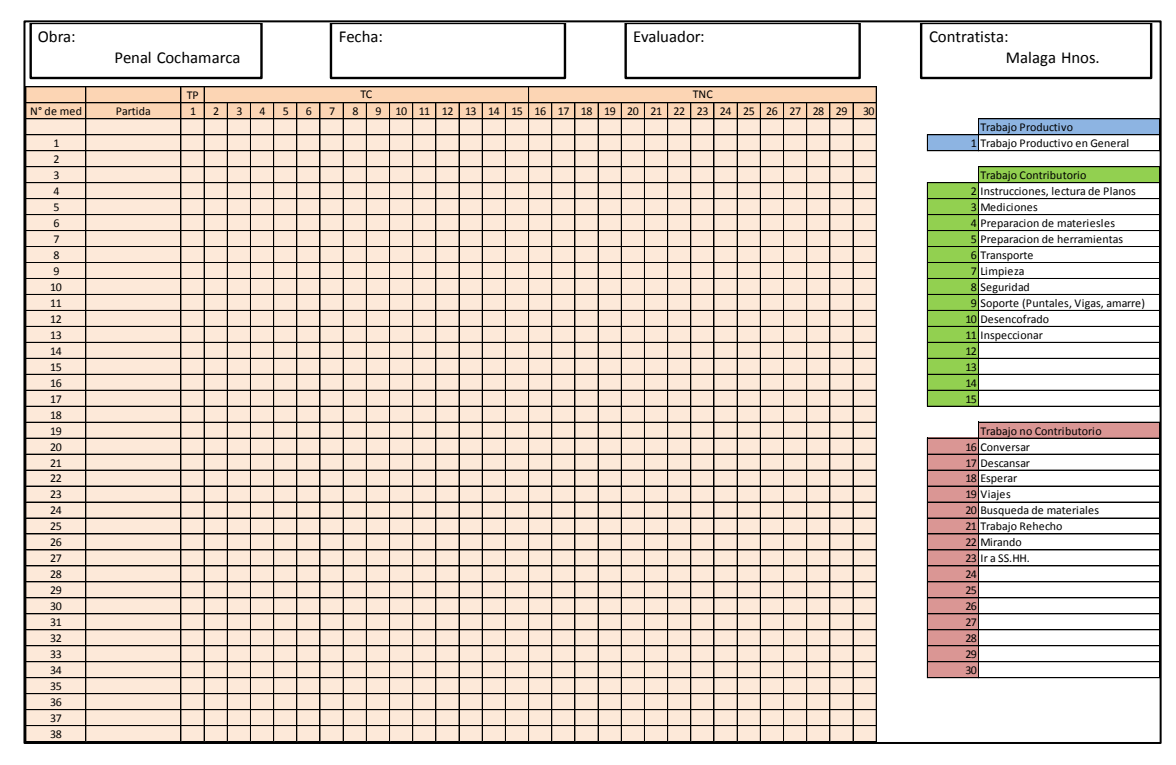

Ilustración 55: Formato de Medición del nivel general de productividad Observándose en el formato identificado los trabajos (TP, TC, TNC), para que al momento de medir se asigne individualmente y se obtenga resultados más

favorables.

## **5.9.3. Carta Balance**

La carta Balance se podría decir que es la herramienta maestra del Lean Construction sirve para que la gestión de la obra sea más práctica y efectiva, donde el último paso que tenemos para lograr la meta que nos propone el Lean Construction es lograr que nuestros procesos sean eficientes, es aquí en donde las carta de balance llega a tener una gran importancia.

En consecuencia la carta de balance tiene la finalidad de que la mano de obra obtenga los tiempos dedicados exclusivamente a actividades que generen trabajos productivos, haciendo un listado de todas las actividades que comprende los trabajos en medición, distribuyendo a que grupo pertenece cada actividad ya sea a TP, TC o TNC y para luego realizar acciones correctiva y disminuir los tiempos de trabajos Contributorios y no Contributorios.

### Procedimiento:

Se inicia con un análisis previo, eligiendo correctamente el proceso o actividad que se quiere analizar. Por lo que en este proyecto se tomaron actividades que tengan mayor incidencia en el presupuesto, ya que al optimizarlo generaría mayor utilidad en la obra. Otro criterio de elegir una actividad es cuando observamos que dicha actividad genera pérdidas, quizá por el mal dimensionamiento de una cuadrilla o por el bajo control que se da a un determinado grupo de trabajadores.

Luego de haber elegido una actividad, se procede a las mediciones de los trabajos productivos, Trabajos Contributorios y Trabajos No contributorios propios de la partida, luego como paso previo a la medición se tiene que registrar los trabajadores, ya que esta herramienta hace mediciones individuales y se tiene que identificar a cada integrante de la actividad elegida.

## Recomendado:

- Medir entre 3 a 12 obreros, ya que a mayor cantidad mayor seria la dificultad de medir.
- Ubicarse en puntos estratégicos en donde se pueda ver a todos los obreros en medición.
- Deben de tomarse mediciones para cada obrero en intervalos de un minuto.

- Se completara un total de 384 mediciones como mínimo para obtener resultados estadísticamente correctos (Serpell 1993)

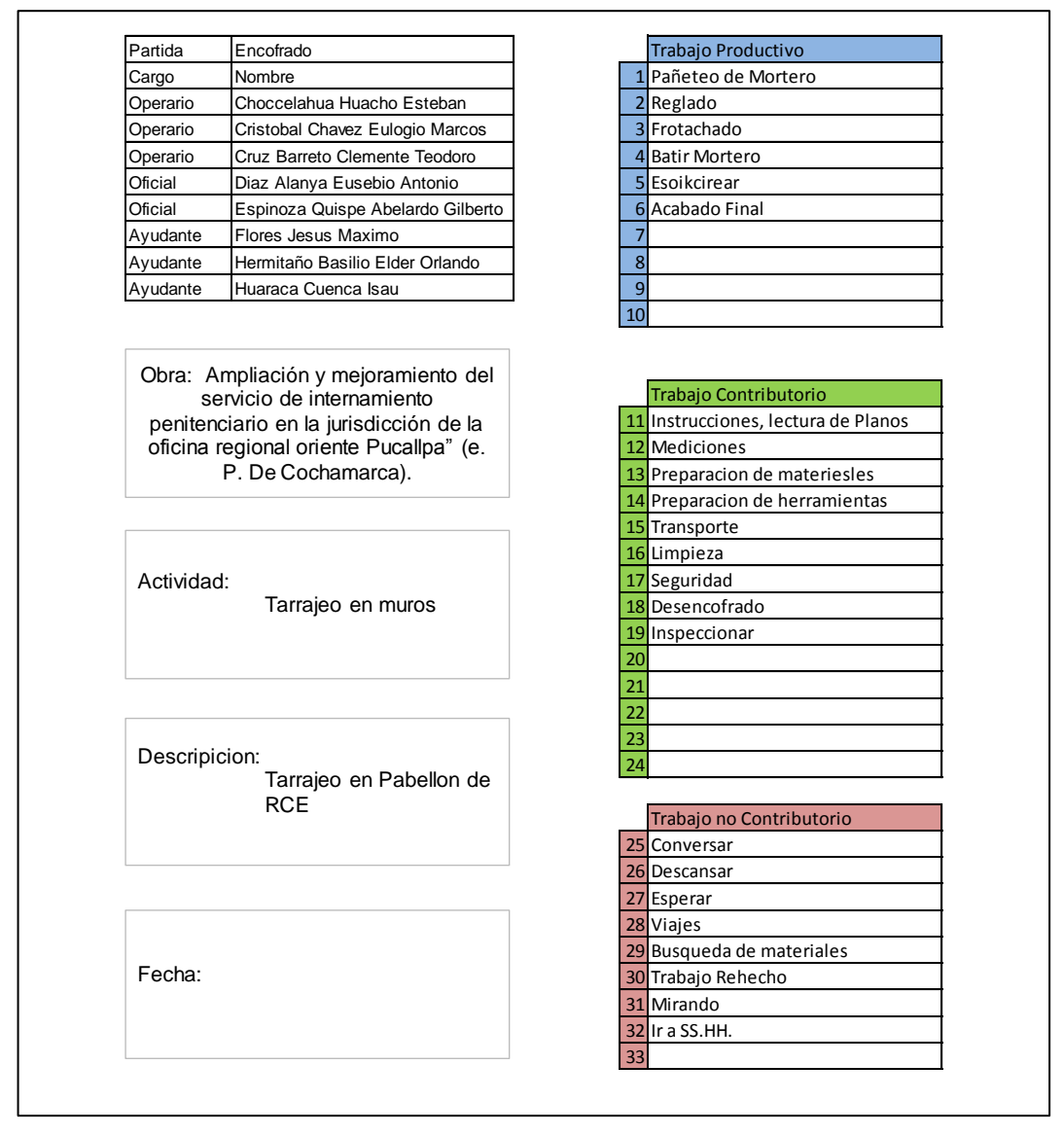

Ilustración 56: Registro de datos Formato de Cartas de Balance (Fuente: Propia)

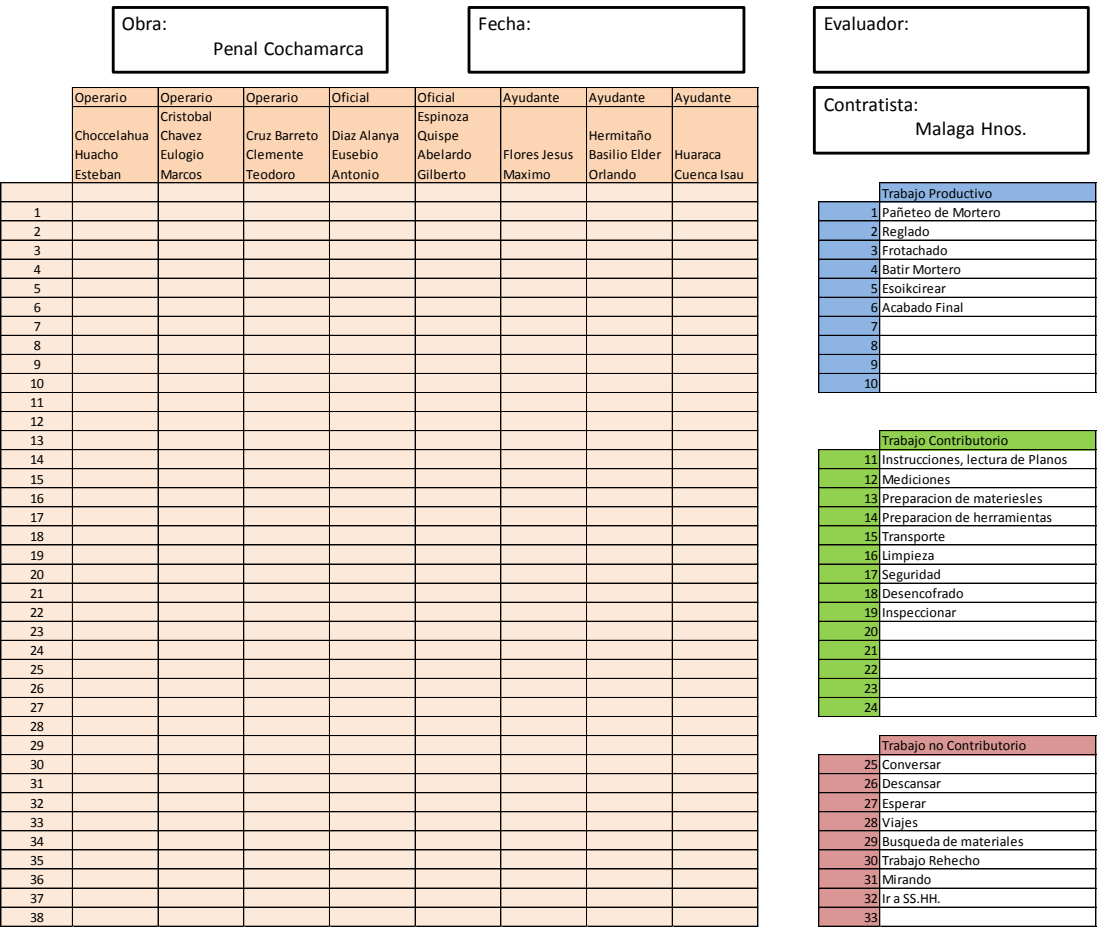

Ilustración 57: Medición de Cartas de Balance (Fuente: Propia)

## **Capítulo VI**

## **Resultado de la Aplicación**

#### **6.1. Niveles de Productividad**

Los niveles de productividad ha de brindarnos una estadística de cómo se encuentra la obra en general de acuerdo a la distribución de los tres trabajos mencionados (Trabajo Productivo (TP), Trabajo Contributorio (TC) y Trabajo no Contributorio (TNC)). Según el procedimiento en el capítulo anterior se tiene los siguientes resultados.

#### **6.1.1. Datos generales de la medición**

La obra: Ampliación y mejoramiento del servicio de internamiento penitenciario en la jurisdicción de la oficina regional oriente Pucallpa" (e. P. De Cochamarca). Se tuvieron dos mediciones en la Etapa de la construcción de estructuras. Siendo las siguientes mediciones del nivel general de actividad en Estructura:

- **Acero**
- Encofrado
- Concreto (Vaciado y Acabado)
- Trazo y Replanteo
- Instalaciones Eléctricas y Sanitarias (Techos)
- Albañilería con ladrillos de concreto
- Nivelación.

Teniendo como Trabajos Contributorios y No contributorios de la siguiente Manera:

# Trabajos Contributorios

- Instrucciones, lectura de Planos
- Mediciones
- Preparación de materiales
- Preparación de herramientas
- Transporte
- Limpieza
- Seguridad
- Soporte (Puntales, Vigas, amarre)
- Desencofrado
- Inspeccionar

# Trabajos No Contributorios

- Conversar
- Descansar
- Esperar
- Viajes
- Búsqueda de materiales
- Trabajo Rehecho
- Mirando
- Ir a SS.HH
- Compra de comida

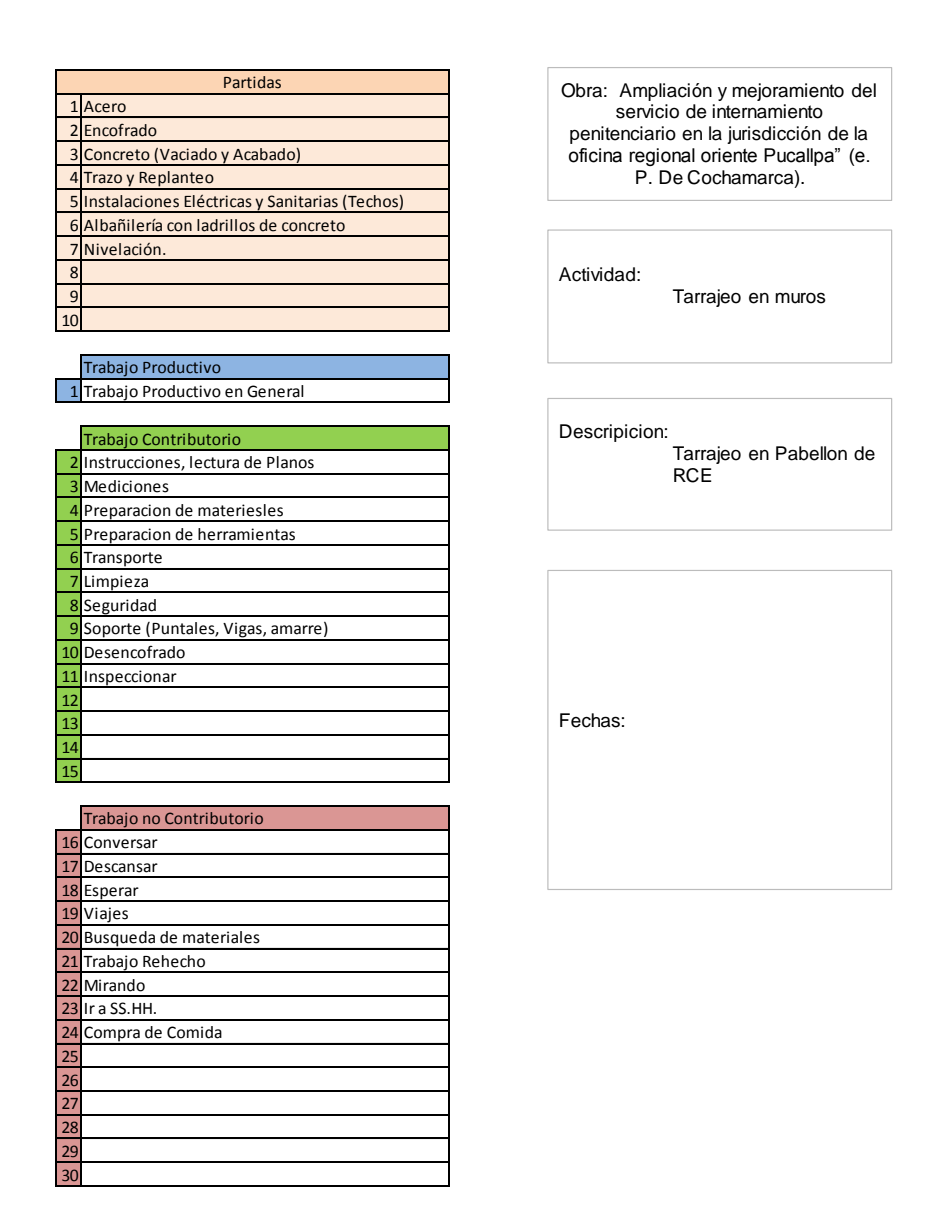

Ilustración 58: Formato de medición NGA (Fuente: Propia)

## **6.1.2. Resultados Generales**

Al realizar las mediciones del Nivel General de Actividad de acuerdo a las mediciones obtenidas en campo los días 22,23 y 24 de Julio del 2014 se obtuvo el siguiente cuadro al inicio de obra:

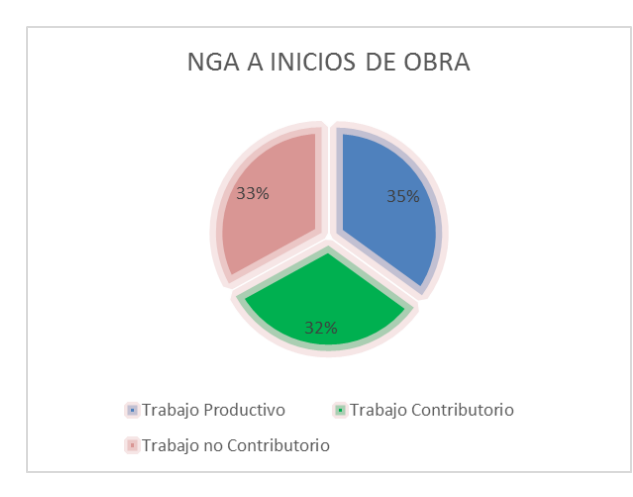

Ilustración 59: Grafico del Nivel General de Actividad con datos tomados al inicio de Obra de la Especialidad de estructura. (Fuente: Propia)

Las acciones correctivas se iniciaron al implementar la filosofía Lean Construction en la mayoría de las edificaciones del Penal, comprometiendo a todas las áreas para así mejorar el nivel de producción en la obra, tomándose nuevas mediciones el 17, 18 y 19 de Febrero del 2015.

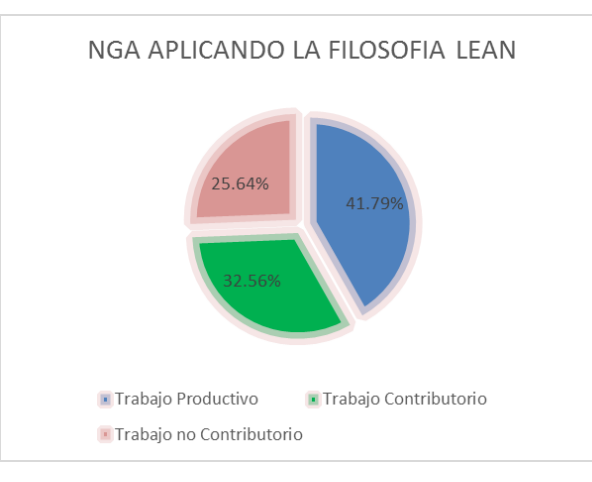

Ilustración 60: Grafico del Nivel General de Actividad Aplicando la Filosofía Lean Construcción. (Fuente: Propia)

## **6.1.3. Comparación con otros resultados tomados en otras investigaciones.**

Luego de determinar el Nivel General de Actividad Aplicado a la construcción del Penal de Cochamarca, comparamos con otros estudios que hallaron los porcentajes de Los trabajos Productivos, Contributotios y no contributorios

(NGA) a fin de observar como es la situación actual de la Actividad en la construcción en la región Pasco en relación a otras obras donde se practica de forma constante la filosofía del Lean Construction.

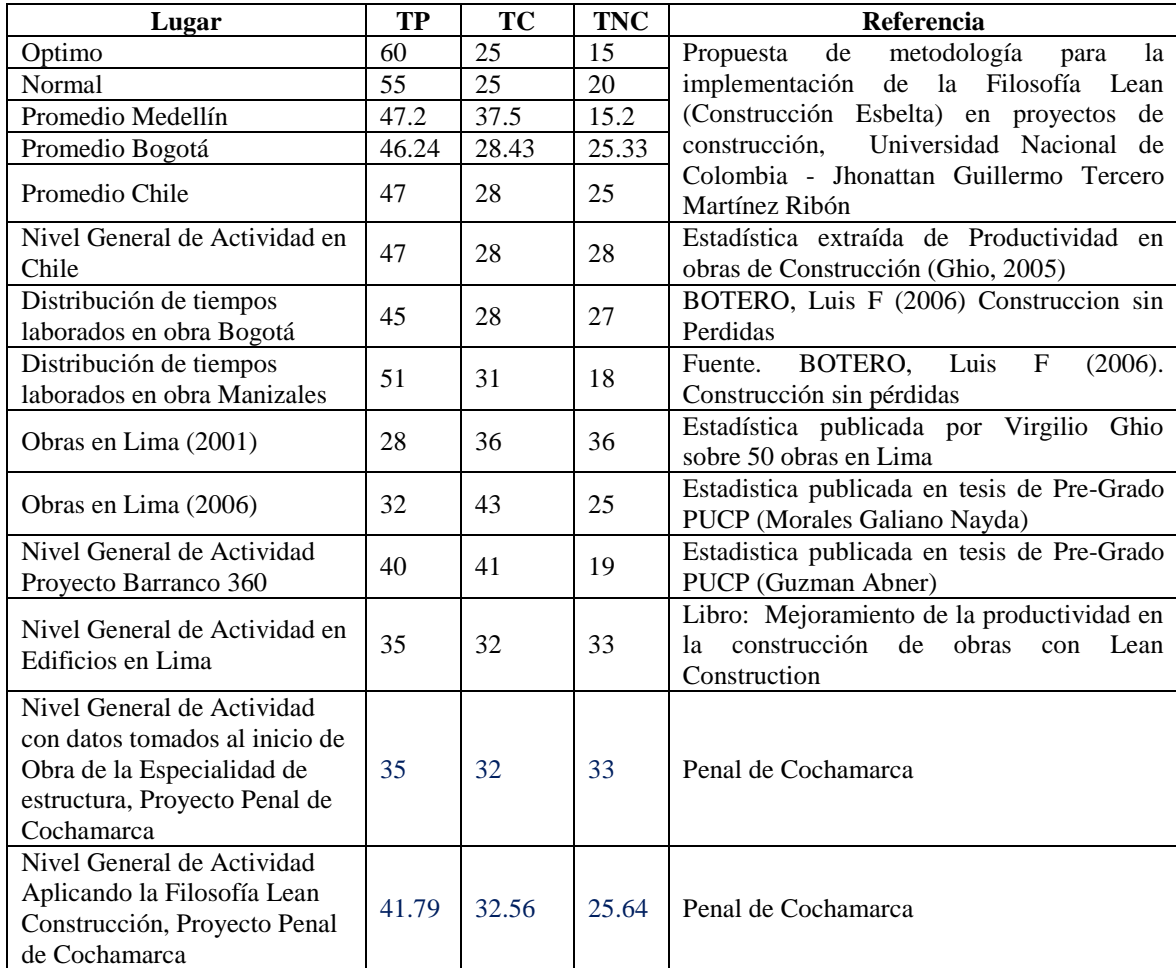

Tabla 24: Niveles de Actividad en diferentes investigaciones (Fuente: Propia)

#### **6.1.4. Resultados Disgregados**

Como se explicó en el capítulo anterior, cada tipo de trabajo se asigna una actividad específica, obteniendo los siguientes resultados:

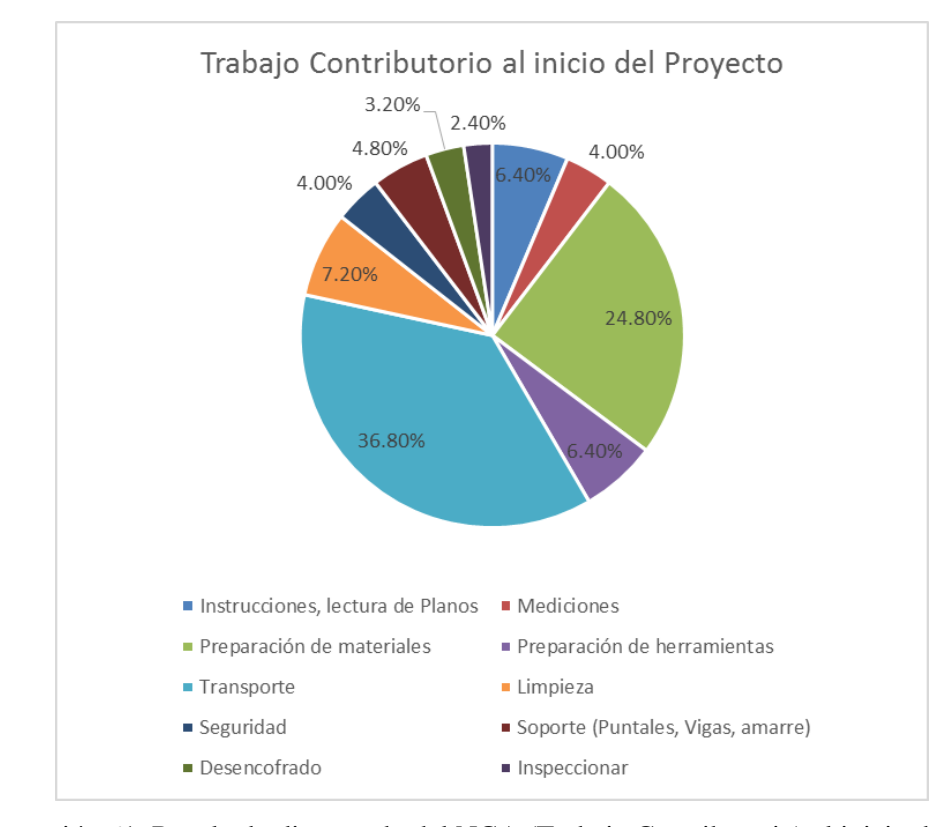

Ilustración 61: Resultado disgregado del NGA (Trabajo Contributorio) al inicio de Obra (Fuente: Propia)

De este grafico observamos que la mayoría de tiempo que ocupa el personal obrero es en el transporte de materiales con un 36.80% seguido de los trabajos de preparación de materiales con un 24.80%, definitivamente estos resultados nos sirven para determinar qué actividades tenemos que atacar para disminuir o reducir las pérdidas.

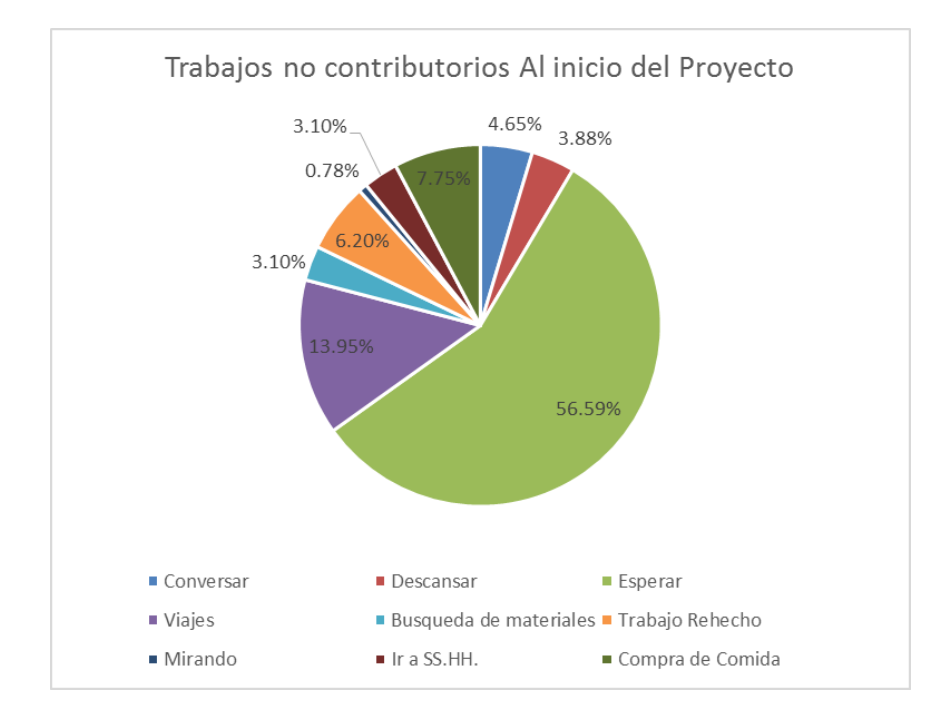

Ilustración 62: Resultado disgregado del NGA (Trabajo No Contributorio) al inicio de Obra (Fuente: Propia)

De este grafico observamos que la mayoría de tiempo que ocupa el personal obrero es en esperas de materiales y espera de trabajos que ya debieron haberse acabado teniendo un 56% y hay un porcentaje que al parecer no tenía mucha incidencia pero si generaba mucho desorden en los trabajos, se refiere a "Compra de Comida" con un porcentaje de 7.8% ofrecida por la comunidad de Cochamarca con la venta de productos comestibles, Observándose que había insuficiente control por los encargados de Recursos Humanos y demás por lo que se tenía que tomar medidas correctivas para disminuir este tipo de pérdidas. Las demás actividades estaban entre 0.5% a 8% lo que generalmente era difícil de combatir con ese tiempo muerto. Este análisis y resultados nos sirven para identificar los puntos que tenemos que mejorar, adicionalmente realizar acciones correctivas que reduzcan las perdida en los trabajos Contributorios, ya que estos trabajos nunca generan valor alguno debiéndose reducir a lo más mínimo posible.

## **6.2. Optimización de Procesos**

Uno de los procedimientos finales en la filosofía Lean Construction es optimizar los procesos que conforman el sistema en el proyecto, para esto existe diferentes formas de poder mejorar, una de ellas es utilizando la carta Balance, donde esta herramienta nos permite analizar una actividad derivándonos hacia una optimización en la productividad y costo mediante la reducción de trabajos que no generan valor alguno. Para la presente investigación se explicara en relación Al vertido de concreto en Cerco Pasarela.

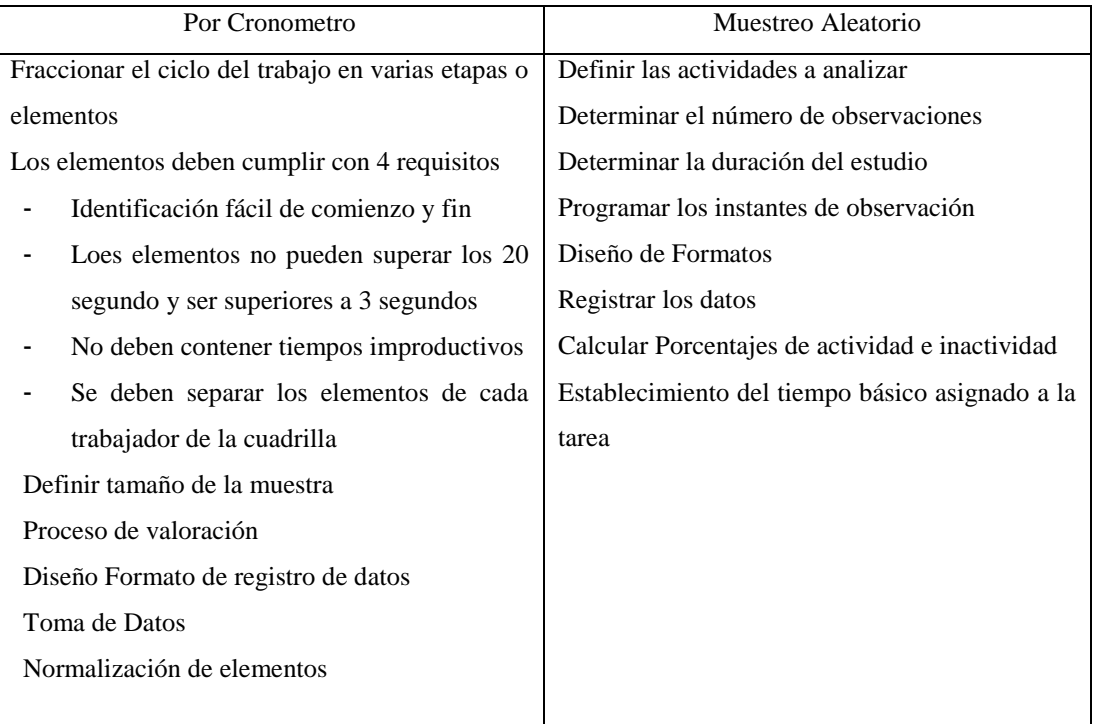

Tabla 25: Técnicas para el estudio de Tiempos (Fuente: Propia)<sup>7</sup>

 $\overline{\phantom{a}}$ 

<sup>&</sup>lt;sup>7</sup> Implementación De La Metodología Lean Construction Para Actividades De Estructura Del Proyecto Natura Del Consorcio Campo Empresarial Campestre - Brenda Minelly Granados Orellanos - Universidad Industrial De Santander

#### **6.2.1. Vertido de concreto en cerco Pasarela**

Se decide por analizar esta partida, por la gran incidencia en costos que conlleva en la obra, y que a una previa observación se llega a la conclusión que personal obrero dedicada a esta partida tenían tiempos dedicados a trabajos no Contributorios.

# Datos Generales

Determinada la partida, se analiza las actividades que la conforman en cada grupo de trabajos (TP, TC y TNC) quedando distribuidas del siguiente modo:

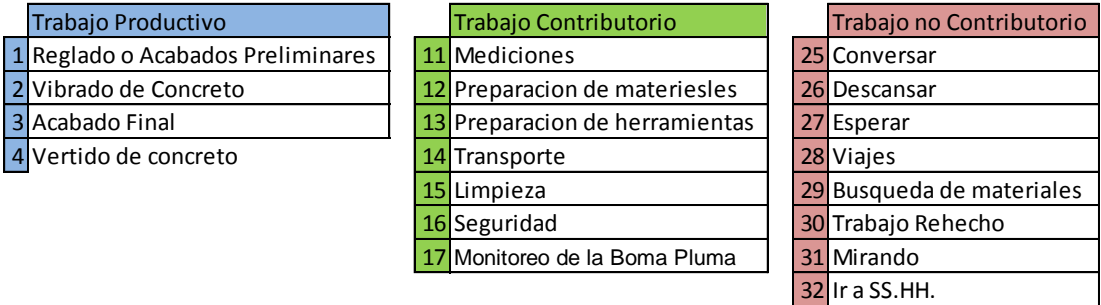

Ilustración 63: Distribución de trabajos en la partida: Vertido de concreto (Fuente: Propia)

La partida analizada en el vertido de concreto en el cerco pasarela se conformó por una cuadrilla que contiene: 02 Operarios, 01 Oficial, 04 Peones, y 01 Operador Liviano para la Vibradora de Concreto, Detalladas a continuación:

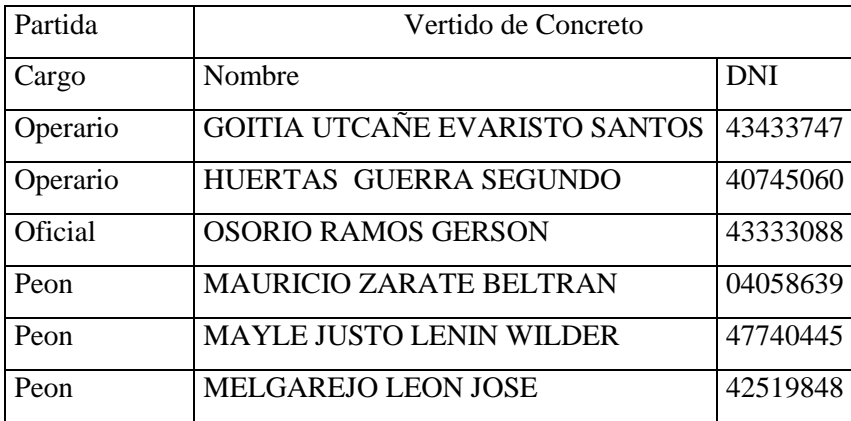

| <b>Peon</b> | <b>MENDOZA MEDINA FELIPE</b> | 42539844 |
|-------------|------------------------------|----------|
| Op. Liviano | <b>FERNANDEZ HUAMAN JOSE</b> | 42666423 |

Tabla 26: Personal Obrero de la Cuadrilla Analizada (Fuente: Propia)

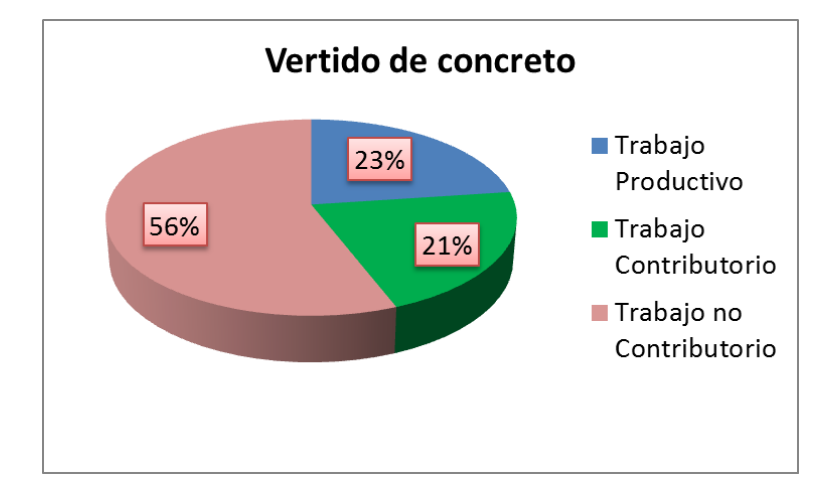

Ilustración 64: Porcentajes de ocupación en tiempo del Personal Obrero (Fuente: Propia)

A nivel de toda la ejecución de la partida, se tiene resultados poco alentadores en donde existe un gran porcentaje de tiempo en trabajos No Contributorios, eso evidenciaba que teníamos que optimizar los trabajos en esta partida. Este valor supera el valor que determinamos en el nivel general de actividad. Sabiendo que el uno de los problemas esta en el porcentaje elevado de trabajo no contributorio se analizan los resultados individuales, de manera que buscaremos la manera correcta para optimizar y disminuir los tiempos de trabajos No contributorios.

### Resultados Individuales del personal obrero

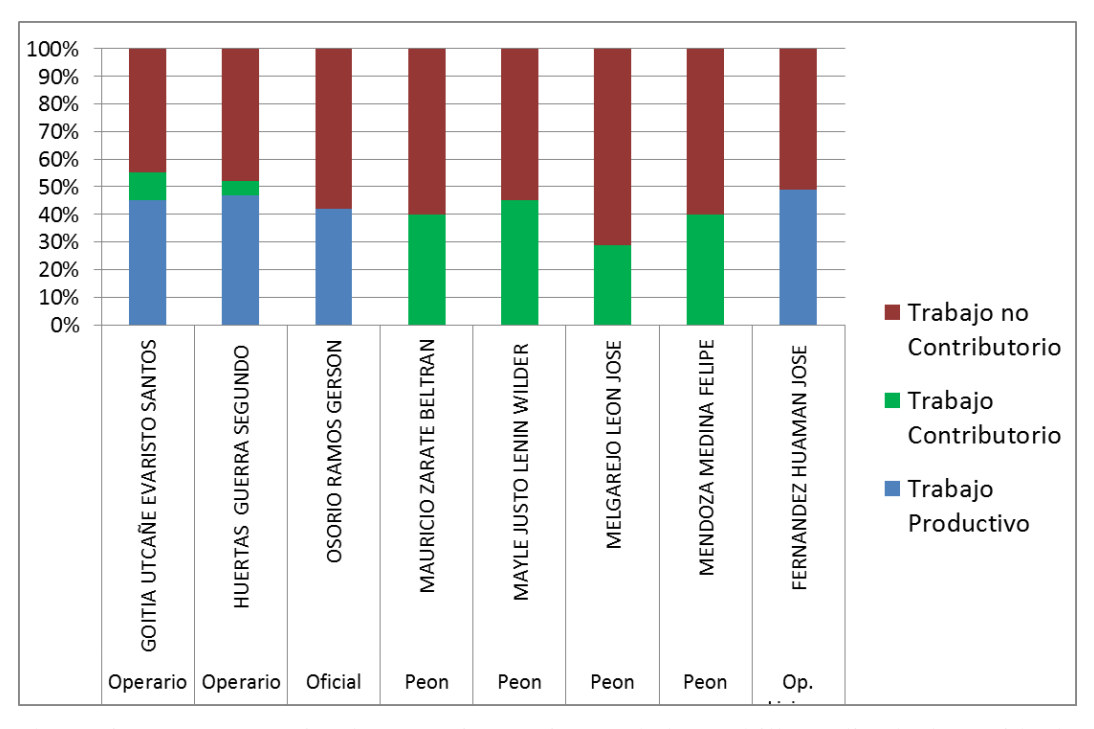

Ilustración 65: Porcentajes de ocupación en tiempo de la cuadrilla analizada de vertido de concreto. (Fuente: Propia)

# Análisis:

Luego del análisis de la partida, se observa que la mayor cantidad de tiempo que ocupa el personal obrero de obra es en tiempo no Contributorio, lo que significa que tenemos demasiadas perdidas, lo que influye negativamente en la productividad de la cuadrilla. Según se observa en los resultados individuales la mayor cantidad de trabajo no contributario lo Tiene los Peones, en donde existe demasiado tiempo en esperas, descansos y viajes. Los únicos que conllevan trabajos productivos son Los Operarios, Oficial y el Operador de Equipo liviano, que realizan trabajos de Bombeo de Concreto con la Bomba Pluma, Acabados, Vertido de Concreto, Vibrado de concreto y acabado Final.

Analizando estos resultados, se procedió a optimizar la partida reduciendo al personal con mayor cantidad en tiempos de Trabajos no Contributorios, Llegando a Tener 02 Operarios, 01 Oficial, 02 Peones y 01 Operador de equipo Liviano. Teniendo un nuevo análisis, siendo el Siguiente:

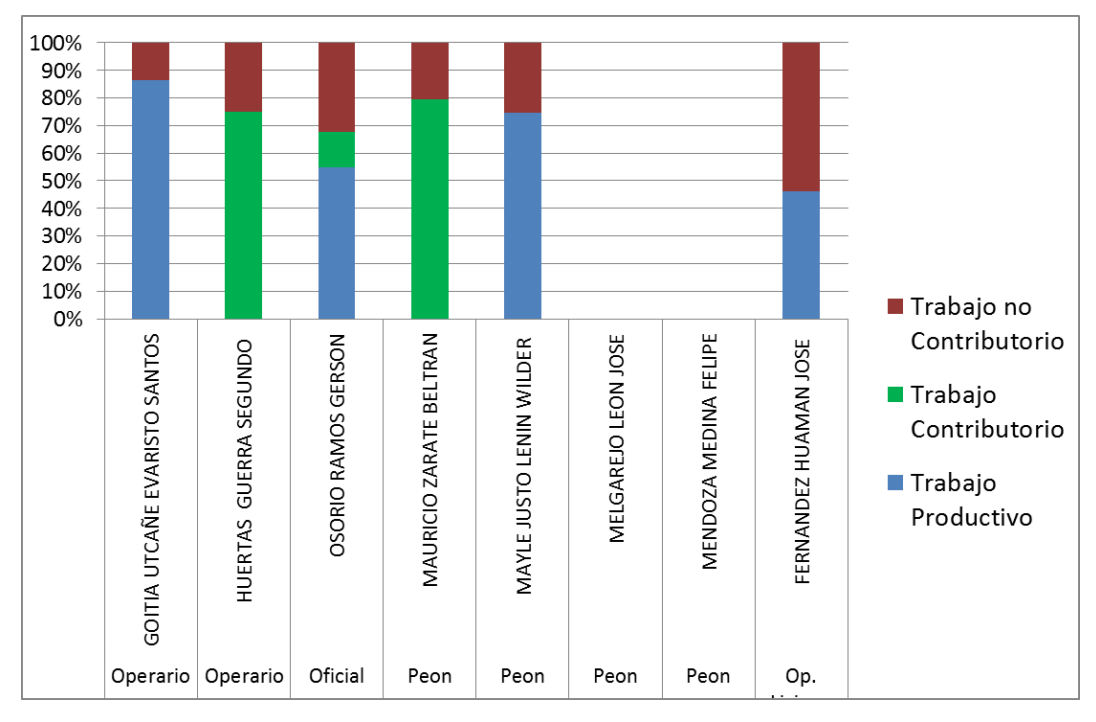

Ilustración 66: Porcentajes de ocupación en tiempo de la cuadrilla analizada de vertido de concreto, Aplicando la Filosofía Lean (Fuente: Propia)

Este Análisis de realizó en un sector determinado que se analizó en el Capítulo de Sectorización y del Tren de actividades, en donde al disminuir del Numero de Peones que en este caso son dos (02), el tiempo de trabajo No contributario disminuye considerablemente, disminuyendo la cantidad de Personas y por lo tanto disminuimos las pérdidas que generan los trabajos No Contributorios en el análisis anterior.

En relación al rendimiento, en el análisis anterior sin la Aplicación de la Filosofía Lean, 25 m3 era el rendimiento de los 8 trabajadores en un tiempo de 3 Horas, teniendo un tiempo sobrante de 5 Horas, Con la Aplicación Lean el rendimiento en el vertido de concreto es de 25m3 que 6 trabajadores alcanzan en un tiempo de 3 Horas, por lo cual tenemos un tiempo sobrante que podemos utilizar en otras edificaciones.

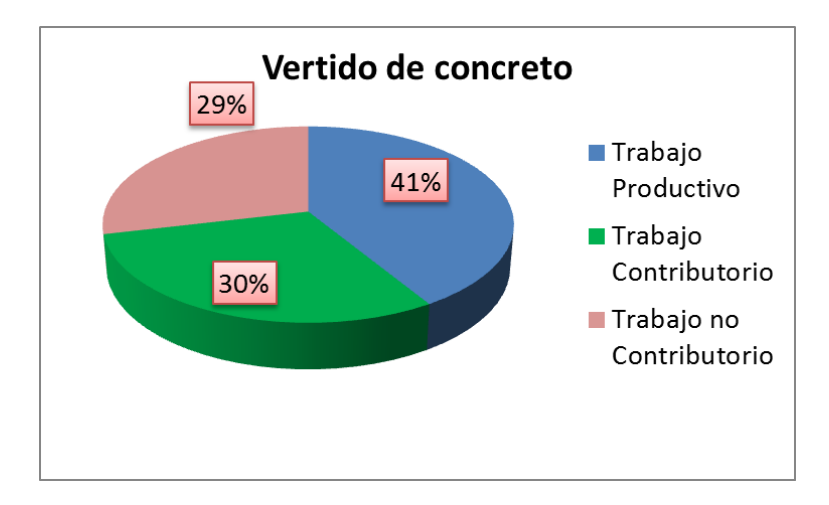

Ilustración 67: Porcentajes de ocupación en tiempo del Personal Obrero, Aplicación la Filosofía Lean (Fuente: Propia)

Luego de realizar el análisis de la carta Balance, en donde optimizamos nuestros procesos con solo quitar 02 peones al vertido de concreto, las ganancias que se obtienen son:

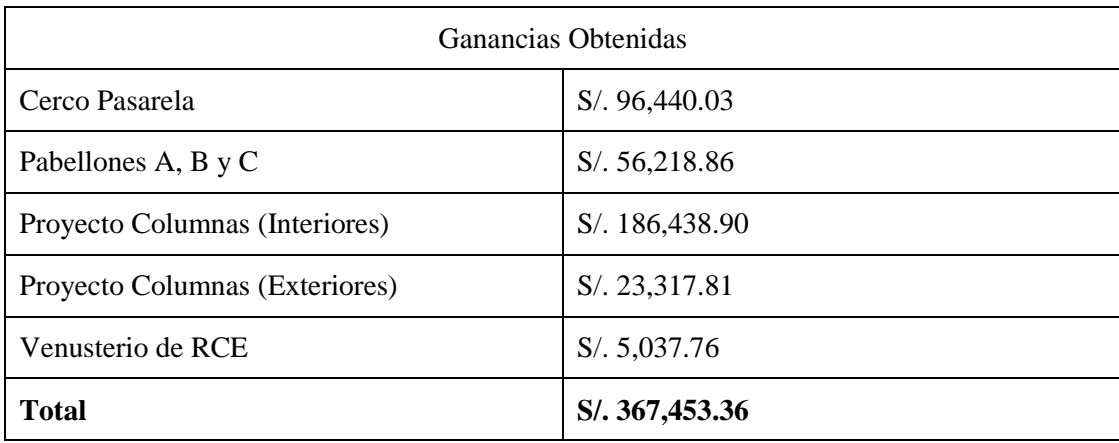

Ilustración 68: Ganancias Obtenías en la Optimización de Procesos en el vertido de concreto en el Cerco Pasarela (Fuente: Propia)

Obteniendo un Ahorro Total sumando al análisis previo a la aplicación de la filosofía de S/. 367,453.36, y aplicando este análisis a las otras partidas del proyecto Tenemos una Ganancia de S/. 241,491.95 en Obras Interiores y S/. 42,429.32 en
Obras exteriores (Partidas de: Viga, Losa Maciza, Losa Aligerada y Escaleras) Sumando en total S/. 651,374.62 en Costo Directo o 953,172.82 en Costo Total.

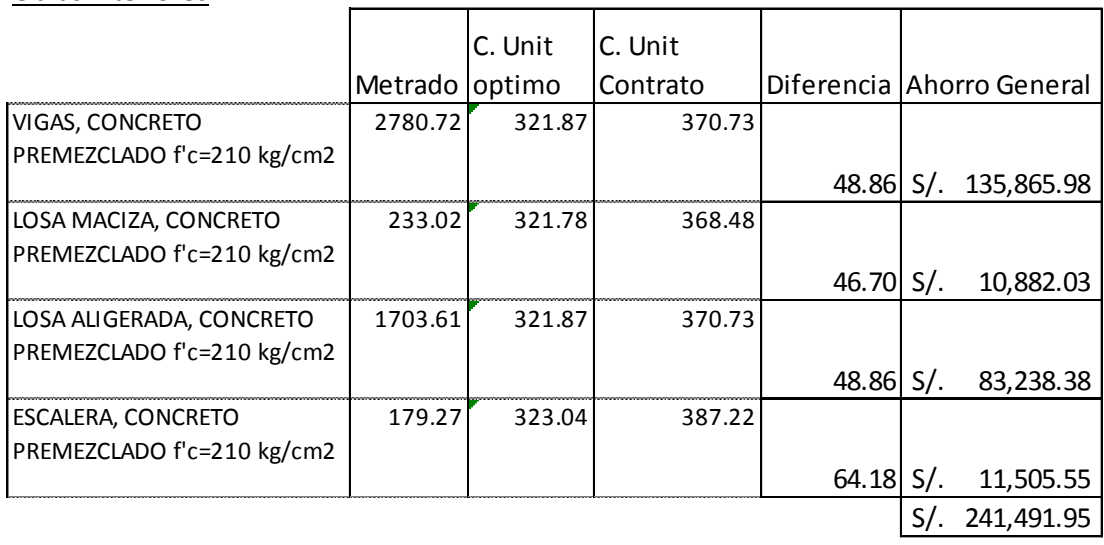

Obras Interiores

Ilustración 69: Ganancias en Algunas Partidas de Concreto Armado de Obras Interiores

(Fuente: Propia)

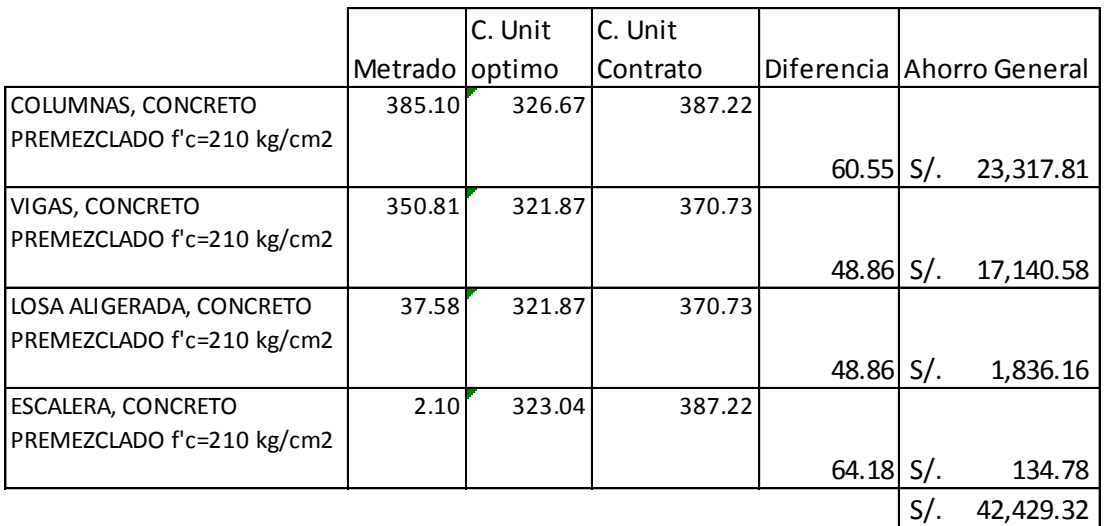

Obras Exteriores

Ilustración 70: Ganancias en Algunas Partidas de Concreto Armado de Obras Exteriores (Fuente: Propia)

Para el análisis de encofrados en el cerco Pasarela, se realizó con el mismo método de La Carta Balance, en donde las 5 Cuadrillas de 01 Operario y 01 Oficial se redujo a 4 Cuadrillas de 01 Operarios y 01 Peón, este cambio de Oficial a Peón era a que se hiso la prueba midiendo los resultados entre un Operario con un Peón o con un Oficial y eran los mismos resultado, rindiendo el mismo metraje de 80m2/día, lo que significa tener ganancias de S/. 3.11 por metro cuadrado de construcción del cerco Pasarela. Este análisis se hiso cuando entrabamos a la tercera semana de construccion donde ya se tenía 1341.6m2 de Cerco Pasarela teniendo 17854.05 m2 por ejecutar significa tener una ganancia adicional de S/.55,526.09

#### **6.3. Porcentaje de Plan Cumplido (PPC)**

En sistema Last Planner (LPS), una de sus funciones es de medir la ocupación de cada plan de trabajo que se realizó durante la semana para poder estimar la confiabilidad de todo el proceso de planificación y programación en el proyecto.

El PPC ayuda a evaluar hasta qué punto el Sistema Last Planner fue capaz de anticiparse al trabajo que se debe hacer la siguiente semana, comparando lo que se desea hacer con lo que realmente se hizo. El PPC se obtiene al saber el número de actividades que se han completado y el número de actividades programadas durante una semana, Lo cual Genera un Plan de Cumplimiento al final de Obra.

Al Finalizar la semana se revisa si realmente se s ejecuto lo que se programó, sabiendo que observaremos si el grupo o sector programado significa que no se analizara el porcentaje de plan cumplido de metrados. La Actividad cumplida es un 100% y la No cumplida es de 0%.

Toda actividad que no se haya cumplido en su totalidad debe de tener una razón de no haberse cumplido, aquellas razones lo llamaremos causas de incumplimiento, donde se debe de analizar para que las siguientes semanas se tengan resultados Positivos de los puntos que se han fallado, esto significara que estamos ingresando al proceso de Mejora Continua.

| Ampliación y mejoramiento del<br>penitenciario en la jurisdicción<br>servicio de internamiento<br>Nombre de Proyecto: |              |              |                                    |            |              |        |         | Porcentaje de Plan Cumplido |               |             |                                |                                                |  |
|----------------------------------------------------------------------------------------------------|--------------|--------------|------------------------------------|------------|--------------|--------|---------|-----------------------------|---------------|-------------|--------------------------------|------------------------------------------------|--|
| de la oficina regional oriente<br>Pucallpa" (e. P. De<br>Cochamarca).                                                 | Propietario: |              | Consorcio del Oriente Pucallpa III |            |              | Fecha: |         | Semana 42                   |               |             | Penal Cochamarca<br>Ubicación: | MALAGA                                         |  |
|                                                                                                    |              |              | semana 42                          |            |              |        |         |                             |               |             | ANALISIS DE INCUMPLIMIENTO     |                                                |  |
|                                                                                                    | tt07/60/10   | tt07/60/70   | <b>4102/60/2014</b>                | tt07/60/t0 | tt07/60/S0   | S      | $\circ$ | 5                           | $\frac{1}{2}$ | <b>Dall</b> | CAUSA DE INCUMPLIMIENTO        | MEDIDA CORRECTIVA                              |  |
| CERCO PASARELA                                                                                                    |              |              |                                    |            |              |        |         |                             |               |             |                                |                                                |  |
| Acero Vertical Parte 1                                                                                                | $CP - C1$    | $CP - D - 1$ | $CP - E-1$                         | $CP - F-1$ | $CP - A - 2$ |        |         | ×                           |               |             |                                |                                                |  |
| Aero Horizontal Parte 1                                                                                               | $CP - C1$    | $CP - D - 1$ | $CP - E-1$                         | $CP - F1$  | $CP - A-2$   |        |         | ×                           |               |             |                                |                                                |  |
| Acero Vertical Parte 2                                                                                                | $CP - B-1$   | $CP - C-1$   | $CP - D-1$                         | $CP - E-1$ | $CP - F-1$   |        |         | ×                           |               |             |                                |                                                |  |
| Aero Horizontal Parte 2                                                                                               | $2P - B - 1$ | $CP - C-1$   | $CP - D - 1$                       | $CP - E-1$ | $CP - F-1$   |        |         | ×                           |               |             |                                |                                                |  |
| Colocación de IISS                                                                                                    | $CP - A-1$   | $CP - B - 1$ | $CP - C-1$                         | $CP - D-1$ | $CP - E-1$   |        |         | ×                           |               |             |                                |                                                |  |
| Colocación de IIEE                                                                                                    | $P - A - 1$  | $CP - B-1$   | $CP - C - 1$                       | $CP - D-1$ | $CP - E-1$   |        |         | ×                           |               |             |                                |                                                |  |
| Encofrado 1/2 Paño                                                                                                    | $CP - A-1$   | $CP - B-1$   | $CP - C - 1$                       | $CP - D-1$ | $CP - E-1$   |        |         | ×                           |               |             |                                |                                                |  |
| Encofrado 1 Paño                                                                                                    | $CP - F-2$   | $CP - A-1$   | $CP - B - 1$                       | $CP - C1$  | $CP - D - 1$ |        |         | ×                           |               |             |                                |                                                |  |
| Encofrado de Contrafuerte                                                                                             | $CP - F-2$   | $CP - A-1$   | $CP - B - 1$                       | $CP - C1$  | $CP - D - 1$ |        |         |                             | ×             | G           | Bomba Pluma se ha malogrado    | Arreglar Bomba Pluma (Ing. Manuel La Portilla) |  |
| Vertido de Concreto                                                                                                   | $CP - E-2$   | $CP - F-2$   | $CP - A-1$                         | $CP - B-1$ | $CP - C - 1$ |        |         |                             | ×             | G           | Bomba Pluma se ha malogrado    | Arreglar Bomba Pluma (Ing. Manuel La Portilla) |  |
| Desencofrado                                                                                                    | $DP - D - 2$ | $CP - E-2$   | $CP - F - 2$                       | $CP - A-1$ | $CP - B - 1$ |        |         |                             | ×             | g           | Bomba Pluma se ha malogrado    | Arreglar Bomba Pluma (Ing. Manuel La Portilla) |  |
|                                                                                                    |              |              |                                    |            |              |        |         |                             |               |             |                                |                                                |  |
|                                                                                                    |              |              |                                    |            | <b>DIAS</b>  |        |         | $\infty$                    | $\infty$      |             |                                |                                                |  |
|                                                                                                    |              |              |                                    |            | ں<br>a       |        |         | 73%                         | 27%           |             |                                |                                                |  |
|                                                                                                    |              |              |                                    |            |              |        |         |                             |               |             |                                |                                                |  |

Ilustración 71: Formato de Porcentaje de Plan Cumplido Semana 42 del Cerco Pasarela (Fuente: Propia)

| Ampliación y mejoramiento del<br>penitenciario en la jurisdicción<br>servicio de internamiento<br>Nombre de Proyecto: | Consorcio del Oriente Pucallpa III<br>Propietario: | semana 42                  | tt07/60/S0<br>tt07/60/t0<br><b>ντοτ/60/εο</b><br>tt07/60/70<br>tt07/60/10 | CE A1 H-3 | <b>CEALH-3</b><br>RCE A1 G-3 | <b>REA1H3</b><br>RCE A1 G-3 | CEA1H3<br>RCE A1 G-3<br>RCE A1 F-3 | CEA1H-3<br>RCE A1 G-3<br>RCE A1 F-3 | <b>REA1H3</b><br>RCEA1G-3<br>RCE A1 F-3<br><b>CEA1 E-3</b> | RCEA1H-3<br>RCE A1 G-3<br><b>RCE A1 F-3</b><br>CE A1 E-3 | RCEA1H-3<br>RCEA1G-3<br><b>RCE A1 F-3</b><br>CE A1 E-3 | CEA1H-3<br>RCEA1G-3<br>RCEA1F-3<br><b>RCE A1 E-F</b><br>ICE A1 D-3 | CEA1H-3<br>RCEA1G-3<br>RCEA1F-3<br>CE A1 E-3<br>CE A1 D-3 | RCEA1G-3<br>RCEA1F-3<br>RCE A1 E-3<br>RCE A1 D-3<br><b>RCE A1 C-3</b> | RCEA1G-3<br>RCEA1F-3<br>RCEA1E-3<br>RCE A1 D-3<br>RCE A1 C-3 | RCEA1F-3<br>RCEA1E-3<br>RCEA1D-3<br>RCE A1 C-3<br>Instlaciones Electricas y Sanitaria RCE A1 B-3 | RCEA1E-3<br>RCEA1D-3<br>RCEA1 C-3<br><b>RCE A1 B-3</b><br>RCE A1 A-3 |             |     |
|----------------------------------------------------------------------------------------------------|----------------------------------------------------|----------------------------|---------------------------------------------------------------------------|-----------|------------------------------|-----------------------------|------------------------------------|-------------------------------------|------------------------------------------------------------|----------------------------------------------------------|--------------------------------------------------------|--------------------------------------------------------------------|-----------------------------------------------------------|-----------------------------------------------------------------------|--------------------------------------------------------------|--------------------------------------------------------------------------------------------------|----------------------------------------------------------------------|-------------|-----|
|                                                                                                    | Fecha:                                             |                            | $\Omega$<br>S                                                             |           |                              |                             |                                    |                                     |                                                            |                                                          |                                                        |                                                                    |                                                           |                                                                       |                                                              |                                                                                                  |                                                                      | <b>DIAS</b> | PE  |
| Porcentaje de Plan Cumplido                                                                                           | Semana 42                                          |                            | 5                                                                         | ×         | ×                            | ×                           | ×                                  | ×                                   | ×                                                          | ×                                                        | ×                                                      | ×                                                                  | ×                                                         |                                                                       |                                                              |                                                                                                  |                                                                      | ă           | 71% |
|                                                                                                    |                                                    |                            | $\frac{1}{2}$                                                             |           |                              |                             |                                    |                                     |                                                            |                                                          |                                                        |                                                                    |                                                           | ×                                                                     | ×                                                            | ×                                                                                                | ×                                                                    | 4           | 29% |
|                                                                                                    |                                                    |                            | <b>TIPO</b>                                                               |           |                              |                             |                                    |                                     |                                                            |                                                          |                                                        |                                                                    |                                                           | EJEC                                                                  | ā                                                            | $\overline{a}$                                                                                   | ð                                                                    |             |     |
|                                                                                                    | Penal Cochamarca<br>Ubicación:                     | ANALISIS DE INCUMPLIMIENTO | CAUSA DE INCUMPLIMIENTO                                                   |           |                              |                             |                                    |                                     |                                                            |                                                          |                                                        |                                                                    |                                                           | Erro de Ejecucion                                                     | Bomba Pluma se ha malogrado                                  | Bomba Pluma se ha malogrado                                                                      | Observacion por parte de supervisión a Calidad                       |             |     |
|                                                                                                    | MALAGA                                             |                            | MEDIDA CORRECTIVA                                                         |           |                              |                             |                                    |                                     |                                                            |                                                          |                                                        |                                                                    |                                                           | Corregir El ingeniero de Campo A cargo                                | Arreglar Bomba Pluma (Ing. Manuel La Portilla)               | Arreglar Bomba Pluma (Ing. Manuel La Portilla)                                                   | Levantar observacion de Campo a cargo y calidad)                     |             |     |

Ilustración 72: Formato de Porcentaje de Plan Cumplido Semana 42 del Pabellón de Celdas de RCE A-1 (Fuente: Propia)

Al tener los PPC de cada semana ejecutada, se procede a elaborar el PPC Acumulado de la obra, siendo esta una herramienta del Last Planner System, teniendo los siguientes resultados:.

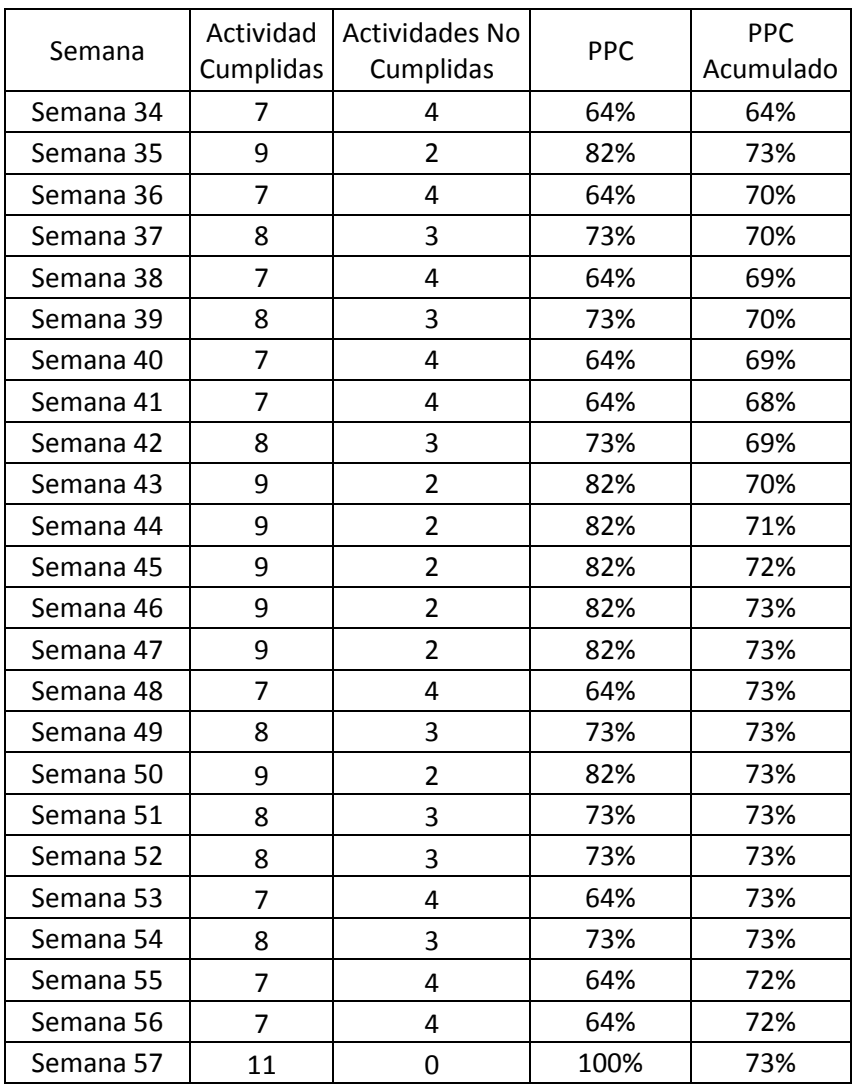

Tabla 27: PPC semanales del Cerco Pasarela (Fuente: Propia)

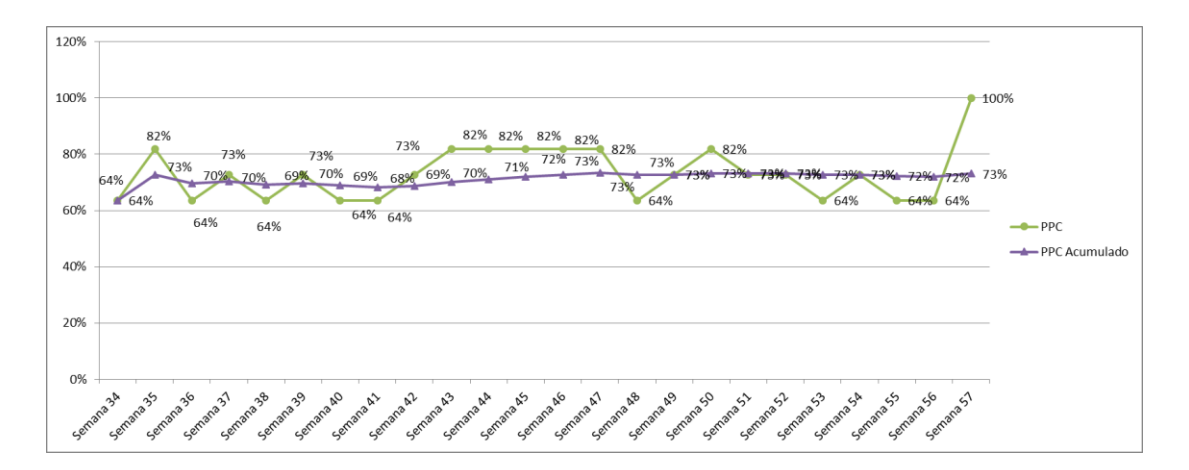

Ilustración 73: PPC Semanal y PPC acumulado del Cerco Pasarela (Fuente: Propia)

| Semana    | Actividad<br>Cumplidas | Actividades<br>No Cumplidas | <b>PPC</b> | <b>PPC</b><br>Acumulado |
|-----------|------------------------|-----------------------------|------------|-------------------------|
| Semana 37 | 9                      |                             | 64%        | 64%                     |
| Semana 38 | 11                     |                             | 79%        | 71%                     |
| Semana 39 | g                      |                             | 64%        | 69%                     |
| Semana 40 | 11                     | 3                           | 79%        | 71%                     |
| Semana 41 | 8                      | 6                           | 57%        | 69%                     |
| Semana 42 | 10                     |                             | 71%        | 69%                     |
| Semana 43 | 10                     |                             | 71%        | 69%                     |

Ilustración 74: PPC semanales del Pabellón de Celdas de RCE A-1 (Fuente: Propia)

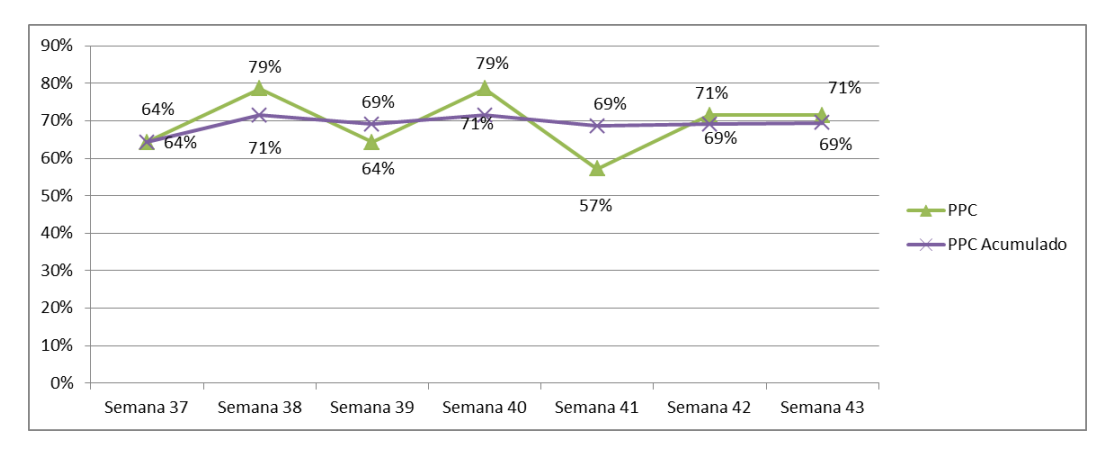

Ilustración 75: PPC Semanal y PPC acumulado del Pabellón de celdas de RCE A-1 (Fuente: Propia)

Según algunos estudios realizados en Chile acerca de los proyectos, el cumplimiento del promedio es superior a 55% ligeramente de lo programada. Esto es porque la construcción es una cadena de actividades, que si una de ellas no es culminada, significa que la siguiente actividad también no será desarrollada.

Se aprecia en los gráficos que en la Semana 43 y 49 Tenemos un Porcentaje de Cumplimiento de 69 y 73% en el Pabellón de Celdas de RCE A-1 y del Cerco Pasarela respectivamente, Sorpresivamente estamos dentro del estándar indicado por el Lean Construction Institute, donde 1/3 de las veces no se cumple lo planificado representado por un 67 %, significa que estos porcentajes son para empresas que empiezan a introducirse en la Filosofía Lean. Comprobando que el proyecto, tiene mejoras en su aplicación.

#### Causas de Incumplimiento

Generalmente el Bajo porcentaje del Plan Cumplido que se obtiene al finalizar una semana es por diferentes causas de incumplimiento en la obra, que se dan por Falta de Información por parte de la Supervisión o en la mayoría de casos teníamos equipos averiados en la obra. Teniendo como resumen el siguiente cuadro de causas de Incumplimiento.

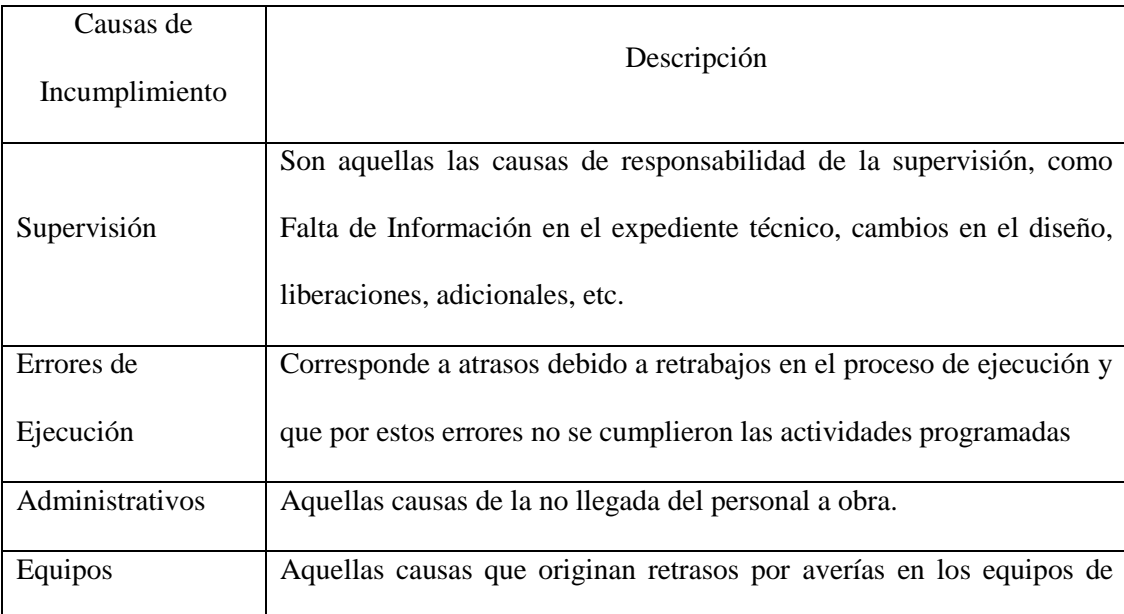

|                    | obra ya sean Equipos Pesados o equipos Menores.                         |
|--------------------|-------------------------------------------------------------------------|
| Programación       | Son aquellas causas donde se cometen errores en la programación, mal    |
|                    | asignación de recursos.                                                 |
| Logística          | Toda causa que implica, falta de quipos, herramientas, materiales en la |
|                    | obra.                                                                   |
| Control de Calidad | Toda causa acerca de la entrega oportuna de información a               |
|                    | producción, Falta de Liberación con Supervisión                         |
| Externos           | Aquellas<br>Sociales con la Comunidad<br>Campesina<br>Causas<br>de      |
|                    | Cochamrea.                                                              |

Tabla 28: Causas de Incumplimiento (Fuente: Propia)

### **6.4. Curva de Aprendizaje (medición de rendimientos)**

La curva de aprendizaje muestra la mejora de productividad que se obtiene por la repetición de una actividad, cualquier persona o grupo de personas que realiza una misma actividad varias veces mejoran su productividad, debido a que adquieren destrezas por las repeticiones, realizar una tarea por segunda vez siempre toma menos tiempo, este tiempo expresado en porcentaje se llama tasa de aprendizaje, la teoría dice que este porcentaje es el mismo cada vez que se duplica el número de repeticiones. Para el proyecto del Penal de Cochamarca se tuvo la siguiente curva de Aprendizaje en el cerco Pasarela:

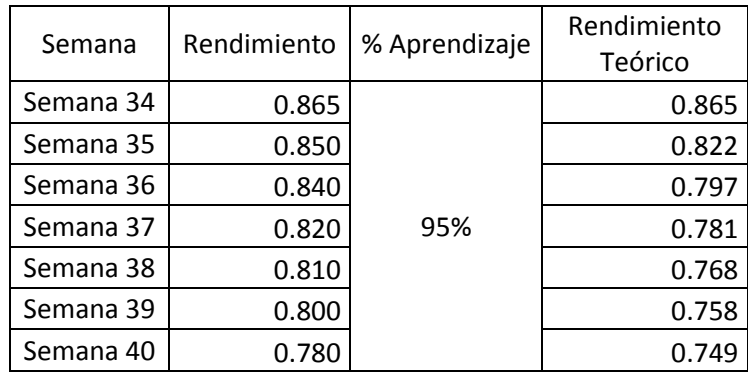

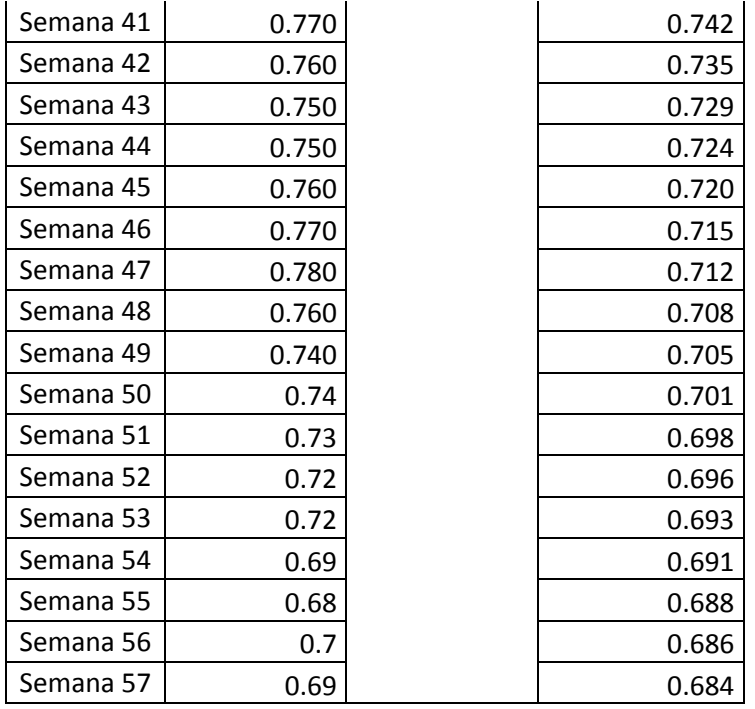

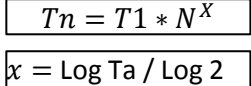

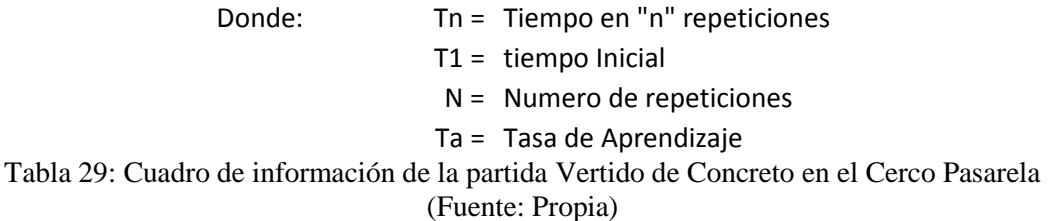

La Partida de concreto iniciamos en la Semana 34, donde el rendimiento es de 0.865 hh/m3, si observamos el análisis del rendimiento teórico, se empieza con el mismo valor y con Porcentaje de Aprendizaje de 95% llegamos a un 0.684 hh/m3, comparando con nuestro rendimiento obtenido en obra es relativamente igual al rendimiento teórico. Lo que significa que nuestros trabajadores realizan sus trabajos cada día con un tiempo de 95% en relación al día anterior.

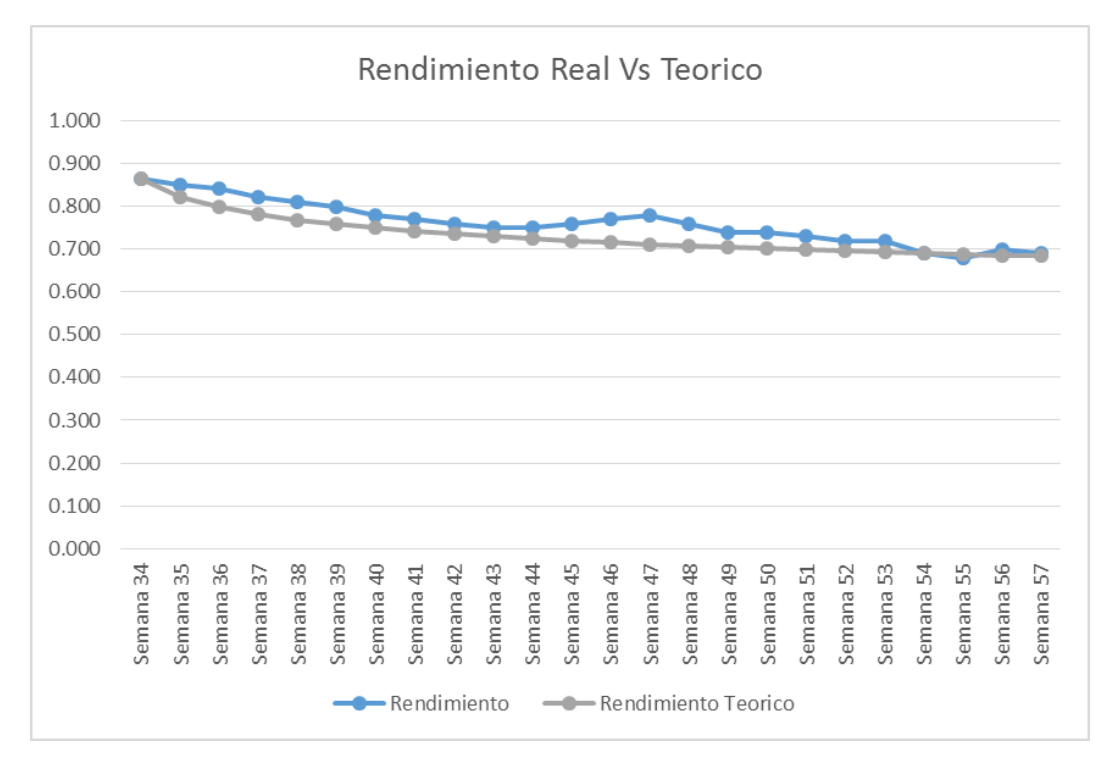

Ilustración 76: Curva Rendimiento Real Vs Rendimiento Teórico en vertido de concreto en el cerco Pasarela (Fuente: Propia)

La partida de encofrado inicio la misma semana que el vertido de concreto en el cerco pasarela, Iniciando con un rendimiento de 0.90 hh/m2, siguiendo el mismo análisis de la partida anterior, esta partida tiene un 93% de Aprendizaje, culminando en la semana 53 con un rendimiento de 0.65hh/m2, lo que significa que nuestros trabajadores realizan sus trabajados cada día con un tiempo de 93% en relación al día anterior.

Por lo que podemos decir que la tasa de aprendizaje de nuestros trabajadores esta entre 93% y 95%. En los proyectos de construcción se debe explotar al máximo este beneficio, cuando los diseños arquitectónicos y estructurales son suficientemente estandarizados y modulares, para permitirnos realizar la obra mediante métodos de producción rítmica, en donde las cuadrillas se especializan en determinadas tareas. Por lo tanto la curva de aprendizaje es la mejora de la productividad que se obtiene por la repetición de una tarea.

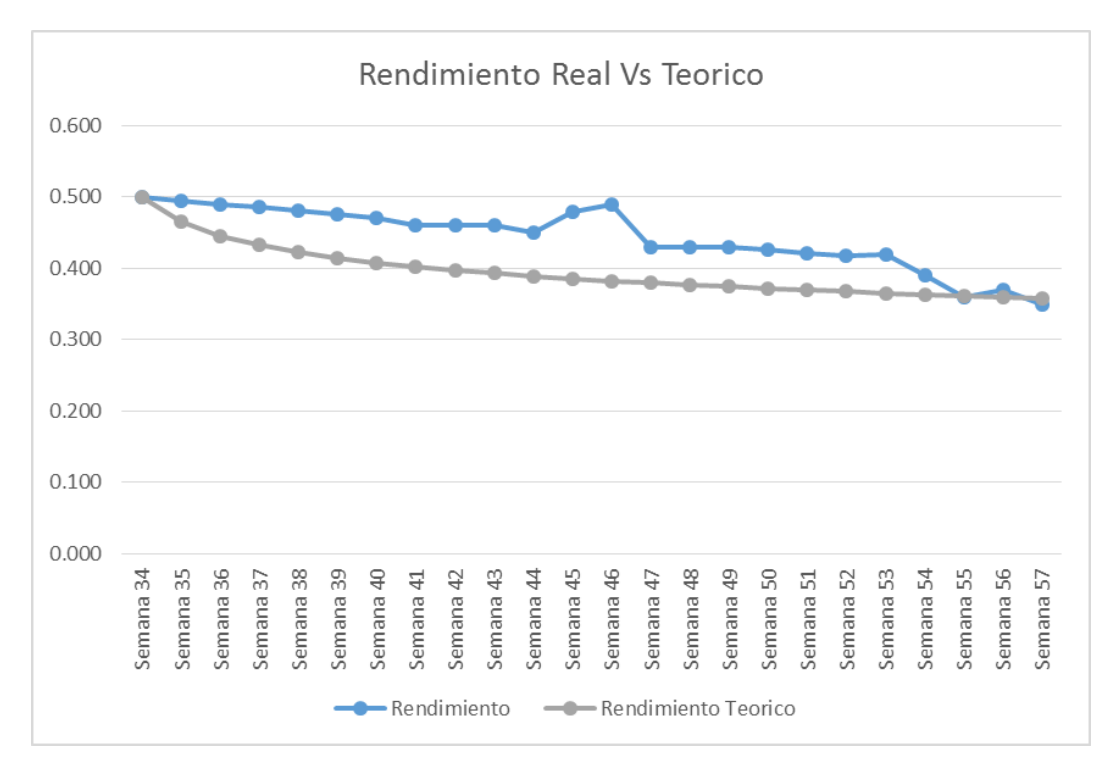

Ilustración 77: Curva Rendimiento Real Vs Rendimiento Teórico en encofrado de concreto en el cerco Pasarela (Fuente: Propia)

## **Capitulo VII**

#### **Discusión**

#### **7.1. Conclusiones**

La filosofía lean en el Perú se está desarrollando principalmente en 3 fases (Construcción Lean o Planificación, Control de producción y trabajo estructurado), ya que son las empresas constructoras las que la están aplicando dentro de su campo de acción que es precisamente la ejecución de obras. En el presente proyecto se utilizaron 7 de las 15 herramientas disponibles (en Perú) según LCI Perú, para las 3 fases mencionadas, siendo de estas las de más importancia e impacto en el desarrollo del proyecto el Sistema Last Planner en el control de producción y La Optimización de Procesos con la ayuda de la Carta Balance, para la mejora de la productividad en nuestras obras con la ayuda de un concepto simple como la reducción de los desperdicios o perdidas, estas herramientas tienen como finalidad incrementar el valor del producto para los clientes finales y a su vez incrementar las ganancias de la empresa, lo cual se lograra con una correcta gestión de la construcción que es lo que Lean Construction nos propone.

Como conclusión general se puede decir que la aplicación de las 7 herramientas Lean en el proyecto "Construcción del Centro Penitenciario de Cochamarca - Pasco" ha generado Mejoras en las Ganancias y ahorros debido al incremento de la productividad, al cumplimiento de los plazos establecidos y a la reducción de los principales tipos de desperdicios mencionados en la parte teórica llegando a un rendimiento eficaz y por ende elevando sus porcentajes de utilidad e incrementando sus ganancias para la empresa ejecutora.

A continuación describiremos una serie de conclusiones emanadas en la implementación de "Lean Construction" en el proyecto "Construcción del Centro Penitenciario de Cochamarca – Pasco":

- De las herramienta Lean se puede concluir que la sectorización y los Trenes de trabajo o actividad son 2 de las herramientas más sencillas de aplicar y que a su vez son las que más aportan en cuanto a mejoras del proyecto con respecto a la construcción tradicional.
- El uso de la sectorización y los trenes de trabajo en el proyecto hizo posible que se tenga una curva de aprendizaje en las partidas más incidentes del proyecto (Concreto, encofrado) reduciendo los tiempos de ejecución de las actividades hasta en un 79% y 70% respectivamente con respecto a los rendimientos iníciales debido al porcentaje de aprendizaje obtenido para el caso de estas partidas de 95% y 93%.
- Se tenían cuadrillas sobredimensionadas en ambos casos y que el mismo trabajo podía ser realizado con una cantidad menor de personas incrementando de esa manera los rendimientos de dichas partidas y generando un ahorro para la obra. Es necesario realizar las mediciones de cartas de balance debido a que a pesar de realizar un dimensionamiento de

cuadrillas previo al inicio de los trabajos, este cálculo es teórico y está en base a los rendimientos presupuestados o proyectados para el proyecto, pero no sabemos con certeza si son los rendimientos óptimos, además las condiciones en campo siempre son distintas y por lo tanto también se debería hacer un análisis en campo para replantear la cuadrilla en una etapa temprana del proyecto.

- La implementación del Sistema Last Planner se aprecia como una oportunidad para definir adecuadamente los requerimientos de cada contratista y responder en un tiempo oportuno para con ello aliviar las interrupciones y detenciones. El uso del Last Planner System nos permite reducir los efectos de la variabilidad sobre nuestros proyectos, en el Caso de la construccion del Penal de Cochamarca se logró cumplir con el plazo establecido en la construcción de la parte estructural del Proyecto, a causa de que se cumplía un 73% de lo que se había programado, lo cual se encuentra por encima de los estándares en proyectos de construcción en el País
- En la medición de los resultados de la etapa de estructura de la obra "Construcción del Centro Penitenciario de Cochamarca - Pasco" es de (Trabajo productivo = 41.79%, Trabajo contributorio = 32.56% y Trabajo no contributorio = 25.64%) donde en la mayoría de los casos está por encima de resultados promedios medidos en otras obras y en otros estudios, como ejemplo citamos en obras en lima en los años 2000 de la Estadística publicada por Virgilio Ghio sobre 50 obras en Lima es de (TP = 28%, TC = 36% y TNC = 36%) y 2006 (TP = 32%, TC = 43% y TNC = 25%) también citamos elLibro Mejoramiento de la productividad en la construcción de obras con Lean Construction del Ing. Walter Rodriguez Castillejos con resultados de

 $(TP = 35\%, TC = 32\%$  y TNC = 33%) entre otros, por lo tanto estos resultados nos da un Punto de referencia respecto a la importancia de la Aplicación de esta filosofía, sabiendo que en proyectos de edificación la mayor incidencia en cuanto a costos es por la mano de obra y el objetivo es reducir el costo la perdida que genera los trabajadores de construcción Civil en relación al tiempo en trabajos no contributarios.

- Las mediciones que se obtuvo con la ayuda de la Carta Balance realizada para la actividad de concreto y Encofrado en el cerco pasarela se aprecia que se optimiza los procesos reduciendo la cuadrilla de 8 a 6 personas para el caso de Vertido de concreto, ya que se observó que la cantidad de TNC era muy elevada en los ayudantes de la cuadrilla resultando una ganancia general en Vertido de Concreto del proyecto de S/. 651,374.62 Nuevos Soles en Costo Directo. Para la cuadrilla de encofrado de cerco se realizó las mismas mediciones con la carta balance y el numero personas se redujo de 10 a 8 personas, estos ajustes de cuadrillas representan un ahorro de S/. 55,526.09 Nuevos Soles teniendo un total de Ganancias de S/.706,900.71 equivalente a 0.95% del Total del Proyecto

| <b>Costo Directo</b>              |         | 74,689,789.11  | 706,900.71   |       |
|-----------------------------------|---------|----------------|--------------|-------|
| <b>Gastos Generales</b>           | 9.61%   | 7,177,688.73   | 67,933.16    |       |
| Utilidad                          | 8.50%   | 6,348,632.07   | 60,086.56    |       |
| Parcial                           |         | 88,216,109.91  | 834,920.43   |       |
| Parcial x Factor de Relación (FR) | 1.04996 | 92,623,255.83  | 876,631.82   |       |
| <b>IGV</b>                        | 18.00%  | 16,672,186.04  | 157,793.73   |       |
| <b>TOTAL PRESUPUESTO</b>          |         | 109,295,441.87 | 1,034,425.55 | 0.95% |

Ilustración 78: Comparación Costo de Proyecto VS Ganancia Obtenida

En la Productividad:

Refiriéndonos a la productividad lograda gracias a la aplicación de la filosofía Lean Construction, se espera obtener resultados superiores al promedio en la

región Pasco, lo cual se comparara con los rendimientos promedios usados para edificaciones (rendimientos presupuestados) y con los niveles de productividad (TP, TC y TNC) promedios del sector, usando para esto como referencia el libro de Castillejo (Mejoramiento en la Productividad en la Construcción de Obras con Lean Construction, TRENCHLESS; CYCLONE; EZSTROBE; BIM) E investigaciones Antepuestas a este proyecto de investigación.

En los Plazos:

Una de las herramientas más importantes del Lean Construction está enfocada a la planificación y al cumplimiento de la misma, en nuestro caso de estudio se hará uso del Last Planner System como herramienta para la planificación y control de las programaciones, por lo que se ejecuta la obra en los plazos establecidos. Los resultados se analizaran según el cumplimiento de las programaciones semanales, lo cual se medirá con el PPC (Porcentaje de plan completado) y si bien es cierto que es casi imposible mantener un orden de cumplimiento de 100%, se cumplió obteniendo valores de 73% lo cual representaría un porcentaje de cumplimiento bastante bueno.

Económico:

Se obtuvo resultados alentadores en lo económico debido a la mejora de la productividad, el cumplimiento de los plazos, una correcta asignación de recursos y la eliminación de las perdidas en la construcción. Todos estos campos tienen una repercusión directa en lo económico y la correcta ejecución del proyecto bajo los parámetros Lean Construction hace que estas mejoras se transformen en ahorros para la empresa y en un mejor producto

para el cliente, haciendo que tanto la empresa como el cliente estén contentos con el producto final.

- Calidad:

Utilizando la Herramienta de Lecciones Prendidas ayudo a que el personal comprometido de obra mejore en el sistema de construcción y disminuya los trabajos rehechos, significa que generaría ganancias acompañado con una obra de Calidad.

#### **7.2. Recomendaciones**

Sabemos que en el proyecto del Penal de Cochamarca se han aplicado 7 Herramientas de La Filosofía Lean, sabiendo que existen 42 adicionales que en definitiva ayudarían a mejorar el proceso de construcción y de gestión del proyecto. Realizándose una interrogante, ¿A qué nivel de disminución de perdidas hubiéramos llegado si utilizamos más herramientas? Recomendando a las empresas ejecutoras que no es factible utilizar todas las herramientas en paralelo, donde deben de analizar que mejoras puede traer utilizando además de las 7 utilizadas en esta investigación

Para el caso específico de la construcción del proyecto "Construcción del Centro Penitenciario de Cochamarca – Pasco" y en resumen para proyectos similares sería de mucha importancia la aplicación de otras herramientas como:

- Minimización de Desperdicios: Son actividades que consumen tiempo, recurso o espacios y generan perdida, teniendo como causa en organizaciones jerárquicas cada vez que una tarea es subdividida en dos sub tareas ejecutadas por diferentes especialistas o cuadrillas. Las actividades que no añaden valor se incrementa, inspección, movimiento y espera.
- Método Japonés de 5S: Se trata de Utilizar los siguientes 5 conceptos: 1. SEIRI: Arreglo apropiado del lugar de trabajo separando las cosas no necesarias y deshaciéndose de ellas, 2. SEITON (Orden): Un lugar para cada cosa y cada cosa en su lugar, 3. SEISO: Limpiar su área de trabajo completamente, 4. SEIKETSU: Mantener y conservar las 3S anteriores, 5. SHITSUKE (Disciplina): Hacer un hábito de mantener los procedimientos establecidos.

Implementar un control de costos para los proyectos como lo es el resultado operativo en el cual se puede analizar el costo total de la obra como también los ahorros obtenidos por temas de productividad.

Estandarizar el uso de ciertas herramientas Hablamos del uso de la carta balance, ya que en muchos de los casos pensamos que el dimensionamiento de la cuadrilla mediante el circuito fiel es el correcto, pero muchas veces son diferentes las condiciones de trabajo.

Estandarizar el sistema Last Planner ya que este sistema nos ayuda a analizar las causas del porque no se cumplieron algunas actividades, también este sistema nos ayuda a comprometer a todas las áreas que participan en la construcción.

Toda medición que realiza una empresa no solo debe ser comparada entre sus obras, sino también con obras similares que son ejecutas en el mismo medio u otras obras de diferentes ubicaciones, con la finalidad de comparar resultados y no encerrarnos en nuestros Propios resultados del Nivel General de Actividad.

En la industria de la construcción, generalmente la construcción es tradicional, recomendando industrializar los proyectos, tratándolos como producto.

Utilizar el Modelado de información de construcción (BIM, Building Information Modeling), también llamado modelado de información para la edificación, es el proceso de generación y gestión de datos del edificio durante su ciclo de vida utilizando software dinámico de modelado de edificios en tres dimensiones y en tiempo real, para disminuir la pérdida de tiempo y recurso en el diseño y la construcción. Este proceso produce el modelo de información del edificio (También abreviado BIM), que abraca la geometría del edificio, las relaciones

espaciales, la información geográfica, así como las cantidades y las propiedades de los componentes del edificio.

Para Próximas Investigaciones en relación a la filosofía Lean Construction, se recomienda aplicar esta filosofía a Obras o Proyectos que son ejecutados por entidades Públicas (Obras por administración Directa) donde generaría la disminución de pérdidas en la ejecución de este tipo de Obras.

#### **7.3. Referencias Bibliográficas**

- Ballard, G. a. (1998). *Shielding Production: Essential Step in Production Control.* Journal of Construction Engineering and Project Management, Vol. 124.
- BS GRUPO Conocimiento para crear. (2014). Programa Internacional en Lean Construction: Construcción sin perdidas. *Lean construction* (pág. 16). Arequipa: BS GRUPO.
- Castillejo, I. W. (2012). *Mejoramiento de la productividad en la Construccion de Obras con Lean Construction.* Lima: Culturabierta.
- Castillo, V. G. (2005). *Productividad en Obras de Construccion.* Lima: Pontificia Universidad Catolica del Peru - Fondo Editorial.
- EDIFICA Constructora Ing. Cesar Guzman. (2008). FIlosofia Lean Construction. *Lean Construction*, (pág. 41). Lima.
- Egan, S. J. (1998). *rethinking construction report.* London: Department of Trade and Industry.
- Glenn, B. (1994). *The Last Planner.* California: Northern California Construction Institute.
- Graña y montero. (2008). Elaboracion del Tren de actividades. *Gestion de Proyectos*, (pág. 5). Lima.
- Howell, G. A. (2013). *What is Lean Construction.* Proceedings IGLC-7. Lean Construction Institute.
- Ing Mauricio Toledo. (2014). Lean Construction: Construccion sin perdidas. *Lean Construction: Construccion sin perdidas.* Santiago: BS-Grupo.
- Ing. Rodolfo M. Duran Querol, M. (2011). *Gestión y Dirección de Empresas Constructoras.* Lima: Departamento de Imprenta de ICG.
- Institute, P. M. (2013). *Fundamentos para la direccion de proyectos (Guia del PMBOK).* Newtown Square, Pensilvania 19073-3299 EE.UU.: Project Management Institute, Inc.
- Koskela, L. (1992). *Application of the new production philosophy to construction.* CIFE Technical Report №72, Stanford University.
- Koskela, L., Howell, G., Ballard, G., & Tommelein. (2002). *Foundations of Lean Construction.* Oxford, UK: Butterworth-Heinemann.
- Lean Construction Institute Peru. (2009). Lean Construction. *Sectorización en Edificaciones.* Lima: LCI - Perú.

Orihuela, I. P. (2011). *Lean Construction en el Peru.* Lima: Corporacion Aceros Arequipa.

- Portal de Ingenieria Ing. Leslie Rios. (2009). Tren de Actividades. *Encuentro de Ingenieria interuniversitario.* Lima : Portal de Ingenieria.
- SerpellB., A. (2002). *Administracion de Operaciones de Construccion.* Santiago Chile: Alfaomega, 2002.
- Woodman, R. L. (2000). *Wicked problems, righteous solutions back to the future on large complex projects.* Lean Construction Institute - California.

### **7.4. Anexos**

## **UNIVERSIDAD NACIONAL DANIEL ALCIDES CARRIÓN**

# **FACULTAD DE INGENIERÍA**

**ESCUELA DE FORMACIÓN PROFESIONAL DE INGENIERÍA CIVIL**

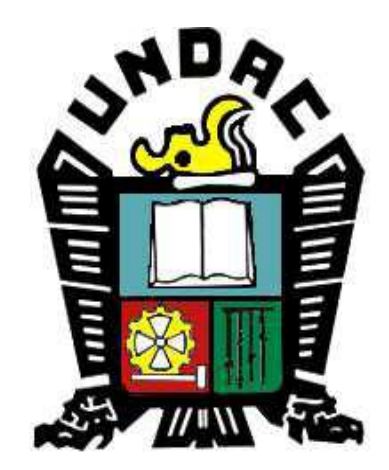

**TESIS:**

**LA FILOSOFÍA LEAN CONSTRUCTION EN EL RENDIMIENTO EFICAZ EN LA REGIÓN PASCO 2014-2015**

# **Anexo 1**

# **Planos del Proyecto**

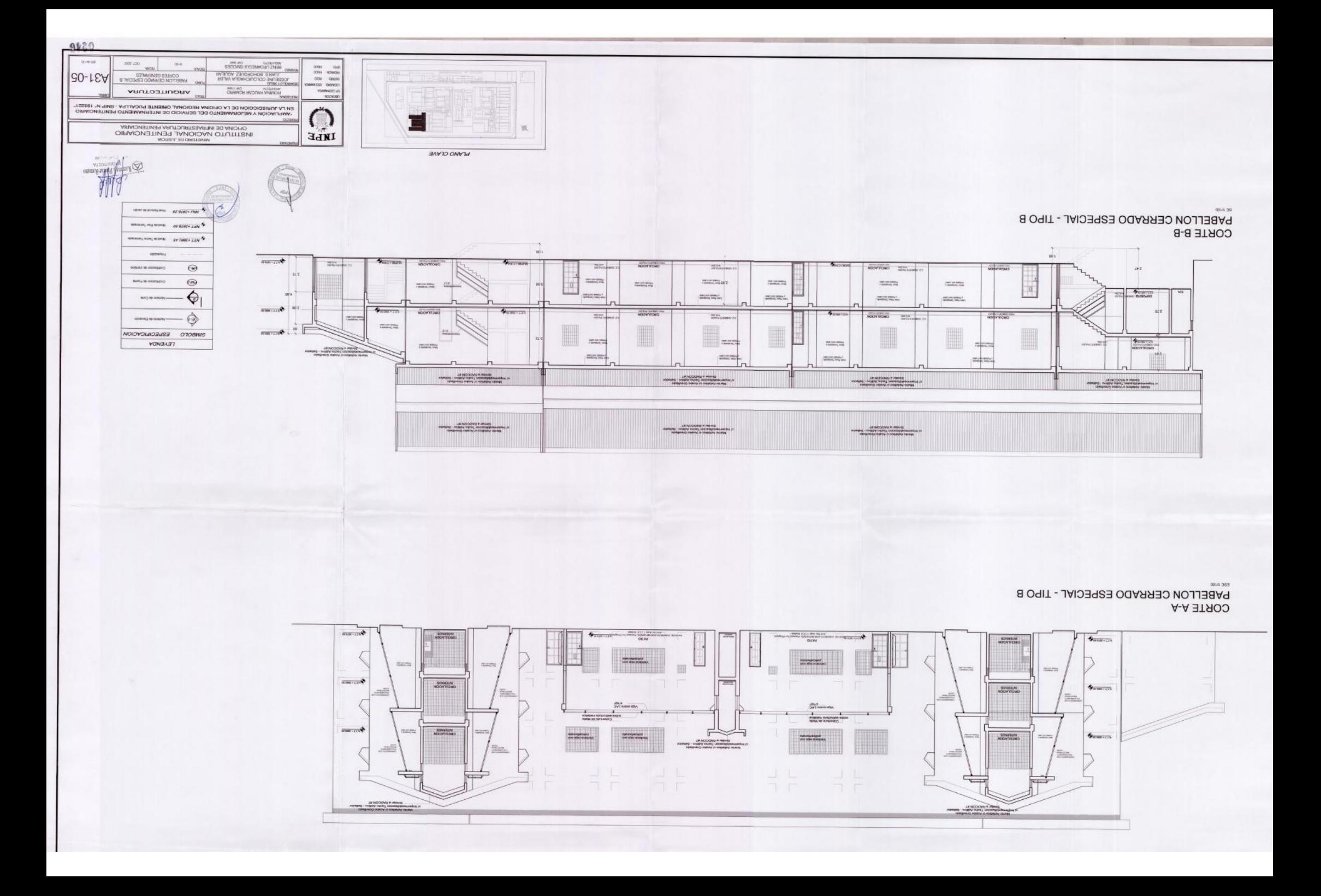

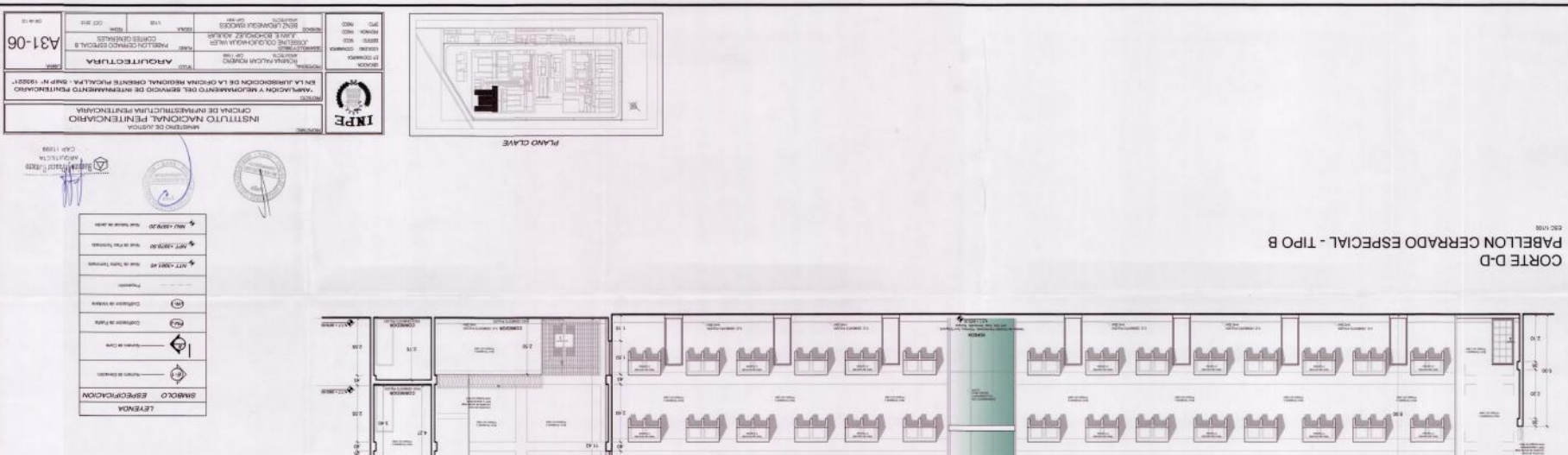

mercy

 $\frac{\beta-\beta-\beta}{\beta}$ 

14

**AP NOSCHET ARMED AND AN ARTICLE AND AREA** 

**Suzza** 

兽

 $\rightarrow$ 

mini

14 14 14

1914

AE NOODBYA ROME<br>ASHANG THERE DERE INTERFERING TO

PABELLON CERRADO ESPECIAL - TIPO B CORTE C-C

**Huma** 

 $\left| \frac{\partial \mathcal{A}}{\partial x} \right|$ 

**MARY** 

0001202

 $d$  a.

 $+1000$ 

 $_{\rm{max}}$ 

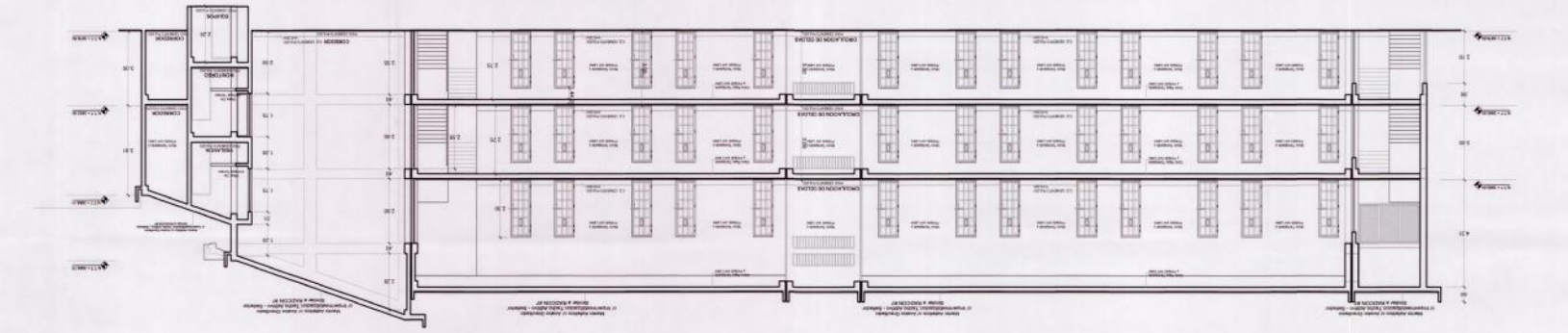

 $-31$ 

ticiti

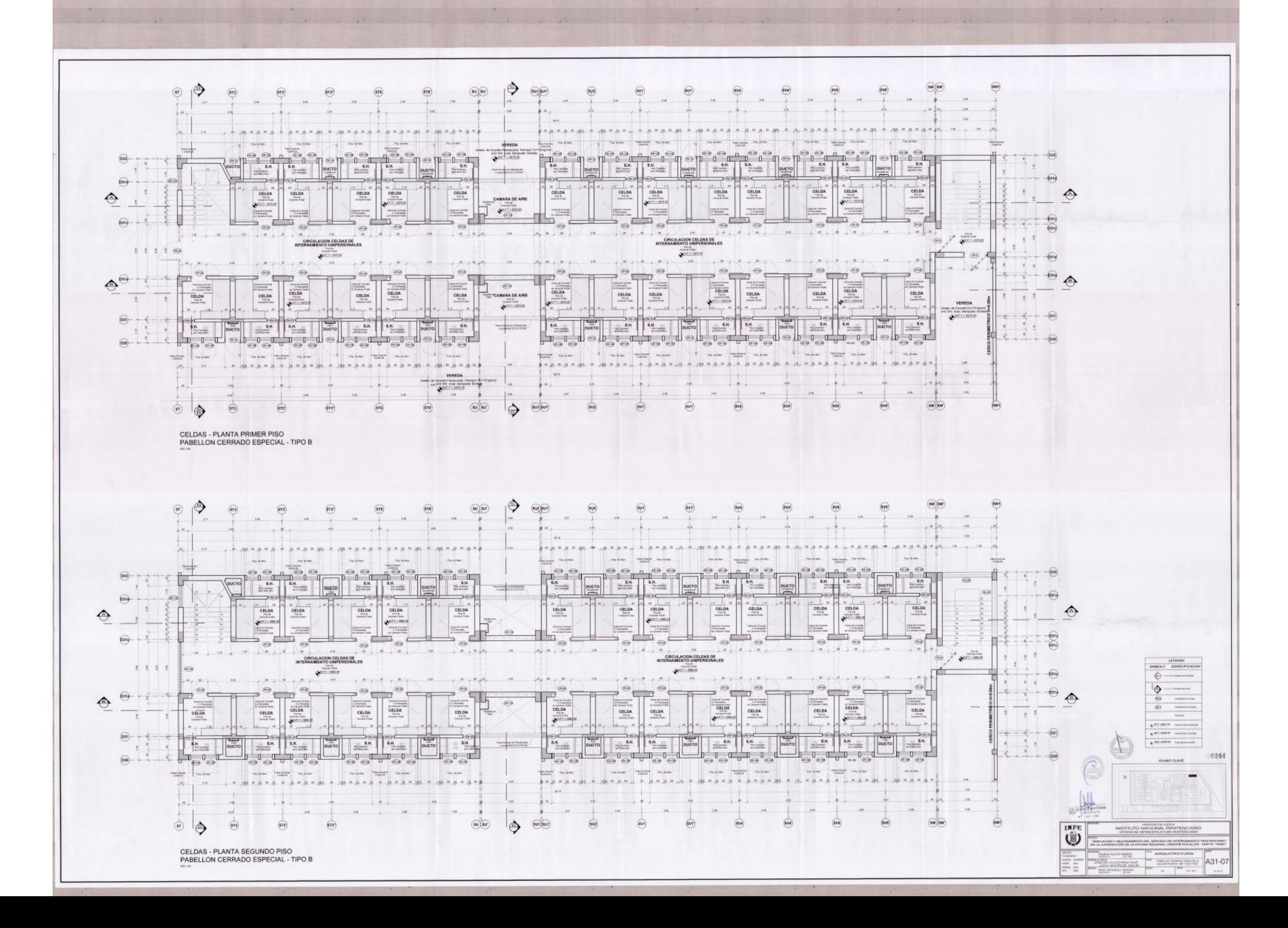

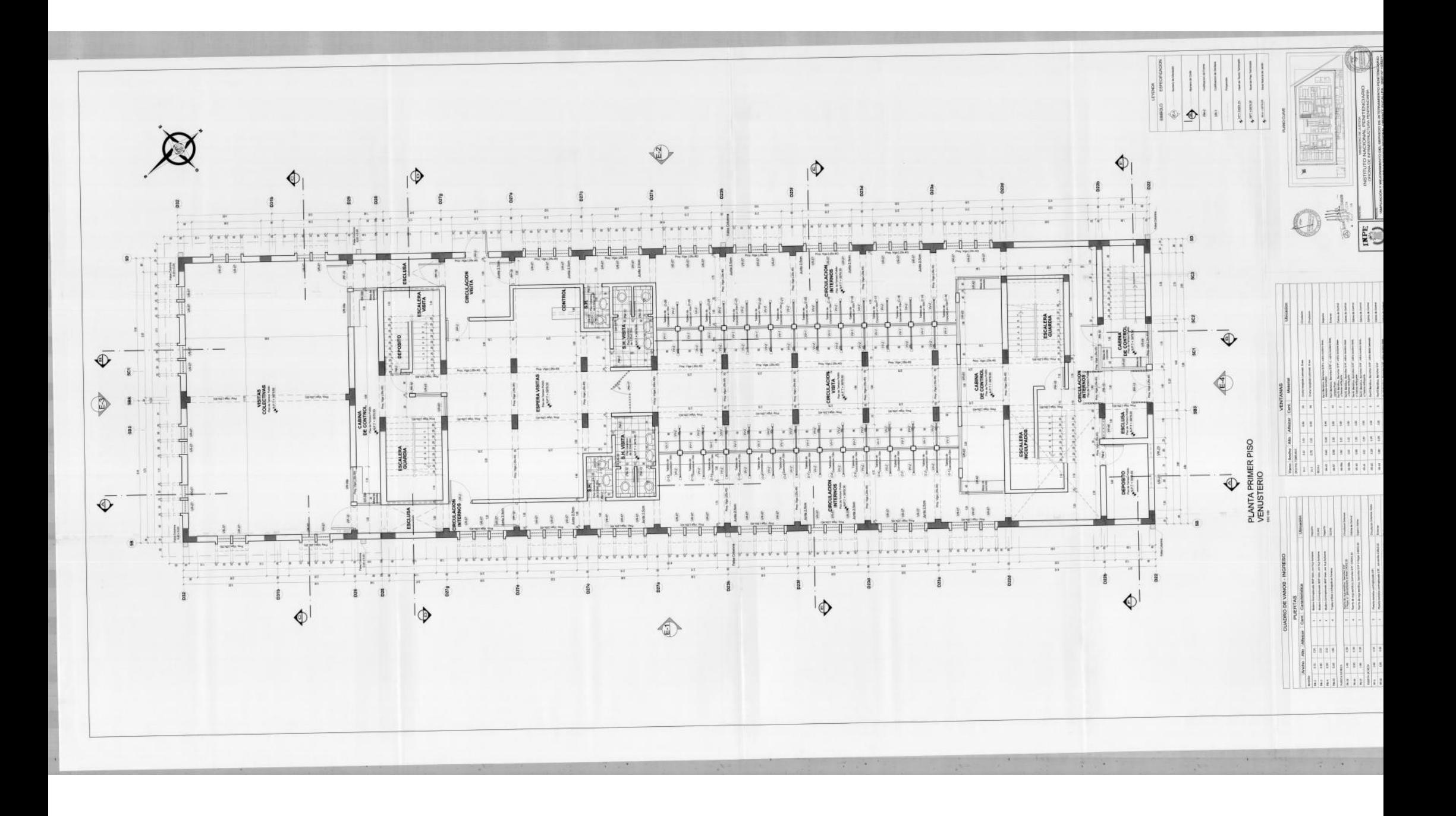

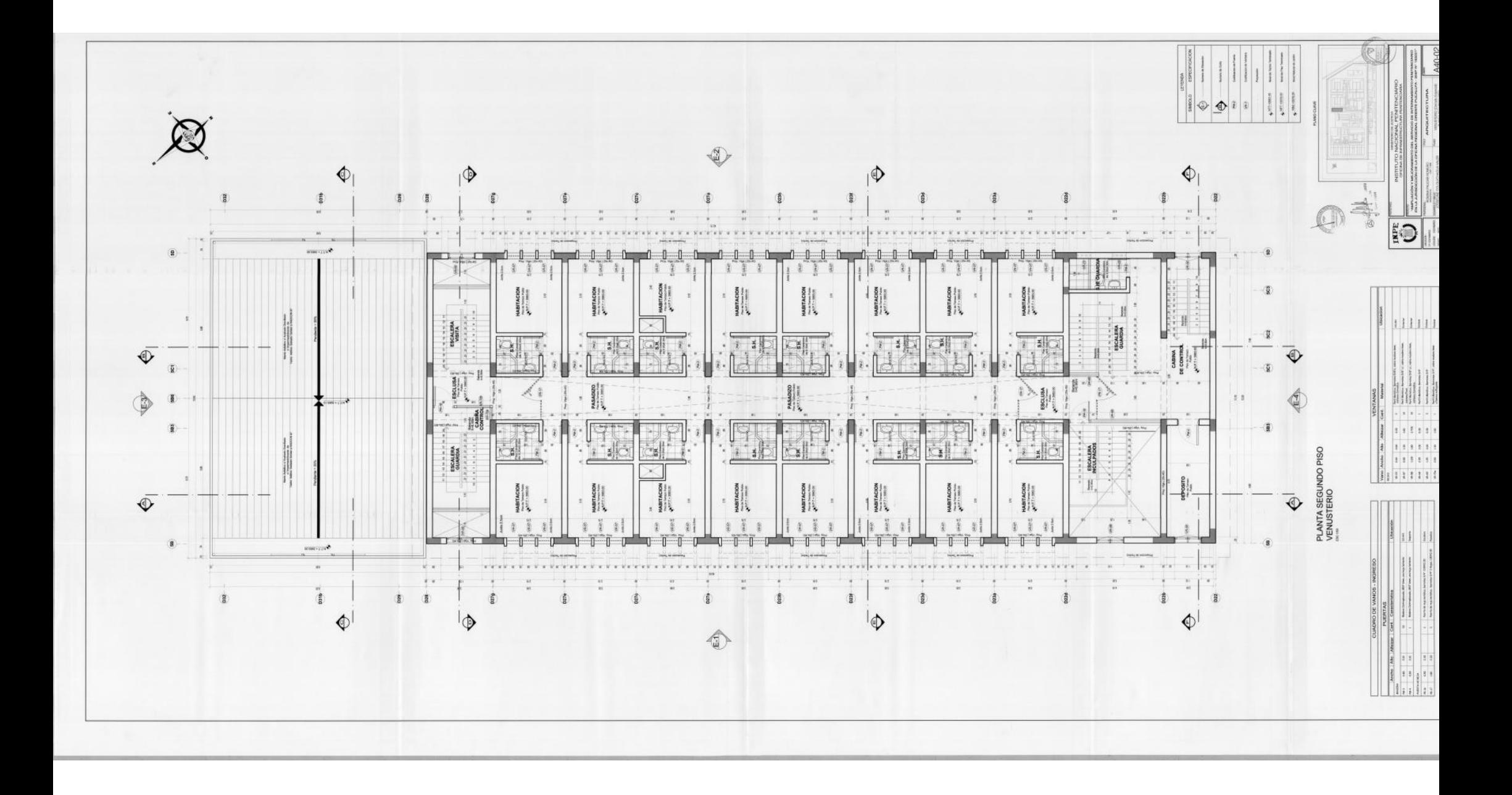

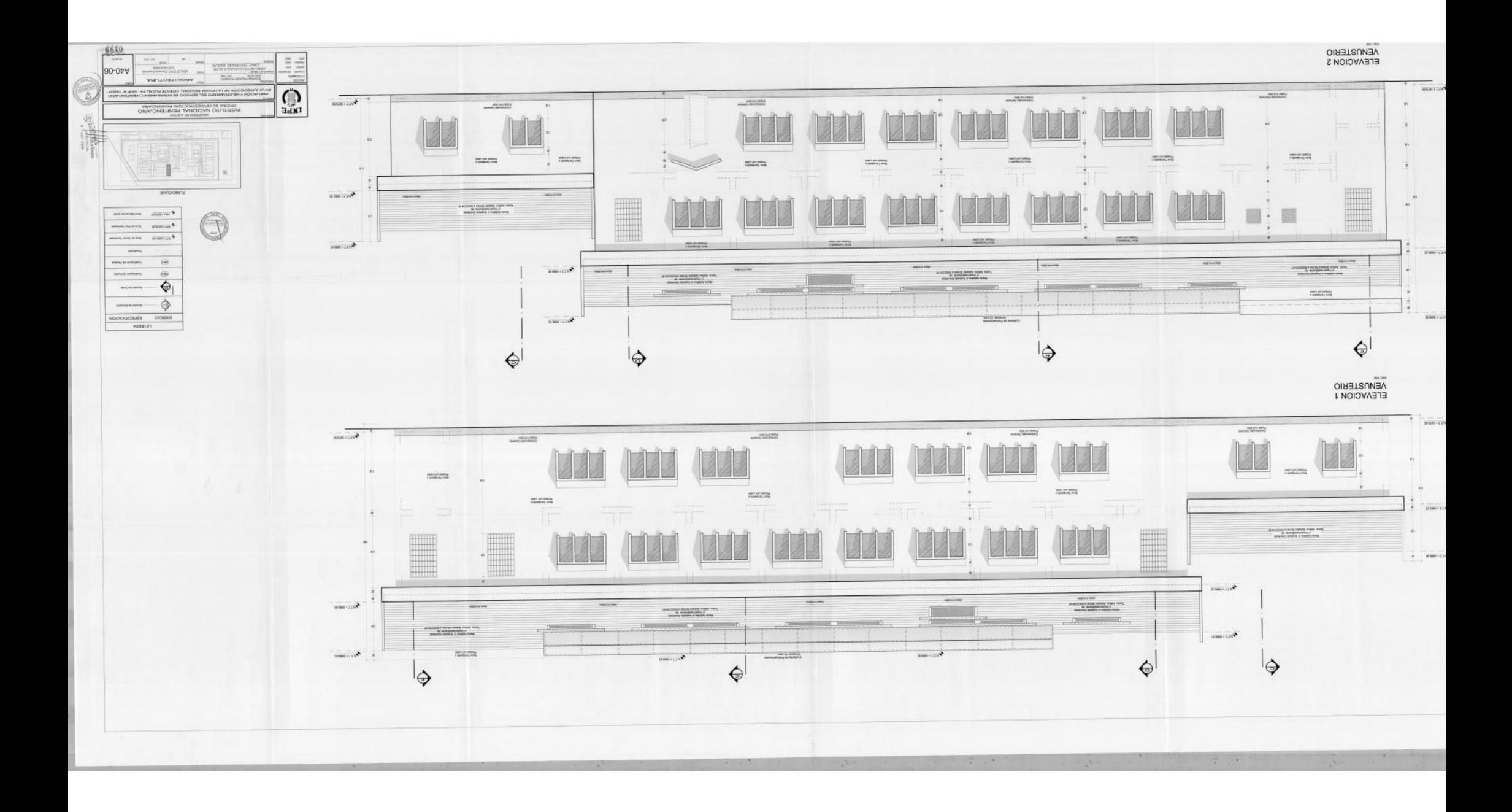

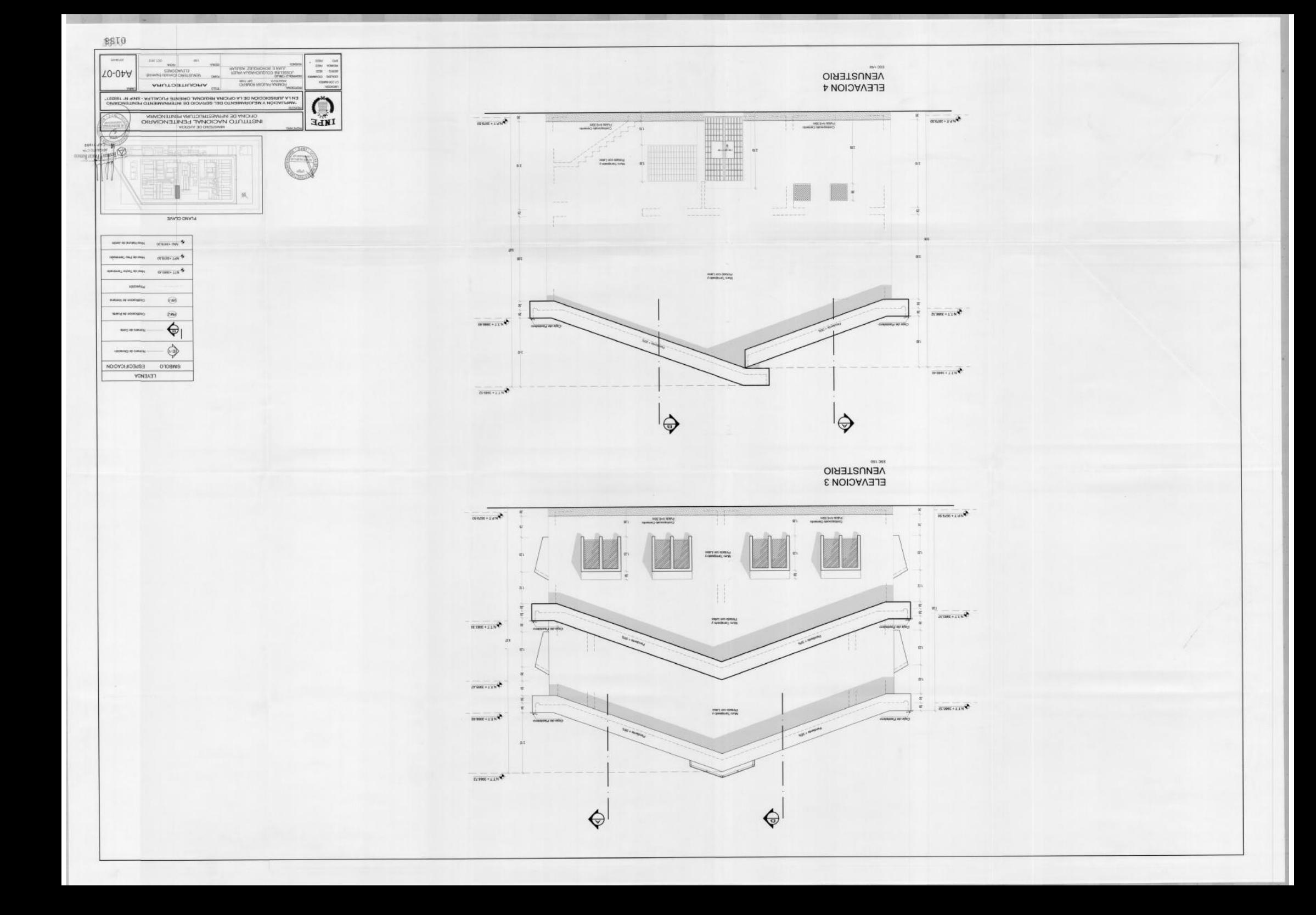

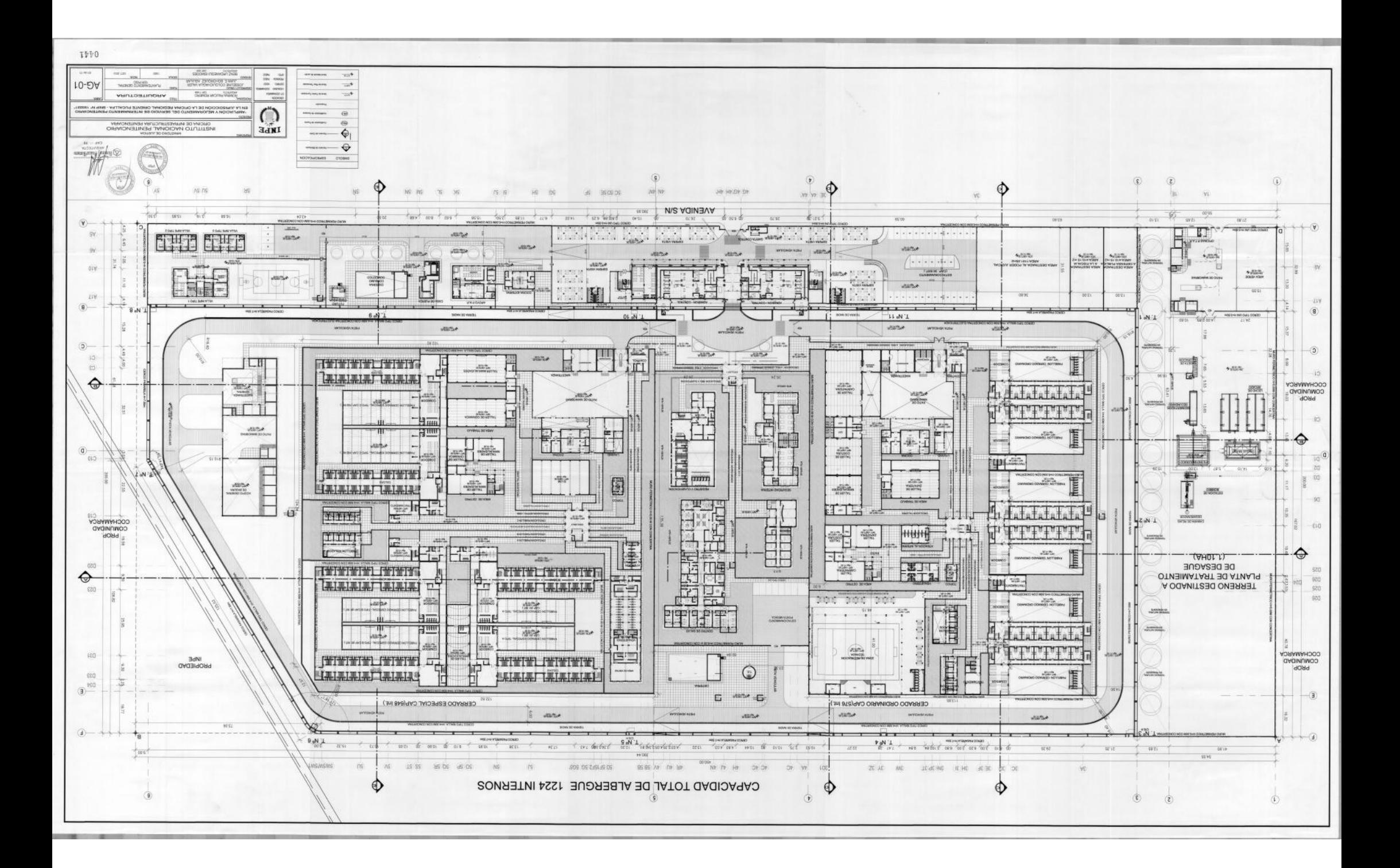

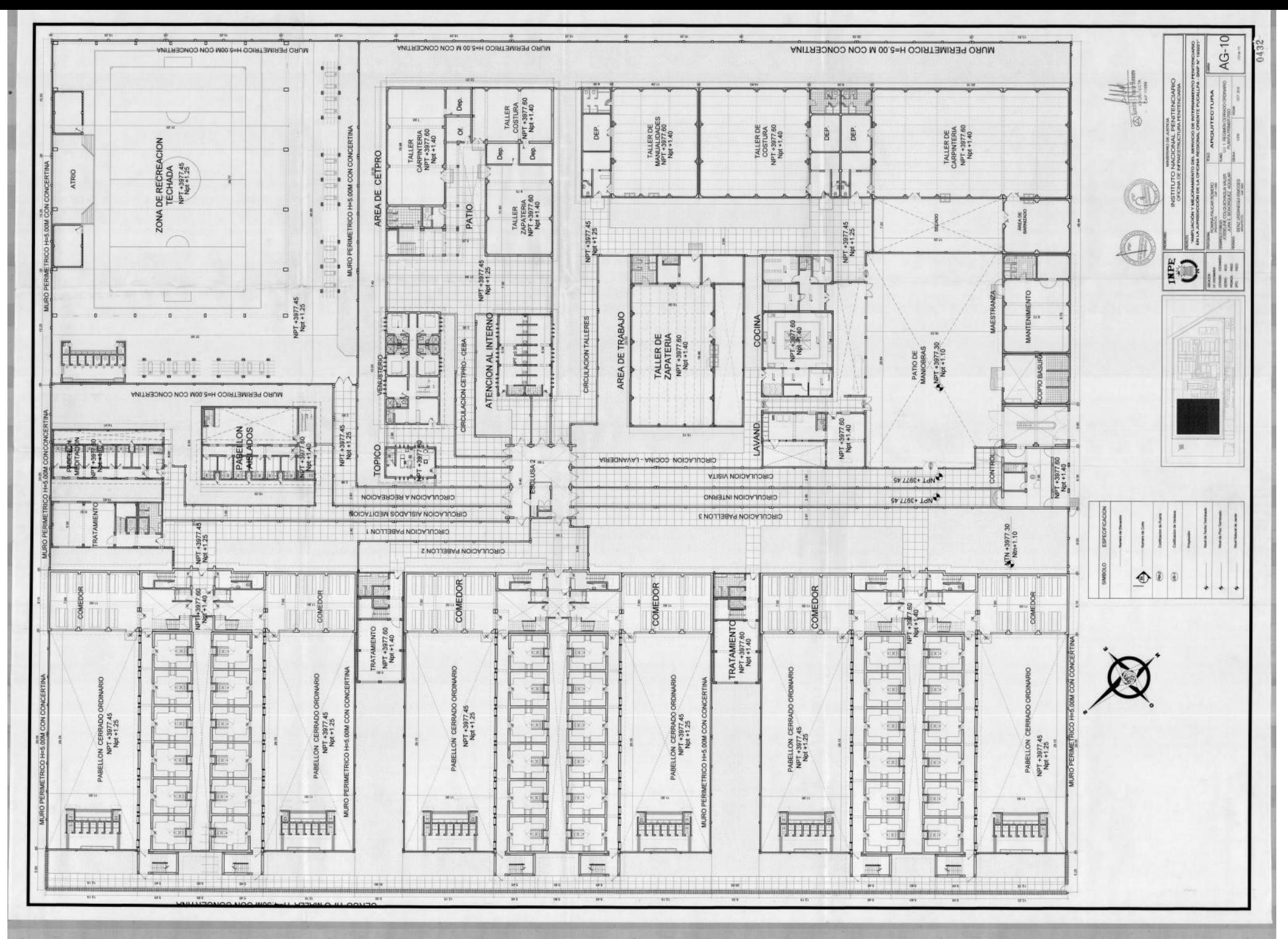

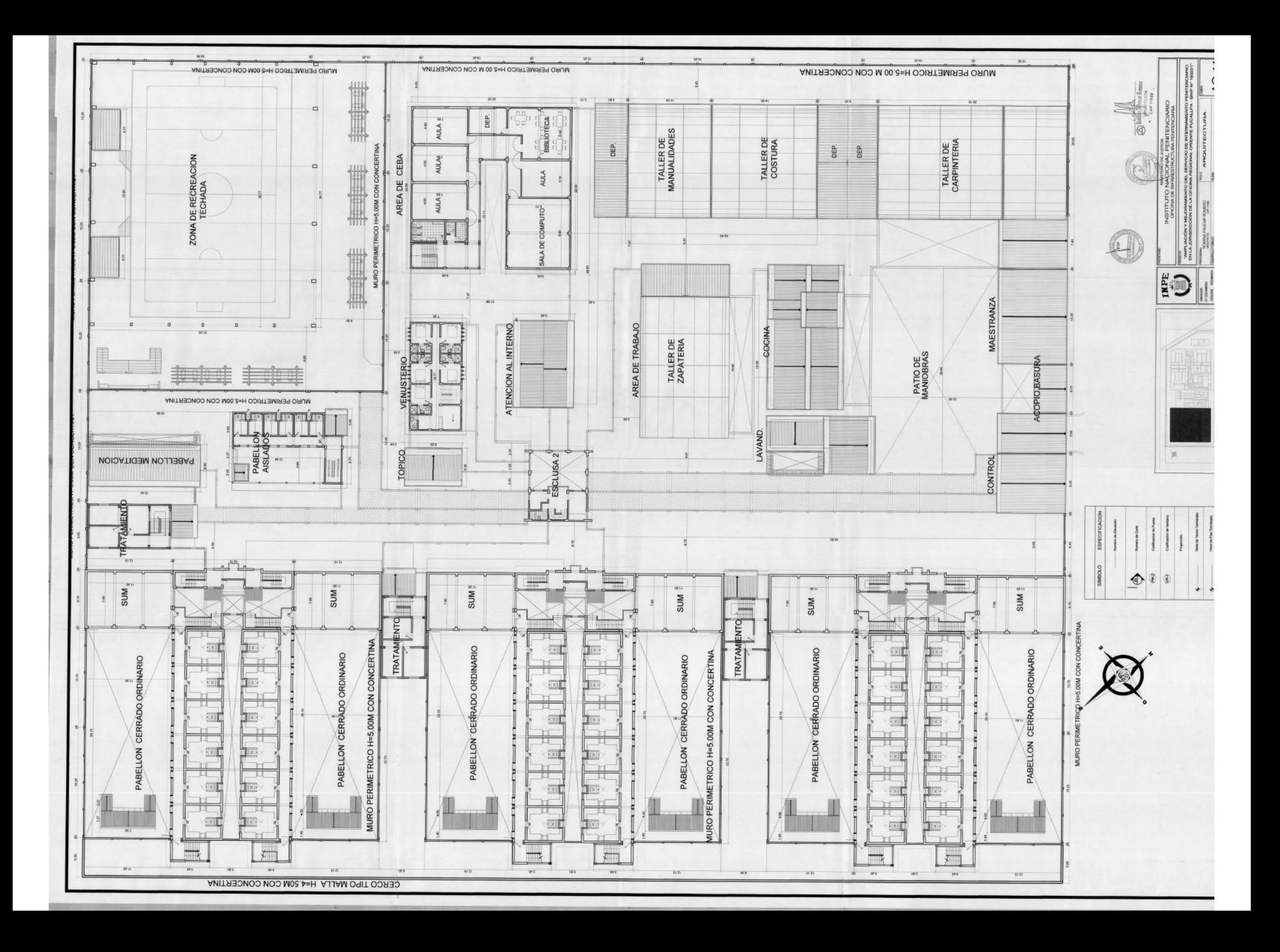

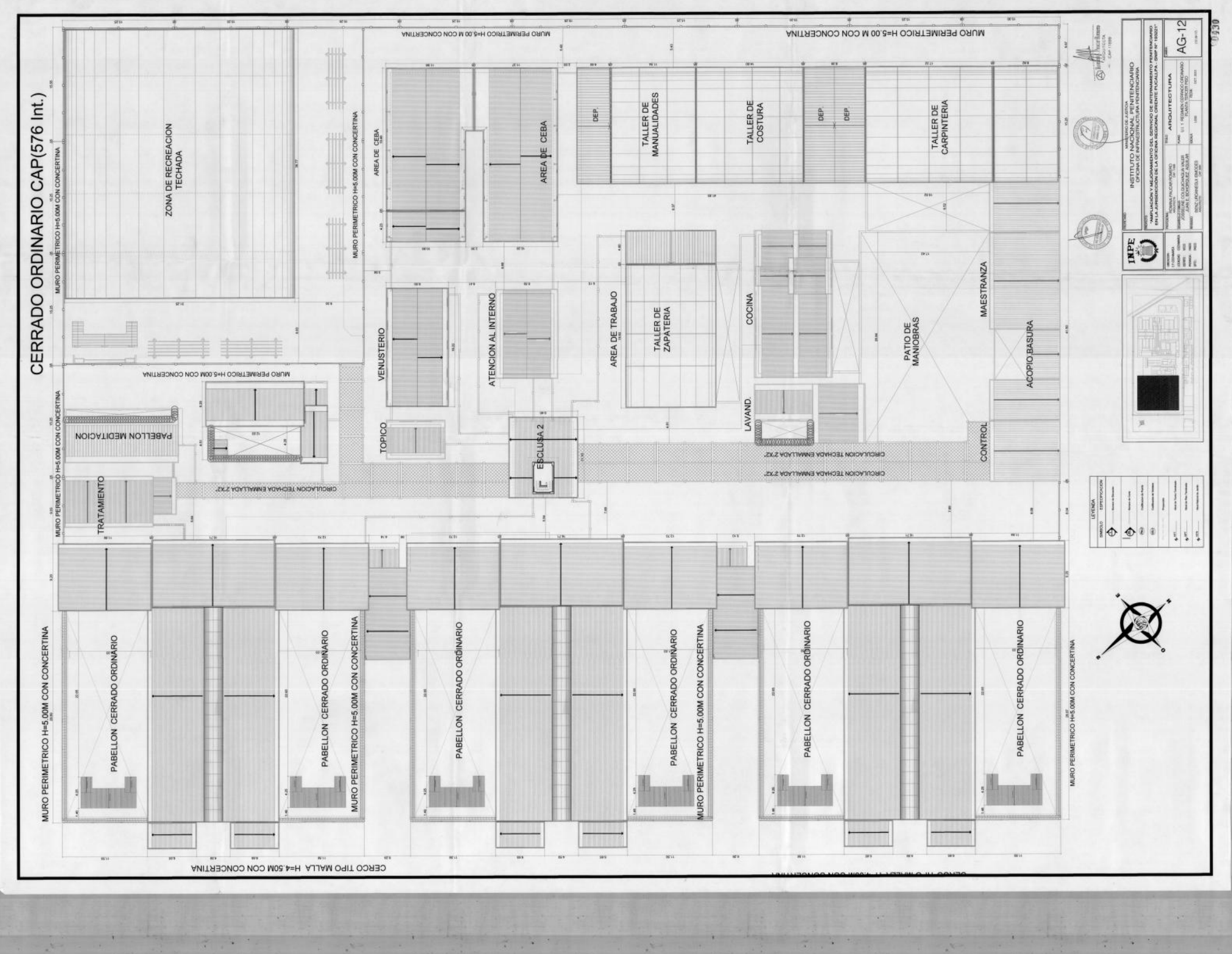

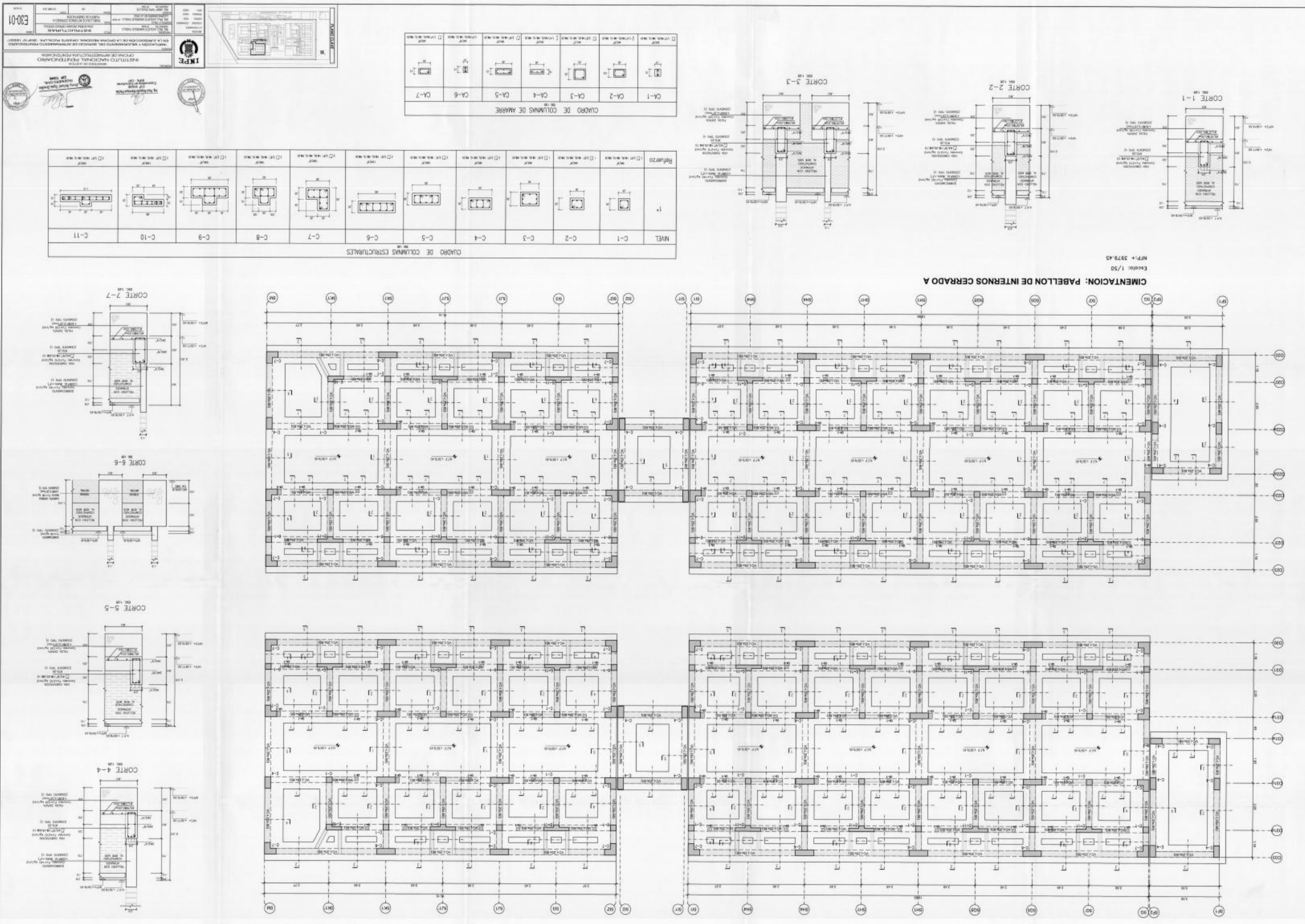

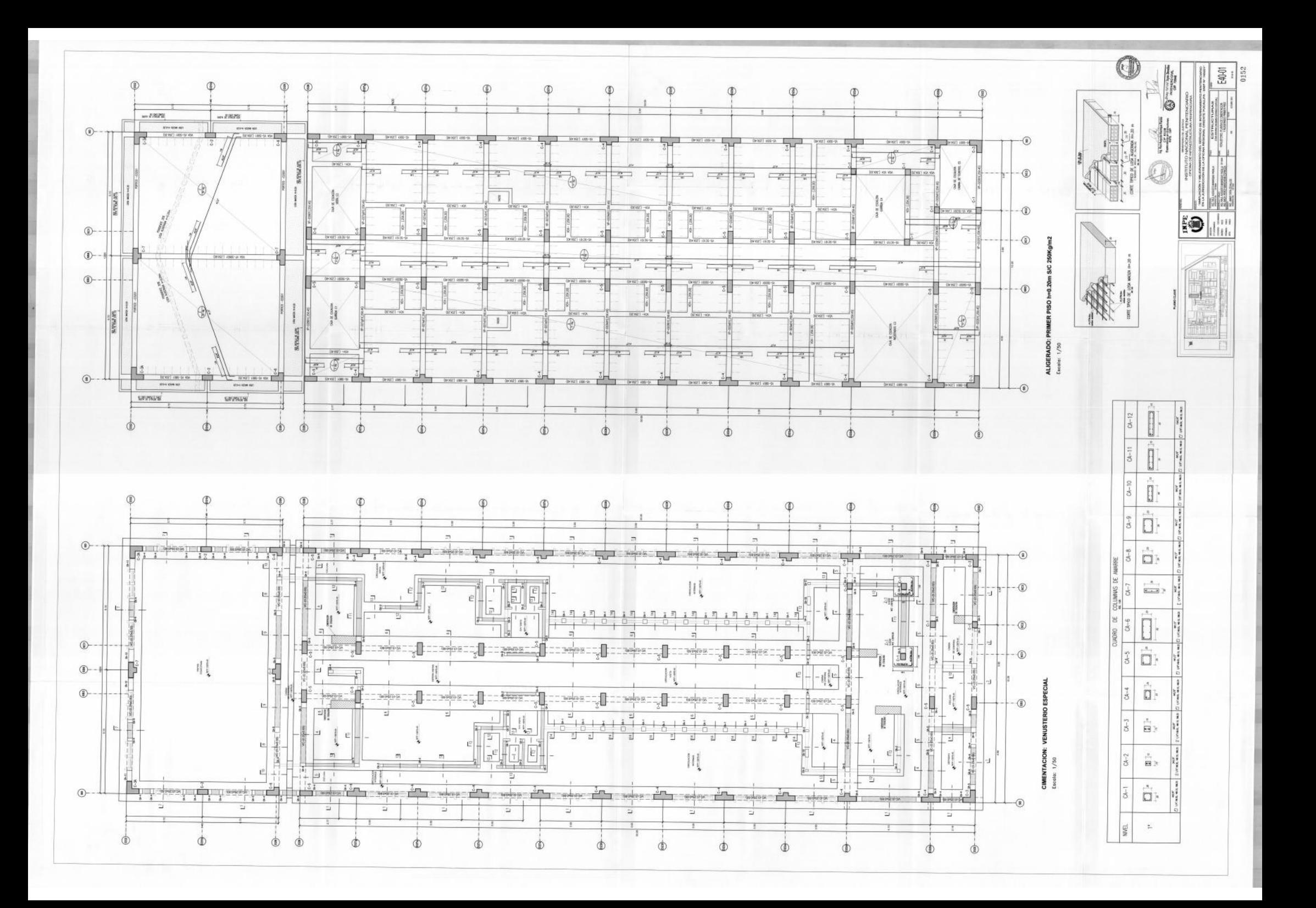
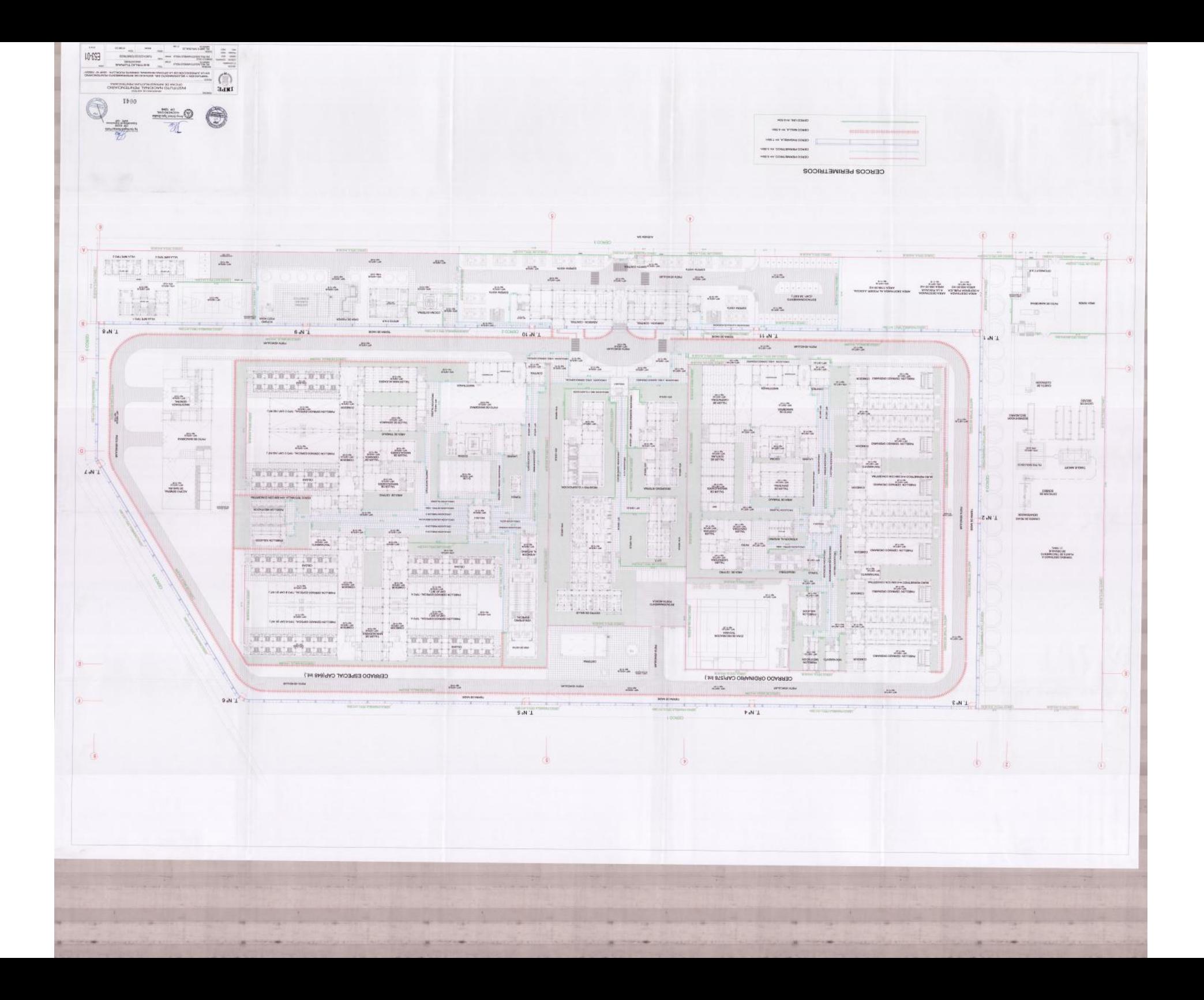

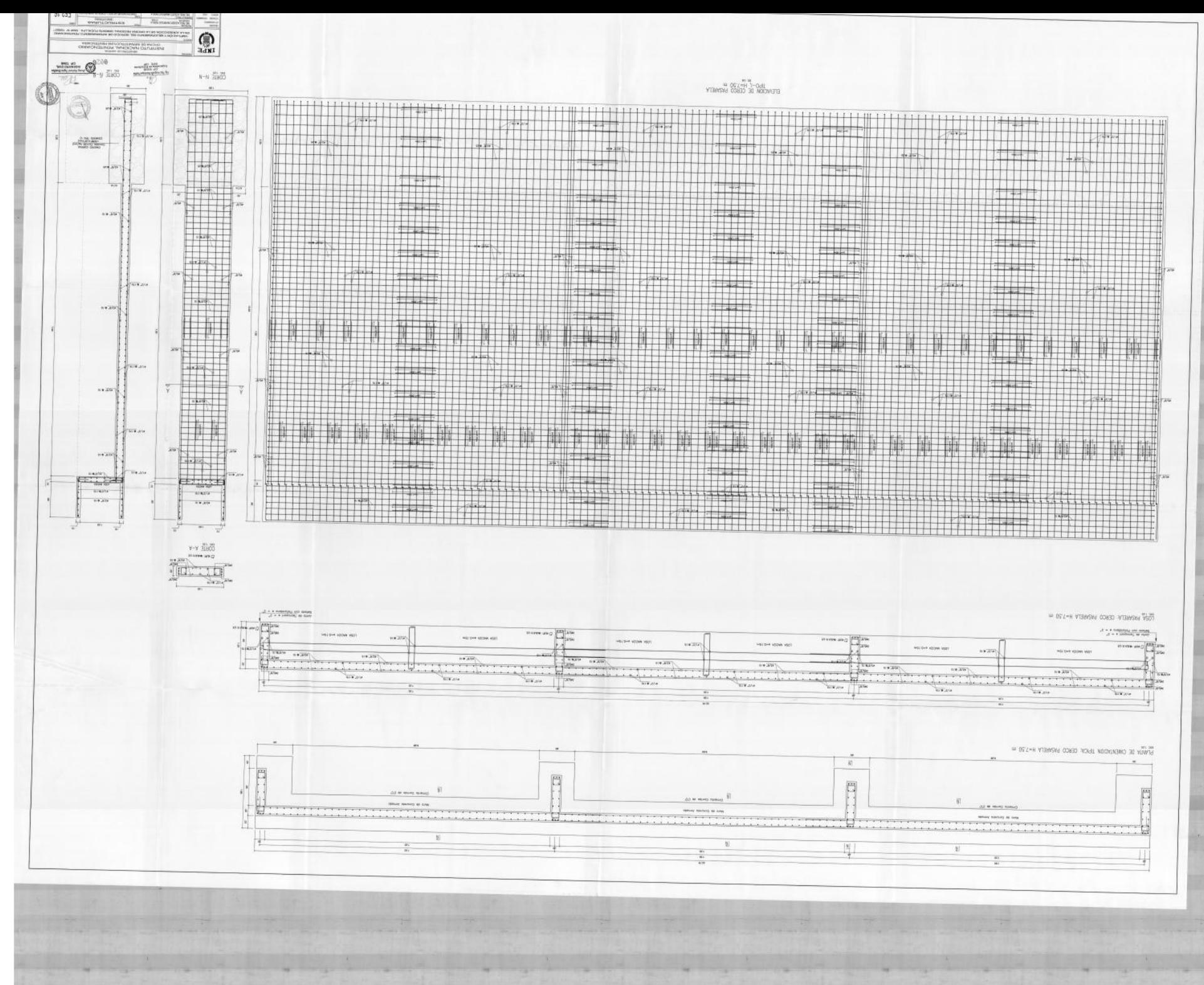

### **UNIVERSIDAD NACIONAL DANIEL ALCIDES CARRIÓN**

### **FACULTAD DE INGENIERÍA**

**ESCUELA DE FORMACIÓN PROFESIONAL DE INGENIERÍA CIVIL**

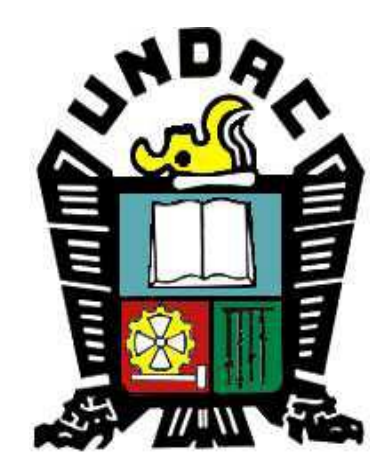

**TESIS:**

**LA FILOSOFÍA LEAN CONSTRUCTION EN EL RENDIMIENTO EFICAZ EN LA REGIÓN PASCO 2014-2015**

### **Anexo 2**

### **Diseño de Mezcla del Proyecto**

 $-1239$ 

# DISEÑO DE MEZCLA Cemento tipo I f<sup>"</sup>c= 230kg/cm2. f<sup>"</sup>c= 210kg/cm2. f'c= 175kg/cm2. f<sup>"</sup>c= 140kg/cm2.

aceae coace cede coe aceae cada coaceae cada coaceae coaceae

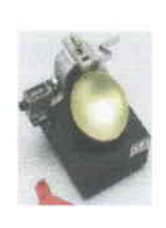

## **GEO-SHING SAC.**

1238

**GEOTECNIA Y SISTEMAS HIDRAULICOS EN INGENIERIA S. A. C.** LABORATORIO DE GEOTECNIA, PAVIMENTOS y ENSAYO DE MATERIALES; ELABORACIÓN y SUPERVISION DE FROYECTOS;<br>SUPERVISION y EJECUCIÓN DE OBRAS CIVILES, MINERAS y ELECTROMECANICAS; ALQUILER DE MAQUINARIA LIVIANO y<br>PESADO; IMPACTO AM

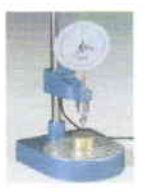

Jr. Los Ficus Nº 111 - Cayhuayna - Pillcomarca - Huánuco Telf. 062-516662 - 962956991 - 962500707 - 962600533 - RPM \*145544

geo\_shing\_sac@hotmail.com

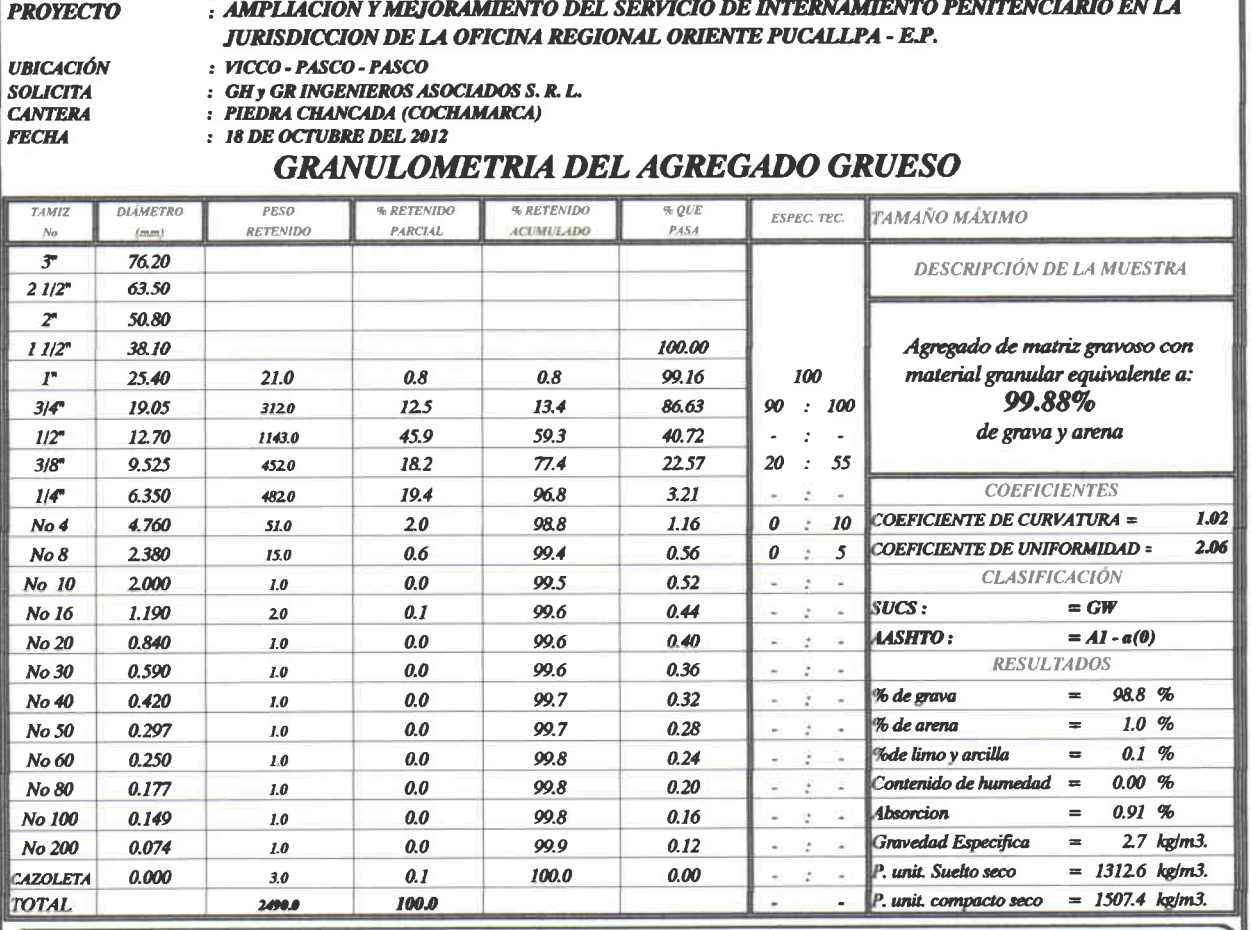

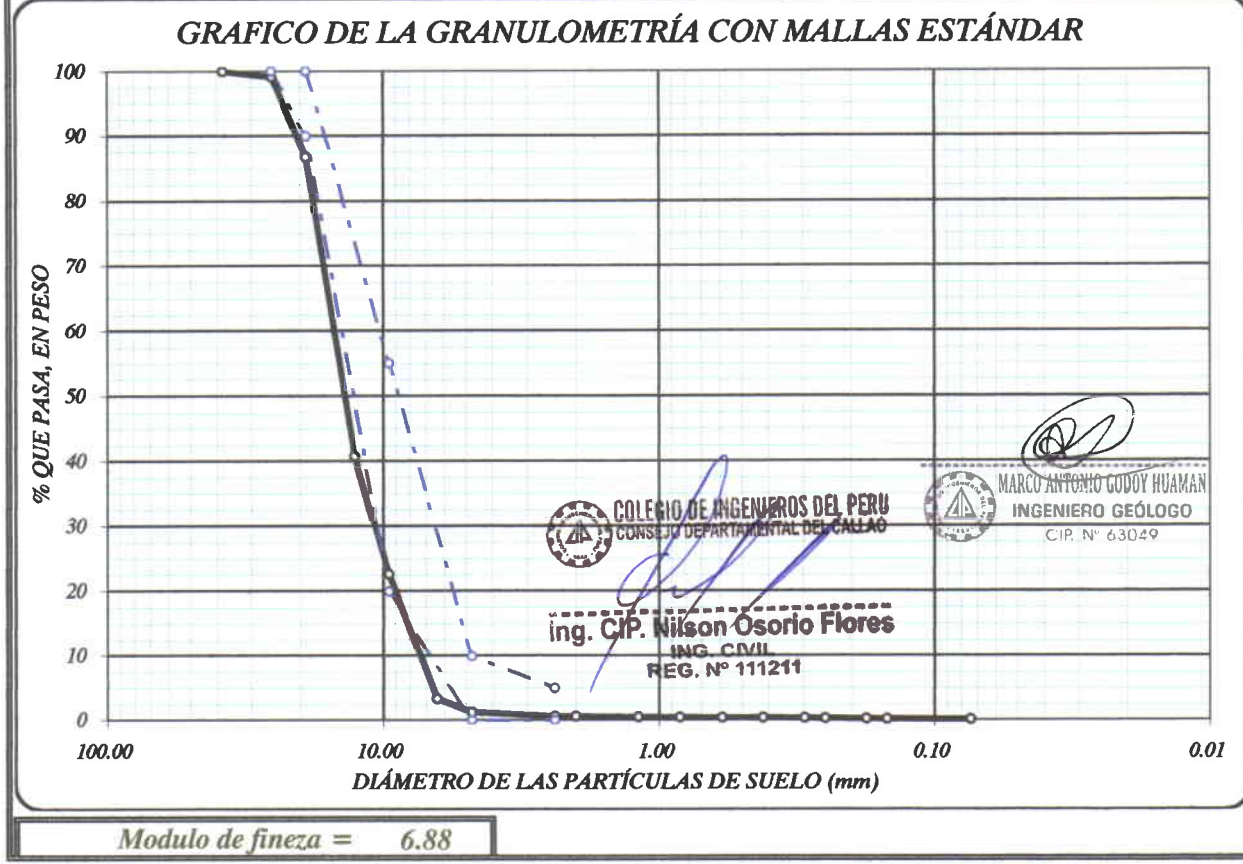

OCCECCECCECECECECECECECECECECECE  $\overline{a}$  $\triangleright$ 

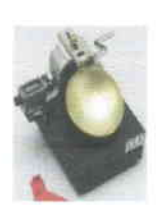

#### **GEO-SHING SAC.**  $\bar{R}_\perp$

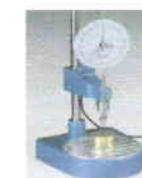

1237

**GEOTECNIA Y SISTEMAS HIDRAULICOS EN INGENIERIA S. A. C.** LABORATORIO DE GEOTECNIA, PAYIMENTOS y ENSAYO DE MATERIALES; ELABORACION y SUPERVISION DE PROYECTOS;<br>SUPERVISION y EJECUCION DE OBRAS CIVILES, MINERAS y ELECTROMECANICAS; ALQUILER DE MAQUINARIA LIVIANO y<br>PESADO; IMPACTO AM

Jr. Los Ficus Nº 111 - Cayhuayna - Pillcomarca - Huánuco

Telf. 062-516662 - 962956991 - 962500707 - 962600533 - RPM \*145544

geo\_shing\_sac@hotmail.com

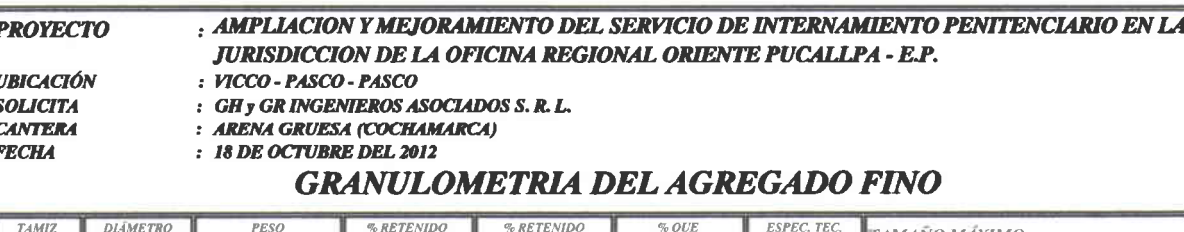

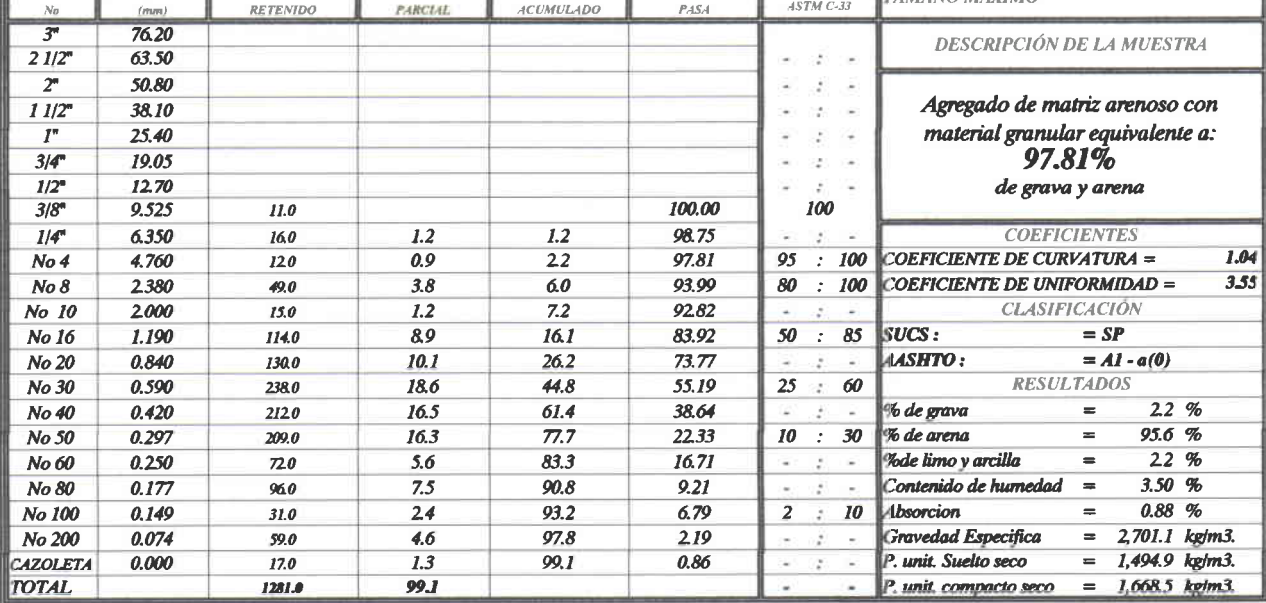

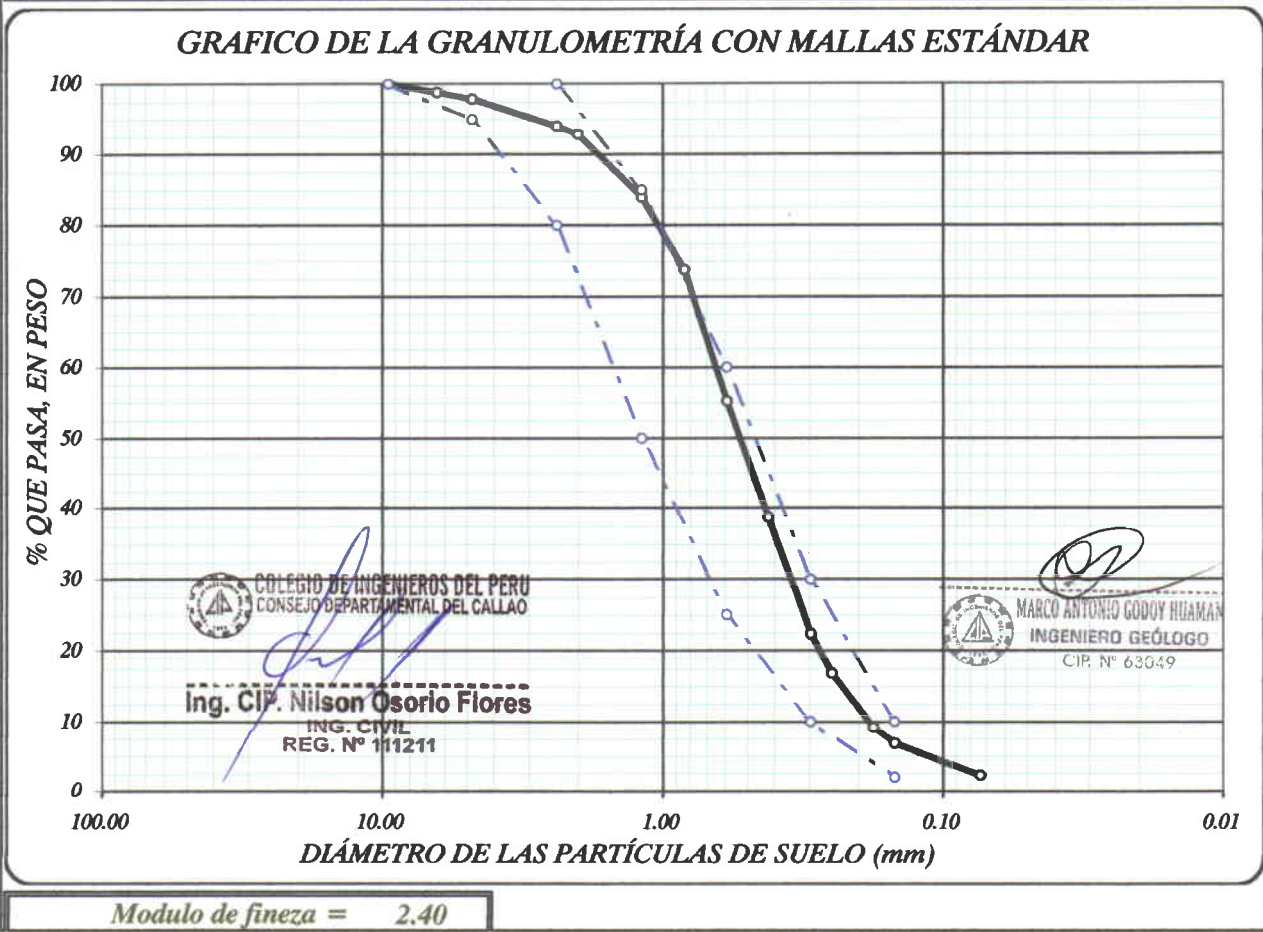

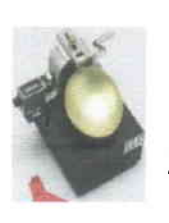

CCCC

**CICOCIC CICIC** 

## **GEO-SHING SAC.**

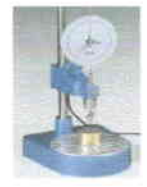

1236

GEOTECNIA Y SISTEMAS HIDRAULICOS EN INGENIERIA S. A. C.<br>LABORATORIO DE GEOTECNIA, PAYMENTOS y ENSAYO DE MATERIALES; ELABORACION y SUPERVISION DE PROYECTOS;<br>SUPERVISION y EJECUCION DE OBRAS CIVILES, MINERAS y ELECTROMECANIC Jr. Los Ficus Nº 111 - Cayhuayna - Pillcomarca - Huánuco Telf. 062-516662 - 962956991 - 962500707 - 962600533 - RPM \*145544 geo shing sac@hotmail.com

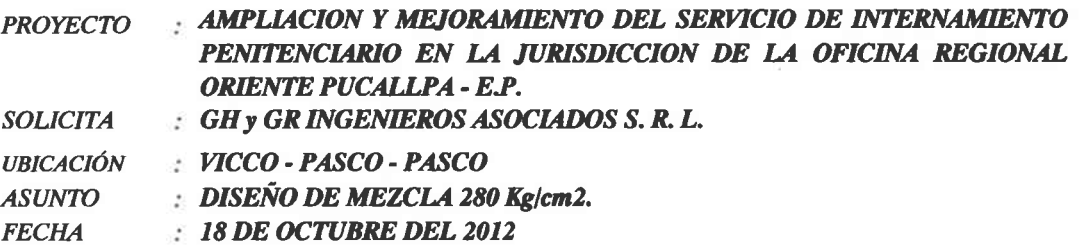

 $1.0$ 

 $1.10$ **CEMENTO** 

**MATERIALES** 

 $1.30$ 

Se utilizo cemento Pórtland Tipo I, proporcionado por el peticionario.

#### $1.20$ Agregado Fino:

Consistente en arena gruesa, procedente de la cantera COCHAMARCA; muestra proporcionada por el solicitante.

#### **GRANULOMETRÍA :**

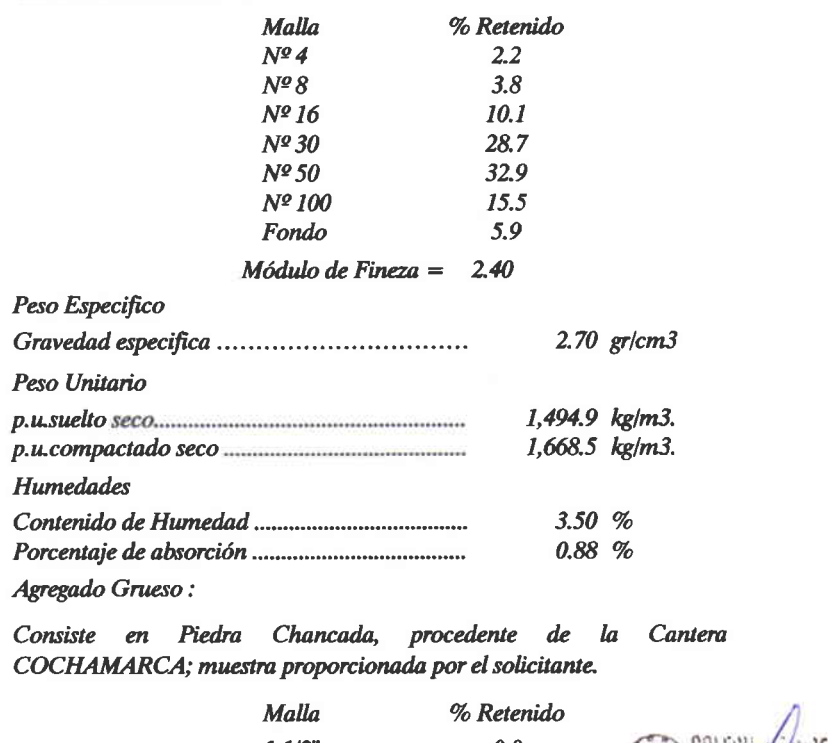

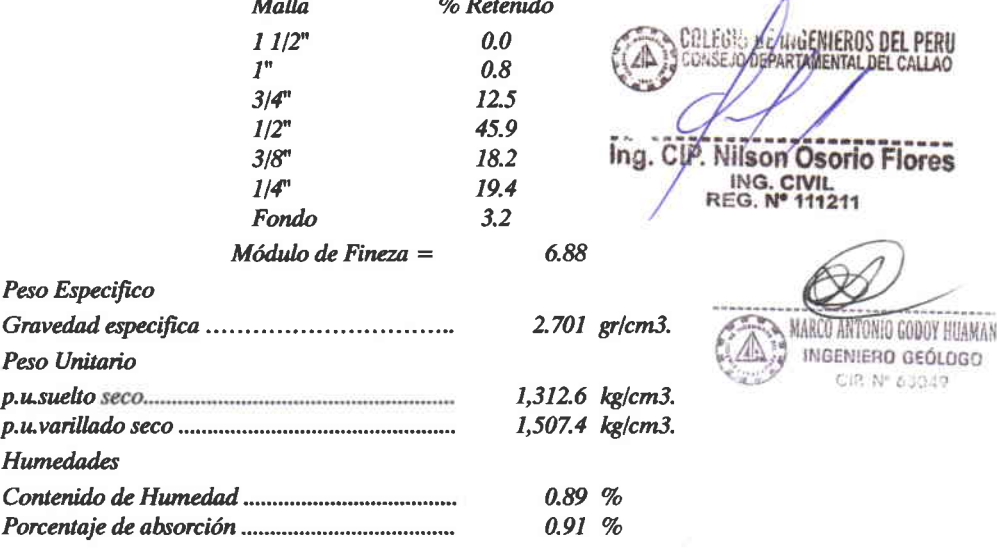

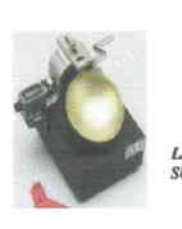

#### **GEO-SHING SAC.**  $\alpha$  .

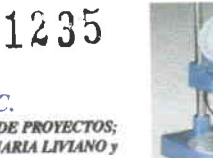

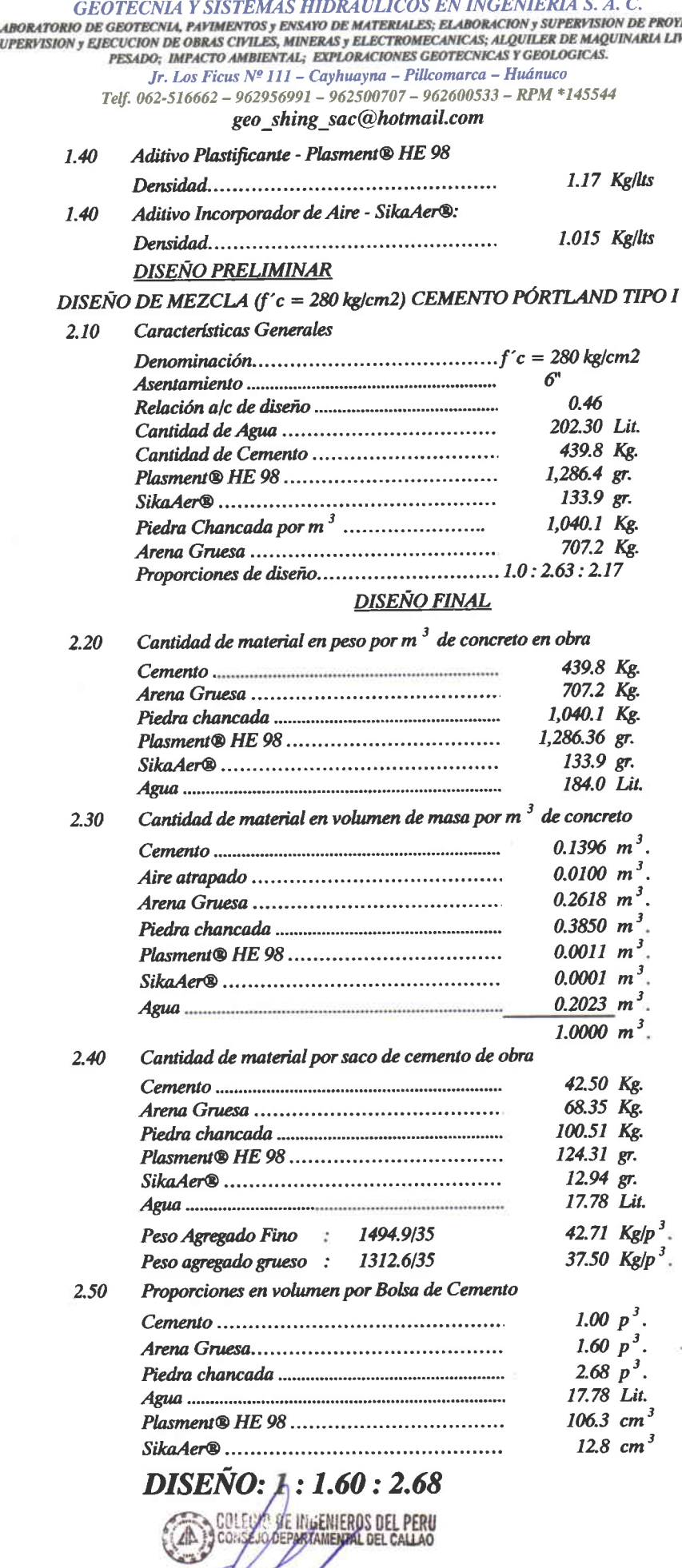

Ing. CIP. Nilson Osorio Flores **ING. CIVIL<br>REG. Nº 111211** 

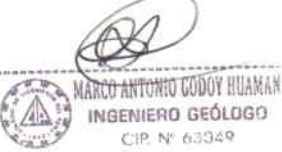

INGENIERO GEÓLOGO CIP, Nº 63349

 $2.0$ 

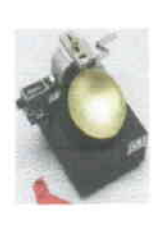

#### 1234 **GEO-SHING SAC.** ".

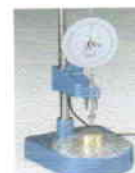

GEOTECNIA Y SISTEMAS HIDRAULICOS EN INGENIERIA S. A. C.<br>Laboratorio de geotecnia, paymentos y ensayo de materiales; elaboracion y supervision de proyectos;<br>supervision y ejecución de obras civiles, mineras y electromecanic Jr. Los Ficus Nº 111 - Cayhuayna - Pillcomarca - Huánuco

Telf. 062-516662 - 962956991 - 962500707 - 962600533 - RPM \*145544

geo\_shing\_sac@hotmail.com

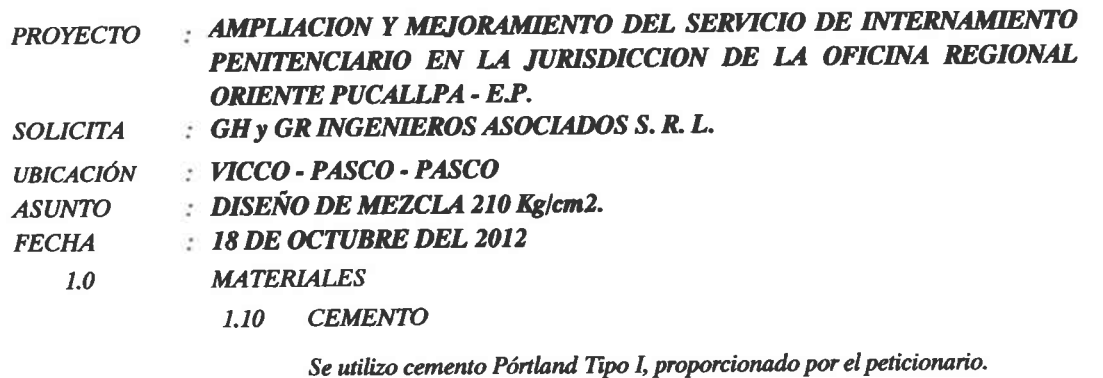

#### $1.20$ Agregado Fino:

Consistente en arena gruesa, procedente de la cantera COCHAMARCA; muestra proporcionada por el solicitante.

#### GRANULOMETRÍA :

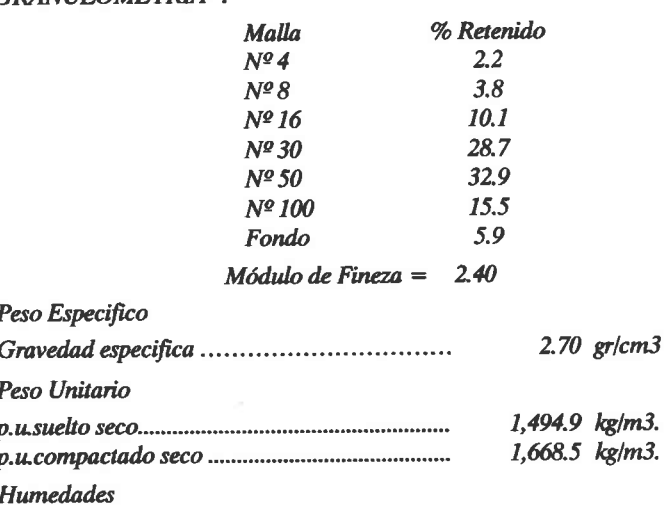

Agregado Grueso:  $1.30$ 

> Consiste en Piedra Chancada, procedente  $de$ la Cantera COCHAMARCA; muestra proporcionada por el solicitante.

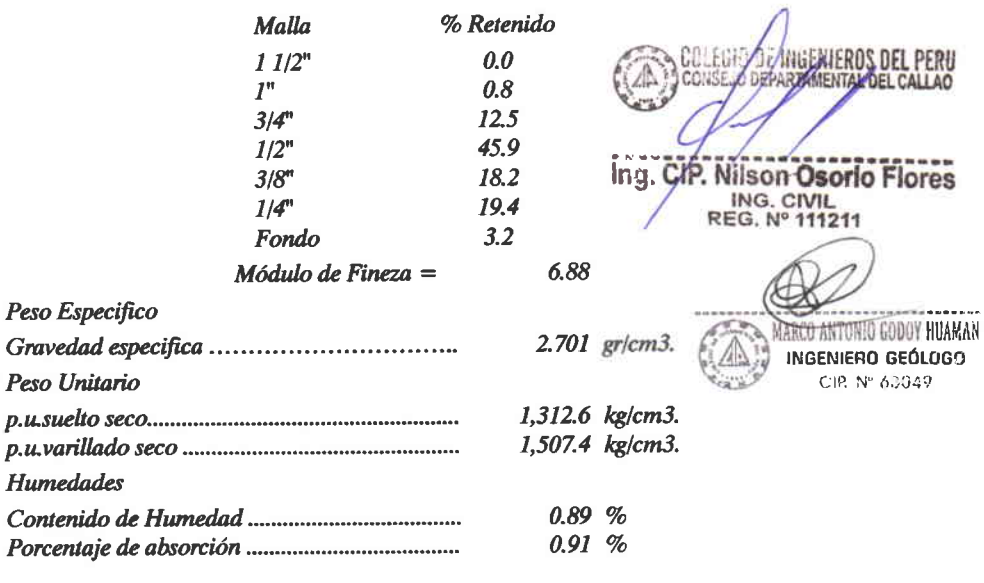

 $3.50%$ 

 $0.88~%$ 

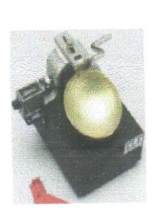

#### 1233A **GEO-SHING SAC.**"

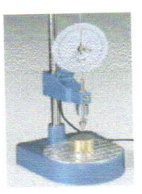

GEOTECNIA Y SISTEMAS HIDRAULICOS EN INGENIERIA S. A. C.<br>Laboratorio de geotecnia, pavimentos y ensayo de materiales; elaboración y electronecano de provectos;<br>supervision y ejecución de obras civiles, mineras y electromeca Jr. Los Ficus Nº 111 - Cayhuayna - Pillcomarca - Huánuco

Telf.  $062-516662 - 962956991 - 962500707 - 962600533 - RPM *145544$ geo\_shing\_sac@hotmail.com

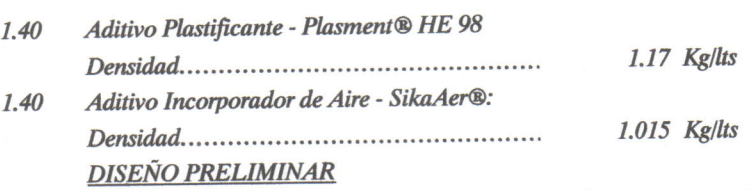

 $2.0$ 

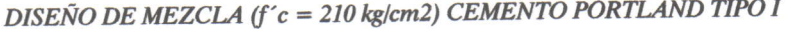

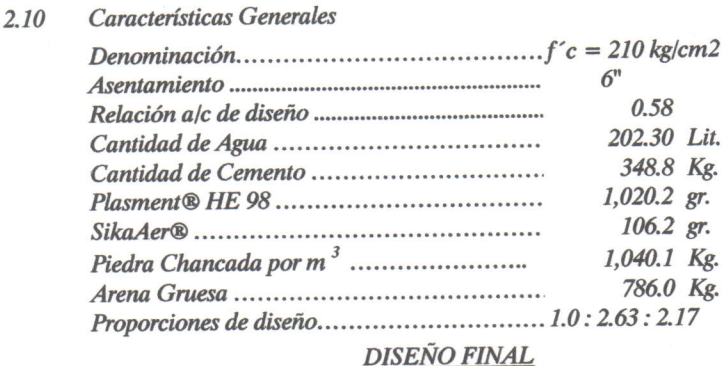

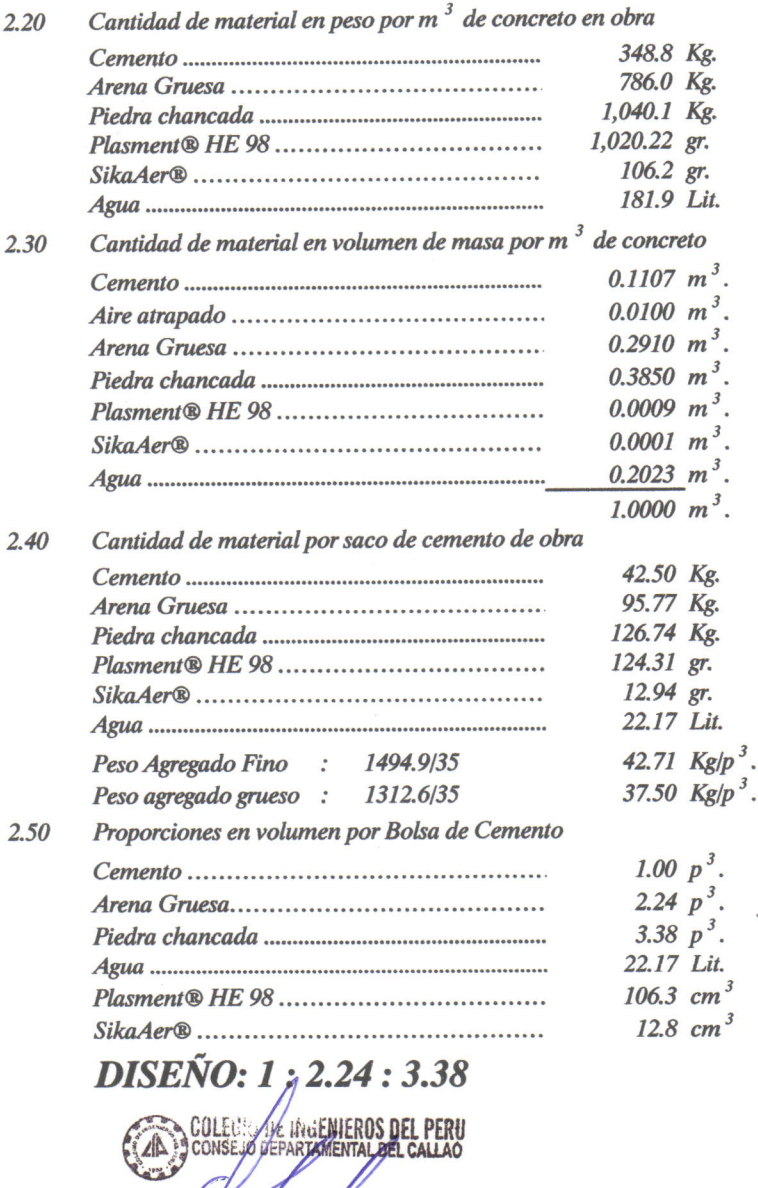

7

Ing. CIP. Misco Osorio Flores ING. CIVIL<br>REG. Nº 111211

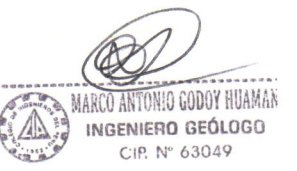

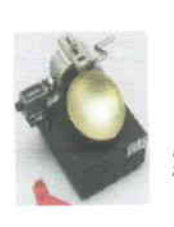

## **GEO-SHING SAC.**

1233

 $\mathcal{E}(\cdot)$ 

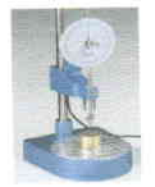

GEOTECNIA Y SISTEMAS HIDRAULICOS EN INGENIERIA S. A. C. LABORATORIO DE GEOTECNIA, PAVIMENTOS y ENSAYO DE MATERIALES; ELABORACION y SUPERVISION DE PROYECTOS;<br>SUPERVISION y EJECUCION DE OBRAS CIVILES, MINERAS y ELECTROMECANICAS; ALQUILER DE MAQUINARIA LIVIANO y<br>PESADO; IMPACTO AM Jr. Los Ficus Nº 111 - Cayhuayna - Pillcomarca - Huánuco

Telf. 062-516662 - 962956991 - 962500707 - 962600533 - RPM \*145544 geo\_shing\_sac@hotmail.com

: AMPLIACION Y MEJORAMIENTO DEL SERVICIO DE INTERNAMIENTO **PROYECTO** PENITENCIARIO EN LA JURISDICCION DE LA OFICINA REGIONAL **ORIENTE PUCALLPA - E.P.** : GH y GR INGENIEROS ASOCIADOS S. R. L. **SOLICITA HICCO - PASCO - PASCO UBICACIÓN** : DISEÑO DE MEZCLA 175 Kg/cm2. **ASUNTO**  $: 18$  DE OCTUBRE DEL 2012 **FECHA MATERIALES**  $1.0$ **CEMENTO** 1.10 Se utilizo cemento Pórtland Tipo I, proporcionado por el peticionario.

#### Agregado Fino:  $1.20$

Consistente en arena gruesa, procedente de la cantera COCHAMARCA; muestra proporcionada por el solicitante.

#### **GRANIILOMETRÍA:**

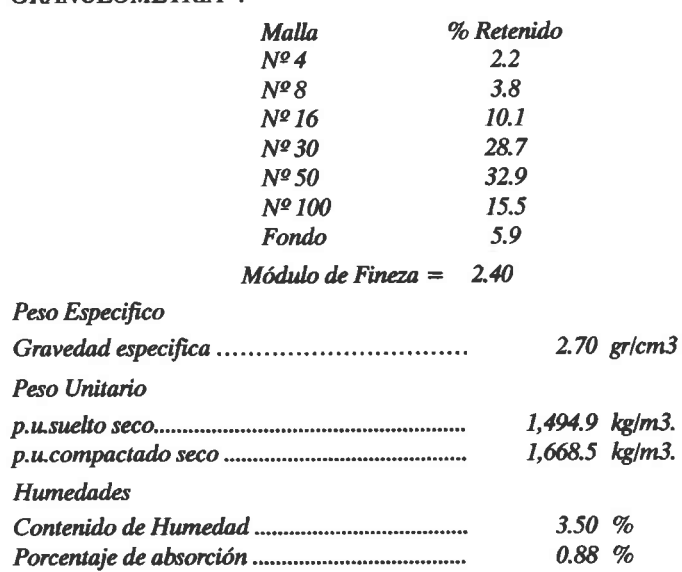

 $1.30$ 

Agregado Grueso:

Cantera Consiste en Piedra Chancada, procedente  $de$ la COCHAMARCA; muestra proporcionada por el solicitante.

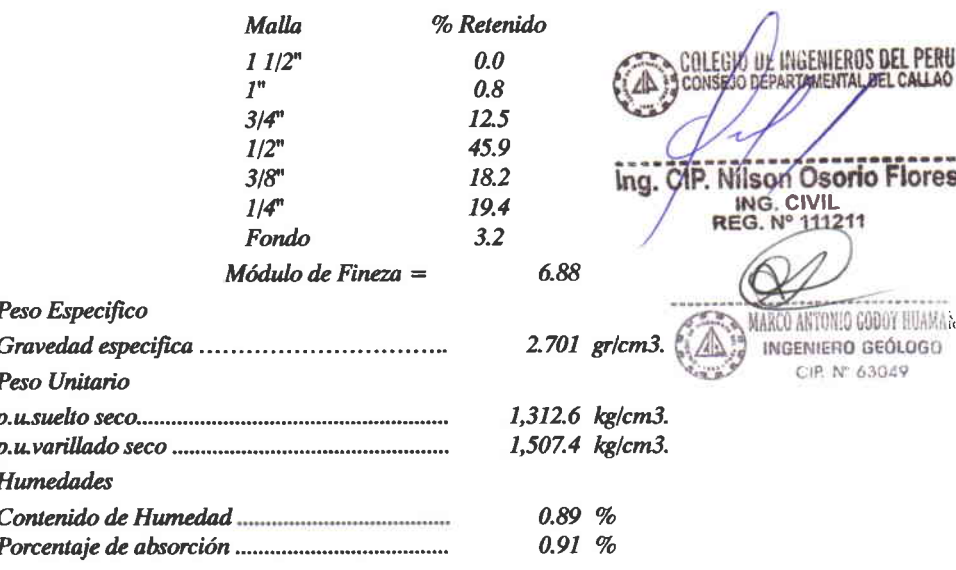

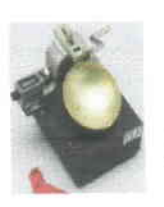

#### **GEO-SHING SAC.**  $\boldsymbol{u}$ ,

GEOTECNIA Y SISTEMAS HIDRAULICOS EN INGENIERIA S. A. C.<br>LABORATORIO DE GEOTECNIA, PAPIMENTOS y ENSAYO DE MATERIALES; ELABORACION y SUPERFISION DE PROYECTOS;<br>supervision y ejecución de obras civiles, mineras y electromecani Jr. Los Ficus Nº 111 - Cayhuayna - Pillcomarca - Huánuco Telf.  $062 - 516662 - 962956991 - 962500707 - 962600533 - RPM *145544$ 

geo\_shing\_sac@hotmail.com

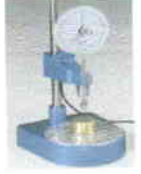

1232

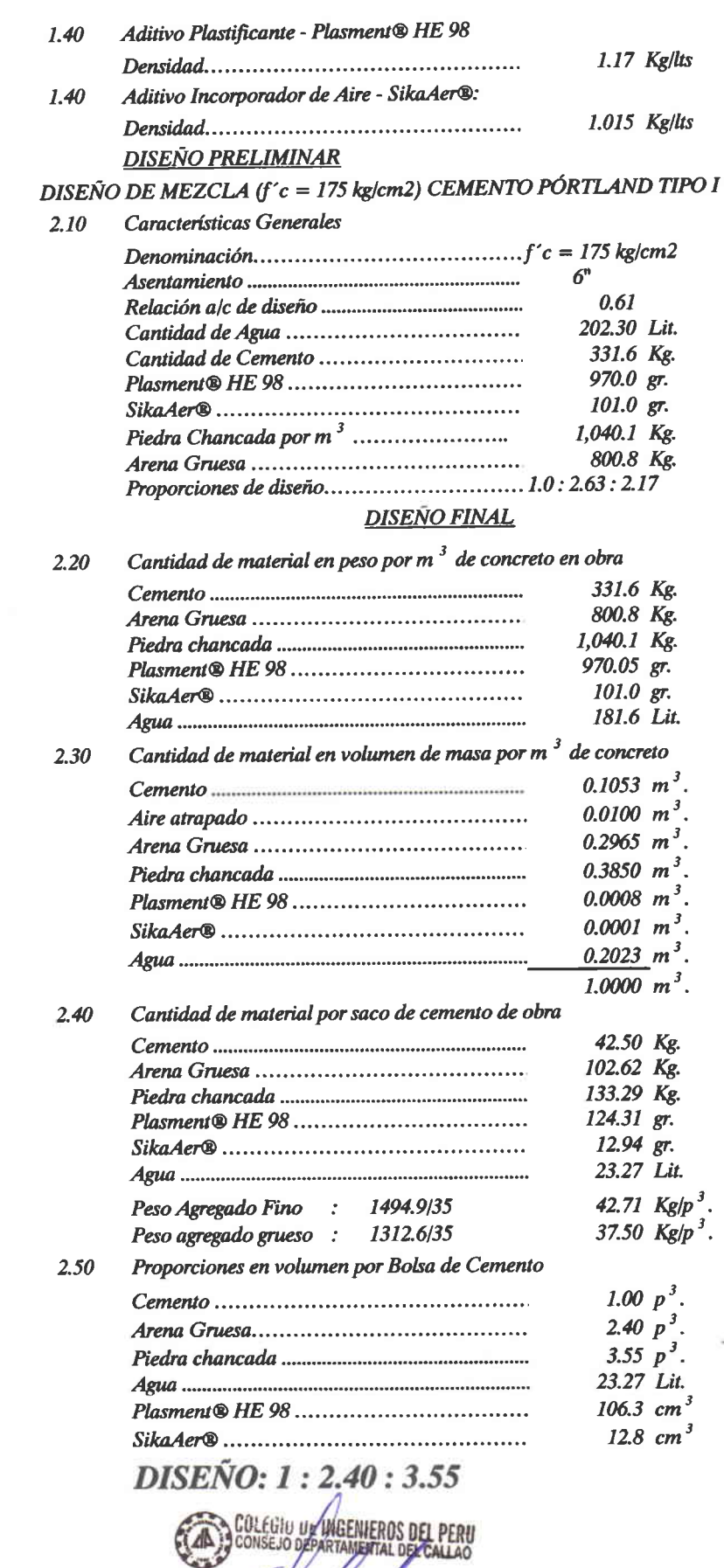

ing. CIP, Nilson Øsorio Flores ING. CIVIL

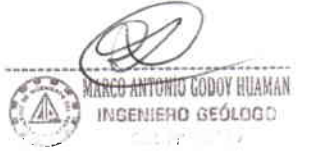

 $2.0$ 

cecececececececececece

 $\sum_{i=1}^{n}$ 

CCCCCCCCCCCC

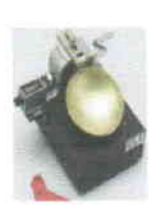

 $\overline{a}$ 

 $\overline{a}$  $\overline{a}$ 

 $(1)$ 

 $33333333$ 

 $(1)$ 

#### **GEO-SHING SAC.** W. **GEOTECNIA Y SISTEMAS HIDRAULICOS EN INGENIERIA S. A. C.**

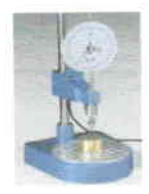

1231

UABORATORIO DE GEOTECNIA, PAYMENTOS y ENSAÑO DE MATERIALES; ELABORATORIO DE GEOTECNIA, PAYMENTOS y ENSAÑO DE MATERIALES; ELABORACION y SUPERVISION DE PROYECTOS;<br>SUPERVISION y EJECUCION DE OBRAS CIVILES, MINERAS y ELECTROMB Jr. Los Ficus Nº 111 - Cayhuayna - Pillcomarca - Huánuco Telf. 062-516662 - 962956991 - 962500707 - 962600533 - RPM \*145544 geo\_shing\_sac@hotmail.com

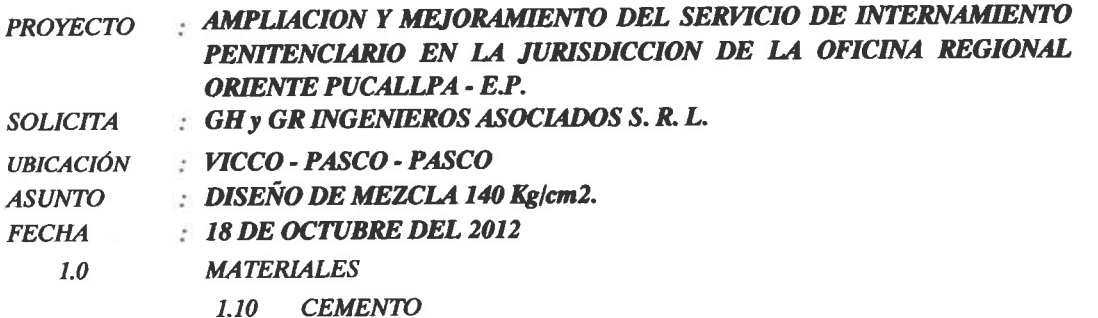

Se utilizo cemento Pórtland Tipo I, proporcionado por el peticionario.

#### Agregado Fino:  $1.20$

 $1.30$ 

Consistente en arena gruesa, procedente de la cantera COCHAMARCA; muestra proporcionada por el solicitante.

#### **GRANULOMETRÍA :**

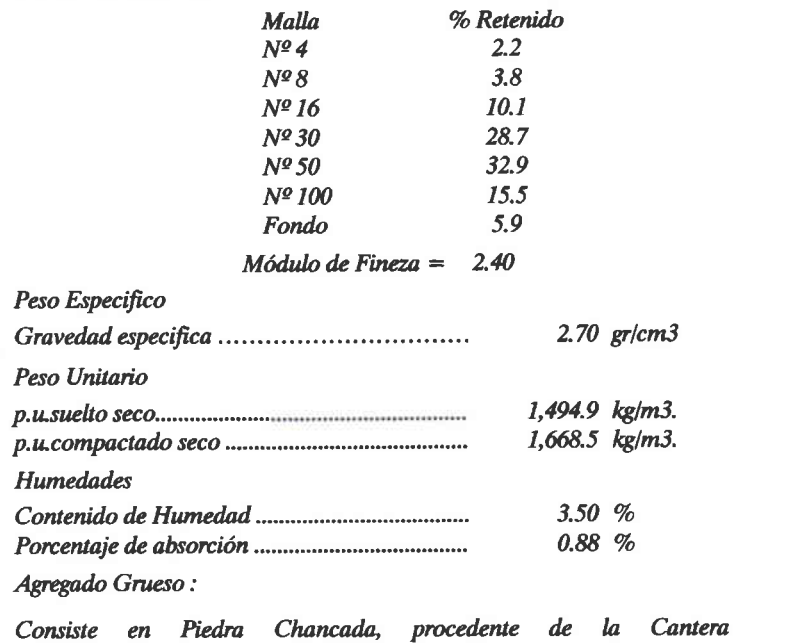

COCHAMARCA; muestra proporcionada por el solicitante.

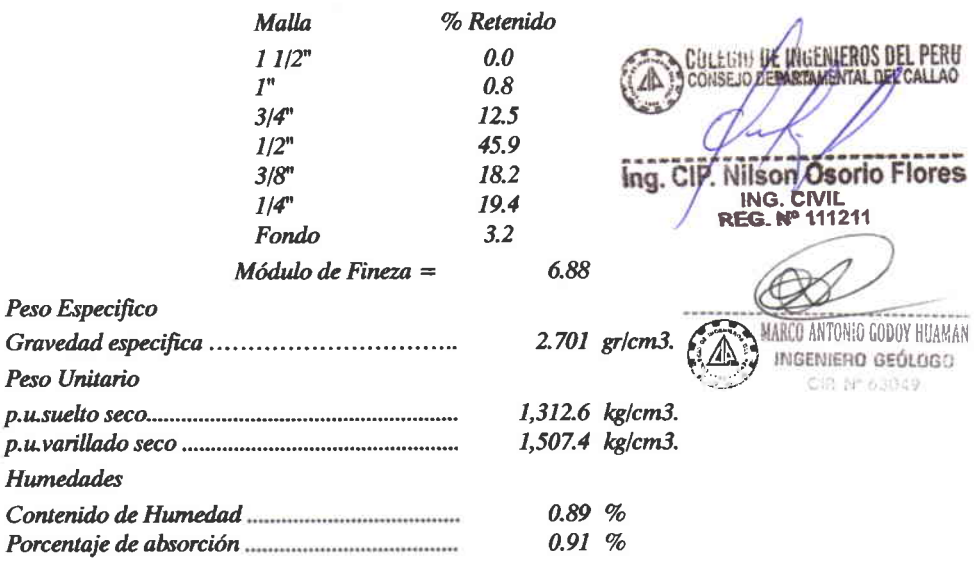

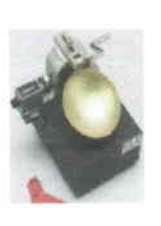

## **GEO-SHING SAC.**

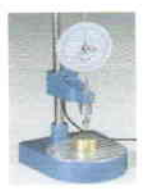

1230

**GEOTECNIA Y SISTEMAS HIDRAULICOS EN INGENIERIA S. A. C.** LABORATORIO DE GEOTECNIA, PAYBAIENTOS y ENSAYO DE MATERIALES; ELABORACION y SUPERFISION DE PROYECTOS;<br>SUPERVISION y EJECUCION DE OBRAS CIVILES, MINERAS y ELECTROMECANICAS; ALQUILER DE MAQUINARIA LIVIANO y<br>PESADO; IMPACTO A Jr. Los Ficus Nº 111 - Cayhuayna - Pillcomarca - Huánuco Telf. 062-516662 - 962956991 - 962500707 - 962600533 - RPM \*145544

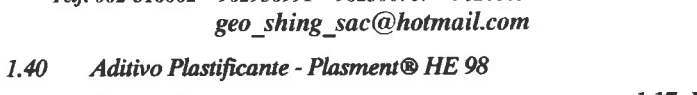

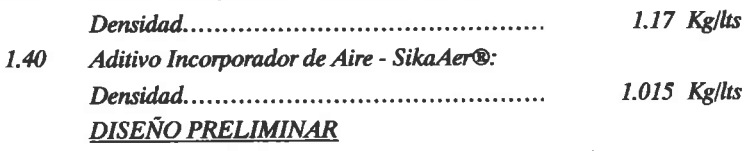

DISEÑO DE MEZCLA (f´c = 140 kg/cm2) CEMENTO PÓRTLAND TIPO I

#### $2.10$ Características Generales  $6"$  $0.72$ 202.30 Lit. 281.0 Kg. 821.8 gr. 85.6 gr. 1,040.1 Kg. 844.6 Kg.

#### **DISEÑO FINAL**

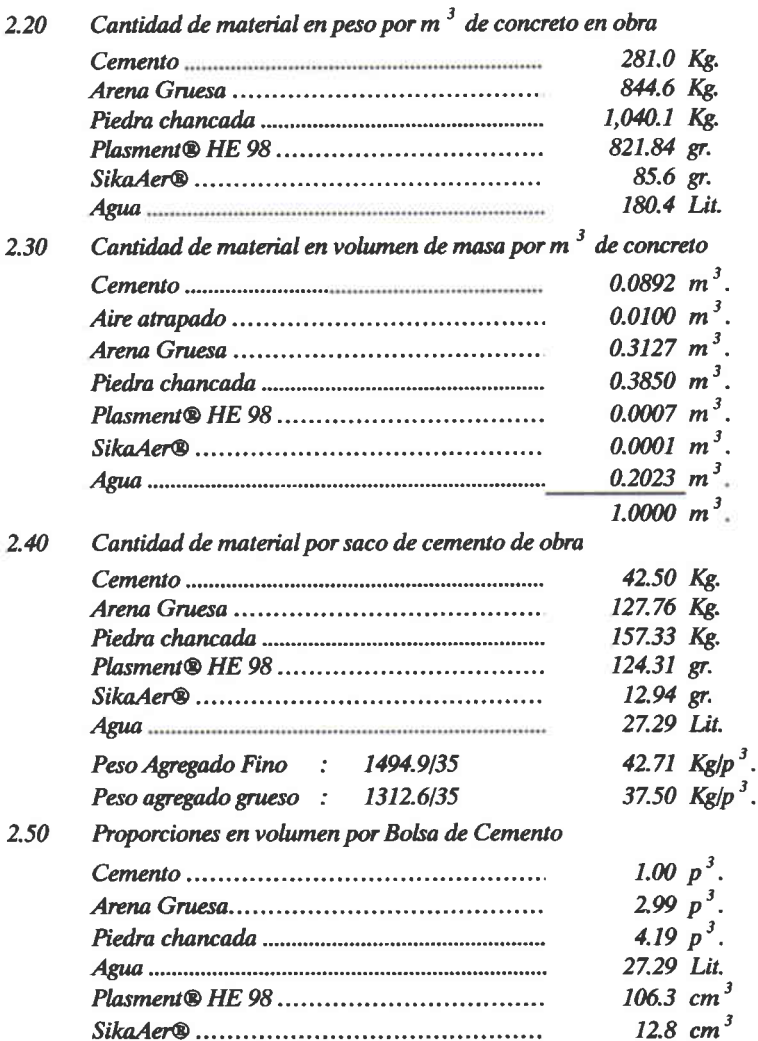

**DISEÑO: 1 : 2.99 : 4.19** 

COLEGIU VI WHENLEROS DEL PERU ing. CIP. Nilson Osorio Flores ING. CIVIL<br>REG. Nº 111211

3

MARCO ANTONIO GODOY HUAMAR INGENIERO GEÓLOGO CIP. Nº 63049

 $2.0$ 

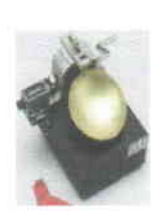

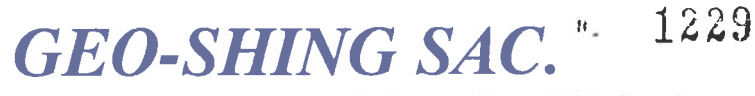

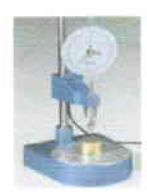

**GEOTECNIA Y SISTEMAS HIDRAULICOS EN INGENIERIA S. A. C.** LABORATORIO DE GEOTECNIA, PAVIMENTOS y ENSAYO DE MATERIALES; ELABORACION y SUPERVISION DE PROYECTOS; LABORATIONIV DE DEUCLOR DE OBRAS CIVILES, MINERAS y ELECTROMECANICAS; ALQUILER DE MAQUINARIA LIVIANO y<br>SUPERVISION y EJECUCION DE OBRAS CIVILES, MINERAS y ELECTROMECANICAS; ALQUILER DE MAQUINARIA LIVIANO y<br>PESADO; IMPACTO Jr. Los Ficus Nº 111 - Cayhuayna - Pillcomarca - Huánuco Telf. 062-516662 - 962956991 - 962500707 - 962600533 - RPM \*145544 geo shing sac@hotmail.com

**PROYECTO** 

#### : AMPLIACION Y MEJORAMIENTO DEL SERVICIO DE INTERNAMIENTO PENITENCIARIO EN LA JURISDICCION DE LA OFICINA REGIONAL ORIENTE **PUCALLPA - E.P.**

**UBICACIÓN SOLICITA CANTERA FECHA** 

- : VICCO PASCO PASCO
- : GH y GR INGENIEROS ASOCIADOS S. R. L.
	- : PIEDRA CHANCADA (COCHAMARCA)
	- : 18 DE OCTUBRE DEL 2012

### **ENSAYO DE LOS ÁNGELES**

 $ASTM$   $C$   $131$ **AASHTO T-96** 

**TIPO DE ENSAYO "B"** 

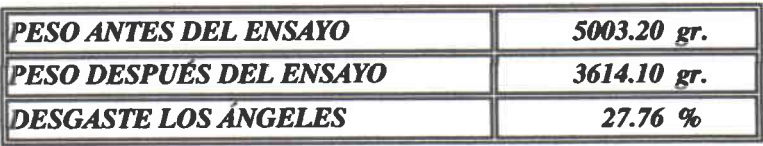

COLEGIO OF HIGEWERDS DEL PERU Ing. CIP. Nilson Osorio Flores ING. CIVIL

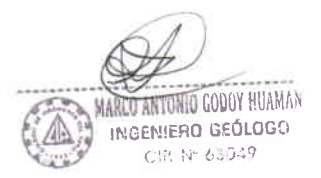

### **UNIVERSIDAD NACIONAL DANIEL ALCIDES CARRIÓN**

### **FACULTAD DE INGENIERÍA**

**ESCUELA DE FORMACIÓN PROFESIONAL DE INGENIERÍA CIVIL**

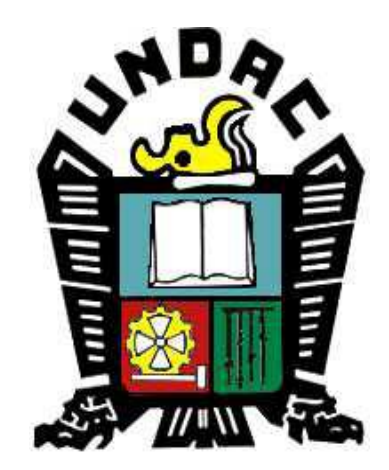

**TESIS:**

**LA FILOSOFÍA LEAN CONSTRUCTION EN EL RENDIMIENTO EFICAZ EN LA REGIÓN PASCO 2014-2015**

### **Anexo 3**

### **Diseño de Mezcla para aplicación en el Proyecto**

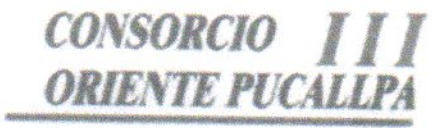

#### CARTA N° 042-2014/ COP-CDO

Pasco, 05 de Junio de 2014

#### Señores

#### **CONSORIO DEL ORIENTE**

Calle Luis F. Xammar 168-182 - Miraflores - Lima

Atención

: Ing. Héctor Elías Pérez Bustamante Jefe de Supervisión

Referencia

: Obra: "Ampliación y Mejoramiento del Servicio de Internamiento Penitenciario en la Jurisdicción de la Oficina Regional Oriente Pucallpa" Etapa I

Asunto : Diseño de Mezcla

#### De mi mayor consideración:

Por medio de la presente me dirijo a Usted, en relación al asunto y obra en referencia para presentarle la siguiente documentación:

Diseño de Mezcla de Concreto Tipo I y Tipo V.

Sin otro particular, me despido.

Atentamente,

Tng. Julio Mendoza G. Residente de Obra

CONSORCIO DEL ORIENTE FECHA mentionale C 6 120 FIRMA RECIBIDO

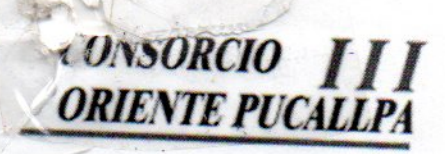

**ANDONELLAND** 

Requiere Respuesta: Si

### **CARTA N° 048-2014/ COP-CDO**

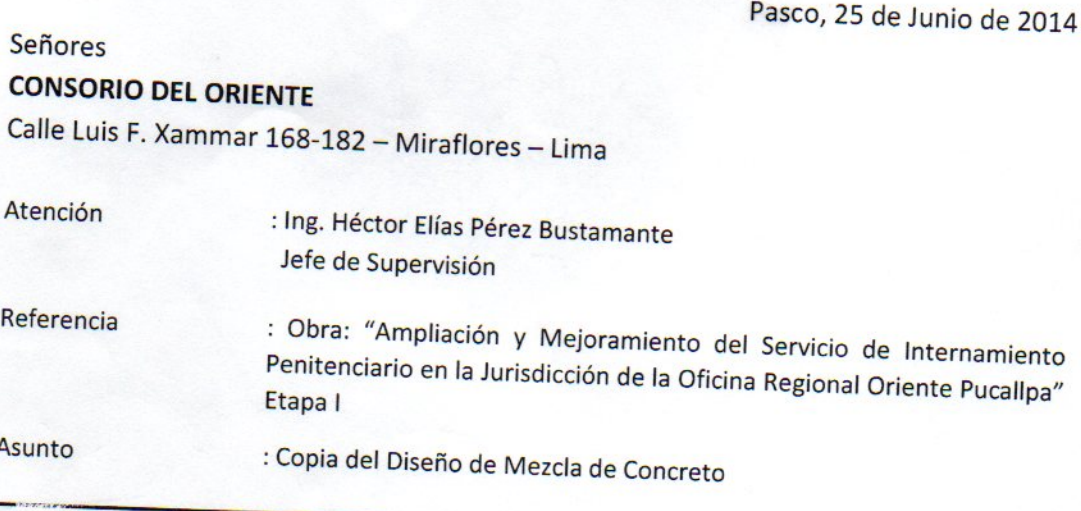

### De mi mayor consideración:

Por medio de la presente me dirijo a Usted, en relación al asunto y obra en referencia para presentarle la siguiente documentación:

Copia del Informe de Diseño de Mezclas de concreto con cemento tipo I y tipo V

Sin otro particular, me despido

÷.

Atentamente,

**CONSORCIO' ORIENTE PUCALLPAID INC ILISAY LLC** SES CAJACURI CUELLAR

Ing Julio Mendoza G. Residente de Obra

#### **OBRA:** CONSORCIO III "Ampliación y Mejoramiento del Servicio de **ORIENTE PUCALLPA** Internamiento Penitenciario en la Jurisdicción de la Oficina Regional Oriente Pucallpa" Etapa l"

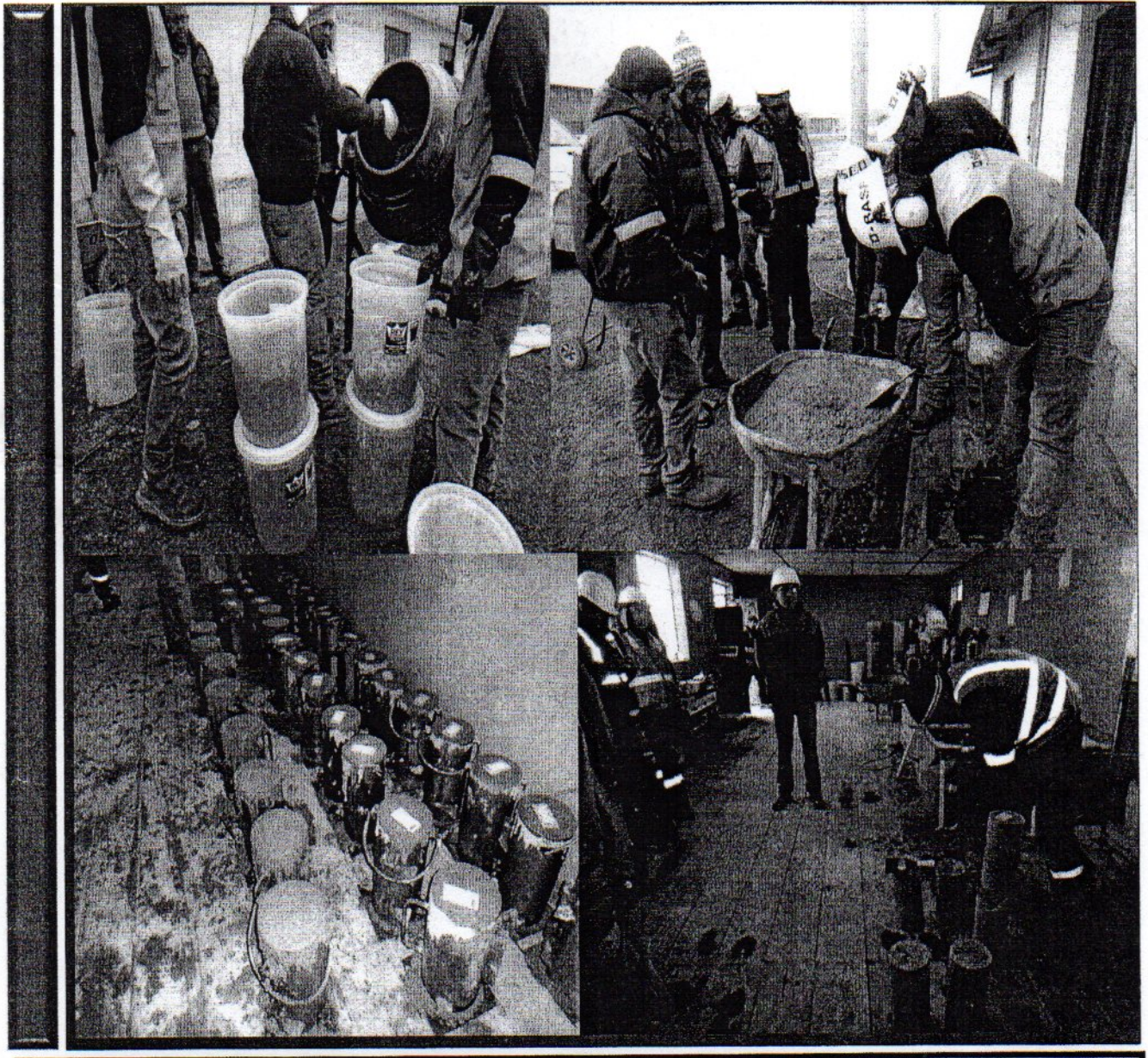

# **INFORME TECNICO DISEÑOS DE MEZCLAS DE CONCRETO**

CONSORCIO ORIENTE PUCALLPATE

ING. JUAN MOISES CAJACURI CUELLAR

### **INFORME TÉCNICO**

#### 1. ANTECEDENTES

En reunión efectuada entre el ingeniero Julio Mendoza García por parte del Consorcio Oriente Pucallpa III, Ingeniero Carlos Tapia - Asesor de obra; se acordó realizar una serie de mezcla de prueba para definir las dosificaciones de los concretos requeridos para el Proyecto.

Las dosificaciones de mezcla de pruebas tuvieron las siguientes características:

- √ Diseños de mezcla de concreto con dosajes de cemento que varían entre 220 a 380 kg./m3, con relaciones agua / cemento desde 0.86 a 0.49.
- ← Cemento Andino tipo I y tipo V.
- √ Agregado grueso de Huso granulométrico # 57 (Especificaciones Técnicas del Proyecto). Cantera Cochamarca.
- √ Agregado fino de huso (Especificaciones Técnicas del Proyecto). Cantera Cochamarca.
- √ Agua de las fuentes del proyecto.
- $\checkmark$  Aditivos BASF:

Polyheed 130 N: Aditivo BASF Polyheed 130 N (Reductor de agua de rango medio sin Retardo)

Rheobuild 1060: Reductor de agua de alto rango para producir concreto Rheoplástico

Micro Air 920: Aditivo BASF (Incorporador de Aire)

√ Control de pérdida del asentamiento del concreto fresco hasta las 1 horas y 20 minutos. Las mezclas de prueba fueron realizadas en el laboratorio de obra. Contando con la presencia del Técnico Walter García por parte del Consorcio Pucallpa III; y el Técnico Peter Agurto por parte de BASF Construction Chemicals Perú S.A.

CONSORCIO ORIENTE PUCALLPATE ACURI CUELLAR **IAN MOISES CA.** 

#### **REFERENCIA NORMATIVA**

#### > Concreto premezclado

ASTM C 94/C 94M - 07. Standard Specification for Ready-Mixed Concrete

#### > Aditivos para concreto

ASTM C 494/C 494M - 08. Standard Specification for Chemical Admixtures for Concrete.

#### > Agregados para concreto

ASTM C33 - 07. Standard Specification for Concrete Aggregates ASTM C 127 - 07. Standard Test Method for Density, Relative Density (Specific Gravity), and Absorption of Coarse Aggregate. ASTM C 128 - 07. Standard Test Method for Density, Relative Density (Specific

Gravity), and Absorption of Fine Aggregate.

ASTM C 136 - 06. Standard Test Method for Sieve Analysis of Fine and Coarse Aggregates.

#### > Preparación y muestreo del concreto fresco

ASTM C192 - 07. Standard Practice for Making and Curing Test Specimens in the Laboratory. ASTM C 172 - 08. Standard Practice for Sampling Freshly Mixed Concrete.

#### > Ensayos del concreto fresco

ASTM C 1064/C 1064M - 08. Standard Test Method for Temperature of Freshly Mixed Hydraulic-Cement Concrete.

ASTM C 143/C 143M - 08. Standard Test Method for Slump of Hydraulic-Cement Concrete ASTM C 138/C 138M - 08Standard Test Method for Density (Unit Weight), Yield, and Air Content (Gravimetric) of Concrete.

ASTM C 231 - 08b. Standard Test Method for Air Content of Freshly Mixed Concrete by the Pressure Method.

ASTM C 31/C 31M - 08a. Standard Practice for Making and Curing Concrete Test Specimens in the Field.

ASTM C 403/C 403M - 08. Standard Test Method for Time of Setting of Concrete Mixtures by Penetration Resistance.

#### > Ensayos del concreto endurecido

ASTM C39/C39M. Standard Test Method for Compressive Strength of Cylindrical Concrete Specimens.

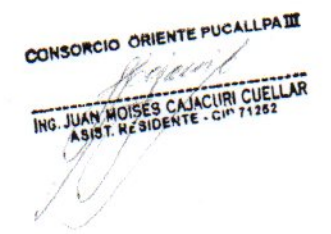

#### **ANÁLISIS DE RESULTADOS**

- En cuanto al asentamiento inicial del concreto, con una dosis de 0.43% de 0.61% de Rheobuild 1060 y 0.60% de Micro Air Polyheed 130N, 920 respecto al peso del cemento se logra obtener un rango de slump inicial fluctuante entre 8" a 8 1/2" en todas las mezclas preparadas, siendo acorde dicho rango con lo requerido en Obra.
- Respecto a la fluidez del concreto en el tiempo, todas las mezclas preparadas evidencian un comportamiento muy favorable del asentamiento durante los primeros 80 minutos, encontrándose el mismo en el rango requerido en obra de (4" - 6") afín de facilitar los procesos de descarga del concreto, colocación y compactación en las estructuras de muros y losas que conforman el centro penitenciario.
- El contenido de aire en las mezclas de concreto con cemento Andino tipo I ha las mezclas de concreto fluctuado entre 5.2 y 6.0%, así mismo para con cemento Andino tipo V los valores han fluctuado entre 4.4 y 6.2%, cumpliendo con la especificación del proyecto 5 ± 1.5%.
- Para una temperatura ambiental ≥ 10°C, los tiempos de fraguado inicial y final obtenidos en los diseños de concreto con 270, 300, 360 y 380 kg de cemento/m3 se encuentran dentro de los rangos de 11 a 15 horas respectivamente.
- En las catorce (14) dosificaciones de mezcla de concreto se ha utilizado agua de la red del laboratorio con temperatura de 6°C a 10 °C.
- Los resultados de resistencia a la compresión promedio fluctúan entre 64 y 193 kg/cm2 a 48 horas, entre 125 y 317 kg/cm2 a 3 días y entre 170 y 386 kg/cm2 a 7 días cuando se incrementa el contenido de cemento desde 220 a 380 kg/m3 o se disminuye la relación a/c desde 0.86 a 0.50.

CONSORCIO ORIENTE PUCALLPATT

ING. JUAN MOISES CAJACURI CUELLAR

#### 7. Comentarios:

- ← En los primeros siete (07) DISEÑOS se empleó cemento ANDINO TIPO I y en los (07) siguientes DISEÑOS se emplearon cemento ANDINO TIPO V.
- $\checkmark$  Los aditivos de BASF; Polyheed 130N, Rheobuild 1060 y Micro Air 920 usados en las elaboraciones de las mezclas de pruebas de concreto realizadas; permiten verificar el correcto desempeño y calidad de los diferentes concretos para el Proyecto.
- ✓ En general las dosificaciones de mezcla desarrolladas mostraron buena trabajabilidad, apariencia y consistencia; sin segregación o sangrado. Alcanzando niveles de resistencia promedio requerido para los diferentes tipos de concreto especificados en el Proyecto.
- √ Se presentan un gráfico con los tiempos de fraguas de las diferentes mezclas, considerando el valor de la temperatura a las cuales fueron medidos.
- √ El tiempo de fragua de las mezclas dependen de la temperatura y humedad relativa del ambiente, el tipo de cemento y la relación a/c de los diseños de mezcla de concreto.

#### 8.- CONSIDERACIONES Y RECOMENDACIONES FINALES:

- √ Los aditivos Polyheed 130N, Rheobuild 1060 y Micro Air 920 de BASF han permitido la obtención de mezclas de concreto trabajables y lo suficientemente fluidas, acordes a las necesidades técnicas del proyecto y a los rangos de asentamiento establecidos por la obra y serán aplicados en la planta.
- Los aditivos mencionados de BASF confieren atributos de calidad a las mezclas de concreto preparadas, a través de la mantención adecuada del asentamiento en el tiempo, tiempos de fraguado normal, resistencias f'c acordes a lo requerido por el proyecto y contenidos óptimos de cemento, lo que se traduce en un buen comportamiento de la mezcla de Concreto.
- En función a los resultados de ensayos obtenidos y en coordinación con el Residente , se deberá dosificar estos diseños de concreto en la Planta, afín de validar las formulaciones propuestas en el presente informe.
- Se recomienda calentar el agua para la producción de concreto en los rangos de 40 60°C.
- Si los agregadoss cambian sus propiedades físicas, se recomienda realizar pruebas comparativas para verificar el comportamiento del concreto, afín de mantener las condiciones de trabajabilidad y fluidez obtenidas en los diseños patrón.

CONSORCIO ORIENTE PUCALLPATT noil

JAN MOISES CAJACURI CUELLAR

√ Se deberá tener cuidado tanto en la granulometría como en los % de finos que atrapa los agregados, ya que estos pueden ocasionar perdidas de fluidez mayores y/o consumo adicional de agua o de aditivo plastificante / súper plastificante en el concreto.

CONSORCIO ORIENTE PUCALLPATT JUAN MOISES CAJACURI CUELLAR

#### 2. CARACTERÍSTICAS DE LOS MATERIALES

A continuación se detallan las características físicas de los agregados proporcionados por el laboratorio de obra.

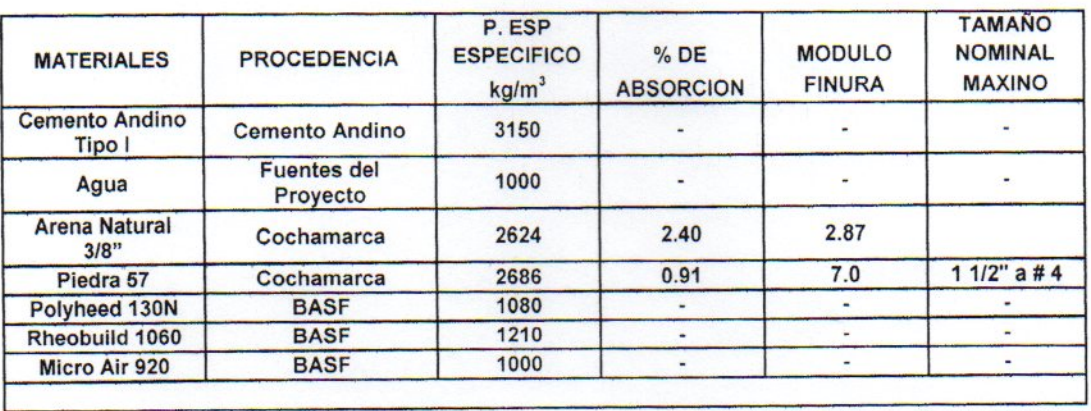

#### AGREGADOS Y CEMENTO ANDINO TIPO I

#### AGREGADOS Y CEMENTO ANDINO TIPO V

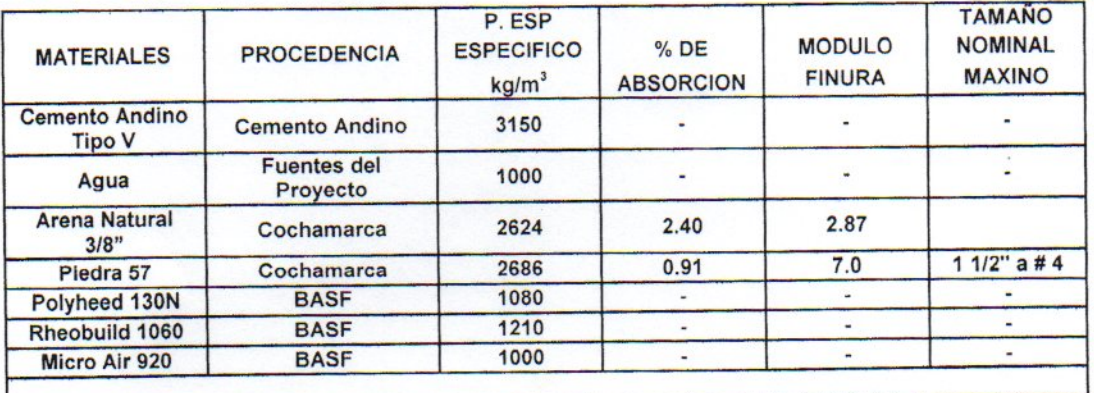

CONSORCIO ORIENTE PUCALLPATE SES CAJACURI CUEL

#### **3. DOSIFICACION DE CONCRETO**

Para la dosificación de los concretos se han elaborado las siguientes mezclas de prueba, para cubrir las diferentes resistencias especificadas para el Proyecto.

#### **CEMENTO ANDINO TIPO I**

- √ Diseño de mezcla M1, con 240 kg. /m3 de relación a/c 0.79 con aditivo.
- √ Diseño de mezcla M2, con 270 kg. /m3 de relación a/c 0.70, con aditivo.
- $\checkmark$  Diseño de mezcla M3, con 300 kg. /m3 de relación a/c 0.63, con aditivo.
- √ Diseño de mezcla M4, con 330 kg. /m3 de relación a/c 0.58, con aditivo.
- $\checkmark$  Diseño de mezcla M5, con 360 kg. /m3 de relación a/c 0.53, con aditivo.
- √ Diseño de mezcla M6, con 380 kg. /m3 de relación a/c 0.50, con aditivo.
- $\checkmark$  Diseño de mezcla M7, con 220 kg. /m3 de relación a/c 0.86, con aditivo.

#### **CEMENTO ANDINO TIPO V**

- √ Diseño de mezcla M8, con 220 kg. /m3 de relación a/c 0.84, con aditivo.
- $\checkmark$  Diseño de mezcla M9, con 240 kg. /m3 de relación a/c 0.77, con aditivo.
- $\checkmark$  Diseño de mezcla M10, con 270 kg. /m3 de relación a/c 0.69, con aditivo.
- √ Diseño de mezcla M11, con 300 kg. /m3 de relación a/c 0.62, con aditivo.
- √ Diseño de mezcla M12, con 330 kg. /m3 de relación a/c 0.56, con aditivo.
- √ Diseño de mezcla M13, con 360 kg. /m3 de relación a/c 0.51, con aditivo.
- $\checkmark$  Diseño de mezcla M14, con 380 kg. /m3 de relación a/c 0.49, con aditivo.

#### DISEÑOS EMPLEADOS PARA EL ENSAYO DE FRAGUA CON CEMENTO TIPO I (ASTM C 403).

- $\checkmark$  Diseño de mezcla M2, con 270 kg. /m3 de relación a/c 0.70, con aditivo.
- √ Diseño de mezcla M3, con 300 kg. /m3 de relación a/c 0.63, con aditivo.
- √ Diseño de mezcla M5, con 360 kg. /m3 de relación a/c 0.53, con aditivo.
- √ Diseño de mezcla M6, con 380 kg. /m3 de relación a/c 0.50, con aditivo.

#### DISEÑOS EMPLEADOS PARA EL ENSAYO DE FRAGUA CON CEMENTO TIPO V (ASTM C 403).

- √ Diseño de mezcla M10, con 270 kg. /m3 de relación a/c 0.69, con aditivo.
- √ Diseño de mezcla M11, con 300 kg. /m3 de relación a/c 0.62, con aditivo.
- √ Diseño de mezcla M13, con 360 kg. /m3 de relación a/c 0.51, con aditivo.
- √ Diseño de mezcla M14, con 380 kg. /m3 de relación a/c 0.49, con aditivo.

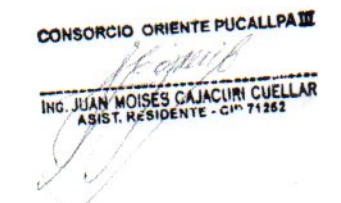

### DISEÑOS REALIZADOS CON CEMENTO ANDINO TIPO I:

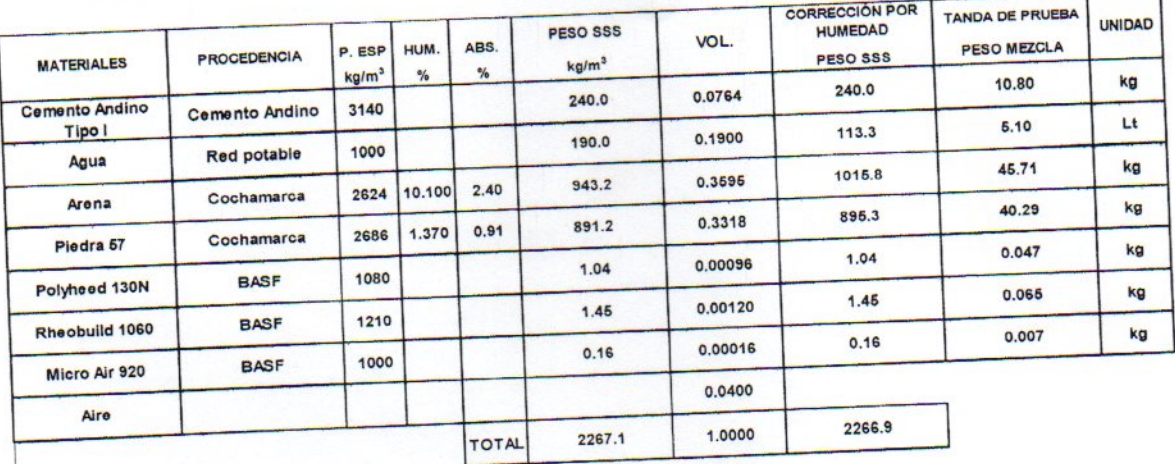

## Diseño de mezcla M 1, con 240 kg. /m3 de relación a/c 0.79 con aditivo.

Diseño de mezcla M2, con 270 kg. /m3 de relación a/c 0.70, con aditivo.

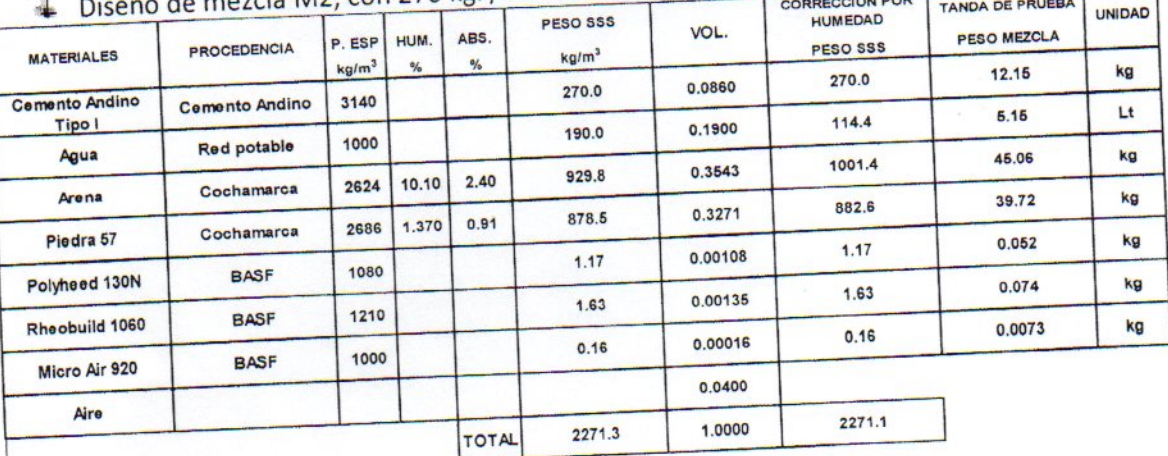

### cla M3, con 300 kg. /m3 de relación a/c 0.63, con aditivo.

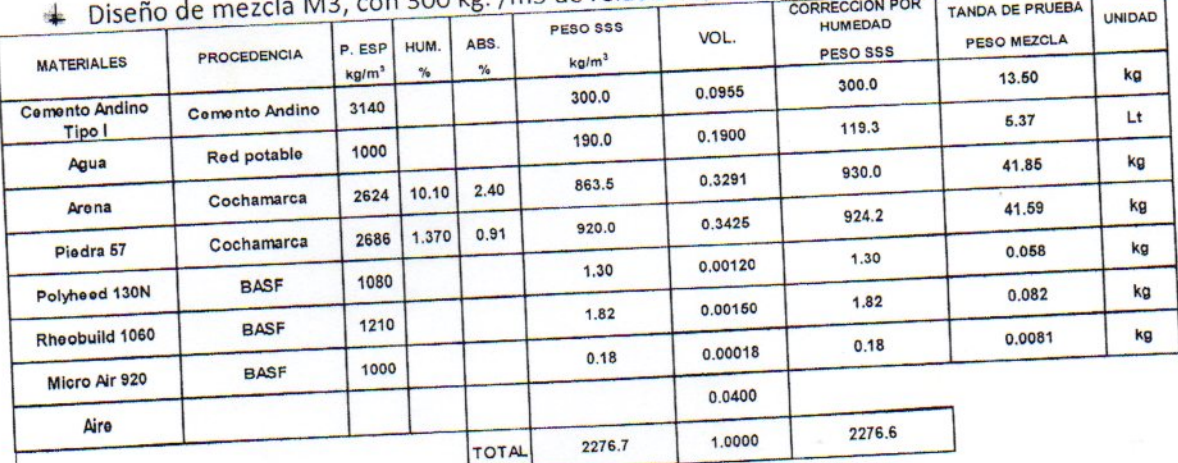

CONSORCIO ORIENTE PUCALLPATE

MOISES CAJACURI CUE

ING. JUAN

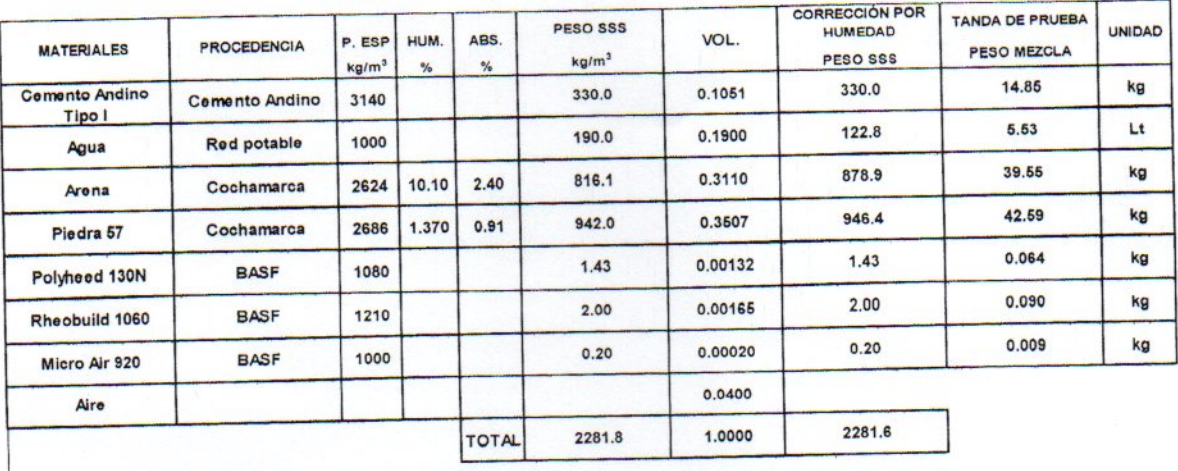

### Diseño de mezcla M4, con 330 kg. /m3 de relación a/c 0.58, con aditivo.

Diseño de mezcla M5, con 360 kg. /m3 de relación a/c 0.53, con aditivo.

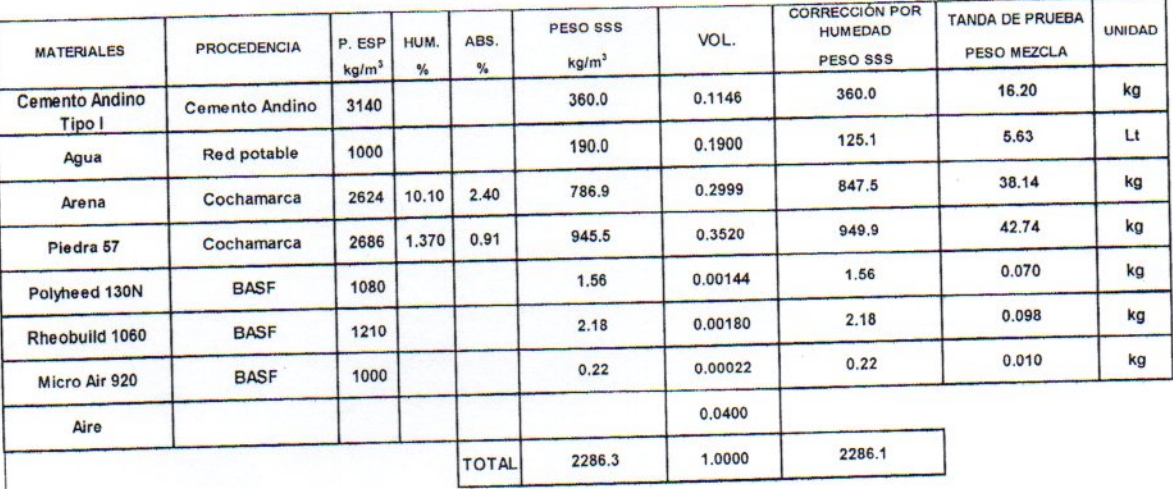

### Diseño de mezcla M6, con 380 kg. /m3 de relación a/c 0.50, con aditivo.

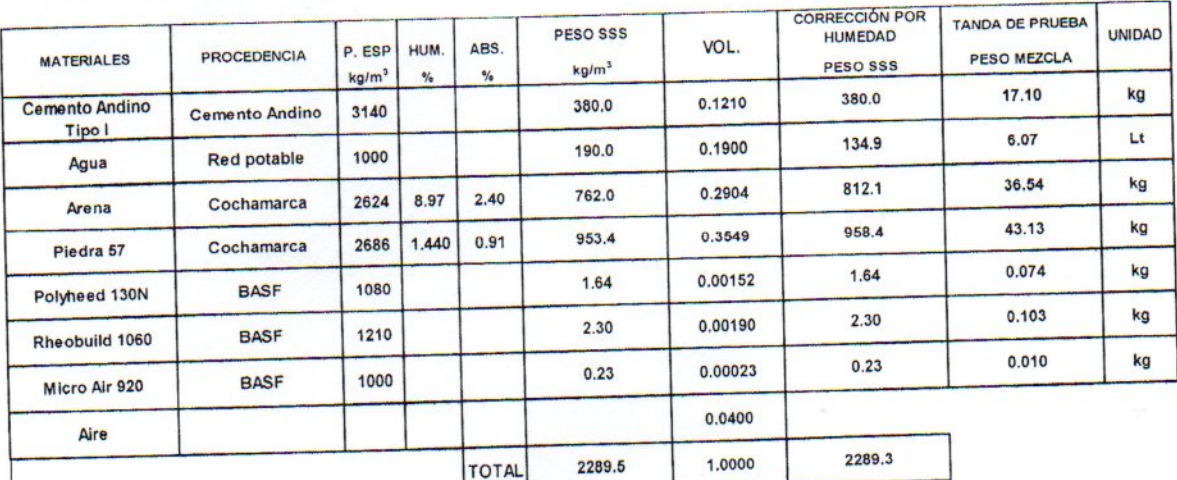

CONSORCIO ORIENTE PUCALLPATE URI CUELLAR THE JUAN MOISES CAT

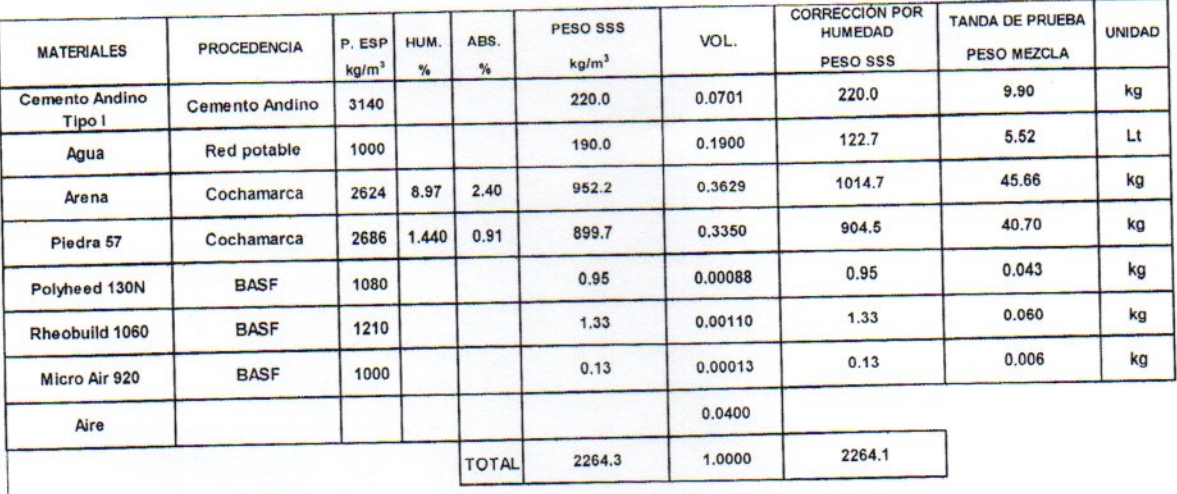

+ Diseño de mezcla M7, con 220 kg. /m3 de relación a/c 0.86, con aditivo.

### DISEÑOS REALIZADOS CON CEMENTO ANDINO TIPO V

Diseño de mezcla M8, con 220 kg. /m3 de relación a/c 0.84, con aditivo.

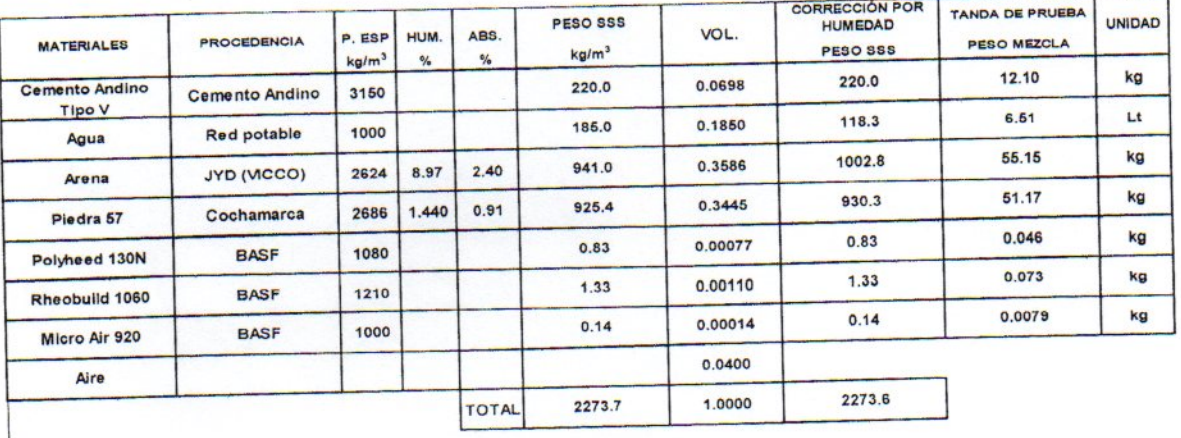

Diseño de mezcla M9, con 240 kg. /m3 de relación a/c 0.77, con aditivo.

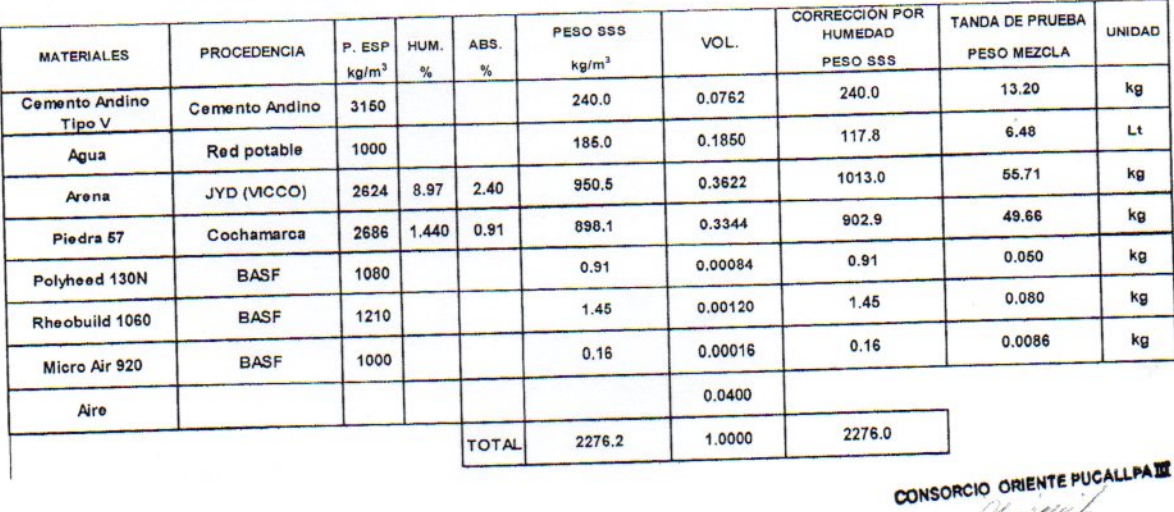

ING. JUAN MOISES CAJACURE CUELLAR

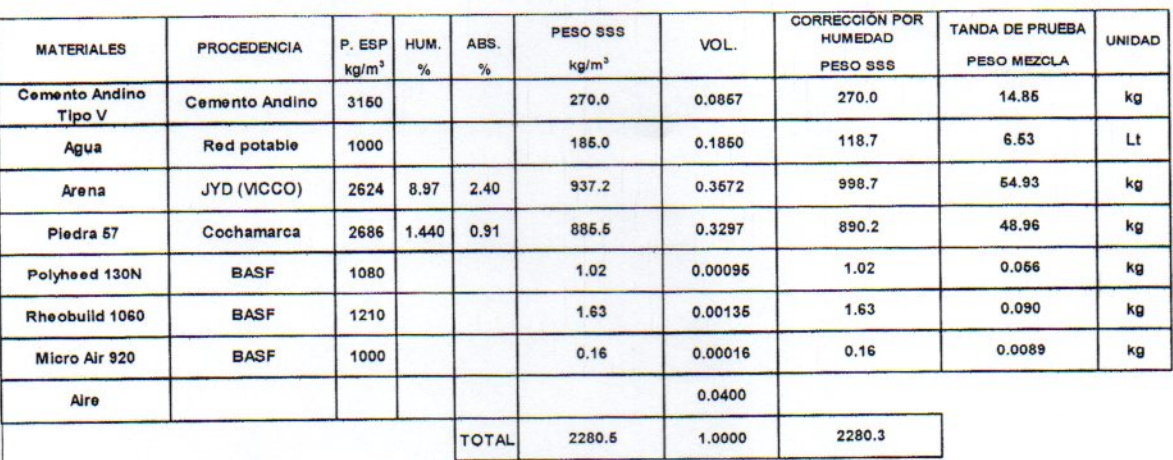

Diseño de mezcla M10, con 270 kg. /m3 de relación a/c 0.69, con aditivo.

Diseño de mezcla M11, con 300 kg. /m3 de relación a/c 0.62, con aditivo.

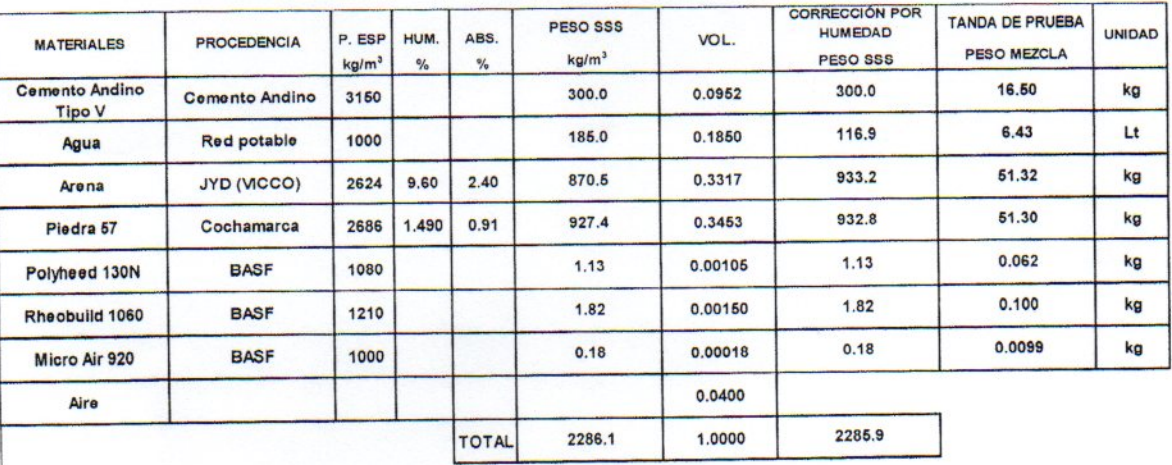

Diseño de mezcla M12, con 330 kg. /m3 de relación a/c 0.56, con aditivo.

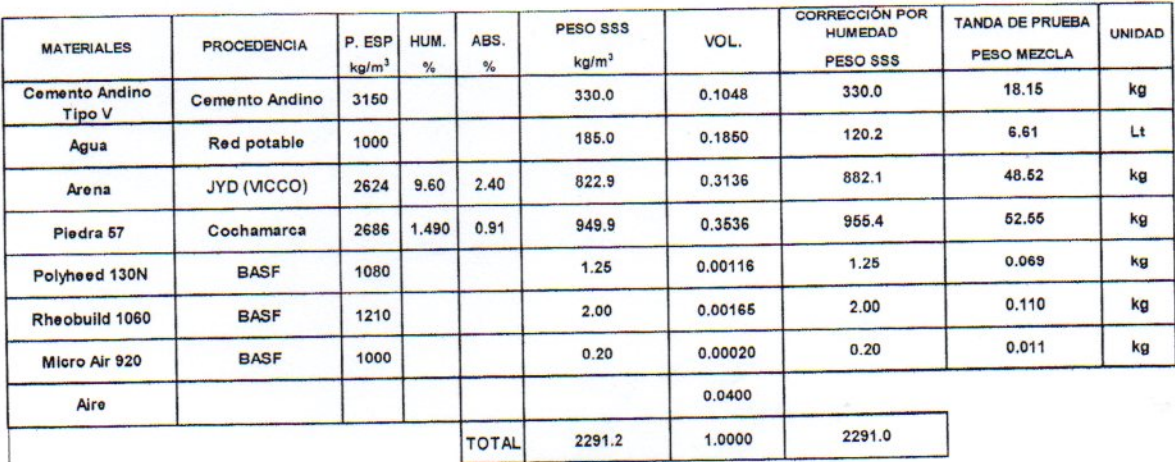

CONSORCIO ORIENTE PUCALLPATE

ING. JUAN MOISES CAJACURI CUELLAR

+ Diseño de mezcla M13, con 360 kg. /m3 de relación a/c 0.51, con aditivo.

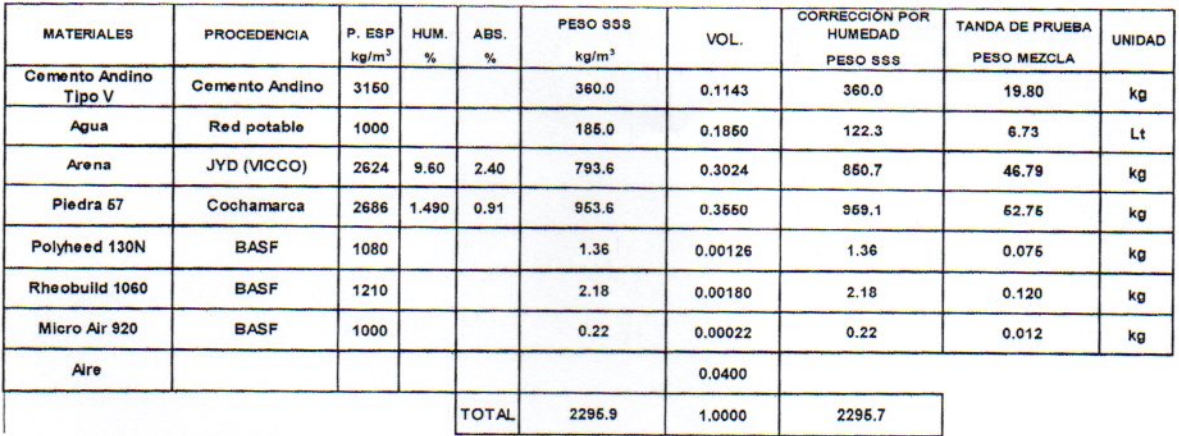

Diseño de mezcla M14, con 380 kg. /m3 de relación a/c 0.49, con aditivo.

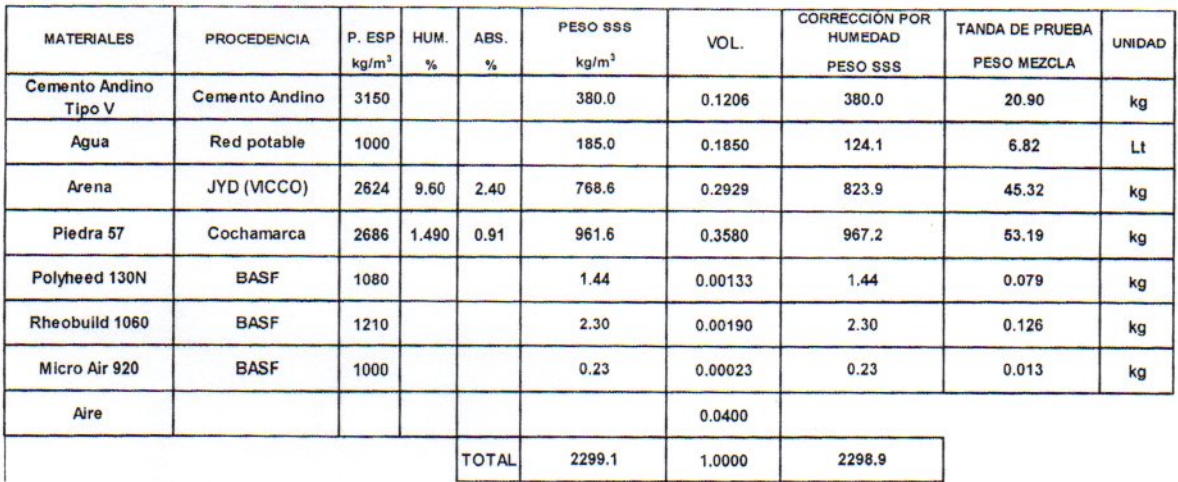

CONSORCIO ORIENTE PUCALLPATE

ING. JUAN MOISES CAJACURI CUELLAR

#### 4. RESULTADOS DE LAS MEZCLAS DE PRUEBAS EN LABORATORIO DE OBRA

Se muestran los resultados de las dosificaciones en peso por m3 en estado saturado de superficie seca (SSS), de la mezcla de concreto realizadas en obra, y sus resultados de los ensayos en estado fresco y endurecido. Se presenta también la medición de la pérdida de asentamiento cada 20 minutos por un tiempo de 1 horas y 20 minutos medido desde la descarga de la mezcladora.

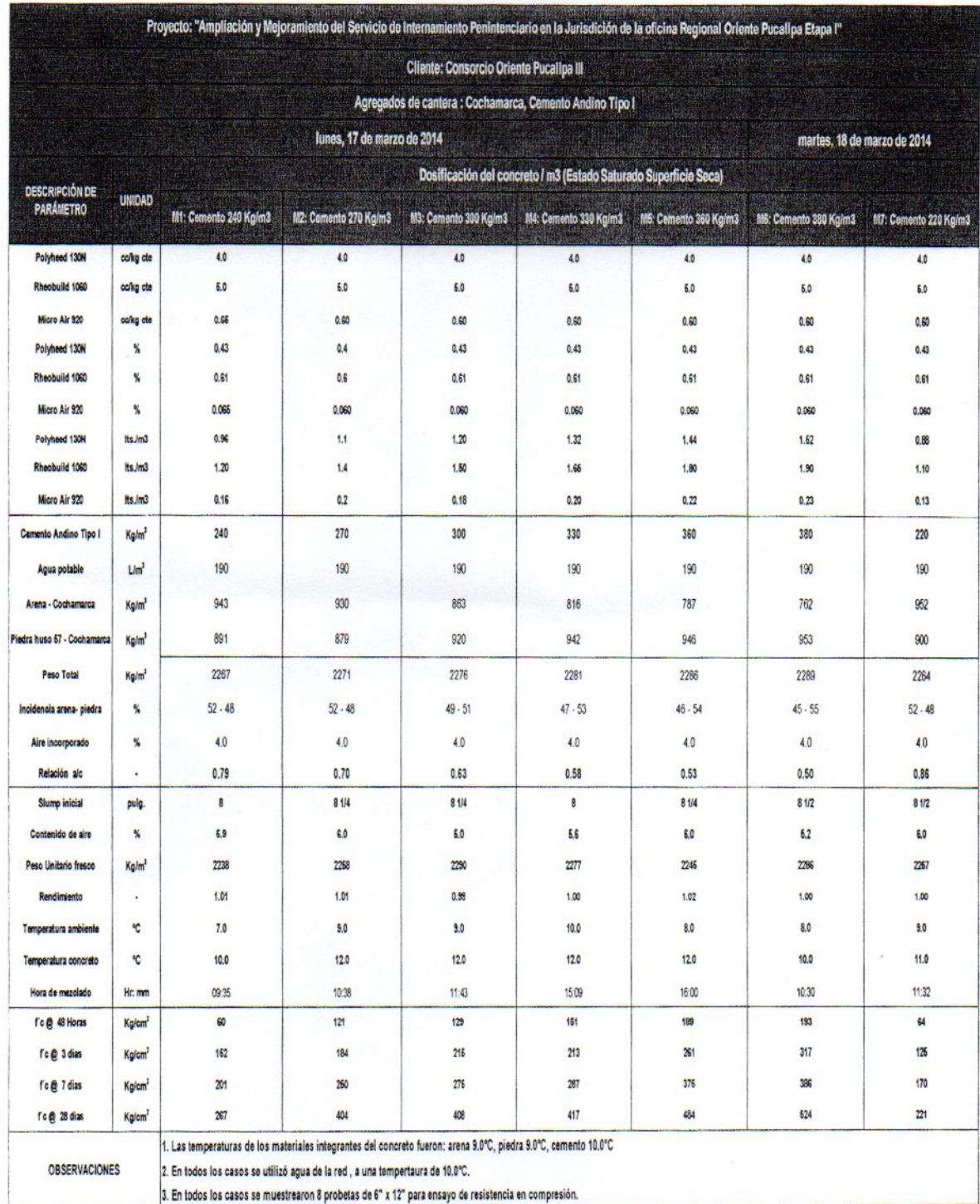

CONSORCIO ORIENTE PUCALLPATE

ING JUAN

MOISES CAJACURI CUELLAR

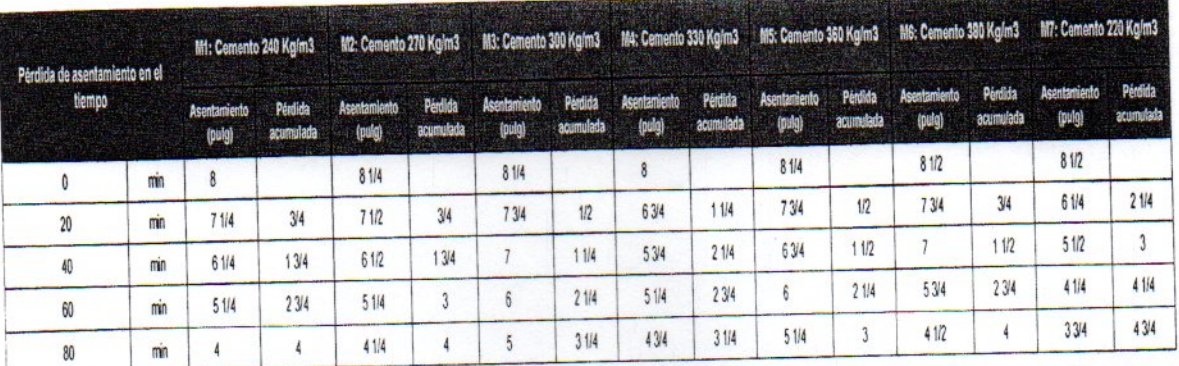

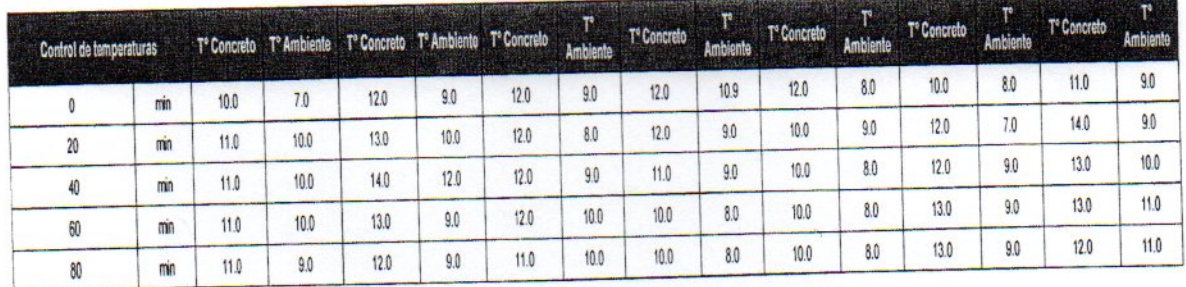

 $\sqrt{ }$ 

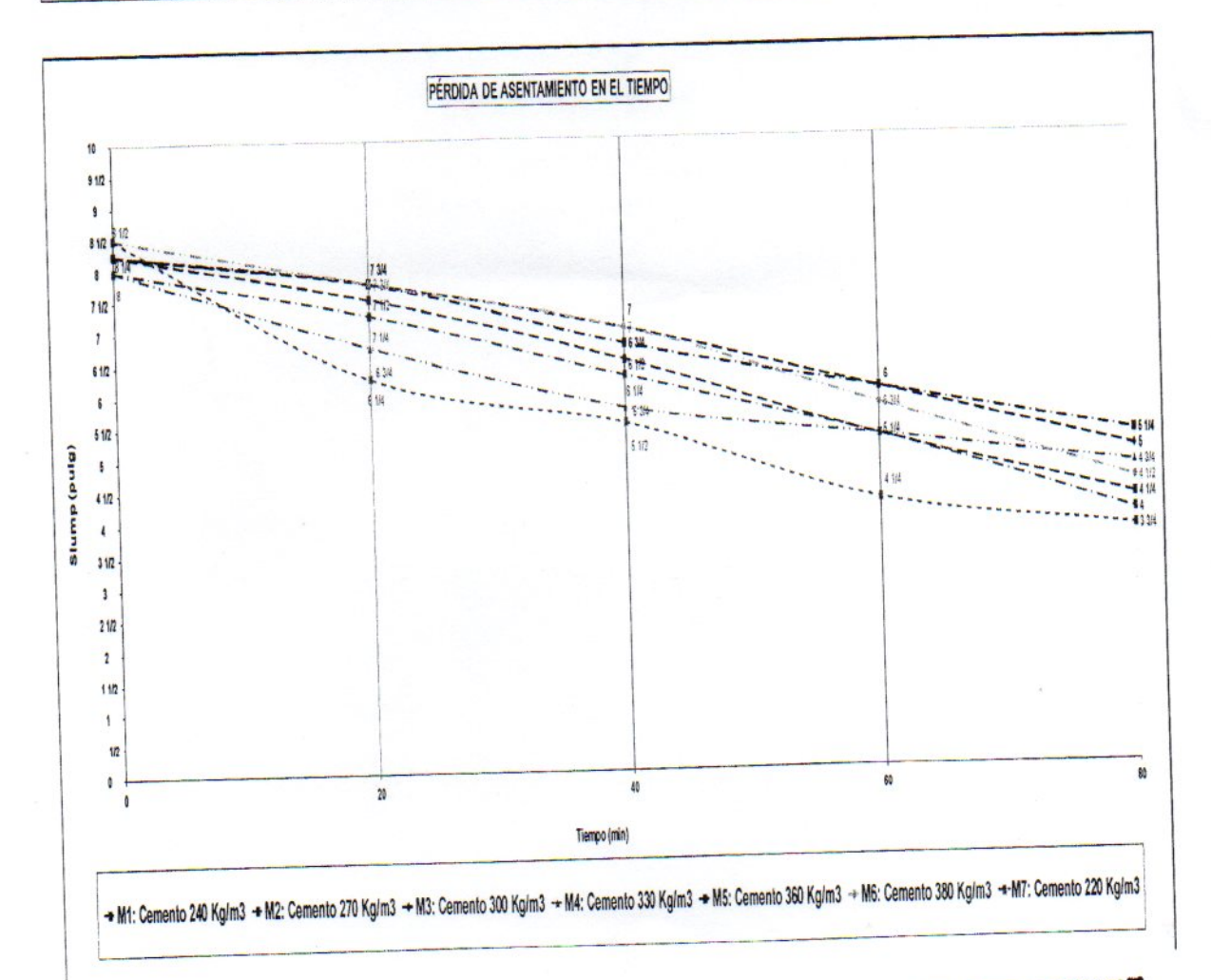

CONSORCIO ORIENTE PUCALLPATE

egen. THE JUAN MOISES CASACURE CUELLAR

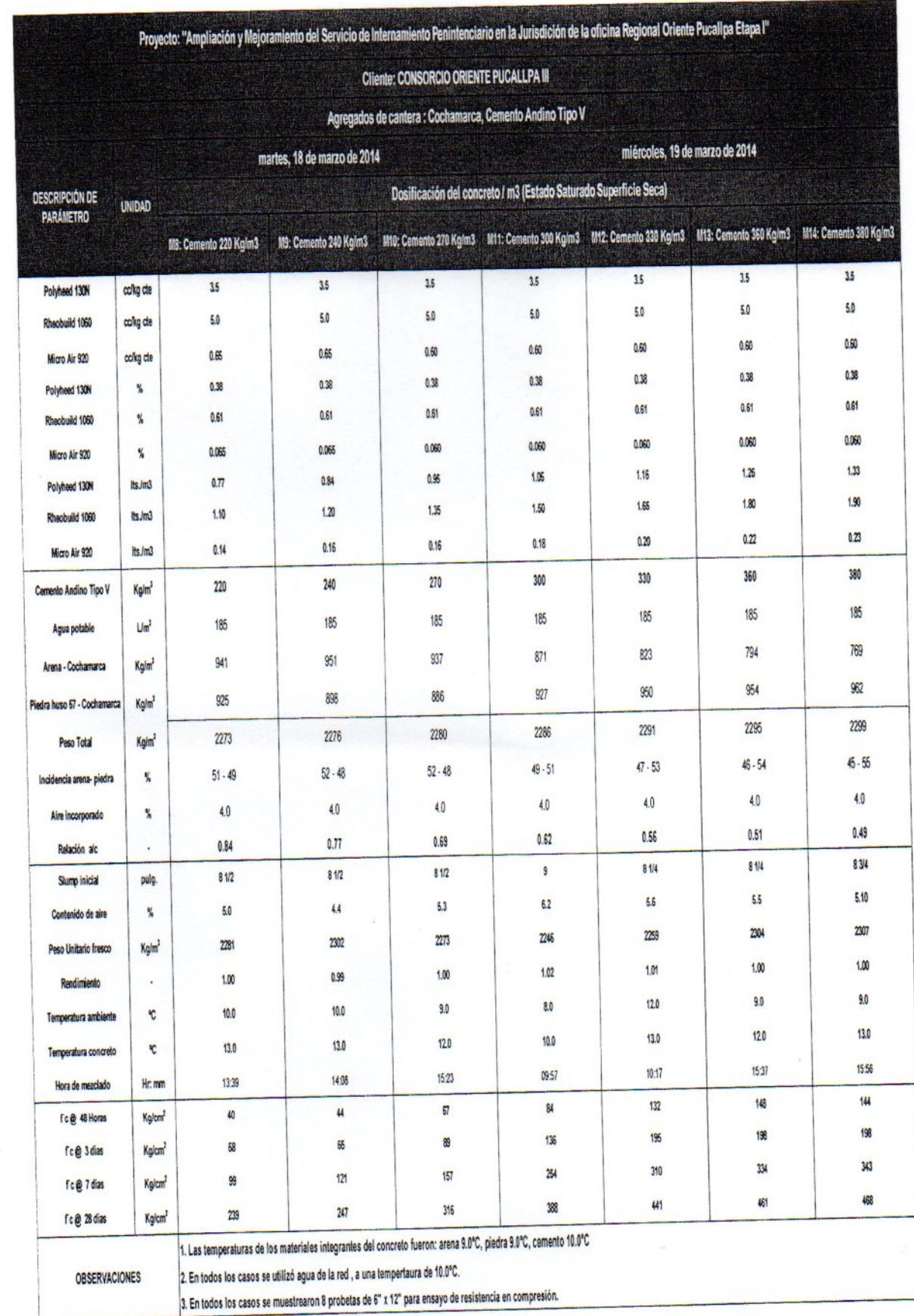

 $\bigcirc$ 

CONSORCIO ORIENTE PUCALLPATE THE ME PUCALLPATE

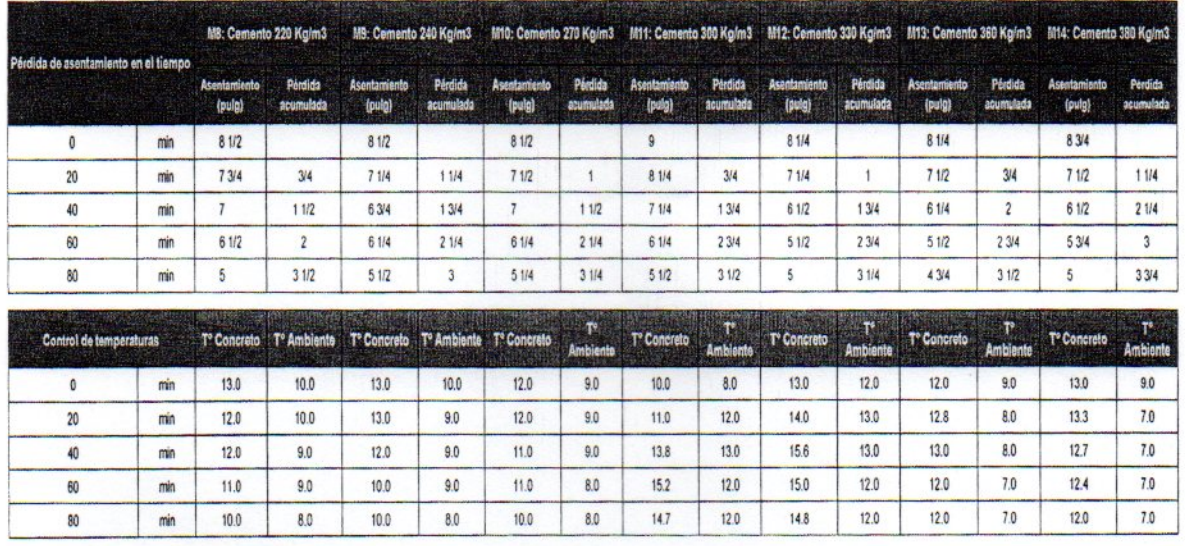

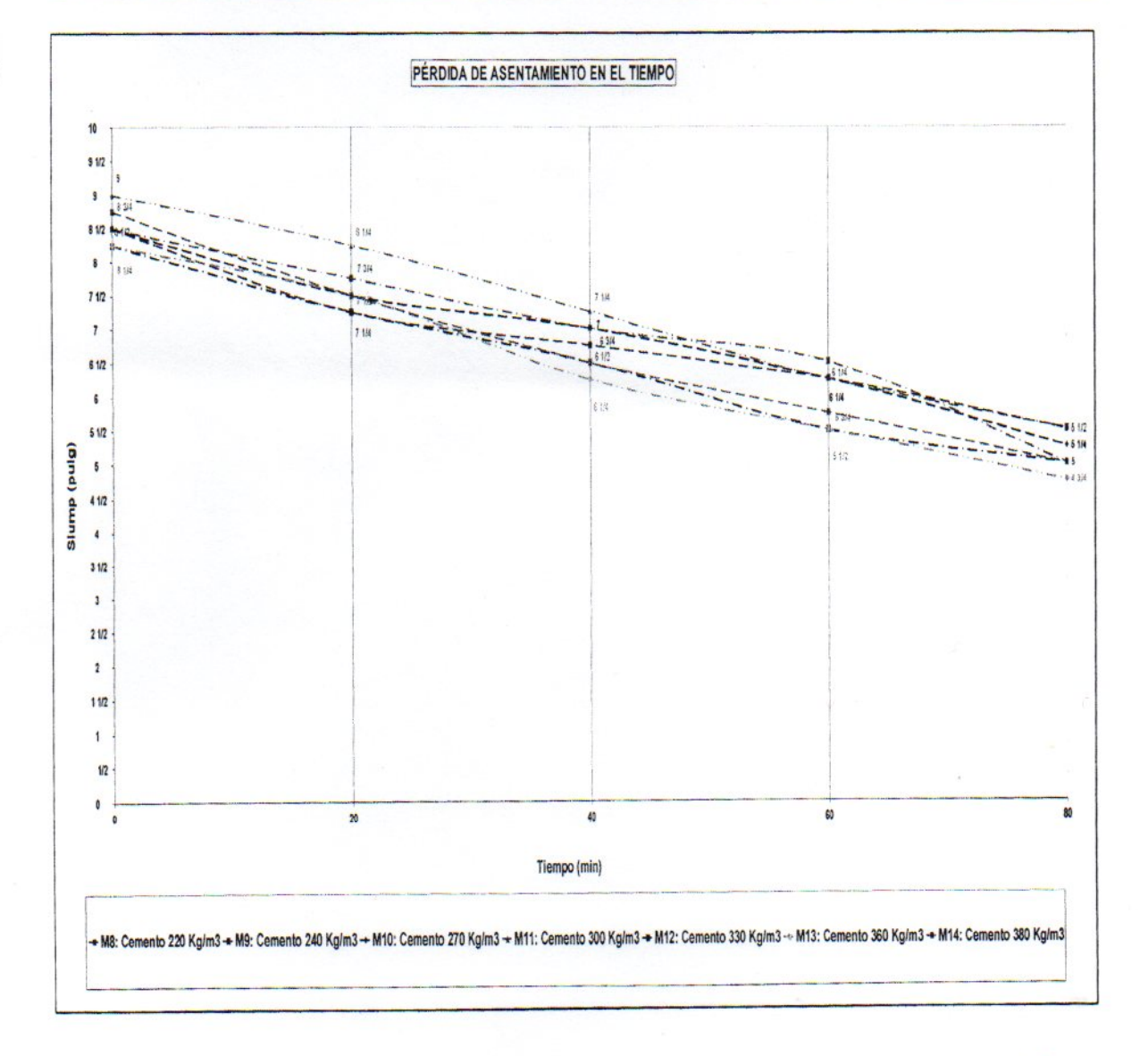

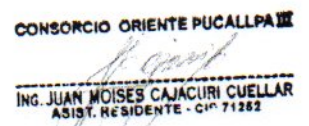

### 6.- RESULTADOS DELTIEMPO DE FRAGUADO DE CONCRETO (ASTM C 403)

#### **CEMENTO TIPO I**

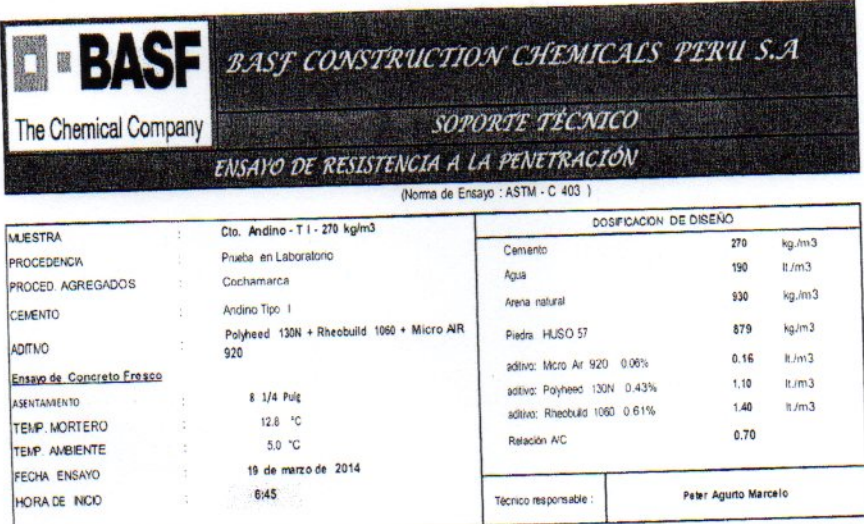

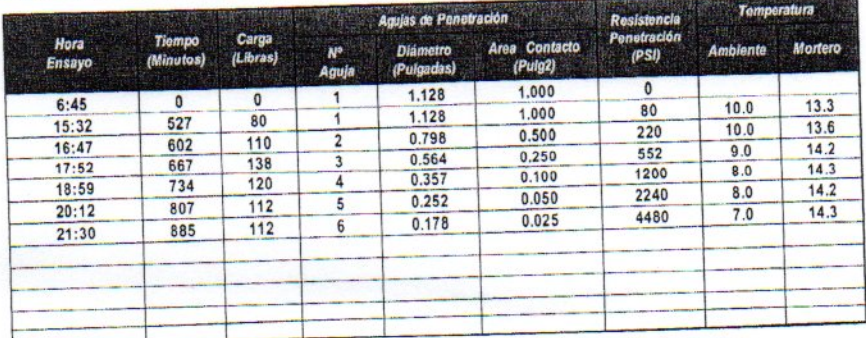

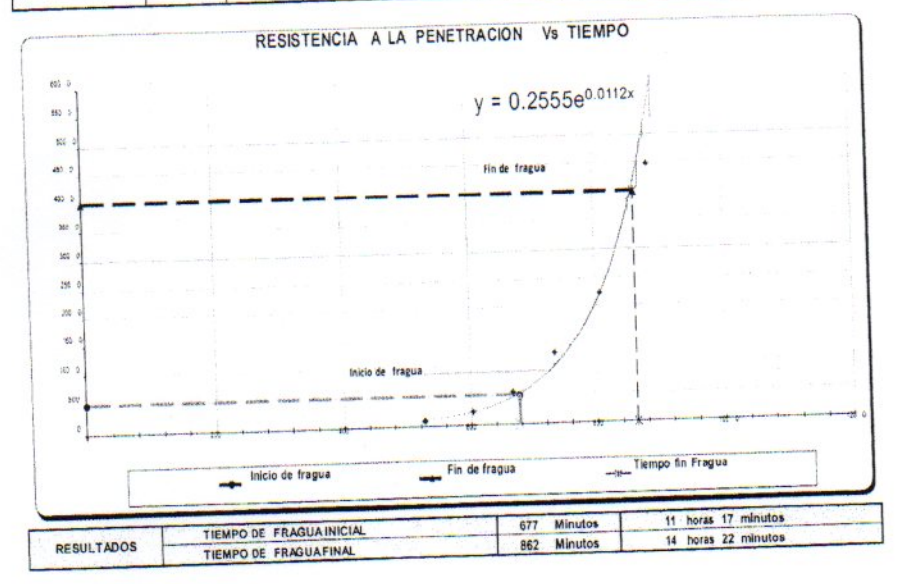

CONSORCIO ORIENTE PUCALLPATE Concer ING. JUAN MOISES CAJACURI CUELLAR
## **D** · BASF

The Chemical Company

K)

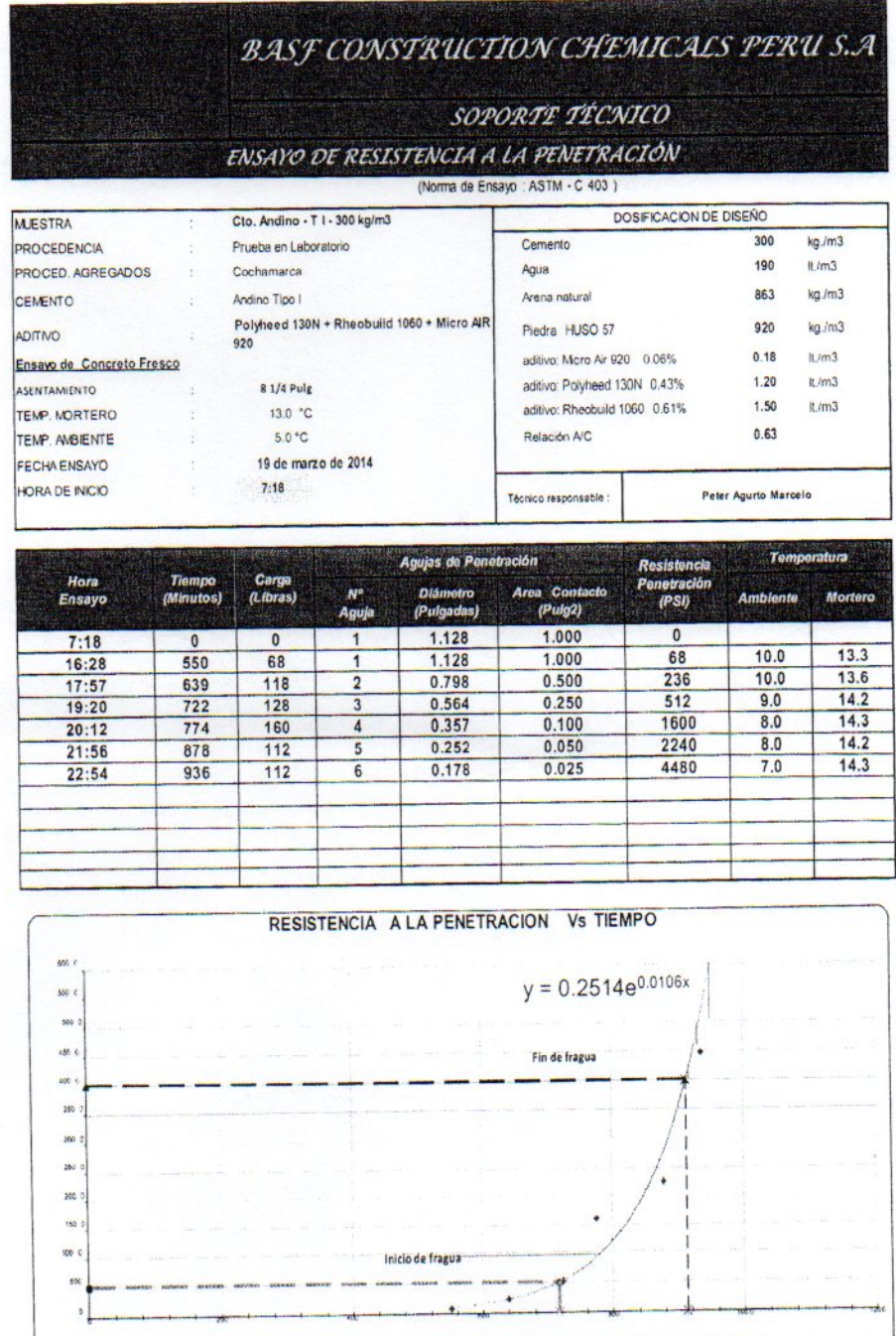

Tiempo fin Fragua Inicio de fragua Fin de fragua 11 horas 57 minutos<br>15 horas 13 minutos 717 Minutos<br>913 Minutos TIEMPO DE FRAGUA INICIAL<br>TIEMPO DE FRAGUA FINAL **RESULTADOS** 

> CONSORCIO ORIENTE PUCALLPATE code

ING. JUAN MOISES CAJACURI CUELLAR

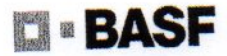

The Chemical Company

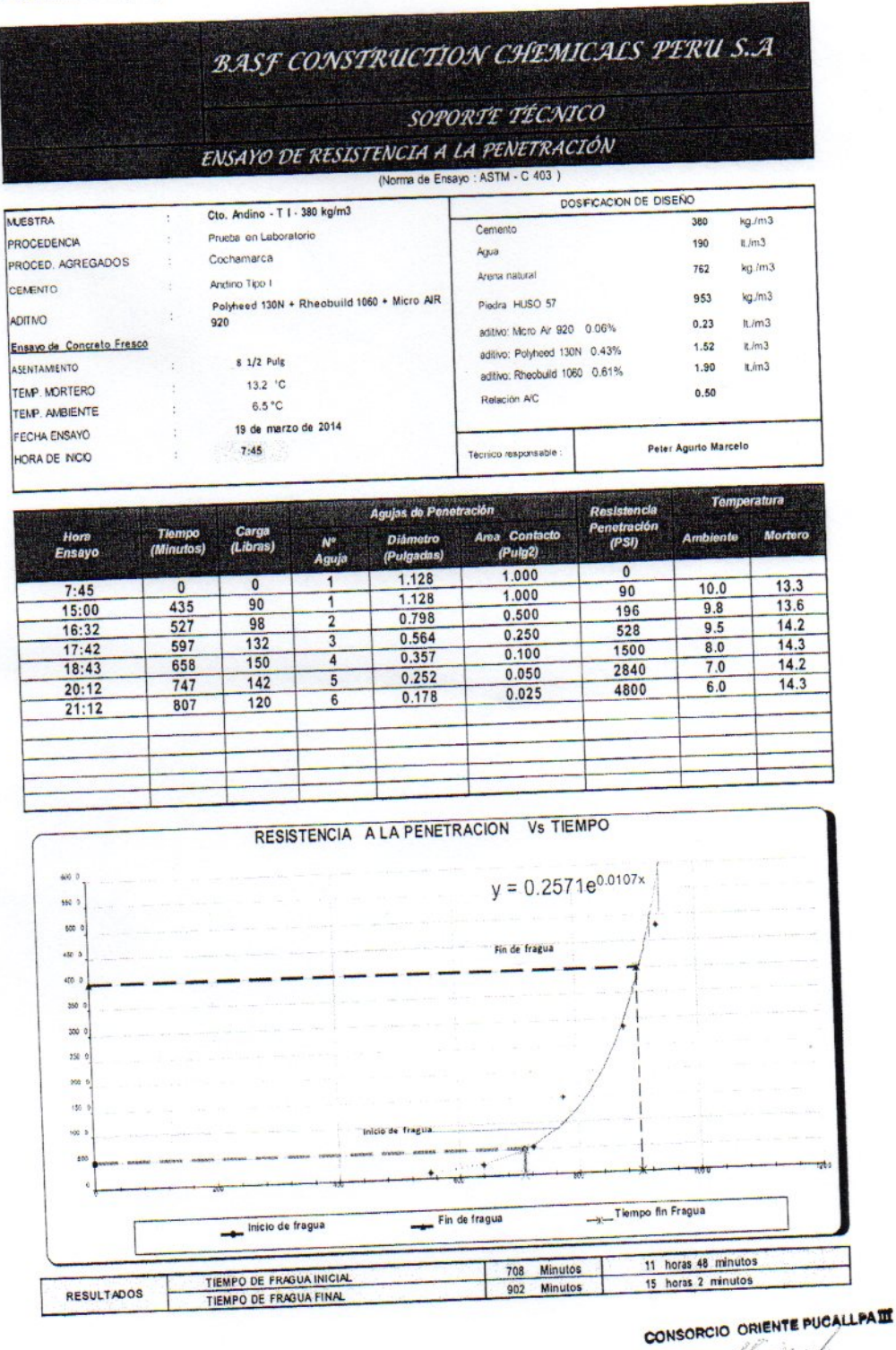

fl. cjarn

THE JUAN MOISES CAJACURE CUELLAR

## TIEMPO DE FRAGUA CON CEMENTO TIPO V

 $R$ 

 $\frac{1}{\sqrt{2}}\int_{0}^{\infty}\frac{1}{\sqrt{2}}\left( \frac{1}{\sqrt{2}}\right) ^{2}d\mu d\nu$ 

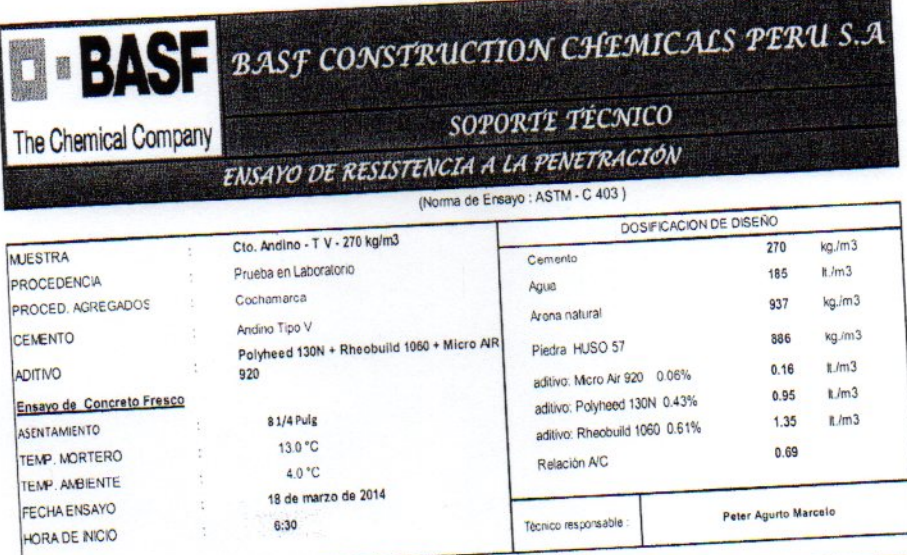

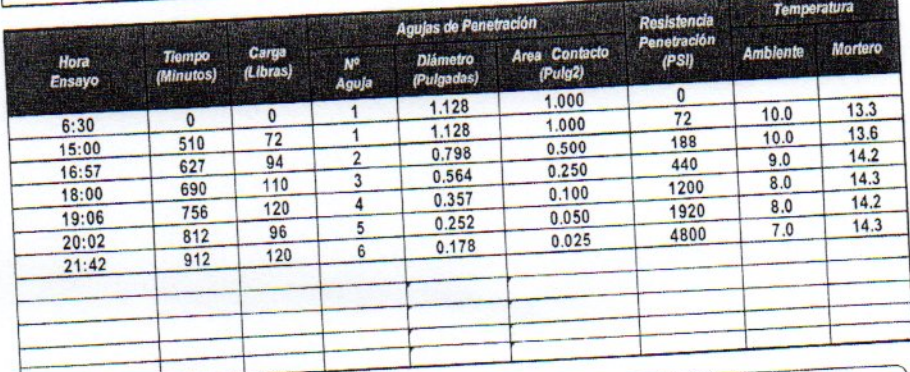

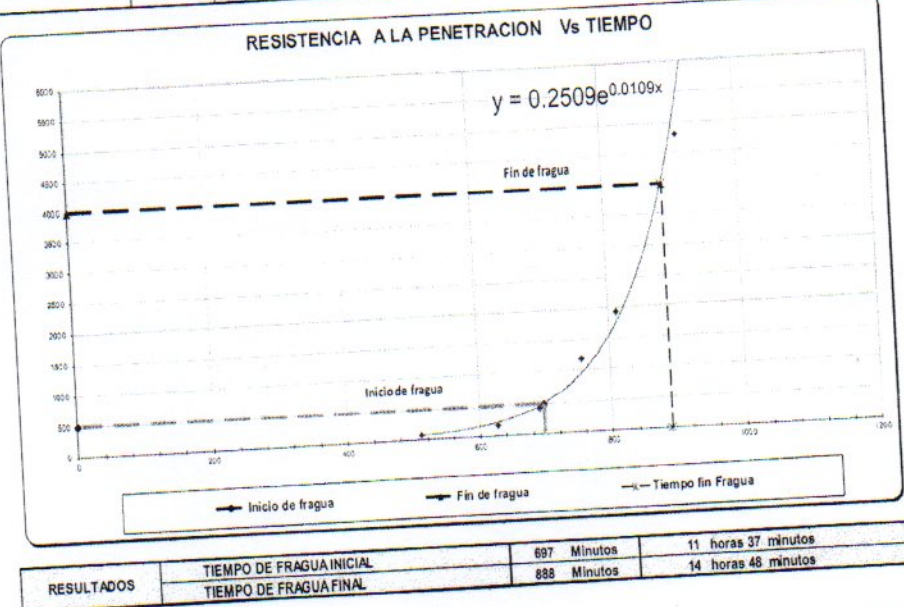

CONSORCIO ORIENTE PUCALLPATE

ING. JUAN MOISES CANCURI CUELLAR

## BASE BASF CONSTRUCTION CHEMICALS PERU S.A

The Chemical Company

#### SOPORTE TÉCNICO

ENSAYO DE RESISTENCIA A LA PENETRACIÓN

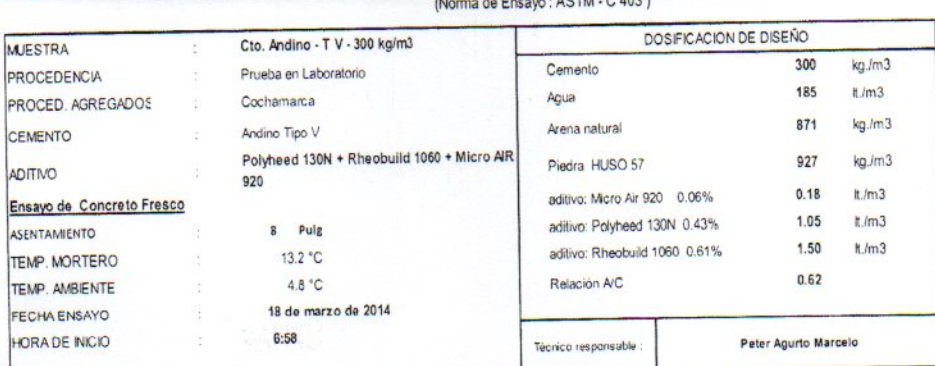

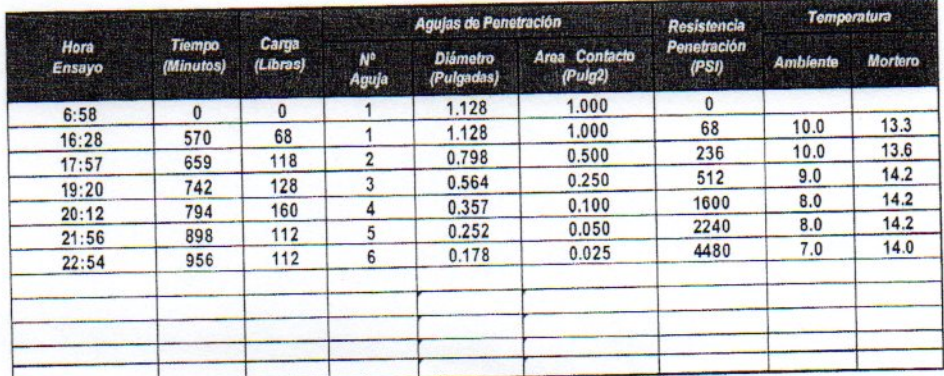

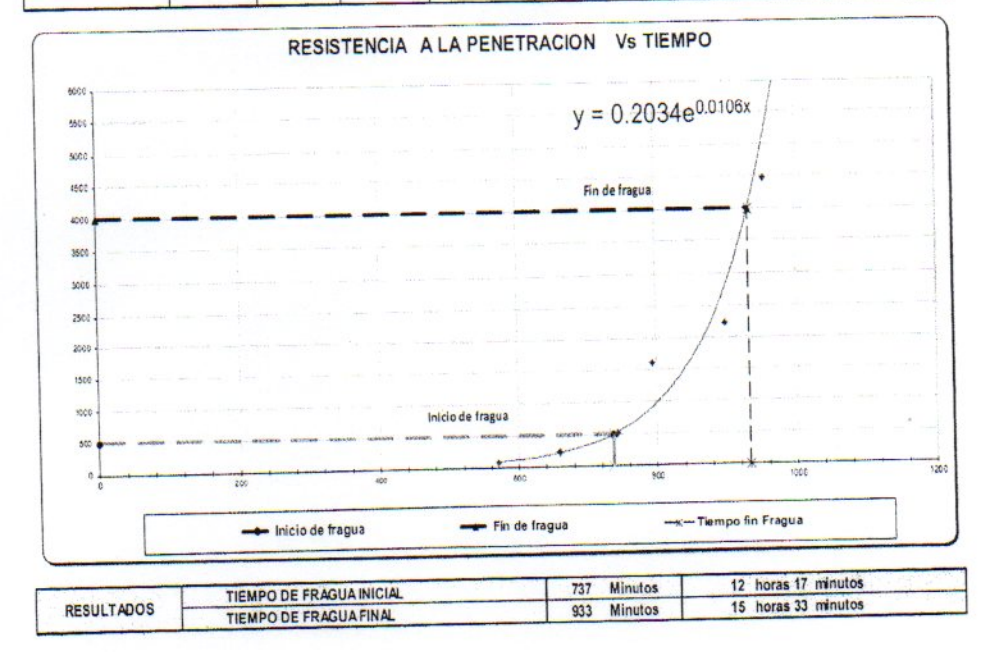

## CONSORCIO ORIENTE PUCALLPATT

You ! THE JUAN MOISES CAJACURE CUELLAR

# BASE BASF CONSTRUCTION CHEMICALS PERU S.A

The Chemical Company

 $\wedge$ 

### SOPORTE TÉCNICO ENSAYO DE RESISTENCIA A LA PENETRACIÓN

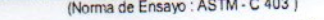

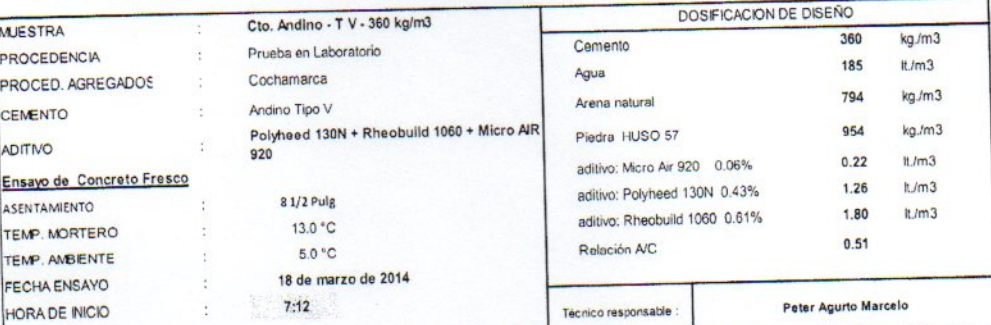

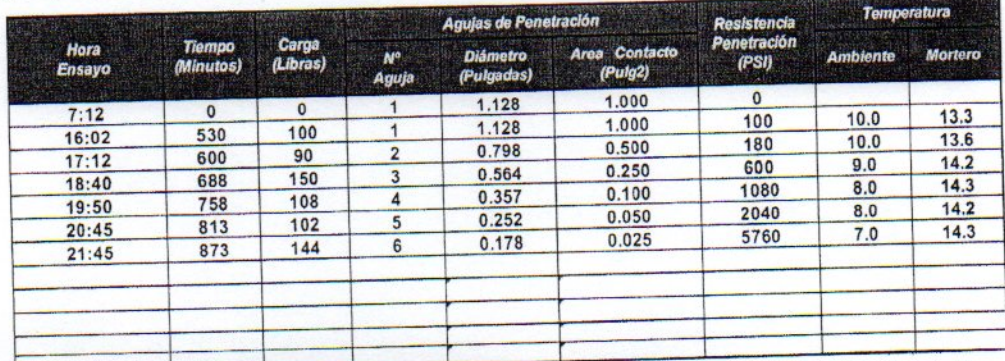

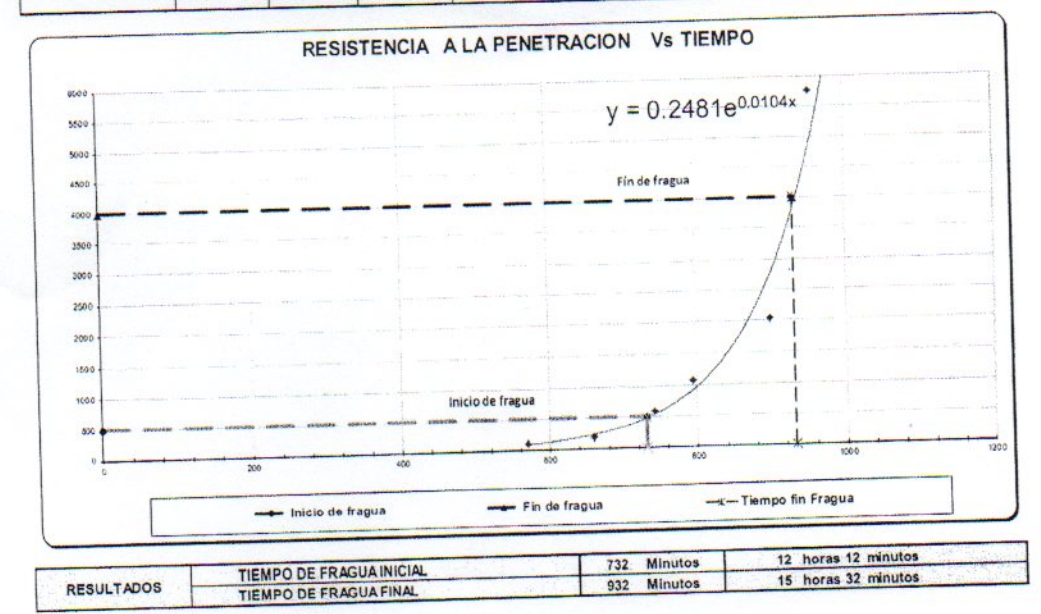

CONSORCIO ORIENTE PUCALLPATE ING. JUAN MOISES CAJACURE CUELLAR Keiser

## BASE BAST CONSTRUCTION CHEMICALS PERU S.A

SOPORTE TÉCMICO

ENSAYO DE RESISTENCIA A LA PENETRACIÓN

The Chemical Company

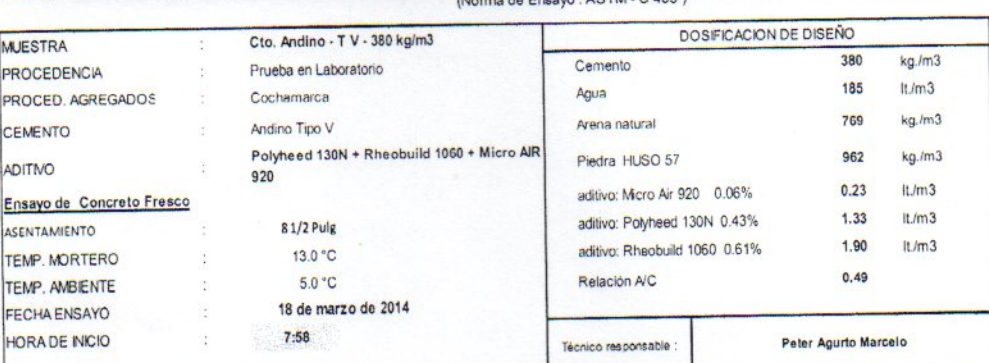

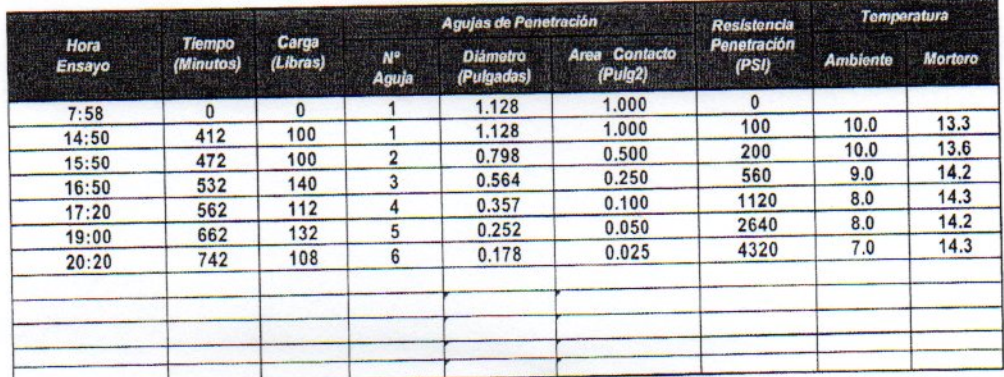

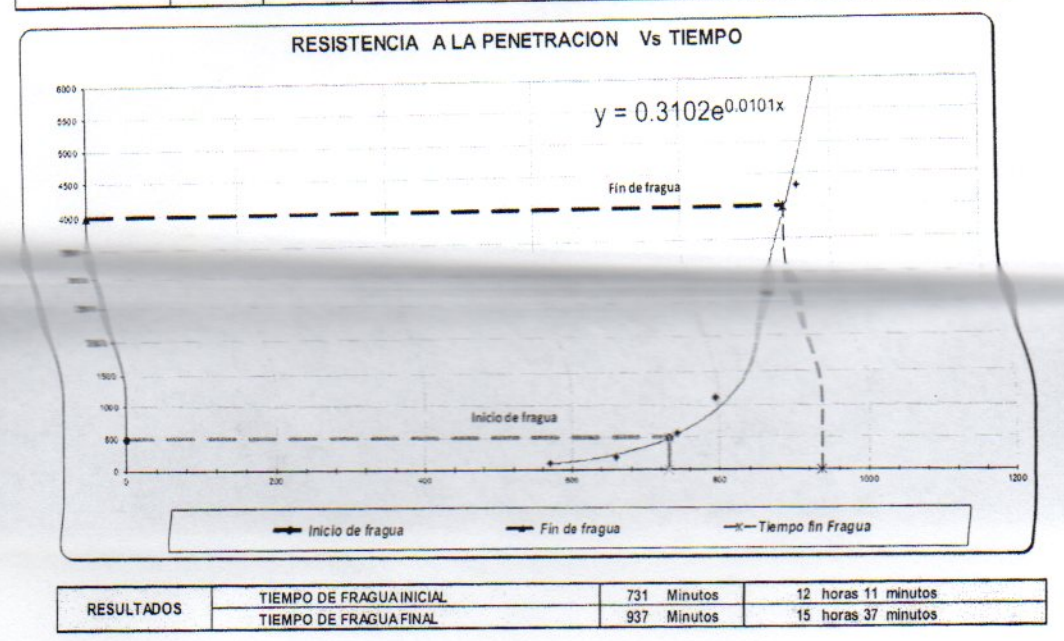

**CONSORCIO ORIENTE PUCALLPATT** the court

ING. JUAN MOISES CAJACURE CUELLAR

## 5.- DOSIFICACIONES DE MEZCLA RECOMENDADAS

En base a los resultados de las propiedades del concreto fresco y endurecido de las mezclas de prueba, consignado en los cuadros anteriores se puede recomendar las siguientes dosificaciones de concreto para la construcción del Proyecto.

#### **CEMENTO ANDINO TIPO I**

#### PROPIEDADES FISICAS DE LOS MATERIALES

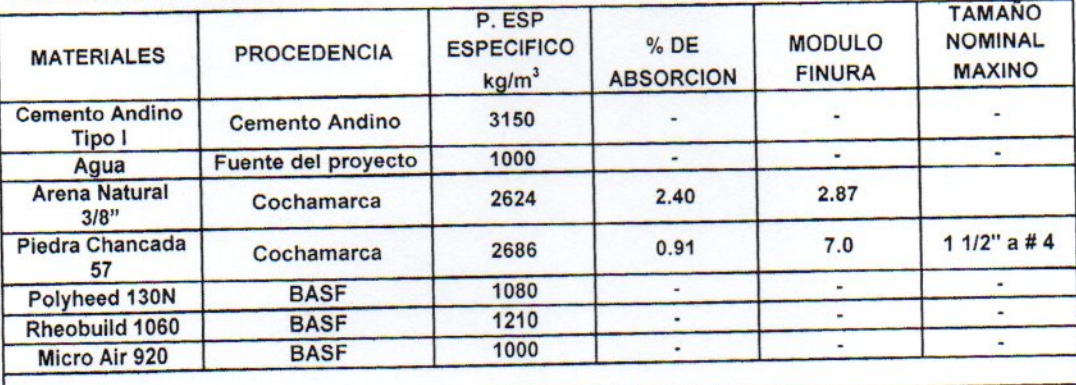

### **CARACTERISTICAS DEL CONCRETO**

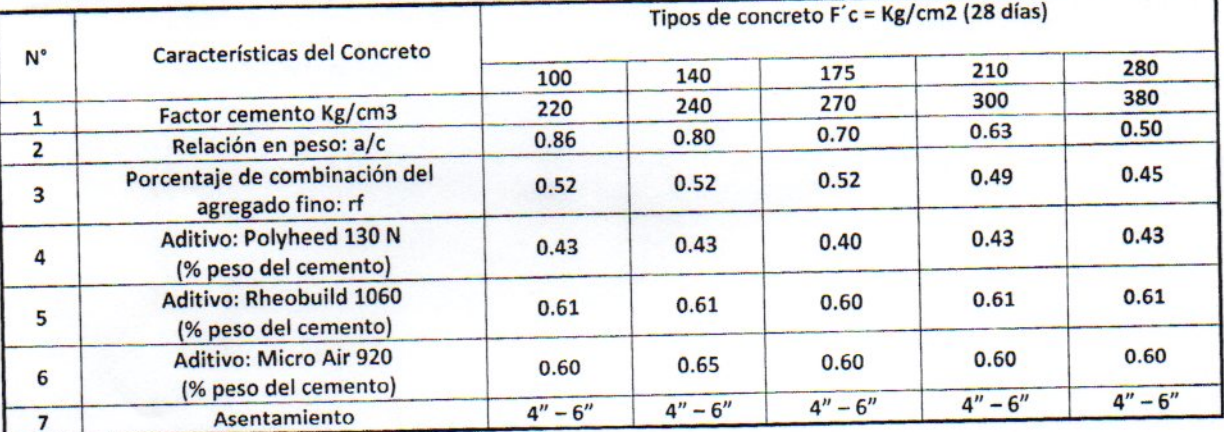

## DOSIFICACION EN PESO SECO SATURADO CON SUPERFICIE SECA (P SSS). Kg/m3

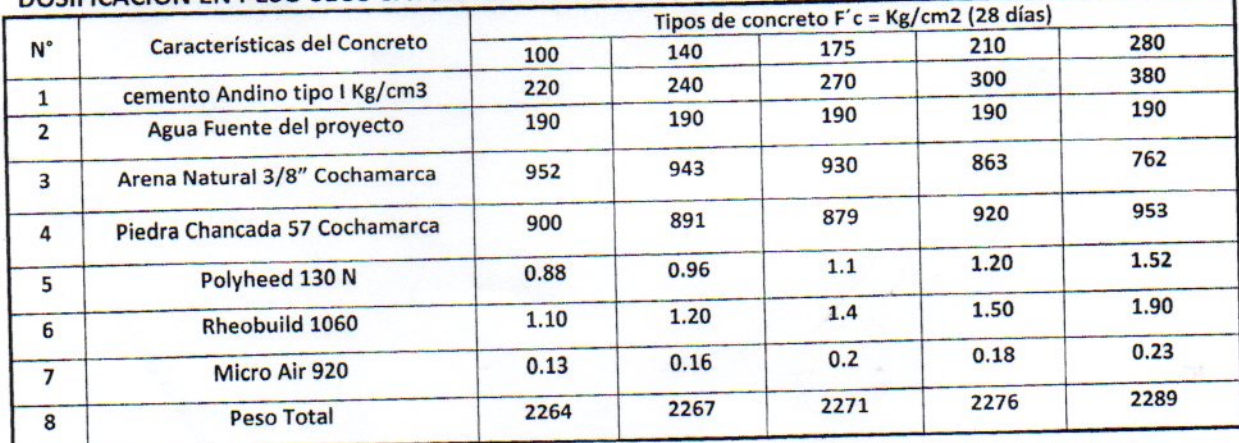

**CONSORCIO ORIENTE PUCALLPATE** 

ING. JUAN MOISES CAJACURI CUELLAR

### **CEMENTO ANDINO TIPO V**

## PROPIEDADES FISICAS DE LOS MATERIALES

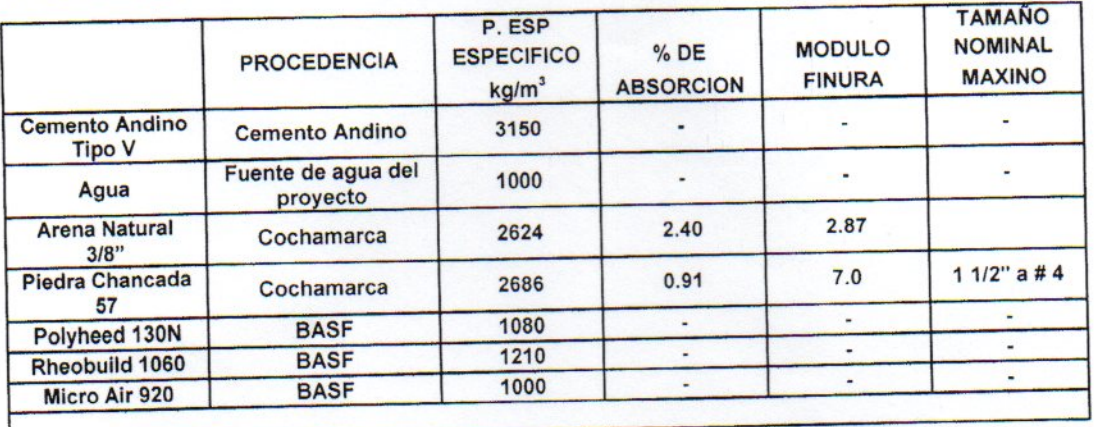

### **CARACTERISTICAS DEL CONCRETO**

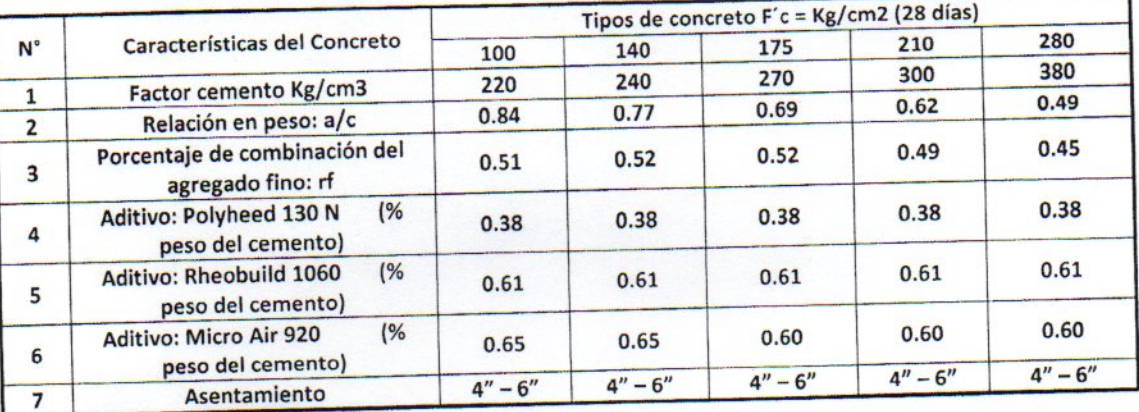

## DOSIFICACION EN PESO SECO SATURADO CON SUPERFICIE SECA (P SSS). Kg/m3

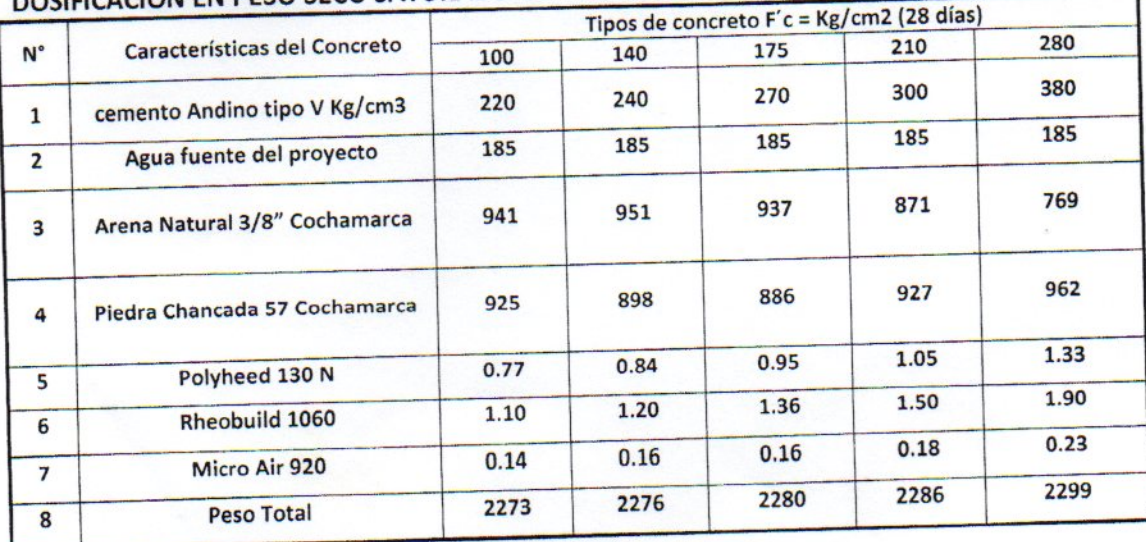

CONSORCIO ORIENTE PUÇALLPATE -11/11

ING. JUAN MOISES CAJACURI CUELLAR

### **UNIVERSIDAD NACIONAL DANIEL ALCIDES CARRIÓN**

## **FACULTAD DE INGENIERÍA**

**ESCUELA DE FORMACIÓN PROFESIONAL DE INGENIERÍA CIVIL**

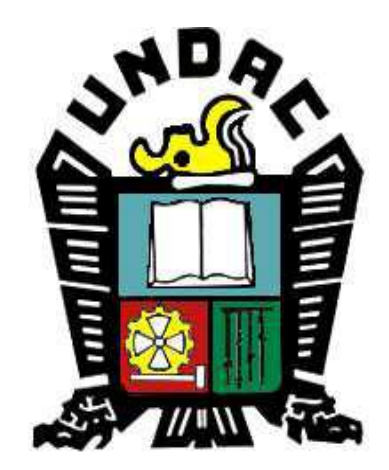

**TESIS:**

**LA FILOSOFÍA LEAN CONSTRUCTION EN EL RENDIMIENTO EFICAZ EN LA REGIÓN PASCO 2014-2015**

## **Anexo 4**

## **Ensayos a la compresión**

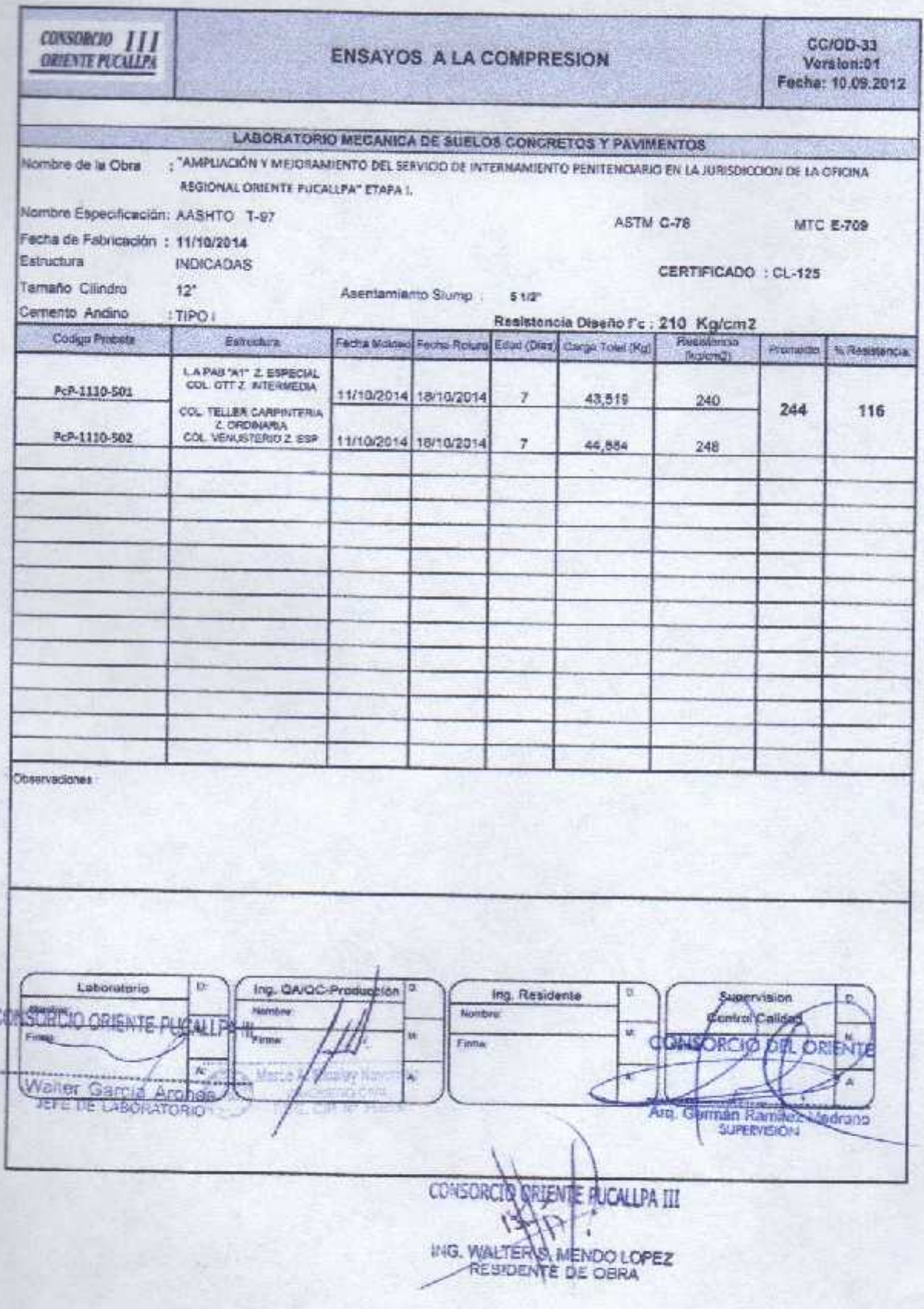

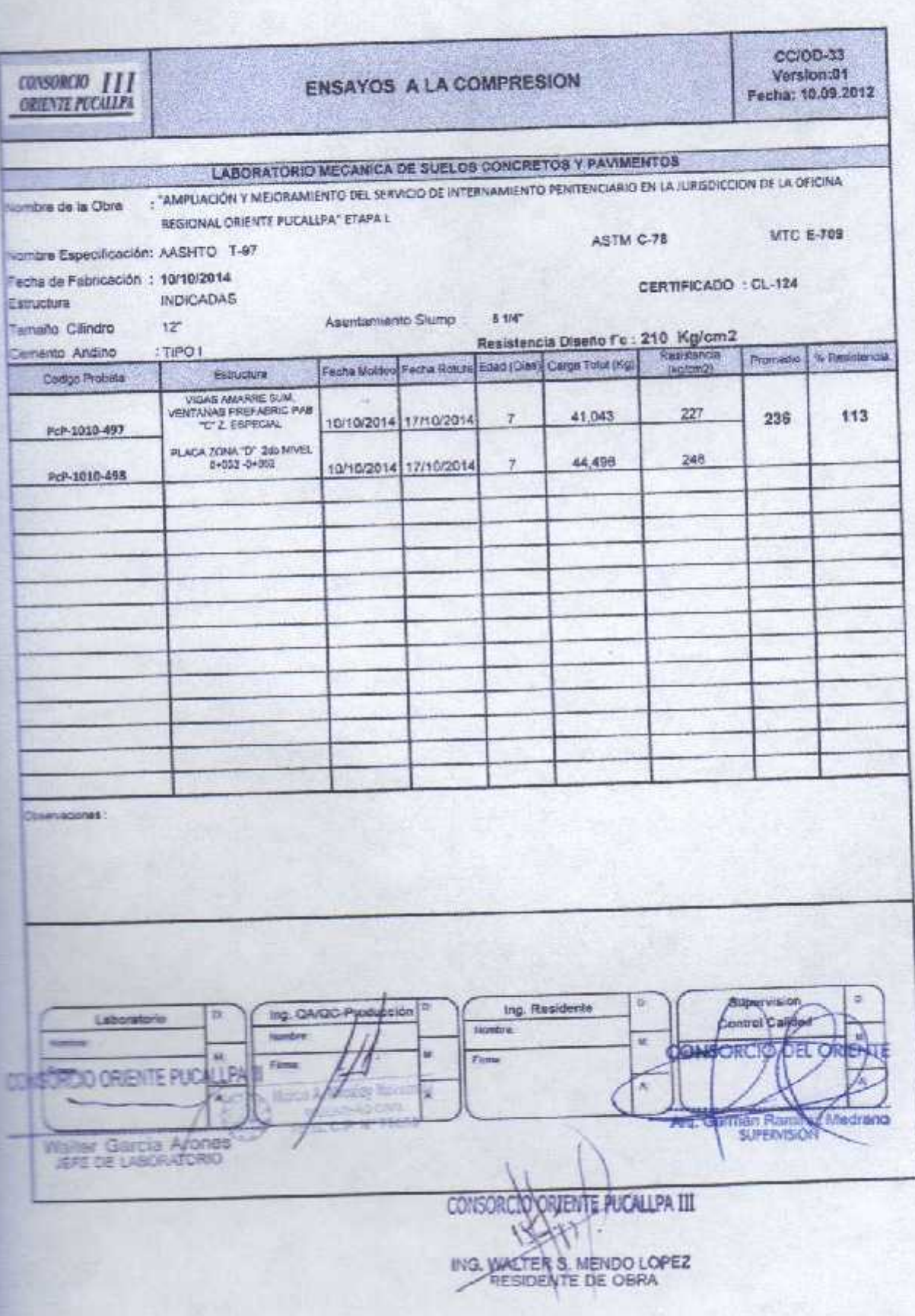

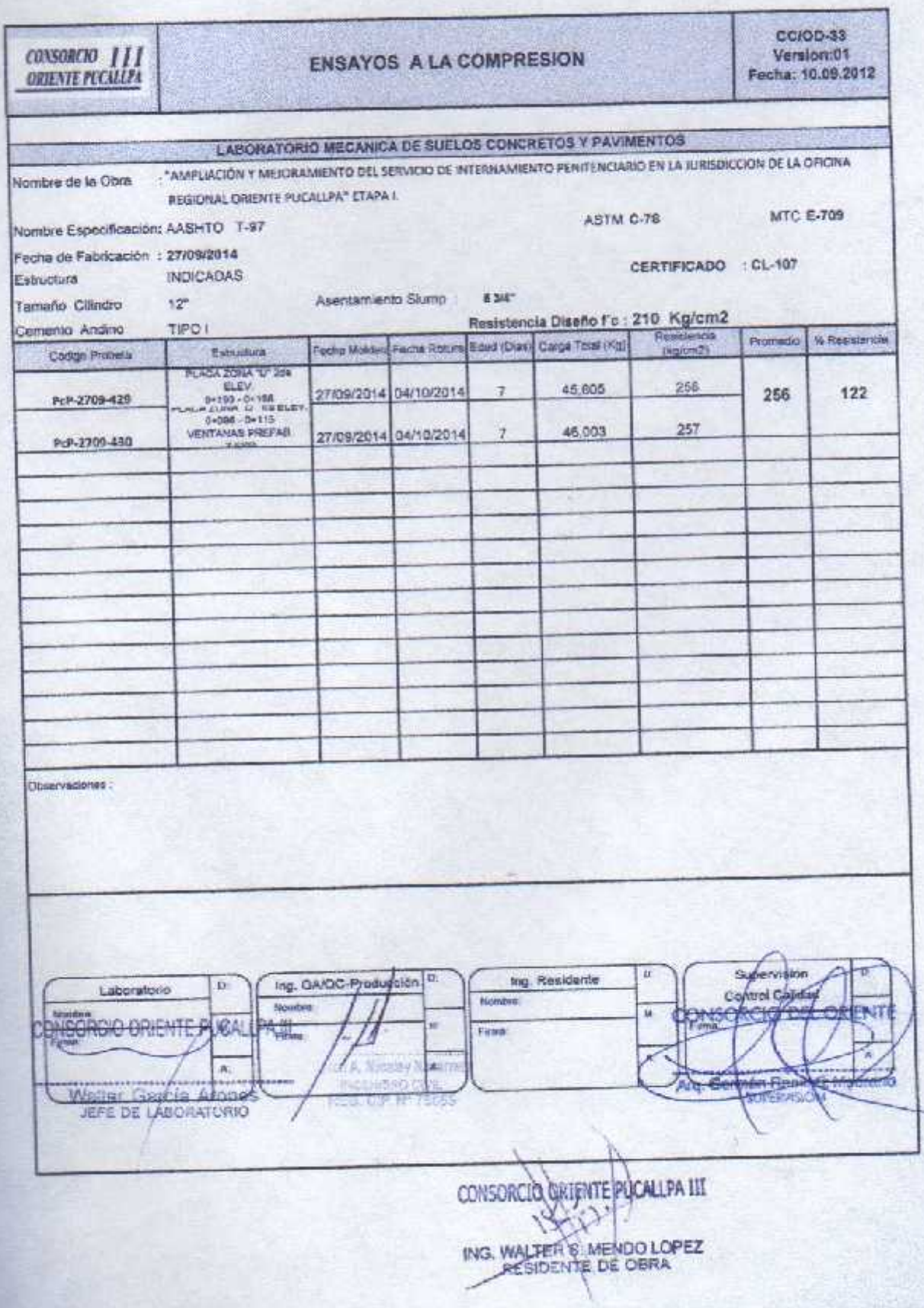

ting

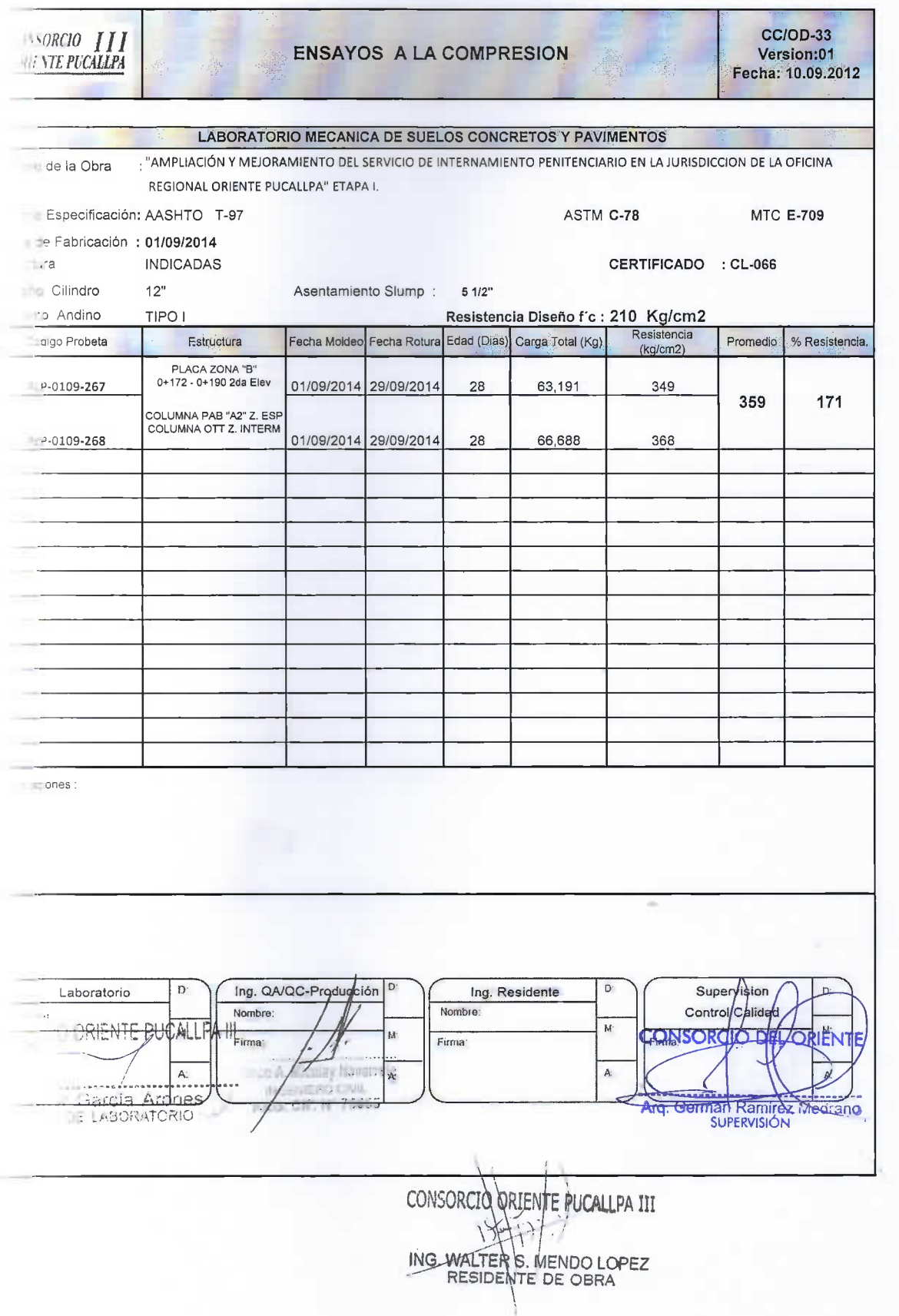

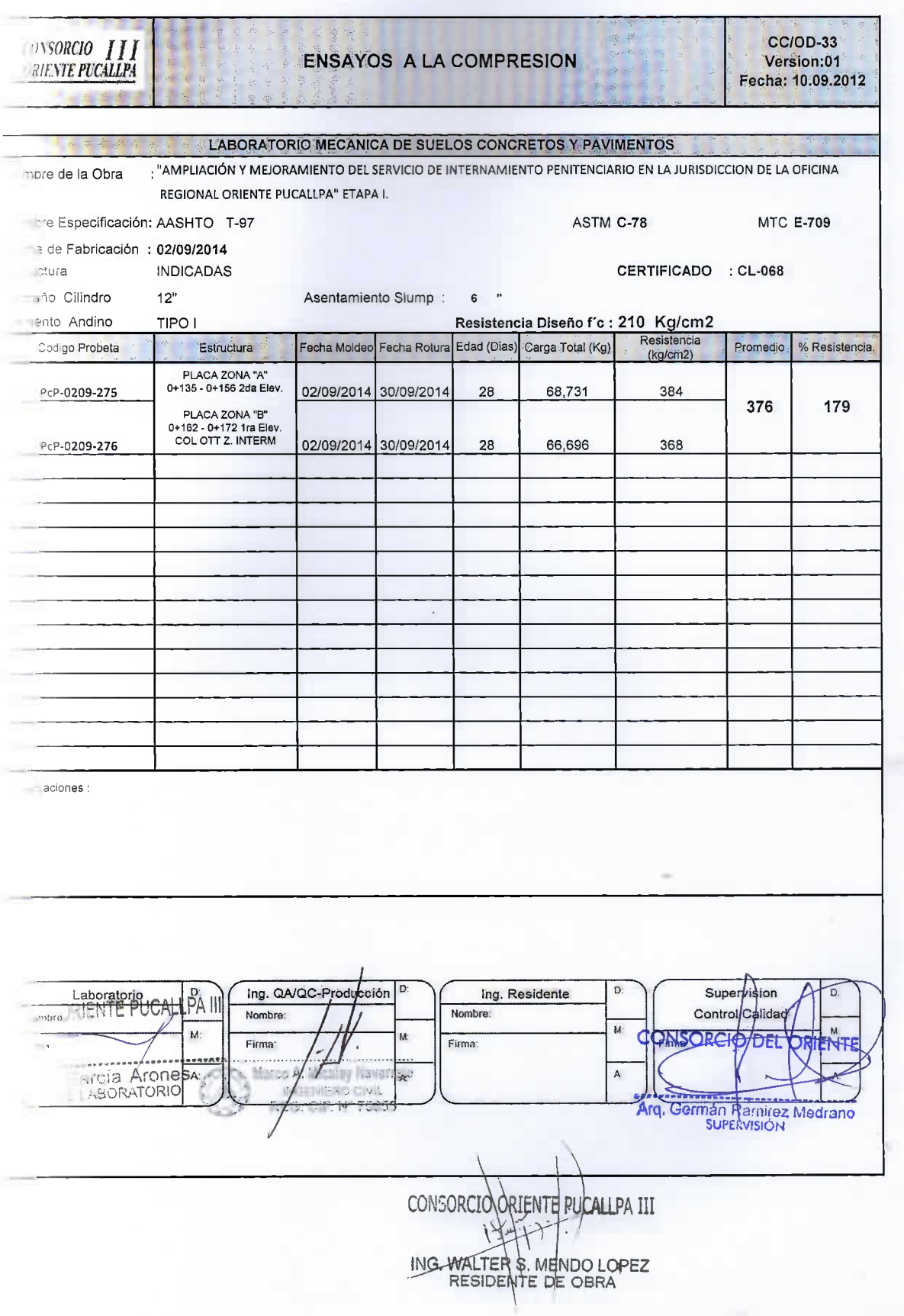

**CONTRACTOR** 

hai.

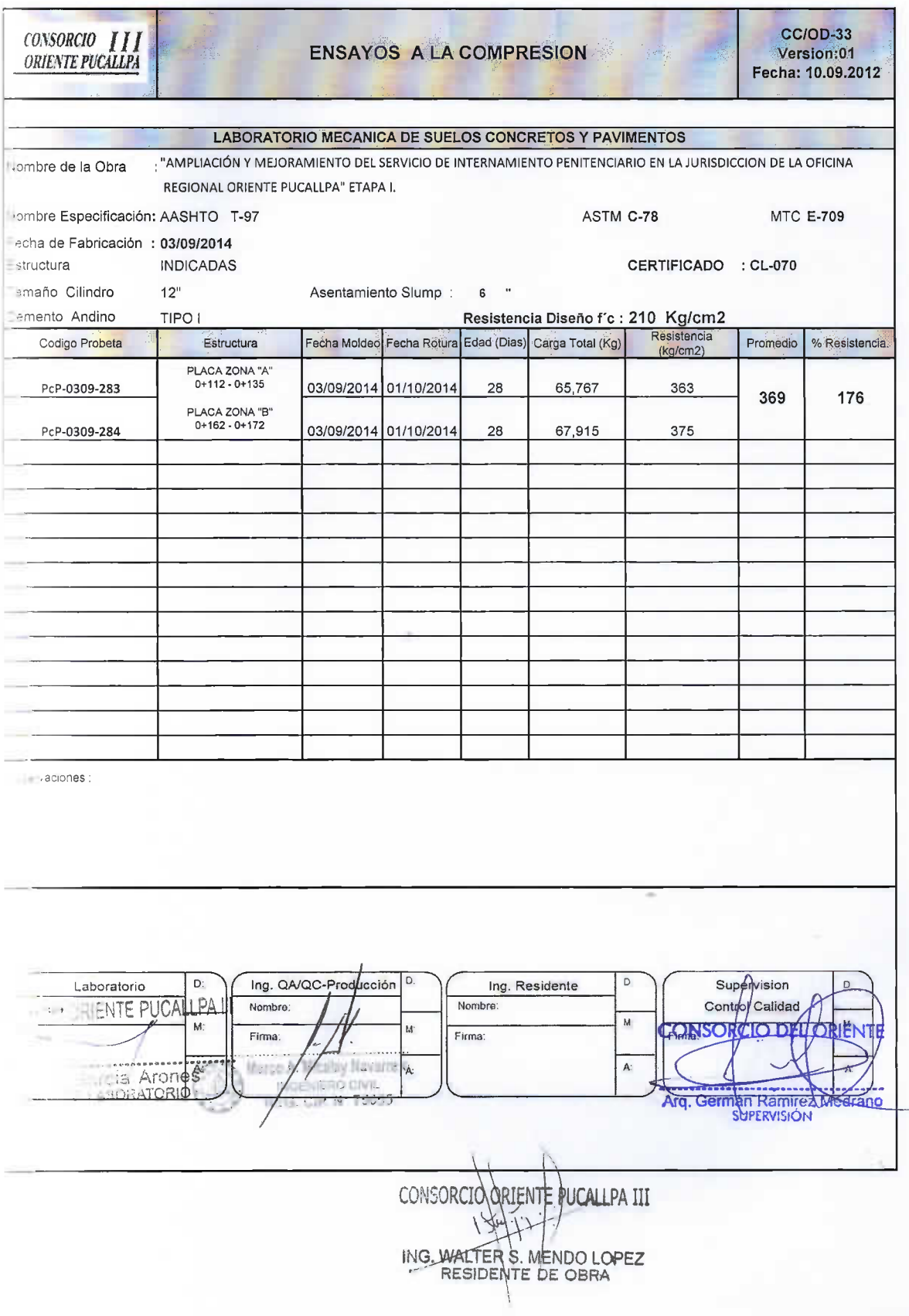

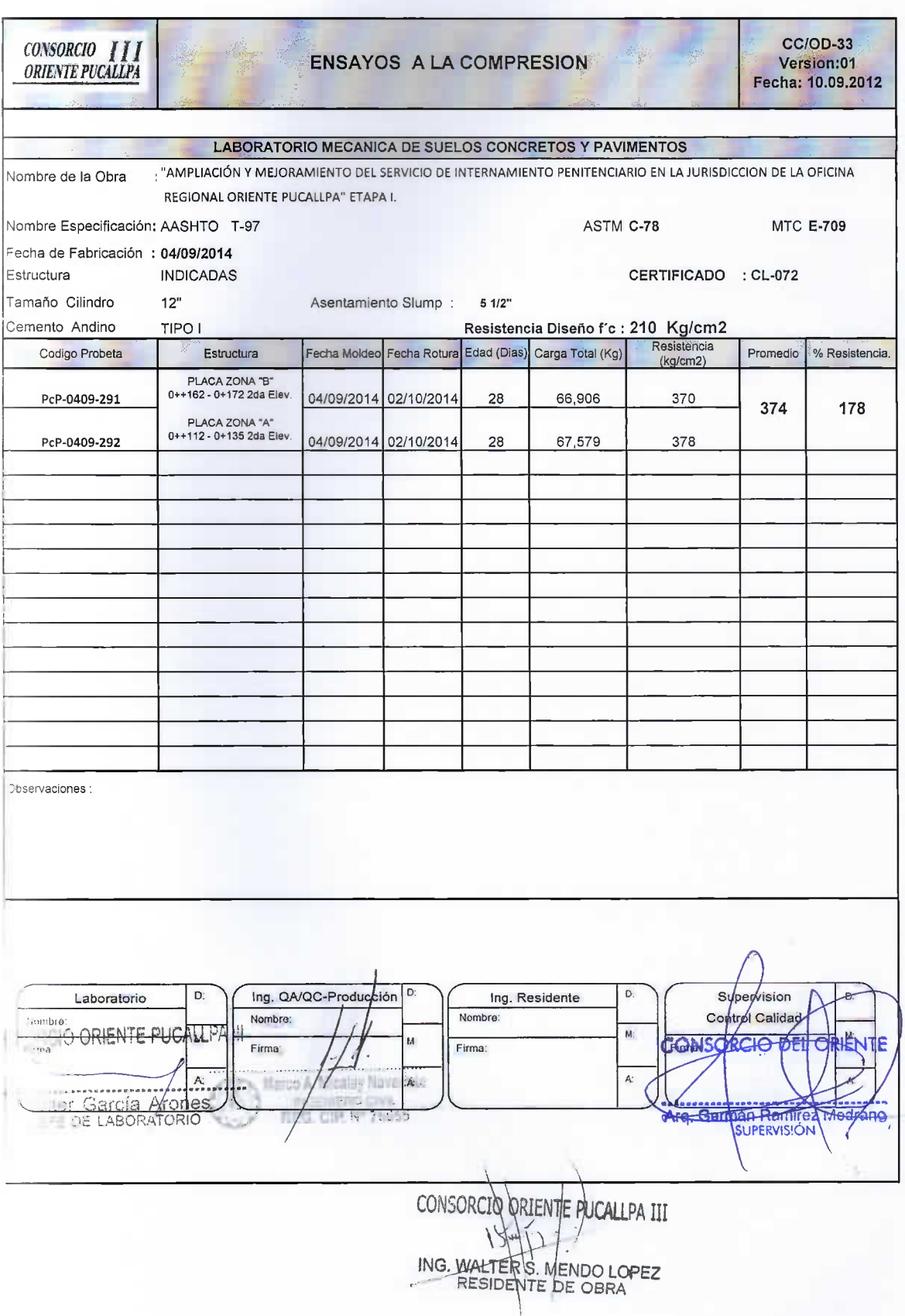

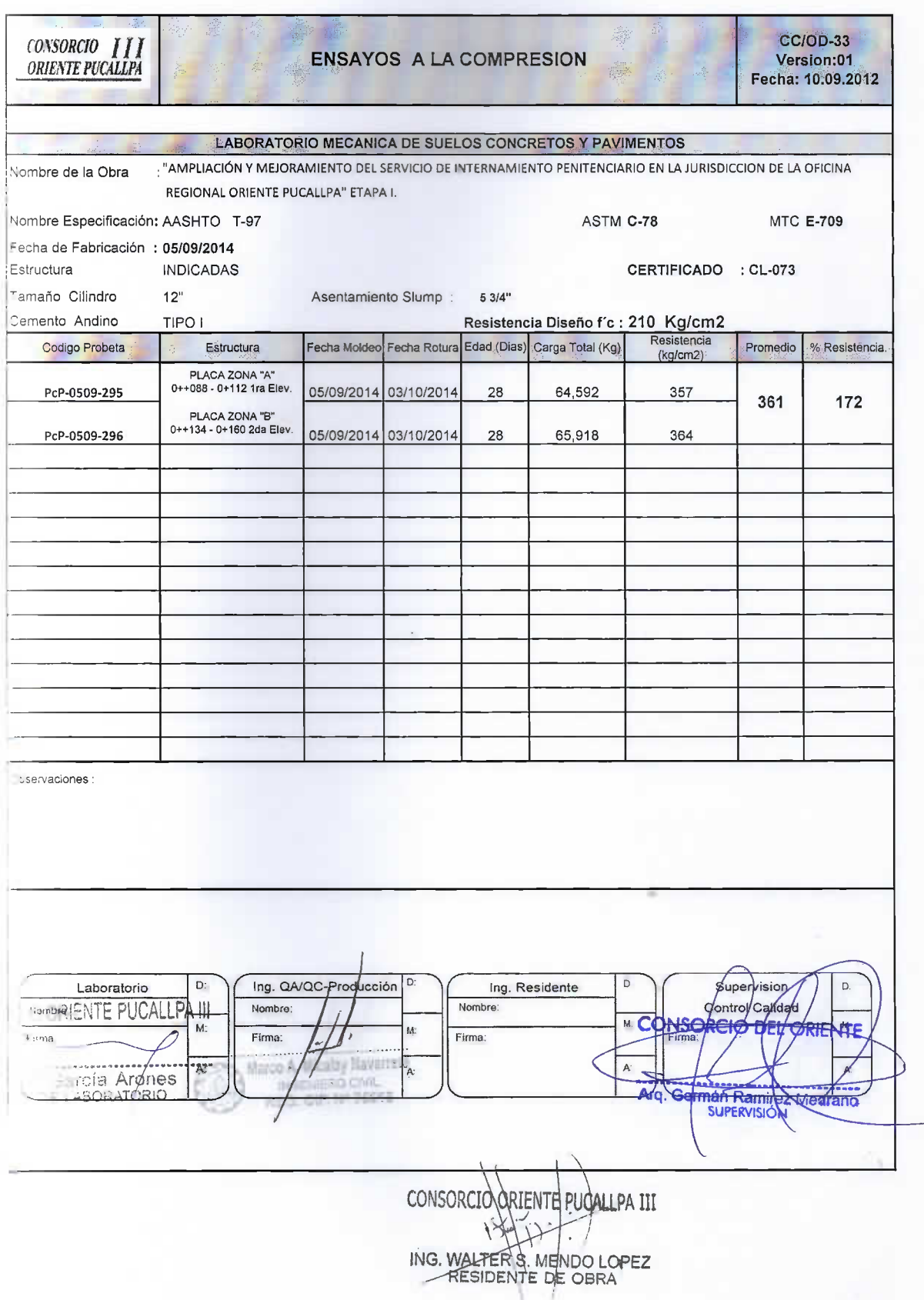

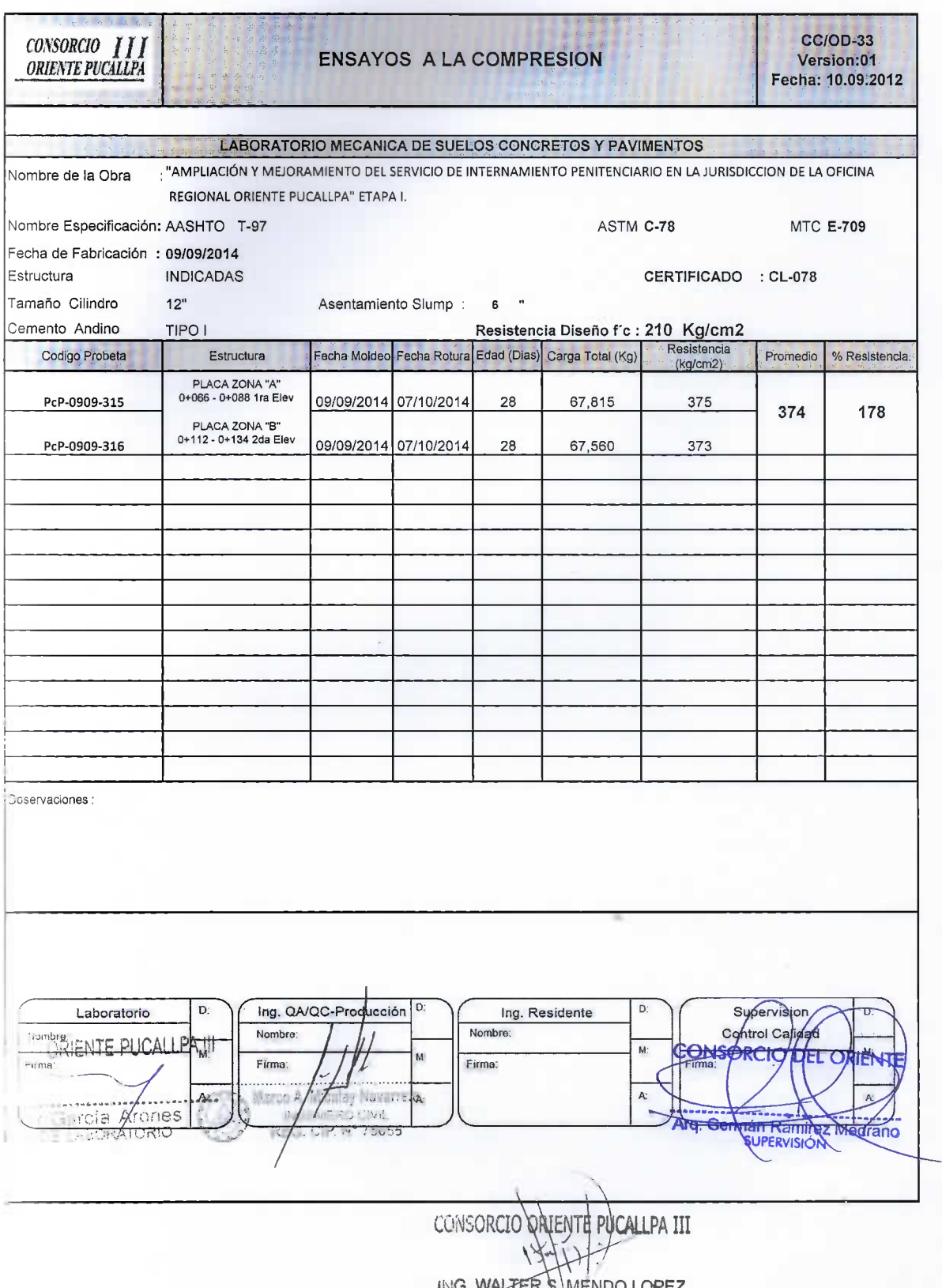

NG. WALTER SAMENDO LO

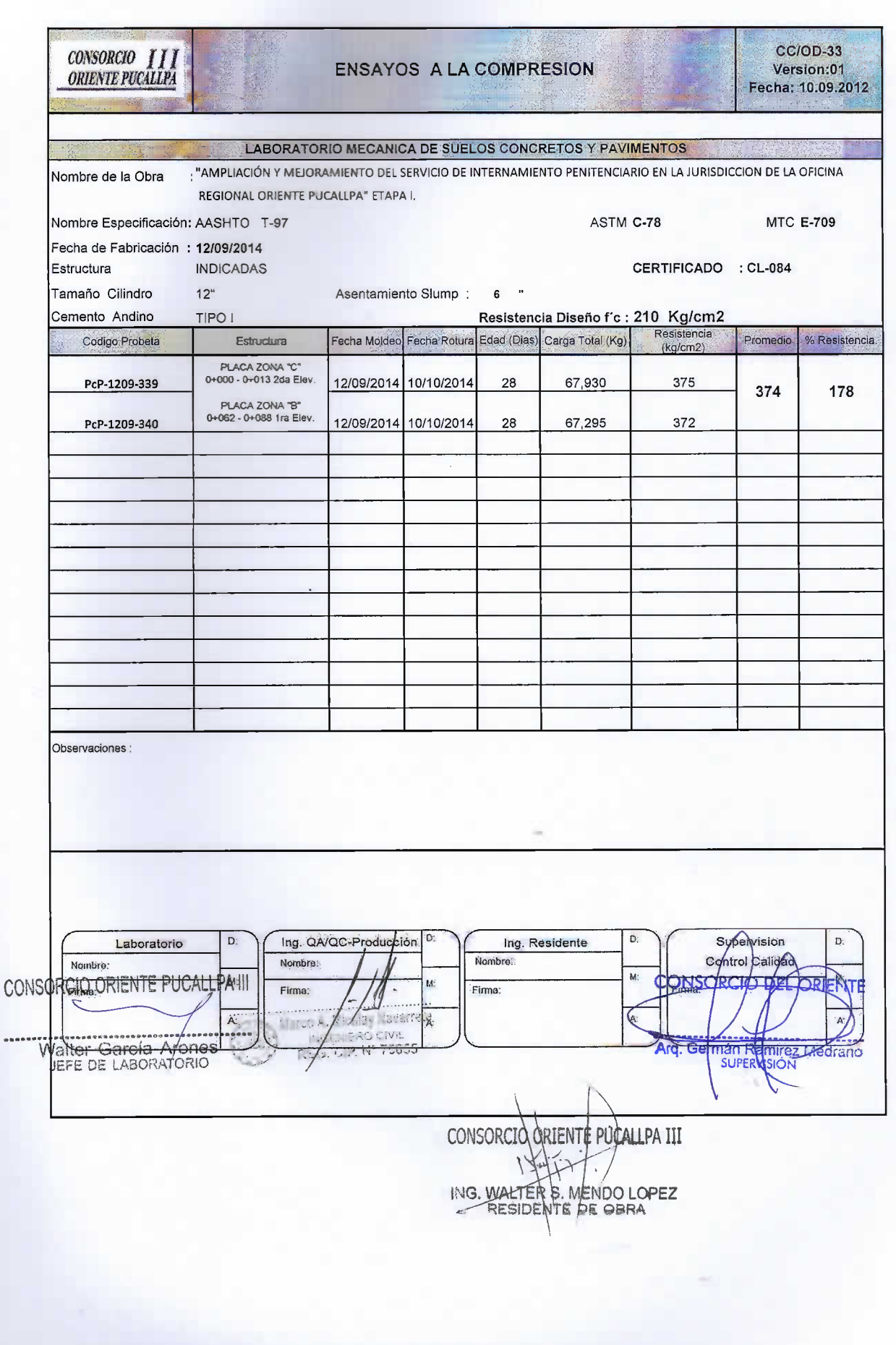

**FILLIT AN ARTICLE AND AN ARTICLE AND ALL PROPERTY AND REALLY AND EXPLAINING AN ARTICLE AND ALL PROPERTY** 

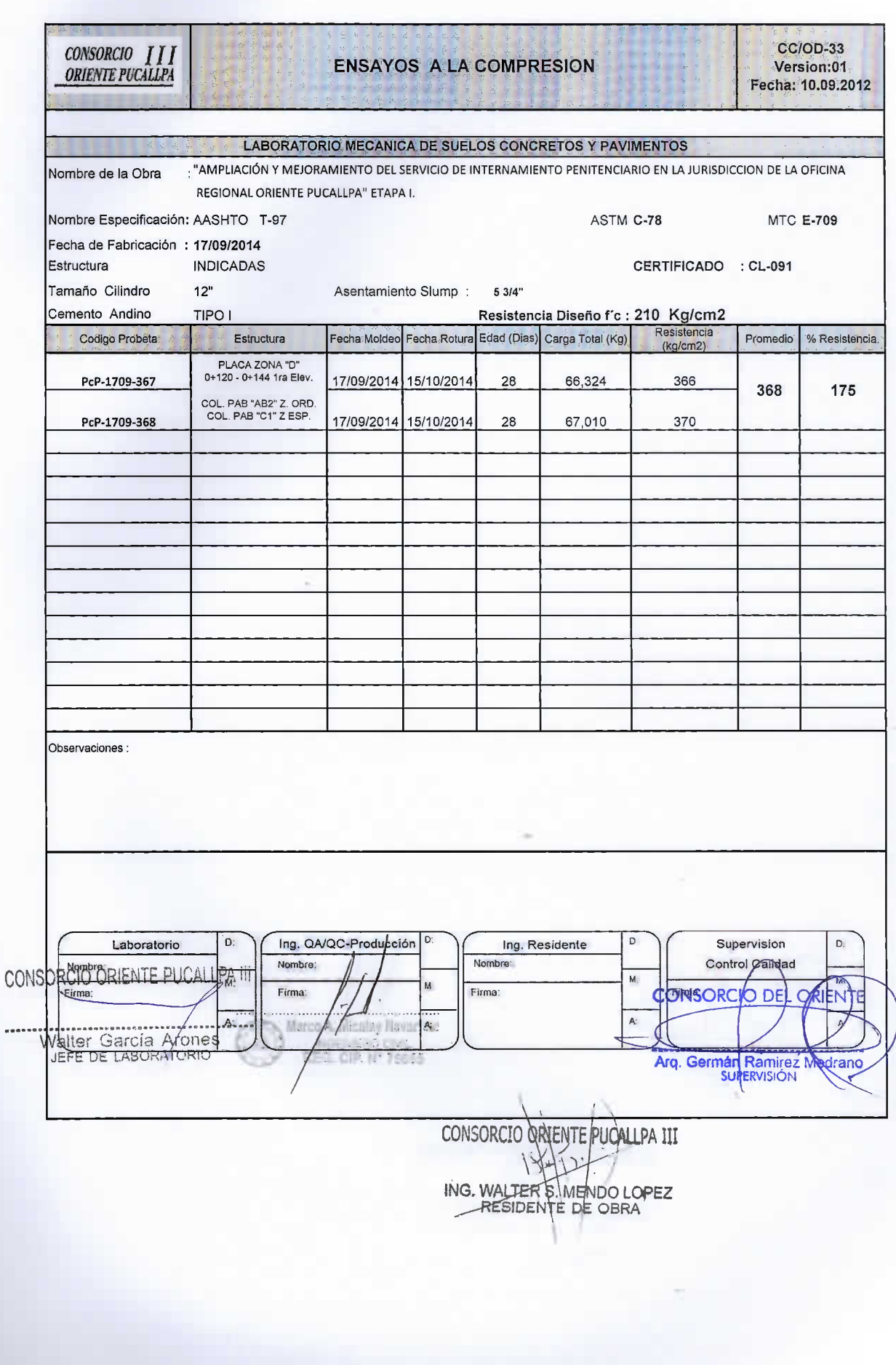

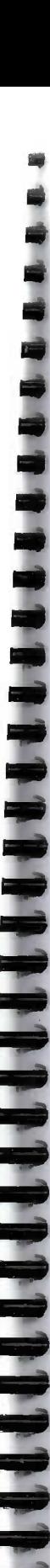

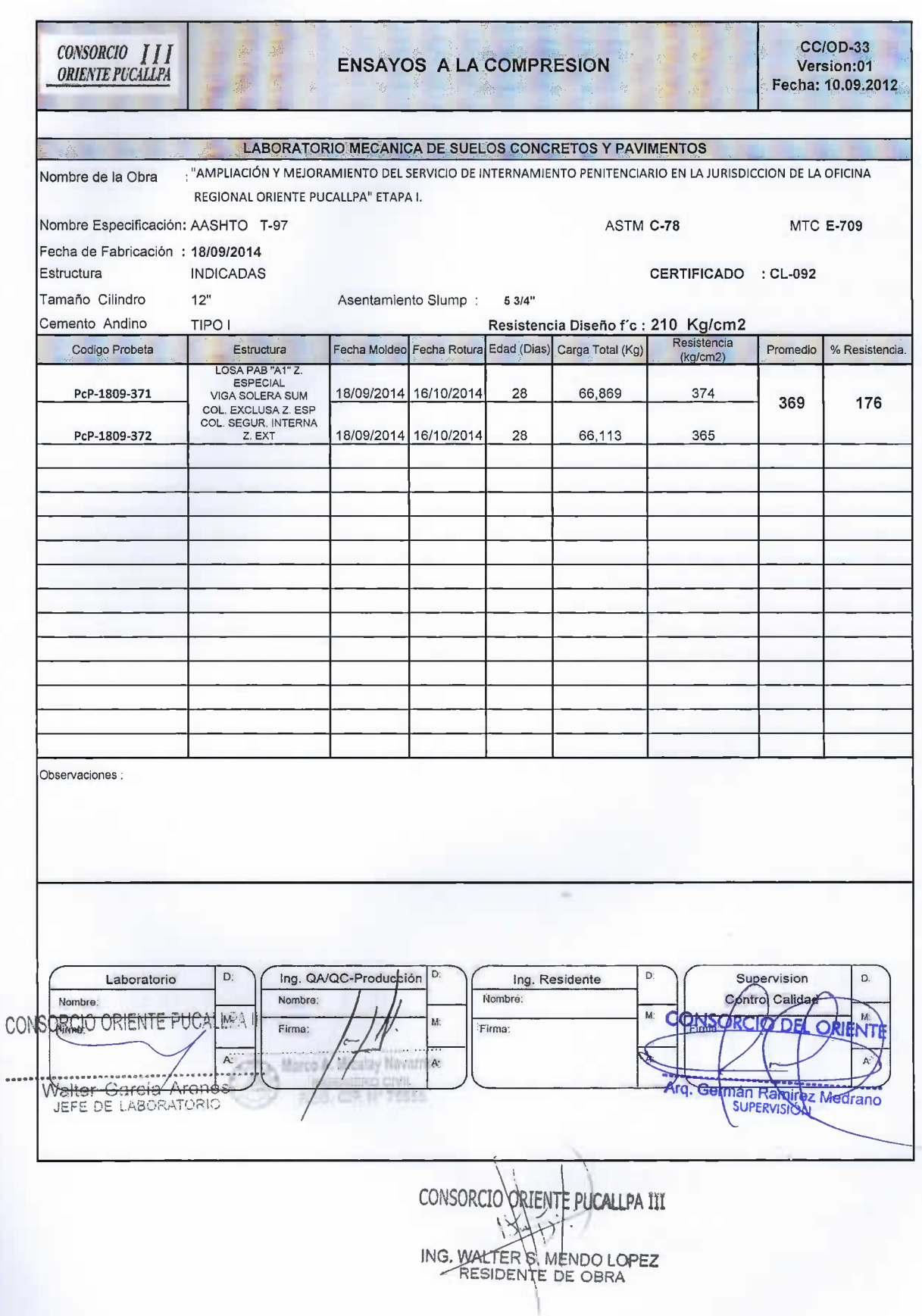

U П L

L

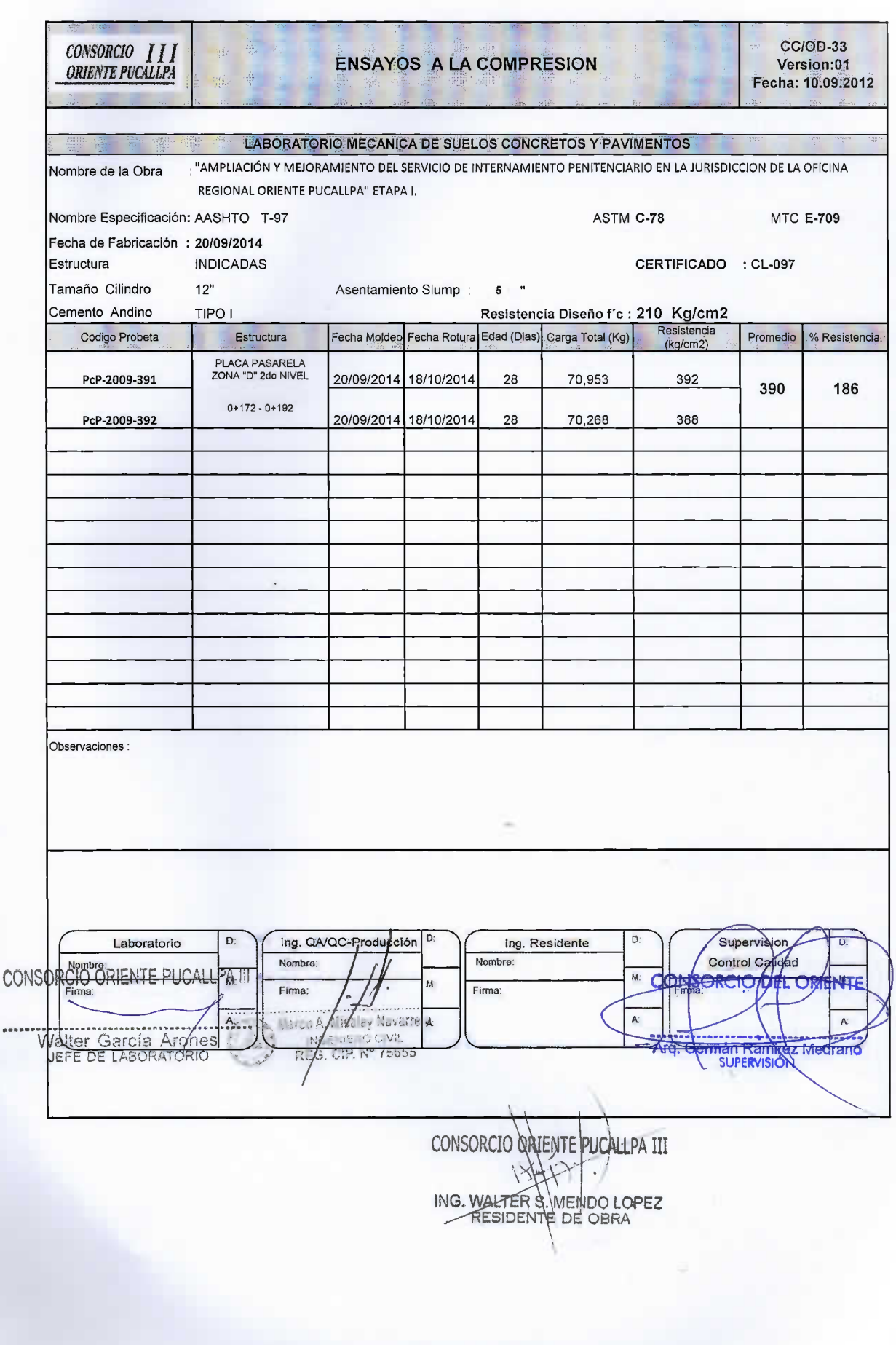

### **UNIVERSIDAD NACIONAL DANIEL ALCIDES CARRIÓN**

## **FACULTAD DE INGENIERÍA**

**ESCUELA DE FORMACIÓN PROFESIONAL DE INGENIERÍA CIVIL**

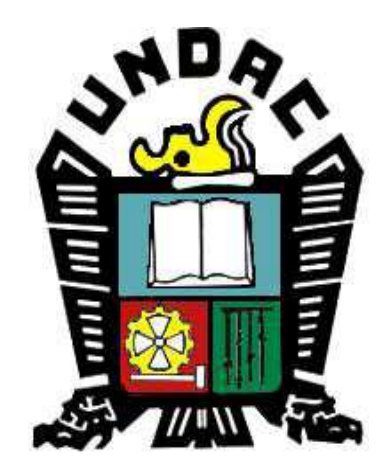

**TESIS:**

**LA FILOSOFÍA LEAN CONSTRUCTION EN EL RENDIMIENTO EFICAZ EN LA REGIÓN PASCO 2014-2015**

## **Anexo 5**

## **Costos de encofrado PERI**

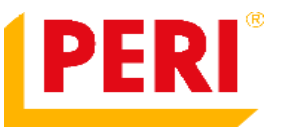

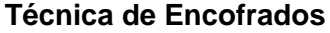

Av. El Sol Mz. LL2 Lt. 2 Puerta Nª 5 (Alt. Km. 19.5 Antigua Panamericana Sur) Villa El Salvador, Lima Perú Tel/Fax: 0051-1-2552200

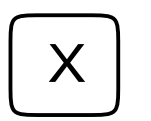

### **Documento no válido como Factura AUTORIZACION DE CARGA**

Hoja 1 de 2

25/06/2014

Sres. CONSTRUCTORA MALAGA HNOS. S.A. AV. MANUEL OLGUIN NRO. 211 INT. 1702 ( ) SANTIAGO DE SURCO URB. LOS GRANADOS LIMA - LIMA

**Obra:** PENAL.PASCO **Pedido:** AR01A140110 **Presup:** Servicio:Alquiler MALA-11/02 **AP 10746** CERRO DE PASCO VICCO **ENCOFRADO DE MURO PASARELLA 2 JUEGOS H 7.5 M** 

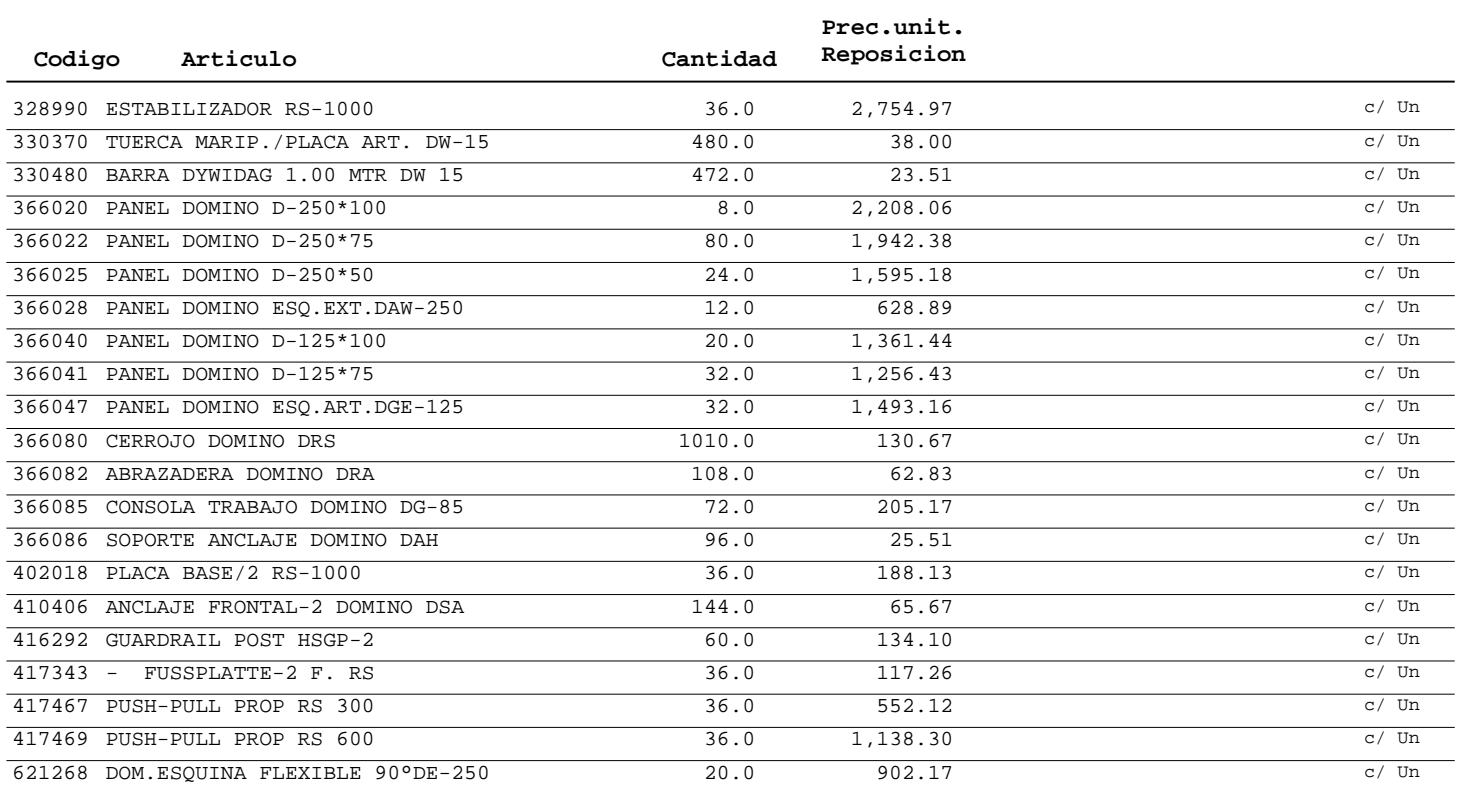

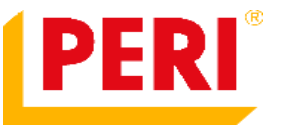

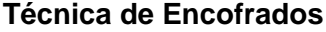

Sres.

Av. El Sol Mz. LL2 Lt. 2 Puerta Nª 5 (Alt. Km. 19.5 Antigua Panamericana Sur) Villa El Salvador, Lima Perú Tel/Fax: 0051-1-2552200

CONSTRUCTORA MALAGA HNOS. S.A.

( ) SANTIAGO DE SURCO URB. LOS GRANADOS LIMA - LIMA

AV. MANUEL OLGUIN NRO. 211 INT. 1702

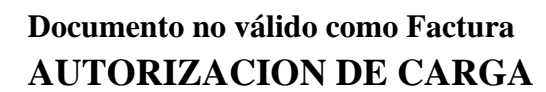

Hoja 2 de 2

25/06/2014

**Obra:** PENAL.PASCO **Pedido:** AR01A140110 **Presup:** Servicio: Alquiler MALA-11/02 **AP 10746** CERRO DE PASCO VICCO **ENCOFRADO DE MURO PASARELLA 2 JUEGOS H 7.5 M** 

**X**

Los valores se consideran sobre camión en nuestro depósito, no incluyen IGV y están expresados en Soles.

#### **Plazo de Pago:**

El valor de la factura será abonado antes de los **30** días fecha factura.

En caso de pago fuera de término se liquidará una factura por intereses punitorios tomando la tasa de giro en descubierto del Banco Central de Reserva a la fecha de cancelación de la deuda.

#### **Nota:**

En caso de ausencia de un representante de la empresa para el control de piezas durante la carga, se autoriza al chofer del camión a hacer este control en nombre de la empresa.

Se considera como fecha de pago la fecha en que los valores se acreditan en nuestra cuenta bancaria.

Se incluye la asistencia de un supervisor para la instrucción del montaje. No se incluye la permanencia del mismo durante la ejecución de la obra.

Los gastos de traslado y hospedaje del instructor de montaje estarán a cargo del cliente.

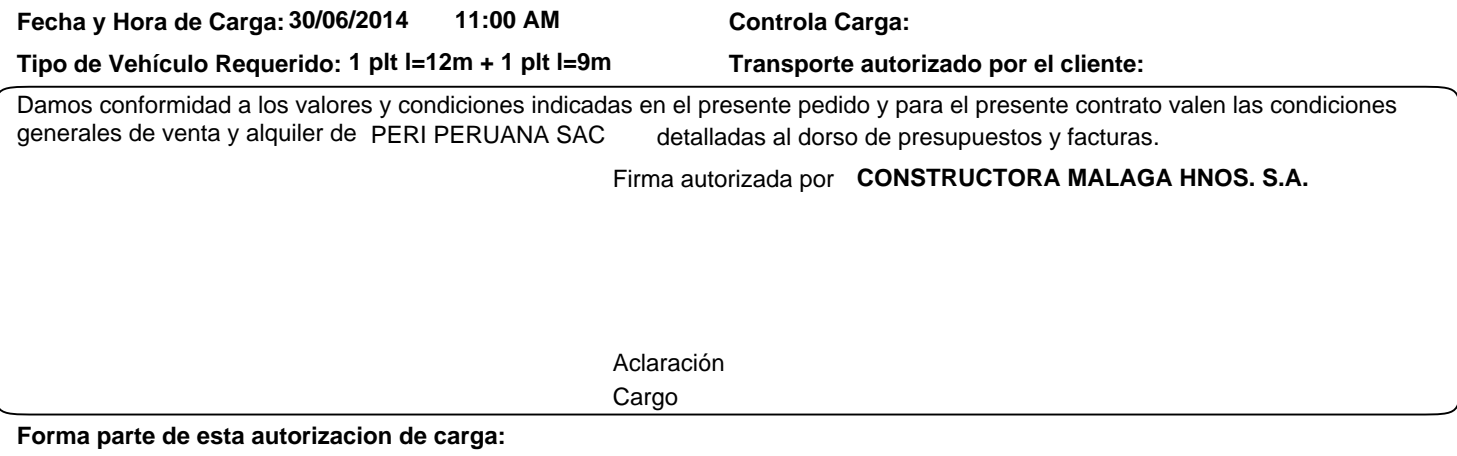

-estado confirmado resumido  $\sim$  -subitems dados de alta en balance 1

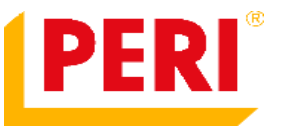

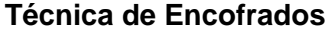

Av. El Sol Mz. LL2 Lt. 2 Puerta Nª 5 (Alt. Km. 19.5 Antigua Panamericana Sur) Villa El Salvador, Lima Perú Tel/Fax: 0051-1-2552200

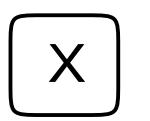

### **Documento no válido como Factura AUTORIZACION DE CARGA**

Hoja 1 de 2

24/07/2014

Sres. CONSTRUCTORA MALAGA HNOS. S.A. AV. MANUEL OLGUIN NRO. 211 INT. 1702 ( ) SANTIAGO DE SURCO URB. LOS GRANADOS LIMA - LIMA

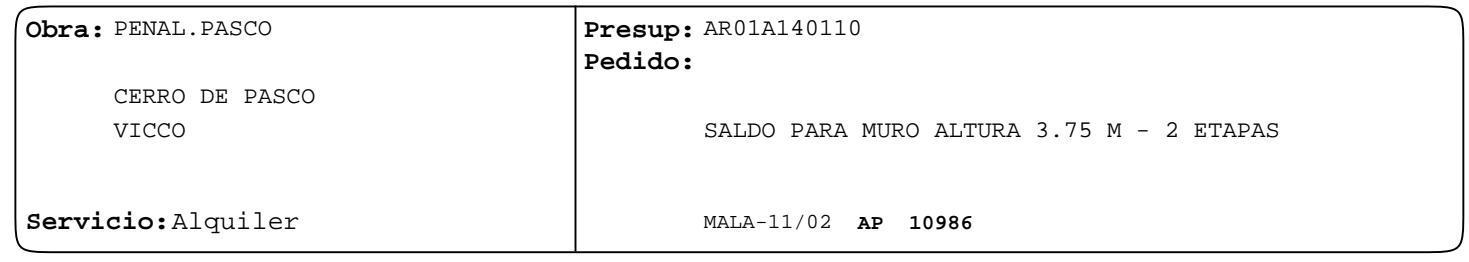

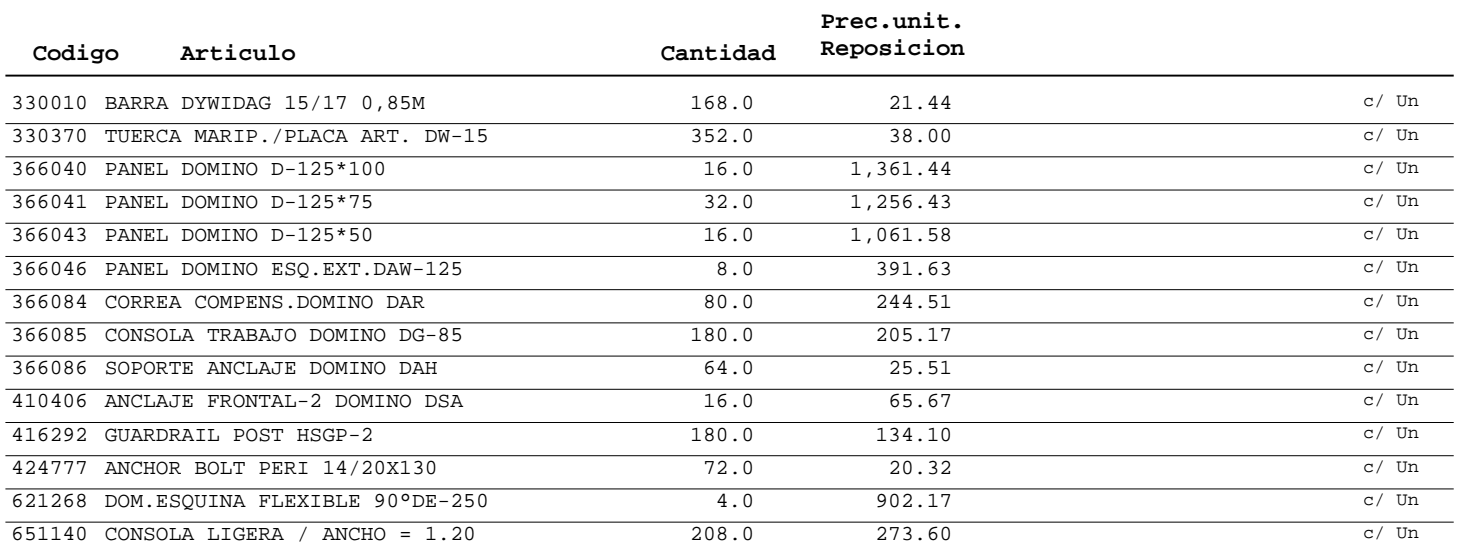

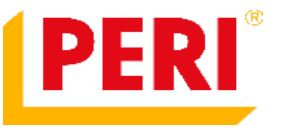

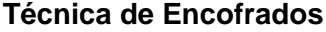

Sres.

Av. El Sol Mz. LL2 Lt. 2 Puerta Nª 5 (Alt. Km. 19.5 Antigua Panamericana Sur) Villa El Salvador, Lima Perú Tel/Fax: 0051-1-2552200

CONSTRUCTORA MALAGA HNOS. S.A.

( ) SANTIAGO DE SURCO URB. LOS GRANADOS LIMA - LIMA

AV. MANUEL OLGUIN NRO. 211 INT. 1702

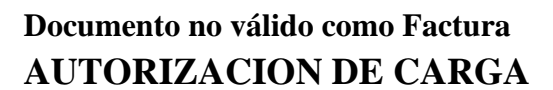

Hoja 2 de 2

24/07/2014

**Obra:** PENAL.PASCO **Pedido:** AR01A140110 **Presup:** Servicio: Alquiler MALA-11/02 **AP 10986** CERRO DE PASCO VICCO SALDO PARA MURO ALTURA 3.75 M - 2 ETAPAS

**X**

Los valores se consideran sobre camión en nuestro depósito, no incluyen IGV y están expresados en Soles.

#### **Plazo de Pago:**

El valor de la factura será abonado antes de los **30** días fecha factura.

En caso de pago fuera de término se liquidará una factura por intereses punitorios tomando la tasa de giro en descubierto del Banco Central de Reserva a la fecha de cancelación de la deuda.

#### **Nota:**

En caso de ausencia de un representante de la empresa para el control de piezas durante la carga, se autoriza al chofer del camión a hacer este control en nombre de la empresa.

Se considera como fecha de pago la fecha en que los valores se acreditan en nuestra cuenta bancaria.

Se incluye la asistencia de un supervisor para la instrucción del montaje. No se incluye la permanencia del mismo durante la ejecución de la obra.

Los gastos de traslado y hospedaje del instructor de montaje estarán a cargo del cliente.

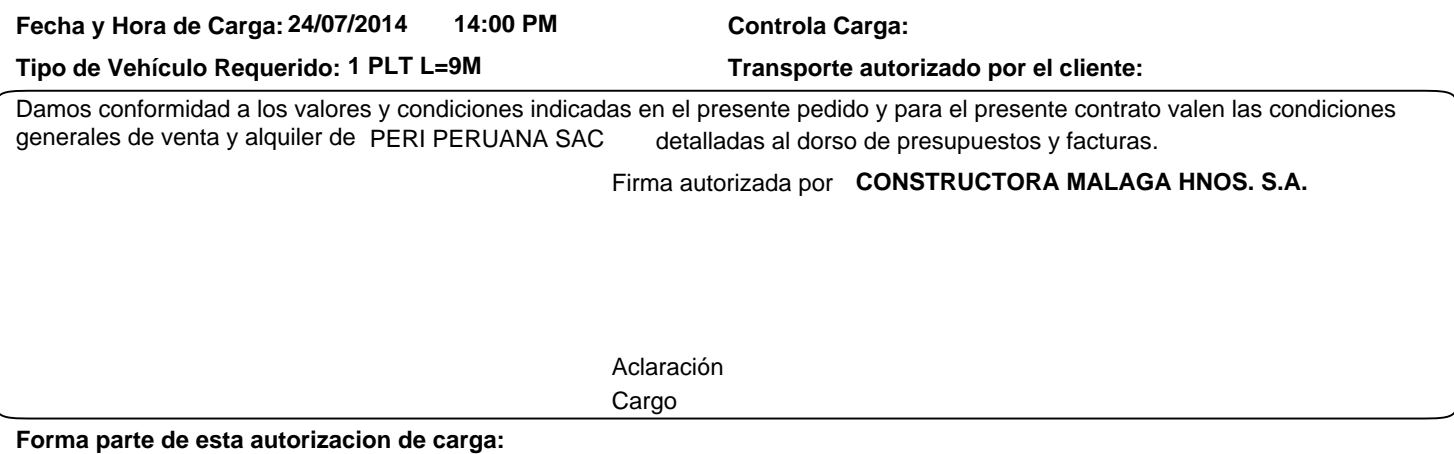

-estado confirmado resumido  $\sim$  -subitems dados de alta en balance 3

### **UNIVERSIDAD NACIONAL DANIEL ALCIDES CARRIÓN**

## **FACULTAD DE INGENIERÍA**

**ESCUELA DE FORMACIÓN PROFESIONAL DE INGENIERÍA CIVIL**

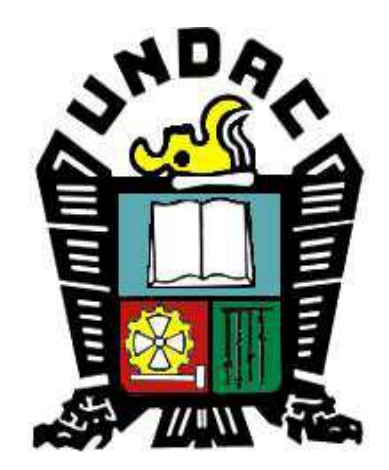

**TESIS:**

**LA FILOSOFÍA LEAN CONSTRUCTION EN EL RENDIMIENTO EFICAZ EN LA REGIÓN PASCO 2014-2015**

## **Anexo 6**

## **Actas de Análisis de restricciones**

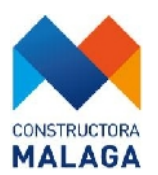

**Fecha** 22 de Abril del 2015

**Objetivo** Planificacion de Obra

## **ACTA DE ANALISIS DE RESTRICIONES**

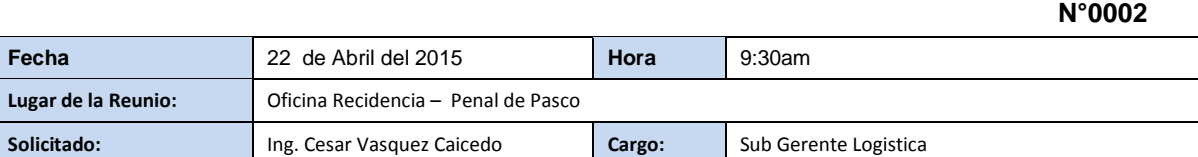

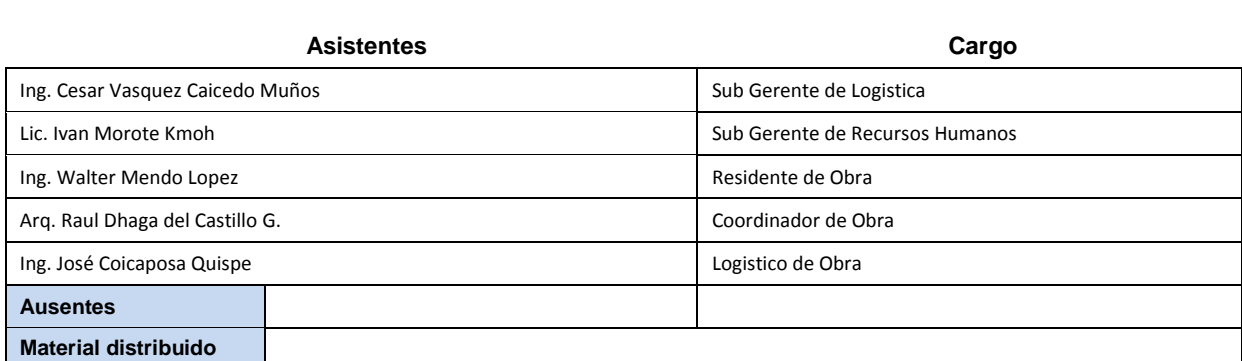

### **Acuerdos y Notas Importantes**

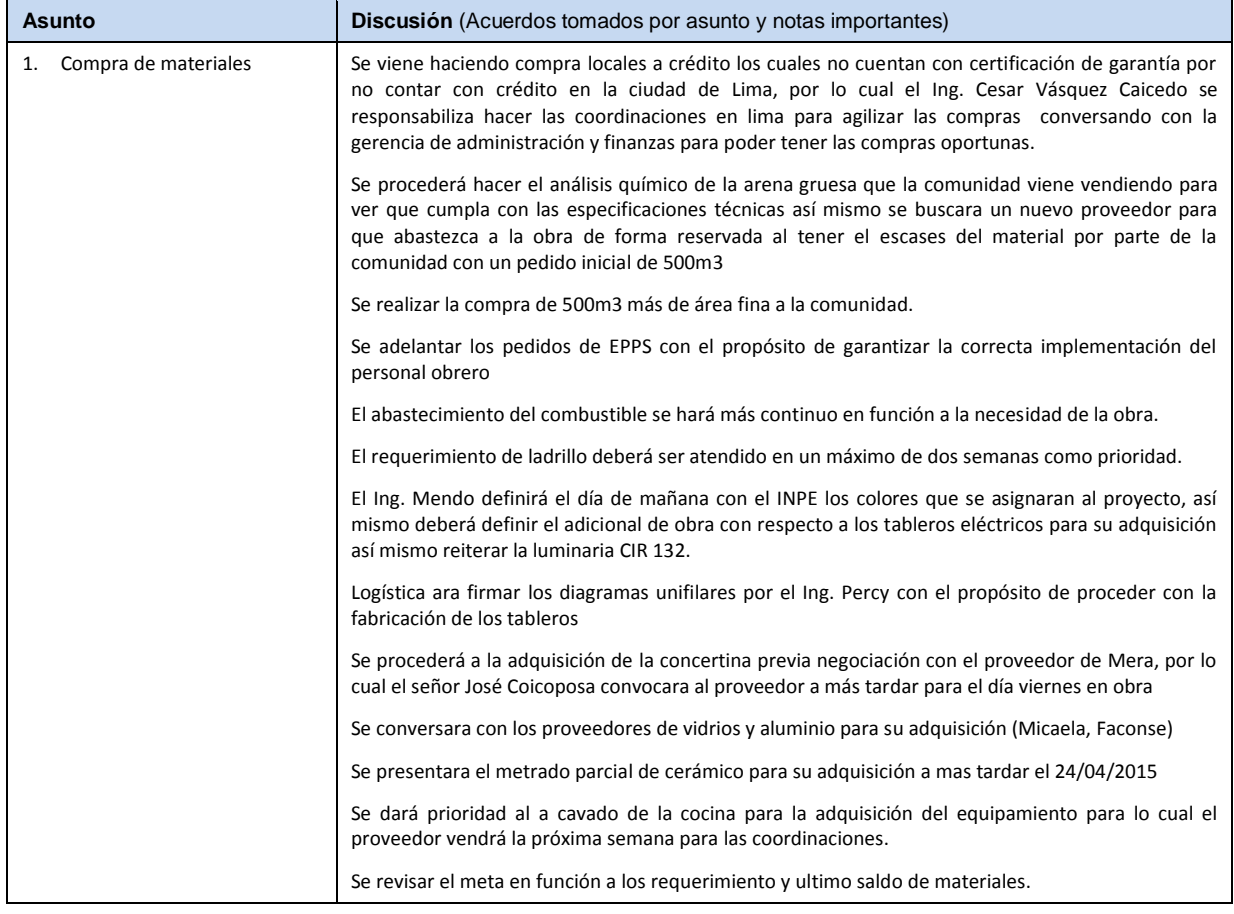

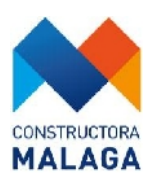

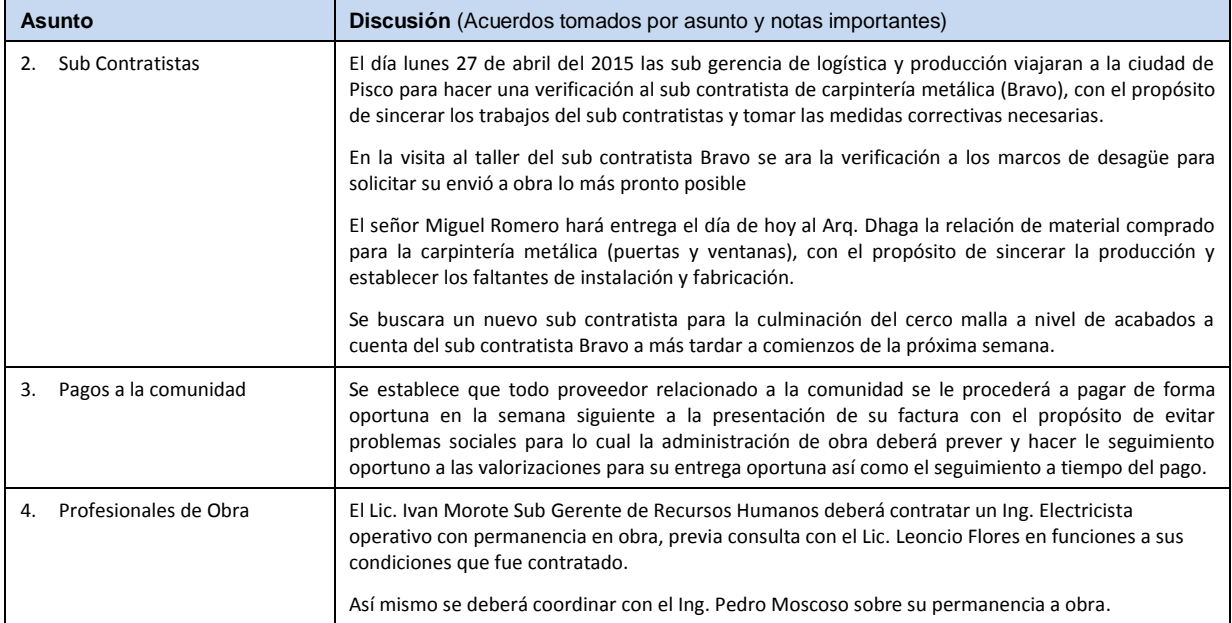

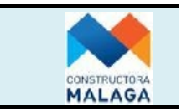

**Nº 02**

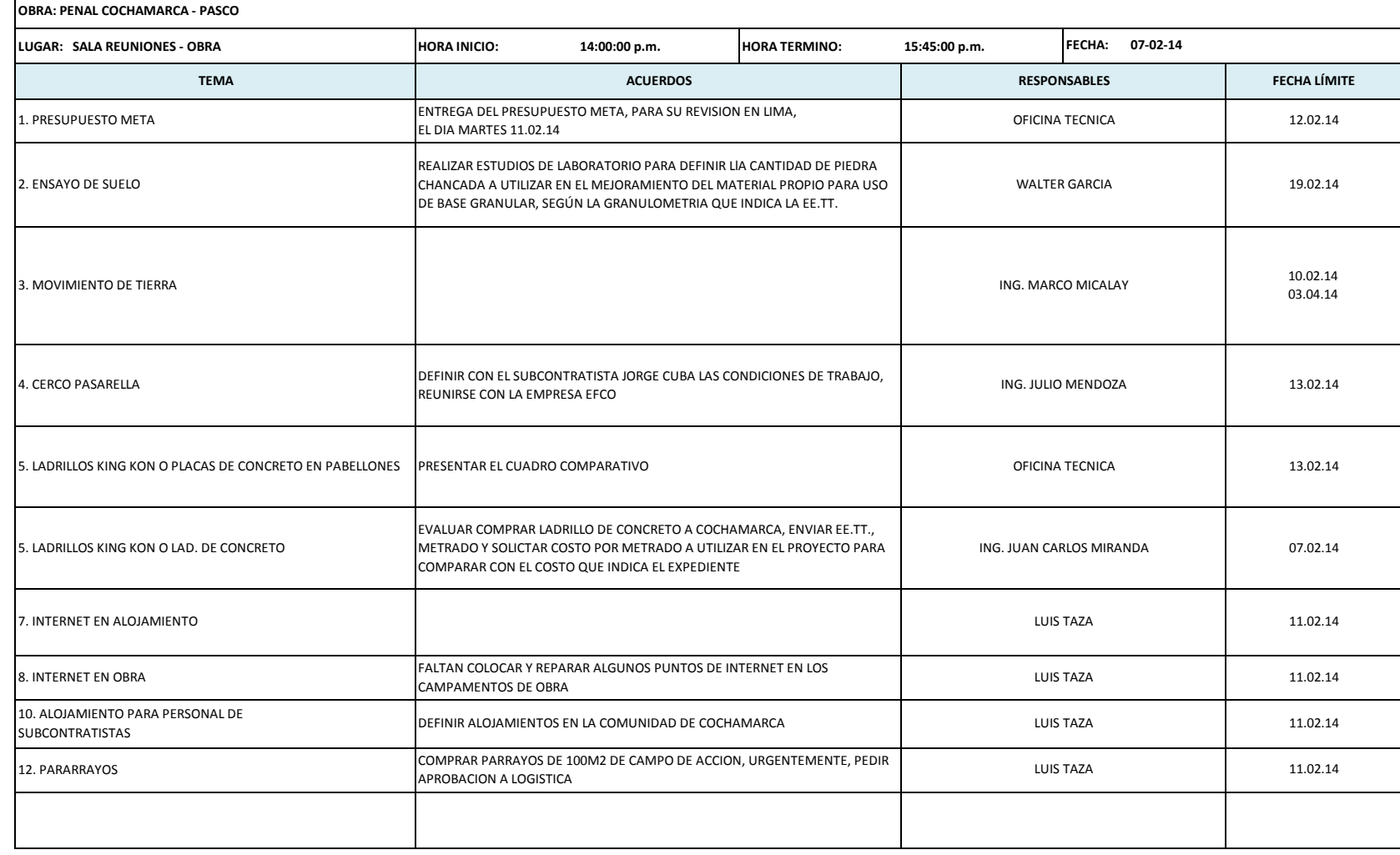

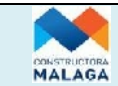

#### **LISTA DE ASISTENCIA**

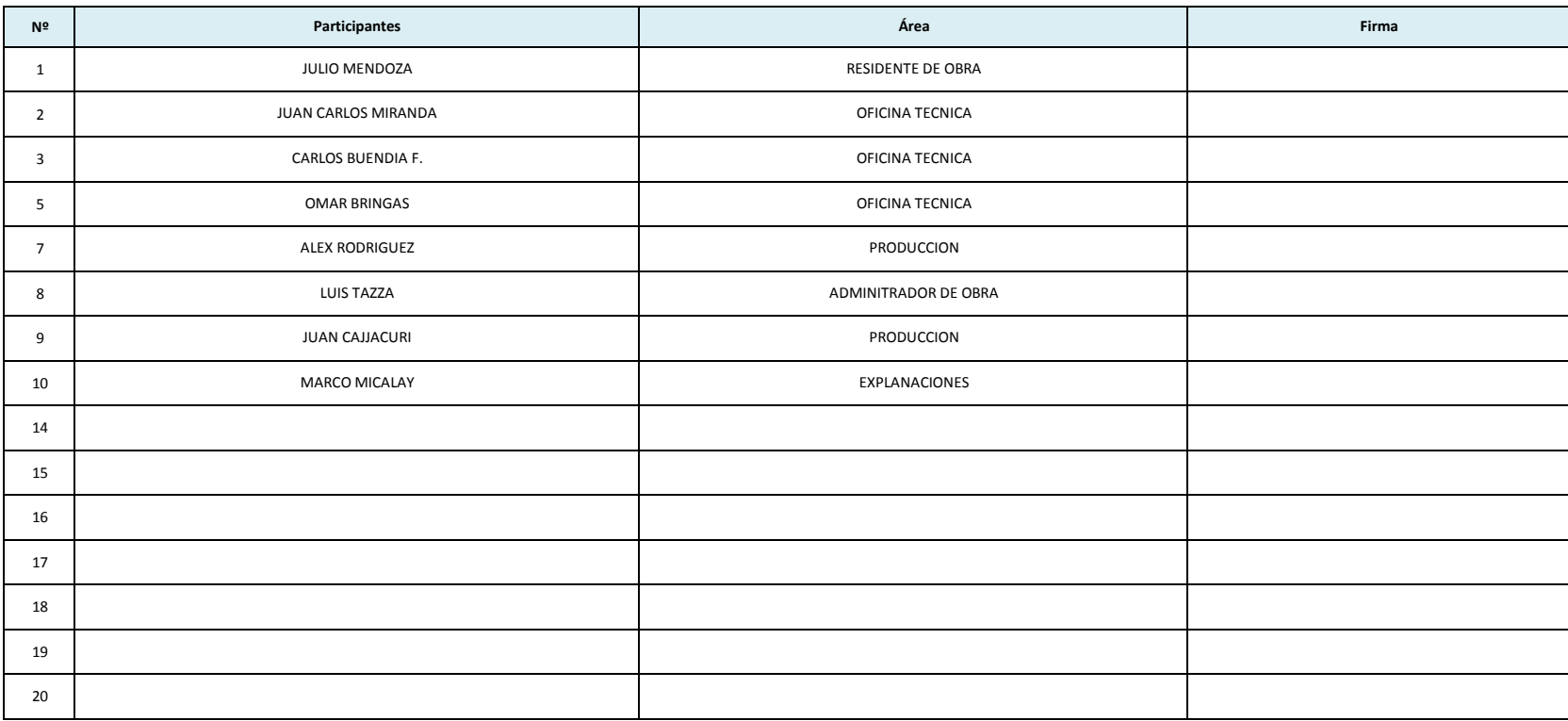

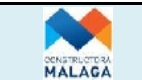

**Nº 03**

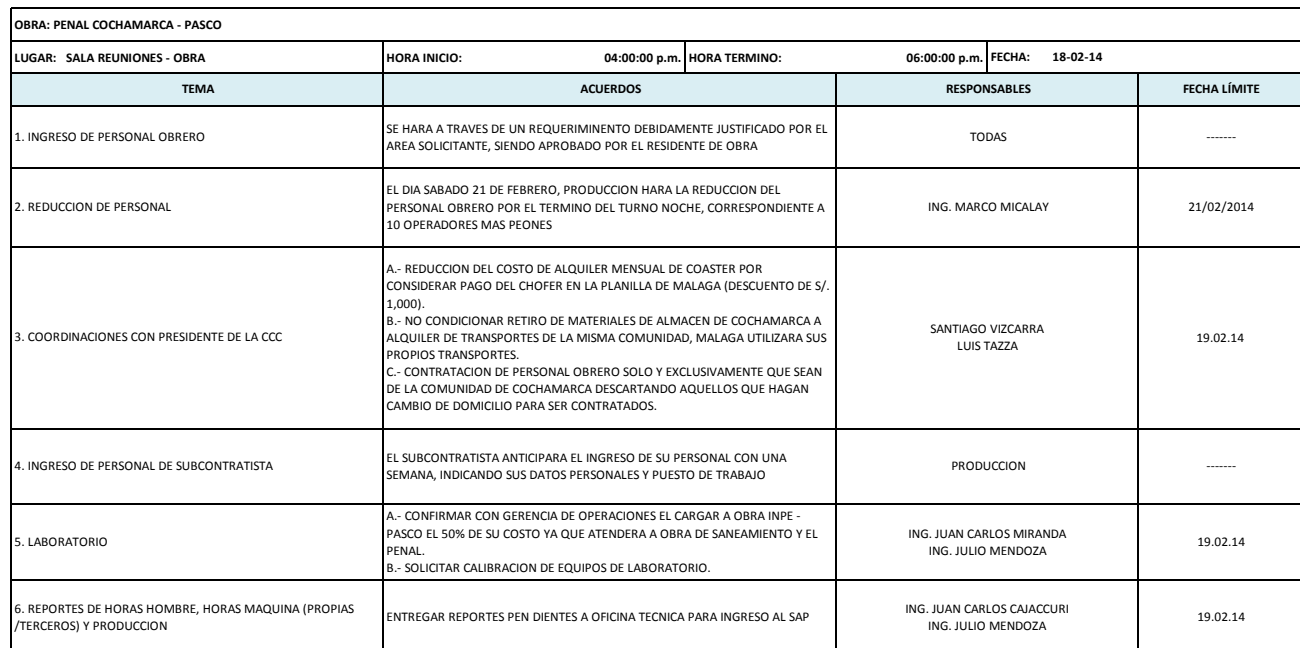

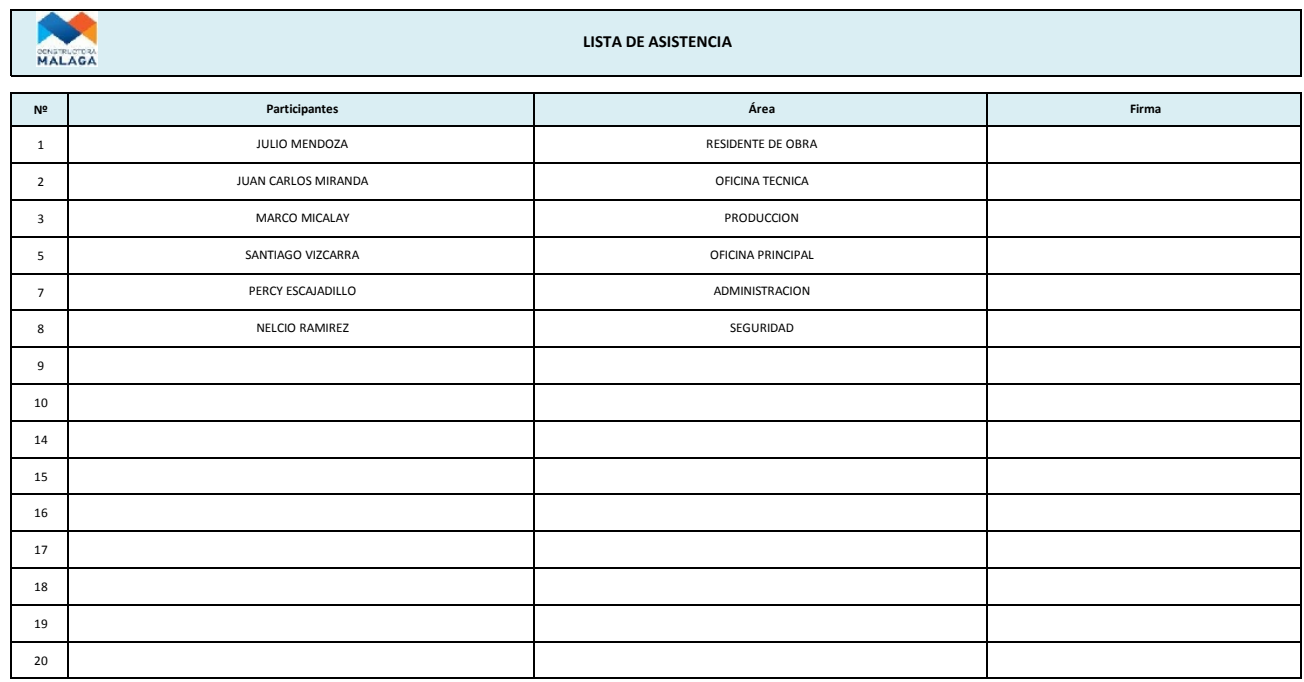

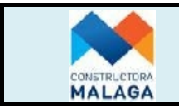

#### **ANALISIS DE RESTRICCIONES / RECURSOS Y INFO TECNICA**

**EO/RG-03 Version: 02 05.10.2012**

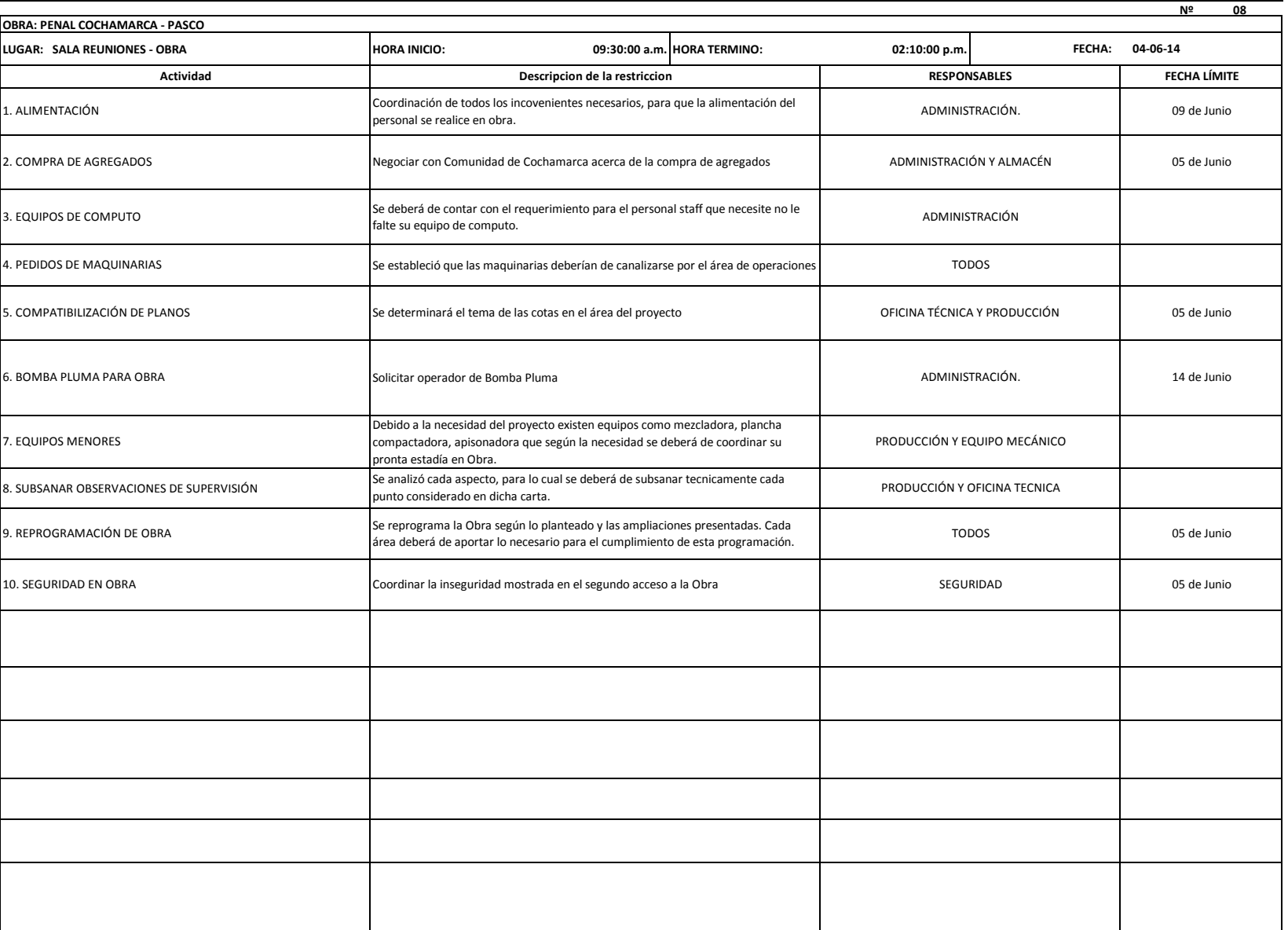

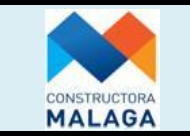

## **ANALISIS DE RESTRICCIONES / RECURSOS Y INFO TECNICA**

**EO/RG-03 Version: 02**

**05.10.2012**

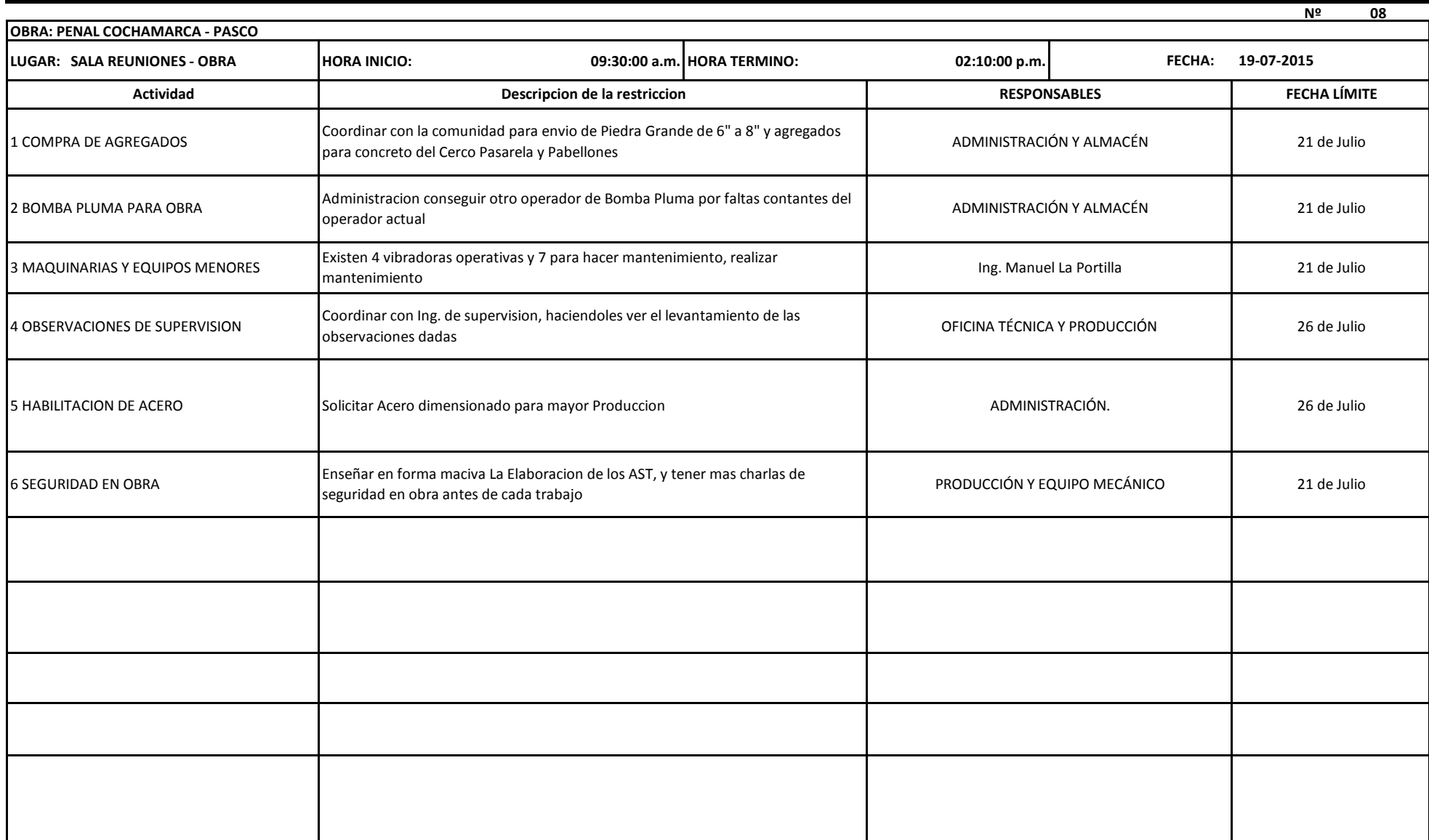

### **UNIVERSIDAD NACIONAL DANIEL ALCIDES CARRIÓN**

## **FACULTAD DE INGENIERÍA**

**ESCUELA DE FORMACIÓN PROFESIONAL DE INGENIERÍA CIVIL**

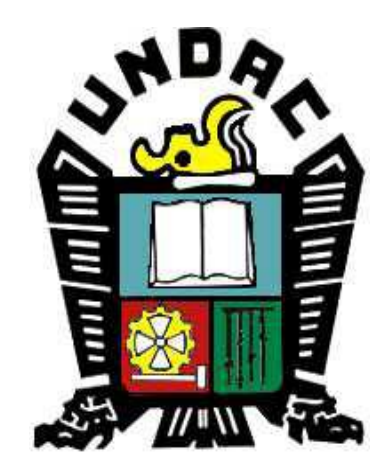

**TESIS:**

**LA FILOSOFÍA LEAN CONSTRUCTION EN EL RENDIMIENTO EFICAZ EN LA REGIÓN PASCO 2014-2015**

**Anexo 7**

## **Tabla Salarial y Boletas de Pago**
### CONSTRUCTORA MALAGA HNOS. S.A.

AV. MANUEL OLGUIN 211 1702 SURCO Tel. 7124200 RUC Nº 20102297581

 $1.7.7.1$ 

0106 - INPE PASCO

#### BOLETA DE PAGO OBREROS

#### LIQUIDACIONES SEMANA 32-2015

DEL 03-08-2015 AL 09-08-2015

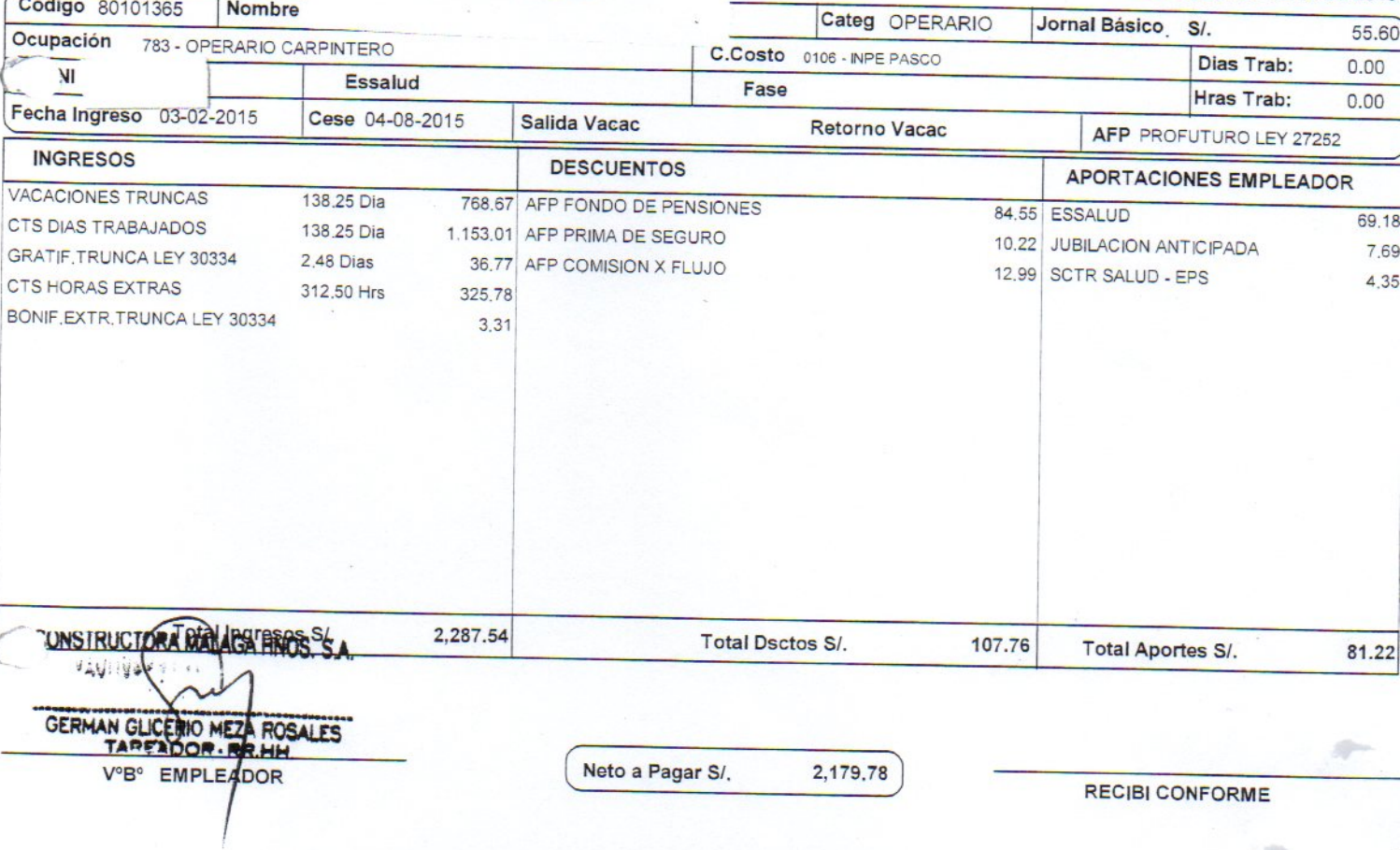

 $\mathcal{L}$ 

### CONSTRUCTORA MALAGA HNOS. S.A.

AV. MANUEL OLGUIN 211 1702 SURCO Tel. 7124200 RUC Nº 20102297581 0106 - INPE PASCO

#### **BOLETA DE PAGO OBREROS**

SALARIOS SEMANA 35-2015

DEL 24-08-2015 AL 30-08-2015

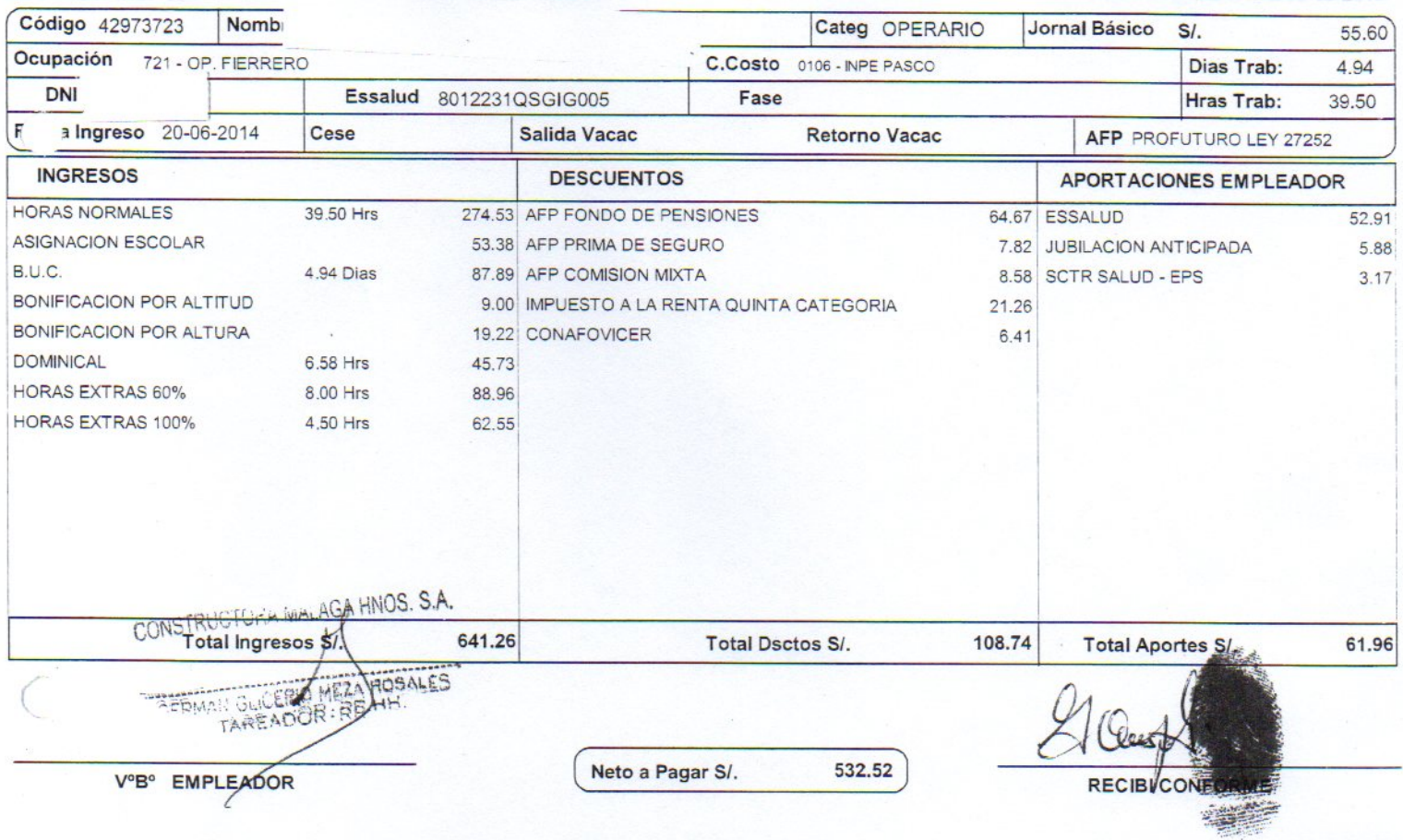

 $\mathcal{L}_{\mathcal{L}}$ 

#### CONSTRUCTORA MALAGA HNOS. S.A. **BOLETA DE PAGO OBREROS** AV. MANUEL OLGUIN 211 1702 SURCO Tel. 7124200 SALARIOS SEMANA 35-2015 RUC Nº 20102297581 0106 - INPE PASCO DEL 24-08-2015 AL 30-08-2015 Código 45419232 **Nombre** Categ OFICIAL Jornal Básico  $SI.$ 46.50 Ocupación 785 - OFICIAL CARPINTERO Costo 0106 - INPE PASCO Dias Trab: 6.00  $\overline{v}$ Essalud 8703091SOCDJ005 Fase Hras Trab: 48.00 Fecha Ingreso 27-10-2014 Cese Salida Vacac Retorno Vacac AFP INTEGRA LEY 27252 **INGRESOS DESCUENTOS** APORTACIONES EMPLEADOR **HORAS NORMALES** 48,00 Hrs 279.00 AFP FONDO DE PENSIONES 54.38 ESSALUD 44,50 ASIGNACION ESCOLAR 54.25 AFP PRIMA DE SEGURO 6.58 JUBILACION ANTICIPADA 4.94  $B.U.C.$ 6.00 Dias 83.70 AFP COMISION X FLUJO 7.66 SCTR SALUD - EPS 2.67 BONIFICACION POR ALTITUD 10.80 IMPUESTO A LA RENTA QUINTA CATEGORIA 4.64 **DOMINICAL** 8.00 Hrs 46.50 CONAFOVICER 6.51 **HORAS EXTRAS 60%** 8.00 Hrs 74.40 CONSTRUCTORA MALAGA HNOS. S.A. 548.65 **Total Dsctos S/.** 79.77 **Total Aportes SI.**  $52.11$  $\mathbb{Z}^2$ I GLICERIO MEZA ROSALES GER<sup>1</sup> Neto a Pagar S/. 468,88 V°B° EMPLEADOR RECIBI CONFORME

 $\mathcal{L}$ 

## CONSTRUCTORA MALAGA HNOS. S.A.

AV. MANUEL OLGUIN 211 1702 SURCO Tel. 7124200 RL

### BÓLETA DE PAGO OBREROS

LIQUIDACIONES SEMANA 32-2015

2015

 $2.95$ 

44.36

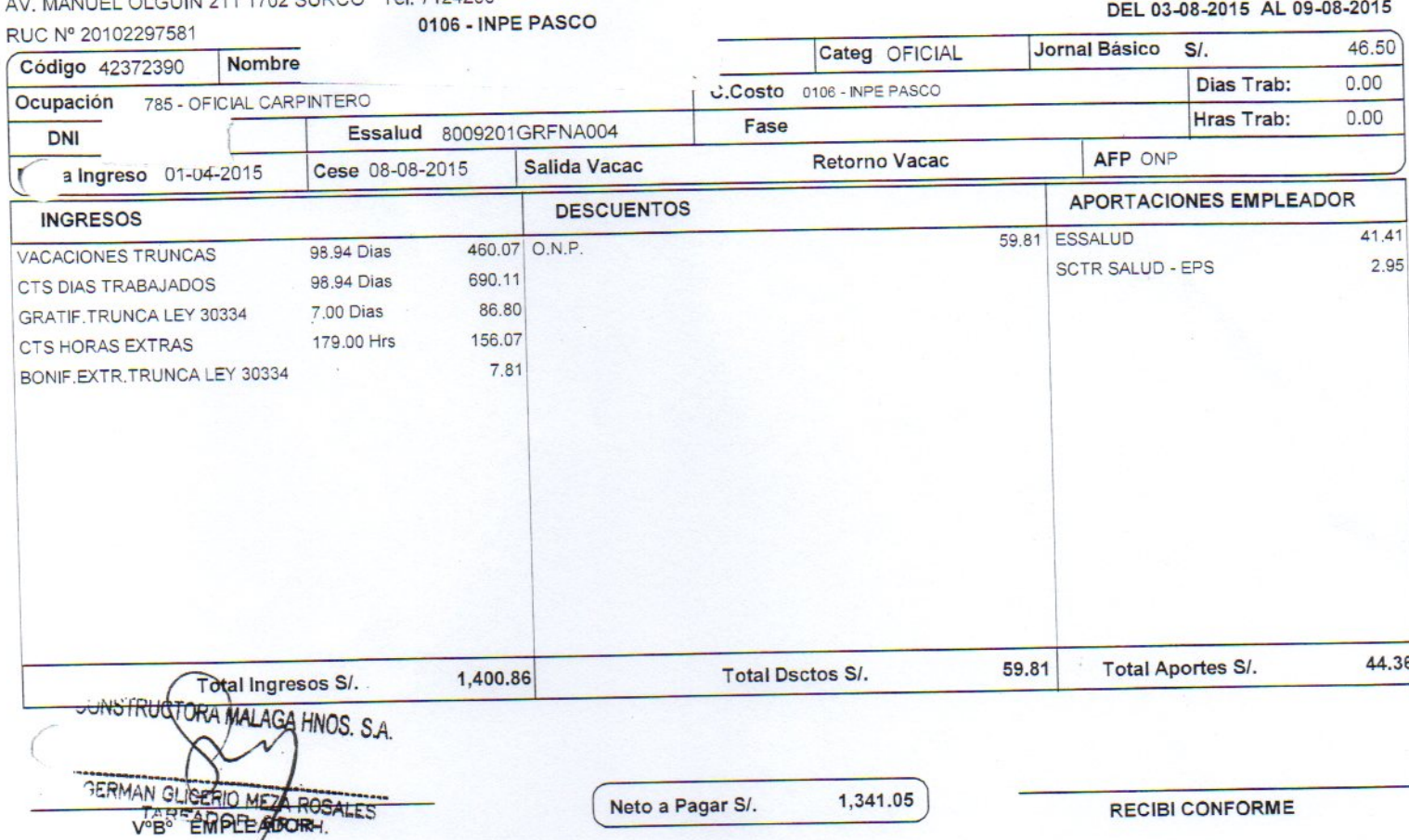

 $\mathcal{L}$ 

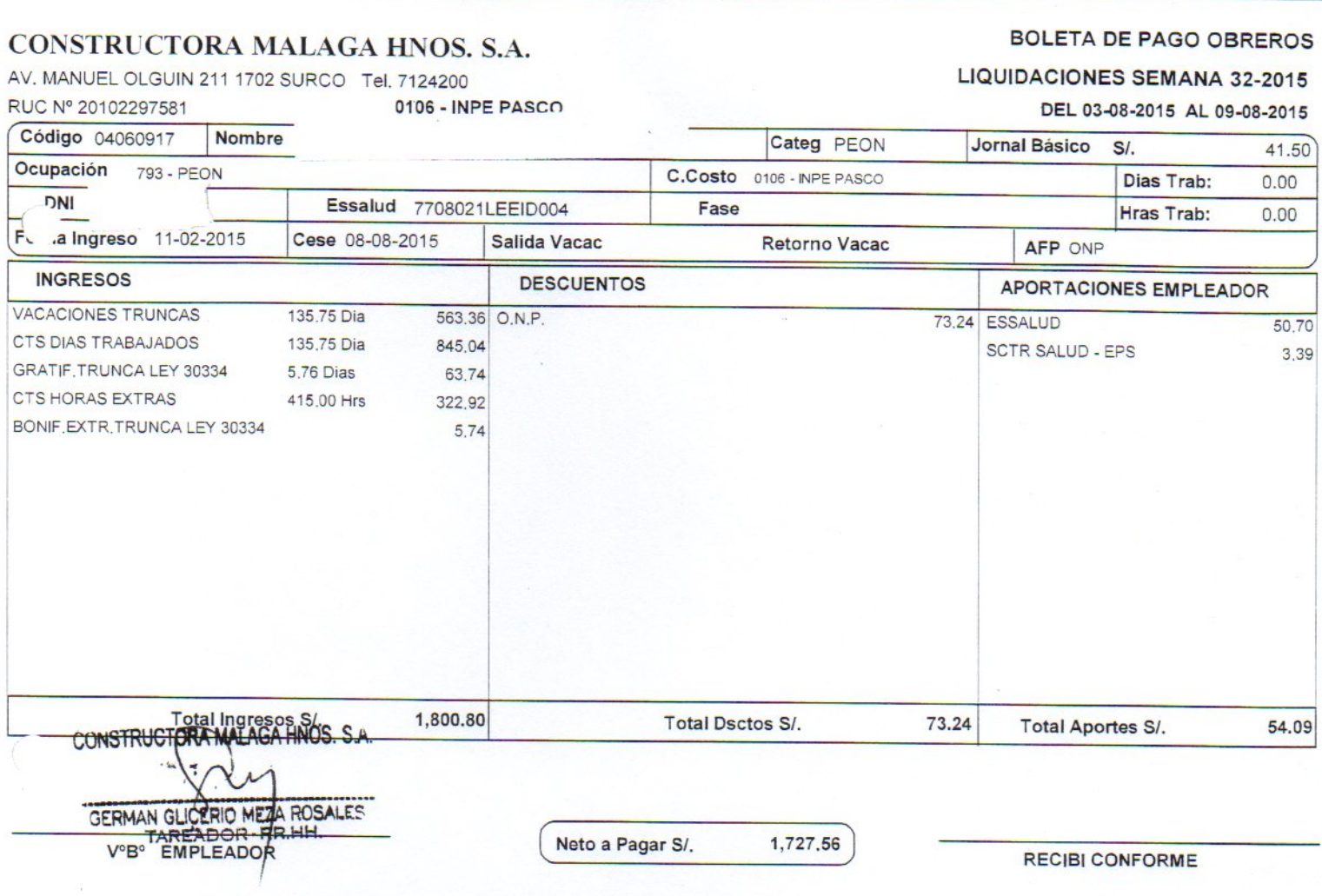

 $\mathcal{L}$ 

 $\bar{\lambda}$ 

 $\overline{\mathcal{I}}$ 

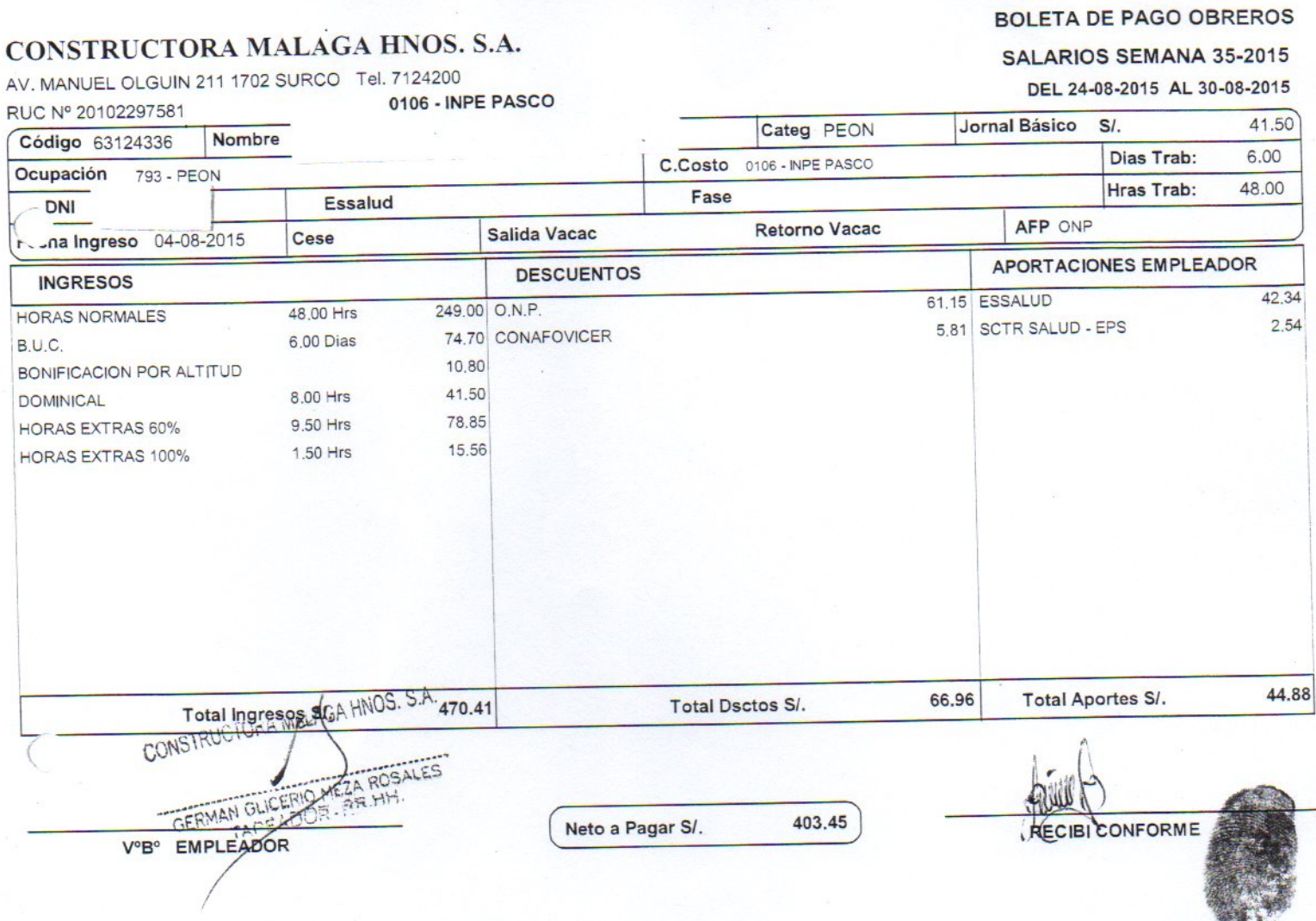

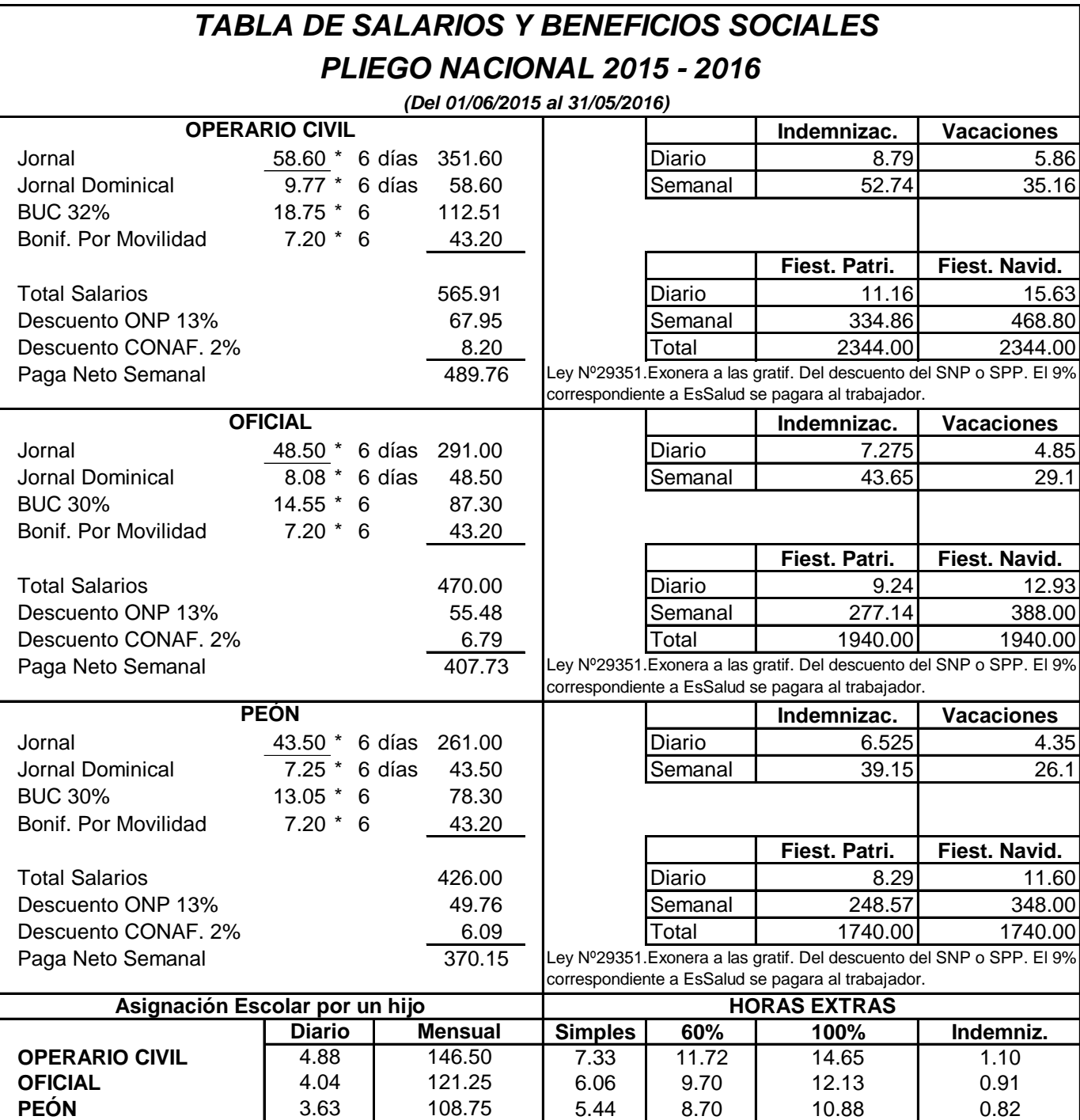

#### **UNIVERSIDAD NACIONAL DANIEL ALCIDES CARRIÓN**

### **FACULTAD DE INGENIERÍA**

**ESCUELA DE FORMACIÓN PROFESIONAL DE INGENIERÍA CIVIL**

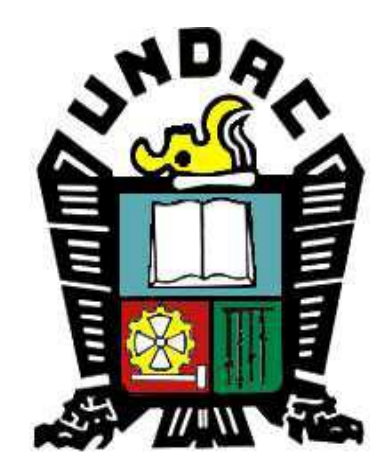

**TESIS:**

**LA FILOSOFÍA LEAN CONSTRUCTION EN EL RENDIMIENTO EFICAZ EN LA REGIÓN PASCO 2014-2015**

# **Anexo 8**

## **Programación Diaria**

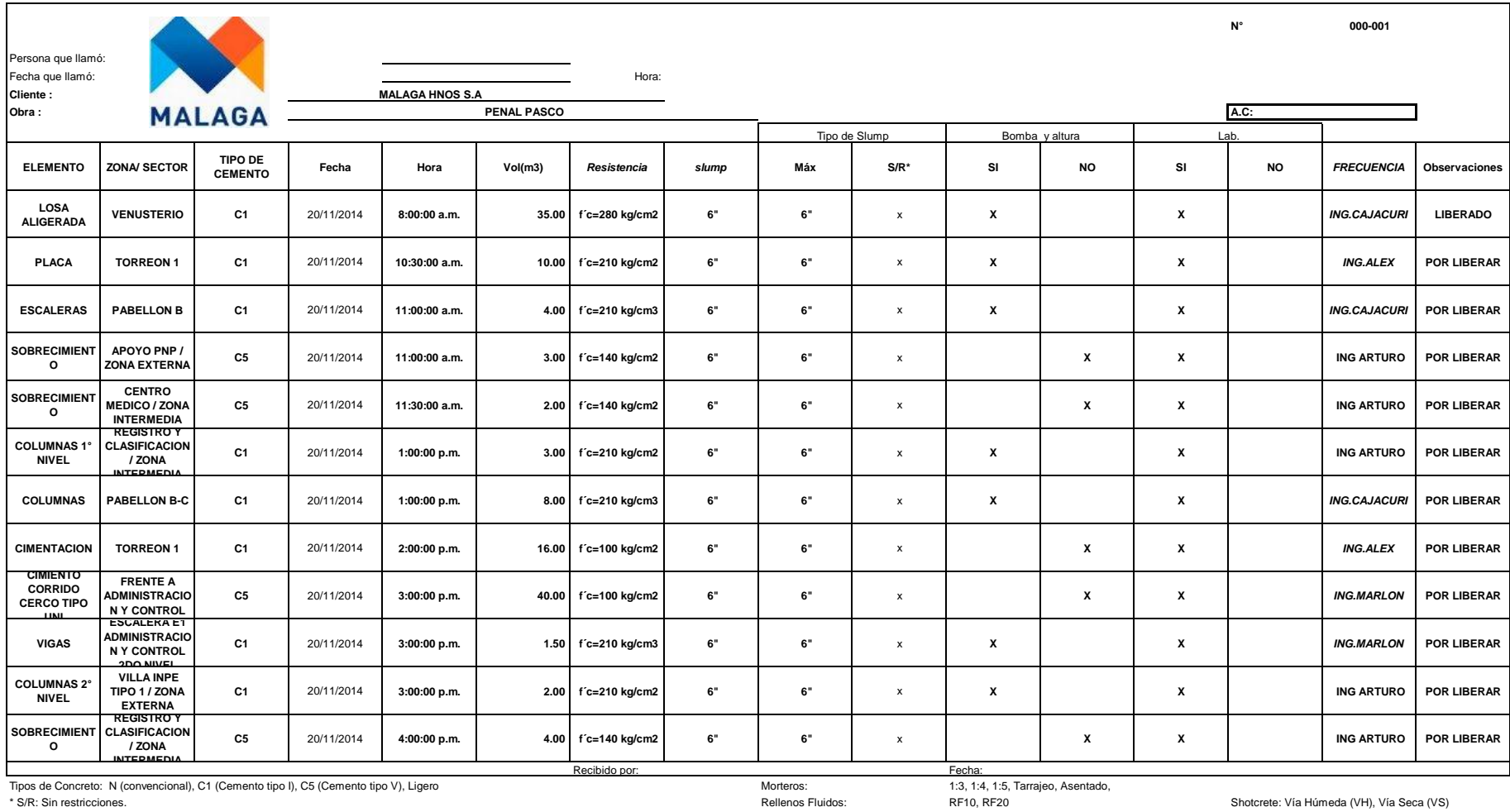

Tipos de Concreto: N (convencional), C1 (Cemento tipo I), C5 (Cemento tipo V), Ligero Micros and Morteros: Morteros: Morteros: the Morteros: the Morteros: the Morteros: the Morteros: the Morteros: SIRE20 Morteros: SIRE20 M

Obra: Penal de Cochamarca - Cerro de Pasco

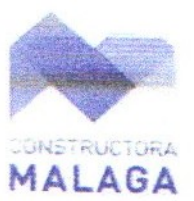

LAVONDERIA "ESPECIAL" iector:

Acad

Paris Unles

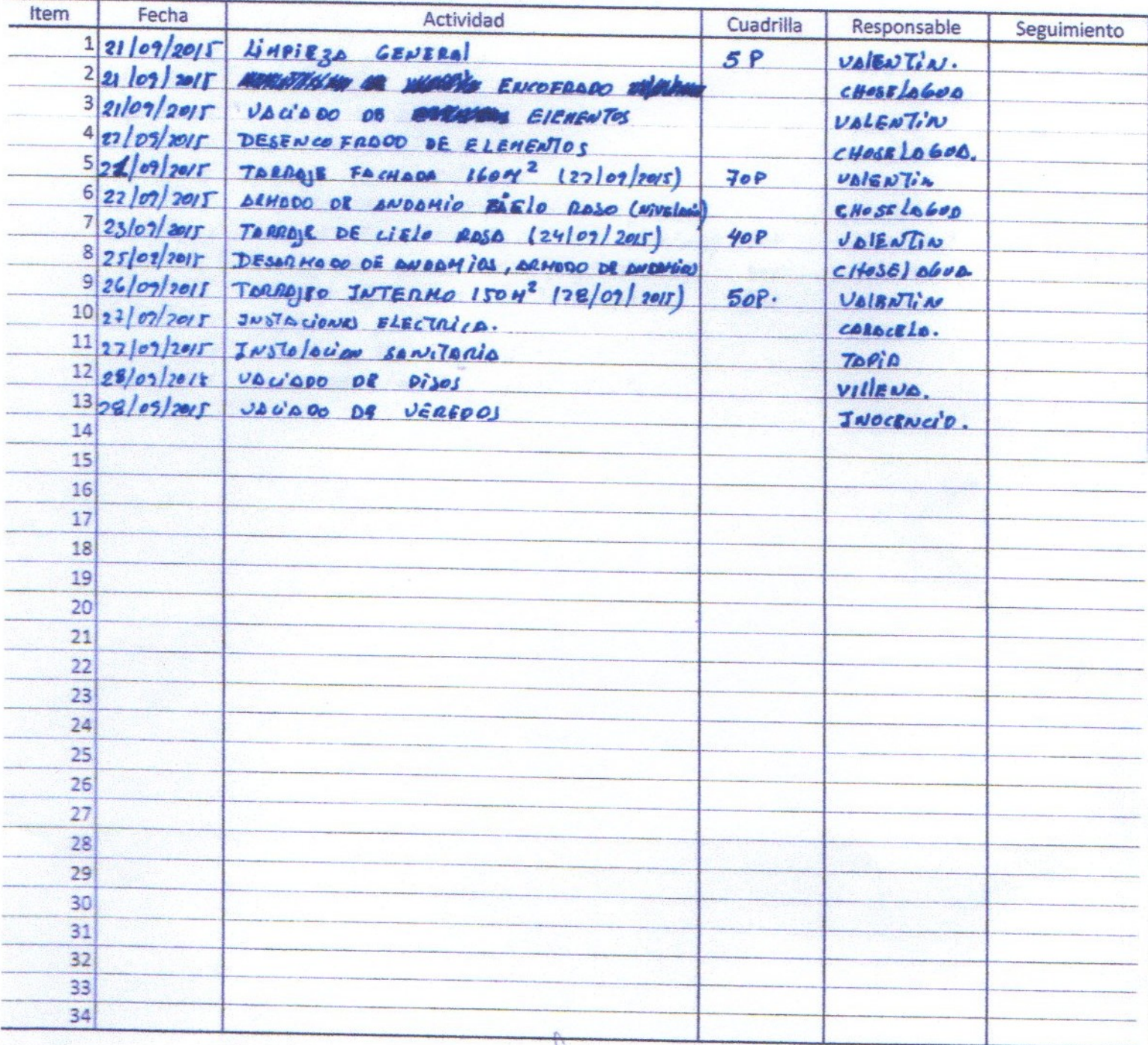

T Valente

E.TAPIS

Occurrent

bra: Penal de Cochamarca - Cerro de Pasco

ector:

Alsloves Sespecial"

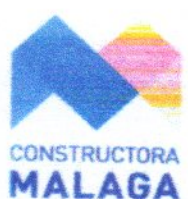

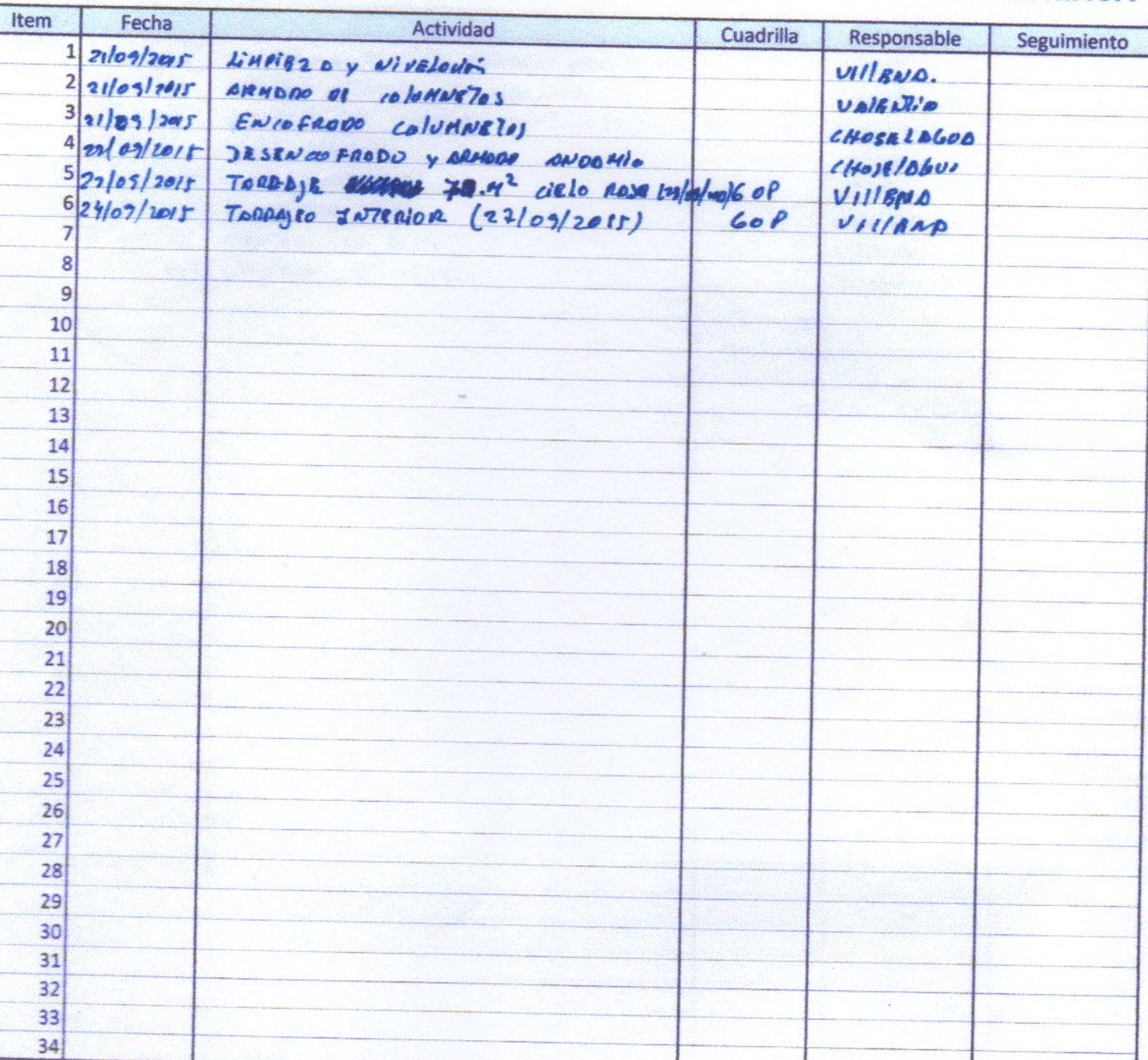

2000-4

Punto Punto chos

Obra: Penal de Cochamarca - Cerro de Pasco

#### PABELION "A" COMEDOR ESPECIAL. Sector:

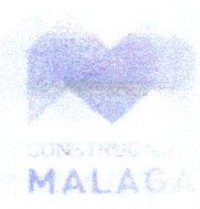

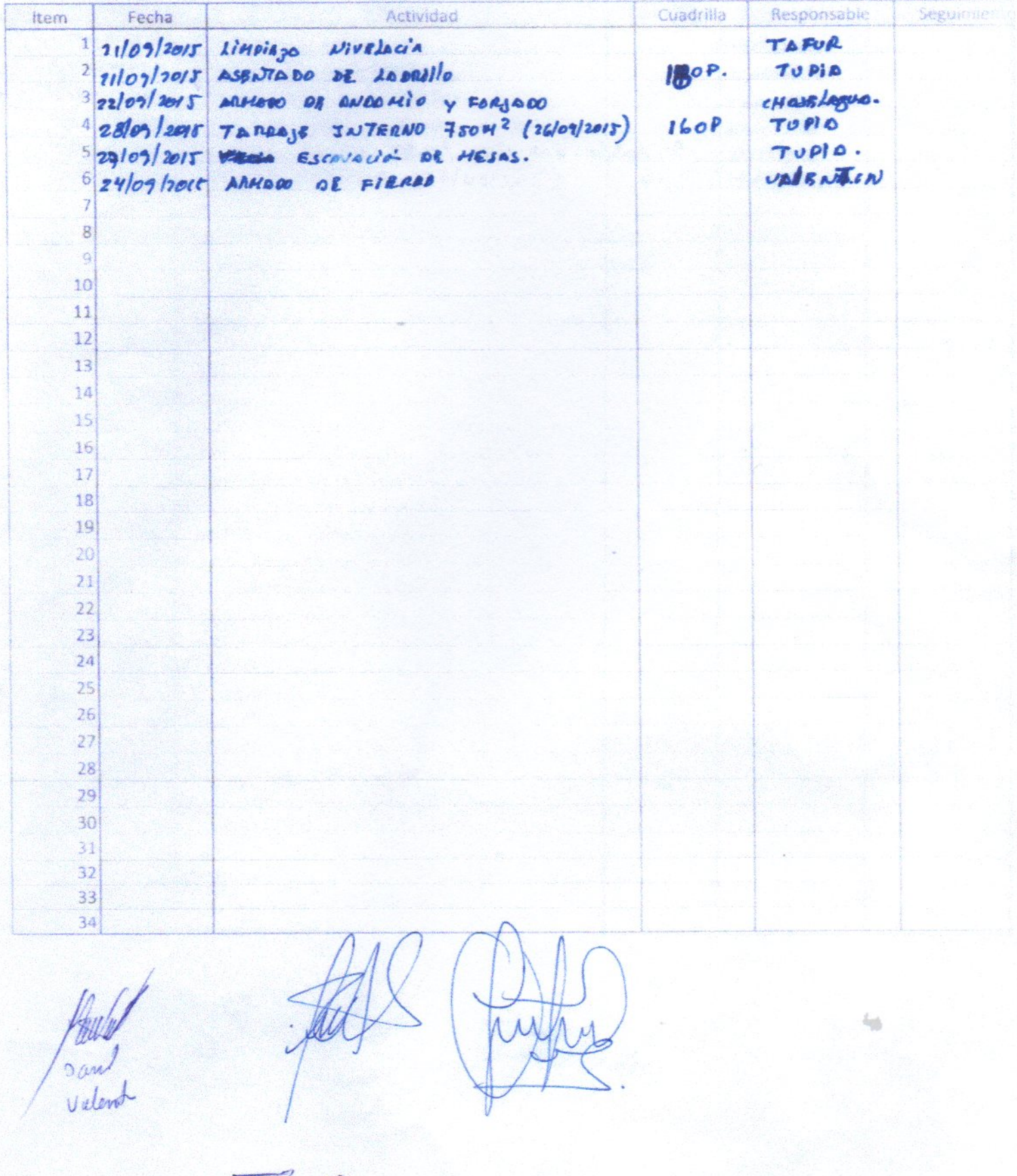

Hay Ocha

Obra: Penal de Cochamarca - Cerro de Pasco

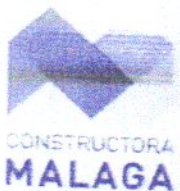

Topico "Especial" Sector:

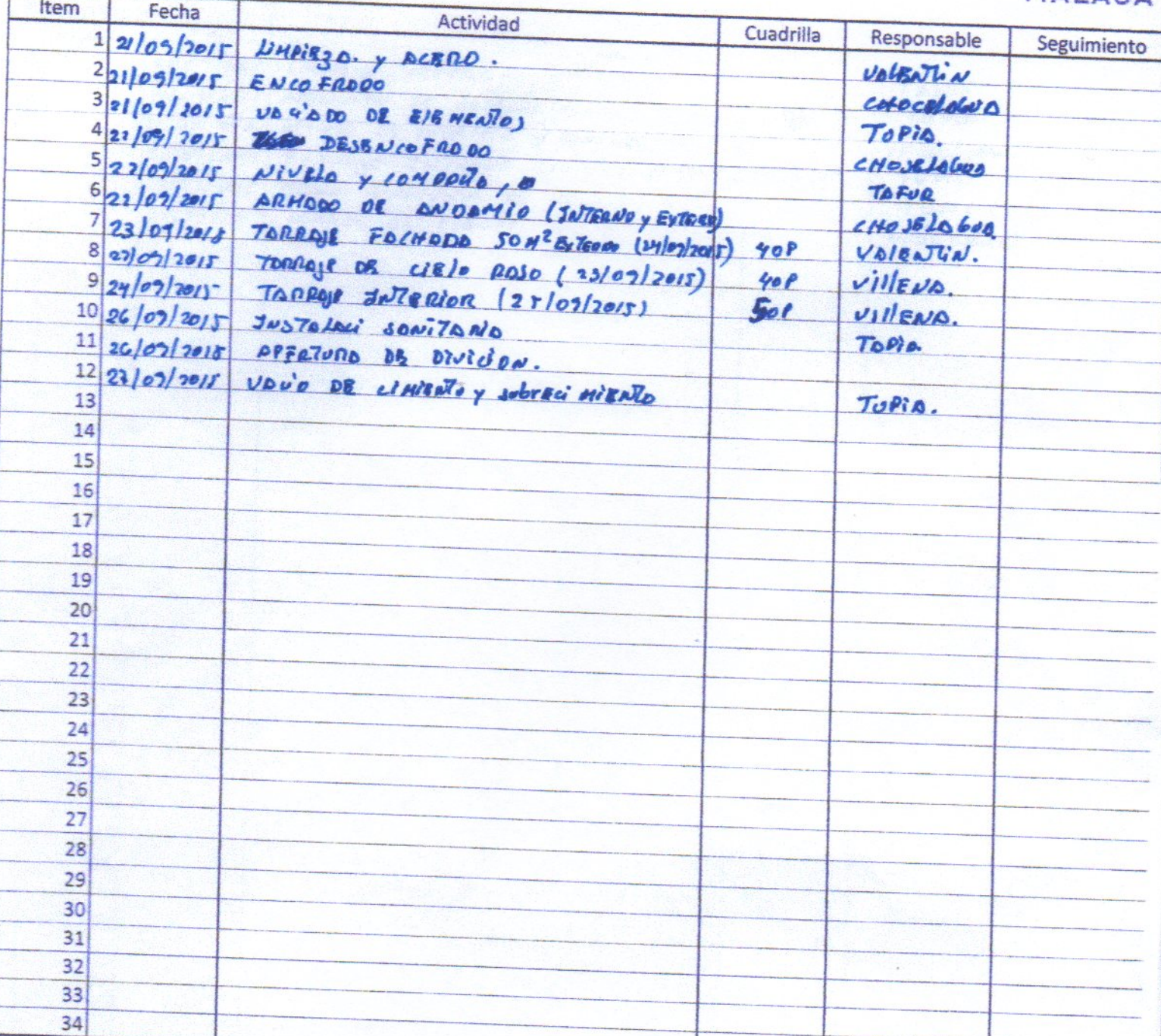

Lin **AU** Andory E TAPIA b .<br>Top Cha arm Valend

: Penal de Cochamarca - Cerro de Pasco

#### MAESTRANZA "ESPECCA!" m:

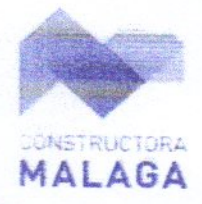

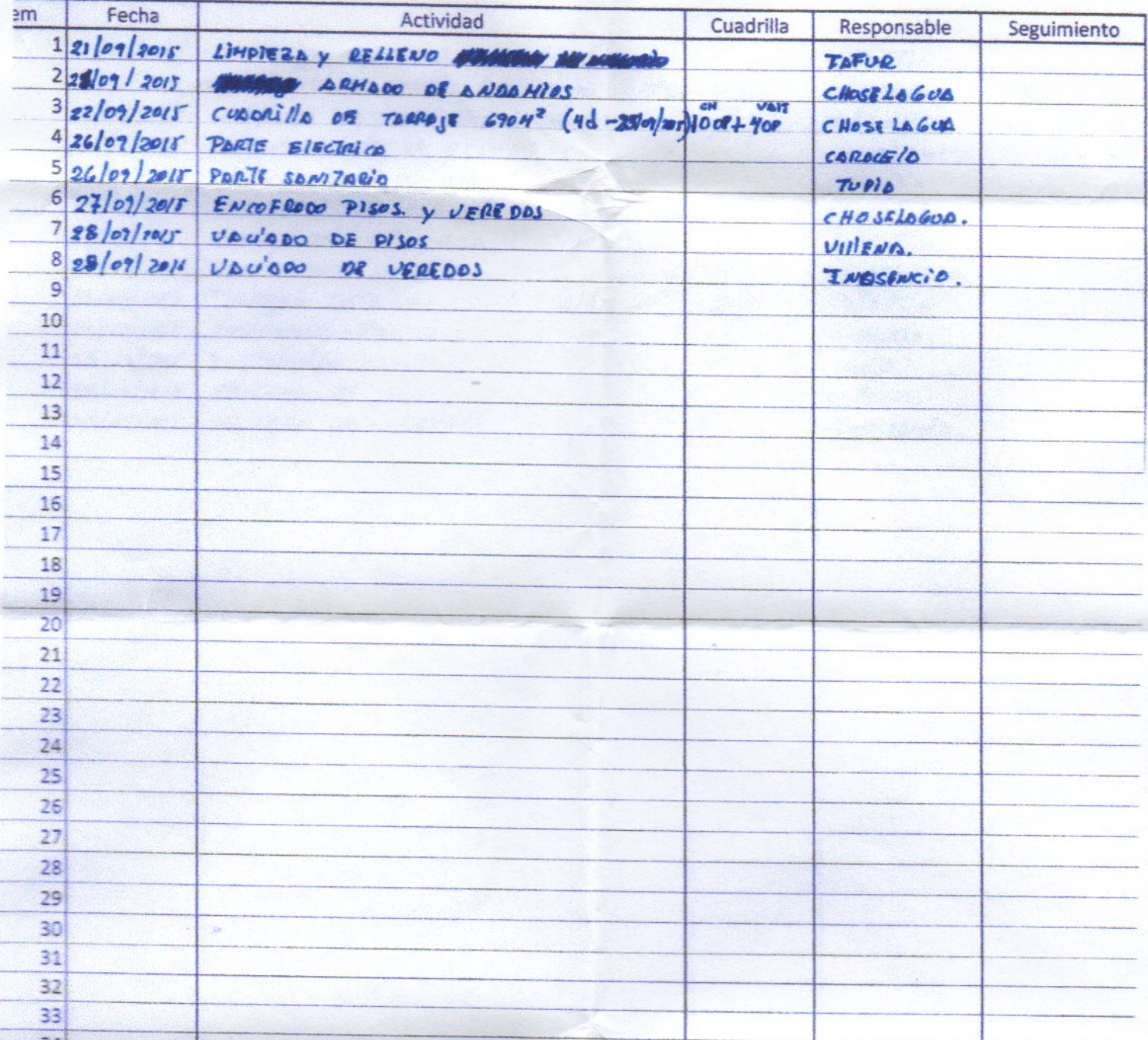

Many COO muns 4 w )<br>Cho Poul Welengt

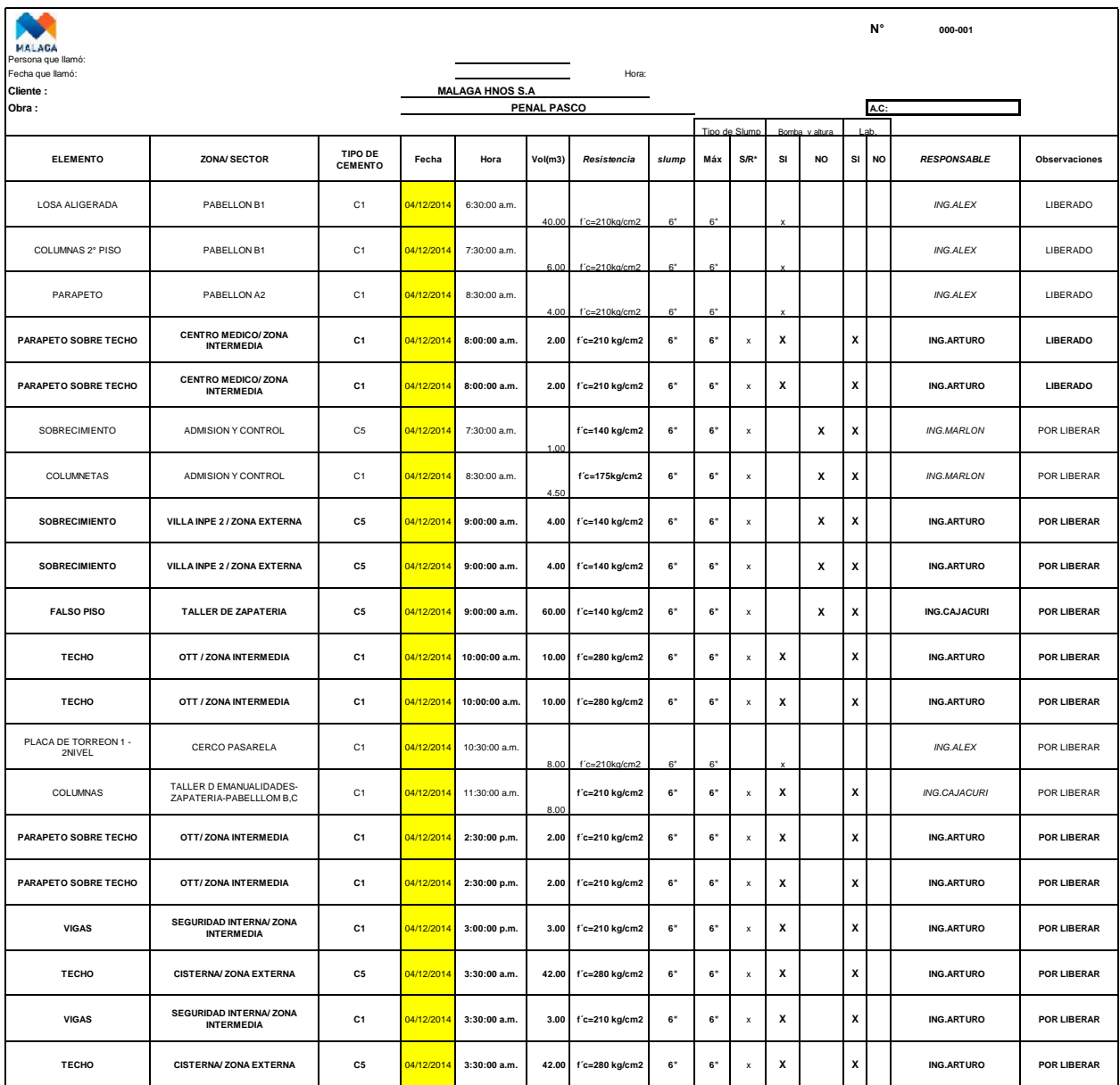

#### **UNIVERSIDAD NACIONAL DANIEL ALCIDES CARRIÓN**

### **FACULTAD DE INGENIERÍA**

**ESCUELA DE FORMACIÓN PROFESIONAL DE INGENIERÍA CIVIL**

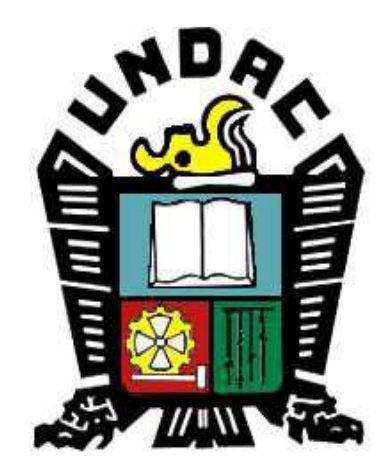

**TESIS:**

**LA FILOSOFÍA LEAN CONSTRUCTION EN EL RENDIMIENTO EFICAZ EN LA REGIÓN PASCO 2014-2015**

# **Anexo 9**

# **Programación Semanal**

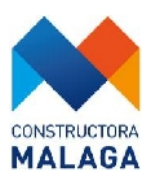

### **ACTA DE REUNION SEMANAL**

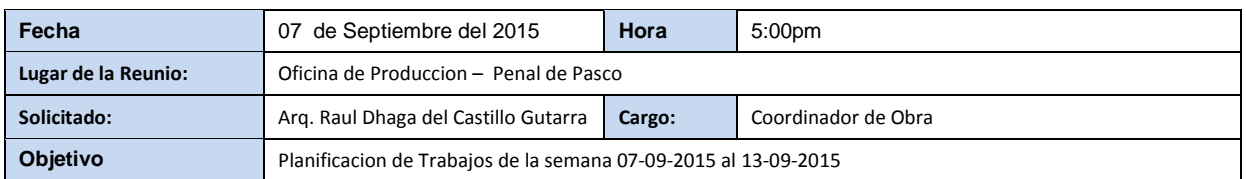

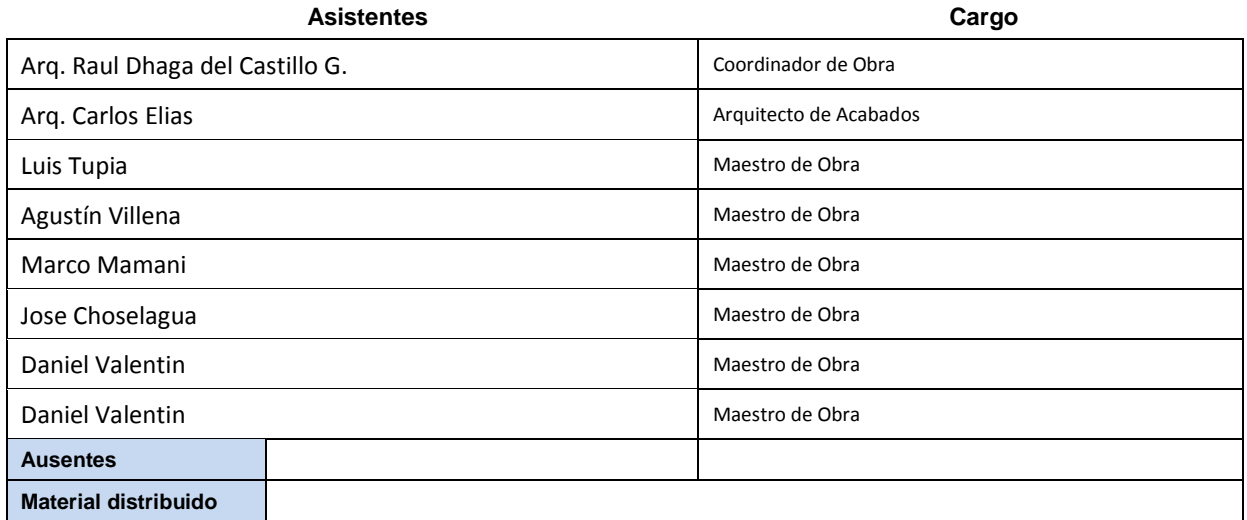

#### **Acuerdos y Notas Importantes**

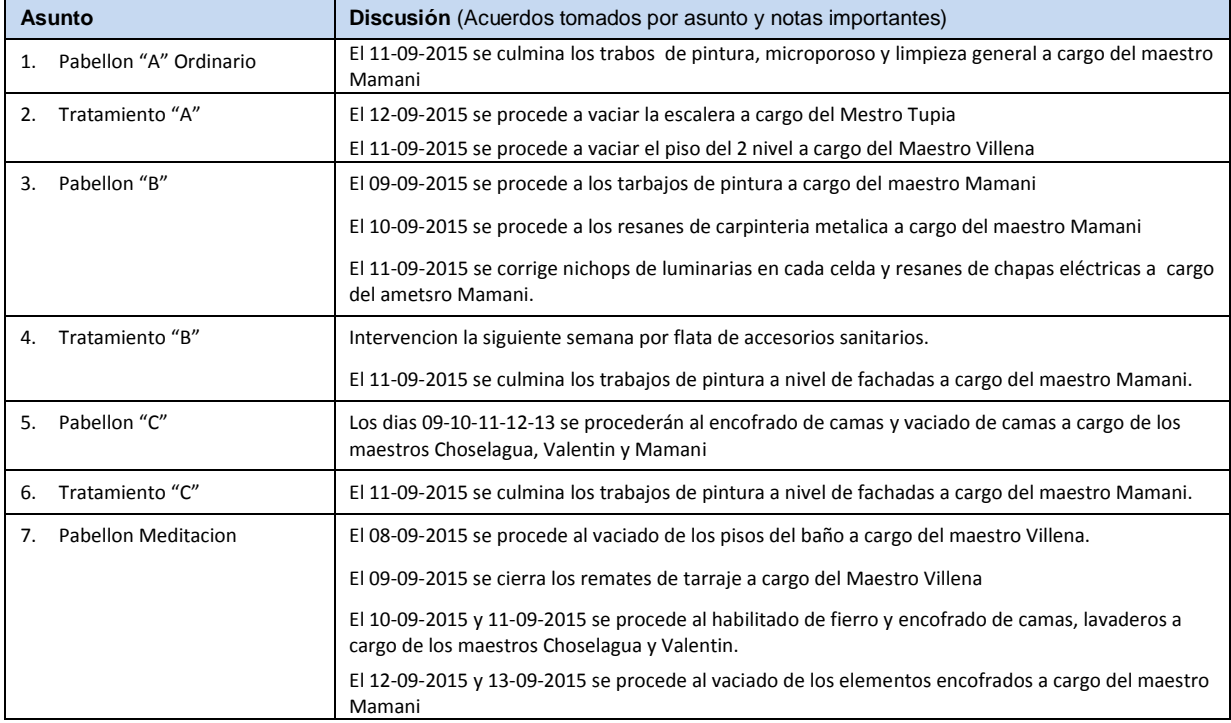

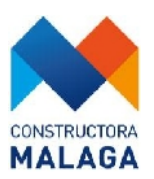

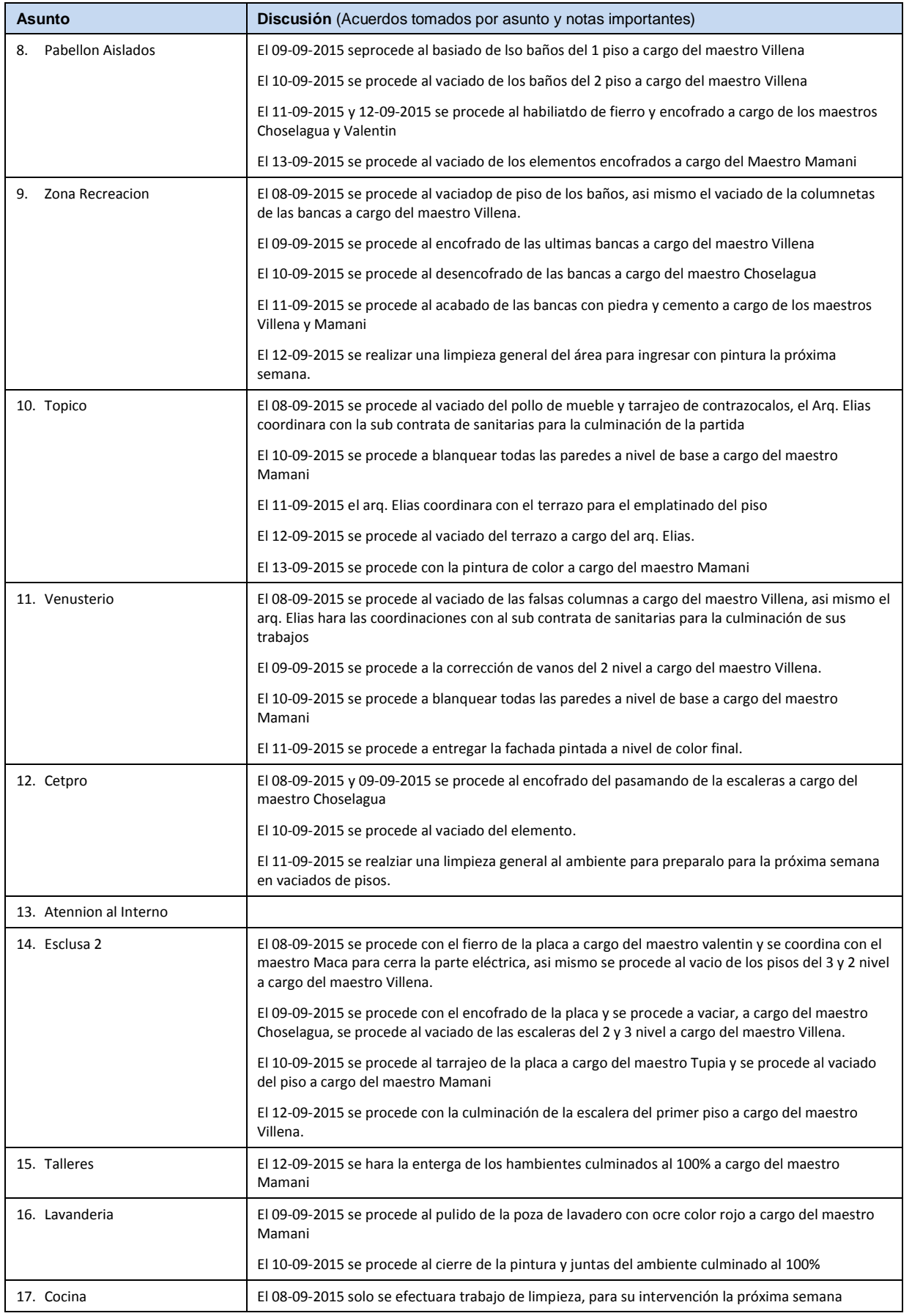

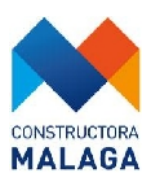

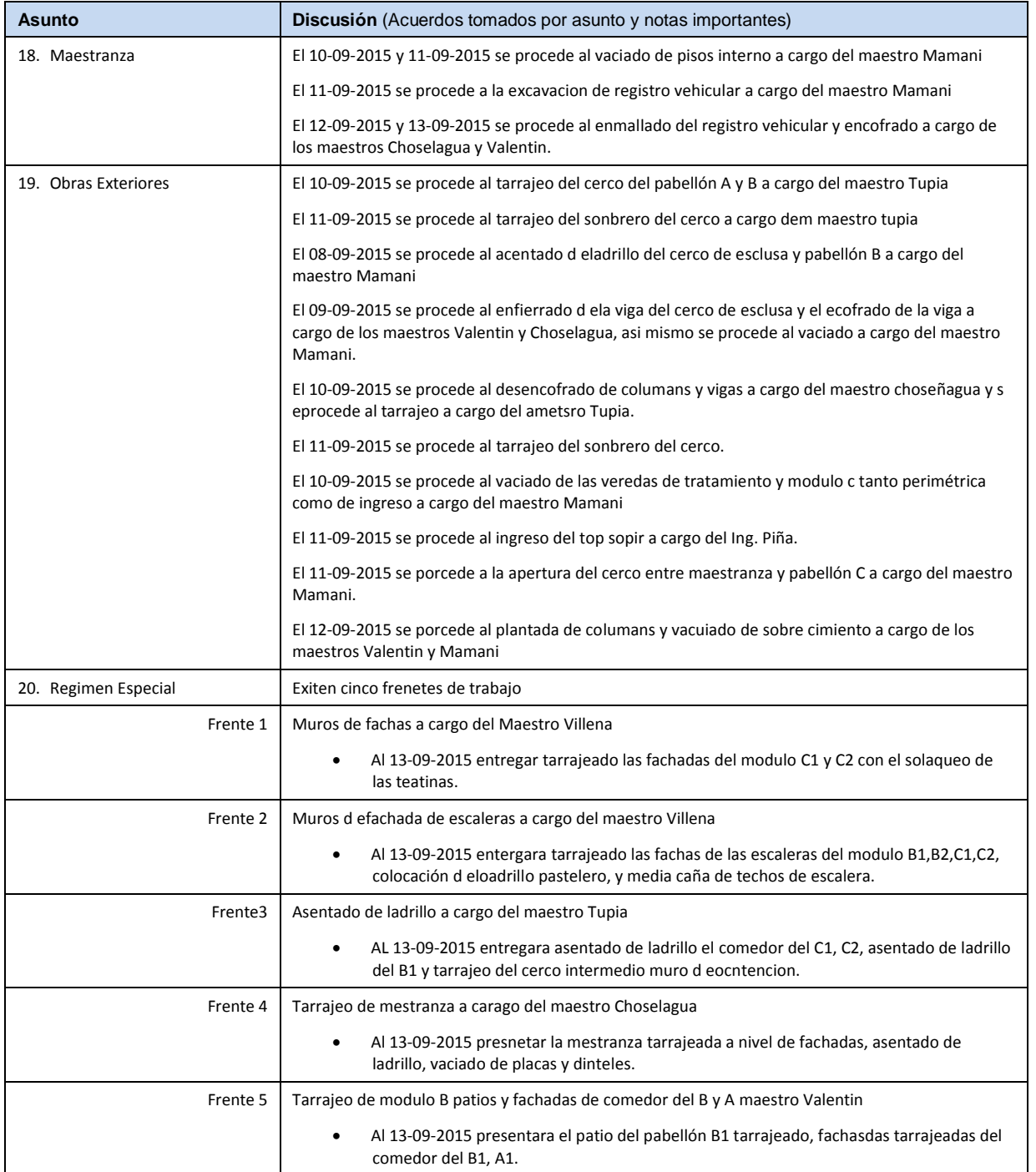

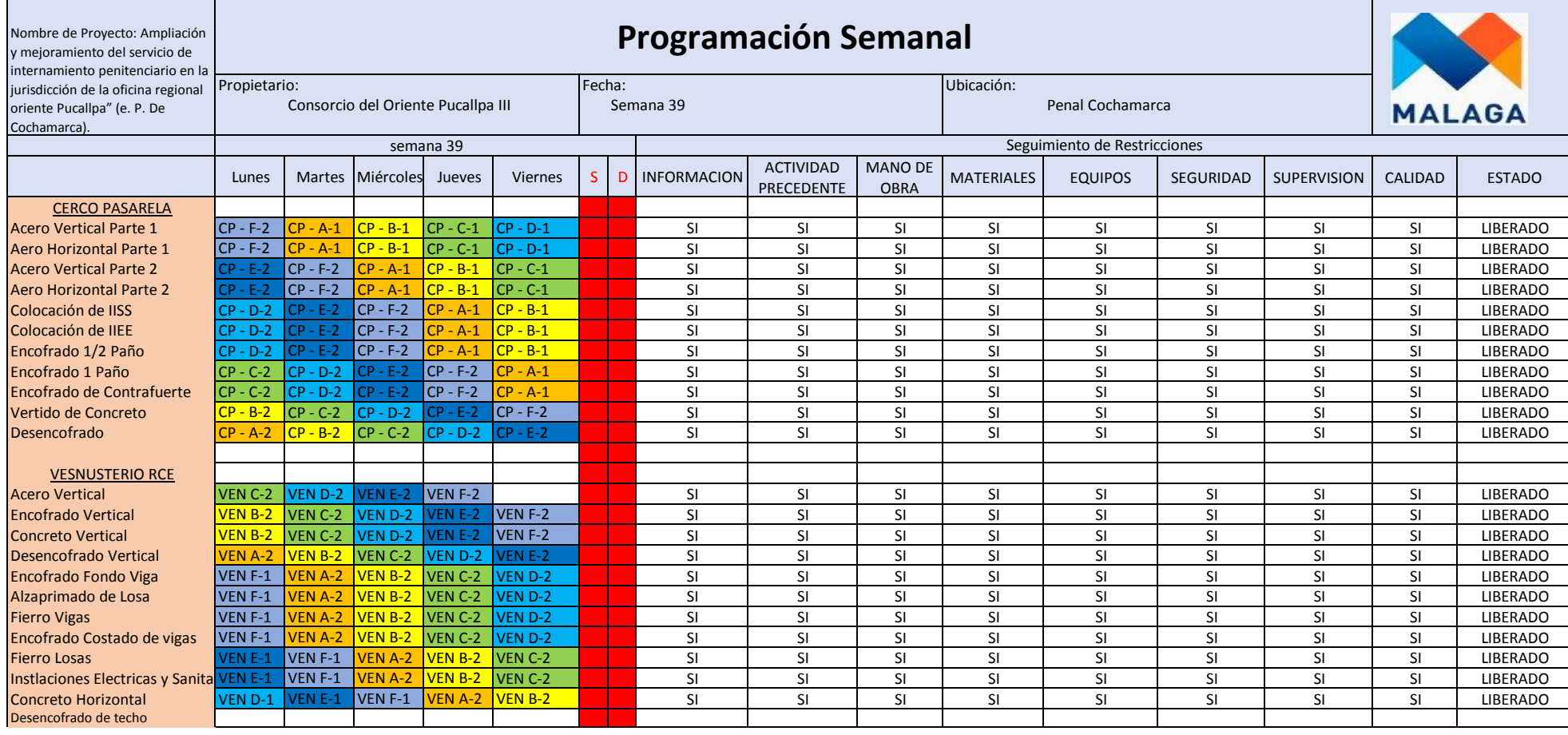

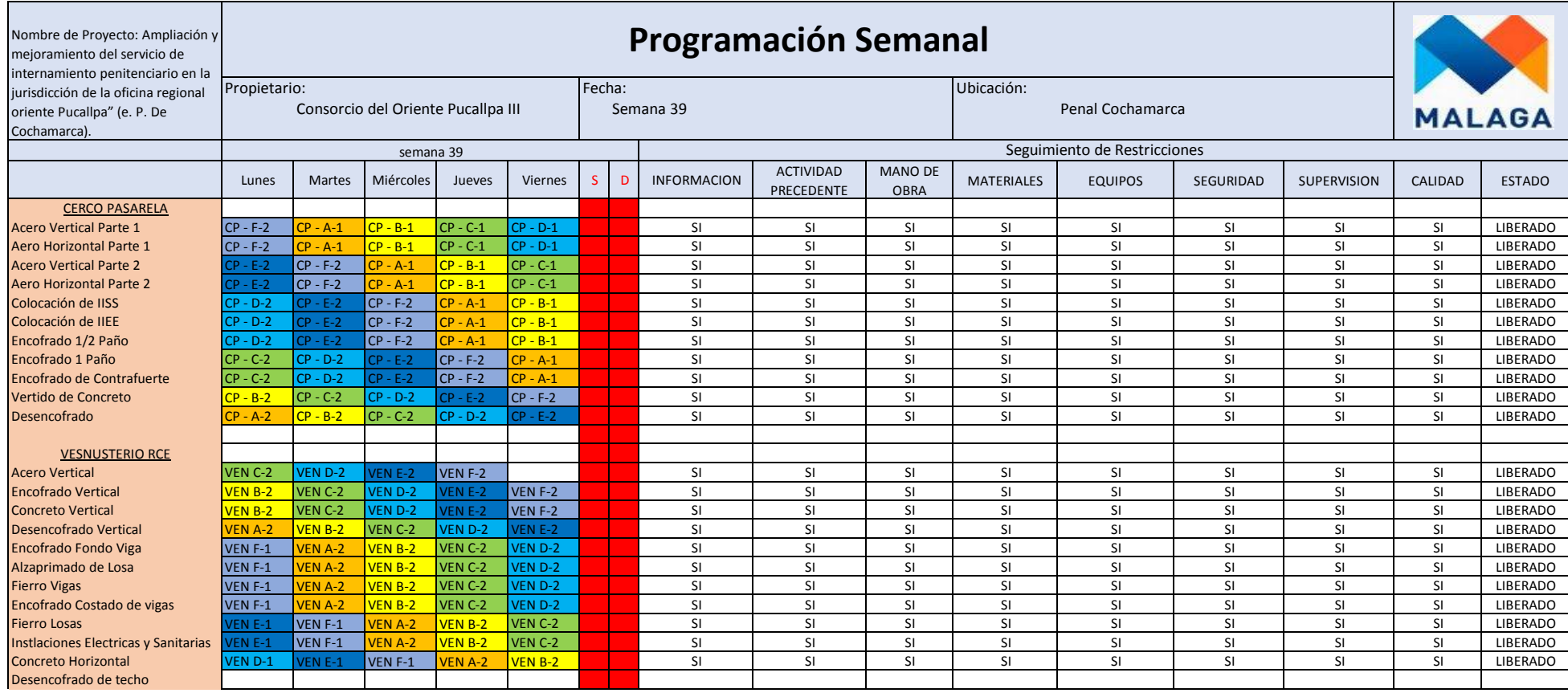

#### **UNIVERSIDAD NACIONAL DANIEL ALCIDES CARRIÓN**

### **FACULTAD DE INGENIERÍA**

**ESCUELA DE FORMACIÓN PROFESIONAL DE INGENIERÍA CIVIL**

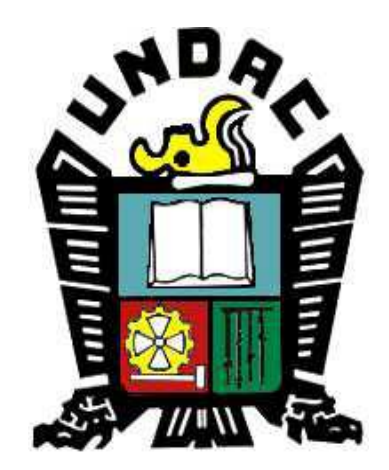

**TESIS:**

**LA FILOSOFÍA LEAN CONSTRUCTION EN EL RENDIMIENTO EFICAZ EN LA REGIÓN PASCO 2014-2015**

# **Anexo 10**

## **Programación Lookahead**

#### **LOOKAHEAD DE LA LINEA DE EMISOR DE AGUAS RESIDUALES**

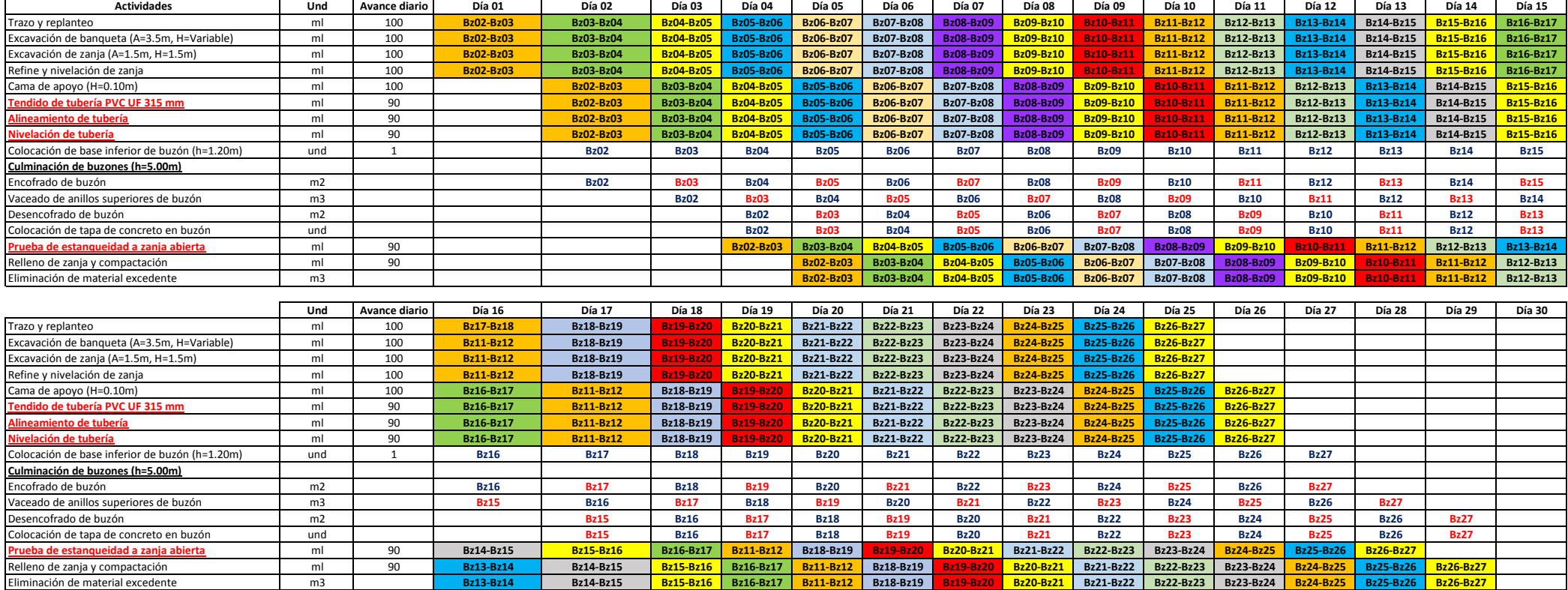

#### **Recursos**

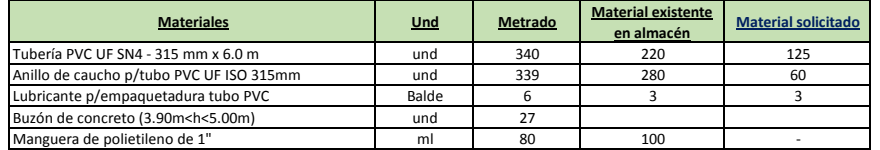

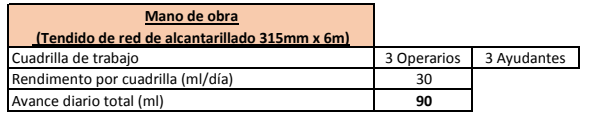

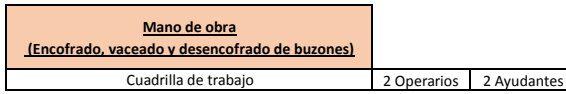

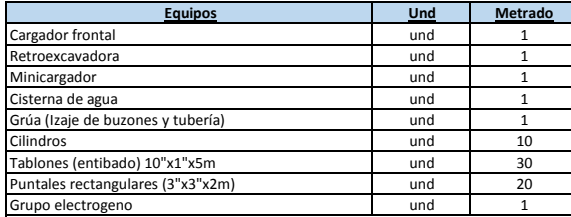

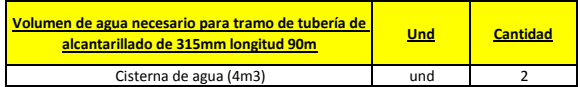

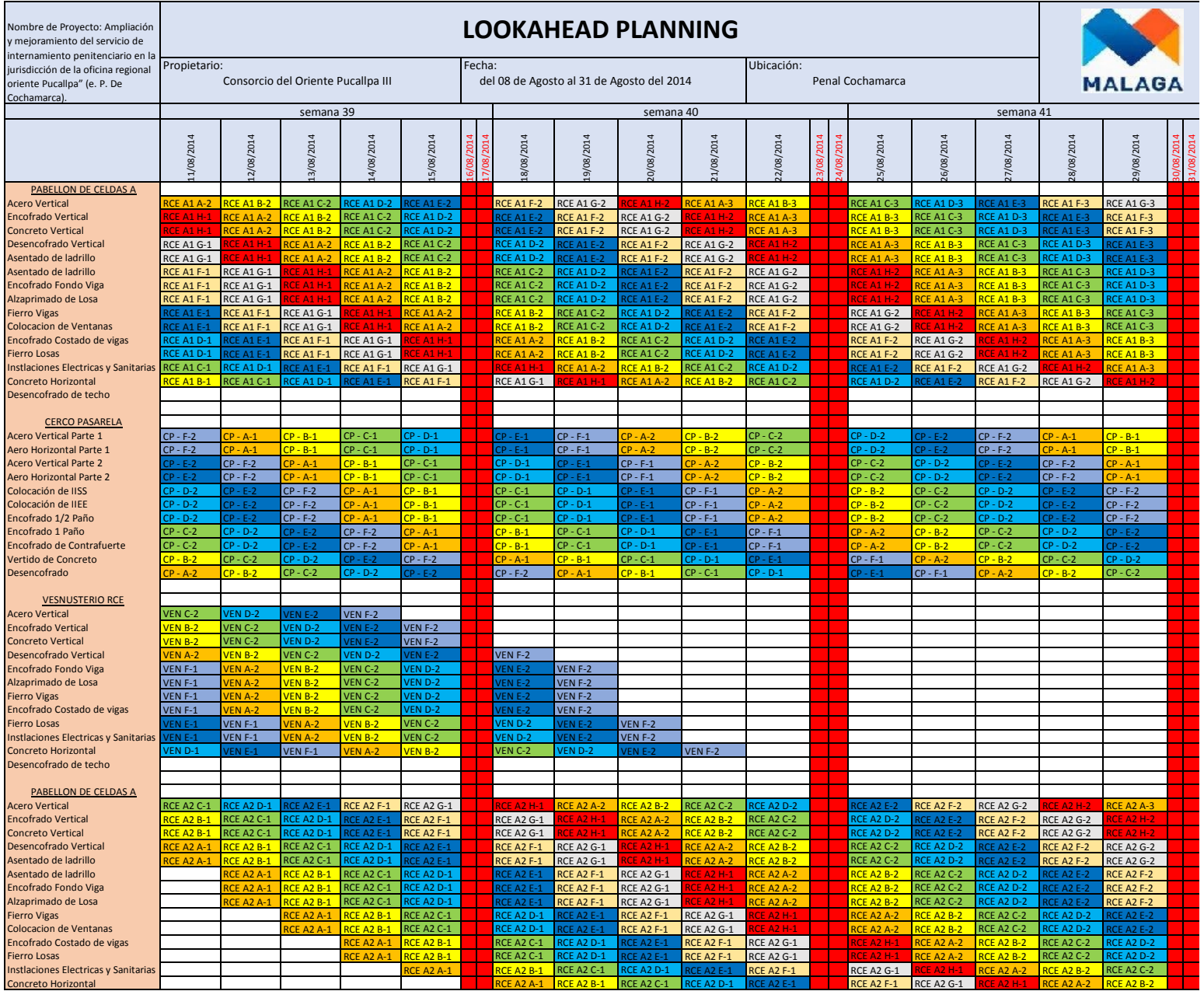

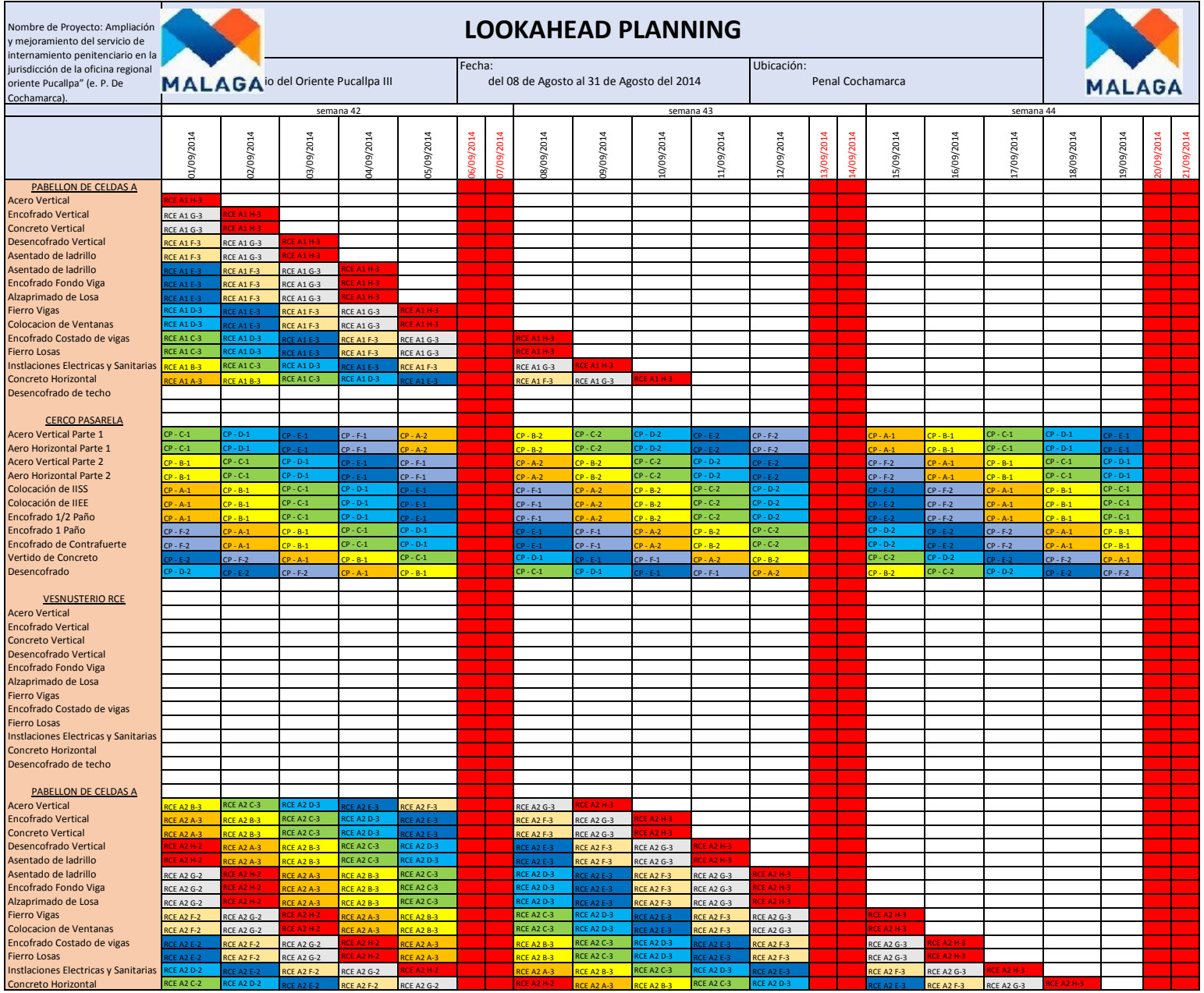

**Fecha de aprobación : 06.07.2012 Version : 01 Elaborado por : Jefe de Planeamiento y Control de Proyectos**

**Proyecto : CONSTRUCCION DEL NUEVO ESTABLECIMIENTO PENITENCIARIO DE COCHAMARCA Bloque: 9.5- VENUSTERIO**

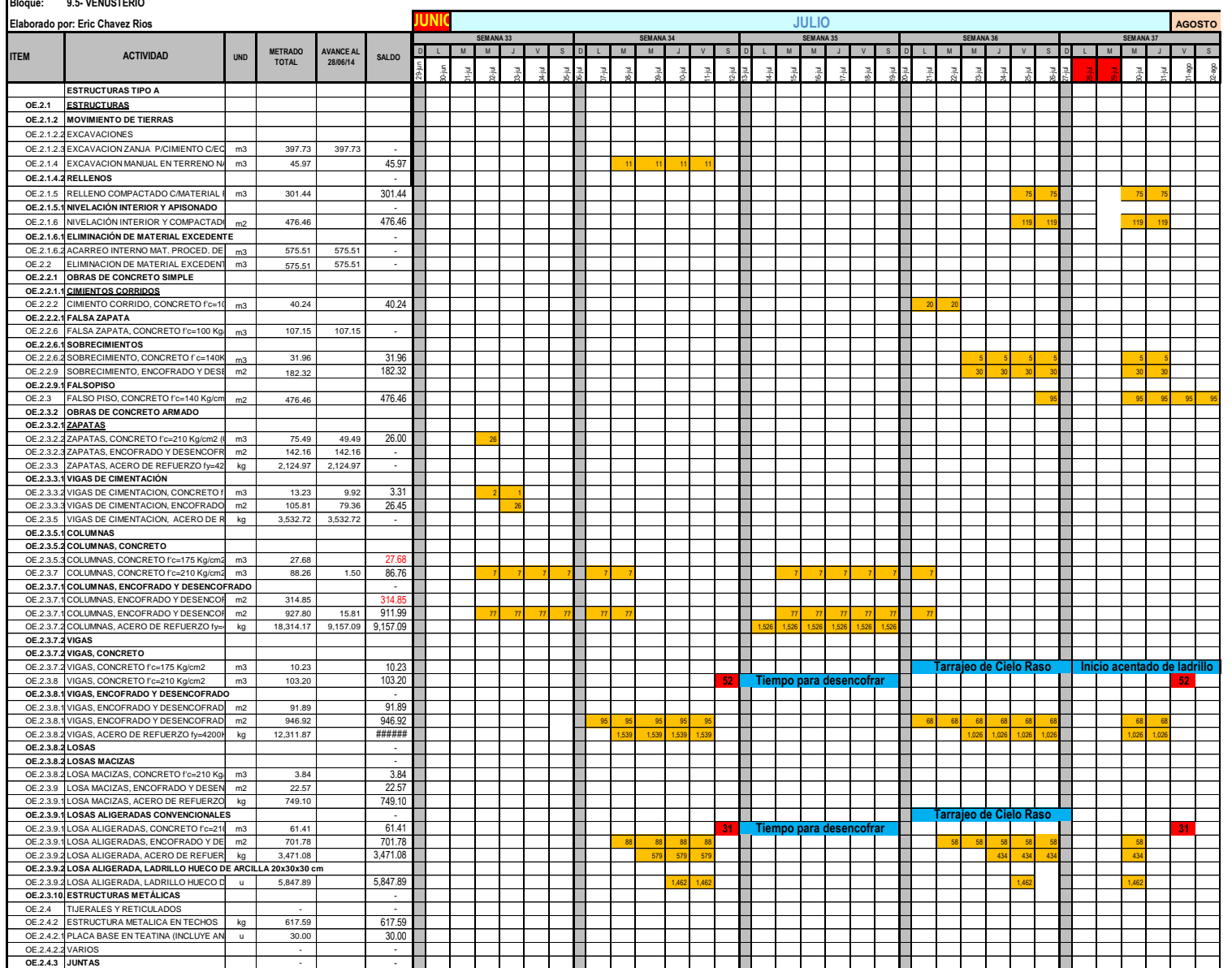

**Fecha de aprobación : 06.07.2012 Version : 01 Elaborado por : Jefe de Planeamiento y Control de Proyectos**

**LA VERSION IMPRESA O FOTOCOPIA DE ESTE DOCUMENTO SE CONSIDERA UNA COPIA NO CONTROLADA, EXCEPTO CUANDO LLEVE EL SELLO ORIGINAL COLOR ROJO DE "COPIA CONTROLADA"**

**Proyecto : CONSTRUCCION DEL NUEVO ESTABLECIMIENTO PENITENCIARIO DE COCHAMARCA**

**Bloque: 9.5- Pabellon Especial A1**

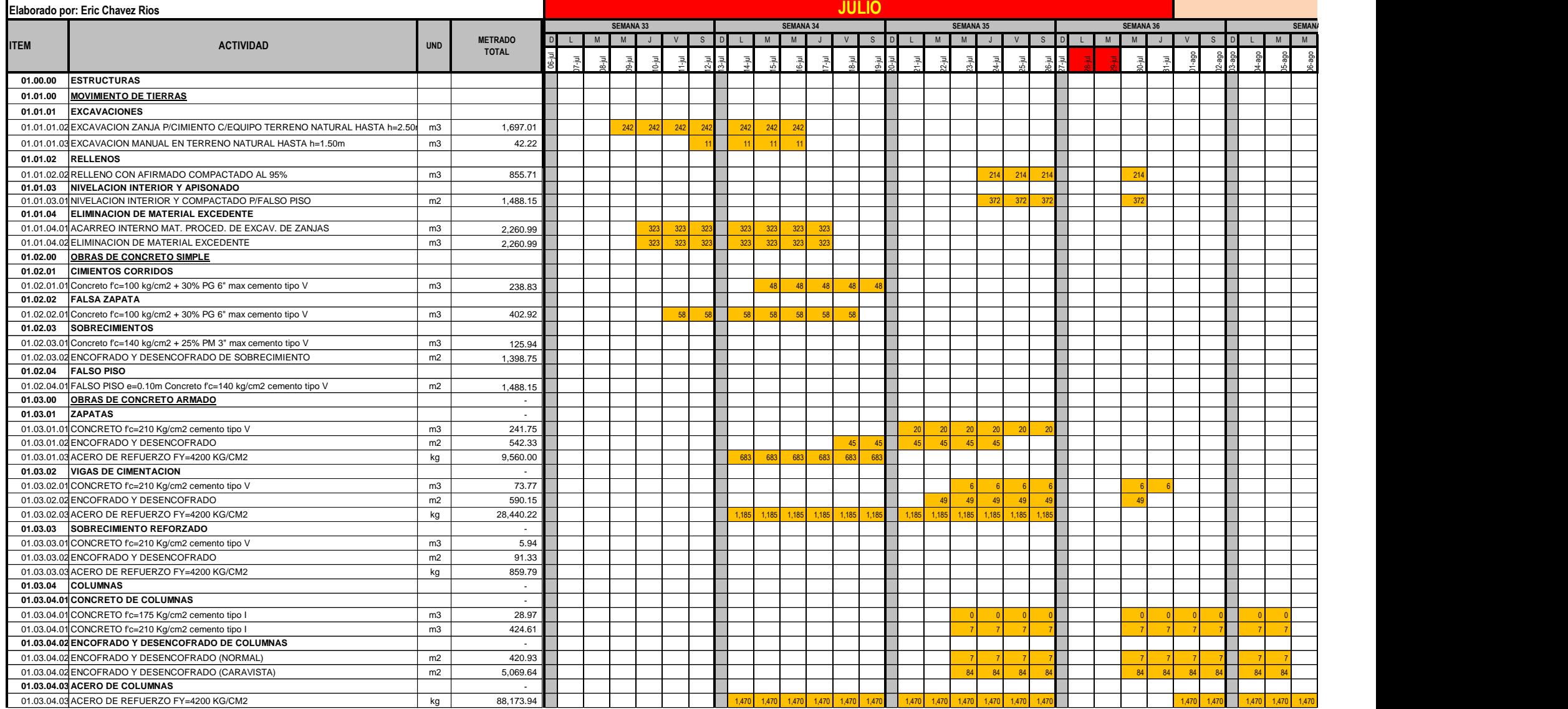

**Fecha de aprobación : 06.07.2012 Version : 01**

<u>LA VERSION IMPRESA O FOTOCOPIA DE ESTE DOCUMENTO SE CONSIDERA UNA COPIA NO CONTROLADA, EXCEPTO CUANDO LLEVE EL SELLO ORIGINAL COLOR ROJO DE "COPIA CONTROLADA"<br>LA VERSION IMPRESA O FOTOCOPIA DE ESTE DOCUMENTO SE CONSIDERA</u>

**Proyecto : CONSTRUCCION DEL NUEVO ESTABLECIMIENTO PENITENCIARIO DE COCHAMARCA**

**Bloque: 9.5- Pabellon Especial A 2**

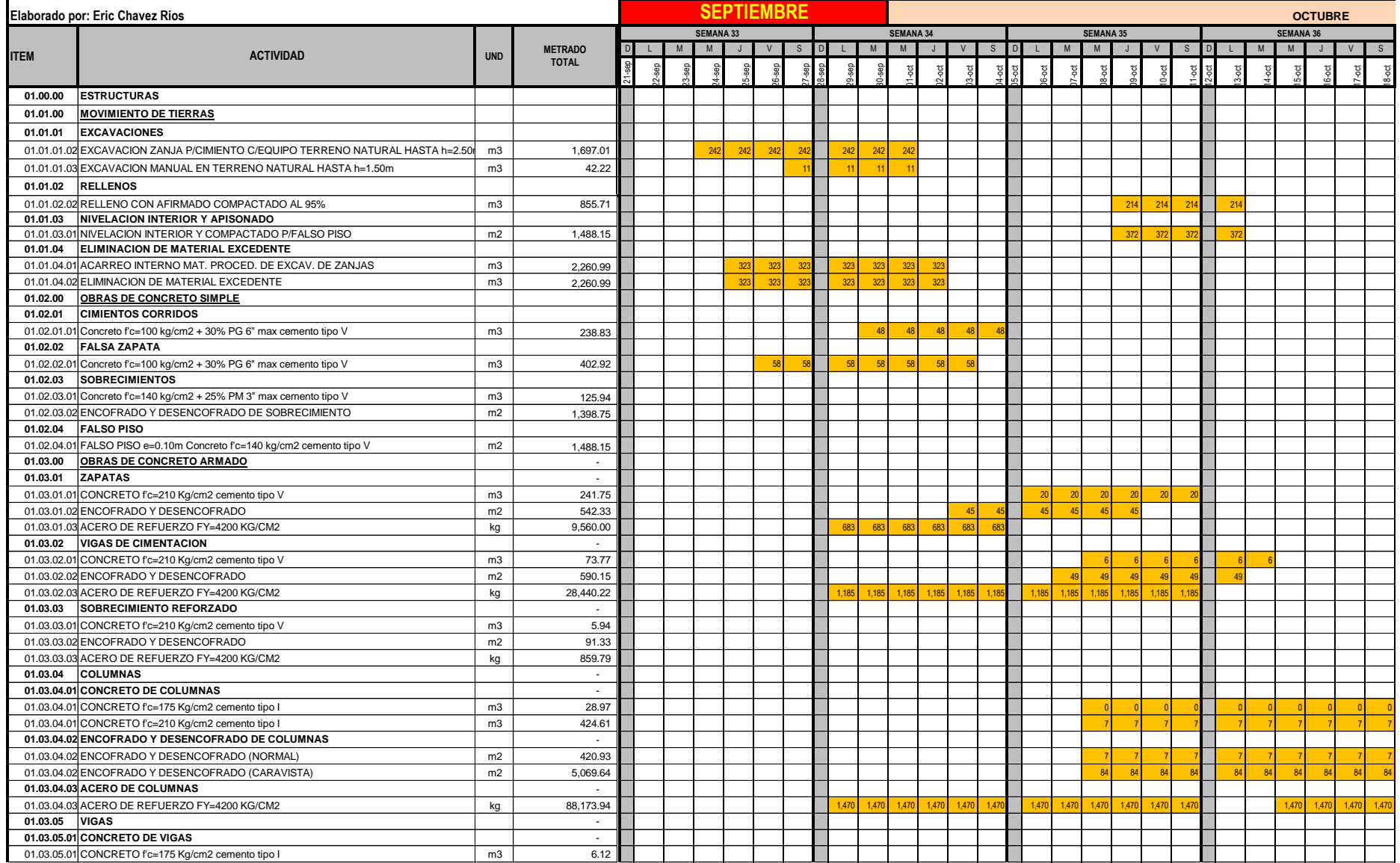

**Proyecto : CONSTRUCCION DEL NUEVO ESTABLECIMIENTO PENITENCIARIO DE COCHAMARCA Bloque: 9.5- Pabellon Especial C 1 LA VERSION IMPRESA O FOTOCOPIA DE ESTE DOCUMENTO SE CONSIDERA UNA COPIA NO CONTROLADA,** 

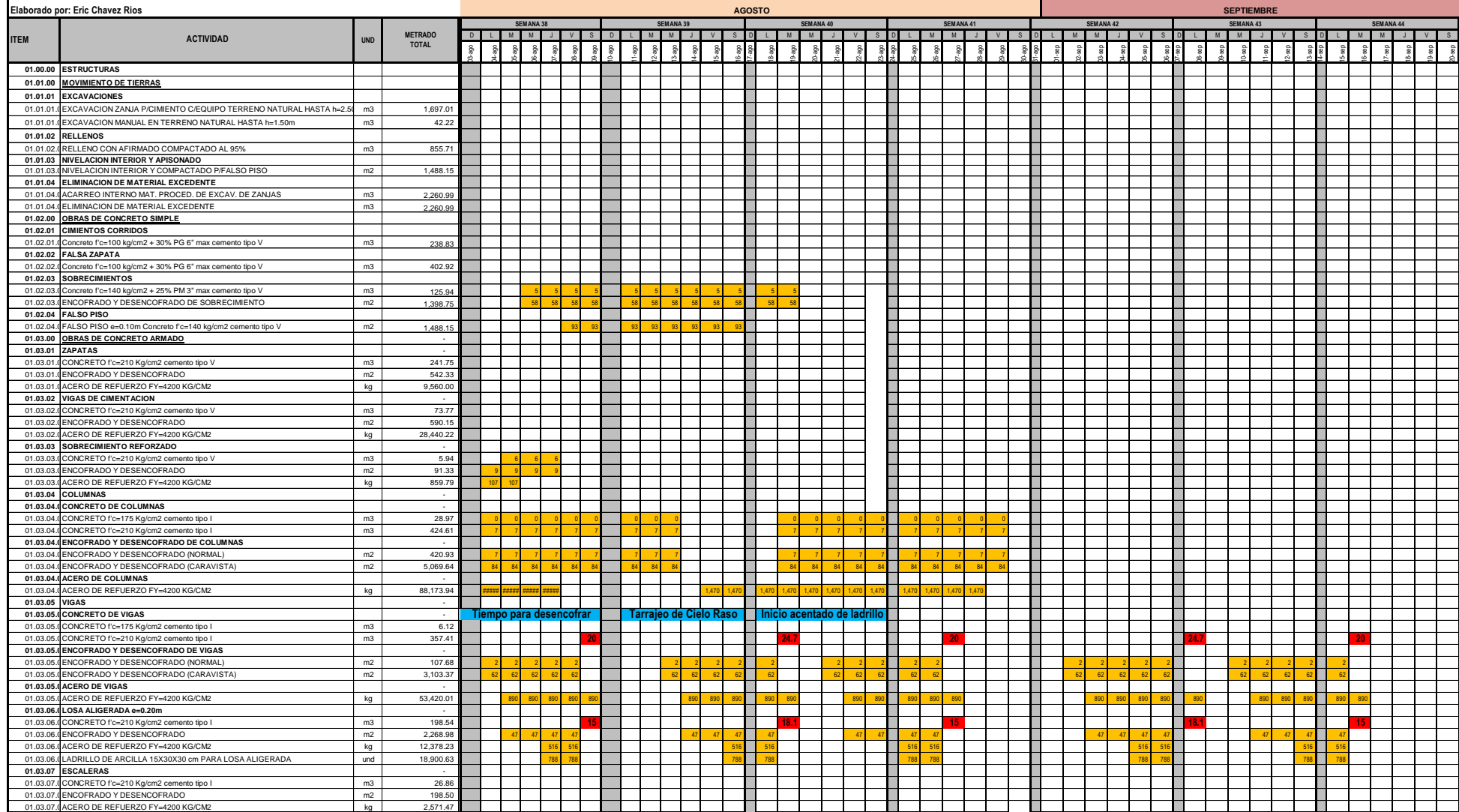

**Fecha de aprobación : 06.07.2012 Version : 01**

**Elaborado por : Jefe de Planeamiento y Control de** 

**LA VERSION IMPRESA O FOTOCOPIA DE ESTE DOCUMENTO SE CONSIDERA UNA COPIA NO CONTROLADA, EXCEPTO CUANDO LLEVE EL SELLO ORIGINAL COLOR ROJO DE "COPIA CONTROLADA"**

### **Proyecto : CONSTRUCCION DEL NUEVO ESTABLECIMIENTO PENITENCIARIO DE COCHAMARCA**

**Bloque: 9.5- Pabellon Especial C 2**

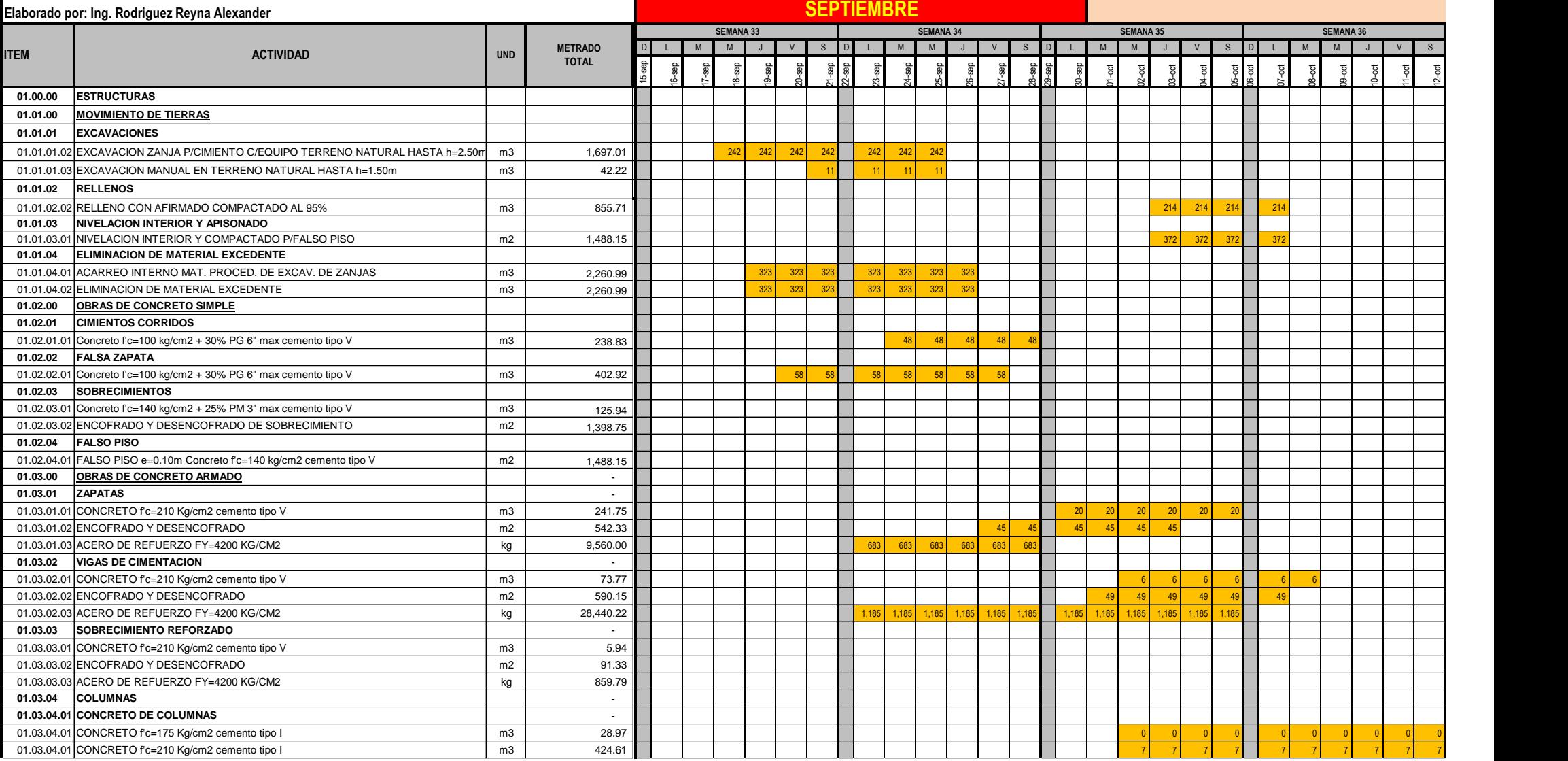

#### **UNIVERSIDAD NACIONAL DANIEL ALCIDES CARRIÓN**

### **FACULTAD DE INGENIERÍA**

**ESCUELA DE FORMACIÓN PROFESIONAL DE INGENIERÍA CIVIL**

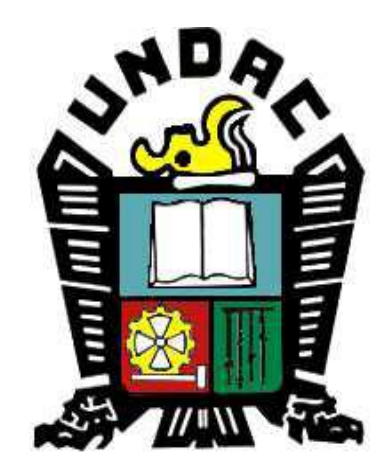

**TESIS:**

**LA FILOSOFÍA LEAN CONSTRUCTION EN EL RENDIMIENTO EFICAZ EN LA REGIÓN PASCO 2014-2015**

# **Anexo 11**

## **Lecciones Aprendidas**

#### **LECCIONES APRENDIDAS - MES DE AGOSTO**

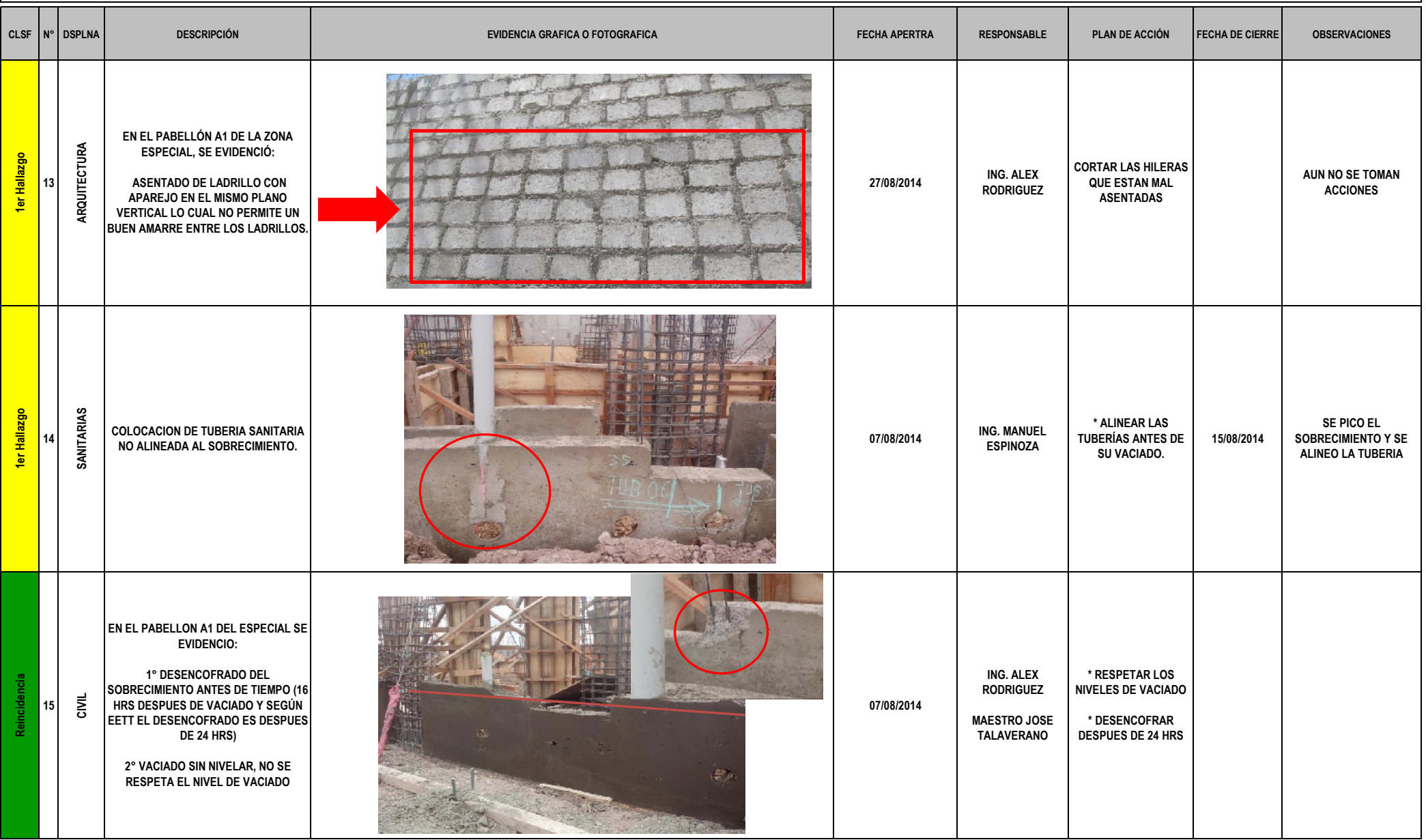

#### **LECCIONES APRENDIDAS - MES DE AGOSTO**

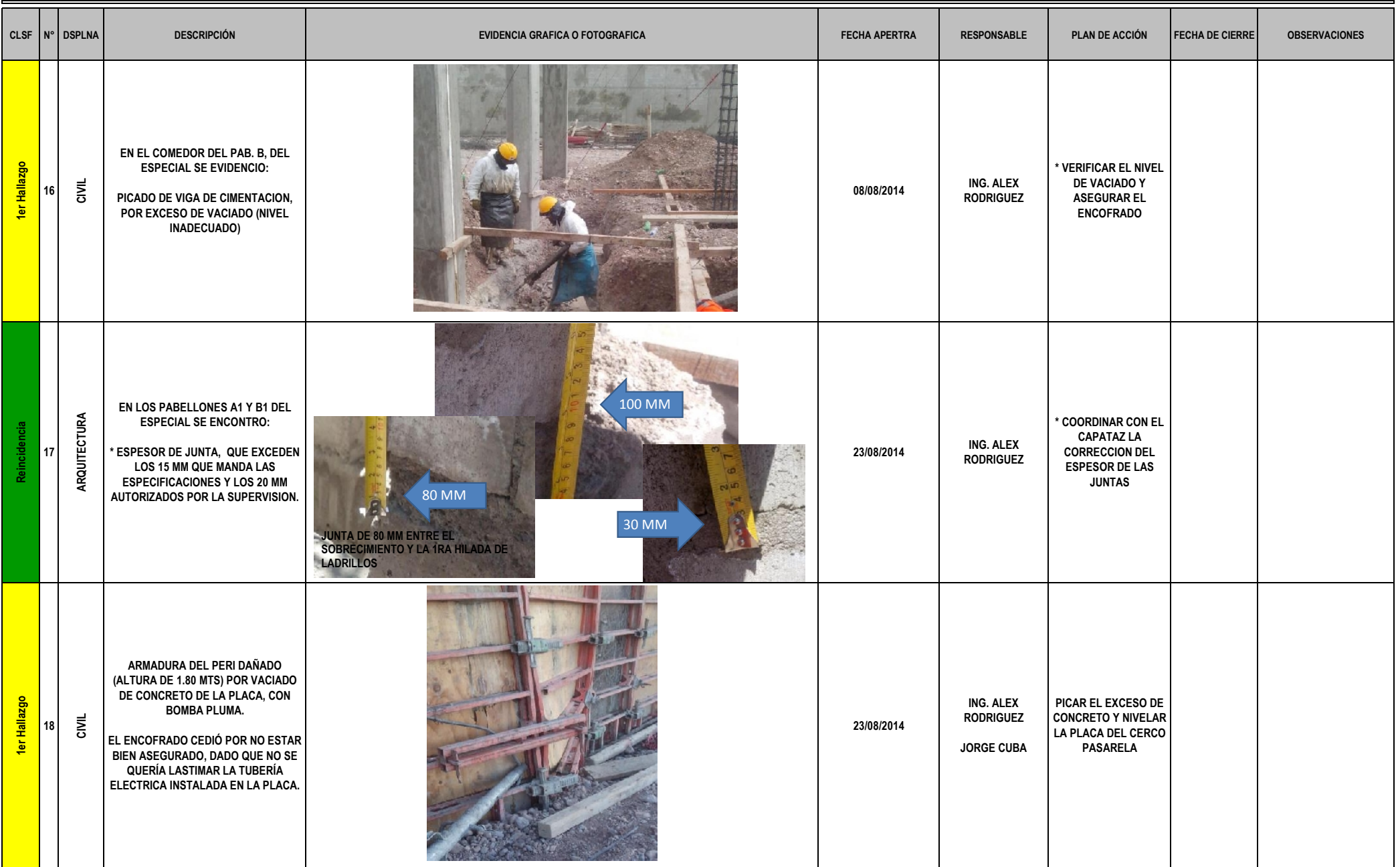

#### **LECCIONES APRENDIDAS - MES DE AGOSTO**

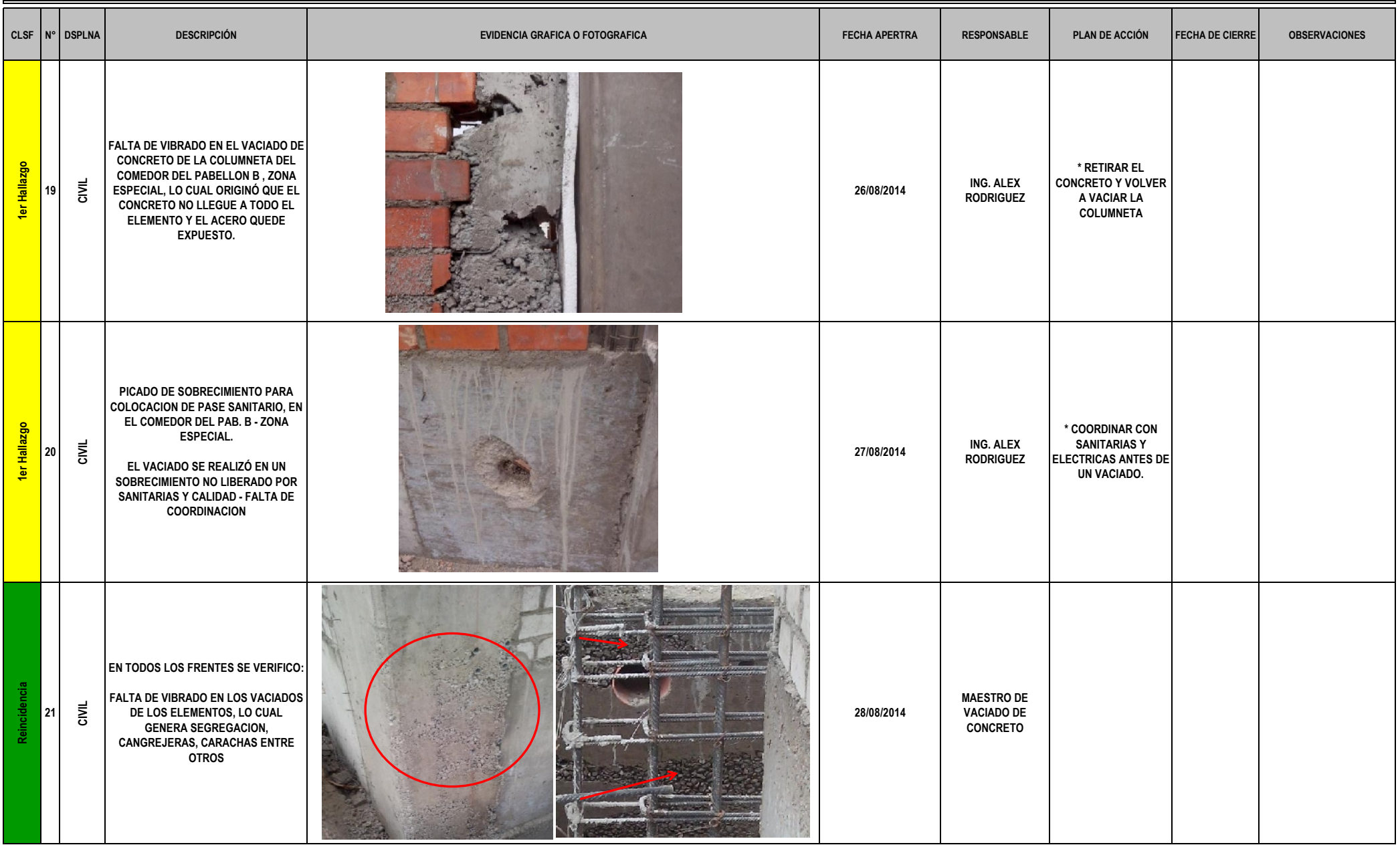

#### **LECCIONES APRENDIDAS - MES DE SEPTIEMBRE**

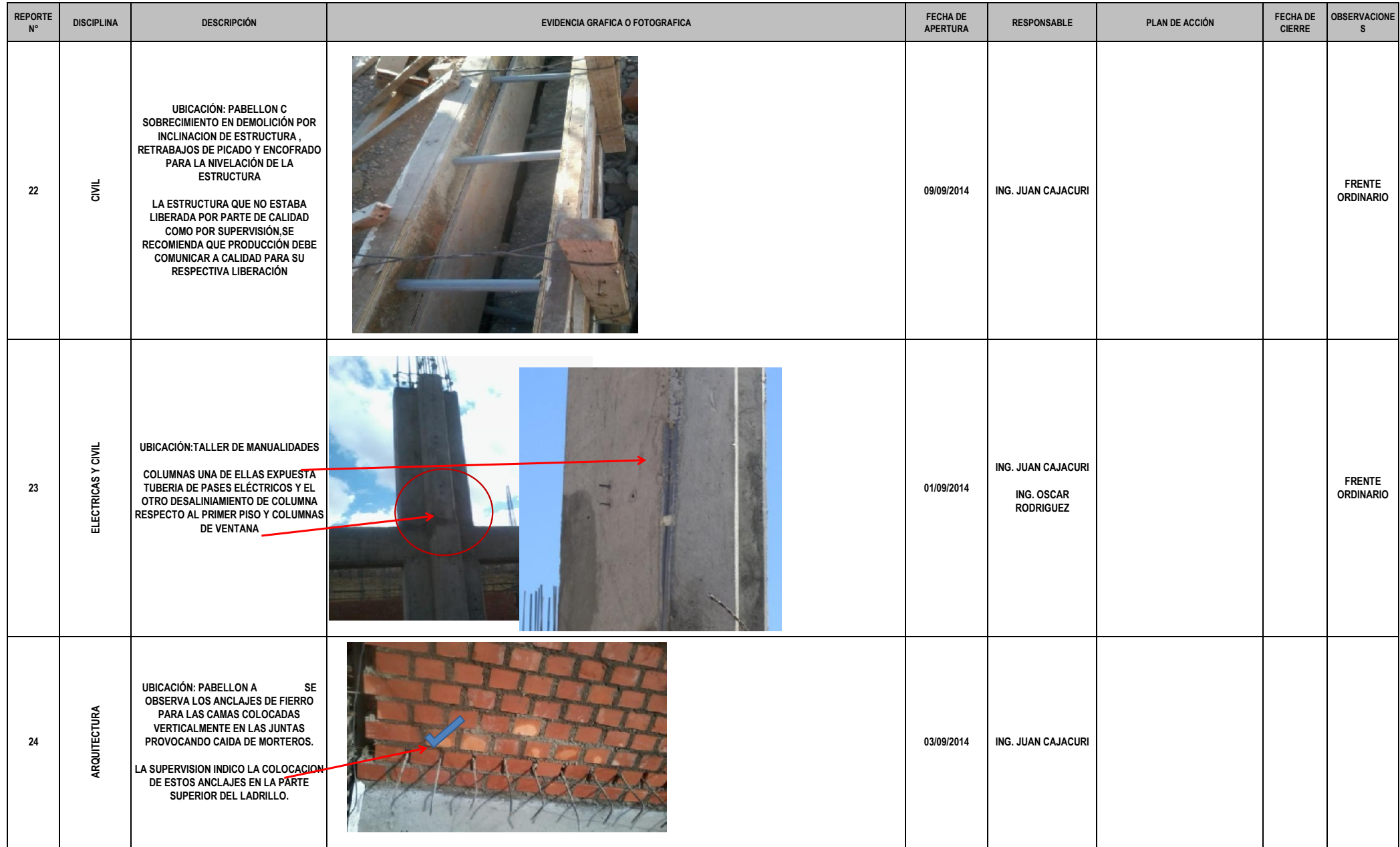
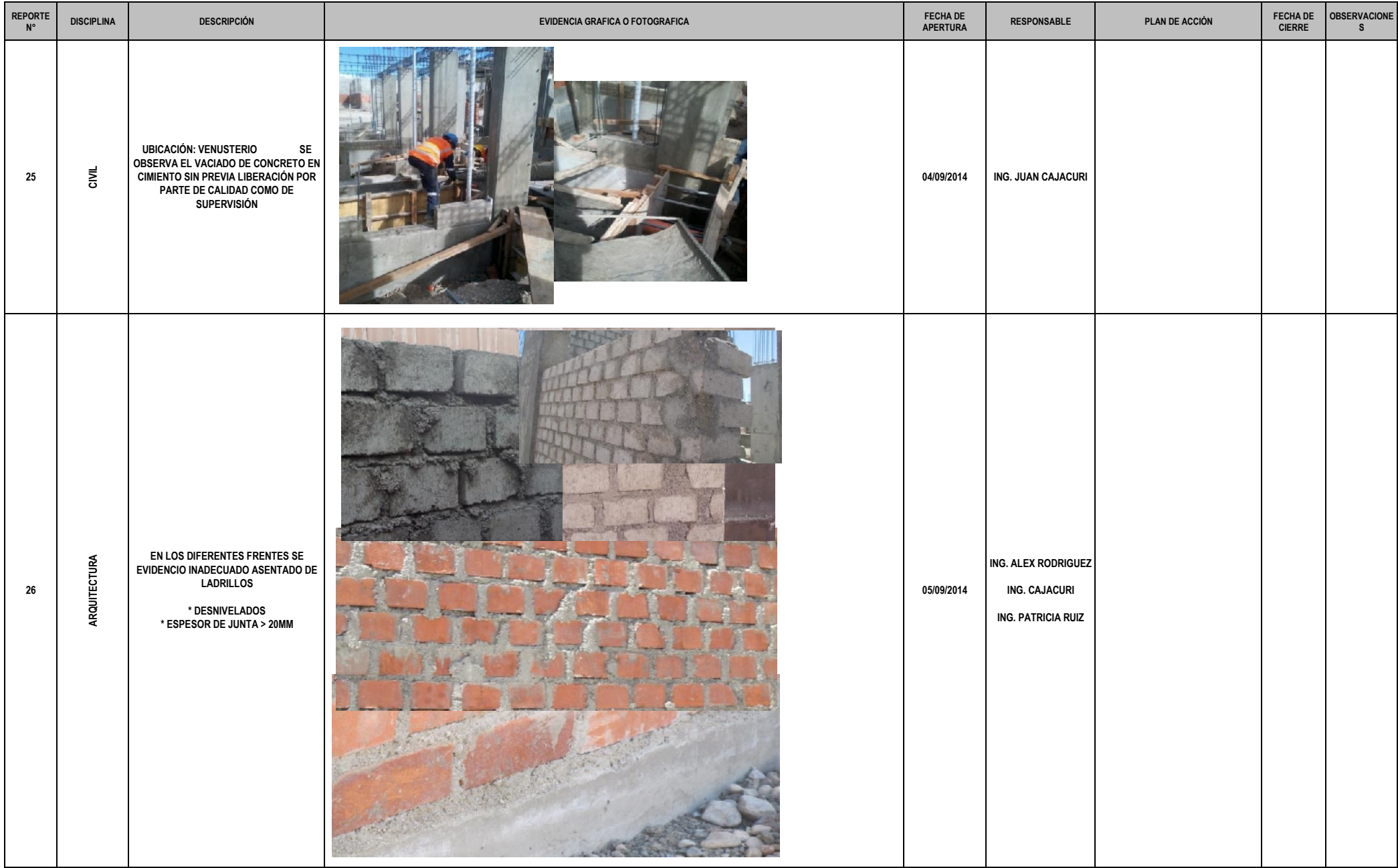

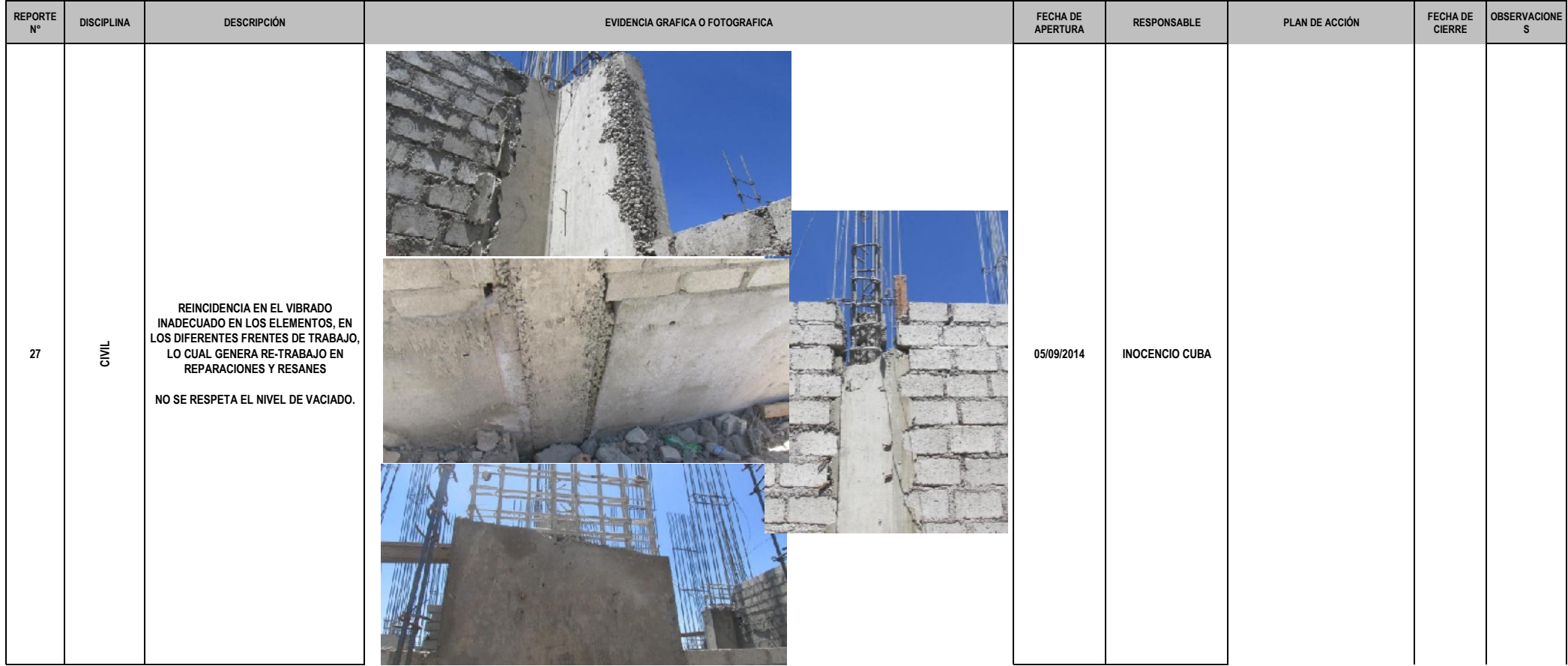

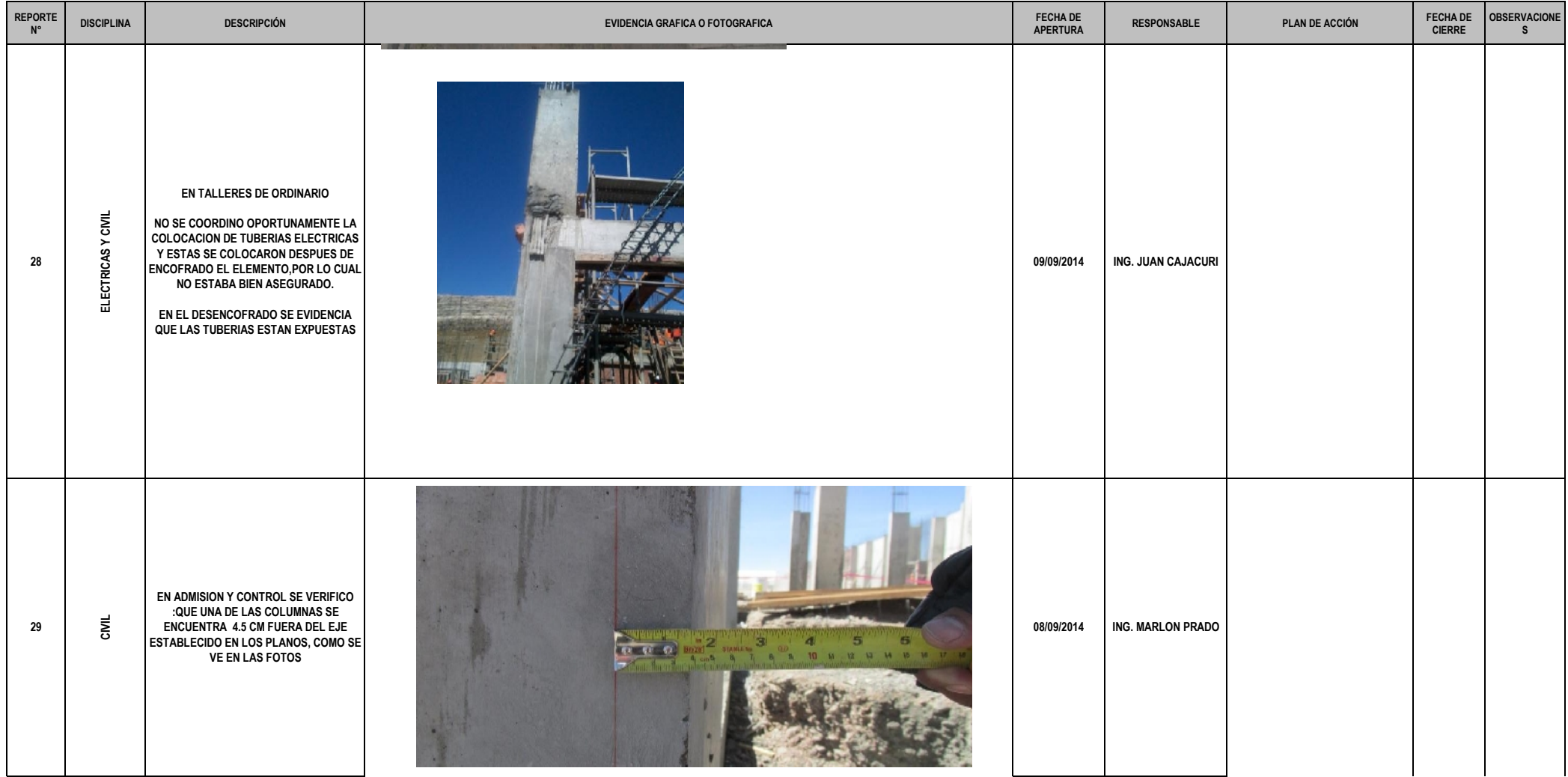

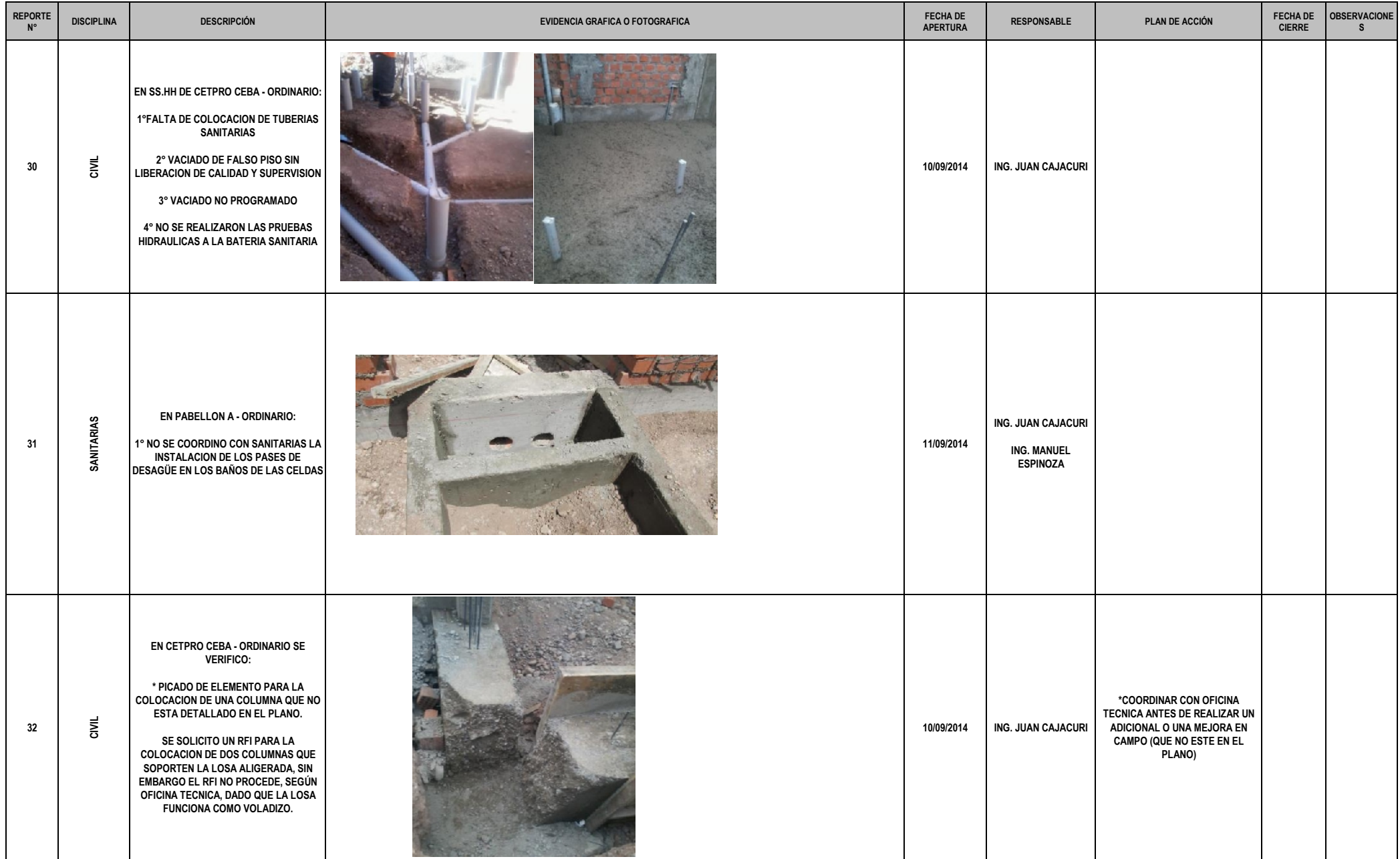

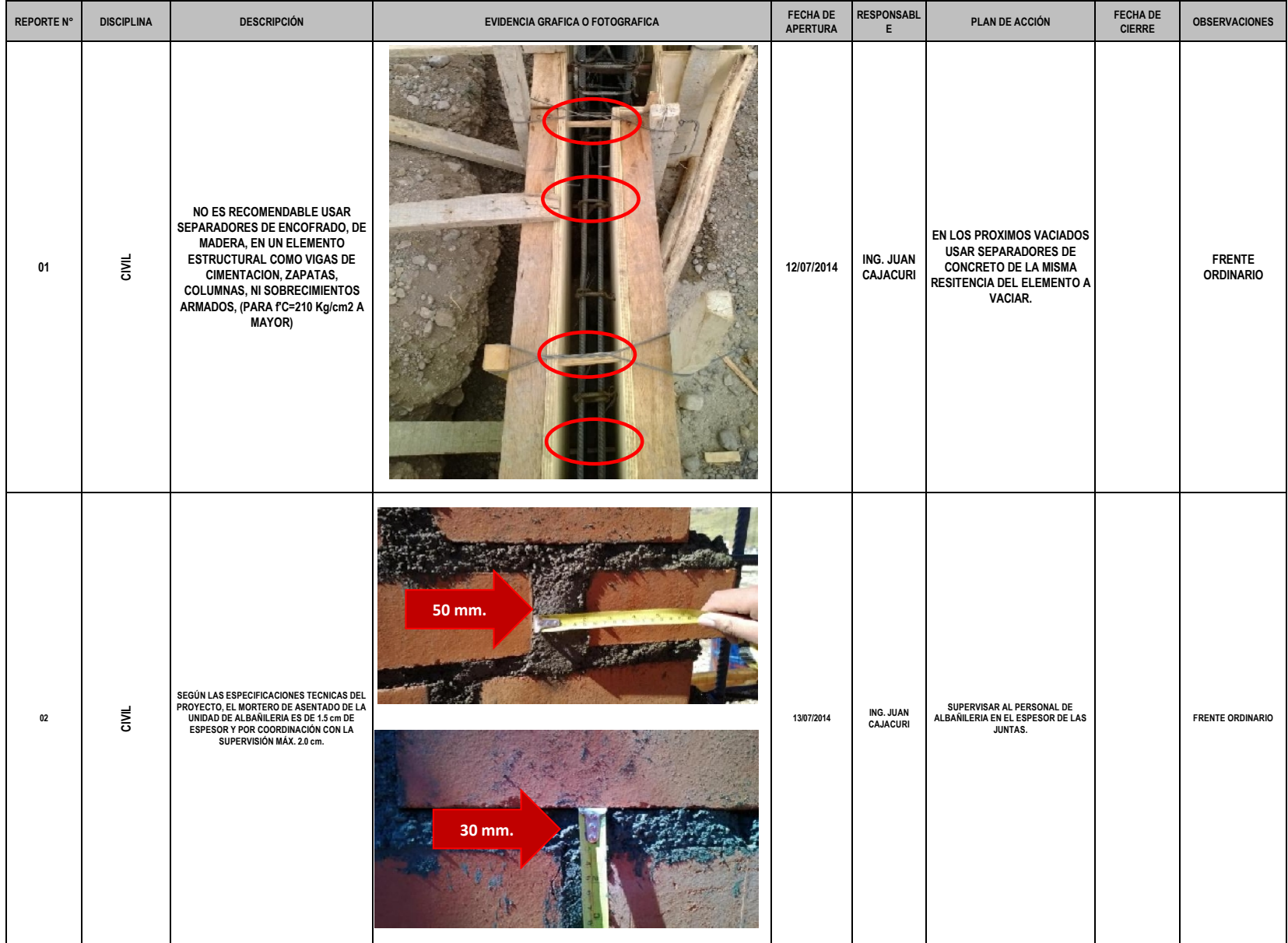

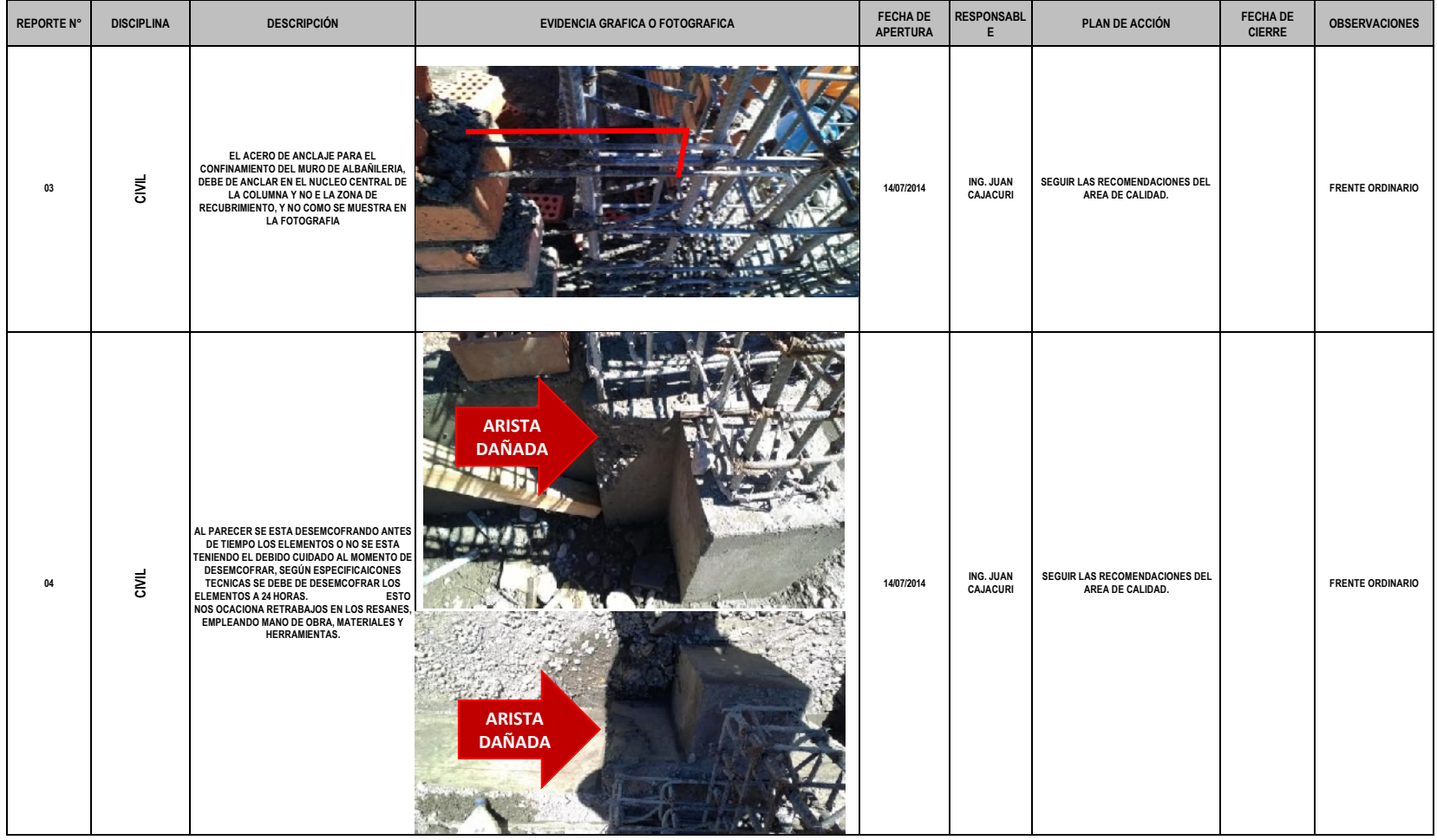

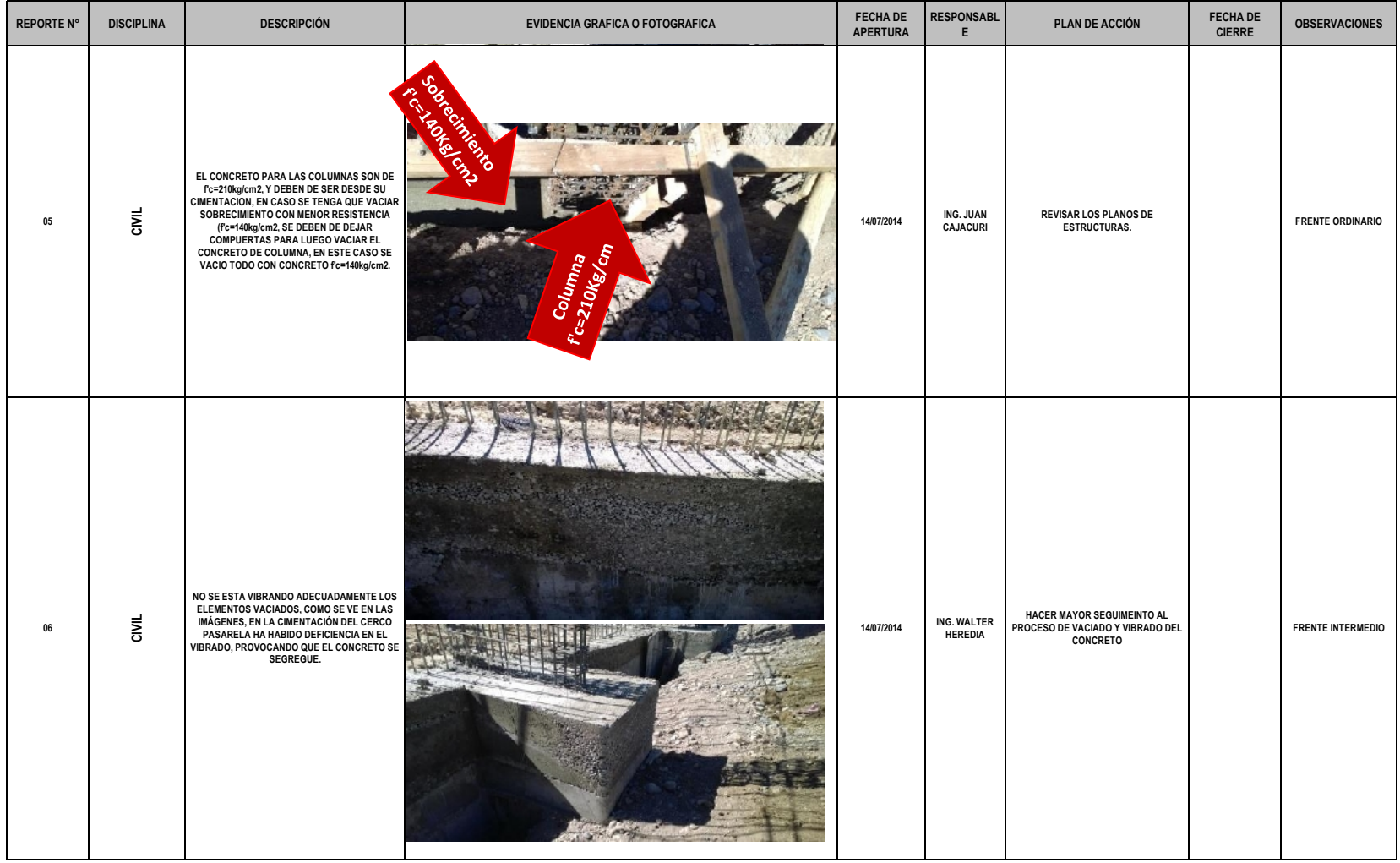

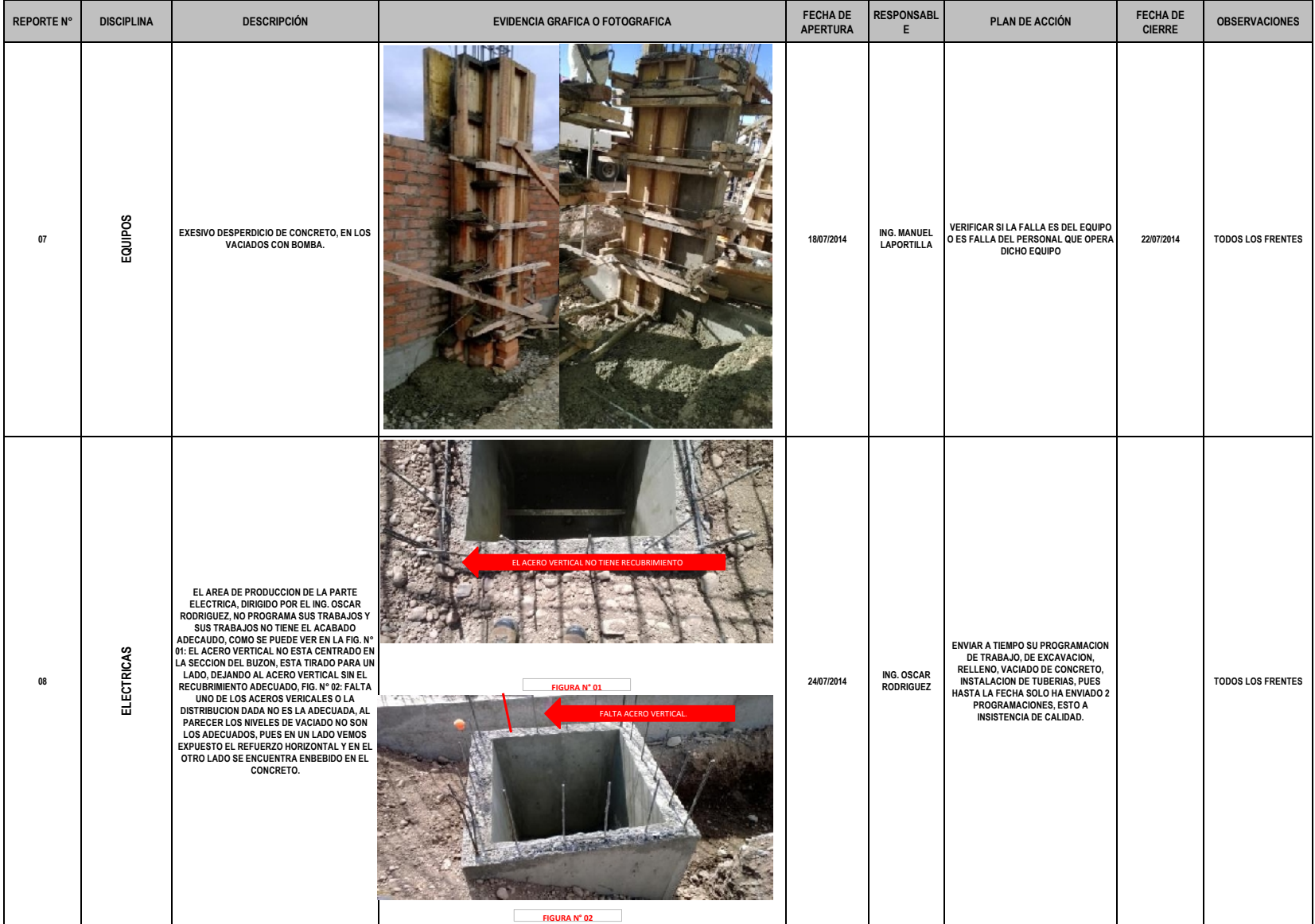

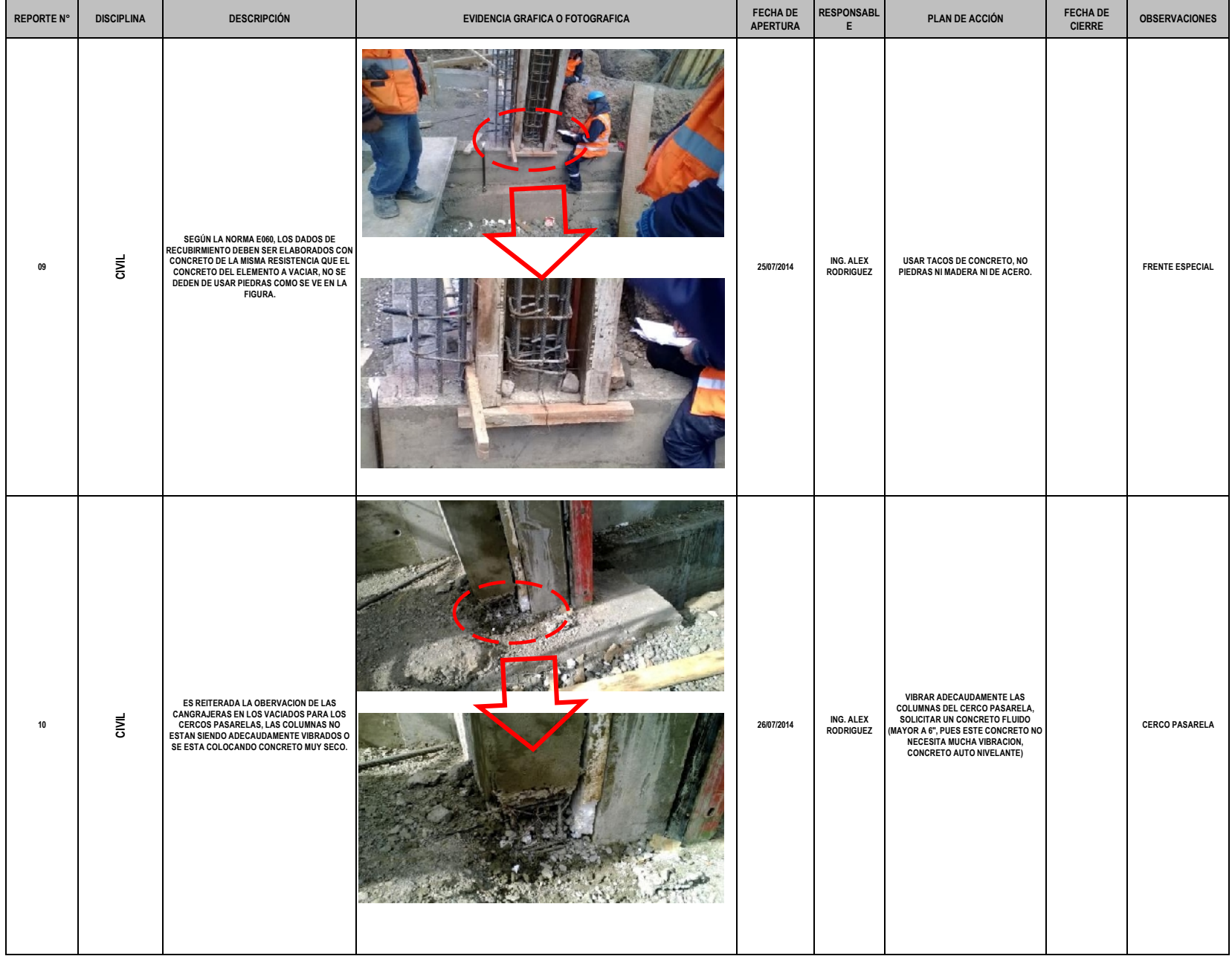

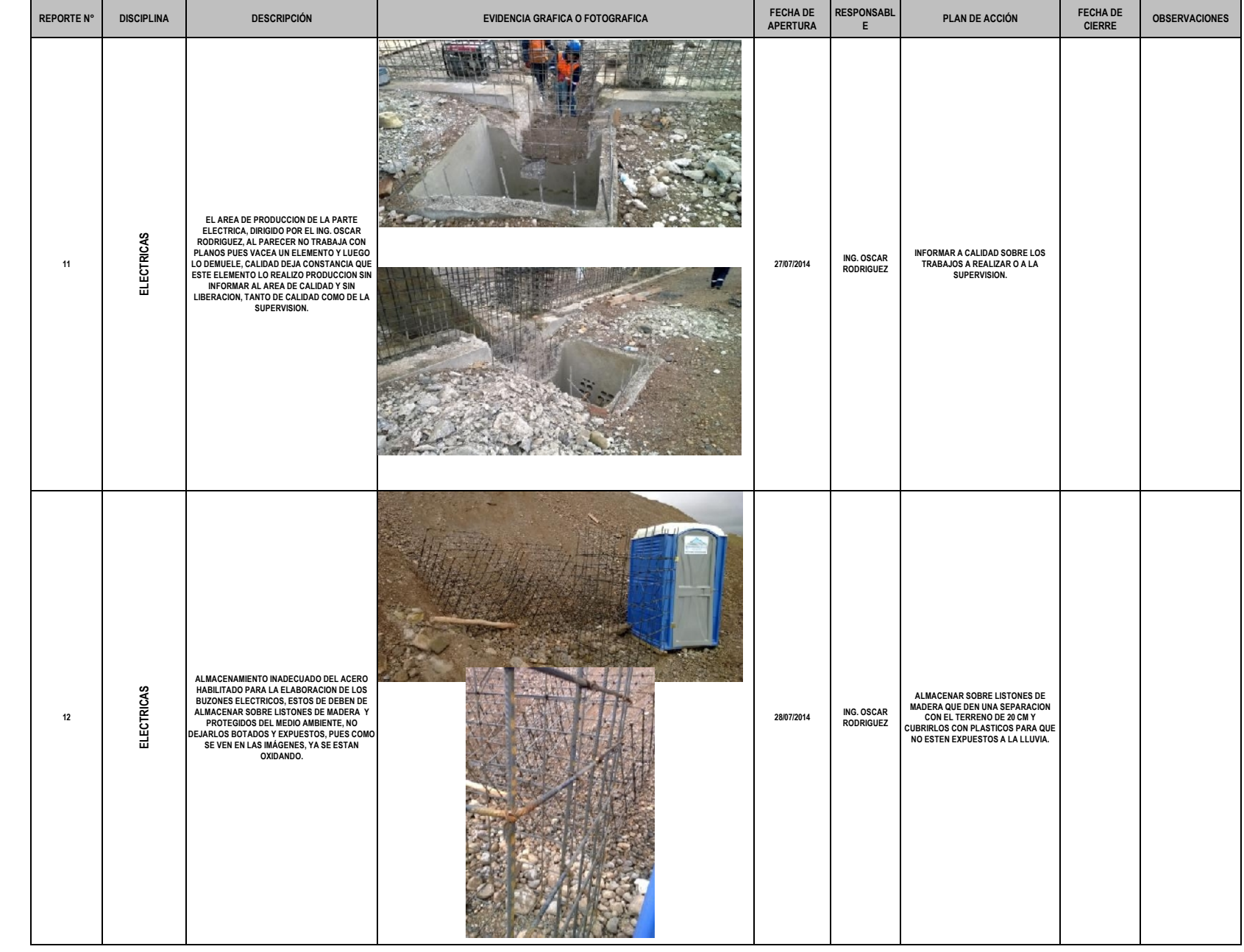

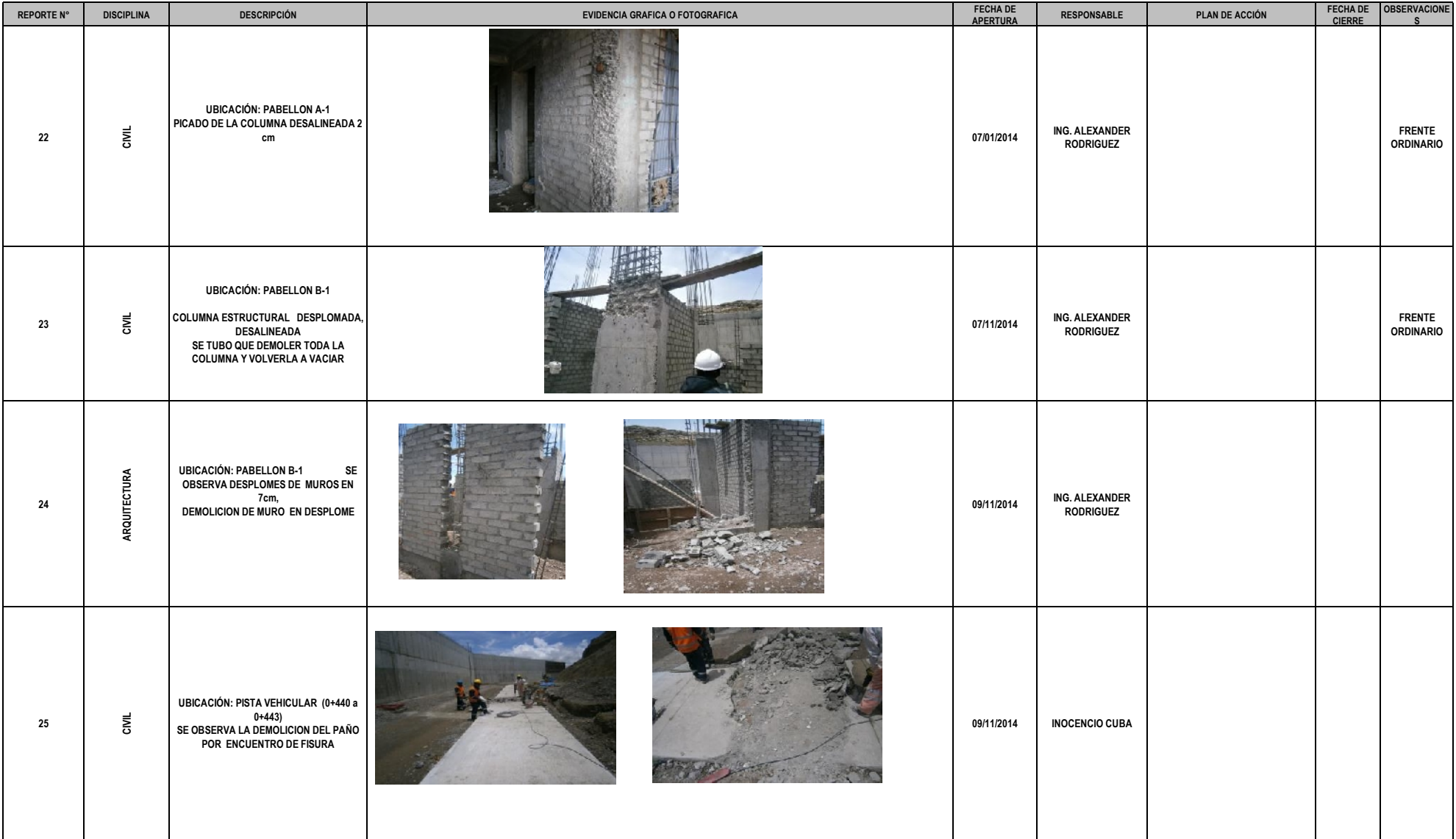

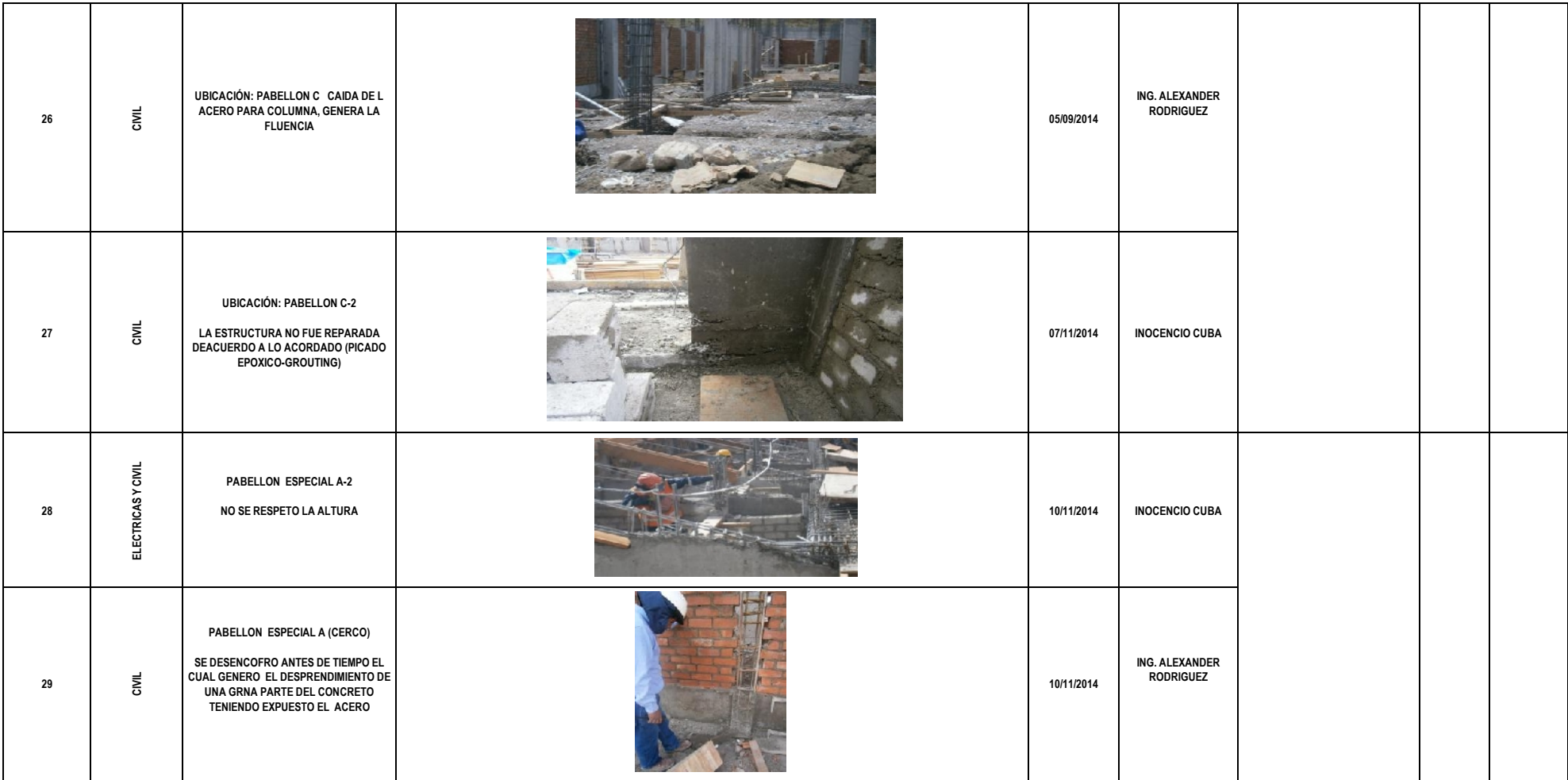

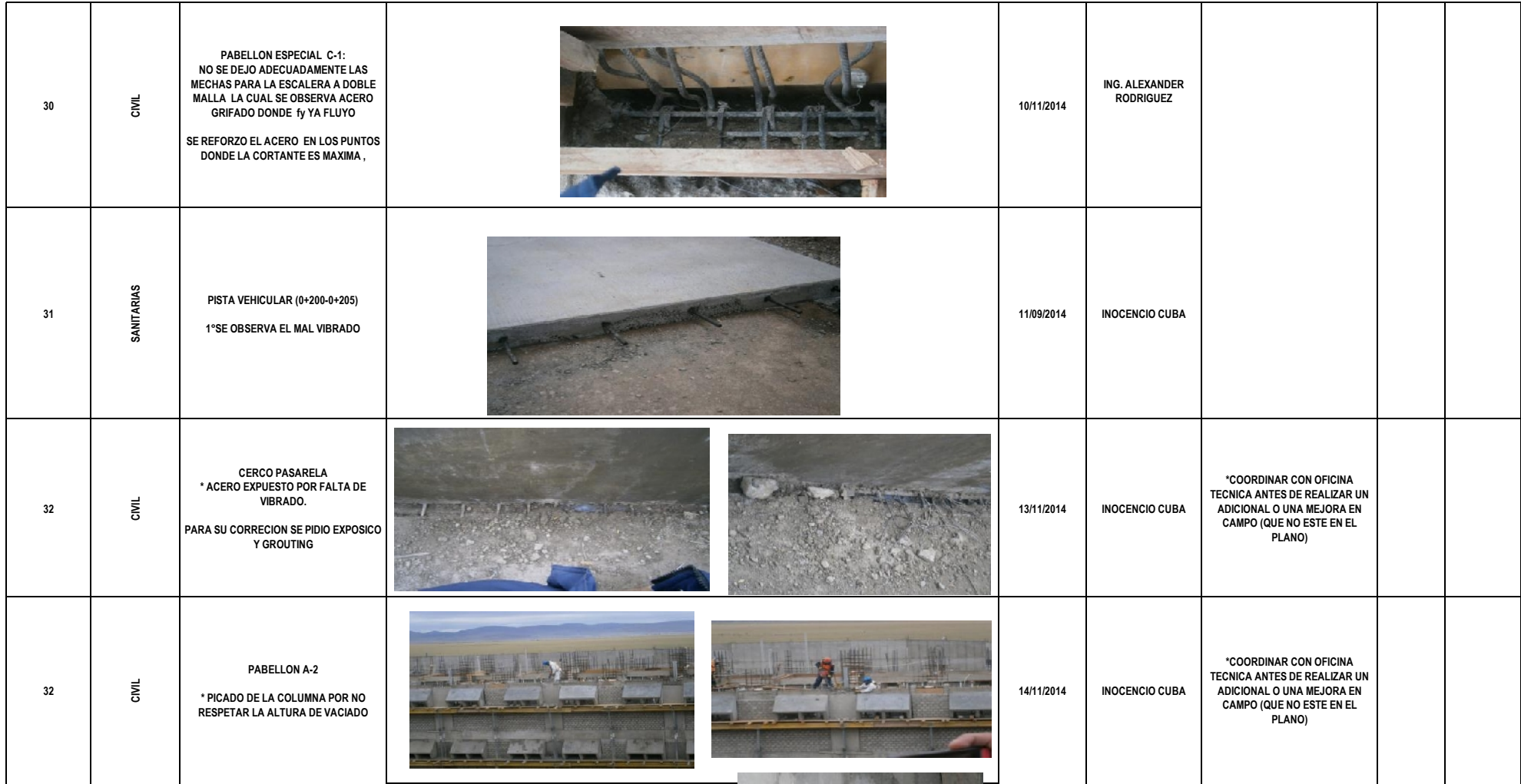

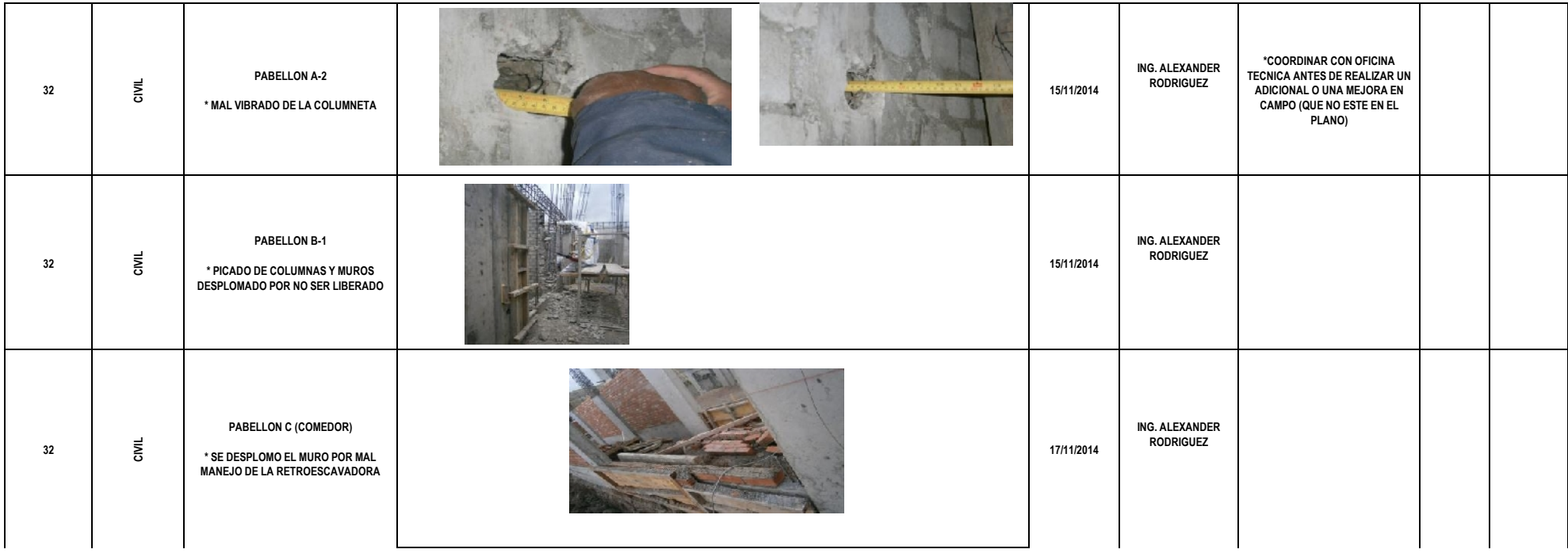

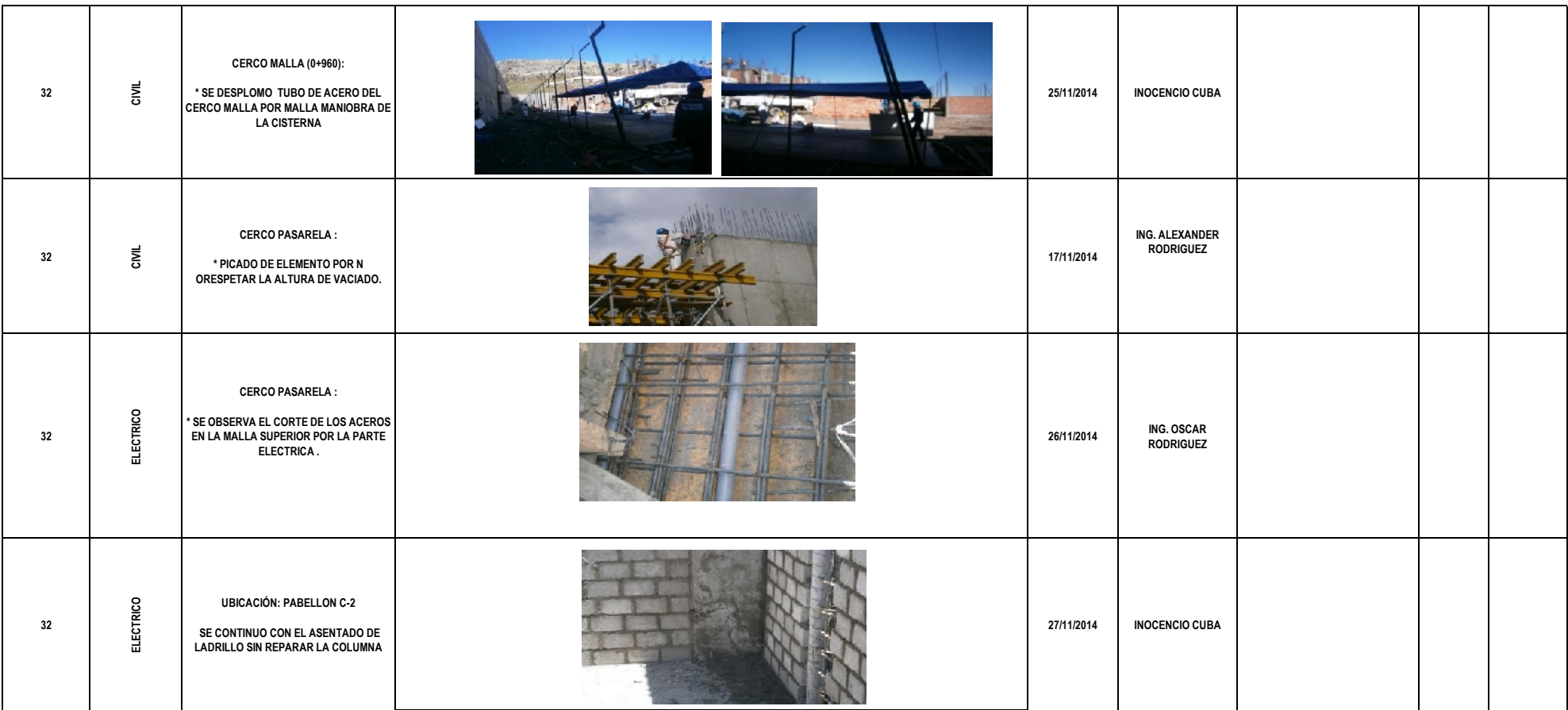

# **UNIVERSIDAD NACIONAL DANIEL ALCIDES CARRIÓN**

# **FACULTAD DE INGENIERÍA**

**ESCUELA DE FORMACIÓN PROFESIONAL DE INGENIERÍA CIVIL**

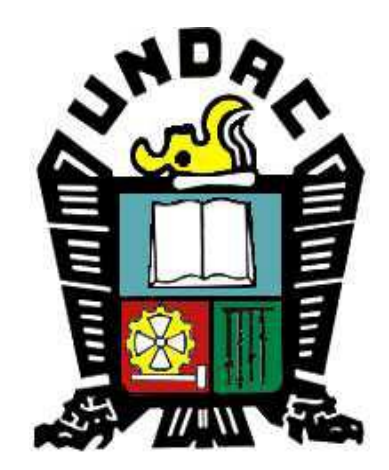

**TESIS:**

**LA FILOSOFÍA LEAN CONSTRUCTION EN EL RENDIMIENTO EFICAZ EN LA REGIÓN PASCO 2014-2015**

# **Anexo 12**

# **Anexo Fotográfico**

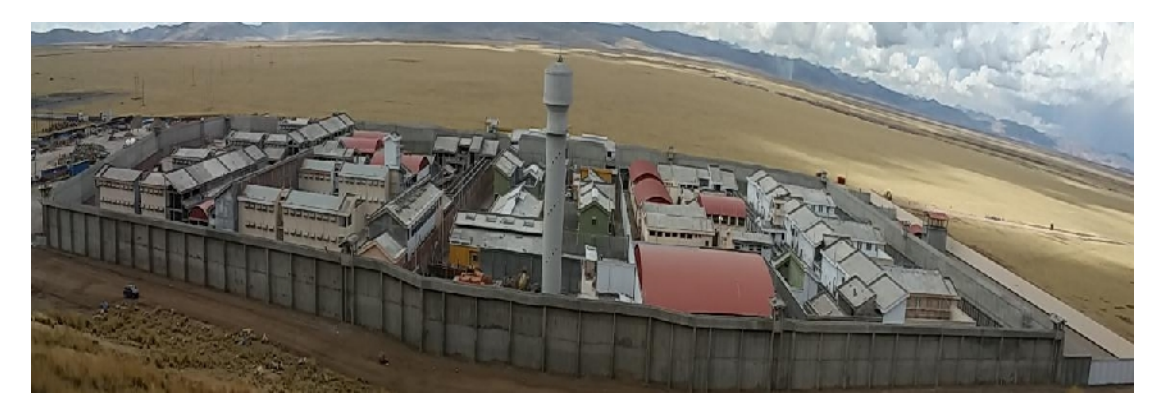

.

Fotografía N° 01: Vista Panorámica de la Obra

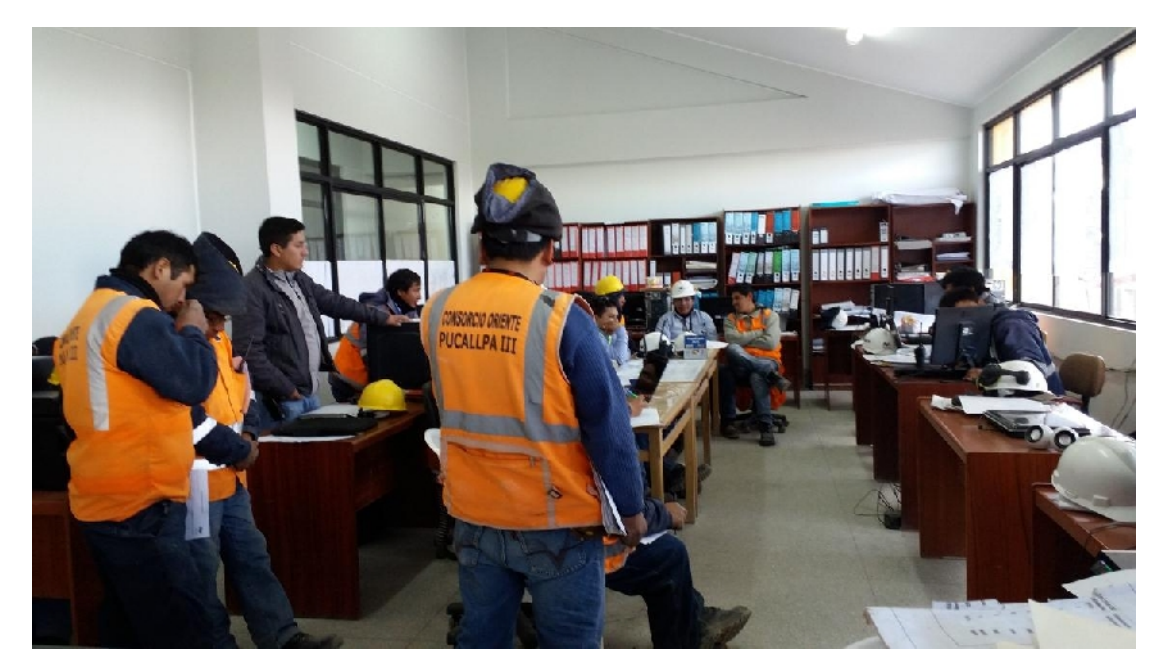

Fotografía N° 02: Reuniones Semanales entre Ingenieros y Maestros de Obrade Diferentes especialidades

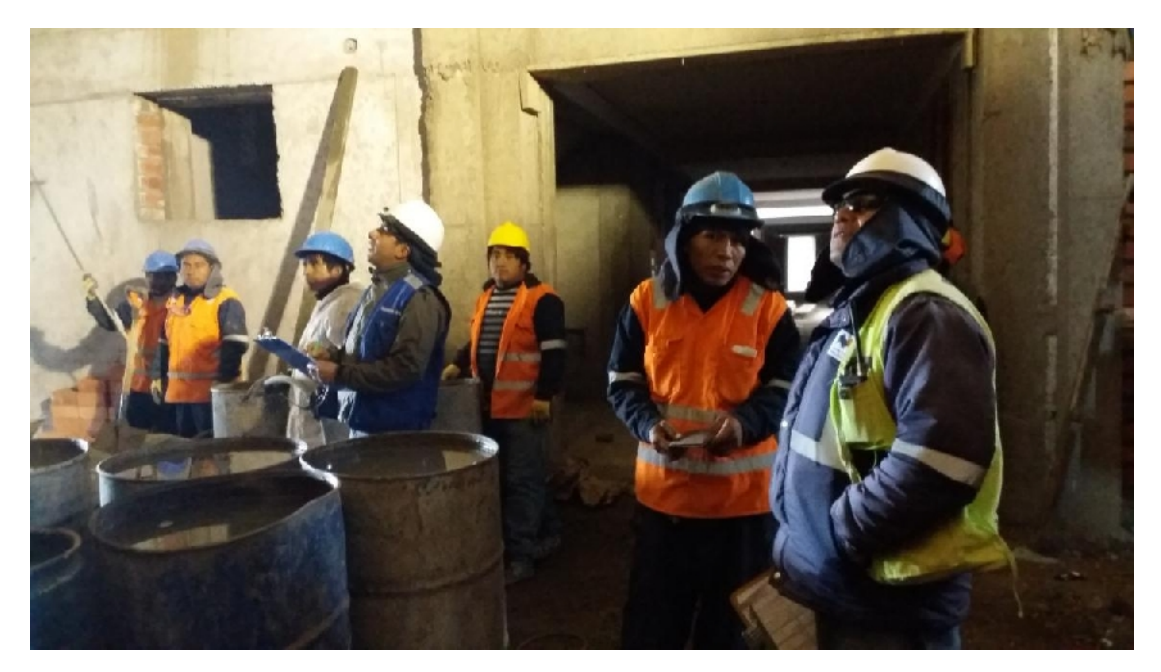

Fotografía N° 03: Conteo en campo de tiempos de Los trabajos Productivos, Trabajos Contributorios y no Contributorios.

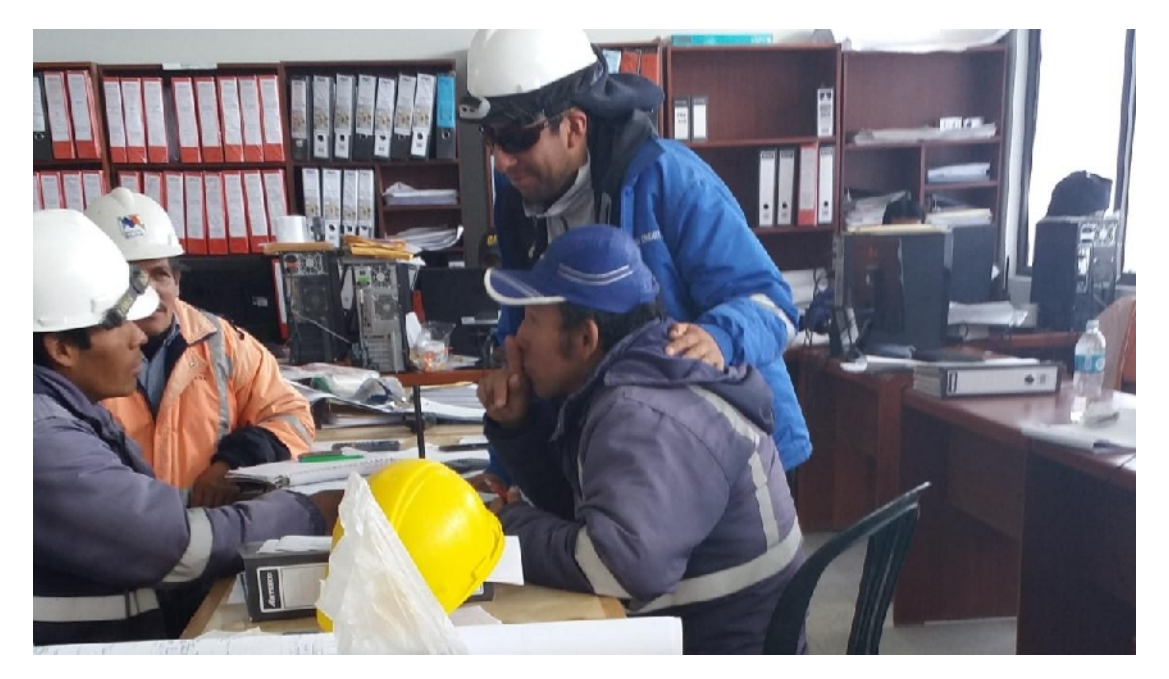

Fotografía N° 04: Reuniones Diarias Con Ingenieros de Producción y Maestros de Obra.

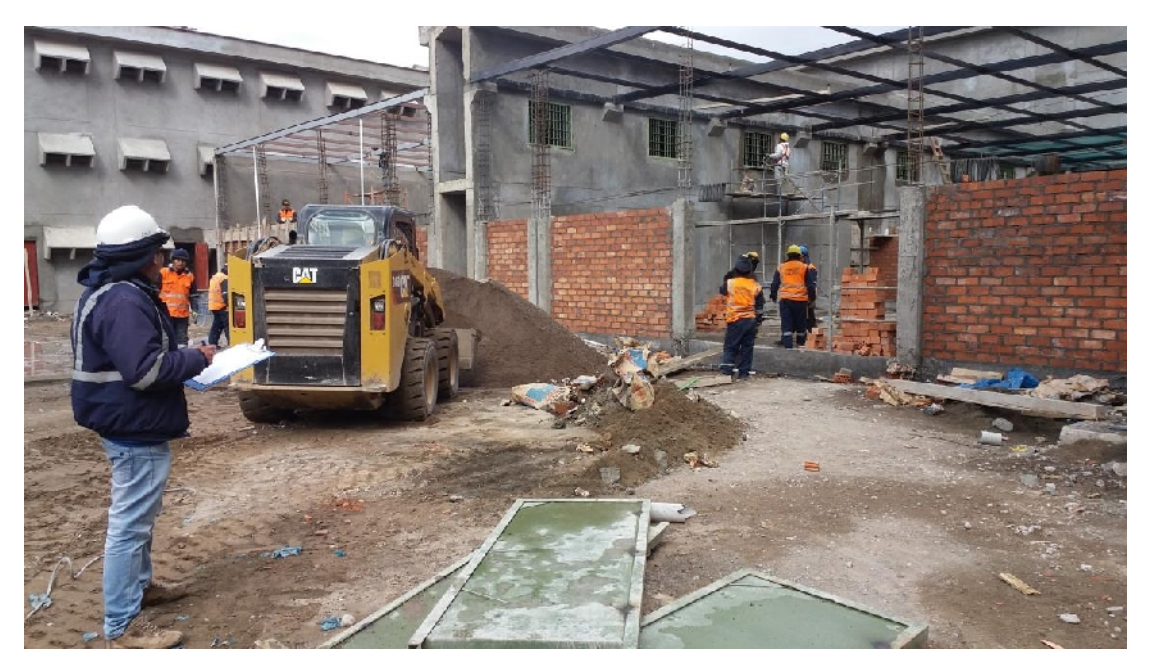

Fotografía N° 05: Conteo en campo de tiempos de Los trabajos Productivos, Trabajos Contributorios y no Contributorios

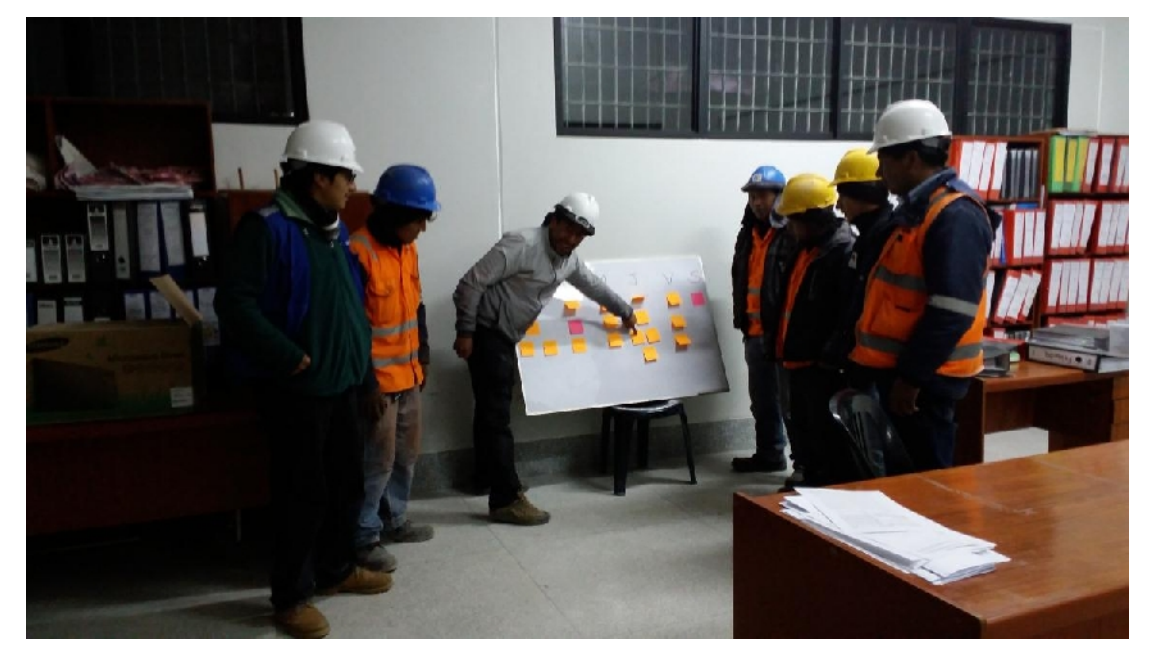

Fotografía N° 06: Reuniones Semanales y Diarias, Analizando las actividades a realizar utilizando la Herramienta del Sistema Last Planner

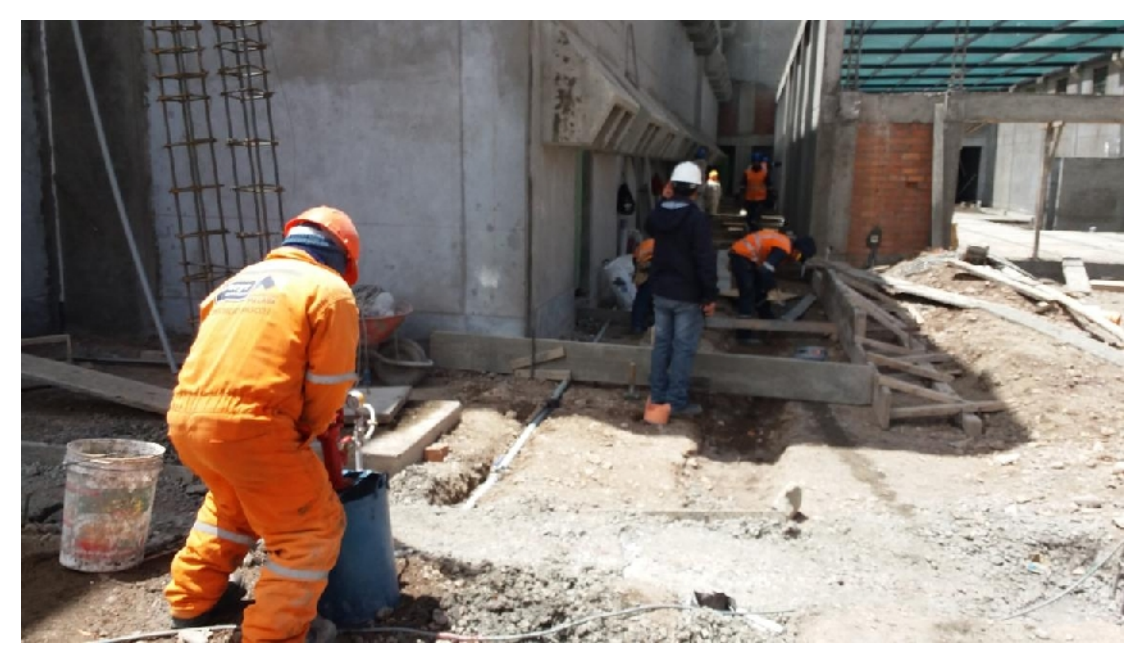

Fotografía N° 07: Control en Campo (Área Calidad) para disminuir los trabajos Rehechos.

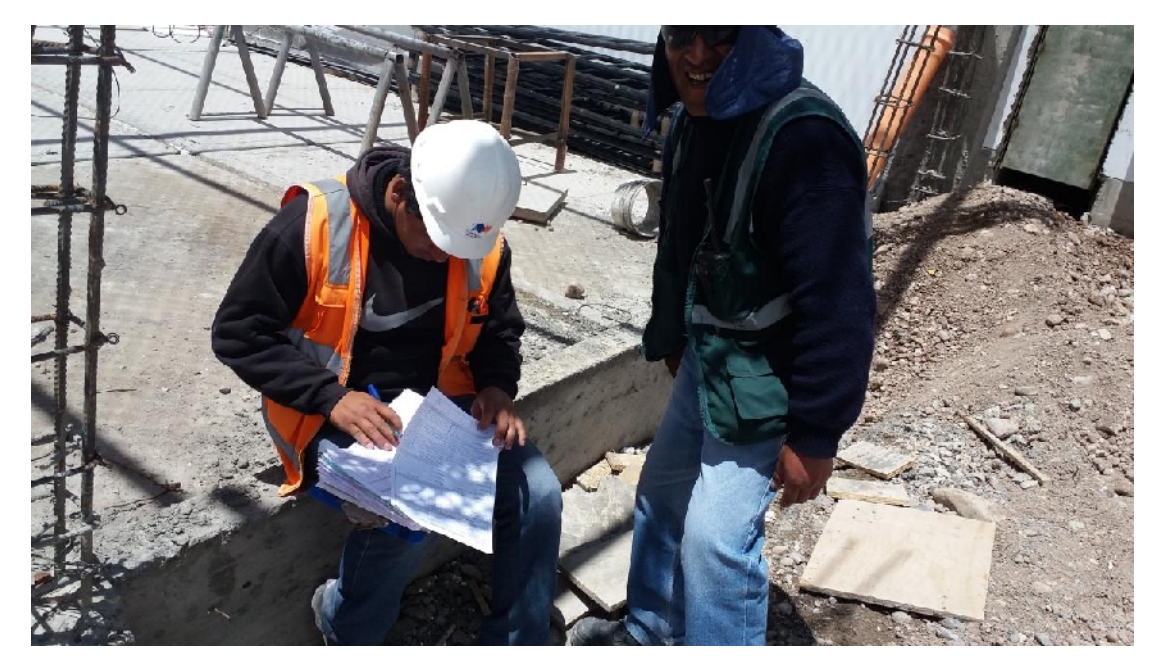

Fotografía N° 08: Elaboración de AST (Análisis de trabajo seguro) por parte de los trabajadores en campo (Trabajos Contributorios)

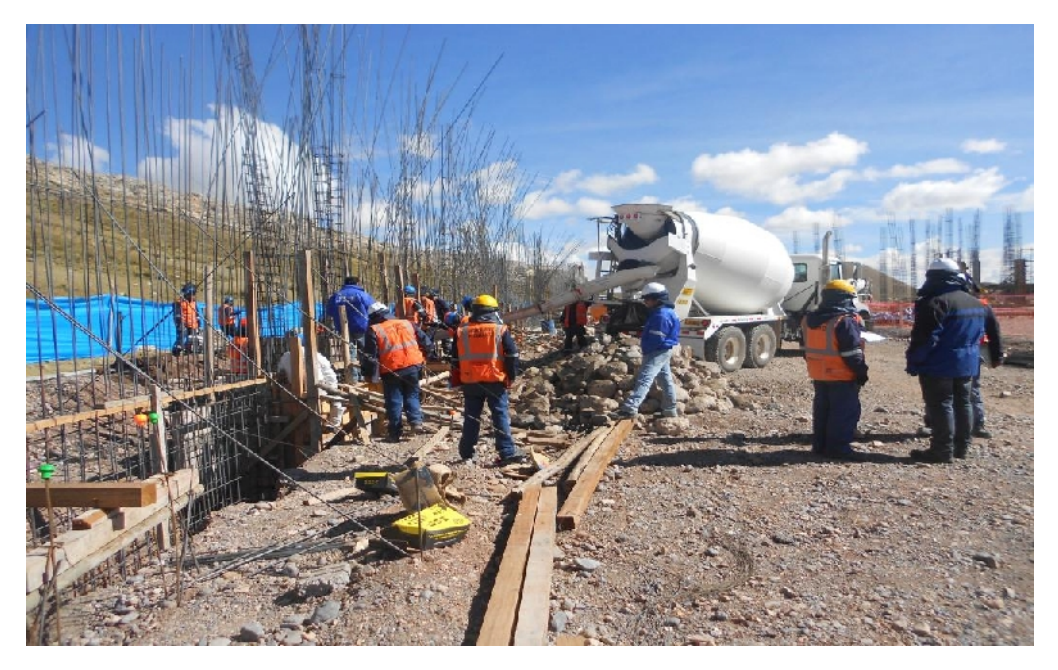

Fotografía N° 09: Verificación de los trabajos en campo en la partida Vertido de Concreto en el cerco Pasarela.

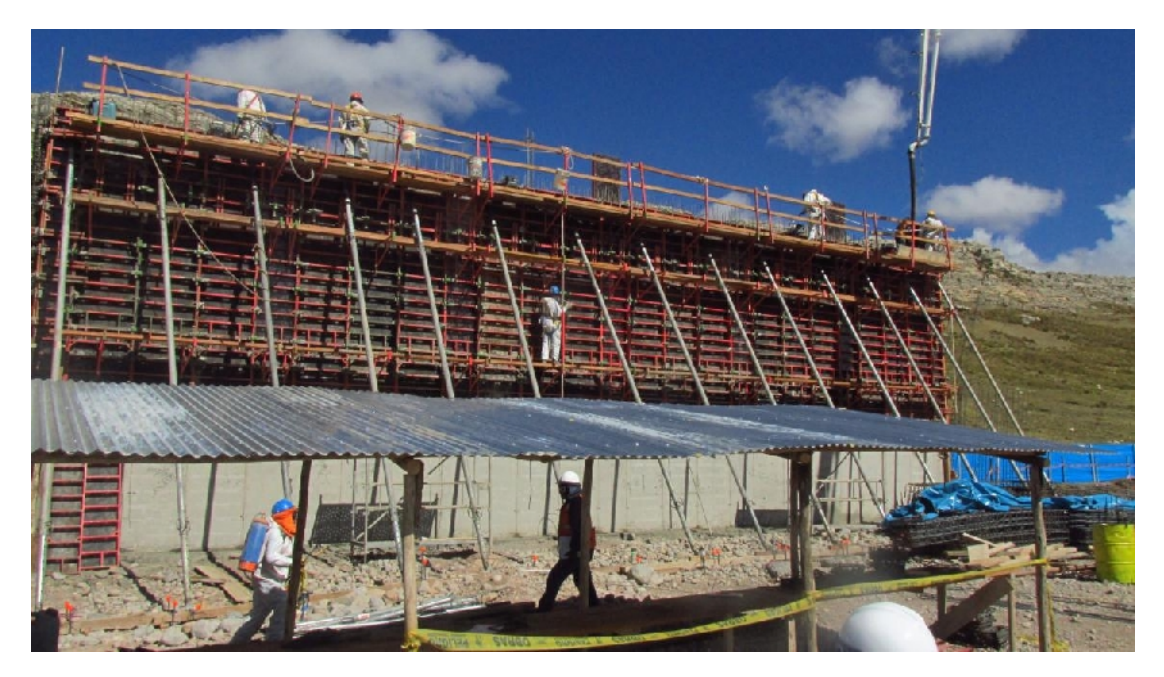

Fotografía N° 10: Vertido de concreto en Cerco Pasarela segundo Nivel Alcanzando la Altura de H= 7.50m.

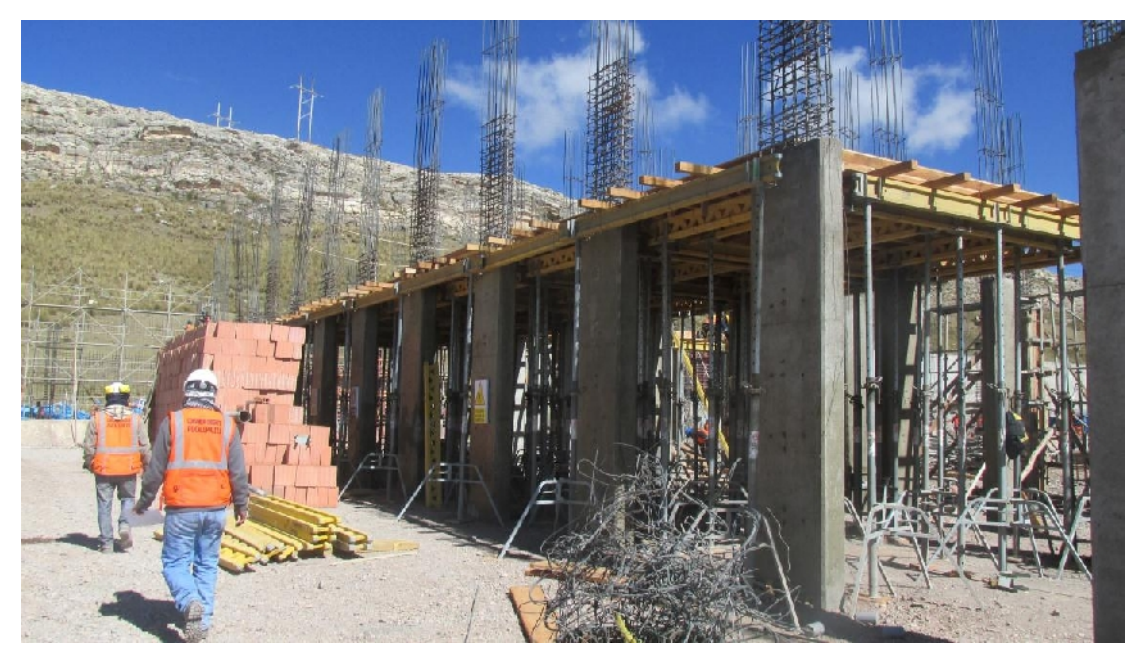

Fotografía N° 11: Encofrado de losa aligerada en Venusterio de RCE

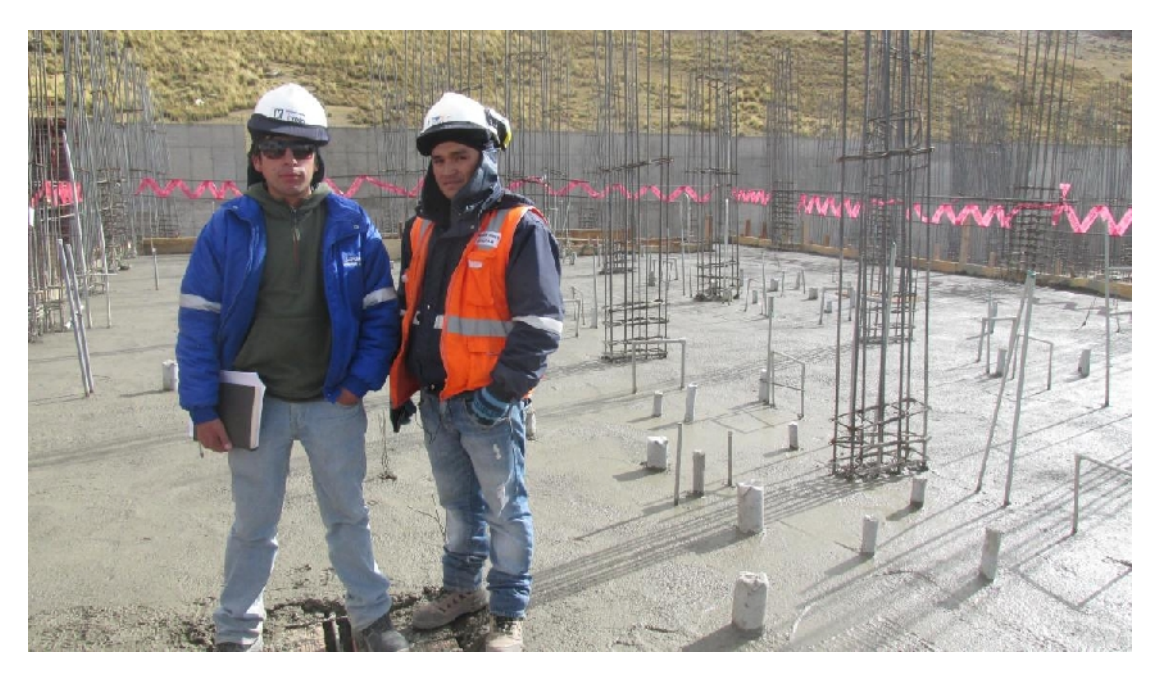

Fotografía N° 12: Supervisión de trabajos luego del vaciado de concreto en techo del Venusterio.

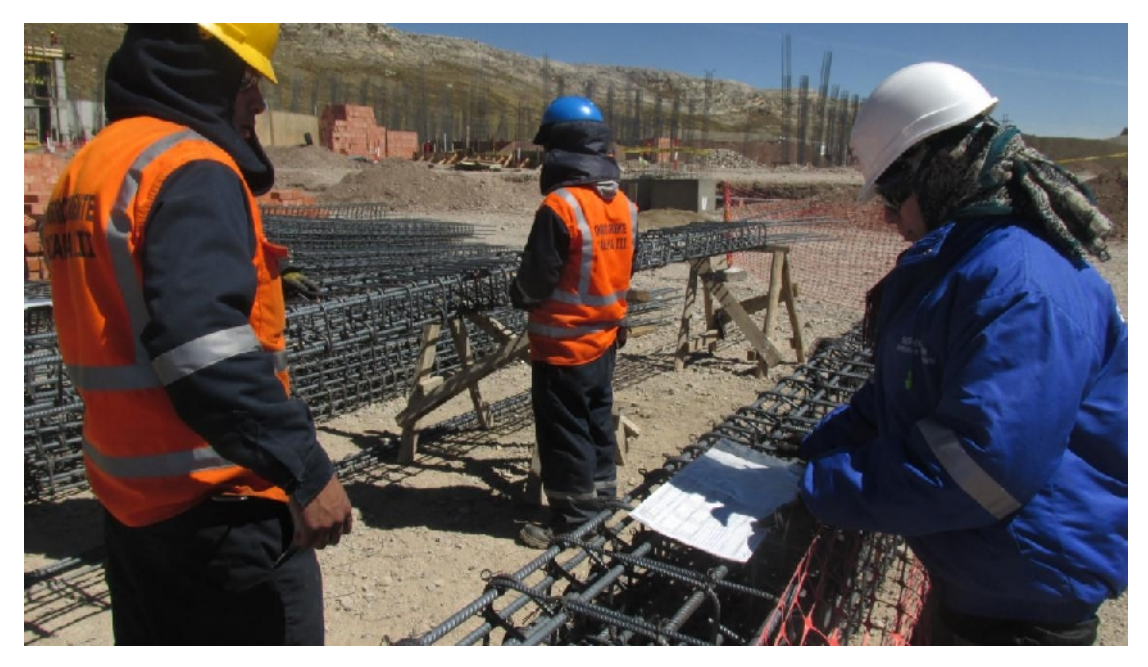

Fotografía N° 13: Supervisión de Elaboración de AST, tiempos Contributorios.

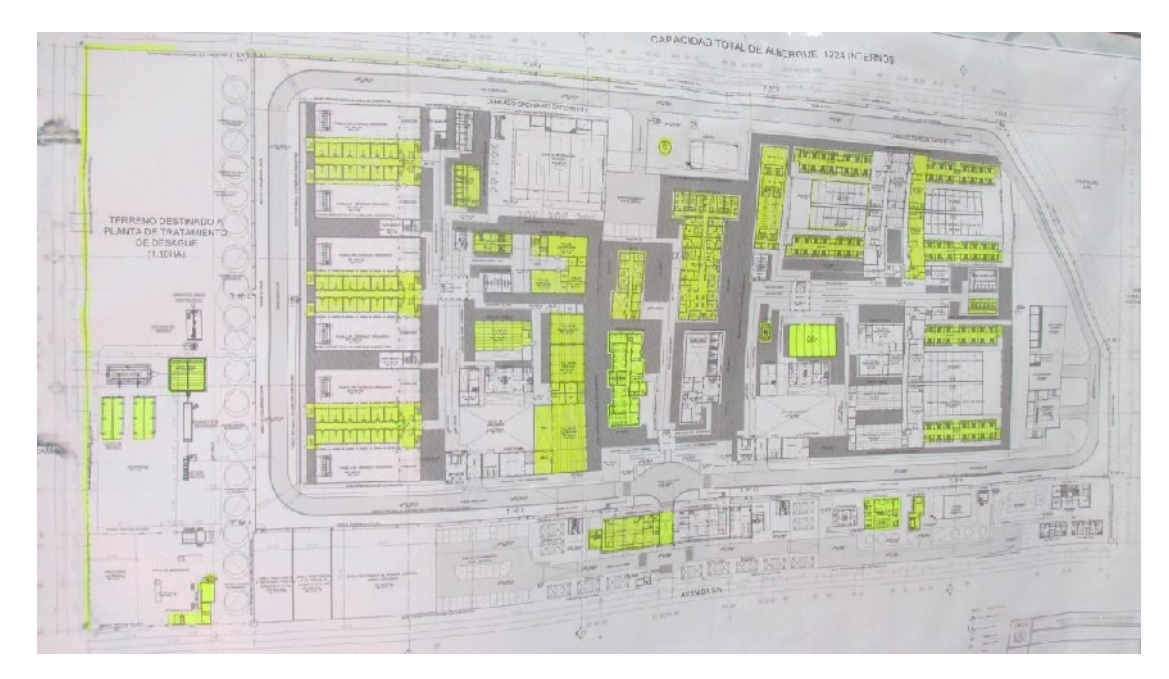

Fotografía N° 14: Control de Obra en un enfoque General.

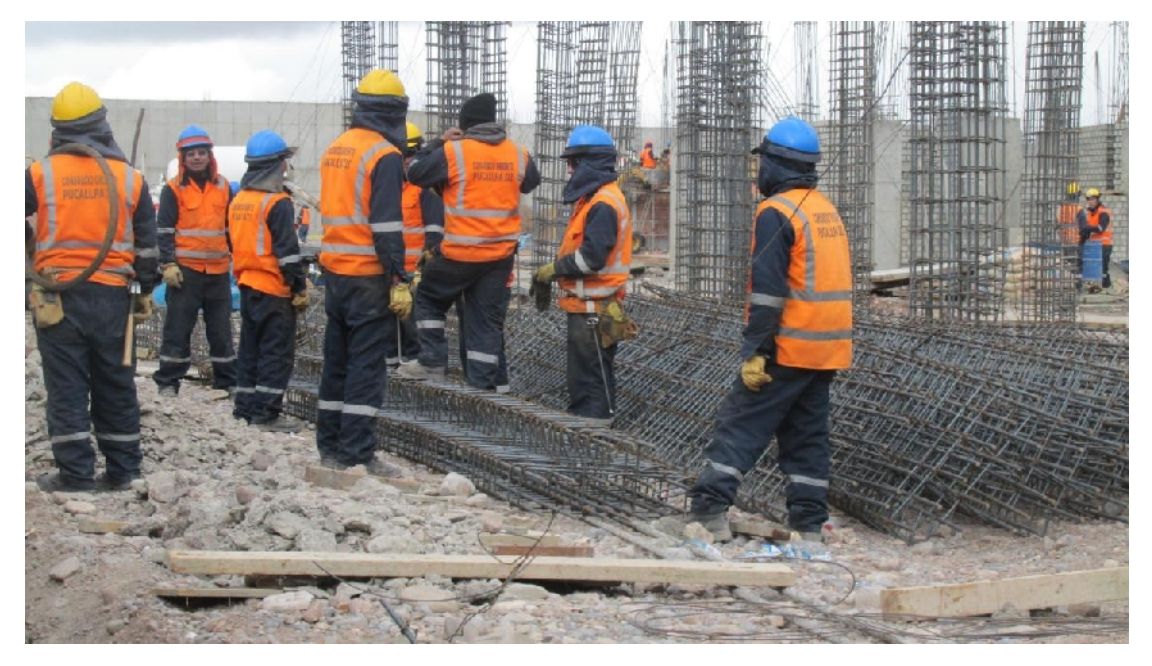

Fotografía N° 15: Descanso de trabajadores en forma masiva, Significado de Tiempo no Contributorio.

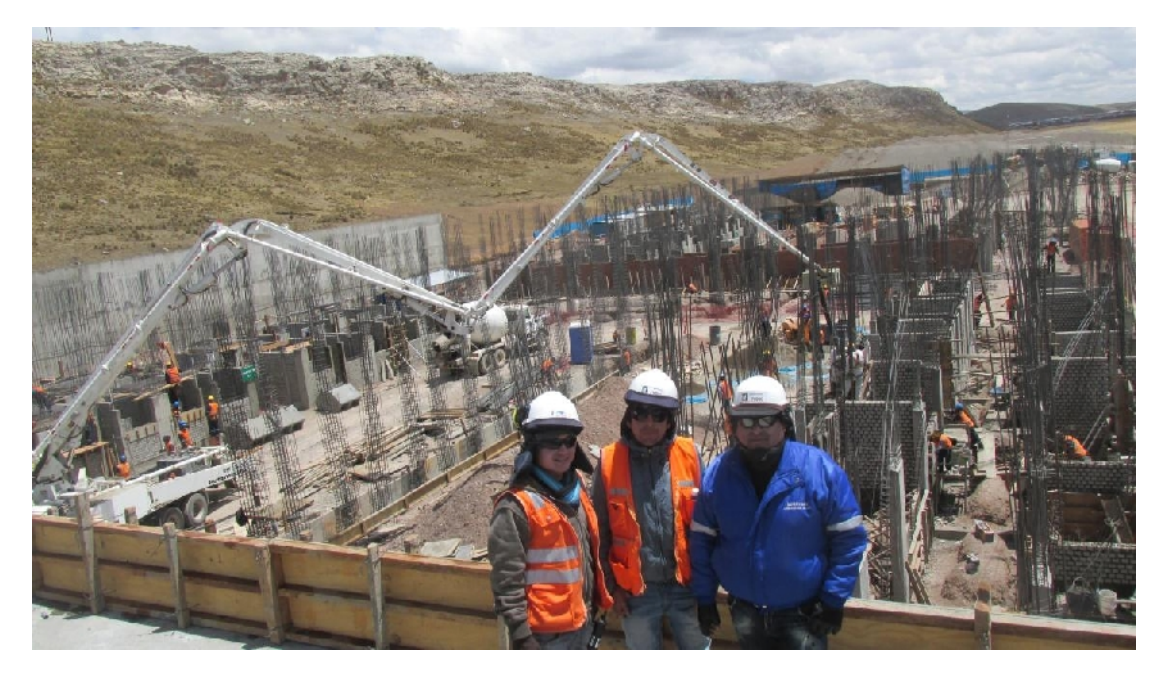

Fotografía N° 16: Supervisión de Trabajos en el vertido de concreto en columnas, con la bomba Pluma.

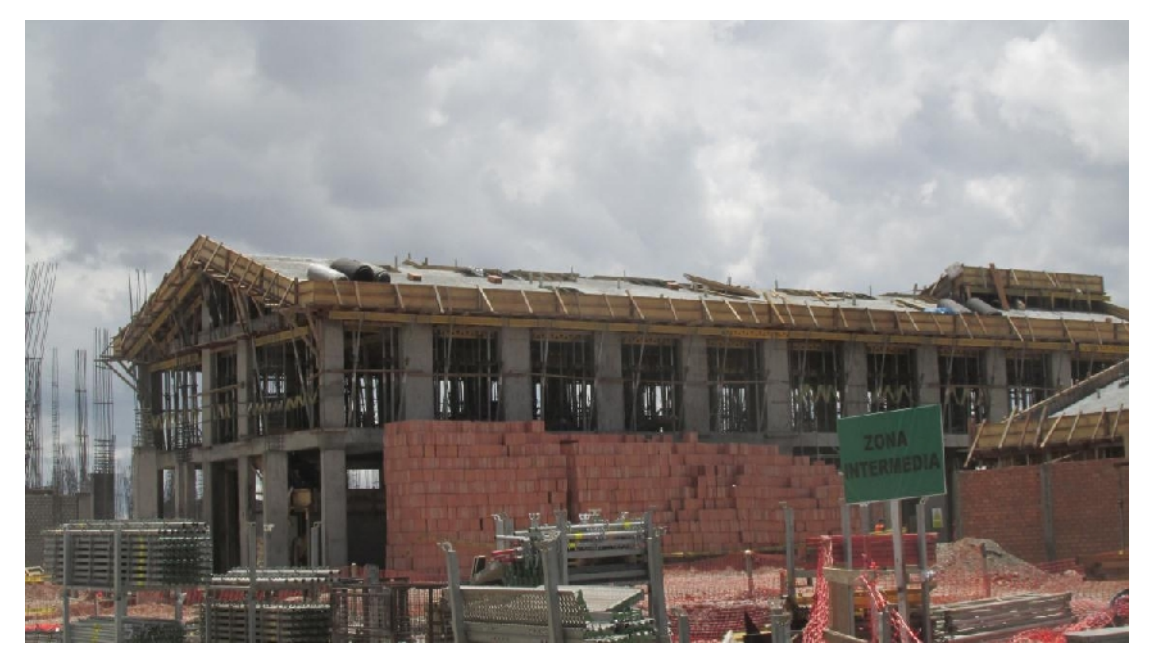

Fotografía N° 17: Acabado Final luego del vertido de concreto en el segundo techo del Venusterio de RCE

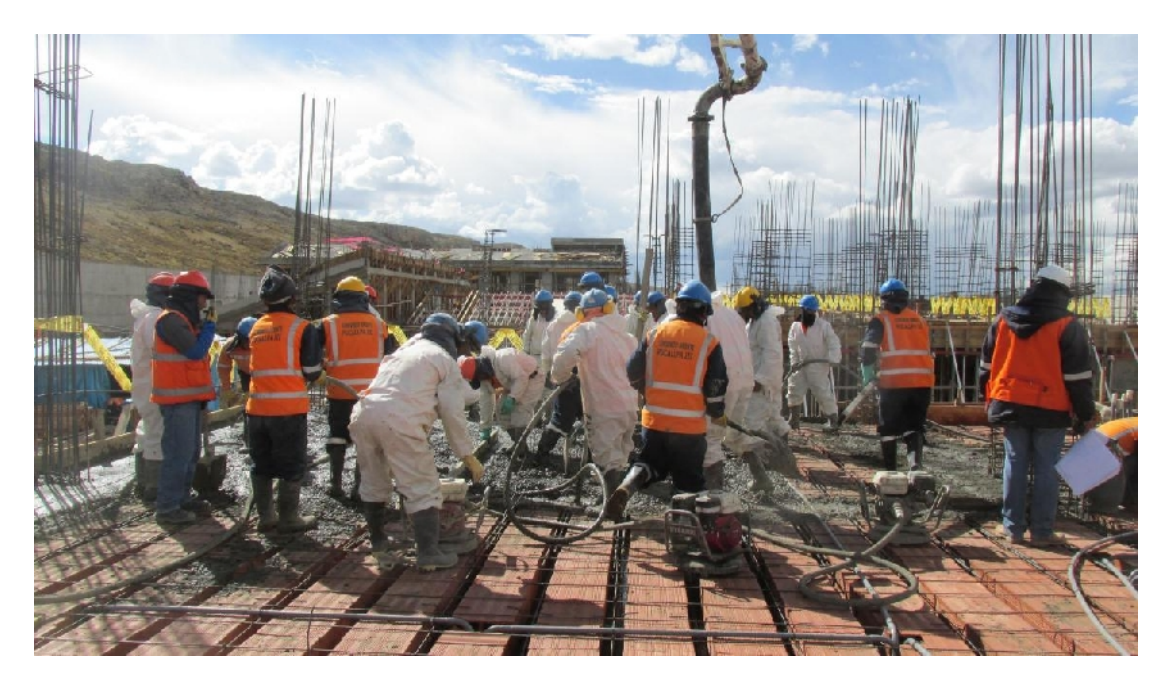

Fotografía N° 18: Mala distribución de Personal en vaciado de concreto en techos, Significado de Tiempo No Contributorio

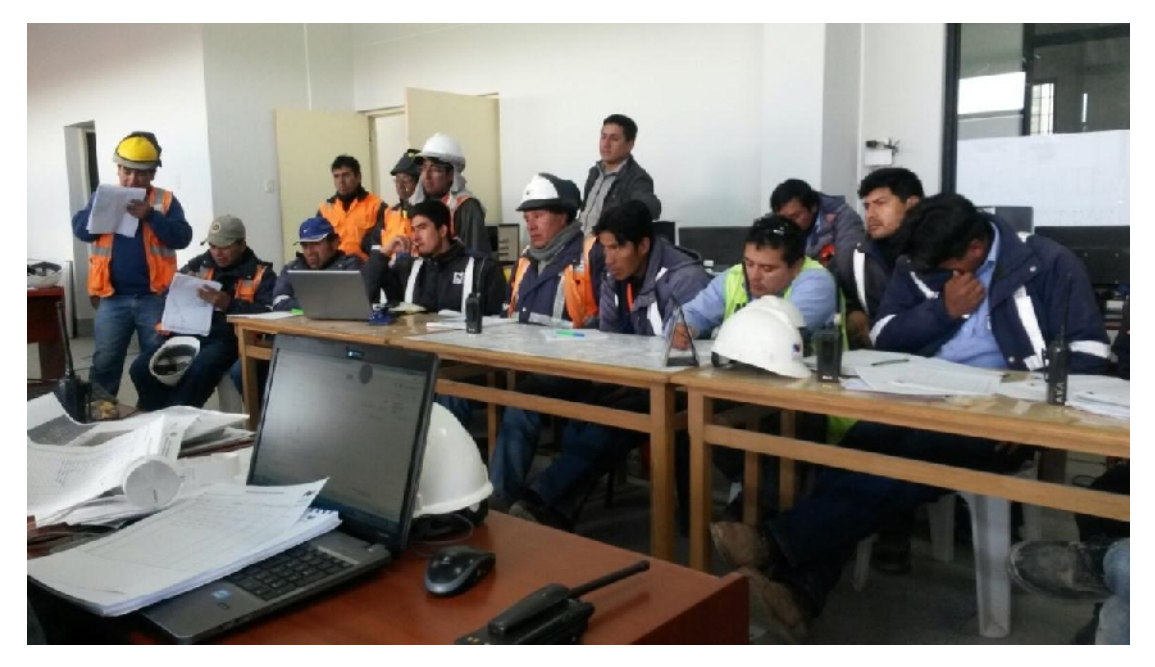

Fotografía N° 19: Reuniones Semanales entre Ingenieros de diferentes áreas y Maestros de Obra

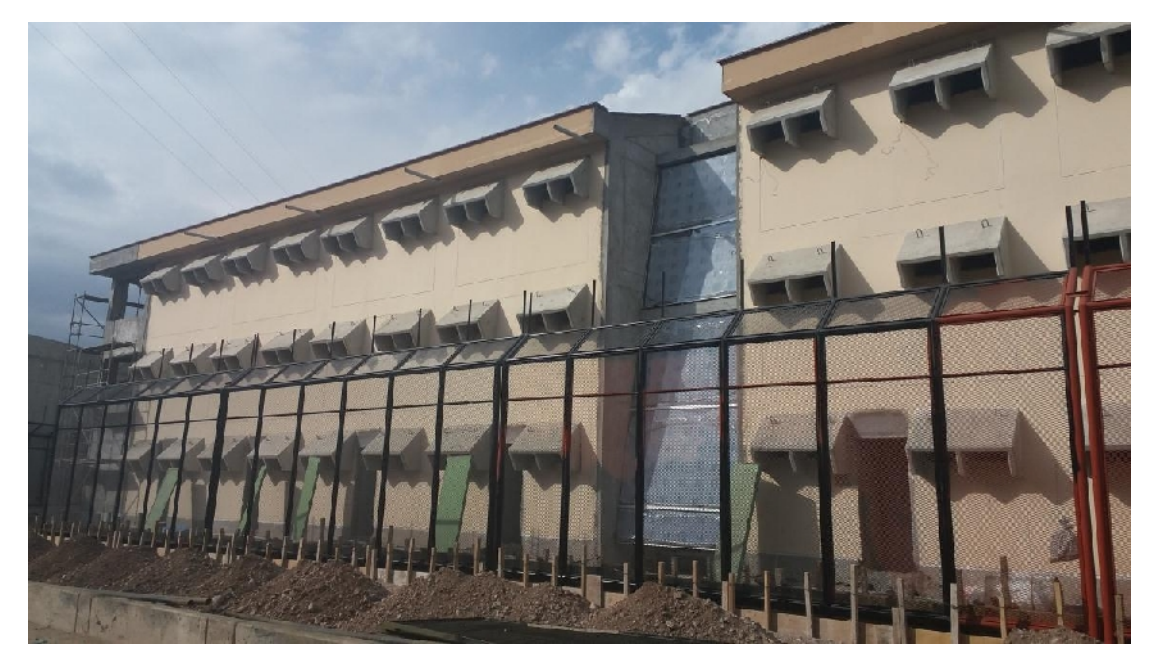

Fotografía N° 20: Pabellón de RCE en la etapa de arquitectura.

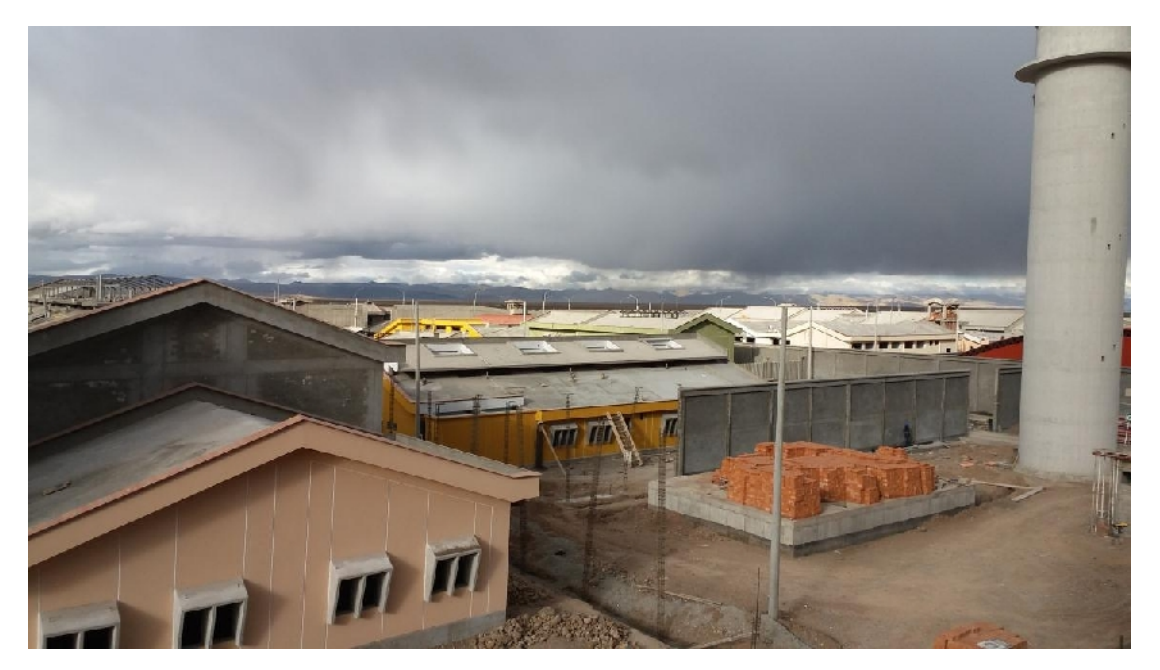

Fotografía N° 21 Venusterio de RCE en su etapa de Arquitectura.